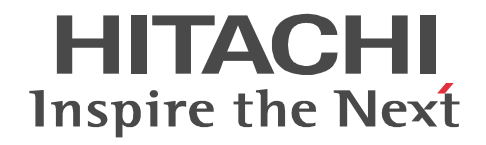

## uCosminexus DocumentBroker Version 3  $C++$

3000-3-F13-20

R-1M95D-43 uCosminexus DocumentBroker Development Kit Version 3 03-60 OS AIX 5L V5.1 AIX 5L V5.2 AIX 5L V5.3

R-1595D-43 uCosminexus DocumentBroker Development Kit Version 3 03-70 OS Windows Server 2003 Windows Server 2003 R2 Windows Server 2003 R2 x64 Edition Windows Server 2008 x86 Windows Server 2008 R2 Windows Server 2012 Windows XP Windows Vista Windows 7 Windows 8

R-1M95D-53 uCosminexus DocumentBroker Runtime Version 3 03-60(適用 OS AIX 5L V5.1 AIX 5L V5.2 AIX 5L V5.3

R-1595D-53 uCosminexus DocumentBroker Runtime Version 3 03-70(適用 OS Windows Server 2003 Windows Server 2003 R2 Windows Server 2003 R2 x64 Edition Windows Server 2008 x86 Windows Server 2008 R2 Windows Server 2012 Windows XP Windows Vista Windows 7 Windows 8

Active Directory Microsoft Corporation AIX International Business Machines Corporation CORBA Object Management Group GIF CompuServe Inc. Microsoft Office Word Microsoft Corporation Microsoft Microsoft Corporation **Microsoft Corporation** (  $\blacksquare$ Microsoft Corporation Microsoft Microsoft Corporation OLE Microsoft Corporation Oracle Java Oracle Corporation TIFF Aldus Corp. UNIX The Open Group VisualAge The International Business Machines Corporation (National Business Machines Corporation Visual C++ Microsoft Corporation Windows Microsoft Corporation Windows Server Microsoft Corporation Windows Vista Microsoft Corporation **PDFstaff** 

2013 9 3000-3-F13-20

All Rights Reserved. Copyright (C) 2006, Hitachi, Ltd. All Rights Reserved. Copyright (C) 2006, 2013, Hitachi Solutions, Ltd.

3000-3-F13-20 DocumentBroker Development Kit Version 3 03-70 OS Windows Server 2003 Windows Server 2003 R2 Windows Server 2003 R2 x64 Edition Windows Server 2008 x86 Windows Server 2008 R2 Windows Server 2012 Windows XP Windows Vista Windows 7 Windows 8 DocumentBroker Runtime Version 3 03-70(適用 OS Windows Server 2003 Windows Server 2003 R2 Windows Server 2003 R2 x64 Edition Windows Server 2008 x86 Windows Server 2008 R2 Windows Server 2012 Windows XP Windows Vista Windows 7 Windows 8

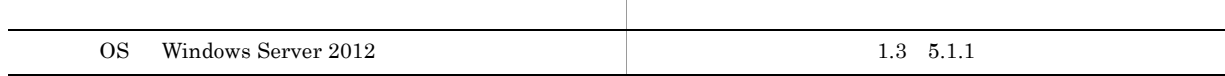

- **•** R-1M95D-43 uCosminexus DocumentBroker Development Kit Version 3
- **•** R-1595D-43 uCosminexus DocumentBroker Development Kit Version 3
- **•** R-1M95D-53 uCosminexus DocumentBroker Runtime Version 3
- **•** R-1595D-53 uCosminexus DocumentBroker Runtime Version 3

#### • uCosminexus DocumentBroker Development Kit

• uCosminexus DocumentBroker Development Kit

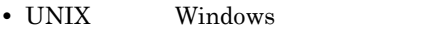

- $C++$
- XML
- SQL  $\,$
- **•** 分散オブジェクト技術に関する知識
	- 1  $\blacksquare$ uCosminexus DocumentBroker 2  $\overline{\phantom{a}}$  $3$  $4 \overline{\phantom{a}}$  $5$  $6$ A DMA  $\rm{DMA}$ B edmSQL  $\text{edmSQL}$

C HiRDB pd\_max\_access\_tables HiRDB pd\_max\_access\_tables

 $\overline{D}$ 

uCosminexus DocumentBroker

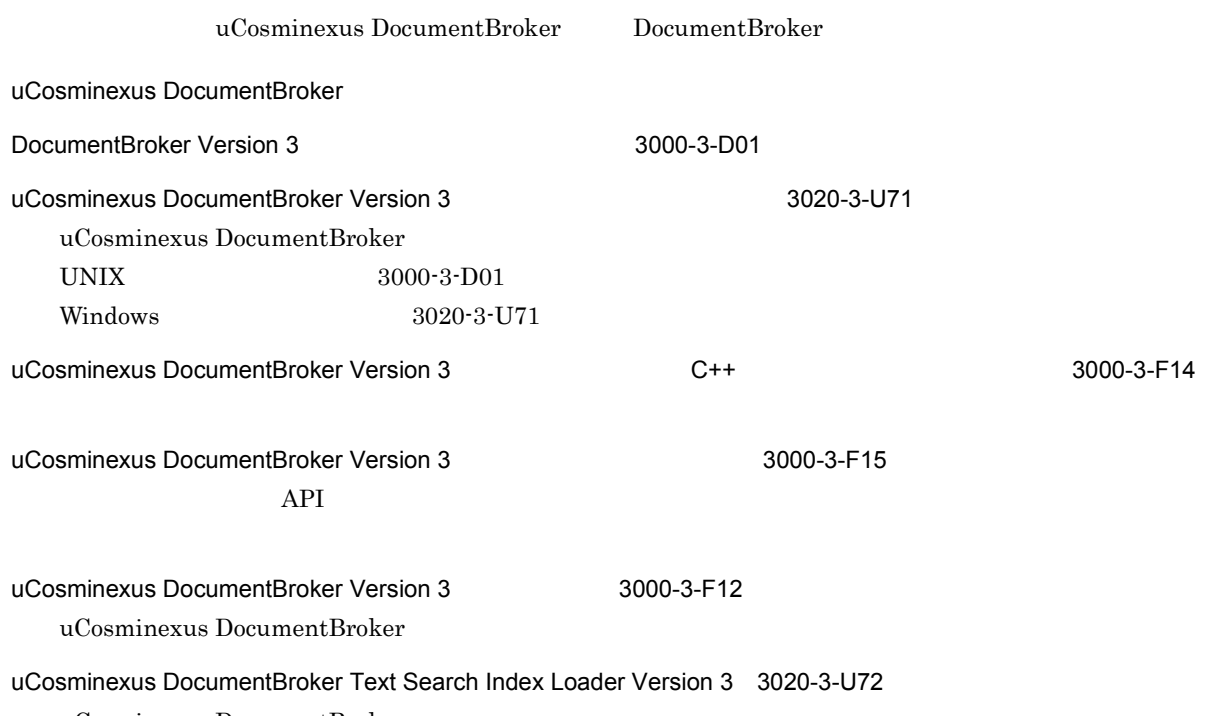

uCosminexus DocumentBroker

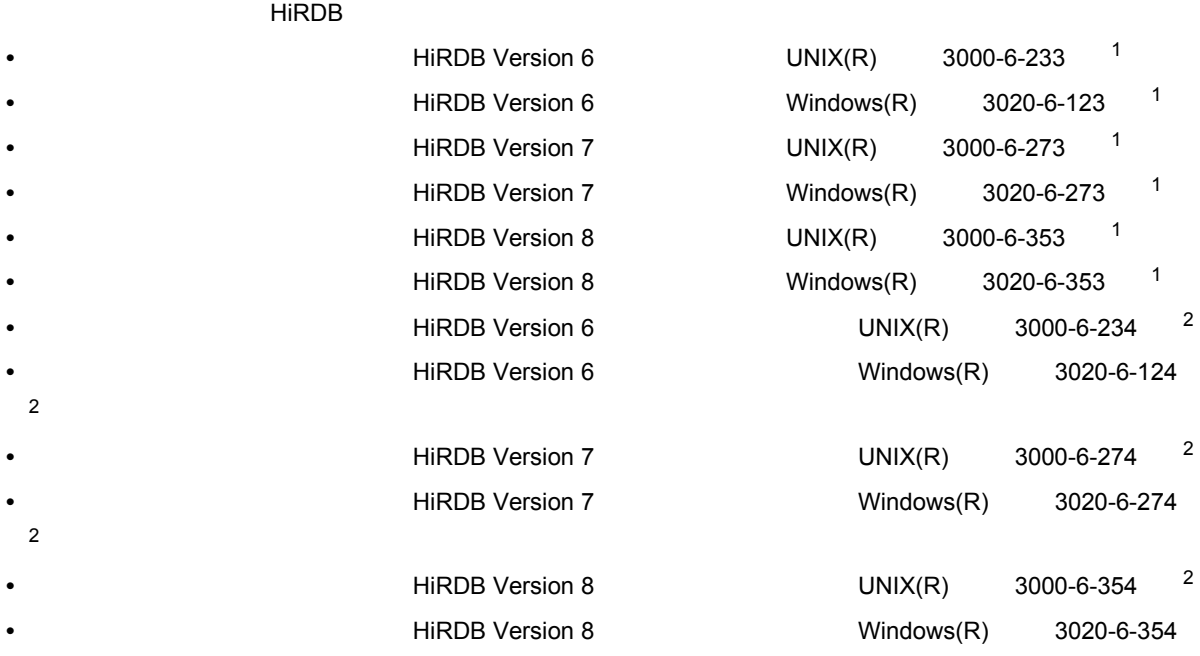

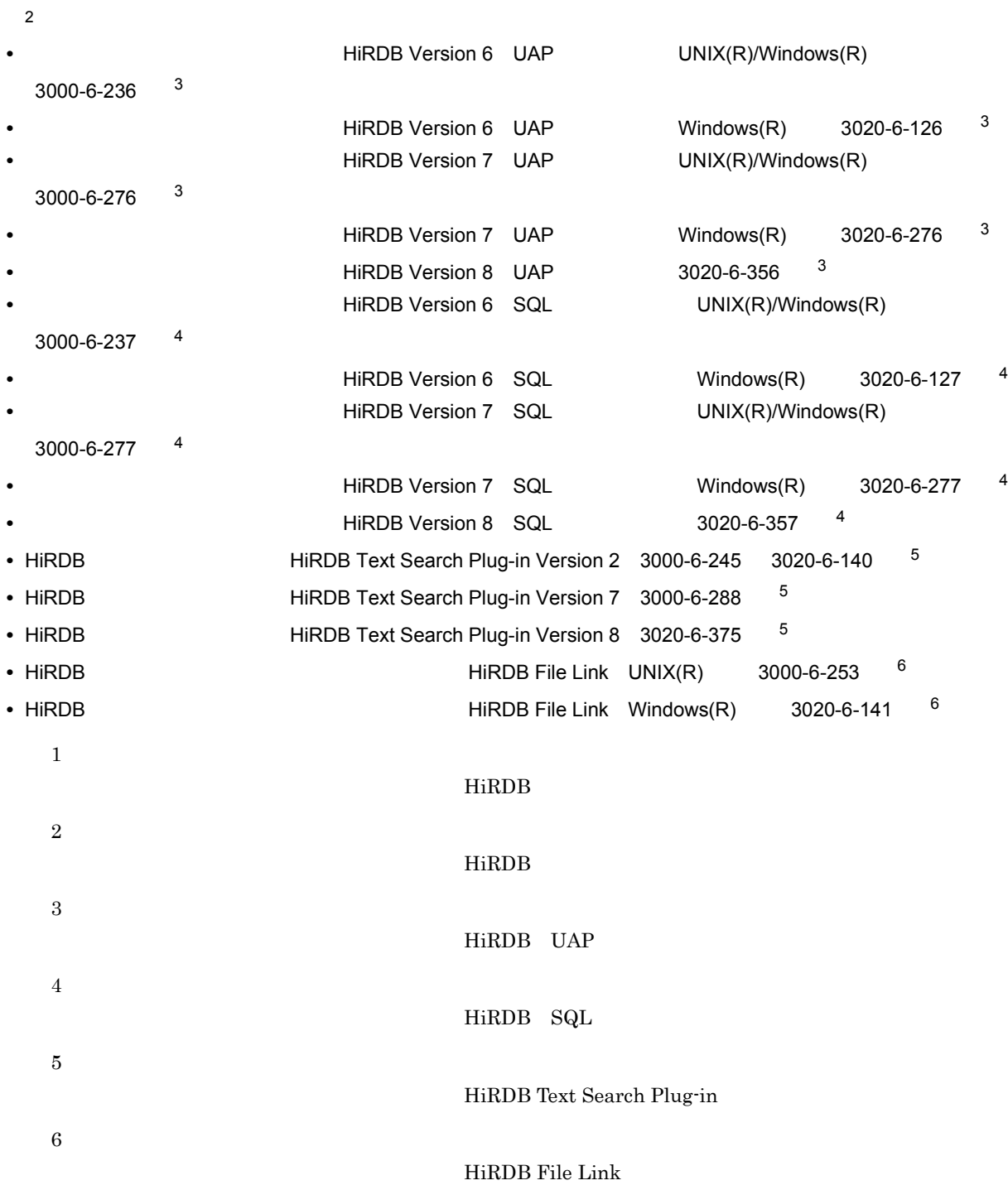

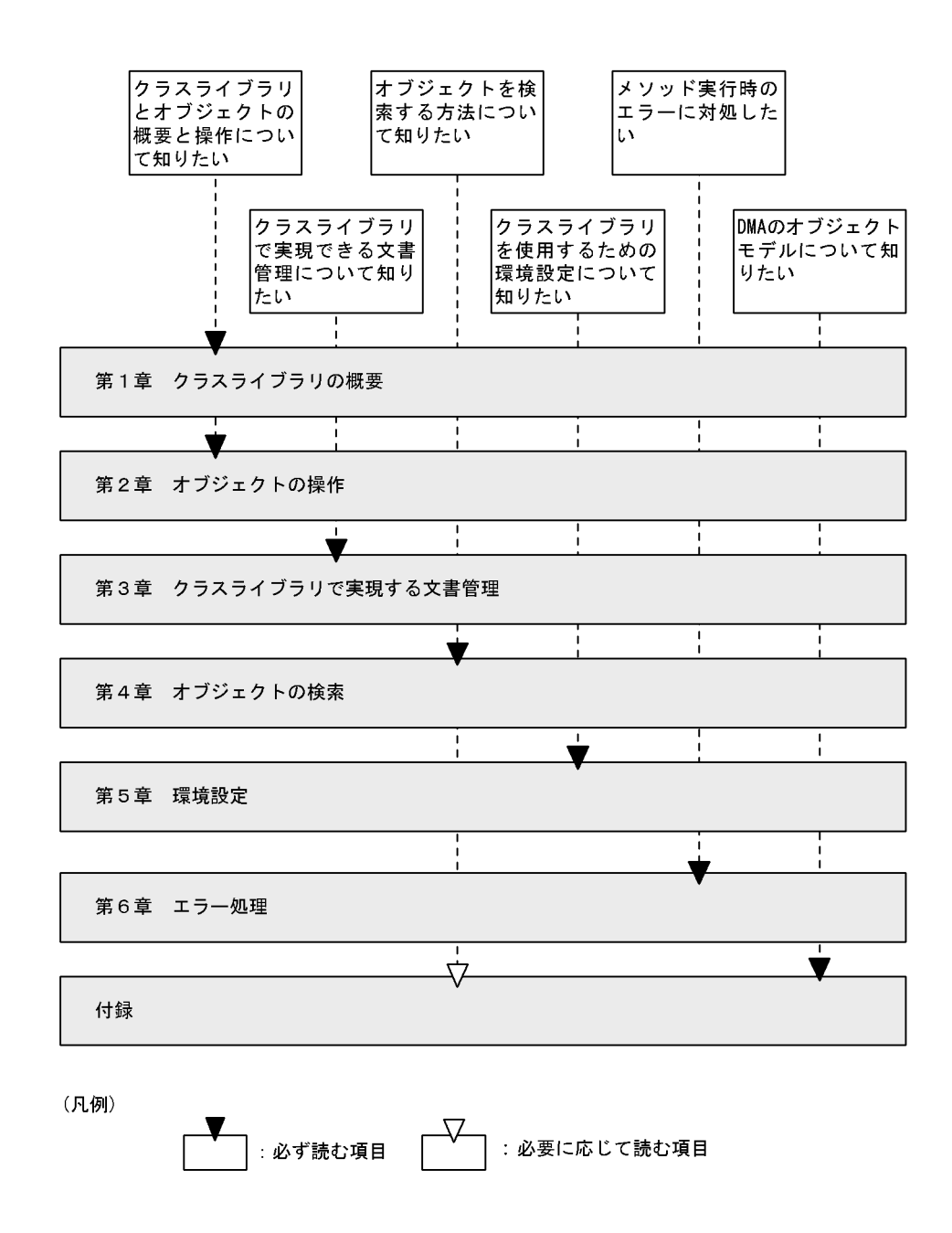

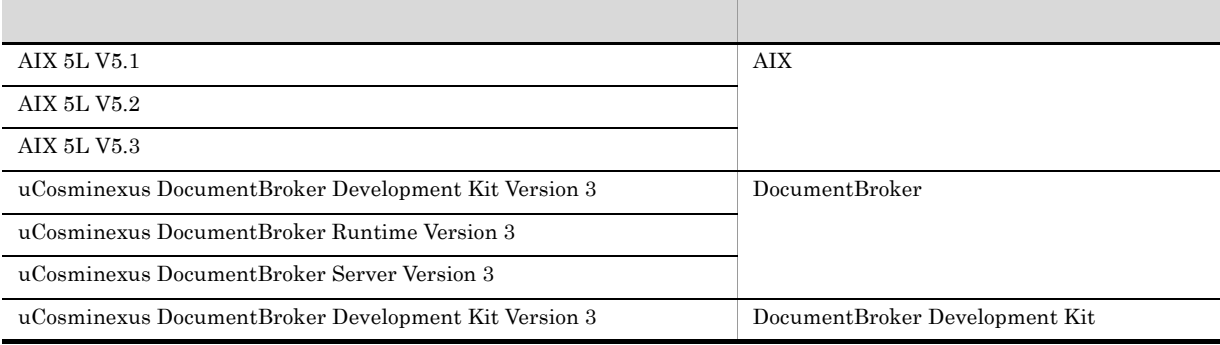

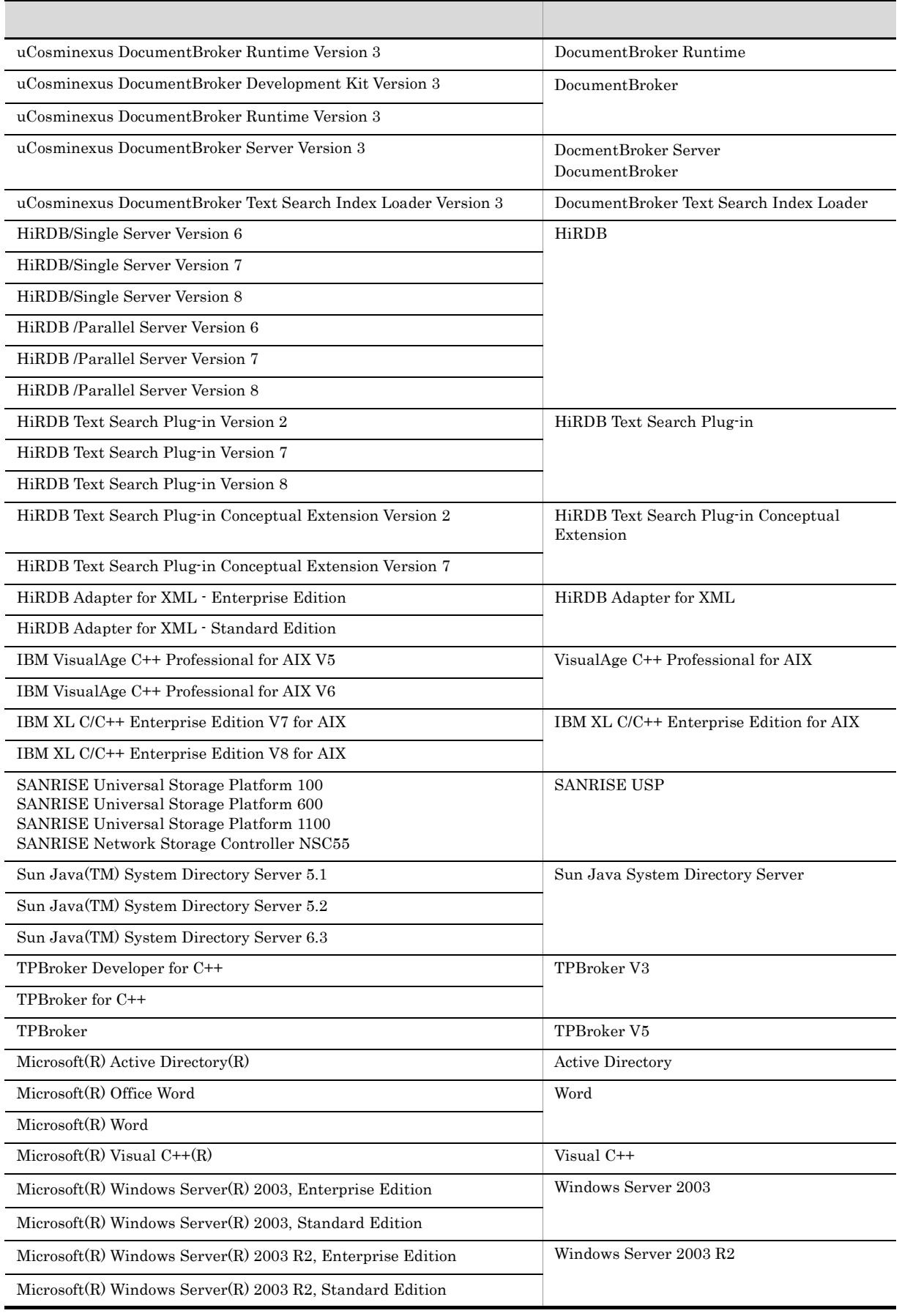

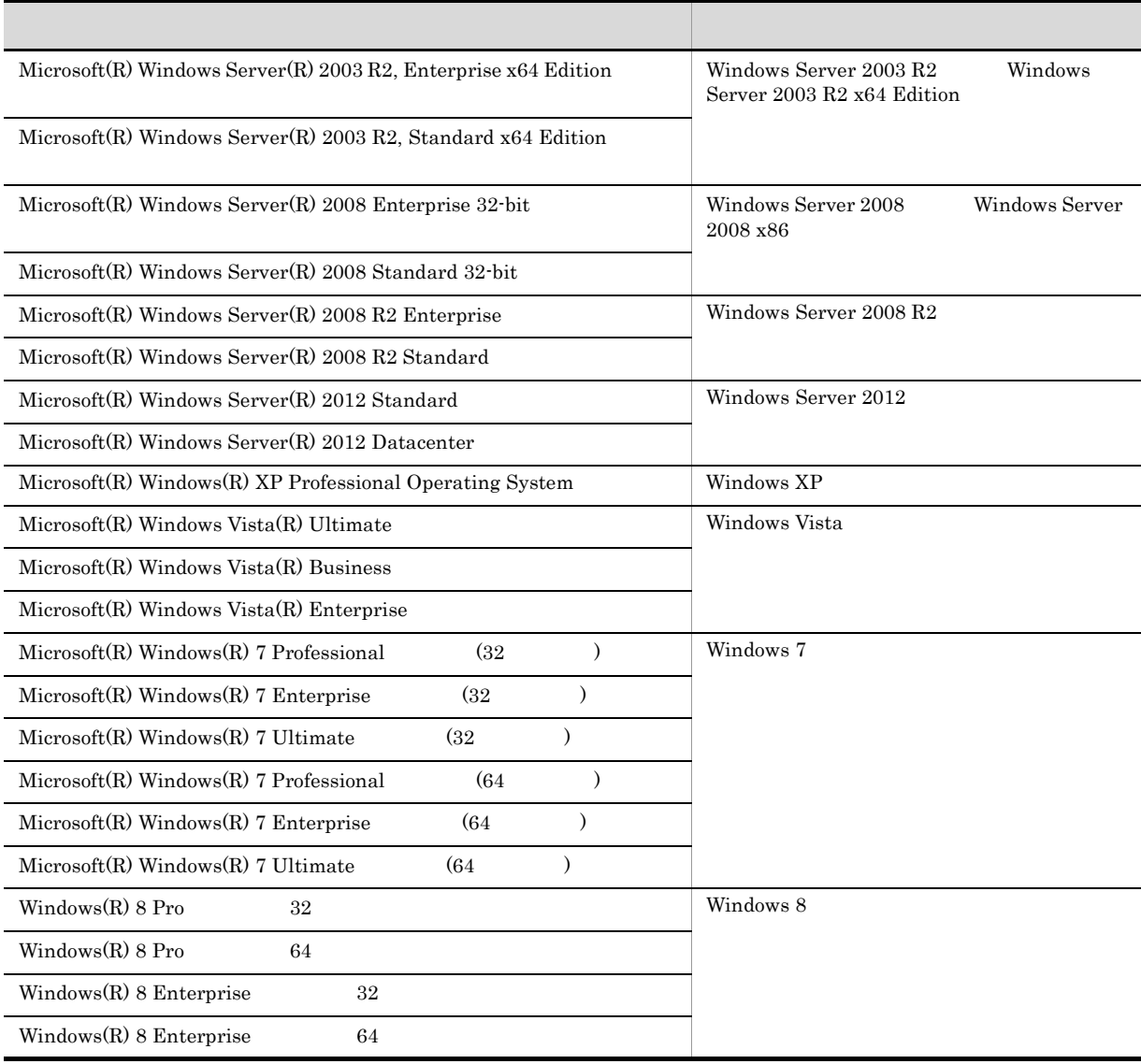

- DocumentBroker Development Kit 01-21 Version 1
	-

- AIX UNIX
- TPBroker V3 TPBroker V5 TPBroker
- **•** Windows Server 2003 Windows Server 2003 R2 Windows Server 2003 R2 x64 Edition Windows Server 2008 x86 Windows Server 2008 R2 Windows Server 2012 Windows XP Windows Vista Windows 7 Windows 8 Windows 8

#### uCosminexus DocumentBroker

uCosminexus DocumentBroker

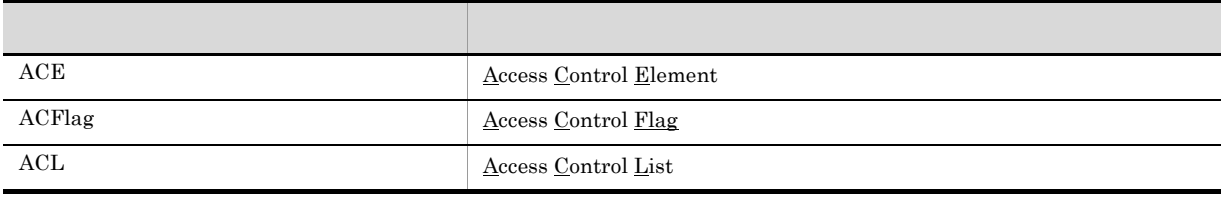

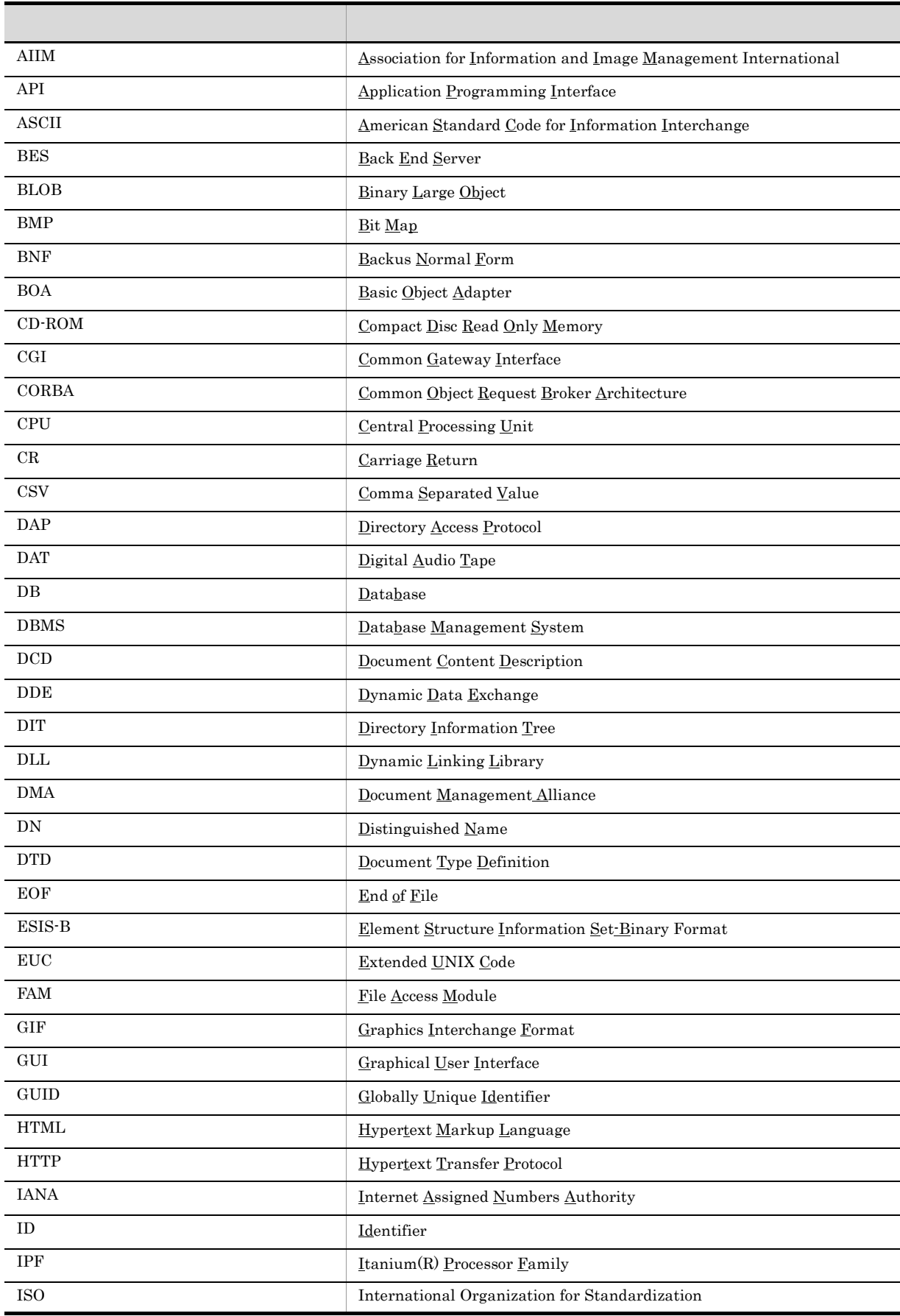

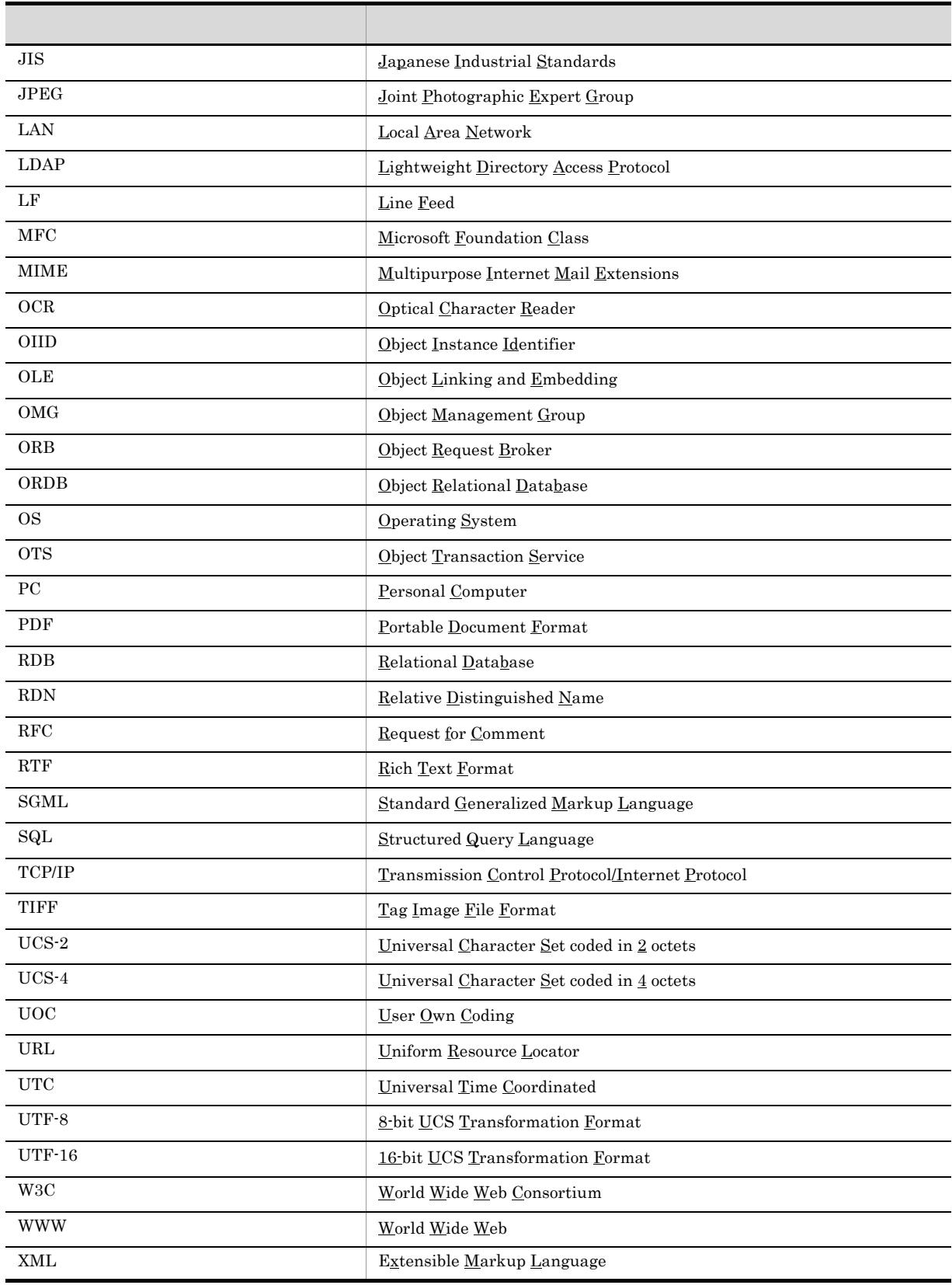

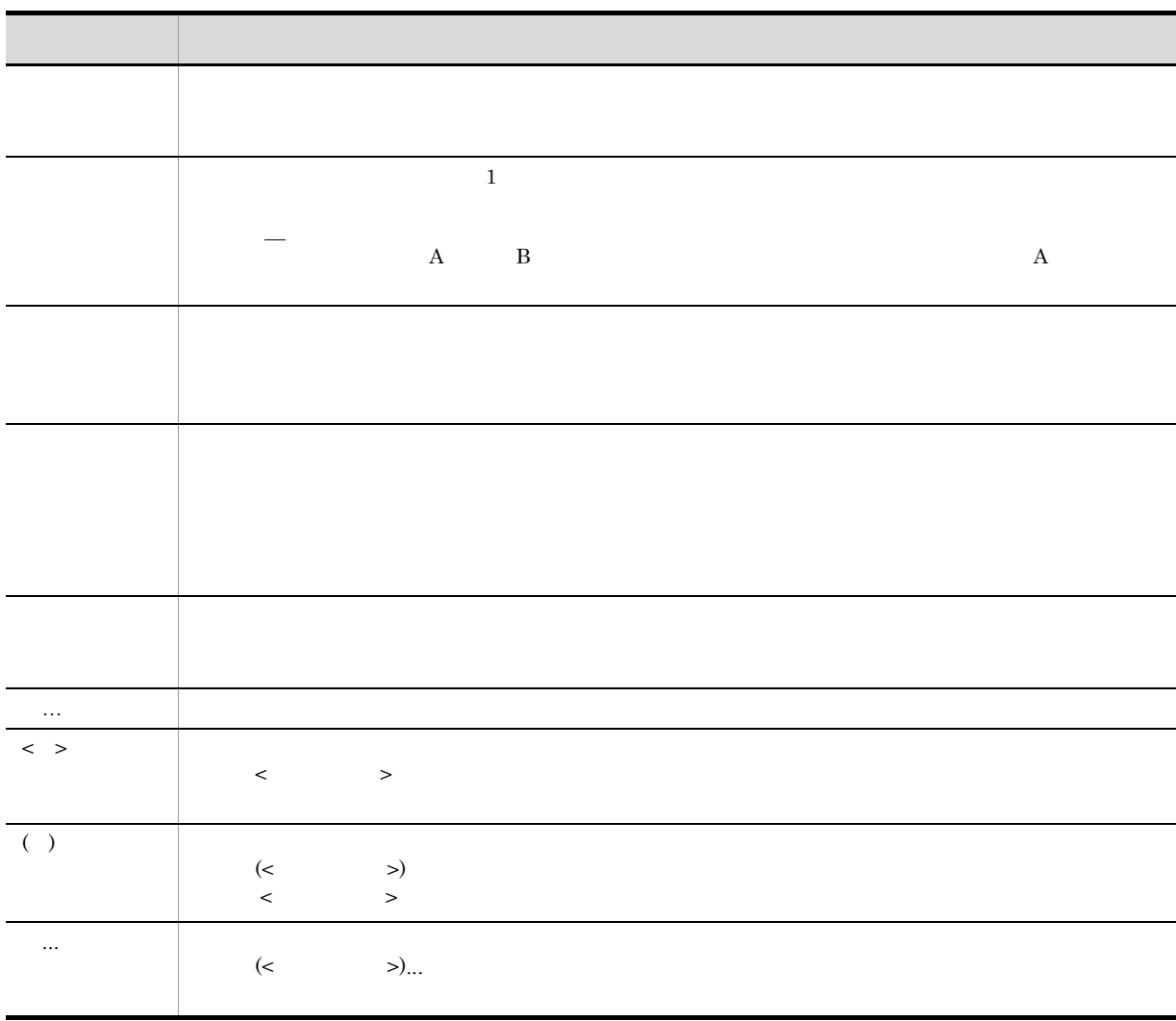

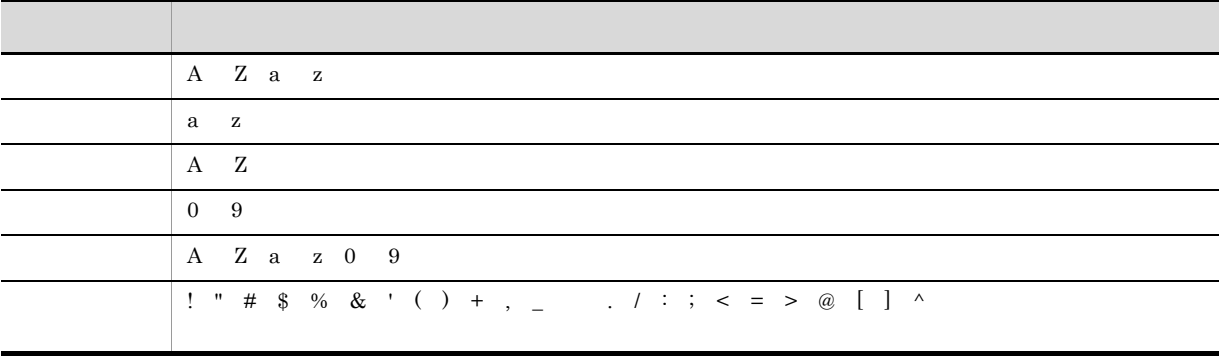

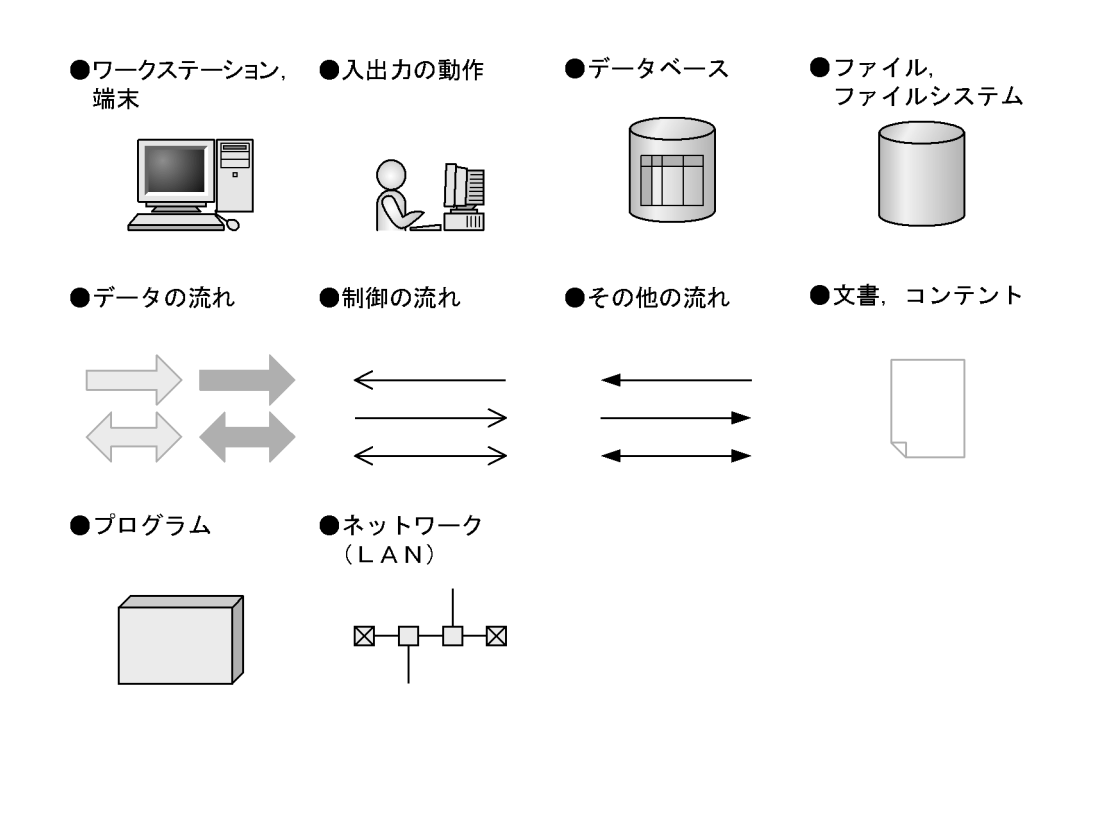

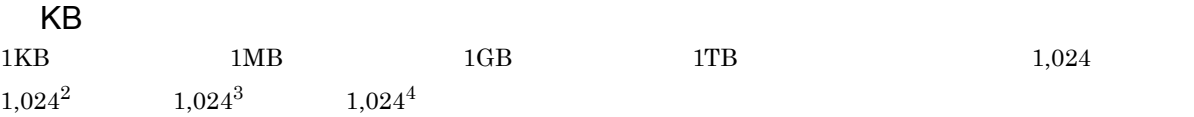

#### DocumentBroker Version 2 uCosminexus DocumentBroker Version 3

uCosminexus DocumentBroker Version 3

- DocumentBroker Repository uCosminexus DocumentBroker Server
- DocumentBroker Web Component uCosminexus DocumentBroker Development Kit uCosminexus DocumentBroker Runtime

DocumentBroker Version 2 uCosminexus DocumentBroker Version 3

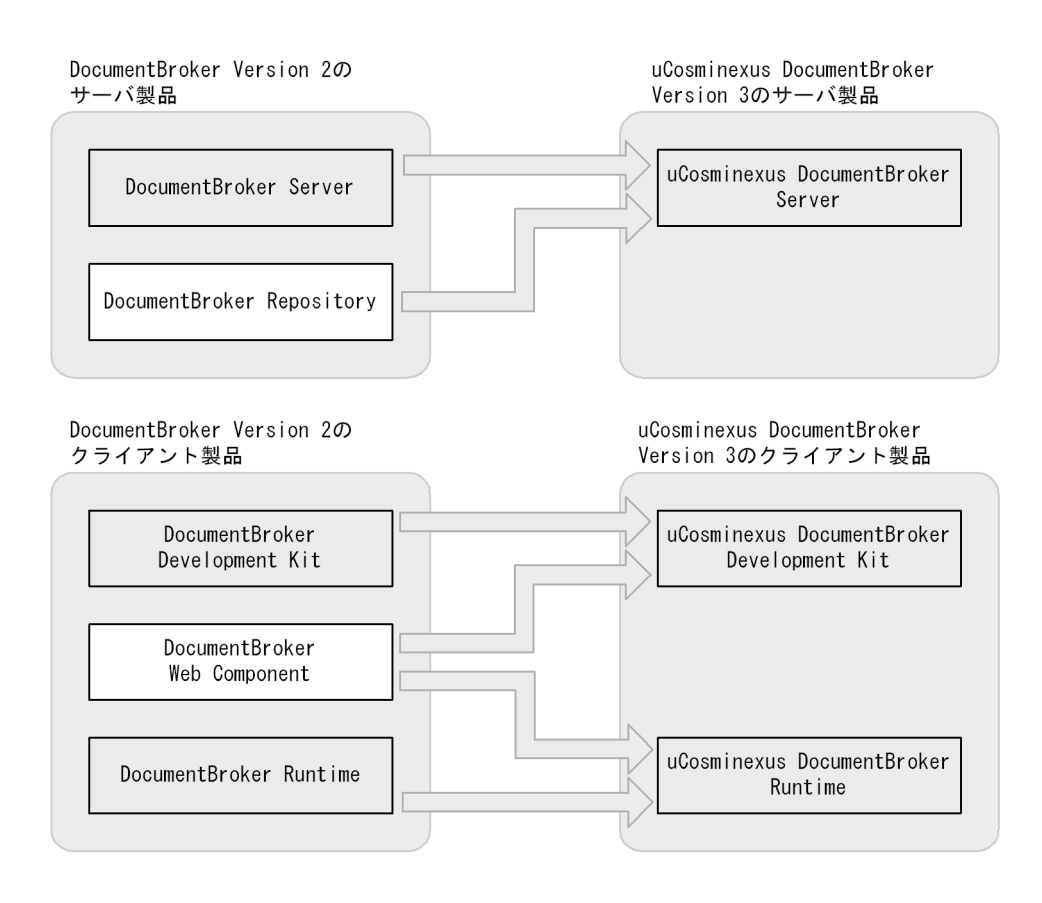

DocumentBroker Version 2 uCosminexus DocumentBroker Version 3

#### uCosminexus DocumentBroker Version 3

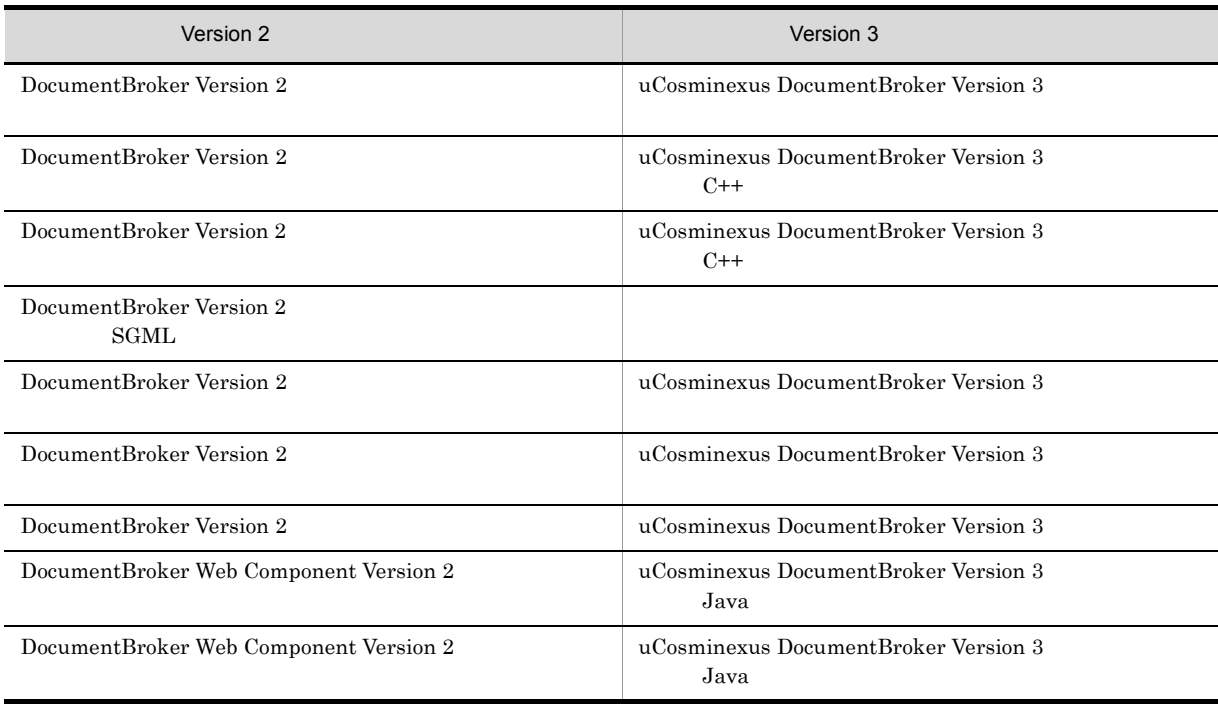

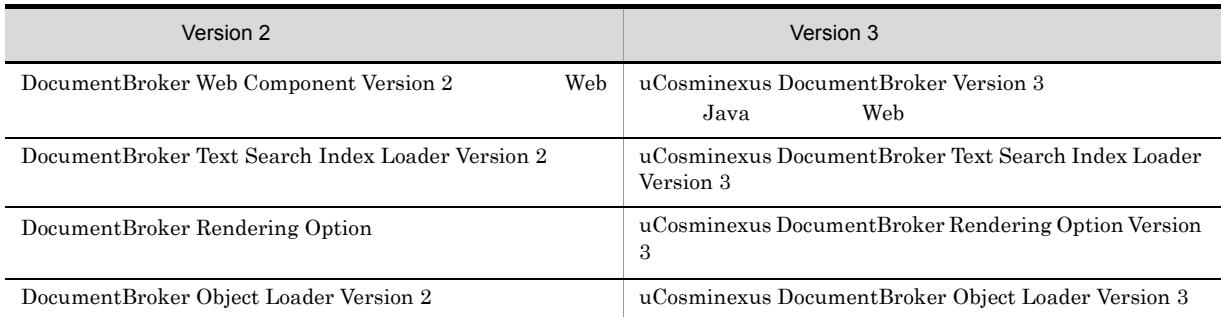

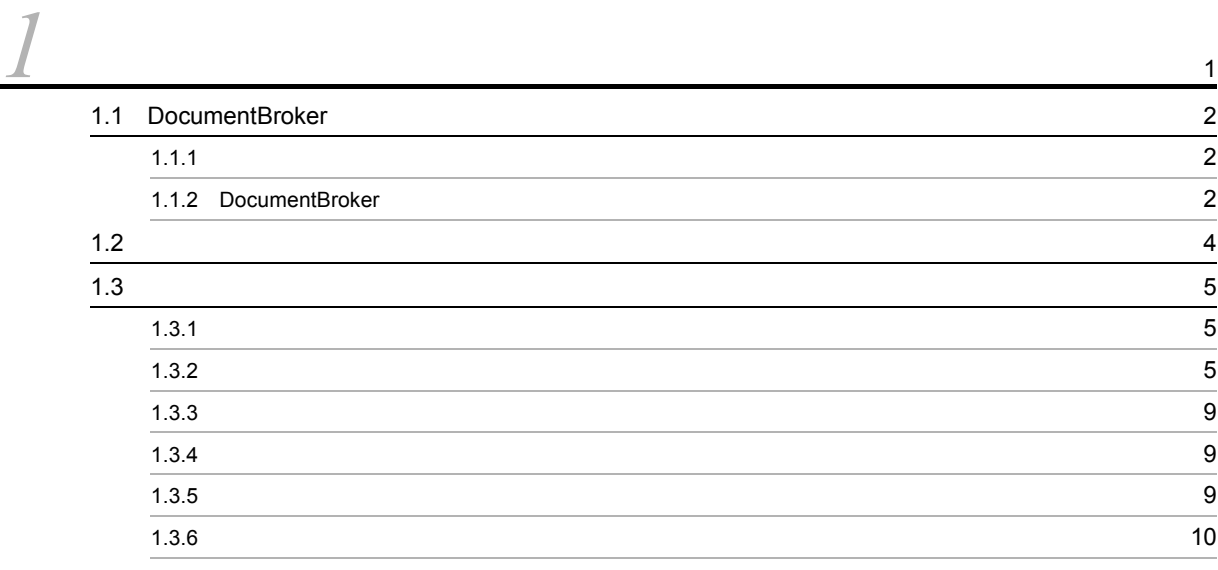

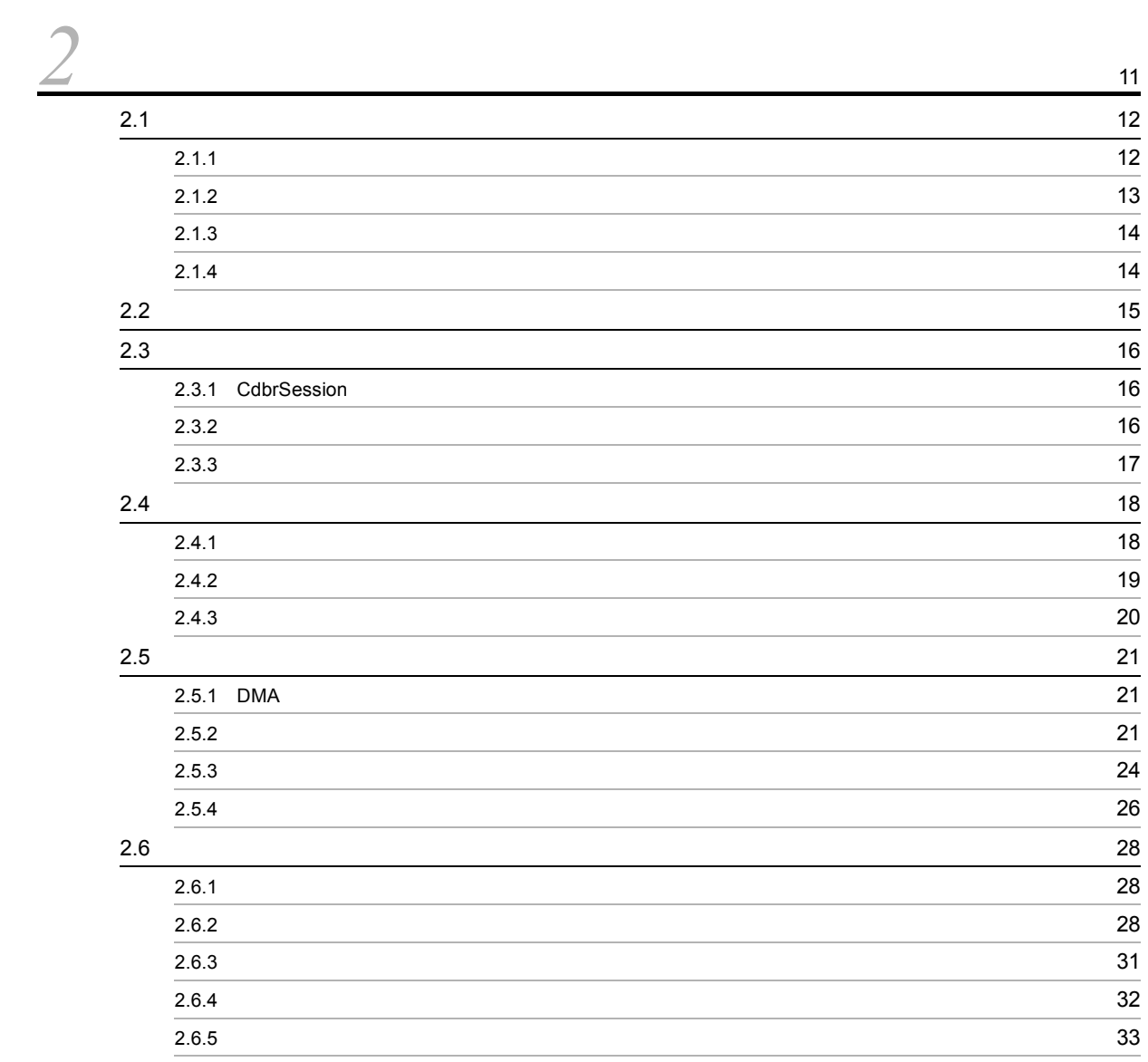

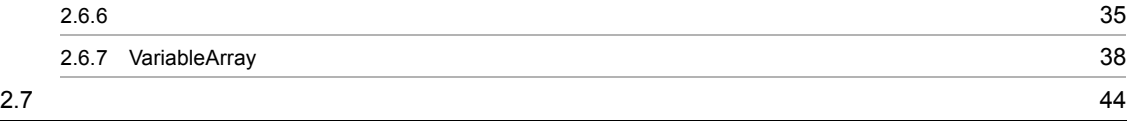

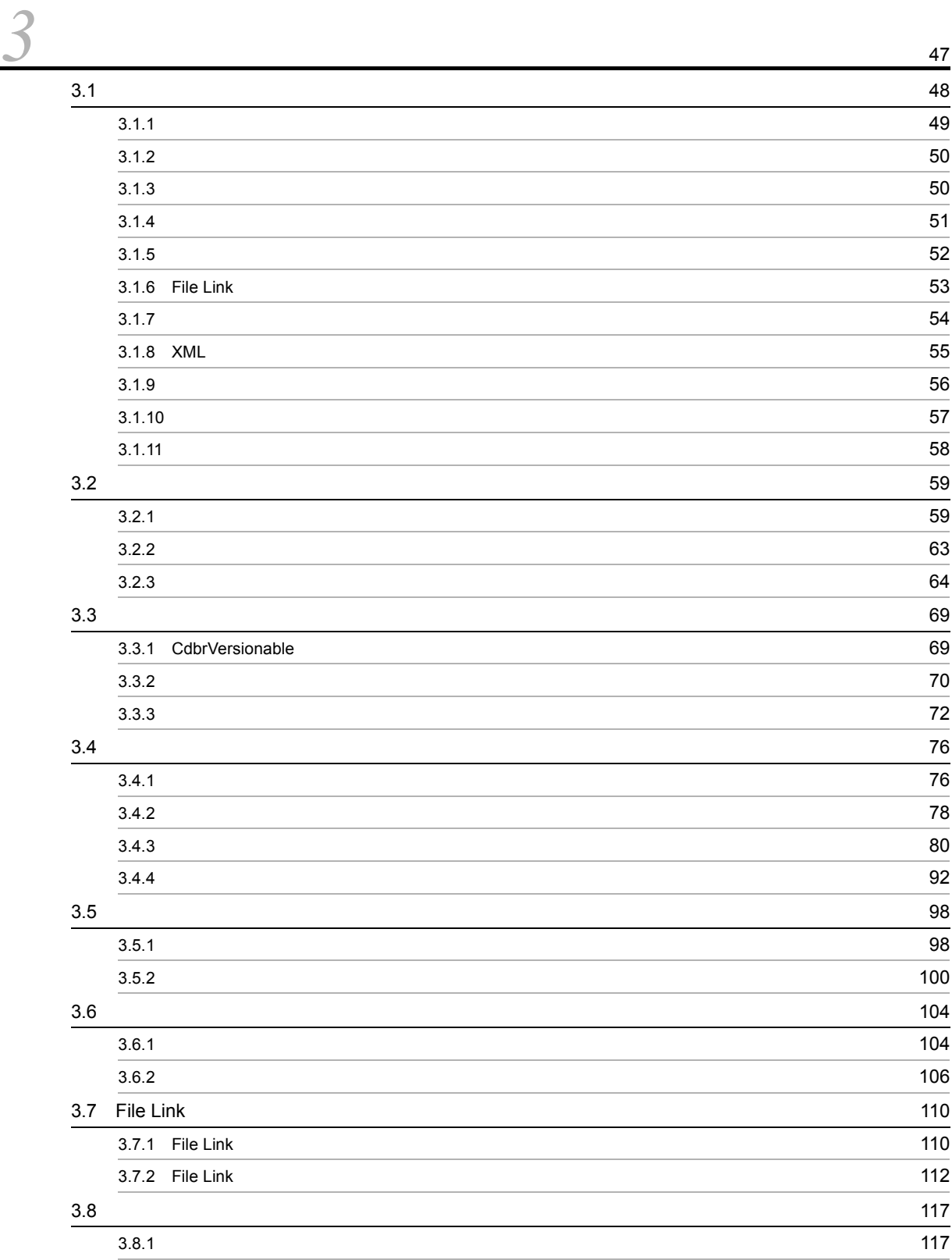

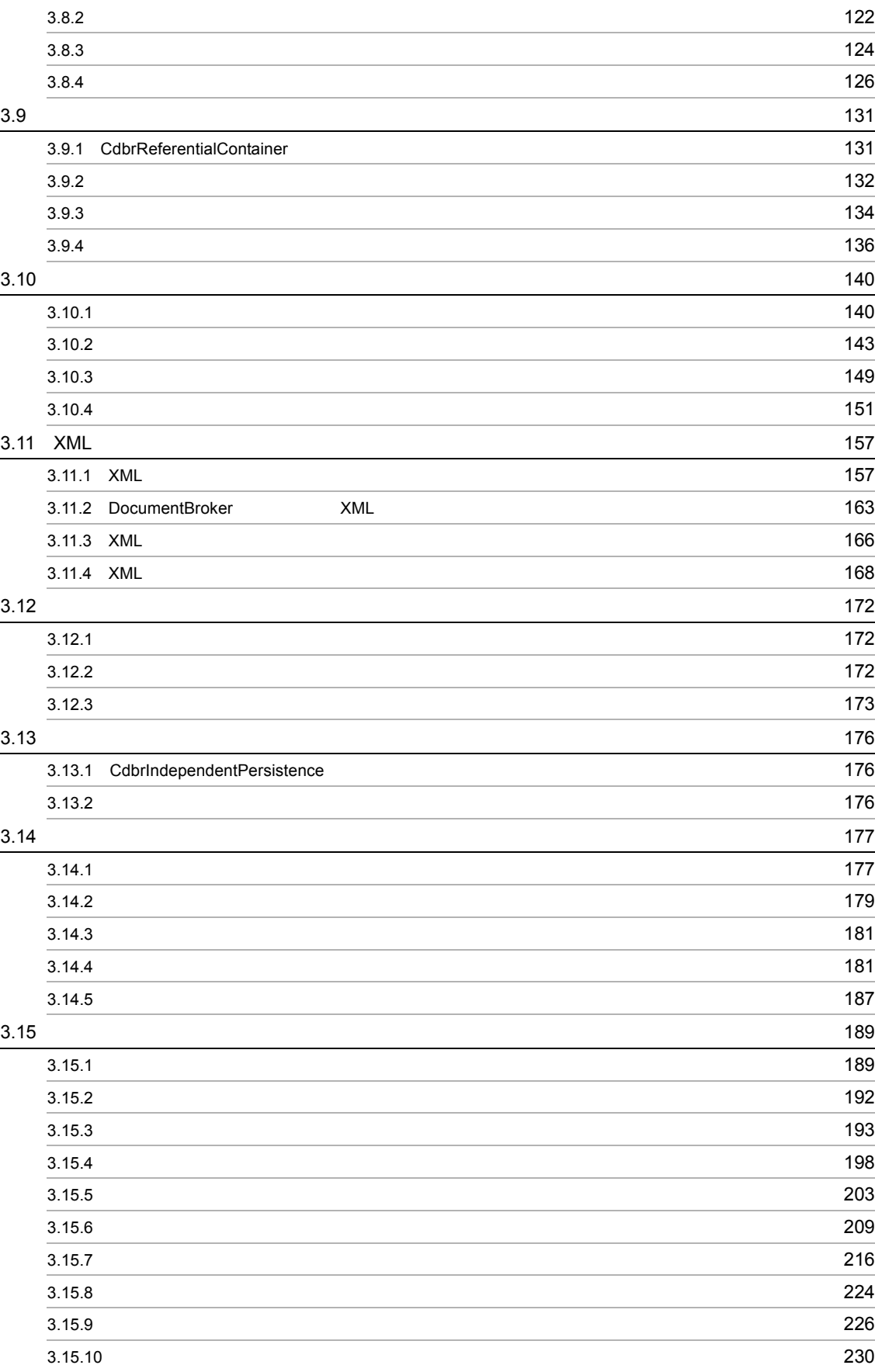

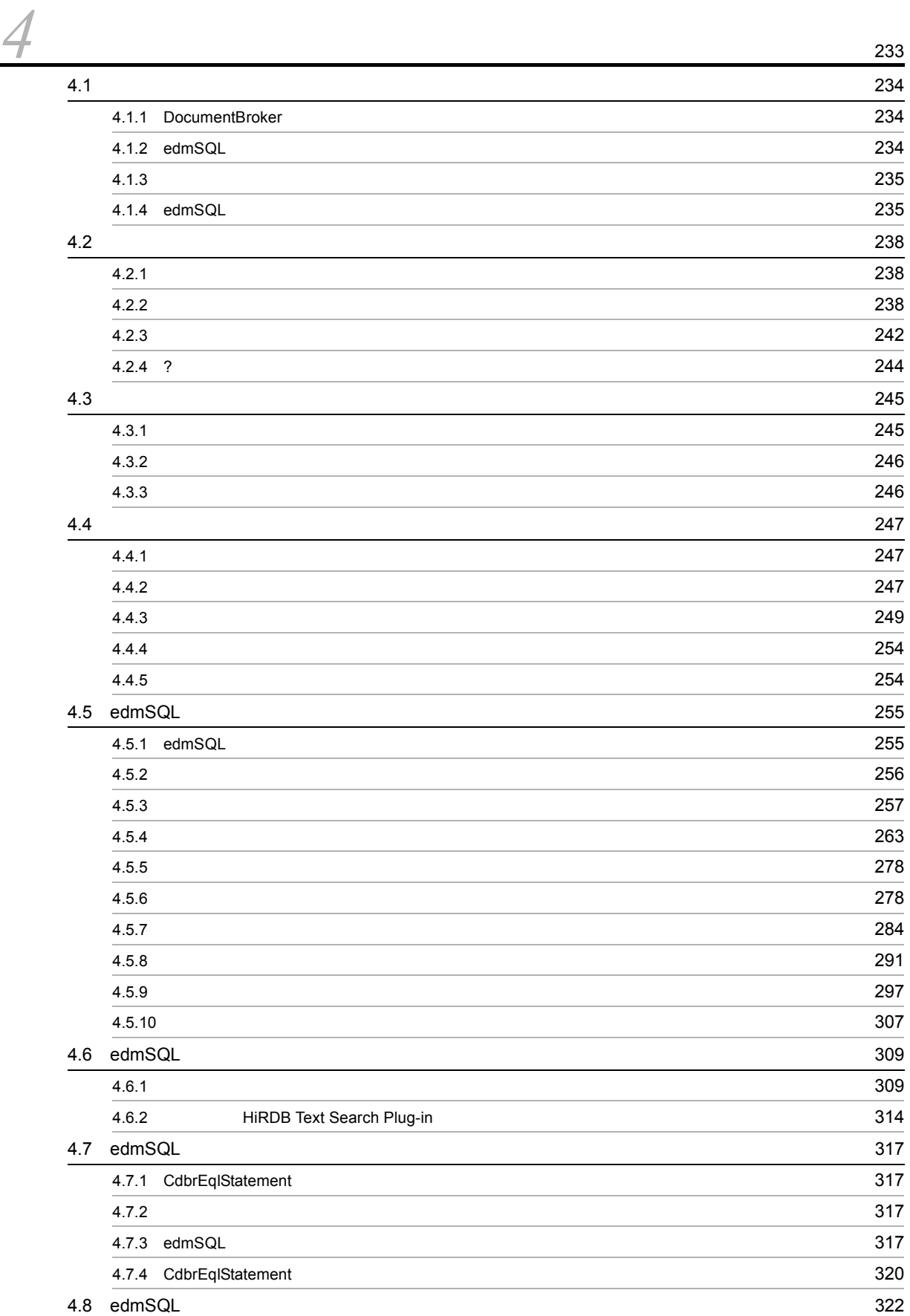

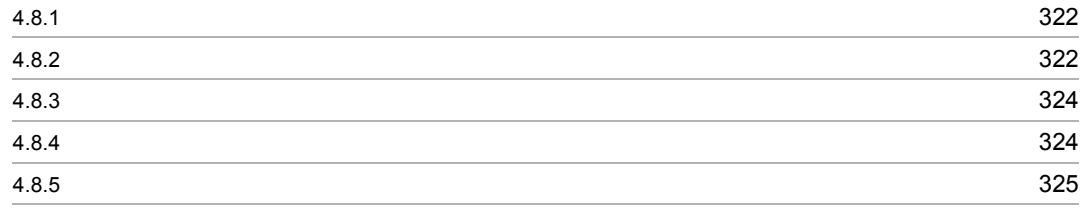

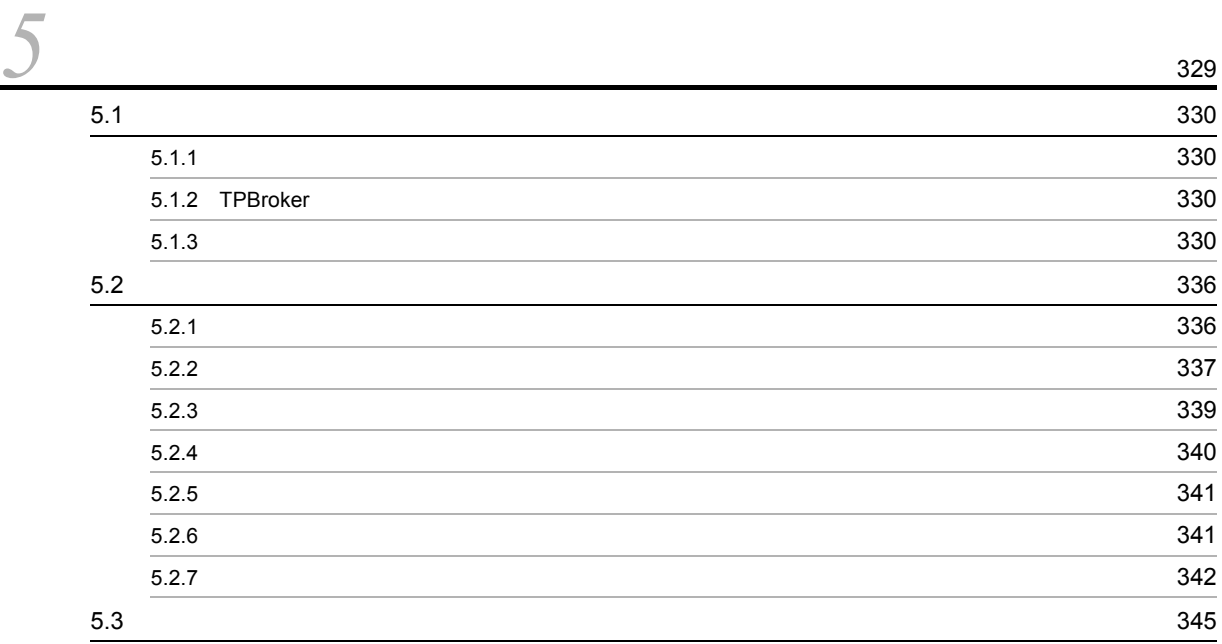

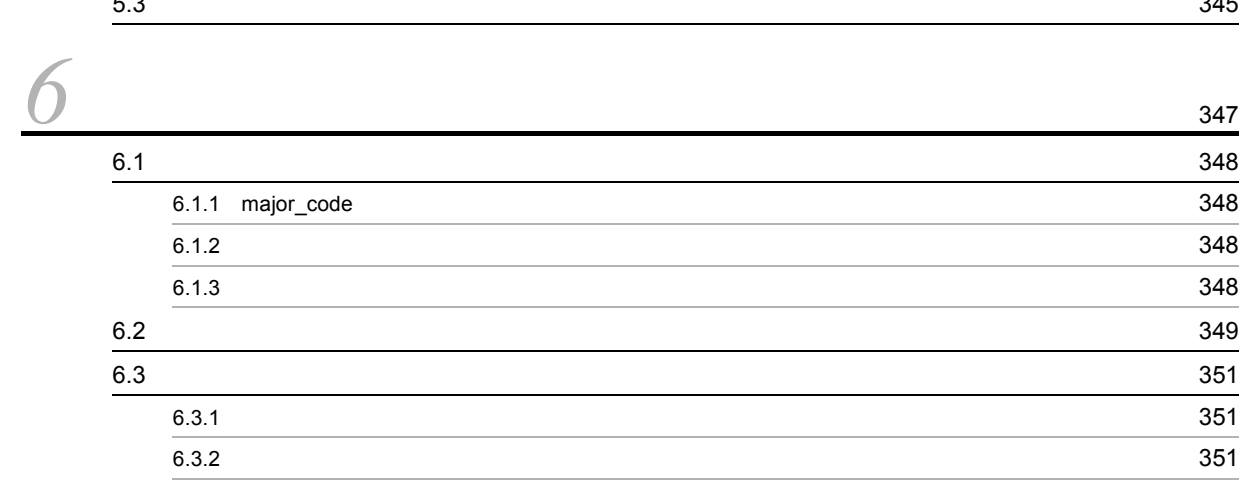

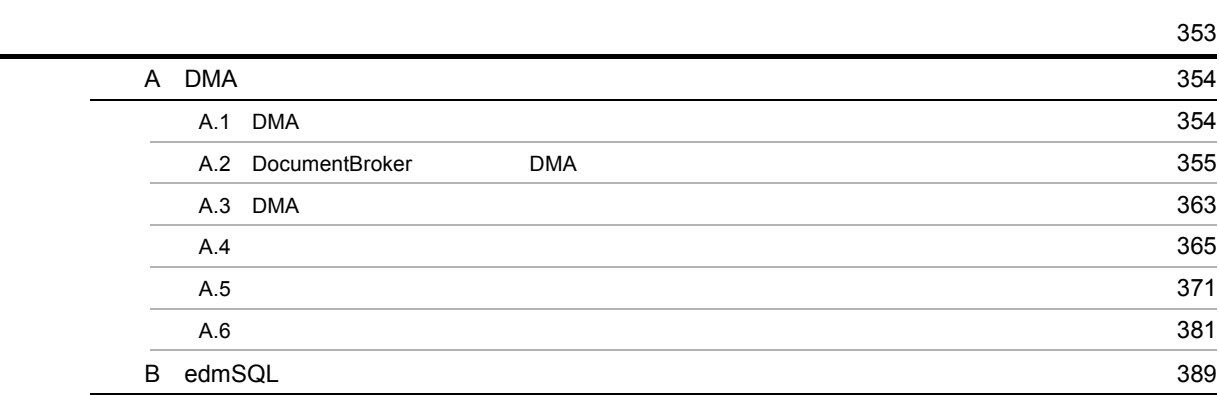

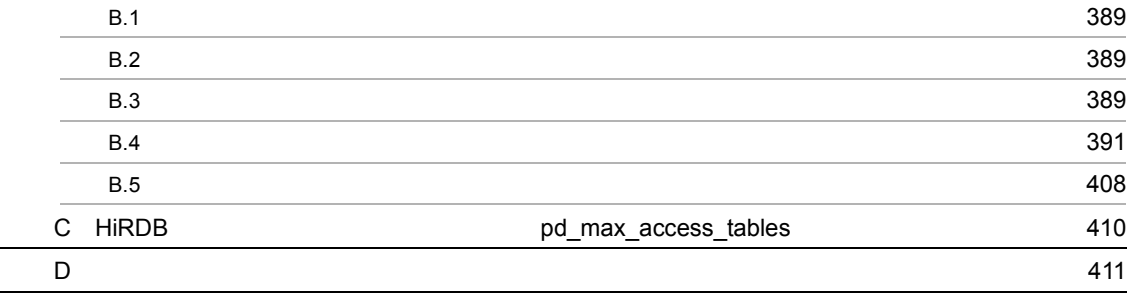

# <span id="page-22-0"></span>*1* クラスライブラリの概要

DocumentBroker DMA

DocumentBroker Development Kit

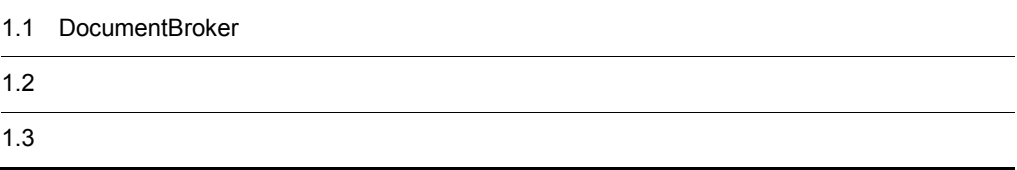

## <span id="page-23-0"></span>1.1 DocumentBroker

#### DocumentBroker

### <span id="page-23-1"></span> $1.1.1$

DocumentBroker

 $\rm DMA$ 

 $\rm DMA$  and  $\rm DMA$  denotes  $\rm DMA$  and  $\rm DMA$ 

#### <span id="page-23-2"></span>1.1.2 DocumentBroker

DocumentBroker

#### 1 DocumentBroker

DocumentBroker

DocumentBroker

DocumentBroker

#### 2 DocumentBroker

DocumentBroker

DocumentBroker

DocumentBroker

DocumentBroker Development

Kit de version was de version was de version was de version was de version was de version was de version was d

#### 3 DocumentBroker

DocumentBroker 1-1

#### 1-1 DocumentBroker

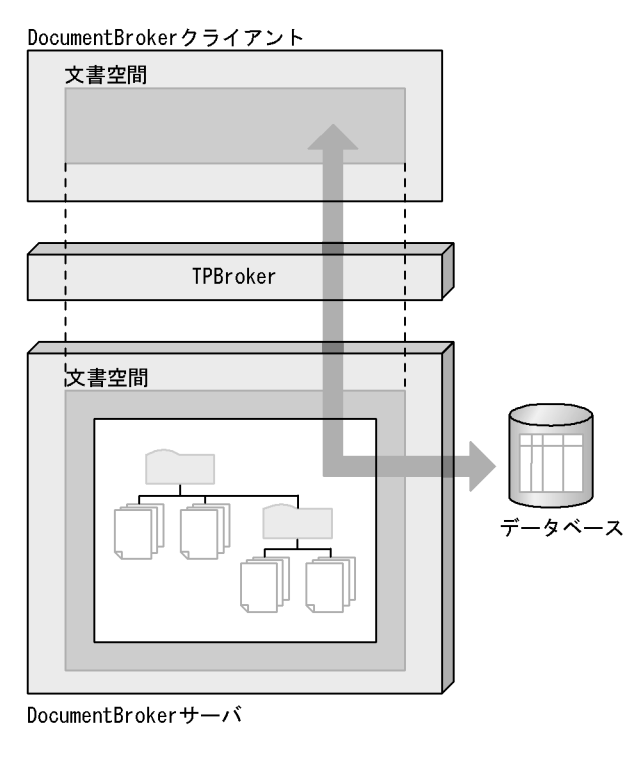

DocumentBroker TPBroker DocumentBroker

DocumentBroker

## <span id="page-25-0"></span> $1.2$

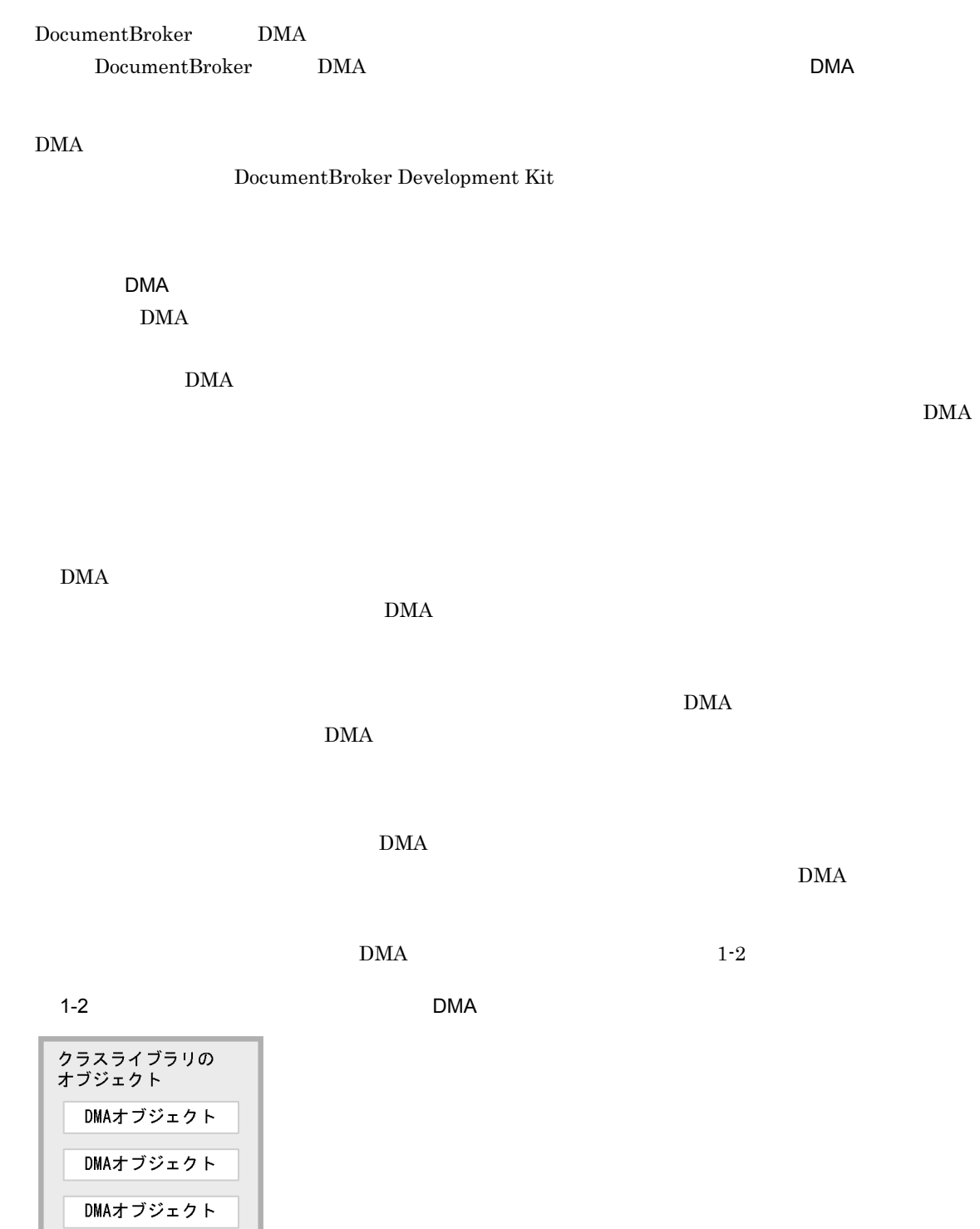

#### <span id="page-26-0"></span>DocumentBroker Development Kit

TPBroker V5

• File Link

Windows Server 2003 R2  $x64$  Edition

• File Link

Windows Server 2008 Windows Server 2008 R2 Windows Server 2012 Windows XP Windows Vista Windows 7 Windows 8

- XML
- File Link

#### <span id="page-26-1"></span> $1.3.1$

DocumentBroker DocumentBroker DocumentBroker

CdbrSession

CdbrSession

1.  $\blacksquare$ 

#### <span id="page-26-2"></span> $1.3.2$

DocumentBroker

DocumentBroker

#### XML

 $XML$ 

**DocumentBroker の文書空間で使用する文字コードを使用する文字コードを使用する文字コードを使用する文字コードを使用する文字コードを使用する文字** 

 $U$ TF-8  $U$ 

DocumentBroker Version 3 C++

 $1$ 

Mord .doc DocumentBroker

DocumentBroker

DocumentBroker

.doc DocumentBroker

 $\frac{1}{2}$ 

- CdbrDocument
- CdbrVersionableDocument

 $(2)$ 

 $2$ 

• CdbrVersionableDocument

 $3$ 

 $\alpha$  Word  $\alpha$  .doc .doc .doc .doc .doc .doc  $\rm{pdf}$  . The set of the set of the set of the set of the set of the set of the set of the set of the set of the set of the set of the set of the set of the set of the set of the set of the set of the set of the set of t PDF 2000

- CdbrDocument
- CdbrVersionableDocument

 $4$ 

- CdbrDocument
- CdbrVersionableDocument

#### 5 DocumentBroker Document

- CdbrDocument
- CdbrVersionableDocument

 $6$ 

File Link the Link that the Link the Link the Link the Link the Link of the Link of the Link of the Link of the Link of the Link of the Link of the Link of the Link of the Link of the Link of the Link of the Link of the Li

- CdbrDocument
- CdbrVersionableDocument
- CdbrDocument
- CdbrVersionableDocument

 $8<sub>2</sub>$ 

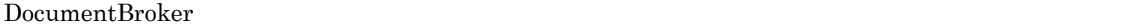

1:n n 1  $\min$  m:n m n 1

 $1:n$ 

 $m:n$ 

- CdbrReferentialContainer
- CdbrVersionTraceableContainer
- CdbrConfiguratedReferentialContainer

9 文書を構成管理する

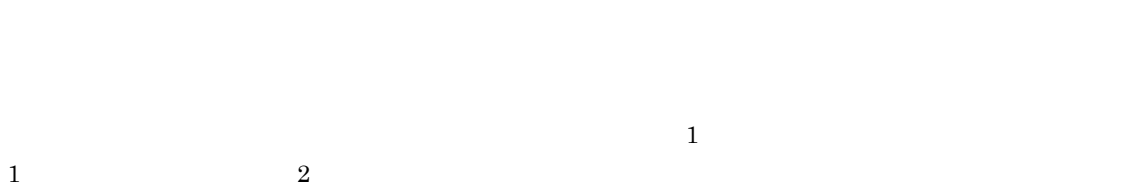

 $\frac{1}{2}$  1  $\frac{2}{3}$  2

- CdbrVersionTraceableContainer
- CdbrConfiguratedReferentialContainer

#### $CdbrConfiguratedReferentialContainer$

10 XML

XML 文書とは,XML 形式のファイル(XML ファイル)をコンテントとして登録した文書です。XML DocumentBroker

 $\times$ ML  $\times$ 

#### $XML$

- CdbrDocument
- CdbrVersionableDocument

### <span id="page-30-0"></span> $1.3.3$

#### DocumentBroker

- **•** 文書やコンテナに設定されているプロパティの値を利用した属性検索または全文検索
- **•** 文書に含まれる文字列を指定した全文検索

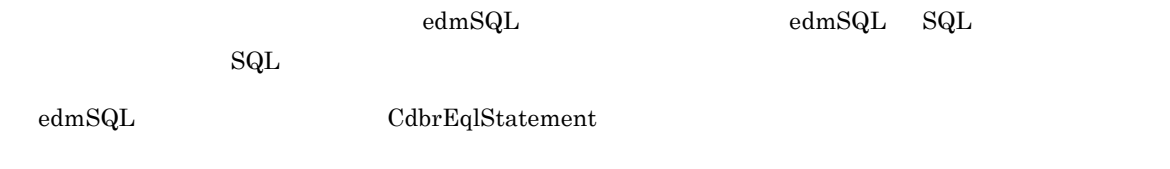

#### <span id="page-30-1"></span> $1.3.4$

 $\rm{DMA}$ 

• CdbrIndependentPersistence

#### <span id="page-30-2"></span> $1.3.5$

- CdbrDocument
- CdbrVersionableDocument

## <span id="page-31-0"></span> $1.3.6$

1  $\blacksquare$ 

 $\begin{array}{l} \text{DocumentBroker} \end{array}$ 

DocumentBroker

 $2$ 

 $\begin{array}{l} \text{DocumentBroker} \end{array}$ 

<span id="page-32-0"></span>*2* オブジェクトの操作

 $DocumentBroker$ 

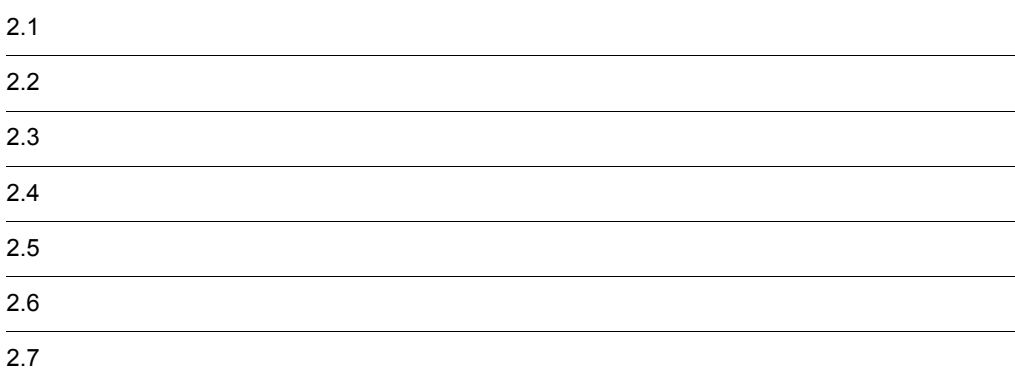

## <span id="page-33-0"></span> $2.1$

- **•** クラス
- **•** オブジェクト
- **•** プロパティ
- **•** メソッド

## <span id="page-33-1"></span> $2.1.1$

DMA

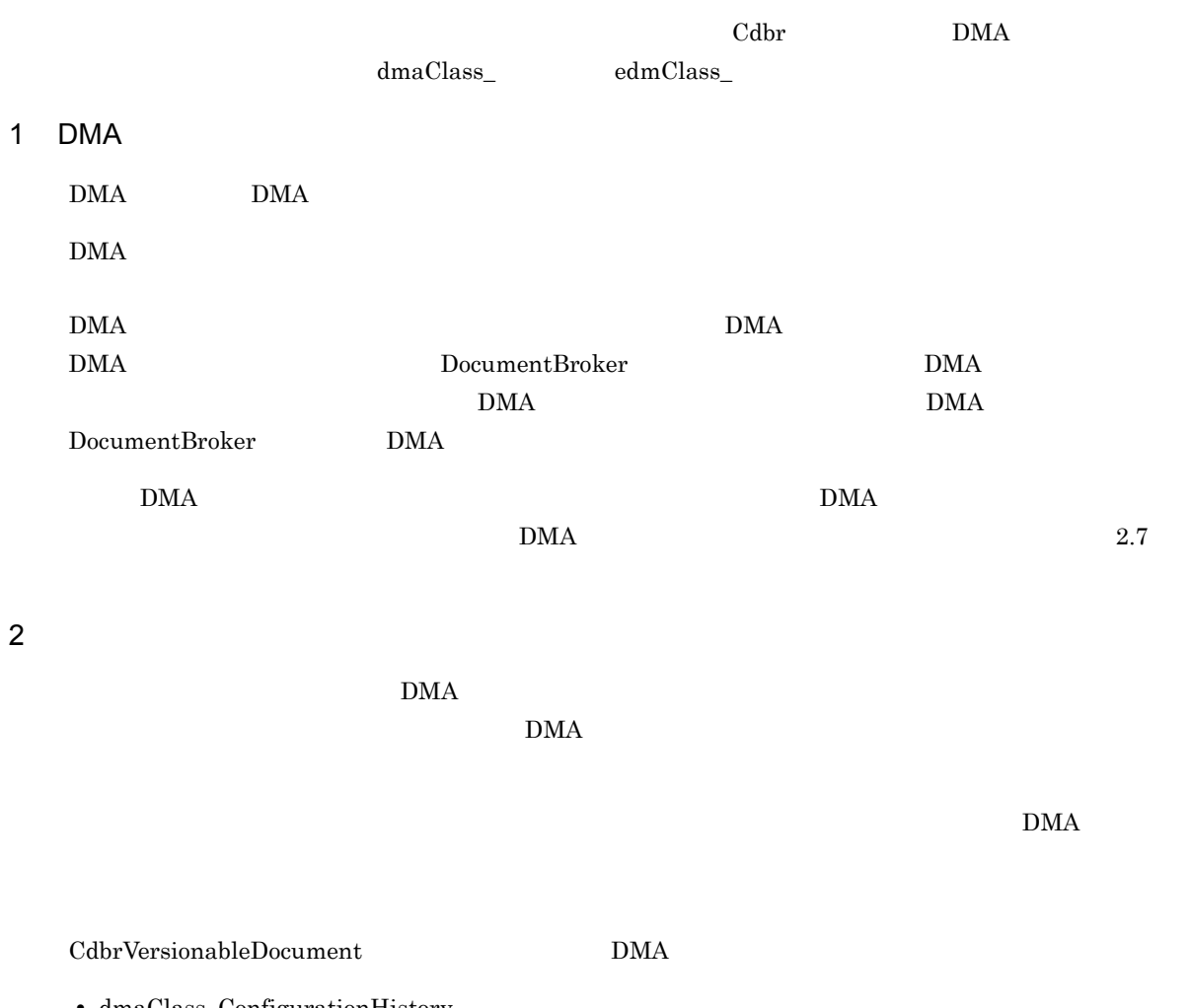

• dmaClass\_ConfigurationHistory

 $\rm{DMA}$ 

<span id="page-34-0"></span> $2.1.2$ 

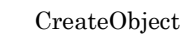

 $\rm{DMA}$ 

2.  $\overline{\phantom{a}}$ 

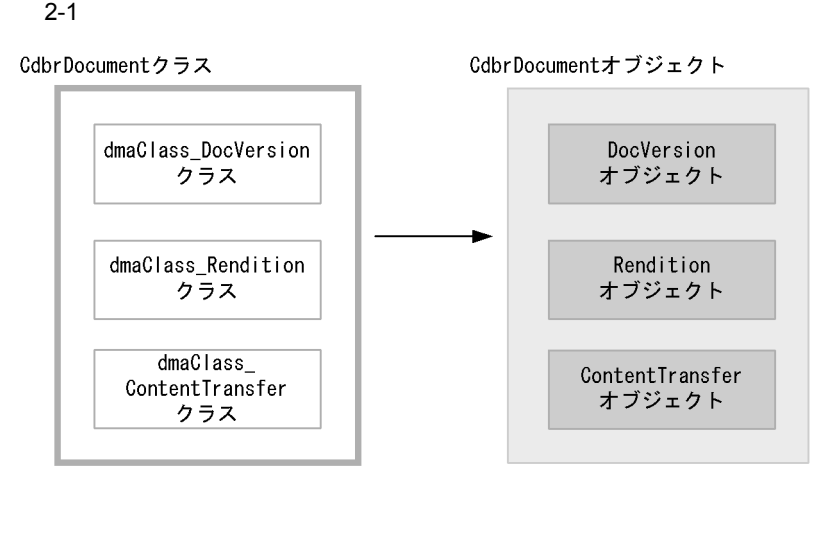

2-1 CdbrDocument∷CreateObject CdbrDocument The DMA The Version  $\mathbf{DMA}$  DMA  $\mathbf{DMA}$ Rendition ContentTransfer CdbrDocument CdbrDocument CdbrDocument  $\ddot{\text{C}}$  $\rm{DMA}$ 

 $\rm{DMA}$ CdbrDocument

DMA DocVersion

<span id="page-35-0"></span> $2.1.3$ 

DMA DocumentBroker DMA *DMA* 

DMA DMA **DMA**  $D$ 

<span id="page-35-1"></span> $2.1.4$ 

DocumentBroker

CdbrVersionable

CdbrVersionable  $\textsc{CdbrVersionableDocument} \hspace{2cm} \textsc{CdbrVersionableDocument}$
#### DocumentBroker

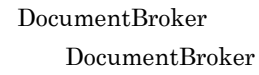

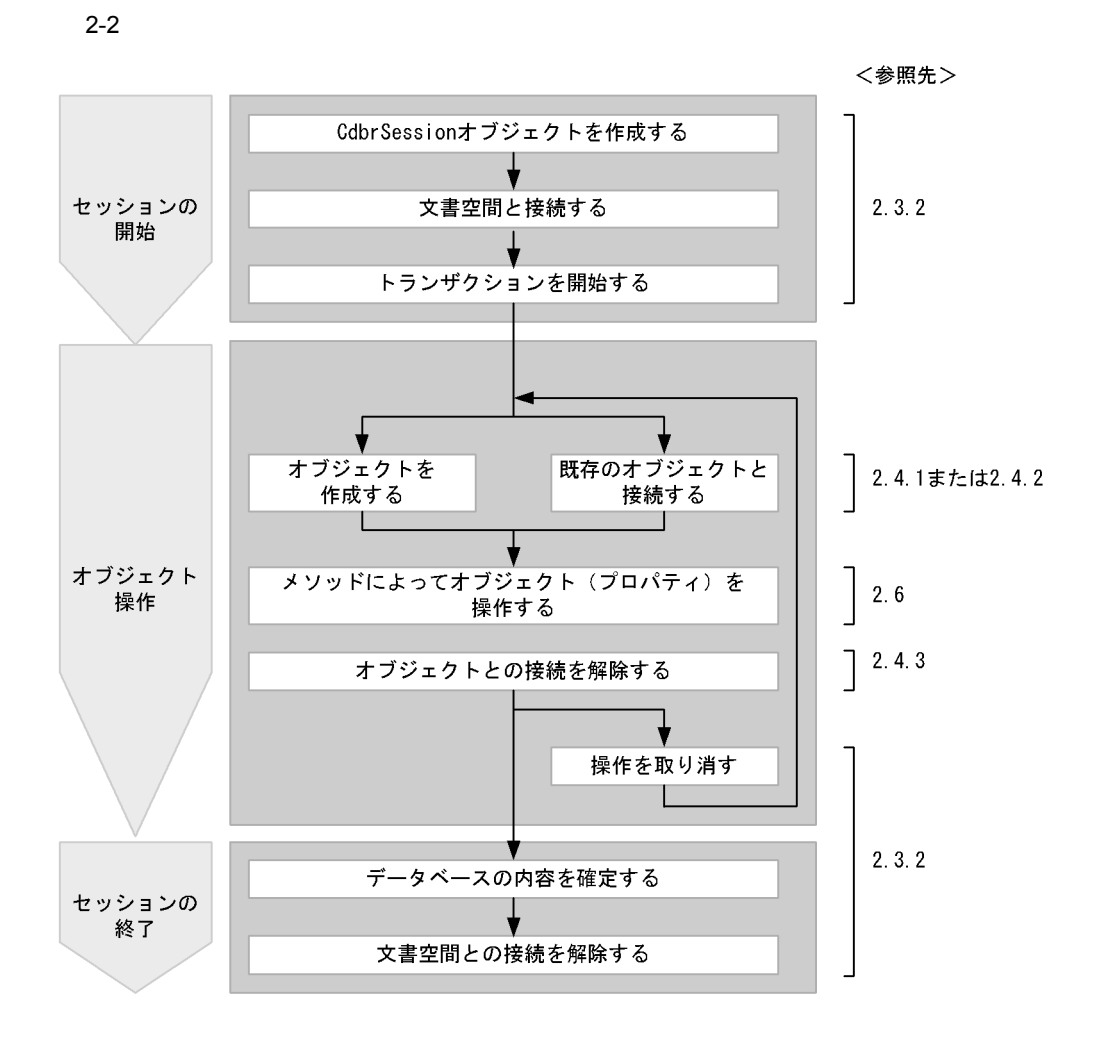

CdbrSession

CdbrSession

# 2.3.1 CdbrSession

CdbrSession

CdbrSession

- **•** 文書空間との接続・解除
- $\bullet$
- Zee Contract the Contract of the Contract of the Contract of the Contract of the Contract of the Contract of the Contract of the Contract of the Contract of the Contract of the Contract of the Contract of the Contract of
- **•** 文書空間の情報の取得
- **ORB ORB**
- **•** *•*  $\frac{1}{2}$  *d*  $\frac{1}{2}$  *d*  $\frac{1}{2}$  **d**  $\frac{1}{2}$  **d**  $\frac{1}{2}$  **d**  $\frac{1}{2}$  **d**  $\frac{1}{2}$  **d**  $\frac{1}{2}$  **d**  $\frac{1}{2}$  **d**  $\frac{1}{2}$  **d**  $\frac{1}{2}$  **d**  $\frac{1}{2}$  **d**  $\frac{1}{2}$  **d**  $\frac{1}{2}$  **d**  $\frac{1}{2}$  **d**

 $2.3.2$ 

DocumentBroker Version 3 C++

1  $\blacksquare$ 

- 1. CdbrSession CdbrSession new
- 2.  $\blacksquare$ CdbrSession<sup>::</sup>Connect

 $3.$ 

CdbrSession<sup>::</sup>Begin

 $2$ 

CdbrSession<sup>::</sup>Commit

 $CdbrSession::Rollback$ 

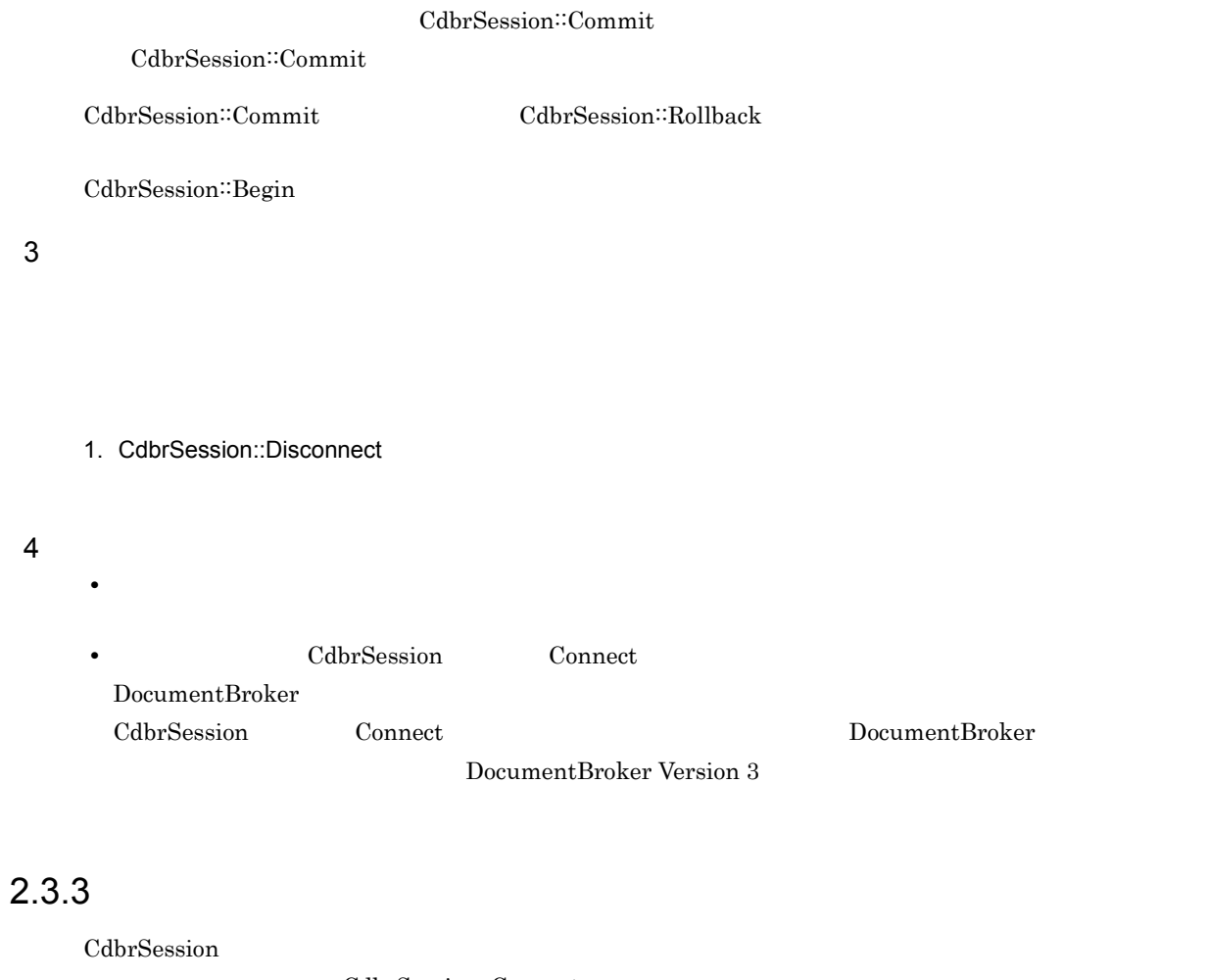

CdbrSession<sup>::</sup>Connect

DocumentBroker

ID DocumentBroker Version 3

## $2.4.1$

CreateObject

 $\rm{DMA}$ 

DMA CreateObject DMA DMA CreateObject SDBR\_DMAINFO

 $\rm{DMA}$ 

 $\hbox{NULL}$  and  $\hbox{NULL}$ 

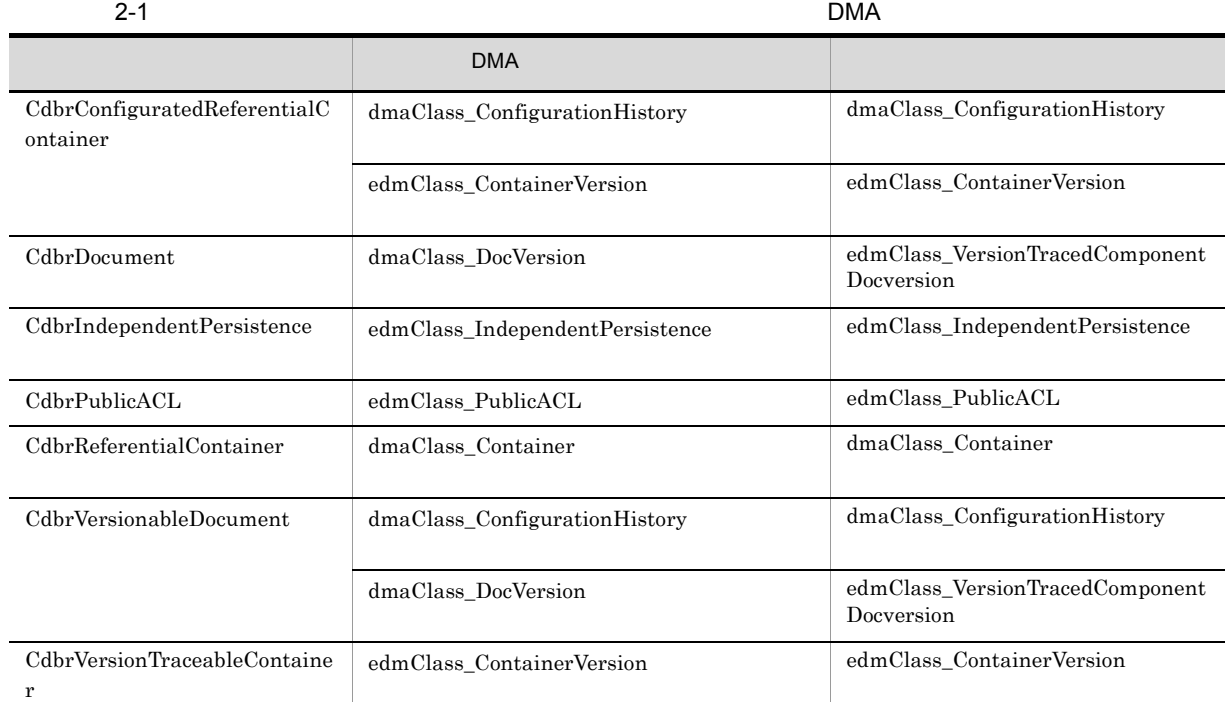

CreateObject

#### **CreateObject**

```
CdbrDocument ObjDoc;
SDBR_DMAINFO DmaClassList[1];
//DMA情報構造体にクラス識別子を設定する
DmaClassList[0].ClassId = usrClass_DocVersion;
DmaClassList[0].PropList.pItem = N\overline{U}LL;
DmaClassList[0].PropList.lCount = 0;
pSession->Begin();
ObjDoc.CreateObject(pSession,
     1, DmaClassList,
```

```
"file:///tmp/sample.txt", "MIME::text/plain", &pOIID,
     DBR_CREATE_INDEX);
ObjDoc.ReleaseObject();
pSession->Commit();
```
## $2.4.2$

 $\overline{2}$ 

- CdbrDMA: SetOIID
- CdbrDMA: ConnectObject

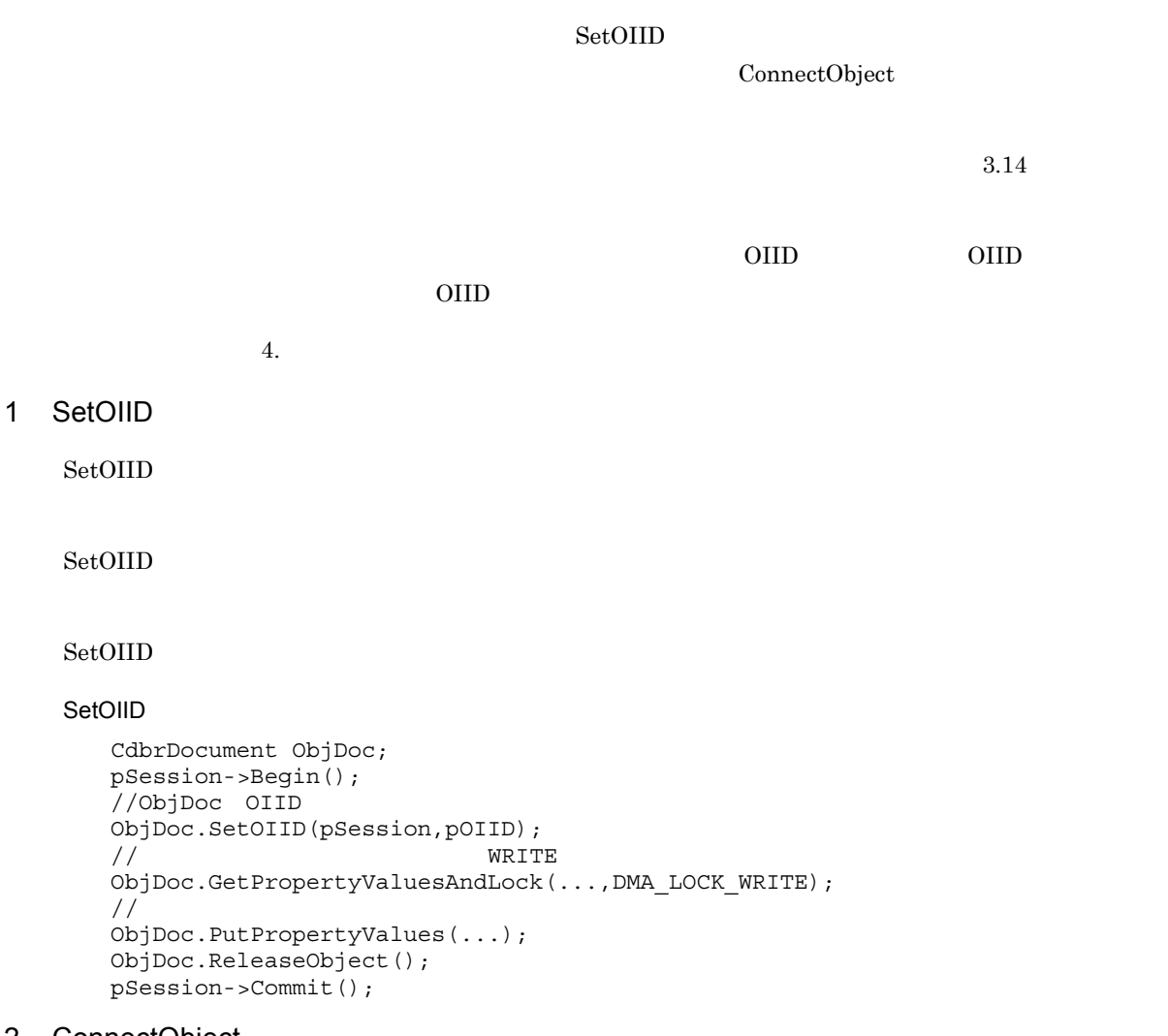

#### 2 ConnectObject

ConnectObject

ConnectObject

ConnectObject

```
CdbrDocument ObjDoc;
pSession->Begin();
// Chinoc WRITE
ObjDoc.ConnectObject(pSession,DMA_LOCK_WRITE,pOIID);
```
2.  $\overline{\phantom{a}}$ 

```
//WRITE
ObjDoc.GetPropertyValues(...);
\prime\primeObjDoc.PutPropertyValues(...);
ObjDoc.ReleaseObject();
pSession->Commit();
```
## $2.4.3$

ReleaseObject

# $2.5$

 $\rm{DMA}$ 

# 2.5.1 DMA

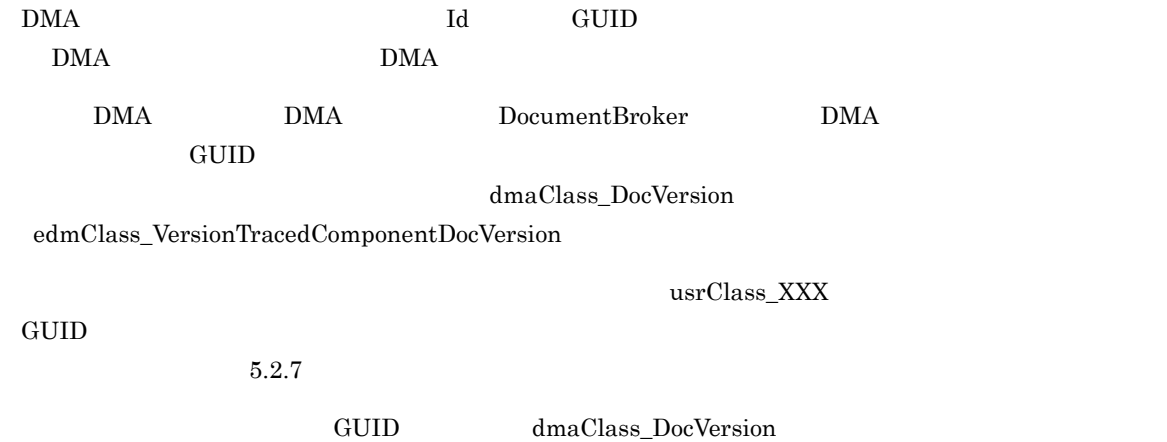

 $2.5.2$ 

 $2-2$ 

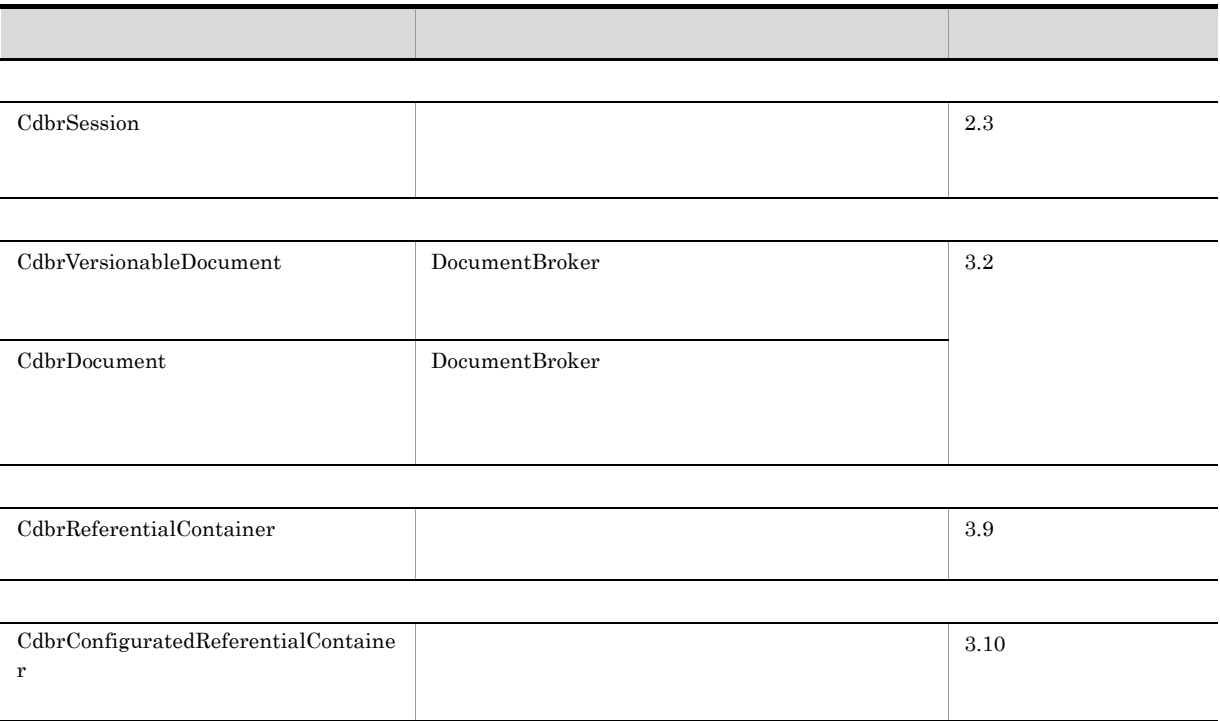

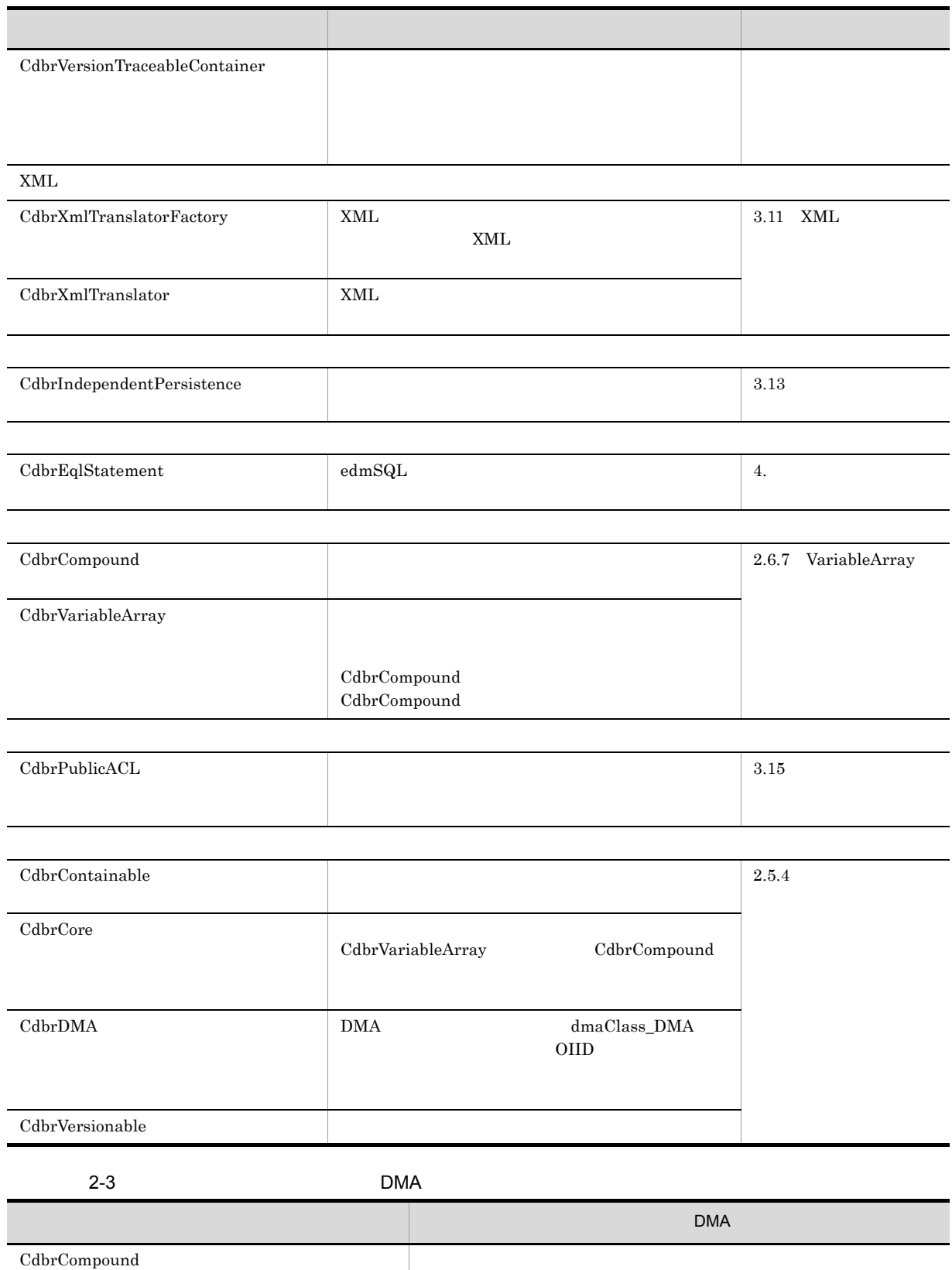

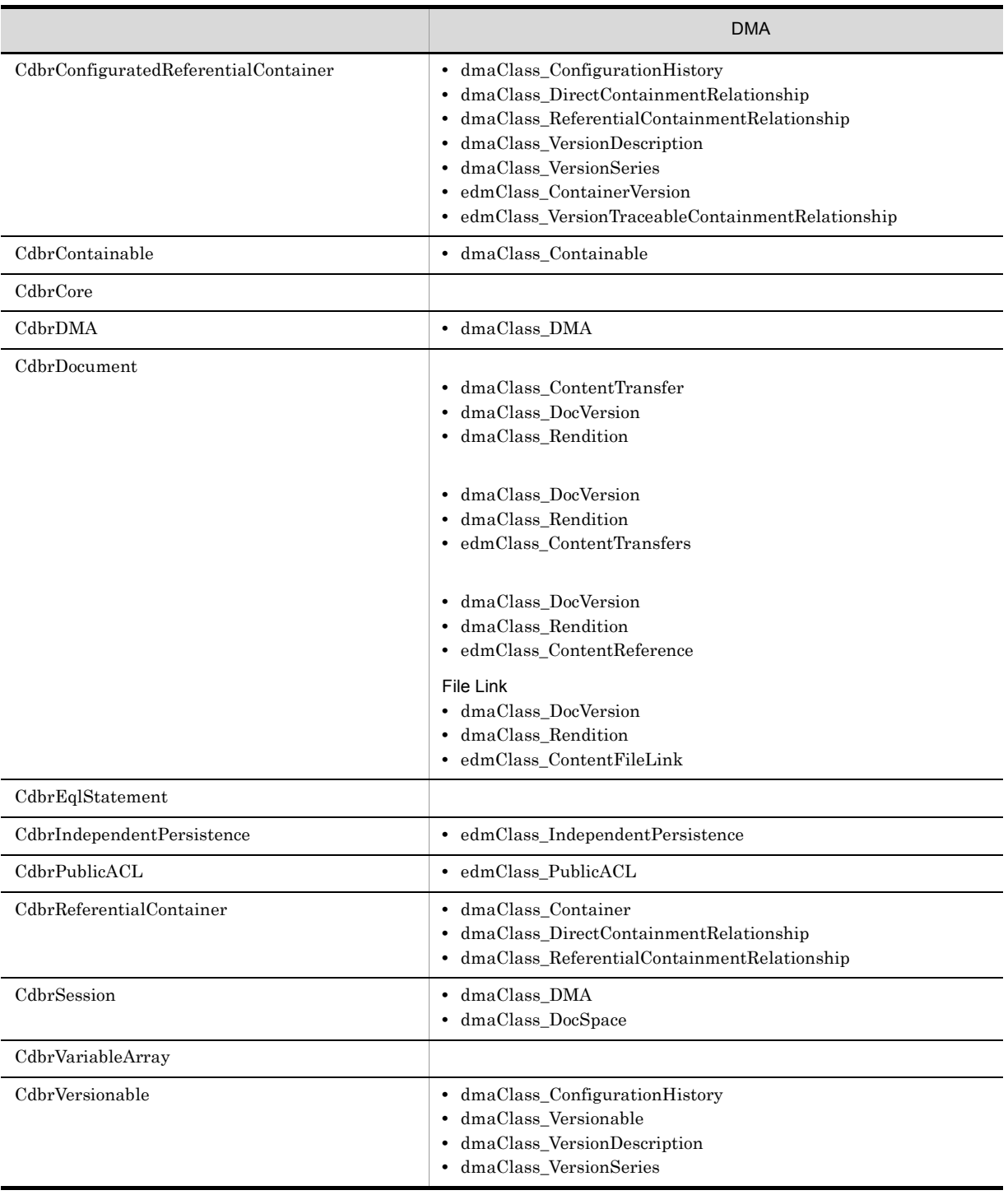

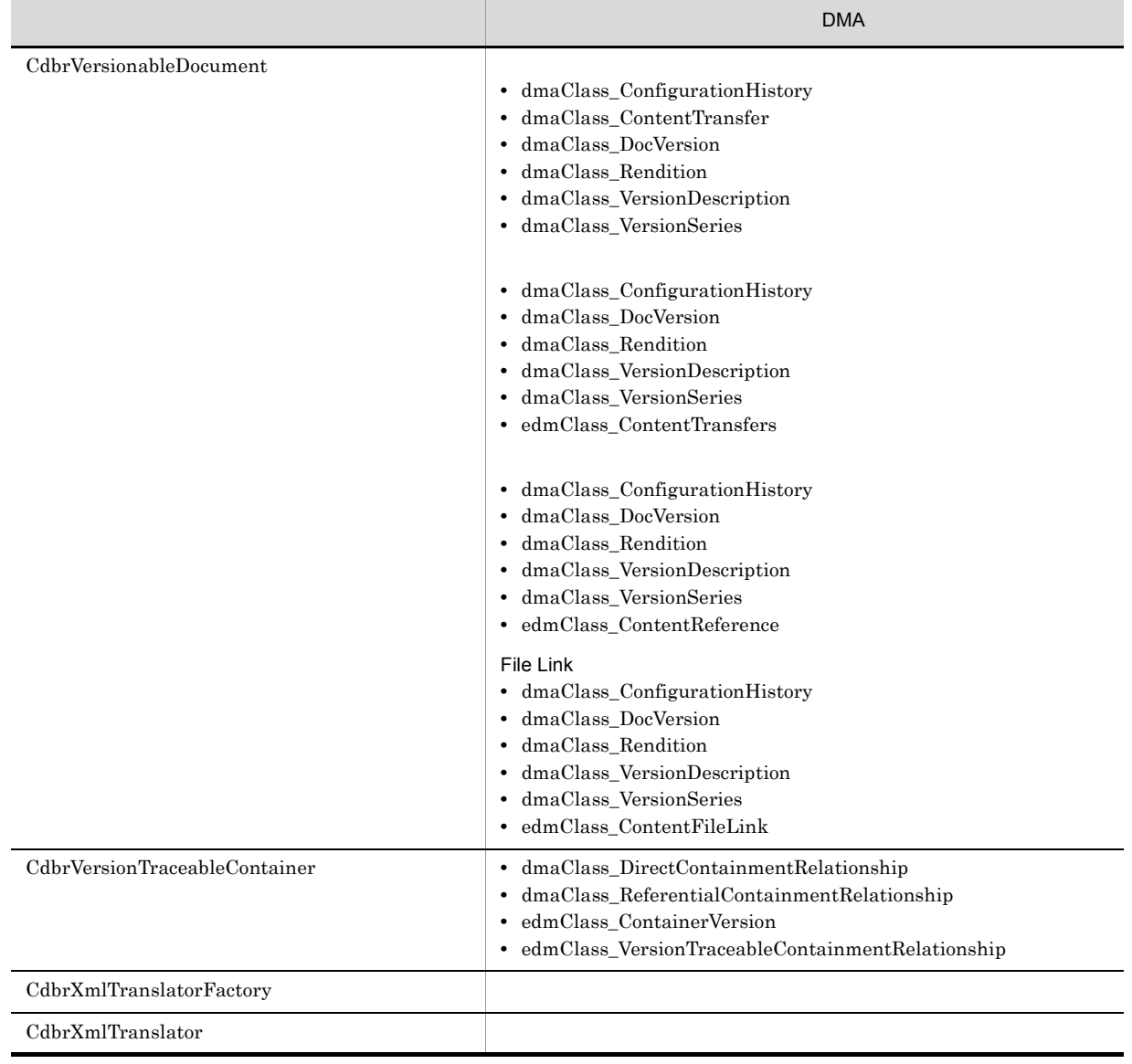

DMA

 $2.5.3$ 

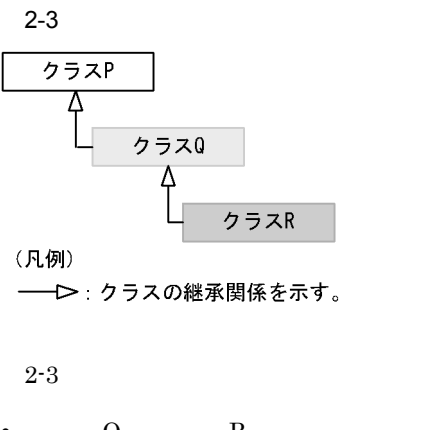

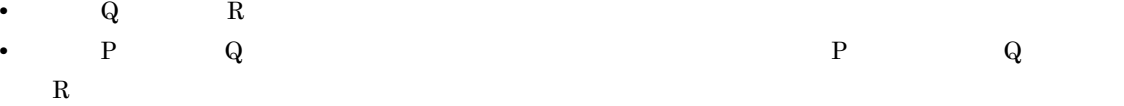

• R Q 0

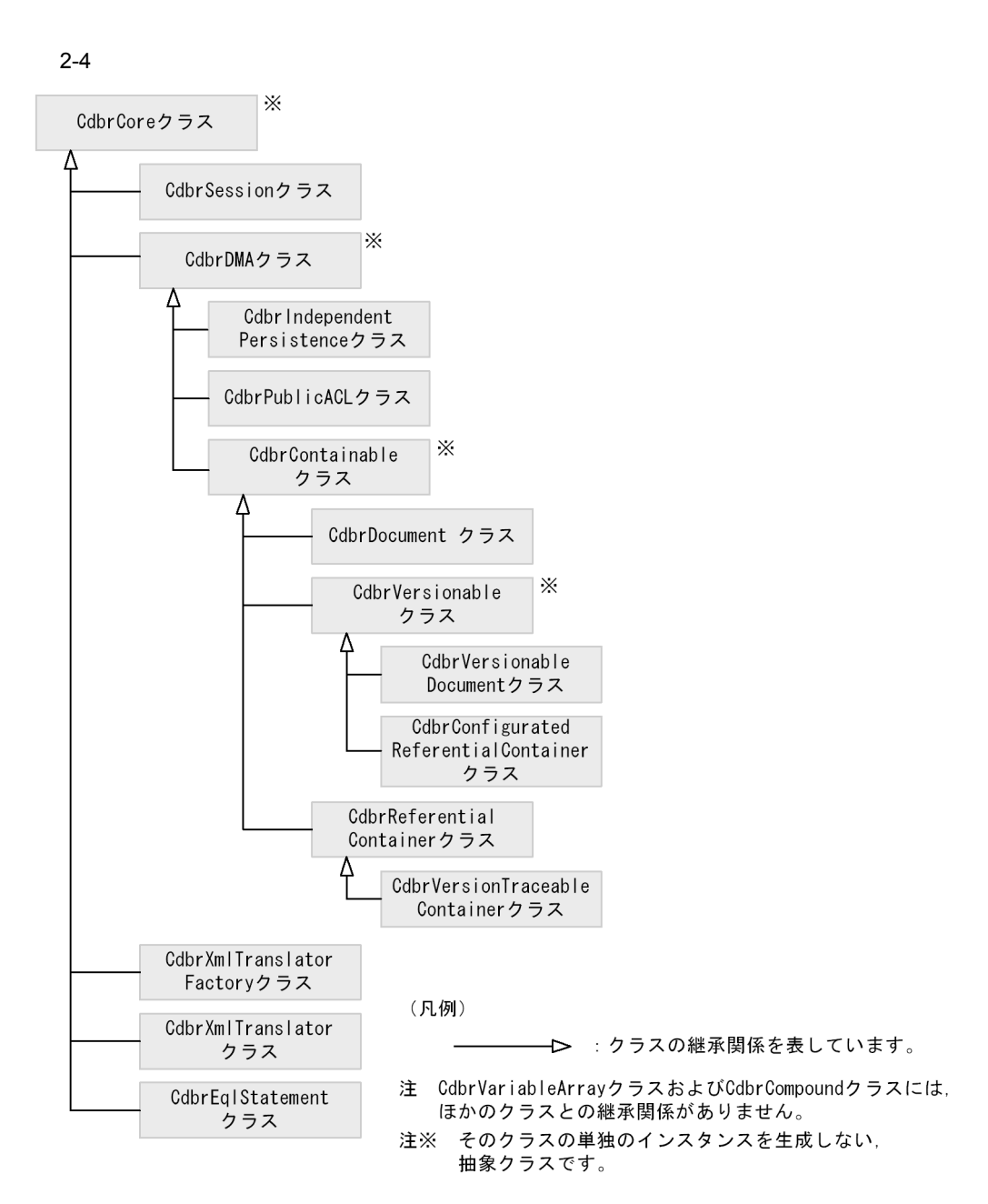

 $2.5.4$ 

CdbrCore

 $CdbrDMA$ 

CdbrContainable

 $4$ 

CdbrVersionable

#### 1 CdbrCore

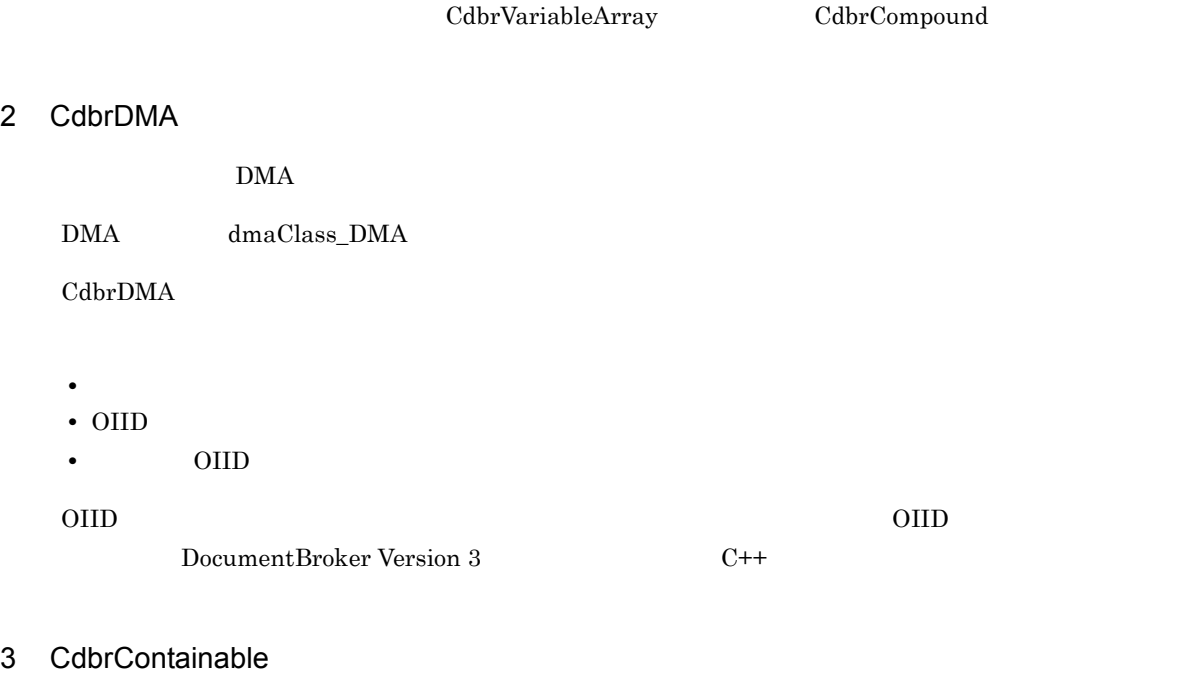

- CdbrConfiguratedReferentialContainer
- CdbrDocument
- CdbrReferentialContainer
- CdbrVersionable
- CdbrVersionableDocument
- $\bullet~$  CdbrVersionTraceableContainer

CdbrContainable

4 CdbrVersionable

 $\textsc{CdbrVersionableDocument} \hspace{2cm} \textsc{CdbrConfiguration} \textsc{ConfiguratedReferentialContainer}$ 

# 2.6

# $2.6.1$  $\rm Id$  and  $\rm GUID$  $\rm{DMA}$  $GUID$ dmaProp\_OIID dbrProp\_ACL usrProp\_XXX  $G$ UID  $G$  $5.2.7$ GUID dmaProp\_OIID  $2.6.2$  $\overline{3}$ • DMA **DMA** dmaProp\_ edmProp\_ **•** クラスライブラリで定義したプロパティ(クラスライブラリ固有のプロパティ) dbrProp\_ **•** ユーザが定義したプロパティ 1 DMA DMA DMA DMA PORT , DMA PocumentBroker

DocumentBroker

 $\begin{minipage}[c]{0.75\textwidth} \centering \begin{tabular}{l} \multicolumn{2}{c}{\textbf{CreateObject}} \end{tabular} \end{minipage} \begin{minipage}[c]{0.75\textwidth} \centering \begin{tabular}{l} \multicolumn{2}{c}{\textbf{OMA}} \end{tabular} \end{minipage} \end{minipage} \begin{minipage}[c]{0.75\textwidth} \centering \begin{tabular}{l} \multicolumn{2}{c}{\textbf{OMA}} \end{tabular} \end{minipage} \end{minipage} \begin{minipage}[c]{0.75\textwidth} \centering \begin{tabular}{l} \multicolumn{2}{$ 

 $\rm DMA$ 

 $\rm{DMA}$ 

 $2-4$ 

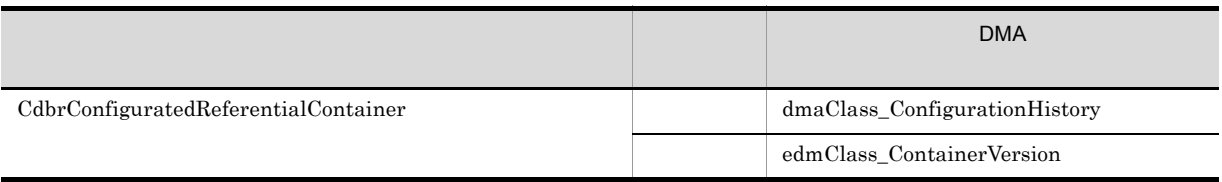

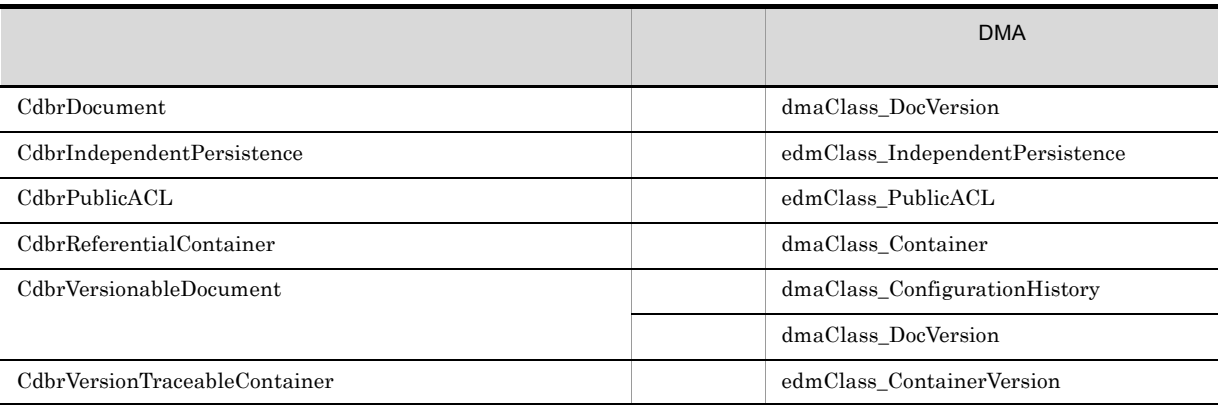

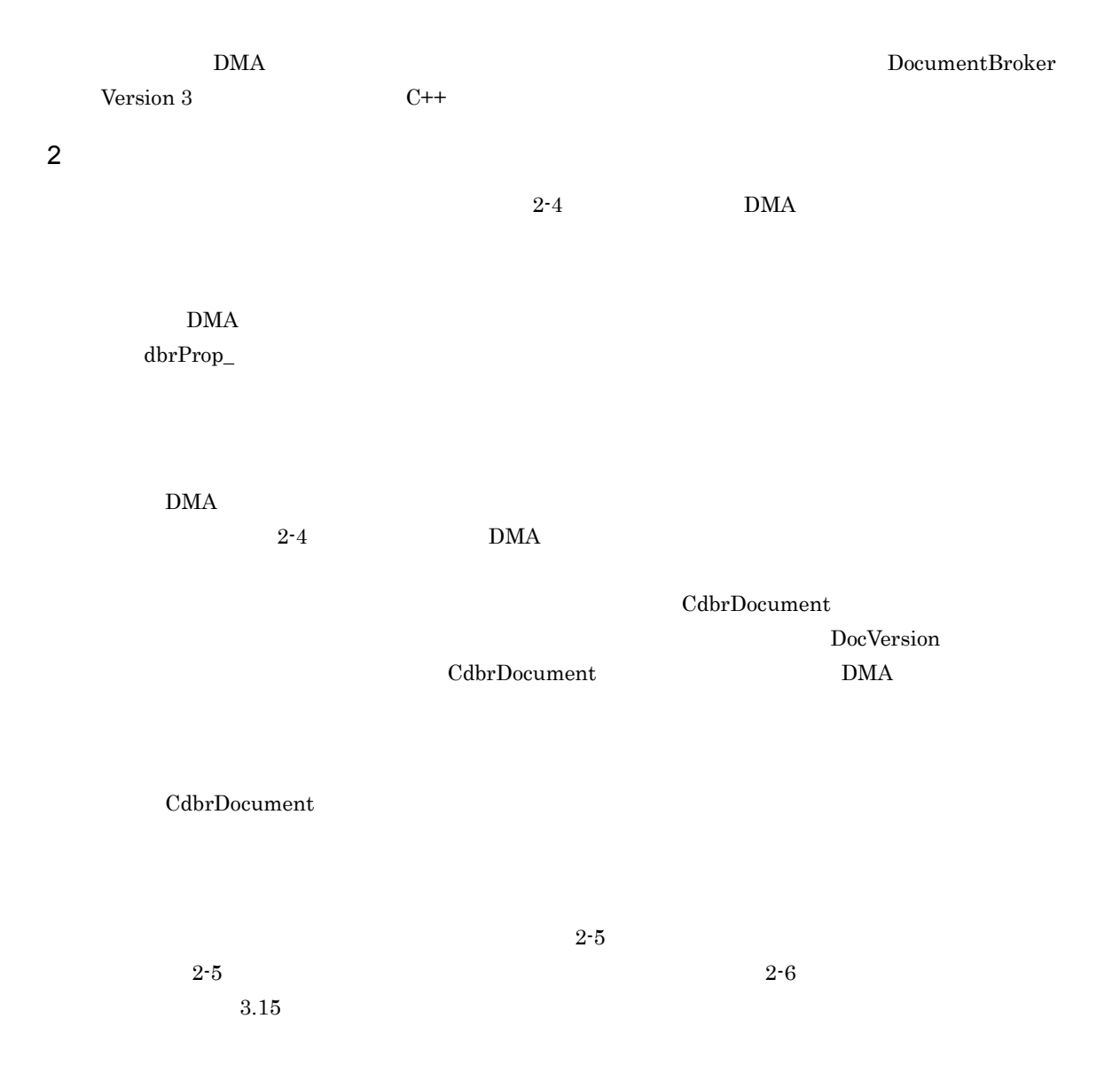

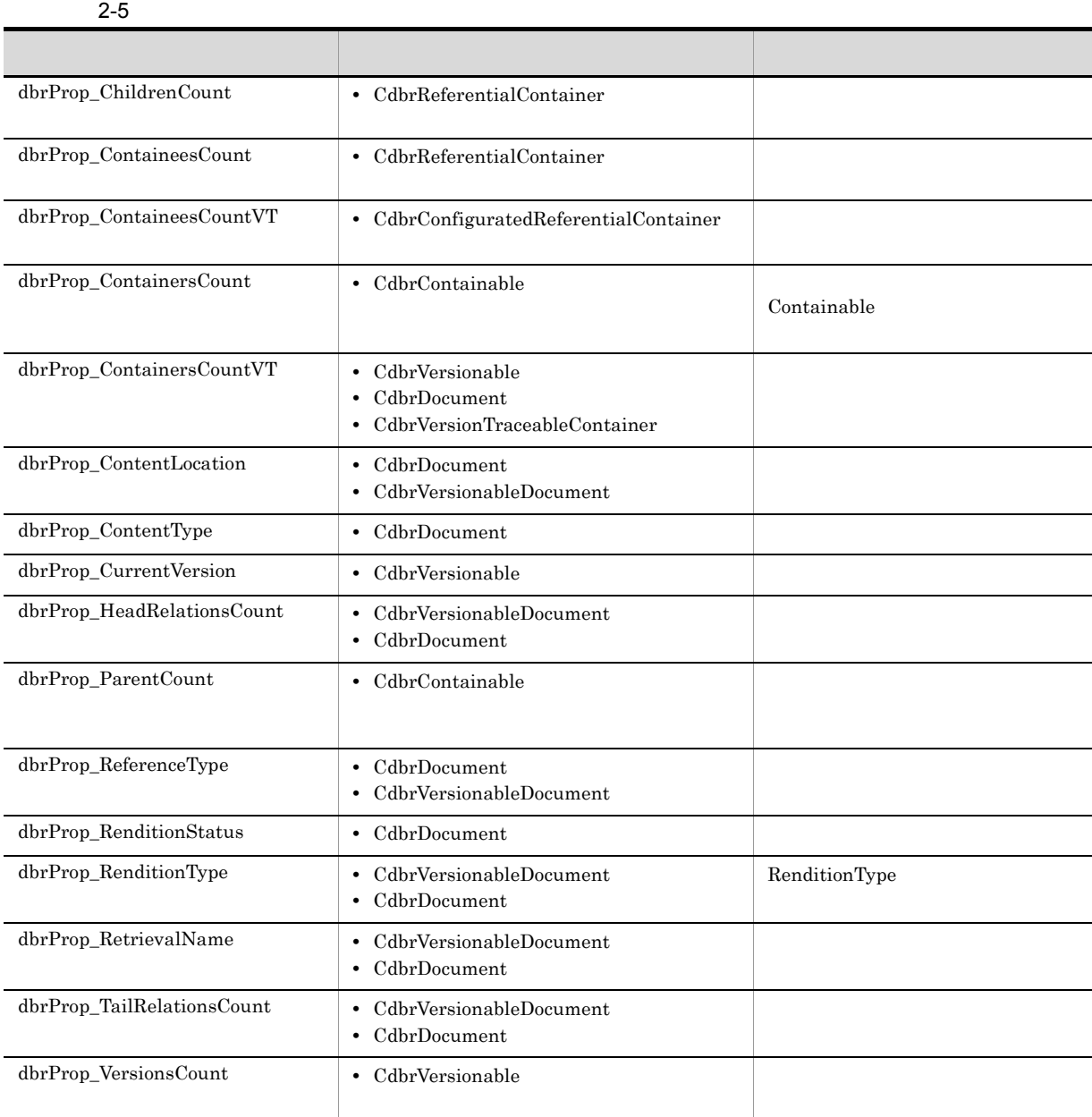

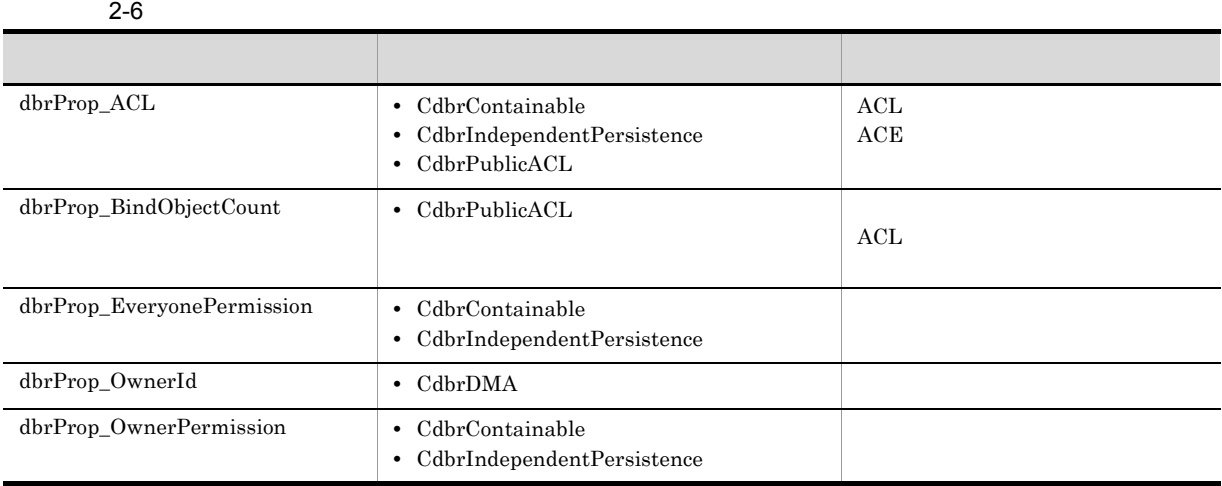

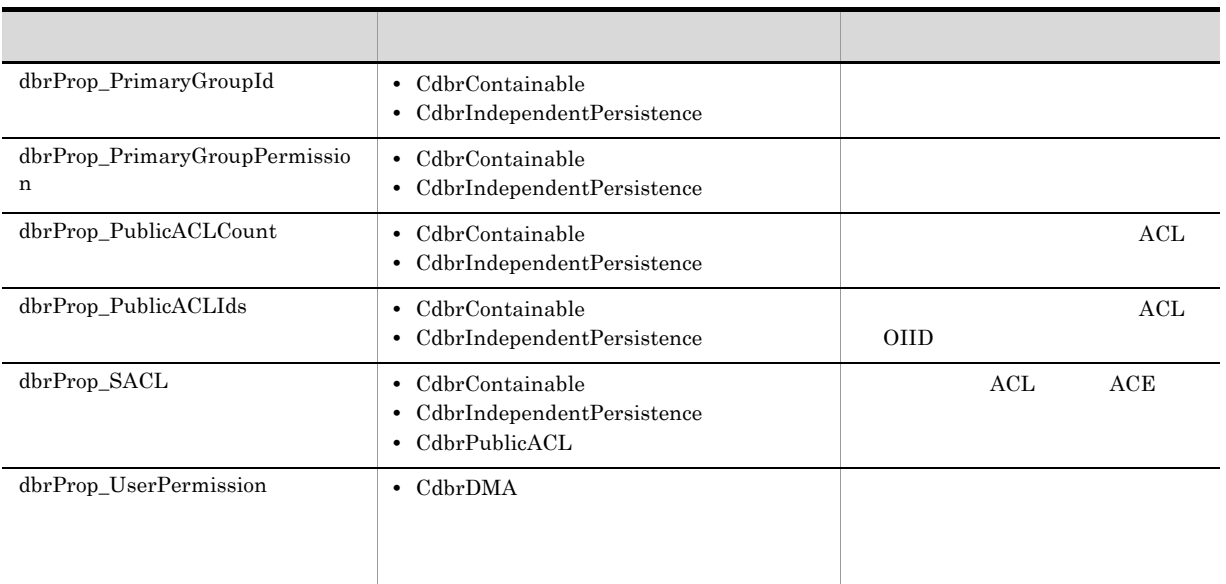

 $C++$ 

 $3.15$ 

 $3$ 

 $\rm{DMA}$  $\rm{DMA}$ 

DocumentBroker Version 3

#### DMA

CdbrDocument dmaClass\_DocVersion

DocumentBroker Version 3

# $2.6.3$

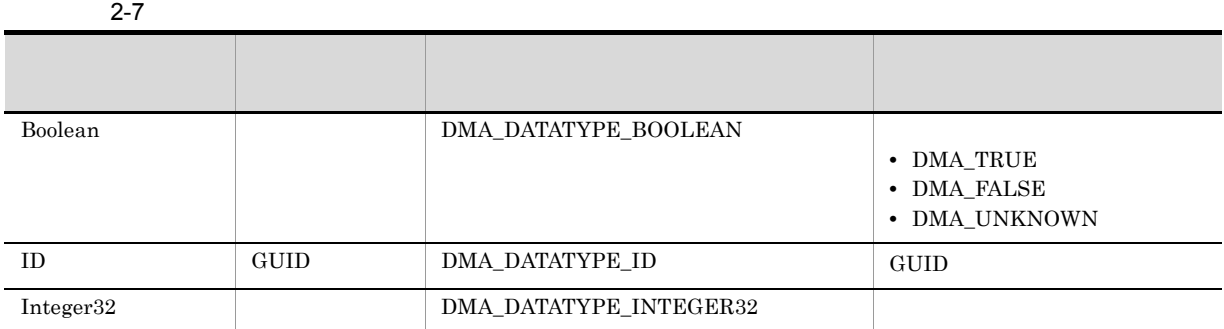

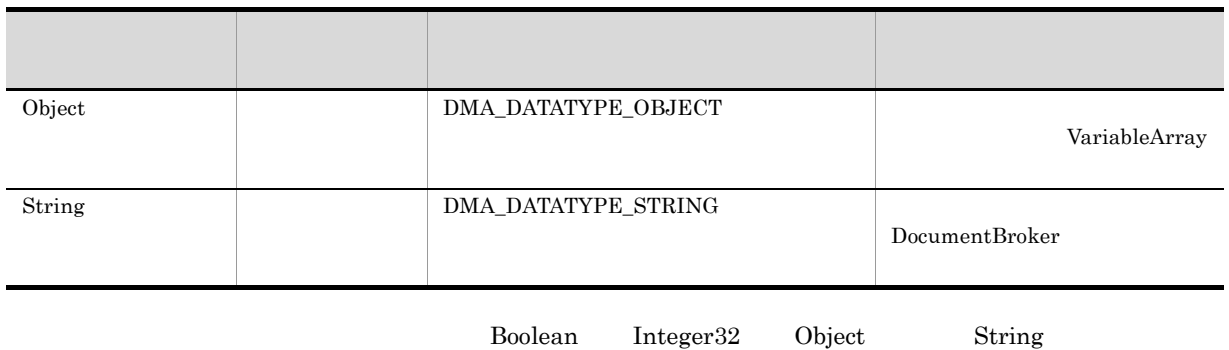

Object VariableArray

# $2.6.4$

#### $2-8$

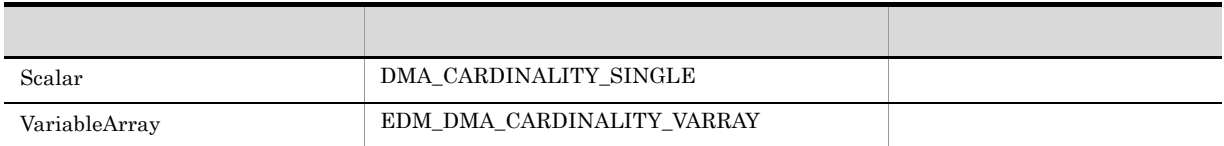

Scalar VariableArray

#### 1 Scalar

## 2 VariableArray

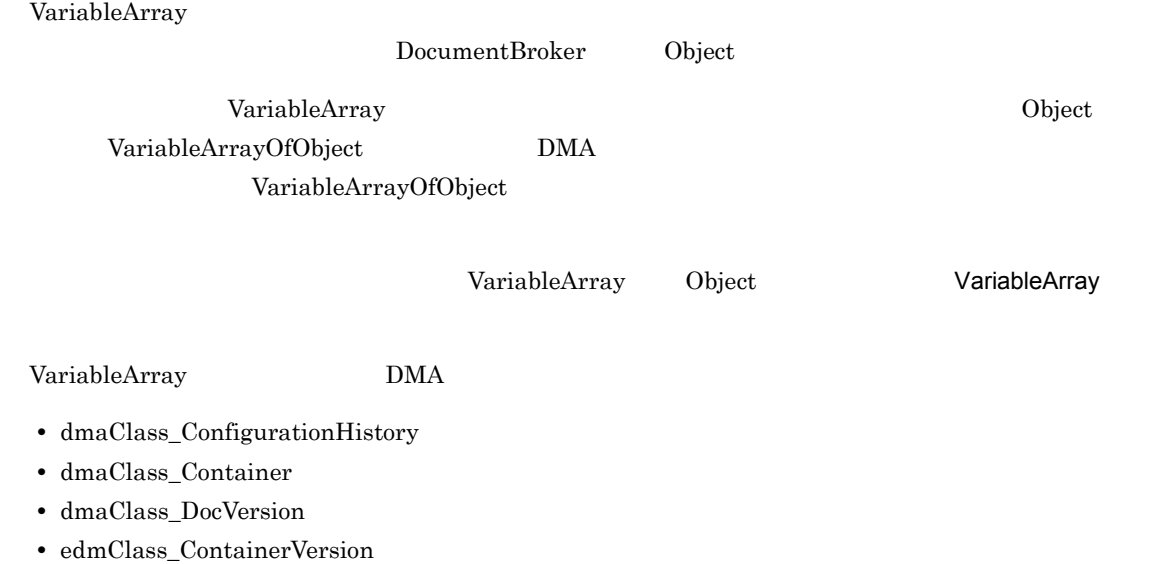

 $\bullet$ edmClass\_IndependentPersistence

 $2.$ 

 $\rm{DMA}$ 

- CdbrConfiguratedReferentialContainer
- CdbrDocument
- CdbrReferentialContainer
- CdbrIndependentPersistence
- CdbrVersionableDocument
- CdbrVersionTraceableContainer

VariableArray

2-9 VariableArray

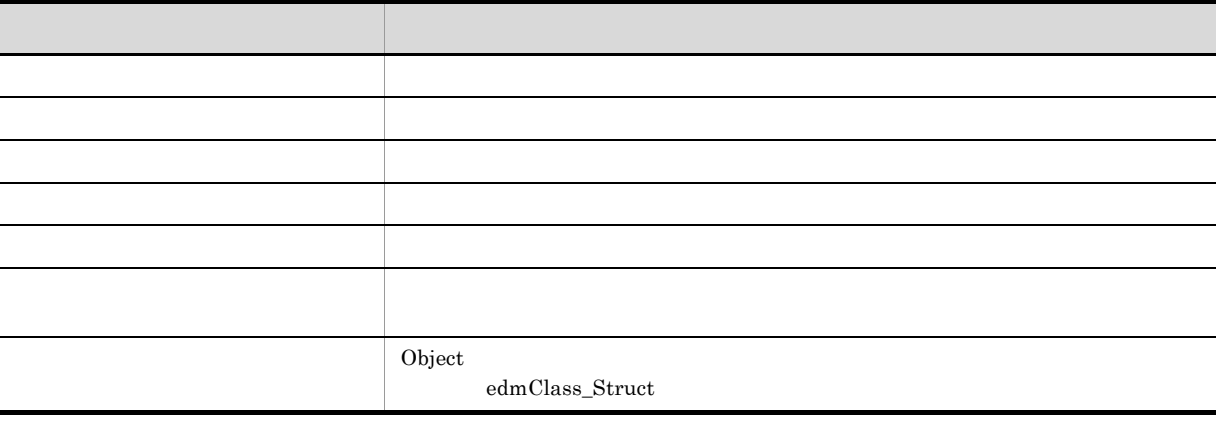

VariableArray 2009 PariableArray 2009 PariableArray 2009 PariableArray 2009 PariableArray 2009 Pari

CdbrCompound

CdbrVariableArray CdbrCompound VariableArray

 $2.6.5$ 

 $2-10$ 

| <b>DMA</b> |  |
|------------|--|
|            |  |
|            |  |
|            |  |

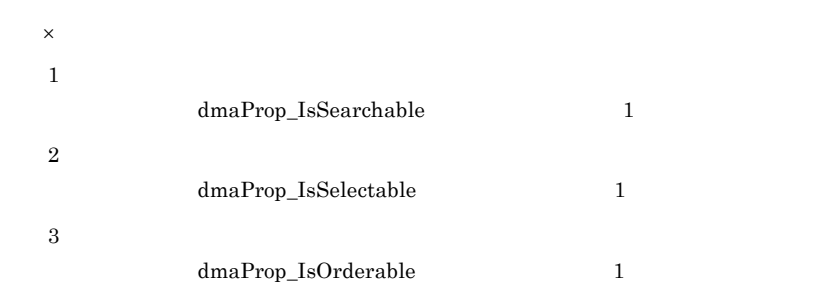

DocumentBroker Version 3

VariableArray

DocumentBroker Version 3

 $4.$ 

**2** 

 $3 \qquad \qquad$ 

VariableArray

VariableArray

2-5 VariableArray

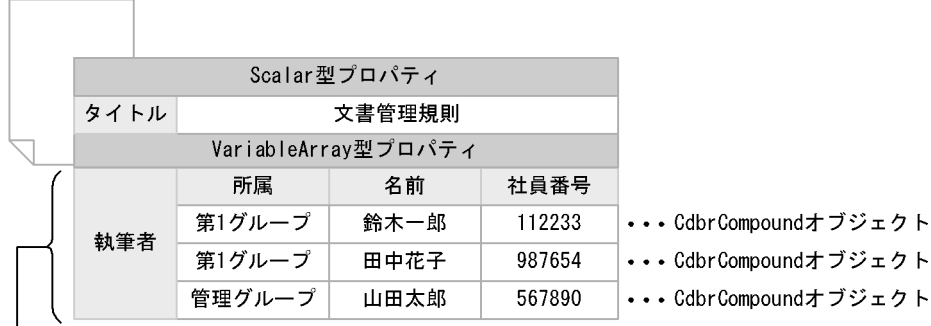

— CdbrVariableArrayオブジェクト

 $\lfloor$ 

VariableArray CdbrVariableArray VariableArray 型プロパティに設定される個々の要素を CdbrCompound オブジェクトとして作成,管理

CdbrCompound

VariableArray

CdbrVariableArray

CdbrCompound

CdbrCompound

CdbrVariableArray CdbrCompound 2.6.7 VariableArray

VariableArray  $2-5$ 

 $2.6.6$ 

 $1$ 

 $SDBR\_PROP$ 

 $SDBR$ <sub>PROPLIST</sub>

usrProp\_Number 25

SDBR\_PROP Props; SDBR\_PROPLIST Proplist; DmaInteger32 lNum;  $l$ Num= $25L;$ Props.PropId=usrProp\_Number; Props.lType=DMA\_DATATYPE\_INTEGER32; Props.lCardinality=DMA CARDINALITY SINGLE; Props.lCount=1; Props.uniValue.plInteger32=&lNum; Proplist.lCount=1; Proplist.pItem=&Props;

 $2 \overline{a}$ 

CreateObject

 $\begin{minipage}{0.9\linewidth} \textbf{CreateObject} & \textbf{SDBR\_DMAINFO} \end{minipage}$ 

 $3 \overline{\phantom{a}}$ 

a PutPropertyValues

CdbrDMA PutPropertyValues

```
pSession->Begin();
CdbrDocument ObjDoc;
SDBR_PROP Prop;
SDBR_PROPLIST Proplist;
//Prop Proplist
//…
//ObjDoc OIID
ObjDoc.SetOIID(pSession,pOIID);
\prime\primeObjDoc.PutPropertyValues(&Proplist);
ObjDoc.ReleaseObject();
pSession->Commit();
```
PutPropertyValues

CdbrVersionable

b PutPropertyValues

PutPropertyValues

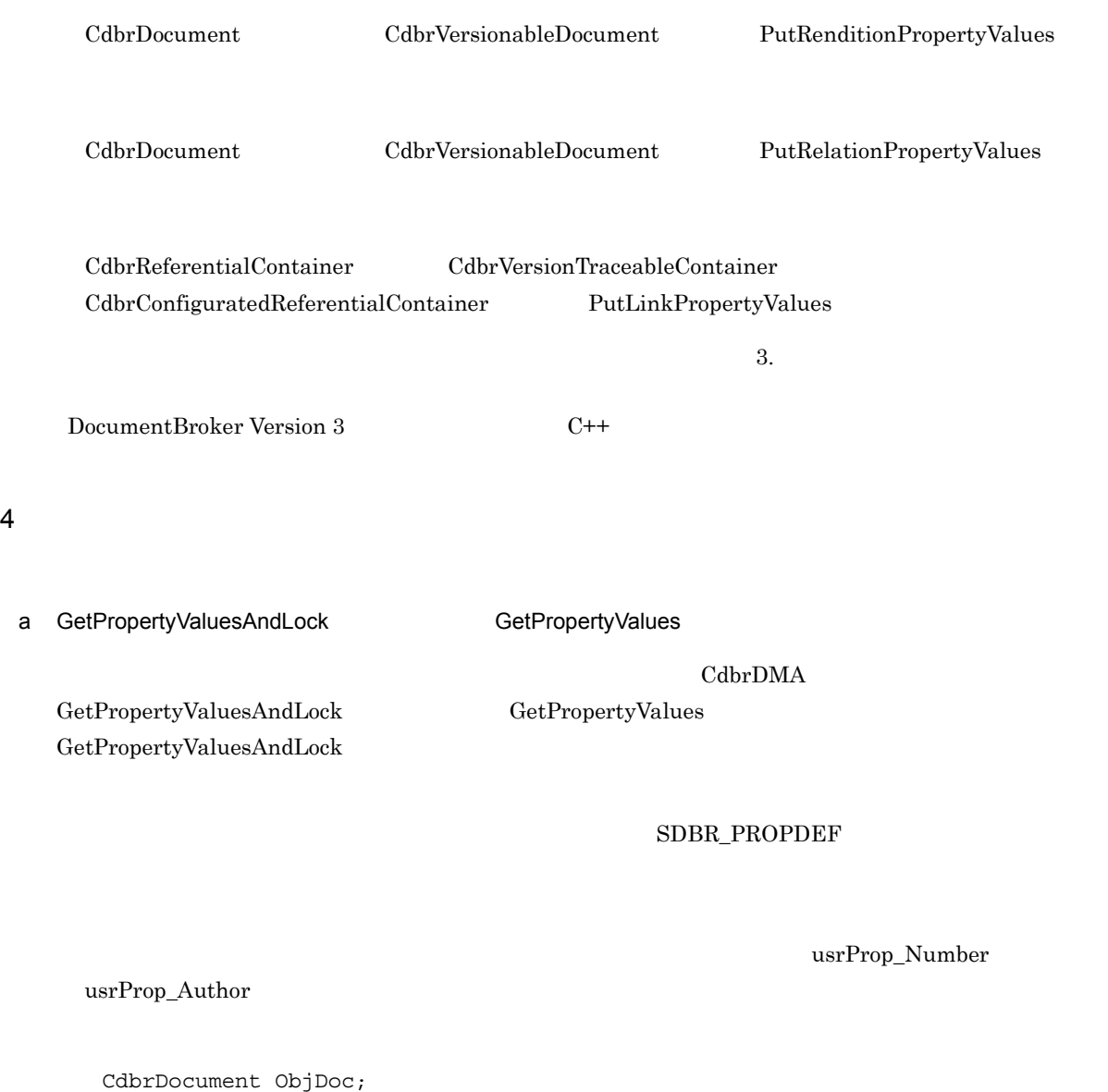

```
SDBR PROPDEF PropDef[2];
SDBR_PROPLIST* pPropList = NULL;
SDBR PROP* pProp = NULL;
//PropDef構造体にプロパティ識別子を設定する
PropDef[0].PropId = usrProp_Number;
PropDef[1]. PropId = userProp\_Author;//ObjDoc OIID
ObjDoc.SetOIID(pSession,pOIID);
//ObjDoc.GetPropertyValuesAndLock(2, PropDef, &pPropList,
                               DMA_LOCK_READ);
ObjDoc.ReleaseObject();
pSession->Commit();
```
GetPropertyValuesAndLock

GetPropertyValues

CdbrVersionable

pSession->Begin();

#### b GetPropertyValues

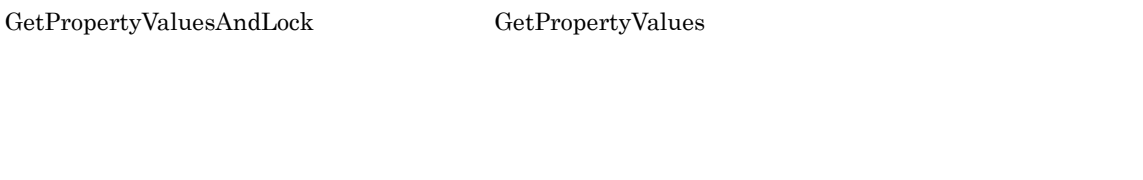

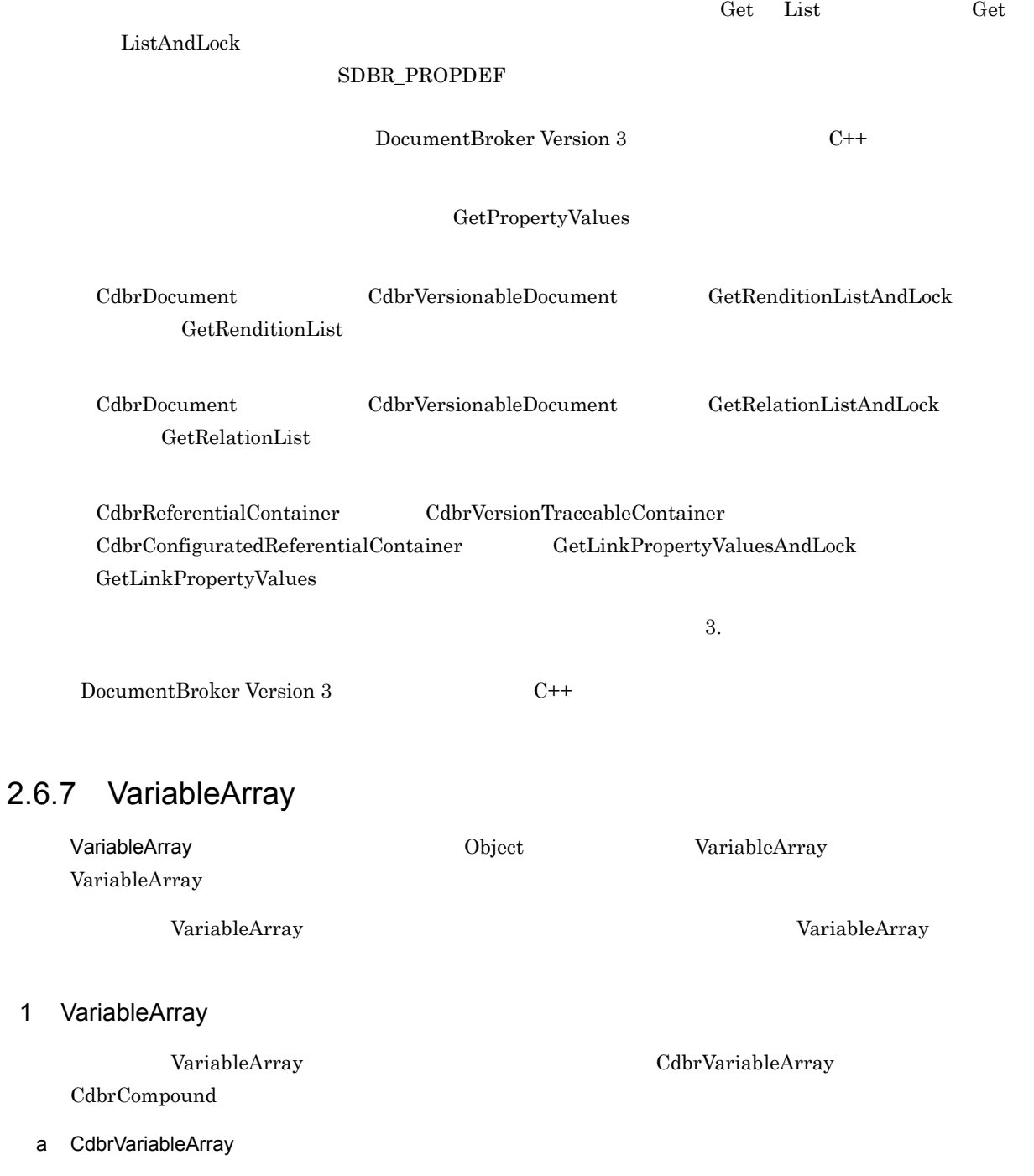

CdbrVariableArray

 $0$  -1

#### Resize

Add Delete  $\rm Add$  $\emph{Delete}$ 

VariableArray 2012 Units and TableArray 2014

 $C++$ 

#### **CdbrVariableArray Constrainers** (Constrainers and 2  $\alpha$  2  $\beta$  2  $\beta$  2  $\beta$  2  $\beta$  2  $\beta$  2  $\beta$  2  $\beta$  2  $\beta$  2  $\beta$  2  $\beta$  2  $\beta$  2  $\beta$  2  $\beta$  2  $\beta$  2  $\beta$  2  $\beta$  2  $\beta$  2  $\beta$  2  $\beta$  2  $\beta$  2  $\beta$  2  $\beta$  2  $\beta$  2

DMA VariableArray DMA edmClass\_VariableArray CdbrVariableArray PutPropertyValues DMA VariableArray

- edmClass\_VariableArrayOfObject
- b CdbrCompound

VariableArray

#### DmaId 2012 DmaId 2.9 approximation of the Unit of CdbrCompound::SetValue

edmClass\_Struct

#### CdbrCompound クラスで使用するメソッドについては,マニュアル「DocumentBroker Version 3 クラ

 $C++$ 

#### DMA DMA VariableArray

 ${\bf DMA}\qquad \qquad {\bf edmClass\_Struct}$ 

CdbrCompound PutPropertyValues

 $DMA$ 

 $\mbox{DMA} \qquad \qquad \mbox{VariableArray} \qquad \qquad \mbox{edmClass\_Struct}$ 

#### 2 VariableArray

CdbrVariableArray CdbrCompound VariableArray

#### Member VariableArray

## Name<br>
Age

Member

#### 2-6 VariableArray

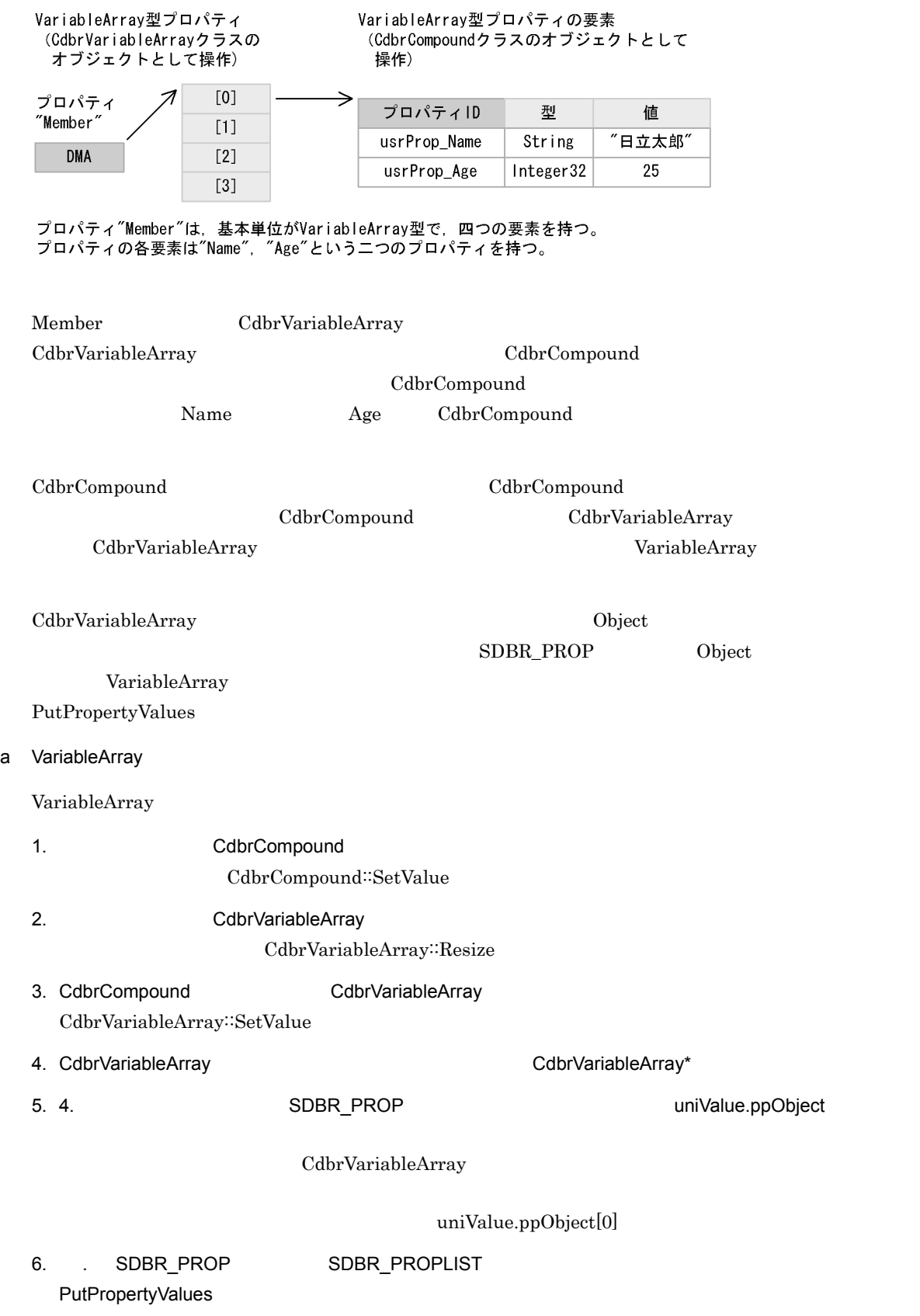

b VariableArray

VariableArray

1. GetPropertyValues

 $Object$  IType = DMA\_DATATYPE\_OBJECT VariableArray 1Cardinality = EDM\_DMA\_CARDINALITY\_VARRAY uniValue.ppObject[0] CdbrVariableArray

2. CdbrVariableArray::GetValue

VariableArray 型プロパティから取得した CdbrVariableArray オブジェクトの要素のデータ型は,複 DBR\_DATATYPE\_COMPOUND CdbrCompound

3. CdbrCompound::GetValue

#### 3 VariableArray

VariableArray

#### a) and the contract of the VariableArray variable

VariableArray

 $M$ ember  $\blacksquare$ 

#### VariableArray

```
CdbrCompound CompoValue;
CdbrVariableArray VArray(DBR_DATATYPE_COMPOUND);
SDBR_PROP Prop;
SDBR_PROPLIST PropList;
Dmap\overline{v} pObj;<br>//
\prime/\primeCompoValue.SetValue(&usrProp_Name, "||,
CompoValue.SetValue(&usrProp_Age, 25L);
\prime\primeVArray.Resize(1);
// CompoValue
VArray.SetValue(0,CompoValue);
\frac{1}{2}Prop.lType = DMA_DATATYPE_OBJECT;
Prop.lCardinality = EDM_DMA_CARDINALITY_VARRAY;
Proof.1Count = 1;pObj = &VArray;
\text{Prop.univalence.} ppObject = &Obj;
Proplist.pItem = &Prop;
Proplist.lCount = 1;
\frac{1}{2}/\frac{1}{2}ObjDoc.PutPropertyValues(&PropList);
ObjDoc.ReleaseObject();
pSession->Commit();
```
 $\mathsf b$ 

CdbrVariableArray<sup>::</sup>Add

CdbrVariableArray<sup>::</sup>Delete

```
CdbrVariableArray VArray(DBR_DATATYPE_COMPOUND);
/CdbrCompound CompoValue1,CompoValue2;
CompoValue1.SetValue(&usrProp_Name, " ");
CompoValue1.SetValue(&usrProp_Age, 28L);
CompoValue2.SetValue(&usrProp_Name, "
");
CompoValue2.SetValue(&usrProp_Age, 35L);
\prime\primeVArray.Add(CompoValue1);
VArray.Add(CompoValue2);
//VArray.Delete(0);
\frac{1}{2}Prop.lType = DMA DATATYPE OBJECT;
Prop.lCardinality = EDM_DMA_CARDINALITY_VARRAY;
Prop. lCount = 1;
p0bj = \&VArray;Prop.uniValue.ppObject = &Obj;
Proplist.pItem = &Prop;
Proplist.lCount = 1;
\frac{1}{2}// VariableArray
// \,ObjDoc.PutPropertyValues(&Proplist);
ObjDoc.ReleaseObject();
pSession->Commit();
```
c) produced by the control of the control of the control of the control of the control of the control of the control of the control of the control of the control of the control of the control of the control of the control

CdbrVariableArray::Resize

0 0 VariableArray

VariableArray

```
CdbrDocument Obj;
CdbrVariableArray VArray(DBR_DATATYPE_COMPOUND);
SDBR_PROP Prop;
SDBR_PROPLIST PropList;
Dmapv pObj;
pSession->Begin();
Obj.SetOIID(pSession,pOIID);
// 0
pVArray->Resize(0);
\prime\prime1/\ldots\prime\prime//VariableArray
Obj.PutPropertyValues(&PropList);
Obj.ReleaseObject();
pSession->Commit();
```
#### d VariableArray

VariableArray

2.  $\overline{\phantom{a}}$ 

```
VariableArray
```

```
CdbrDocument ObjDoc;
SDBR PROPDEF Propdef;
SDBR_PROPLIST* pPropList;<br>SDBR_PROP* pProp;
SDBR_PROP* pProp;<br>pDmaString_T pName;
pDmaString_T pName<br>DmaInteqer32 lAge;
-<br>DmaInteger32
CdbrVariableArray* pVArray;
CdbrCompound CompoValue;
Propdef.PropId = usrProp_Member;
pSession->Begin();
ObjDoc.SetOIID(pSession, pOIID);
ObjDoc.GetPropertyValuesAndLock(1,&Propdef,&pPropList,
                                   DMA_LOCK_WRITE);
// DMA_DATATYPE_OBJECT<br>// EDM_DMA_CARDINALITY_VAR
                      EDM_DMA_CARDINALITY_VARRAY
//\overline{\phantom{a}}//...
pVArray = (CdbrVariableArray*) pProp->uniValue.ppObject[0];
           DMA_DATATYPE_COMPOUND
// \overline{\phantom{a}}//...
//pVArray->GetValue(0,&CompoValue);
//usrProp_Name
CompoValue.GetValue(&usrProp_Name, &pName);
//usrProp Age
CompoValue.GetValue(&usrProp_Age, &lAge);
ObjDoc.ReleaseObject();
pSession->Commit();
```
# $2.7$

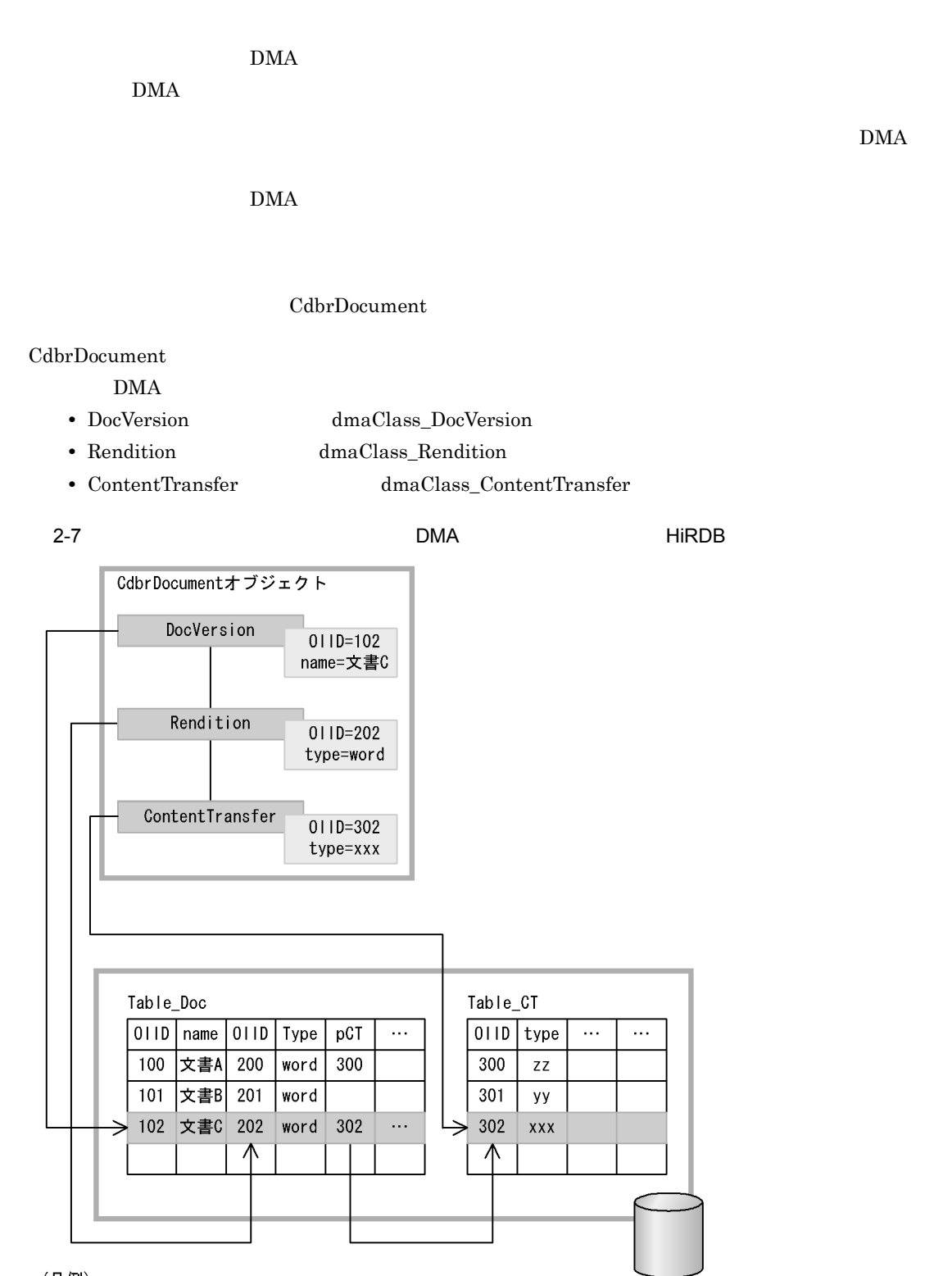

(凡例)<br>Table\_Doc : DocVersionオブジェクトを格納する表。dmaClass\_DocVersionクラスに対応する。<br>Table\_CT :ContentTransferオブジェクトを格納する表。<br>dmaClass\_ContentTransferクラスに対応する。

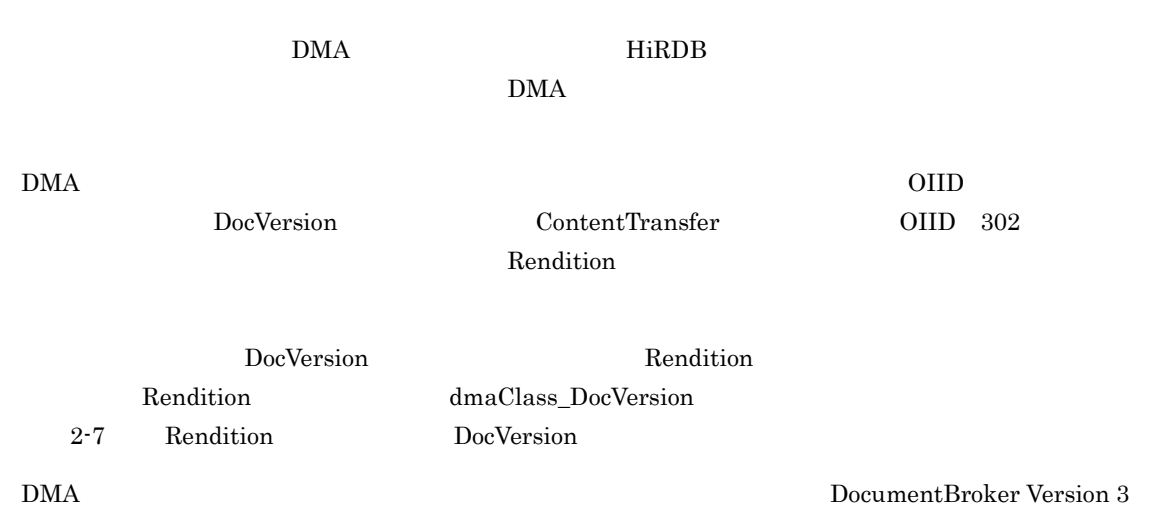

# *3* クラスライブラリで実現する文書

### DocumentBroker

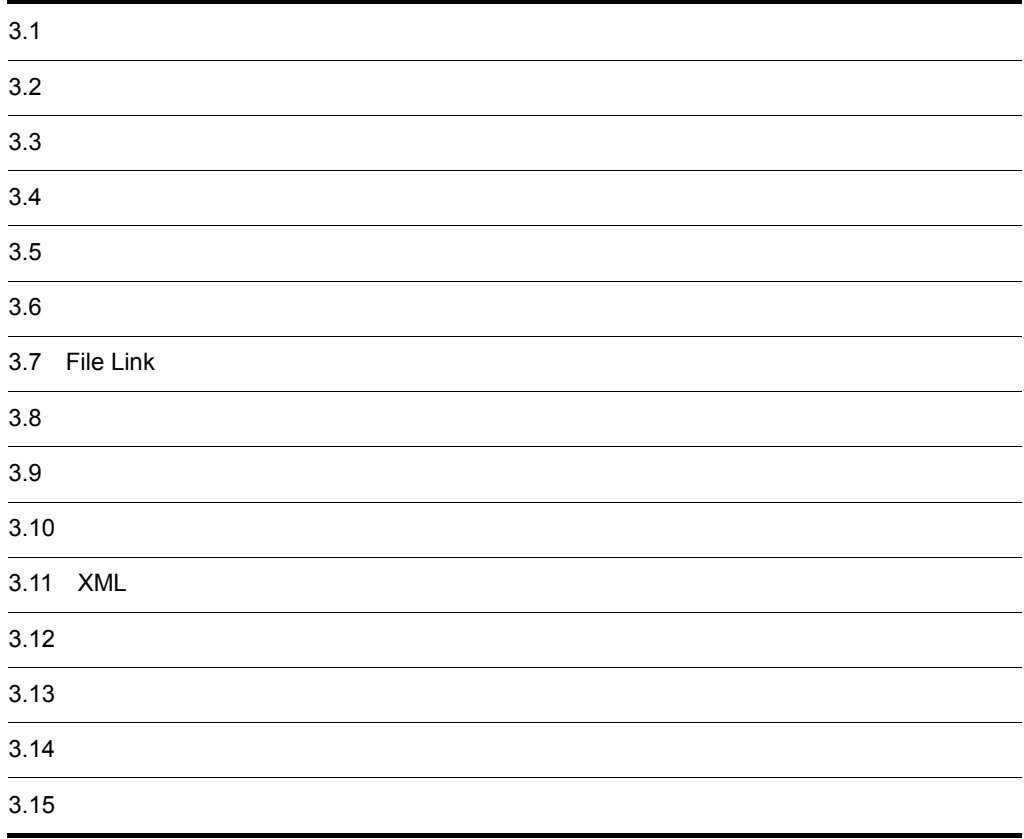

# $3.1$

DocumentBroker

DocumentBroker

DocumentBroker

DocumentBroker

3-1 DocumentBroker

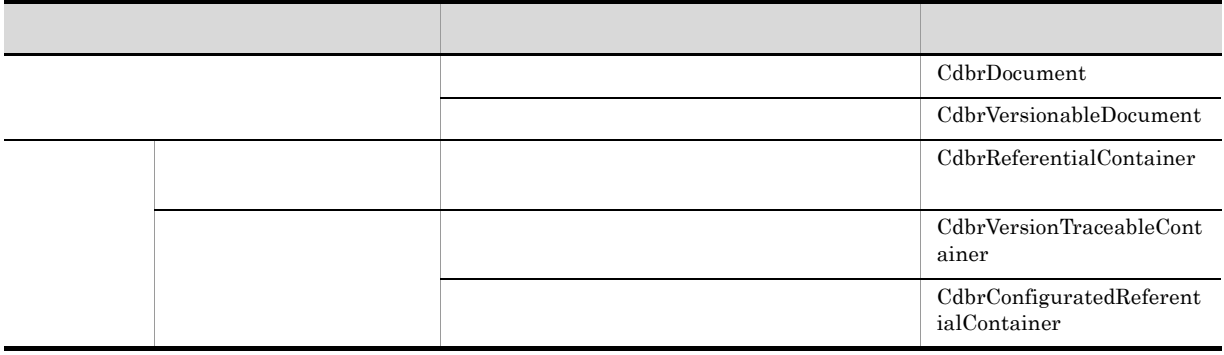

File Link

#### File Link

File Link

HiRDB File Link

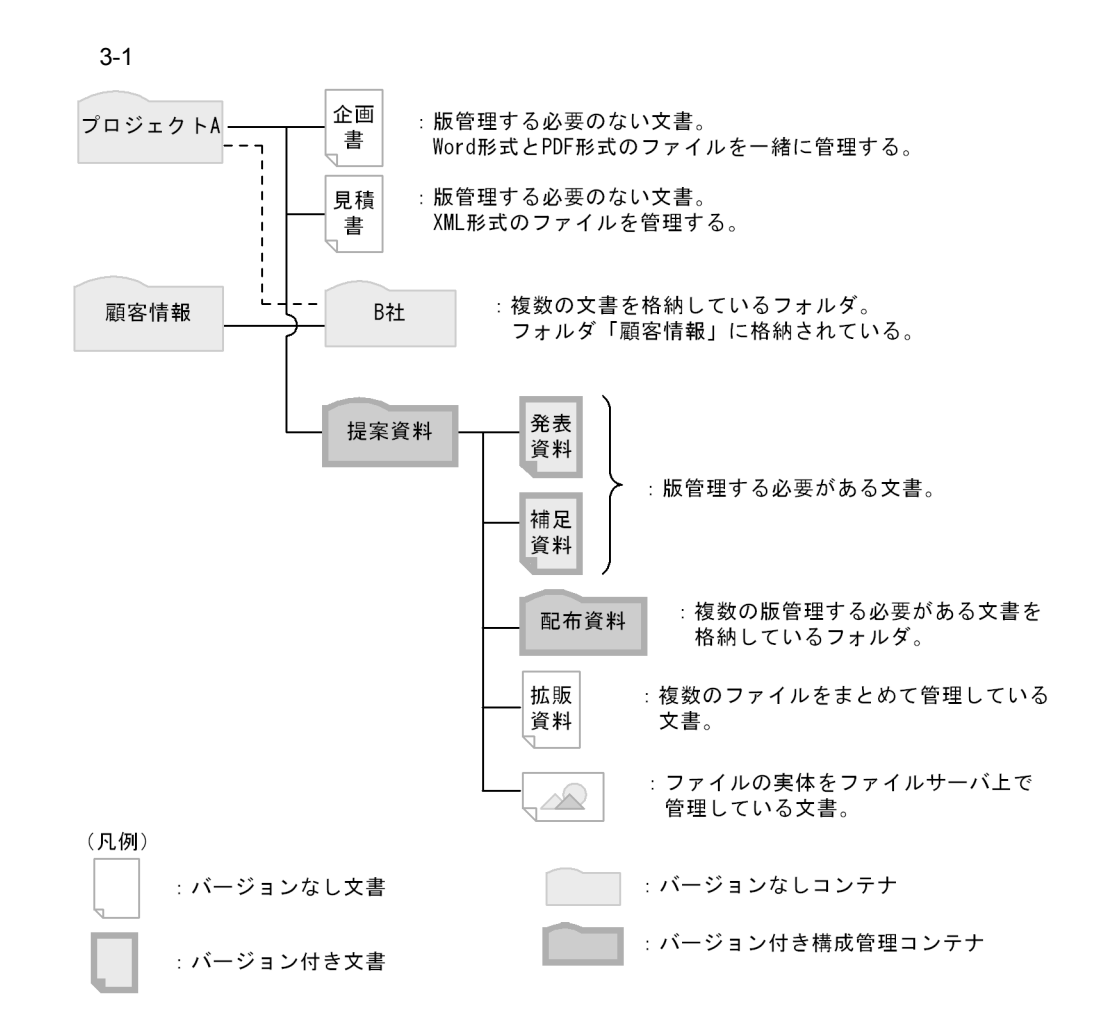

 $3.1.1$ 

 $\overline{A}$ 

 $\text{CdbrDocument}$   $3.2$ 

# $3.1.2$

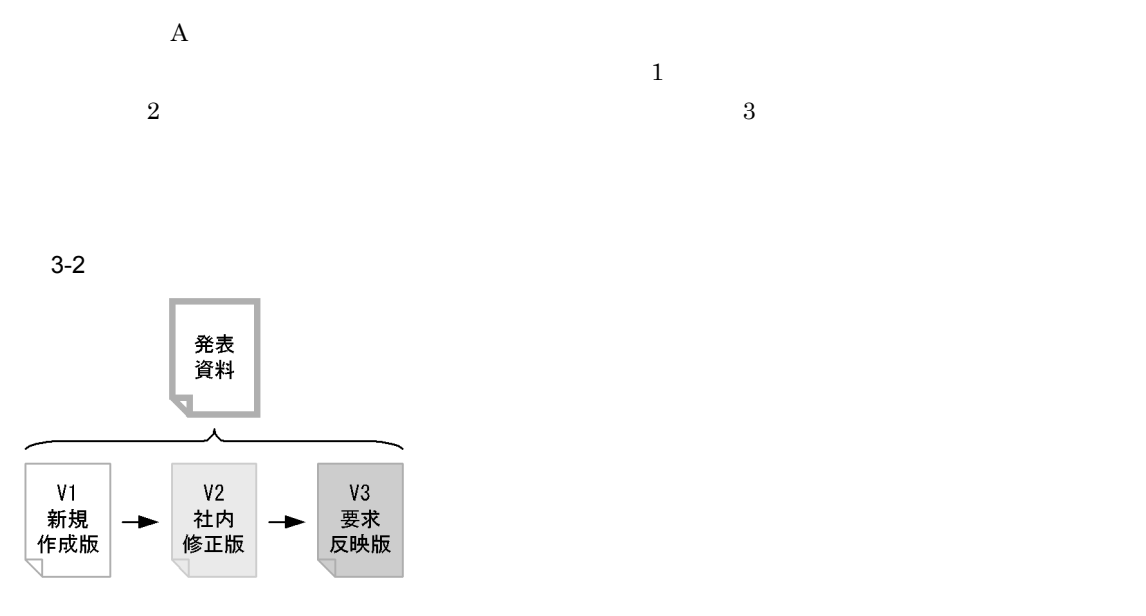

#### $CdbrVersionableDocument$

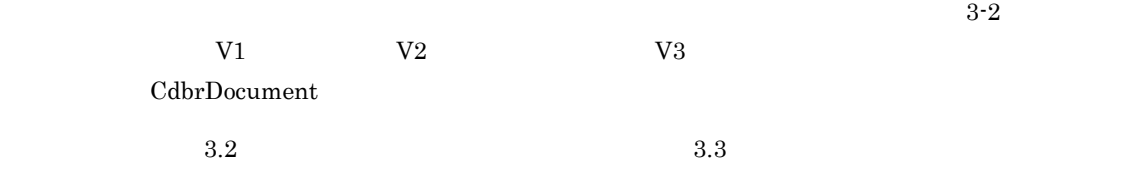

# $3.1.3$

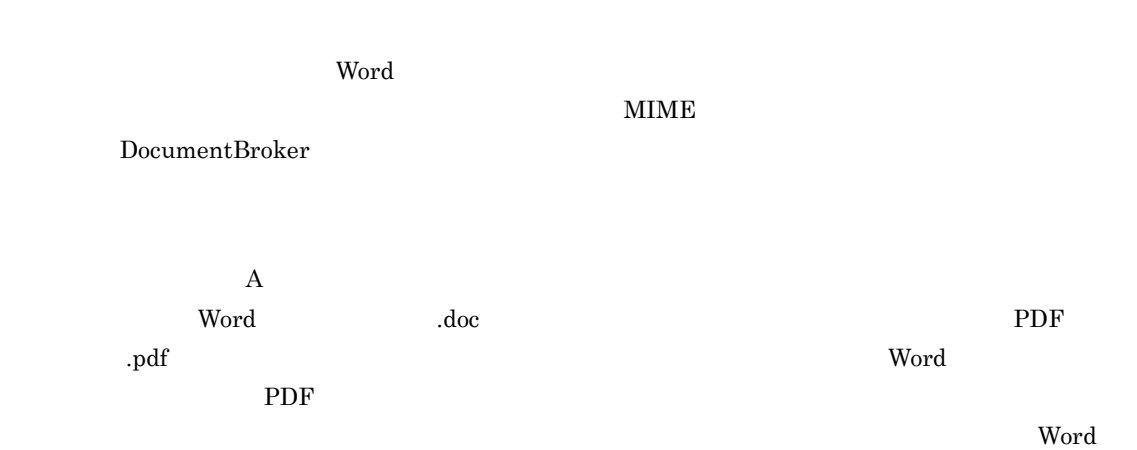

 $\rm PDF$
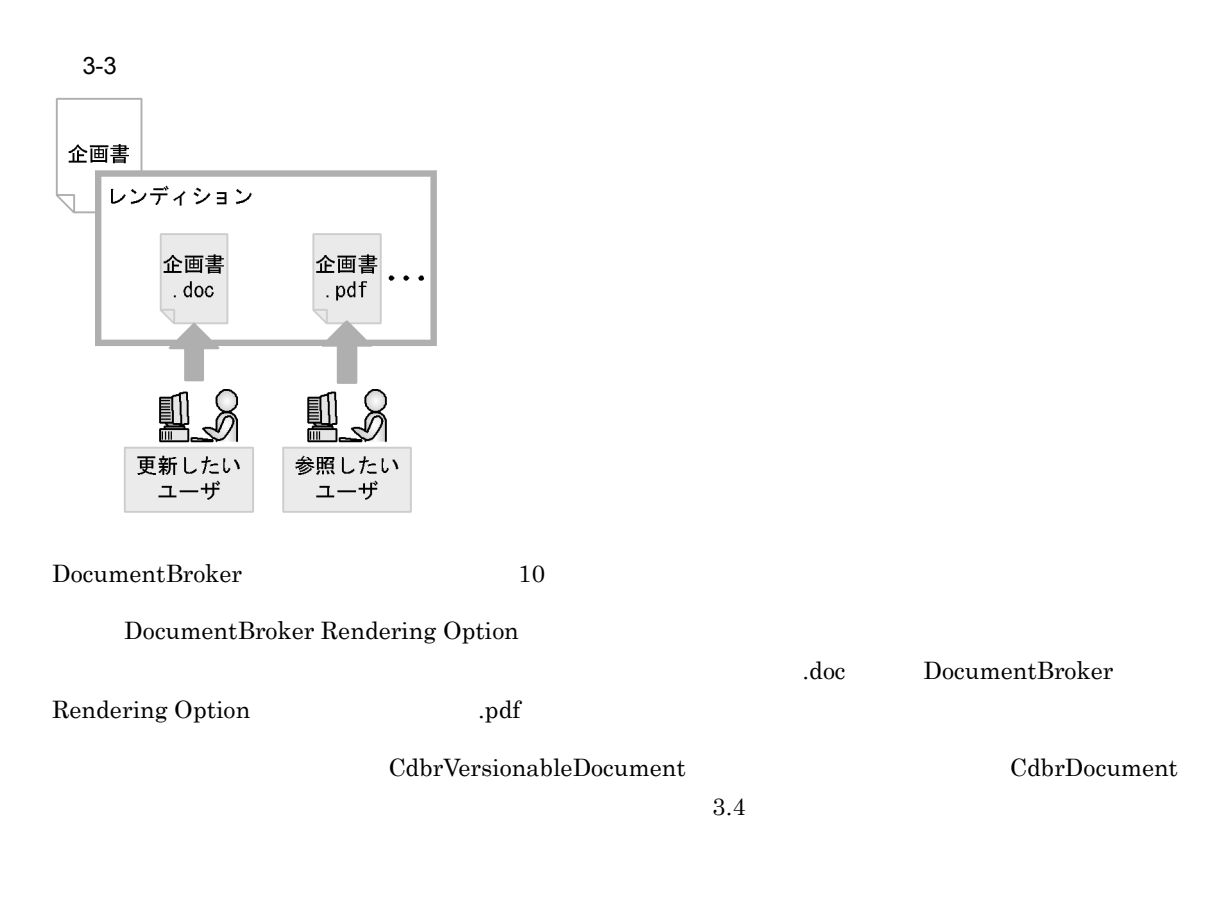

 $\text{Ext}$   $\text{gif}$ 

 $3.$ 

 $3.1.4$ 

DocumentBroker

.txt HTML

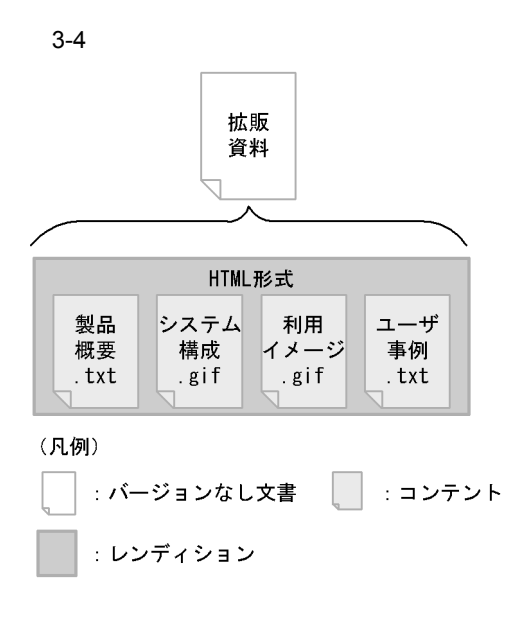

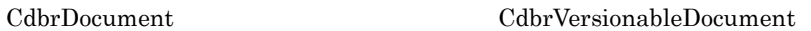

 $3.5$ 

 $3.1.5$ 

 $Nindows$  UNC  $NCR$ 

DocumentBroker

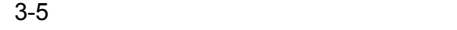

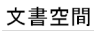

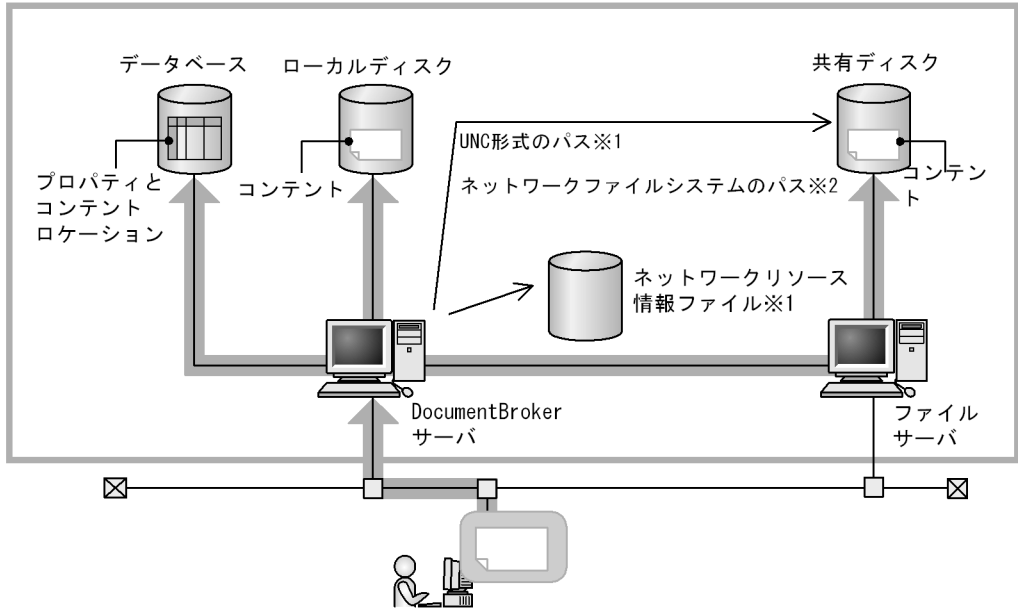

注※1 コンテント格納先ベースパスにUNC形式のパスを使用した場合です。(Windows)<br>注※2 コンテント格納先ベースパスにネットワークファイルシステムのパスを使用した場合です。(UNIX)

 $3.6$ 

# 3.1.6 File Link

File Link

File Link HiRDB File Link

File Link **File Link** 

DocumentBroker **File Link** 

 $3.$ 

File Link

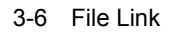

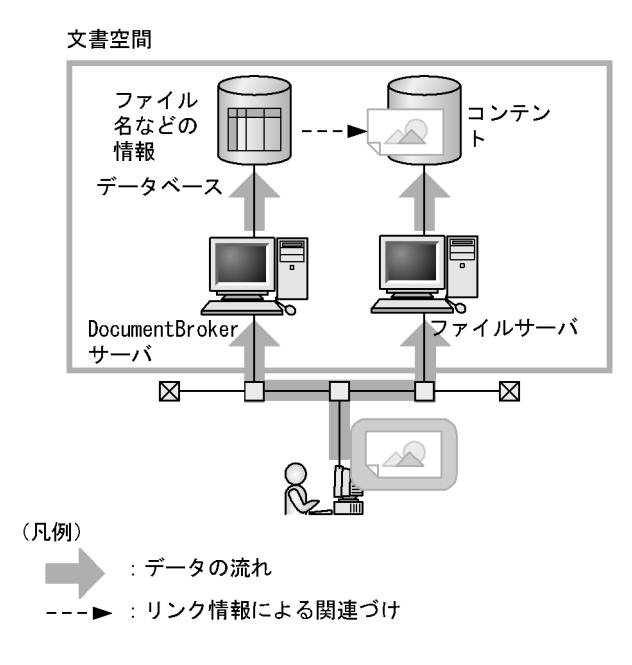

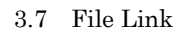

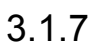

DocumentBroker

 $\overline{A}$ 

 $3-7$ 

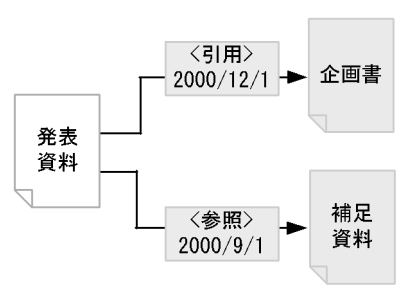

- CdbrDocument
- CdbrVersionableDocument

# 3.1.8 XML

XML

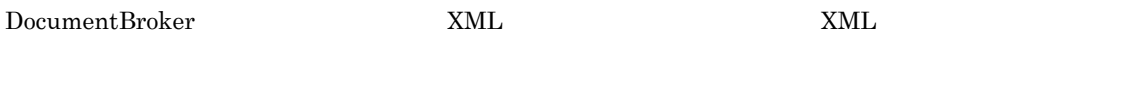

• XML

• XML

 $\textrm{XML}$   $\textrm{XML}$ 

DocumentBroker

 $\rm A$  and  $\rm XML$ 

<?xml version="1.0" encoding="Shift\_JIS"?> <doc><br><title> A </title> <date>2001.1.10</date> <author id="96601357"> <name>日立太郎</name> </organization> </author> <content> … </content>  $\langle / \text{doc} \rangle$ 

 $\leq$ title>  $\leq$  A  $\leq$  author> 96601357

3-8 XML

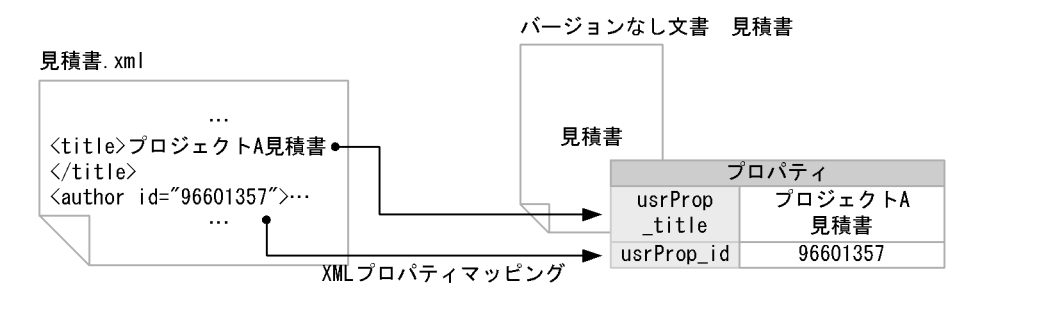

 $\textrm{XML}$   $\textrm{XML}$ 

 $XML$  $\ddot{\rm \ddot{u}}$ A author author name 文書」という条件や,「構造『author』に設定されている属性『id』の属性値が『96601357』である文書」

 $\times$ ML

### $XML$

- CdbrDocument
- CdbrVersionableDocument

 $3.11$  XML

 $3.1.9$ 

## DocumentBroker

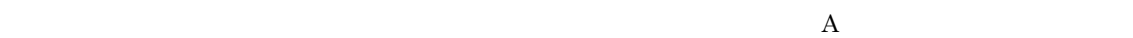

 $\rm A$ 

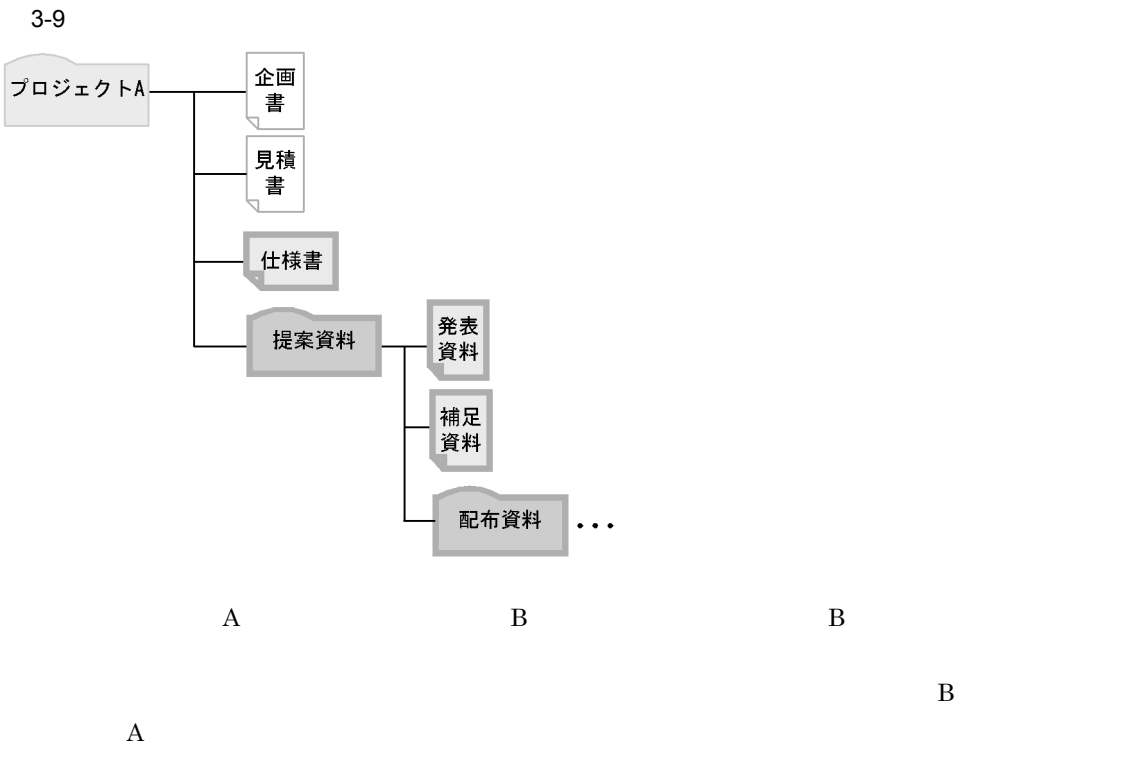

 $\rm A$ 

56

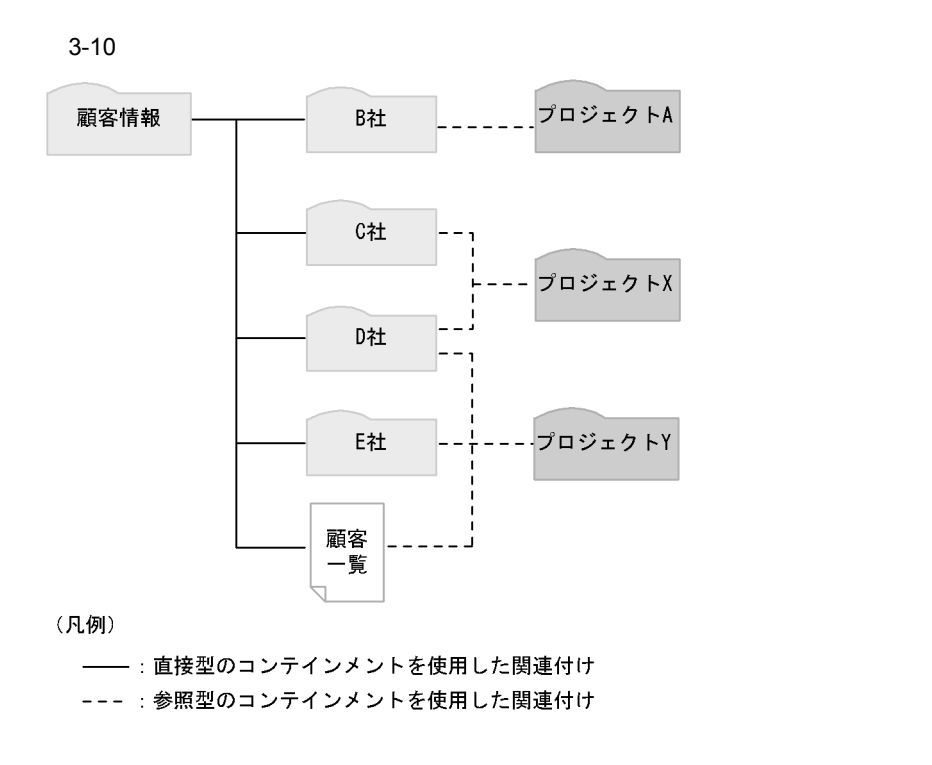

- CdbrReferentialContainer
- CdbrVersionTraceableContainer
- CdbrConfiguratedReferentialContainer

 $3.9$ 

 $3.1.10$ 

 $\tt FLOATING$  FIX

 $\frac{1}{\sqrt{2\pi}}$ 

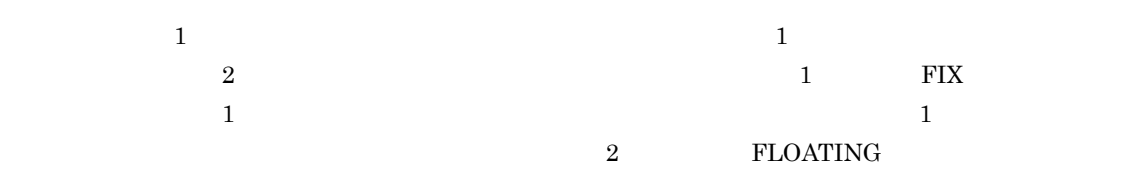

 $3-11$   $3-11$ 

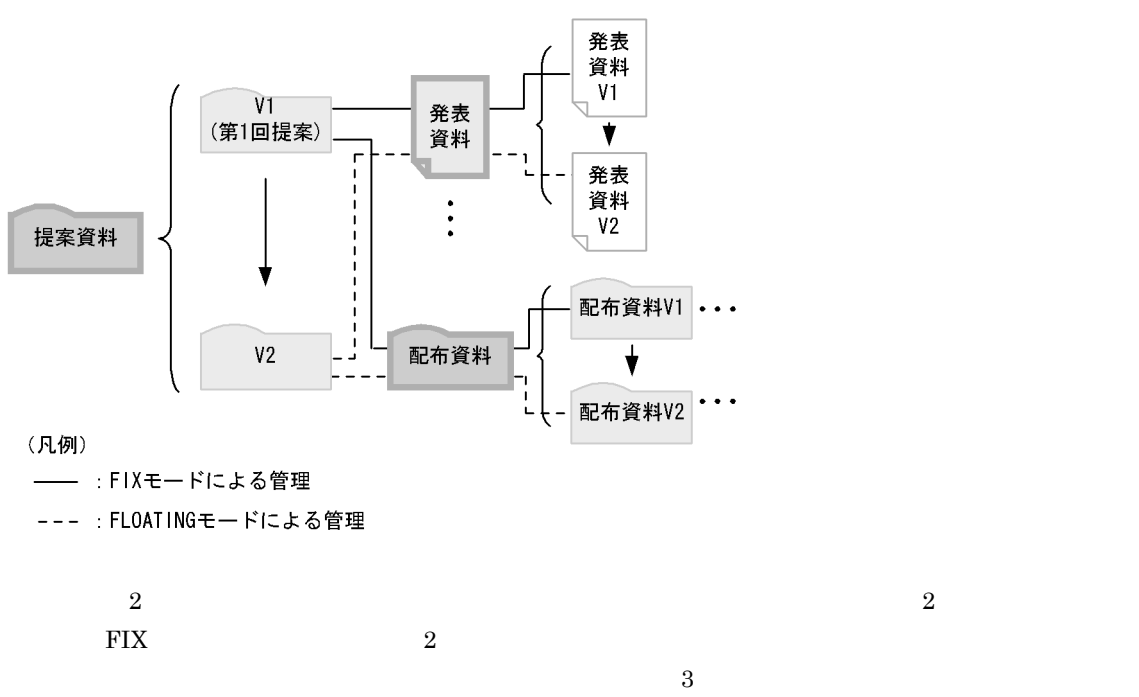

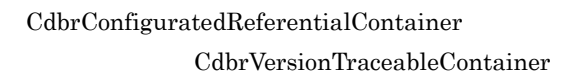

• CdbrVersionableDocument

• CdbrConfiguratedReferentialContainer

 $3.10$ 

# $3.1.11$

DocumentBroker

FLOATING

 $3.13$ 

a)機能

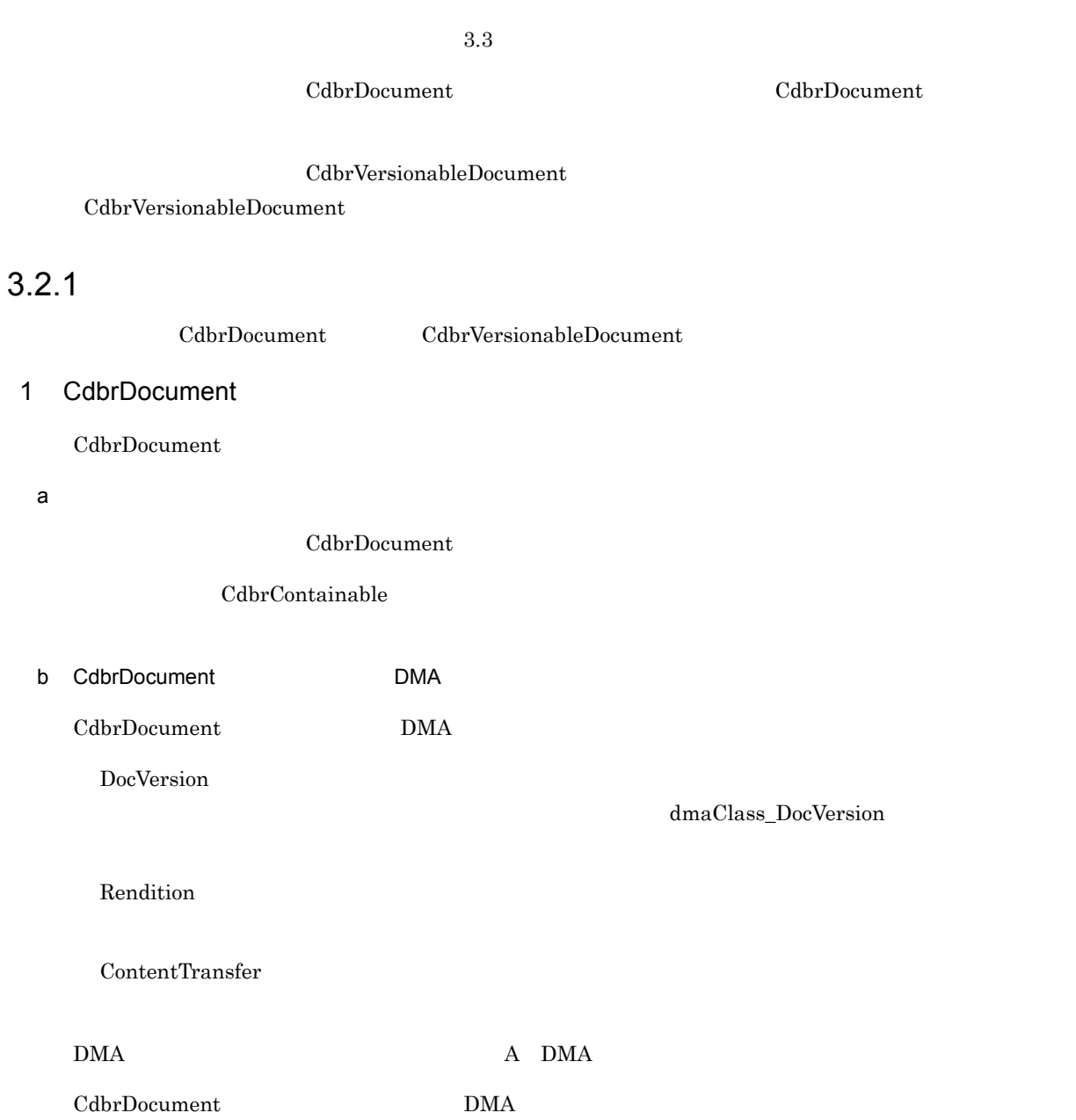

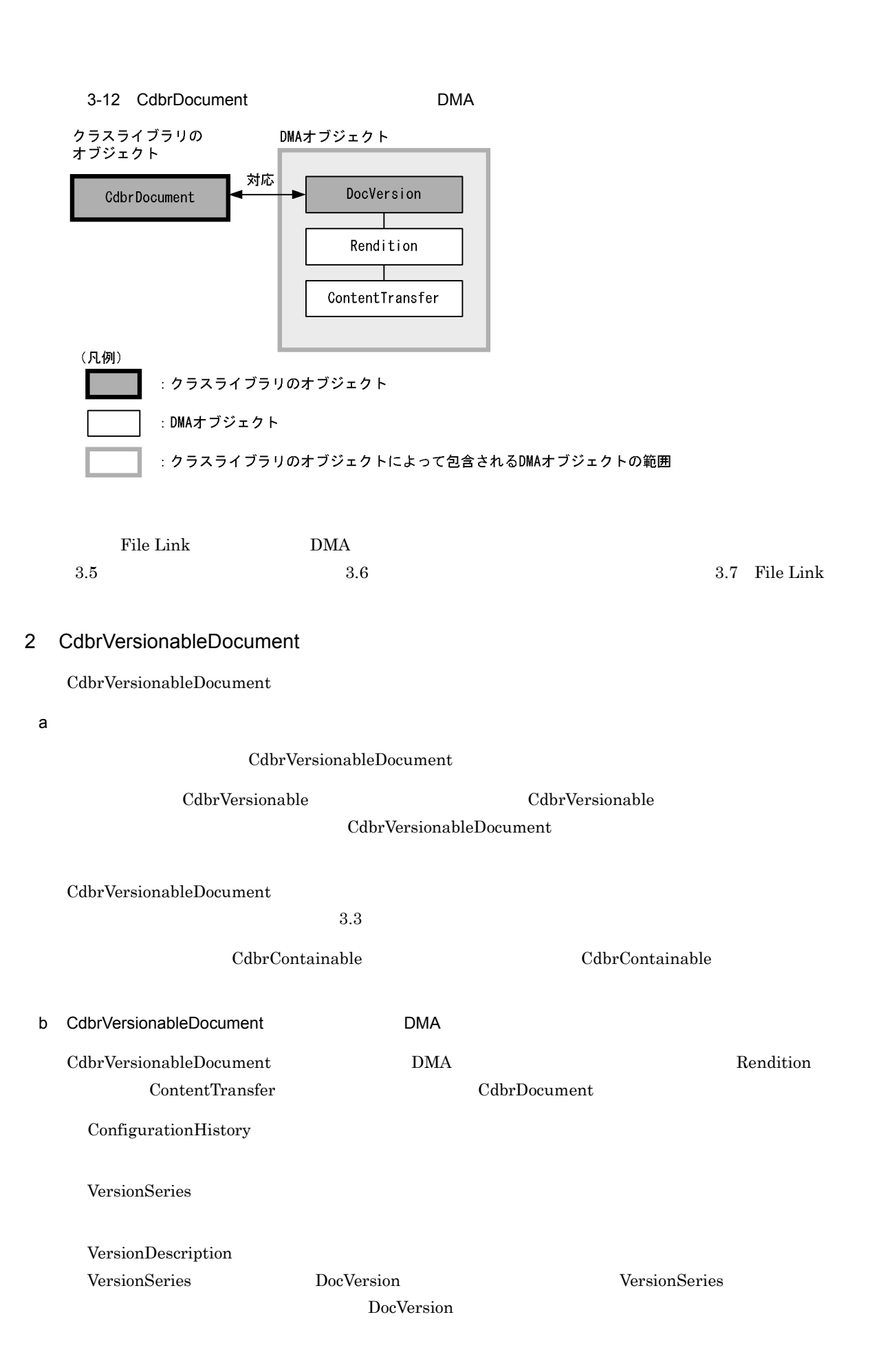

DocVersion DocVersion dmaClass\_DocVersion Rendition ContentTransfer  $\rm DMA$   $\rm A$   $\rm DMA$ CdbrVersionableDocument DMA

3-13 CdbrVersionableDocument DMA

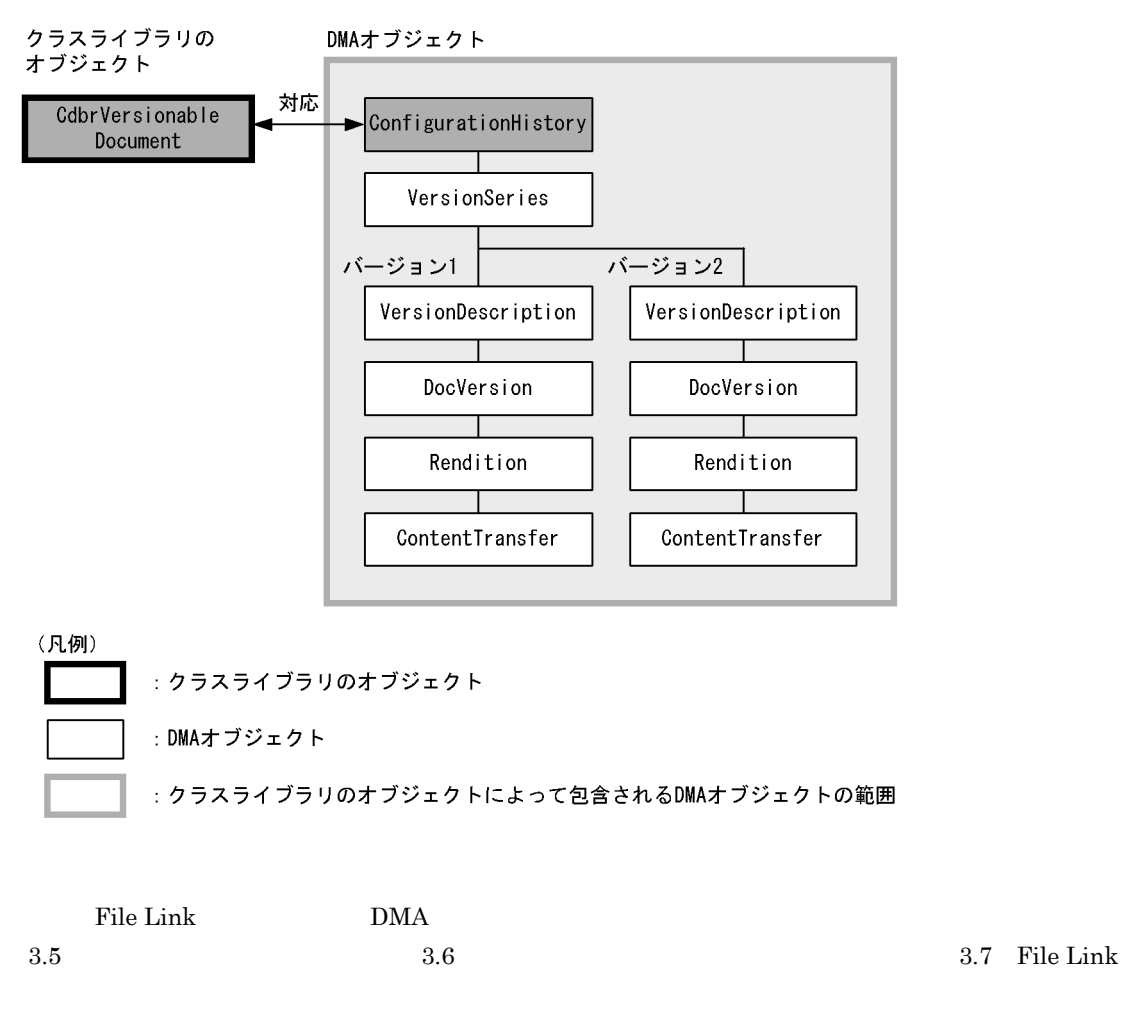

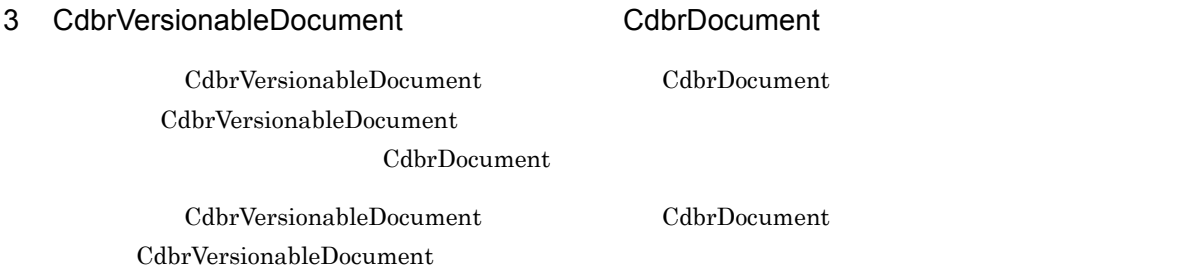

 $3.$ 

## 3-14 CdbrVersionableDocument CdbrDocument

CdbrVersionableDocumentオブジェクト

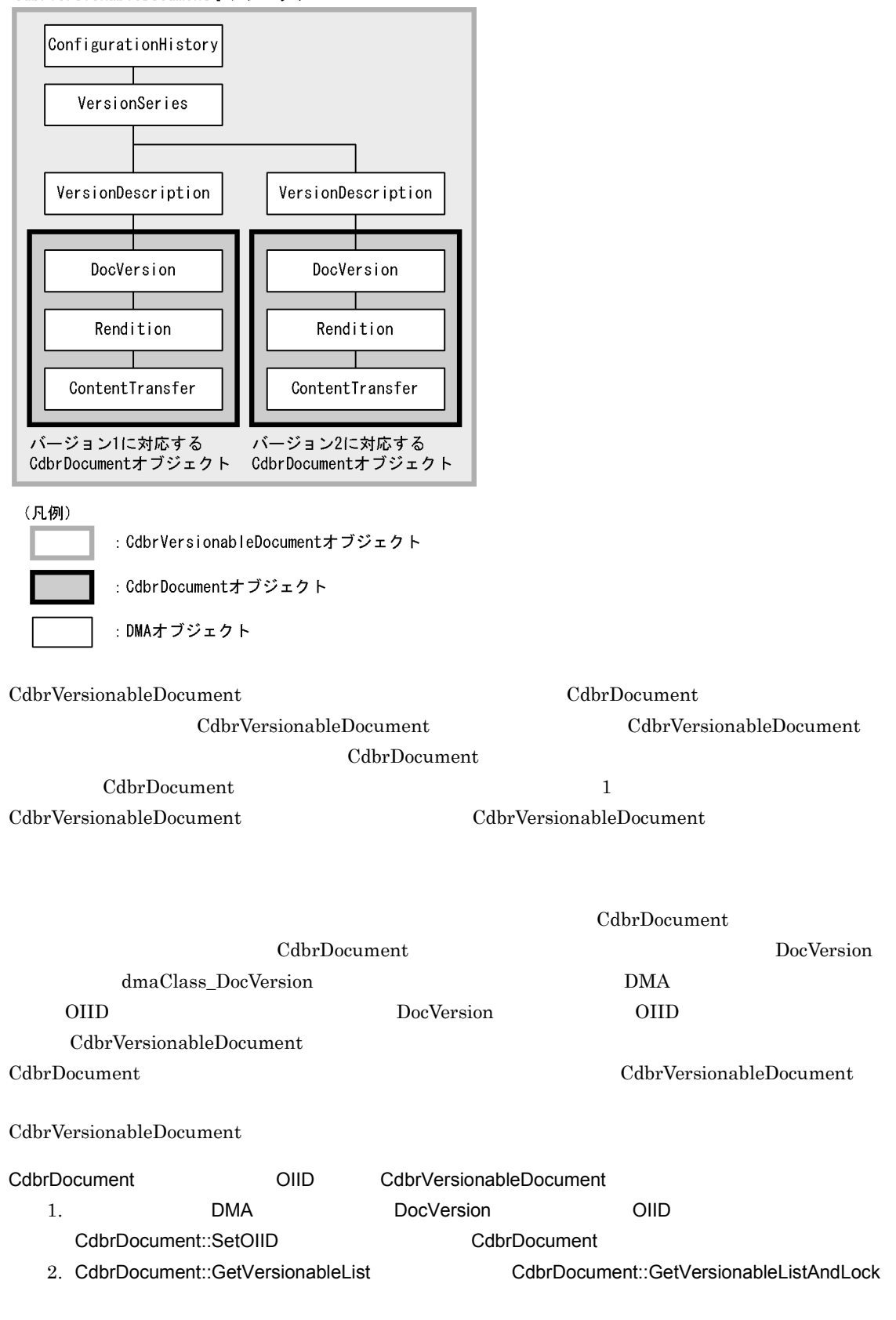

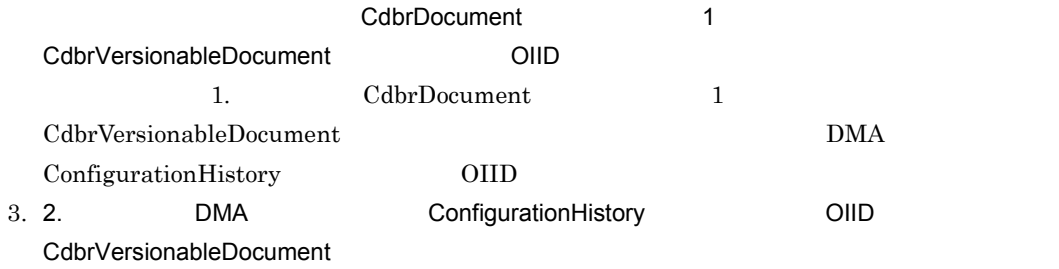

# $3.2.2$

1  $\blacksquare$ 

 $DMA$ 

 $2.6.2$ 

DMA DocVersion  $\rm DMA$ 

ConfigurationHistory DocVersion ConfigurationHistory DocVersion

 $3-15$ 

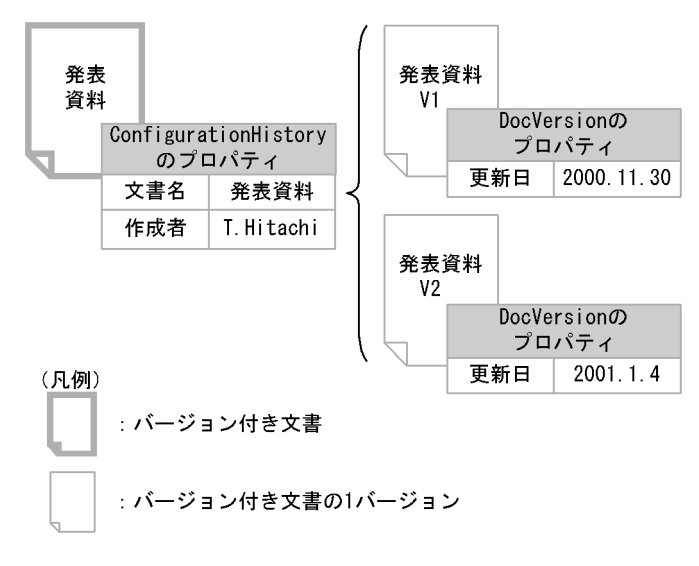

## $2 \overline{a}$

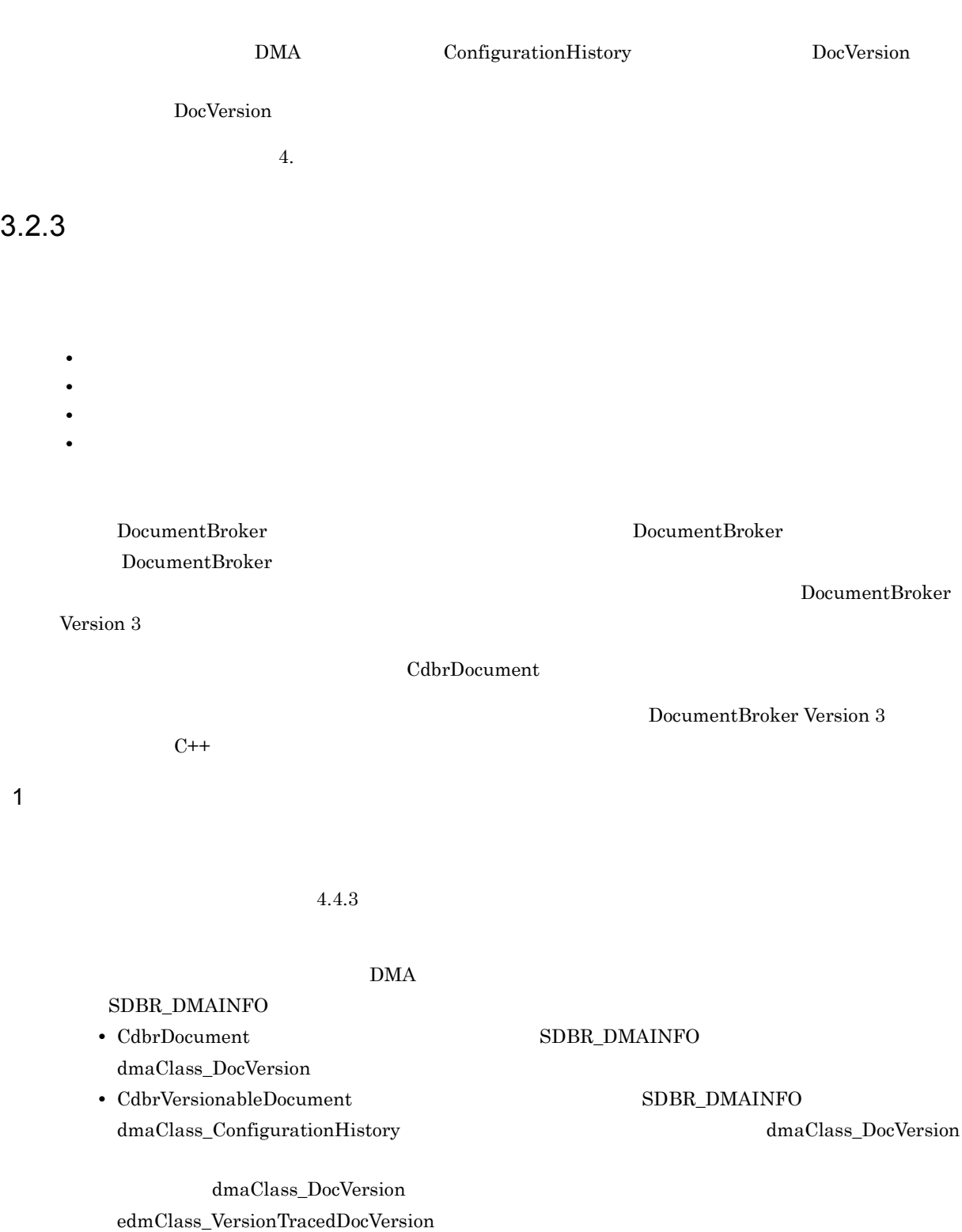

 $edmClass\_VersionTracedComponentDocVersion$ 

 $3.10$ 

1. CdbrDocument

 $\begin{array}{l} {\bf CdbrDocument::CreateObject} \end{array}$ 

 $3.9$ 

UNIX Windows CreateObject "file:///c:\\temp\sample.txt"

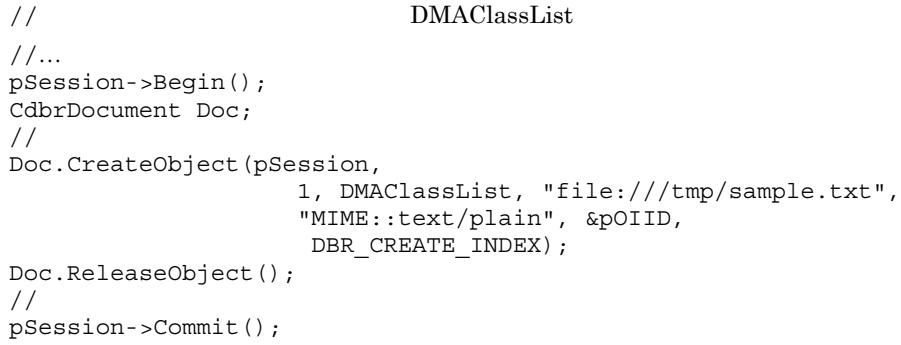

 $\textbf{CdbrDocument::CreateObject}$ 

CdbrVersionableDocument::CreateObject

 ${\bf UpdateContentAndRenditionType}$ 

 $4.4.3$ 

PutPropertyValues

2 文書の参照

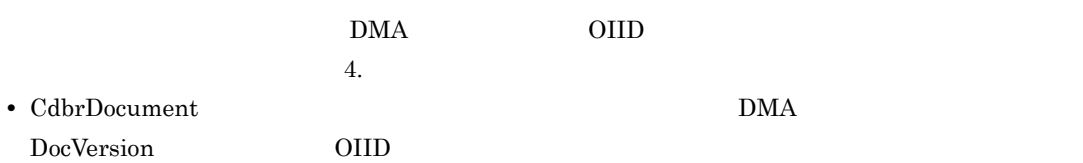

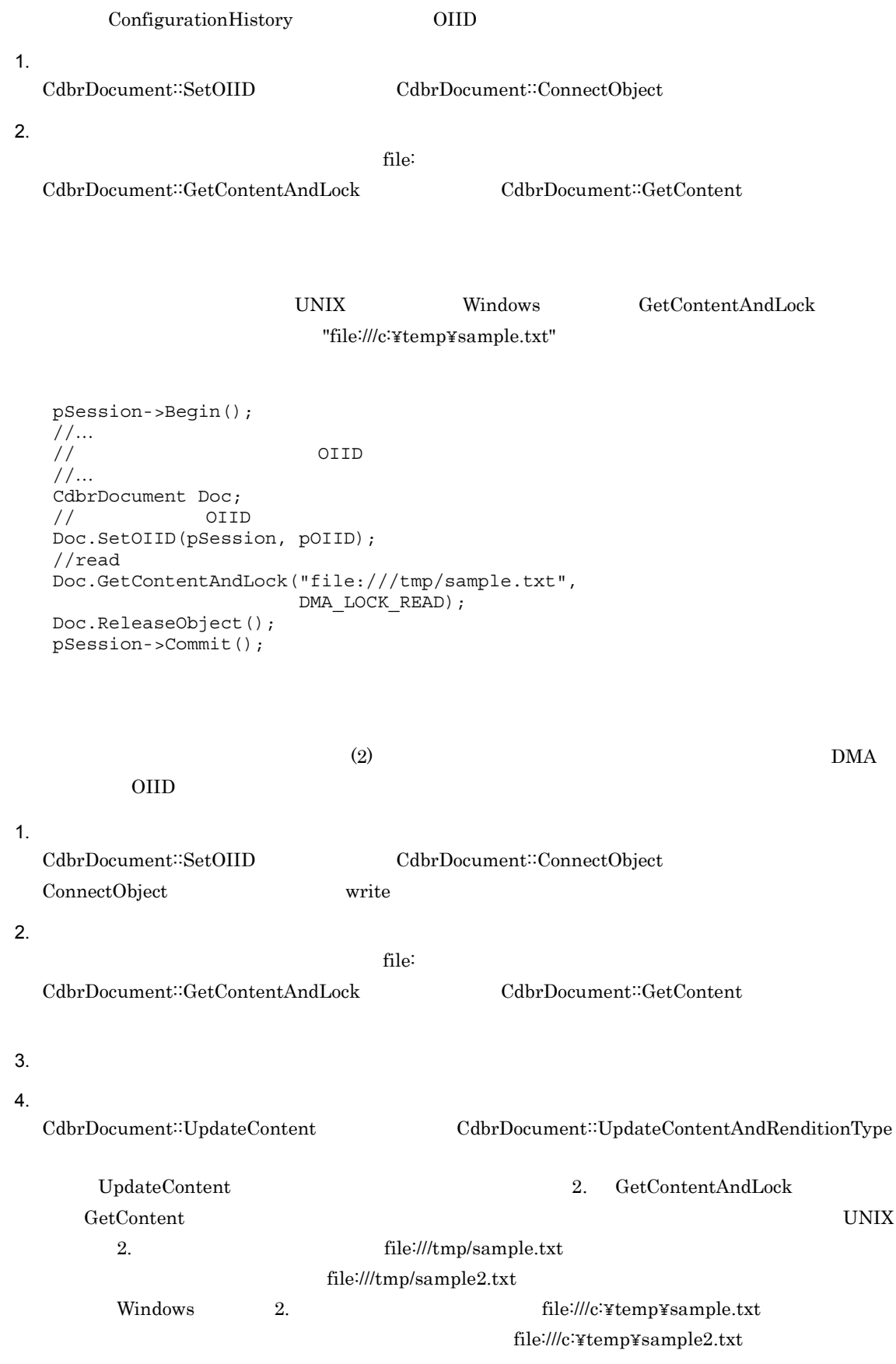

• CdbrVersionableDocument **DMA** 

 $3$ 

## GetContent

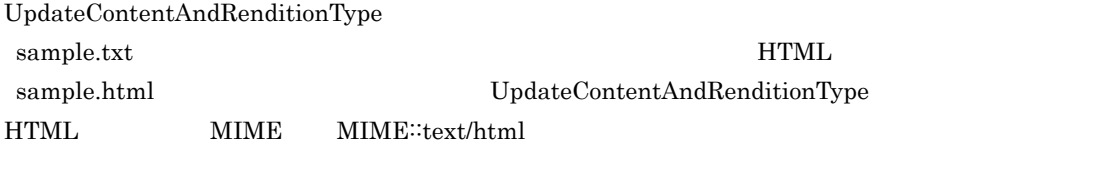

## UpdateContentAndRenditionType

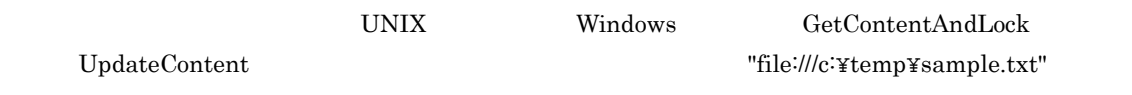

pSession->Begin(); //… //検索によって更新する文書のOIIDを取得する //… CdbrDocument Doc; // OIID Doc.SetOIID(pSession, pOIID); //write Doc.GetContentAndLock("file:///tmp/sample.txt", DMA\_LOCK\_WRITE); //…  $\frac{1}{2}$ //<br>//<br>//…  $\frac{1}{\sqrt{2}}$ Doc.UpdateContent("file:///tmp/sample.txt", DBR\_CREATE\_INDEX); Doc.ReleaseObject(); pSession->Commit();

## 4 文書の削除

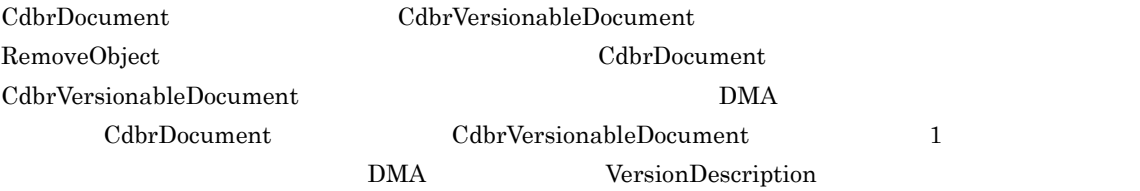

CdbrDocument

### CdbrVersionableDocument

CdbrVersionableDocument∷DeleteVersion  $3.3.3$ 

 $(2)$  BMA

#### $3.$

## OIID

#### 1.  $\blacksquare$

 $\textbf{CdbrDocument::SetOIID} \hspace{2cm} \textbf{CdbrDocument::ConnectObject}$ ConnectObject write

#### 2.  $\blacksquare$

CdbrDocument:∶RemoveObject

DocumentBroker write

 ${\rm SetOIID} \hskip 2cm {\rm RemoveObject}$ 

pSession->Begin(); //… OIID //… CdbrDocument Doc;<br>// OIID // OIID Doc.SetOIID(pSession, pOIID); Doc.RemoveObject(); Doc.ReleaseObject(); pSession->Commit();

CdbrVersionable

# 3.3.1 CdbrVersionable

CdbrVersionable

 $\overline{1}$ 

 $\frac{1}{2}$ 

CdbrVersionable

CdbrVersionable CdbrVersionable  $\sim$ 

- CdbrVersionableDocument
- CdbrConfiguratedReferentialContainer

 $\begin{array}{c} \mathrm{CdbrVersional} \mathrm{beDocument} \end{array}$ CdbrConfiguratedReferentialContainer

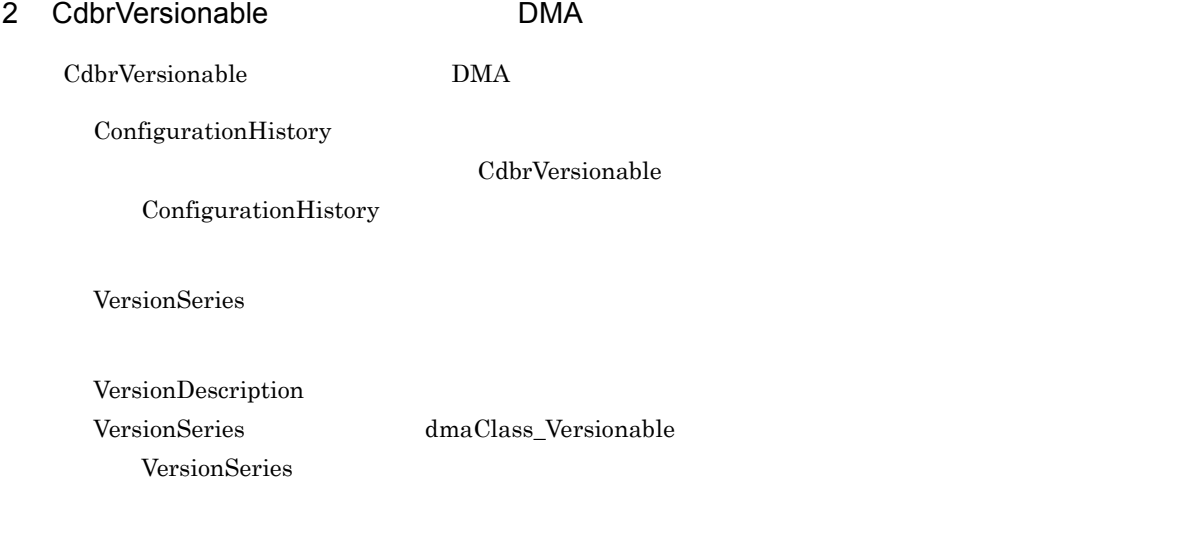

dmaClass\_Versionable

 $\rm DMA$   $\rm A$   $\rm DMA$ CdbrVersionable DMA 3-16 CdbrVersionable DMA クラスライブラリの DMAオブジェクト オブジェクト 対応  $\blacktriangleright$  ConfigurationHistory CdbrVersionable VersionSeries バージョン1 バージョン2 VersionDescription VersionDescription dmaClass\_Versionable dmaClass\_Versionable **amae rase\_r.**<br>クラスのサブクラスの<br>オブジェクト (凡例) : クラスライブラリのオブジェクト : DMAオブジェクト :クラスライブラリのオブジェクトによって包含されるDMAオブジェクトの範囲  $3$ 

 $\overline{2}$ 

DocVersion ContainerVersion

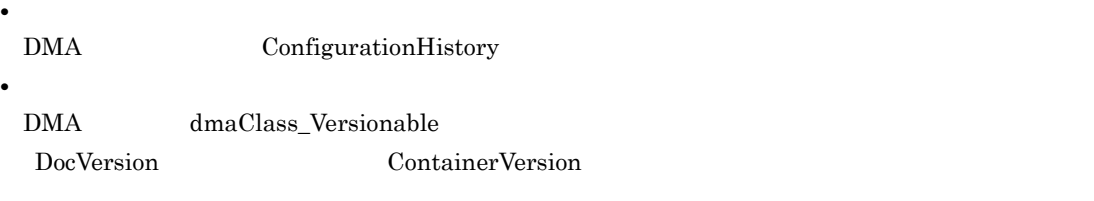

ConfigurationHistory  $\bf{DocVersion}$ 

# $3.3.2$

1  $\blacksquare$ 

VersionCheckOut

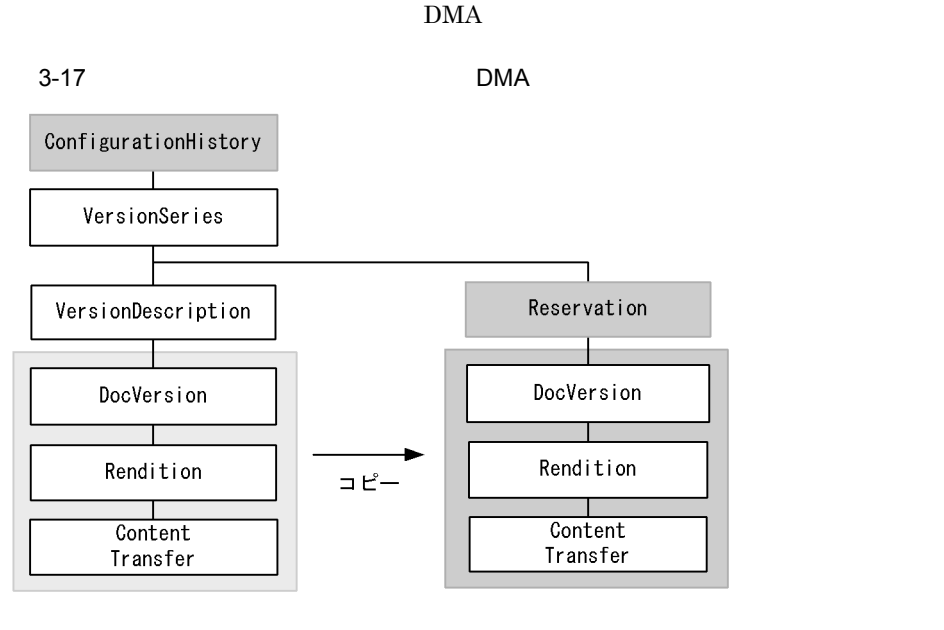

Reservation  $\blacksquare$ DMA VersionDescription

VersionCheckIn

 $3.$ 

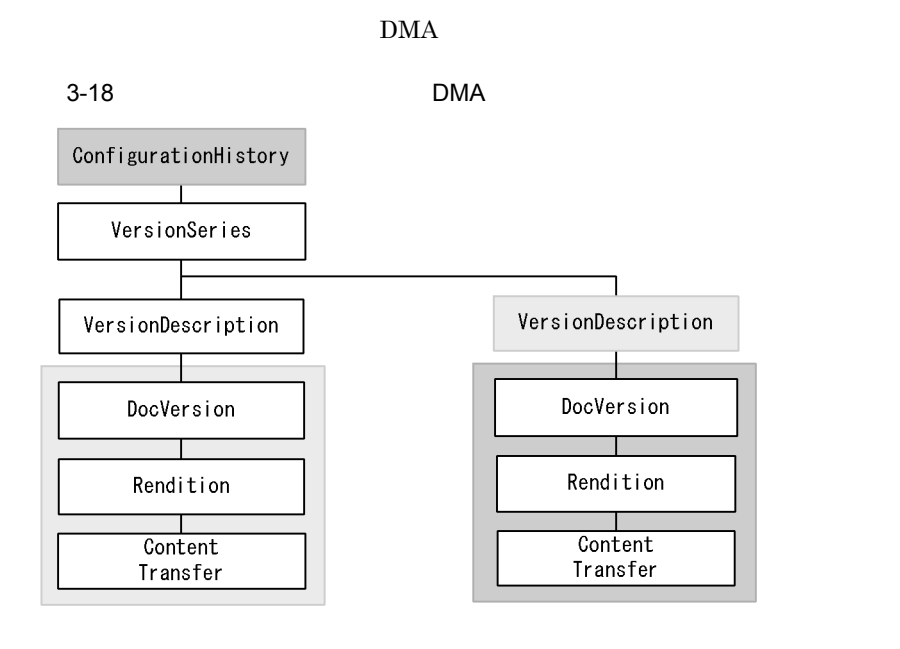

71

VersionSeries

GetVersionList GetVersionListAndLock

 $\rm DMA$   $\rm DMA$ 

 $3 \sim 3$ 

 $\begin{aligned} \text{GetReservationStatus} \qquad \qquad & \text{GetReservationStatusAndLock} \end{aligned}$ 

# $3.3.3$

• **•** The contract of the contract of the contract of the contract of the contract of the contract of the contract of the contract of the contract of the contract of the contract of the contract of the contract of the cont

- **•** バージョンの追加
- **•** バージョンの削除

CdbrVersionableDocument

VersionRevoke

 $\rm{DMA}$ 

 $\begin{array}{ll} \mathrm{GetVersionList} & \hspace*{1.5cm} \mathrm{GetVersionListAndLock} \end{array}$ 

VersionCheckOut

 $\rm NULL$ 

DocumentBroker Version 3  $C++$  $1$ CdbrVersionableDocument CdbrConfiguratedReferentialContainer CreateObject  $CreateObject$   $3.2.3(1)$ 2  $\sim$ CdbrVersionable VersionRevoke  $\rm{DMA}$   $\rm{OIID}$  $4.$  $\overline{O}$ IID  $\overline{O}$  OIID  $\overline{O}$ • CdbrVersionableDocument *DMA* ConfigurationHistory OIID • CdbrConfiguratedReferentialContainer  $\Box$ ConfigurationHistory OIID  $1.$  $\textsc{CdbrVersionableDocument::SetOIID} \hspace{2cm} \textsc{CdbrVersionableDocument::ConnectObject}$  $2.$ CdbrVersionableDocument::VersionCheckOut  $3.$  $CdbrVersionableDocument::GetContentAndLock$  $CdbrVersionableDocument::GetContent$  $1.$ CdbrVersionableDocument::SetOIID CdbrVersionableDocument::ConnectObject  $2.$  $CdbrVersionableDocument::UpdateContent$ 

 $3.$ 

## CdbrVersionableDocument::UpdateContentAndRenditionType

 $3.$ 

 $3.$ 

 $CdbrVersionableDocument::VersionCheckIn$ 

UNIX Windows GetContentAndLock UpdateContent The United State Content The Victor State Ontent The Victor State Ontent Theorem is the Victor State Ontent Theorem is the Victor State Ontent Theorem is the Victor State Ontent Theorem is the Victor State On pSession->Begin(); //… // CIID //… CdbrVersionableDocument VrDoc; // OIID VrDoc.SetOIID(pSession, pOIID); //バージョン付き文書をチェックアウトする VrDoc.VersionCheckOut(&pReservedVerId); //write VrDoc.GetContentAndLock("file:///tmp/sample.txt", pReservedVerId, DMA\_LOCK\_WRITE); VrDoc.ReleaseObject(); pSession->Commit();  $\frac{1}{2}$ //  $\overline{\phantom{a}}$ pSession->Begin(); CdbrVersionableDocument VrDoc; //OIIDをオブジェクトに設定する VrDoc.SetOIID(pSession, pOIID);  $/$ / $/$  $//$ VrDoc.UpdateContent("file:///tmp/sample.txt", pReservedVerId); //バージョン付き文書をチェックインする VrDoc.VersionCheckIn(); VrDoc.ReleaseObject(); pSession->Commit();  $3 \overline{\phantom{a}}$ CdbrVersionable DeleteVersion  $\rm{DMA}$ • VersionDescription • dmaClass\_Versionable CdbrVersionableDocument DeleteVersion CdbrDocument CdbrDocument CdbrDocument  $\sim$ RemoveObject

 $3.10.2(6)$ 

 $3.$ 

### CdbrVersionableDocument

```
pSession->Begin();
//…
//検索によってバージョンを削除するバージョン付き文書のOIIDを取得する
//…
CdbrVersionableDocument VrDoc;
// OIID
VrDoc.SetOIID(pSession, pOIID);
//VrDoc.GetVersionListAndLock(&bContinue, 0, NULL, 10,
                         &pObjList,DMA_LOCK_READ);
\frac{1}{\sqrt{2}}VrDoc.DeleteVersion(pVersionId);
VrDoc.ReleaseObject();
pSession->Commit();
```
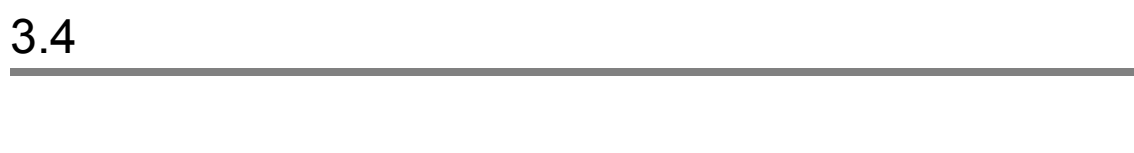

# $3.4.1$

 $\overline{1}$ 

 $HTML$  PDF

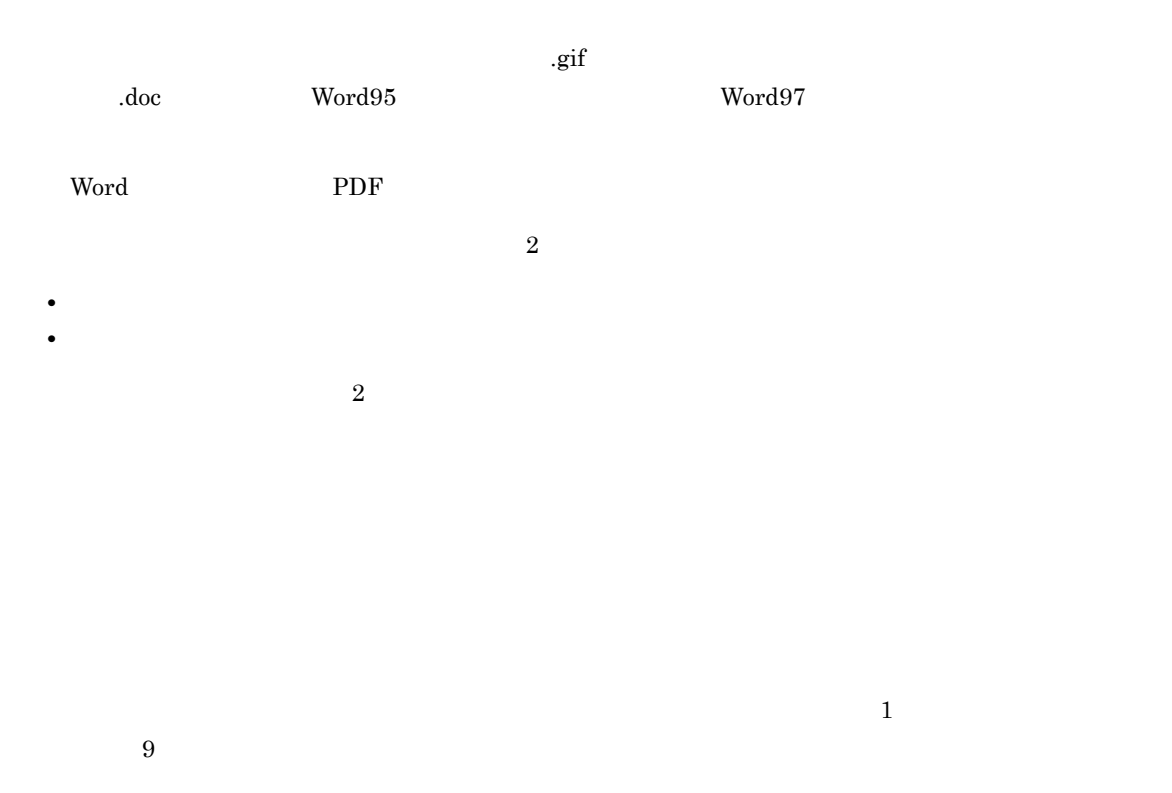

DocumentBroker Rendering Option

2 DMA  $\sim$  DMA

マルチレンディション文書を構成する DMA オブジェクトの種類を次に示します。

DocVersion

 $3.$ 

dmaClass\_DocVersion

Rendition

 $10$ 

ContentTransfer

 $\rm{DMA}$ 

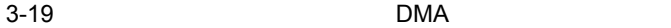

バージョンなし文書

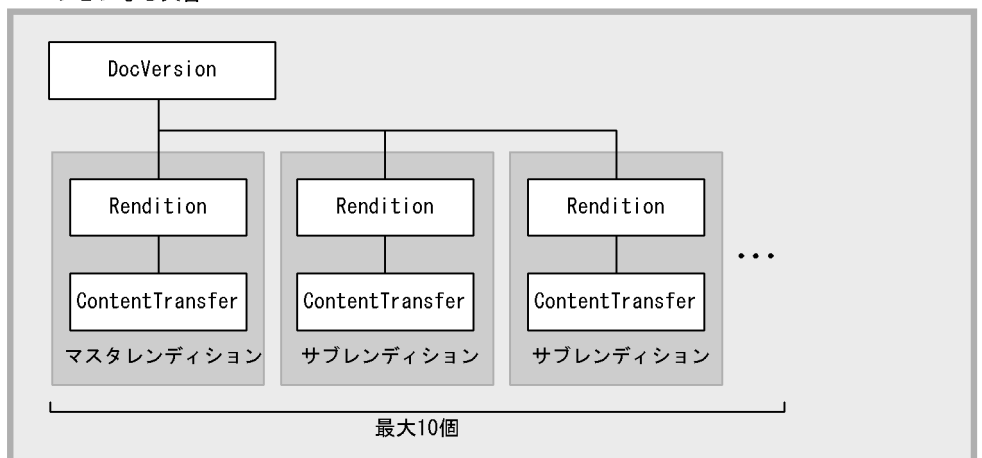

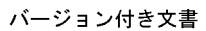

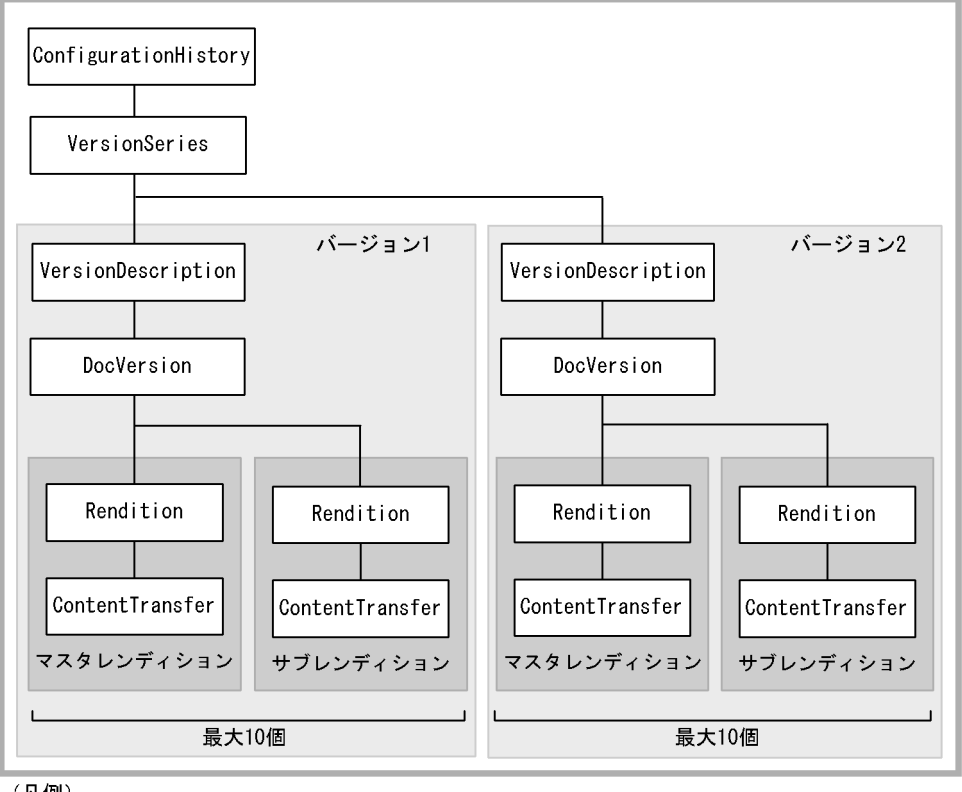

(凡例) 

 $\lceil$ 

: クラスライブラリのオブジェクト

: DMAオブジェクト  $\overline{\phantom{a}}$ 

# $3.4.2$

1  $\nu$ 

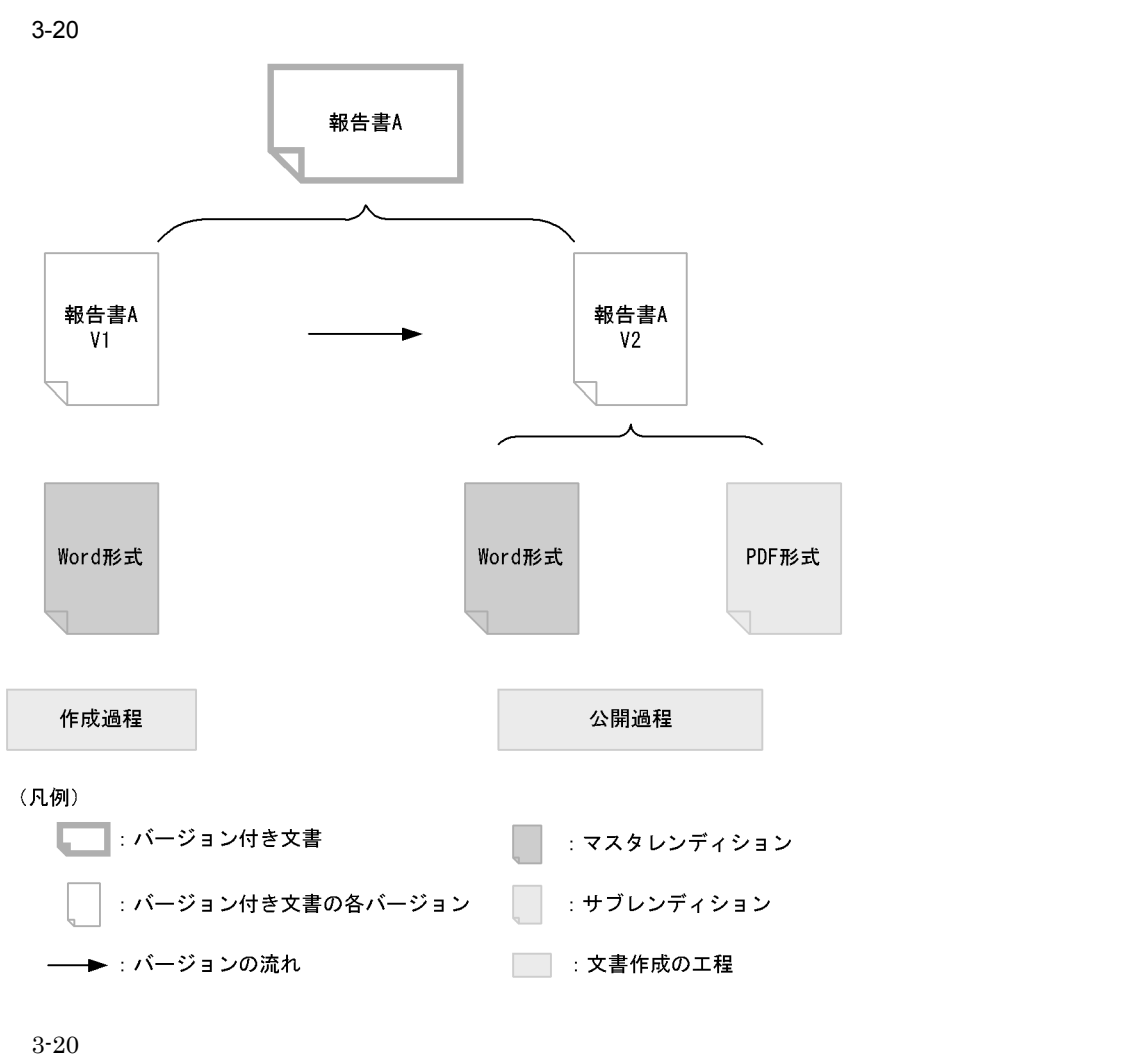

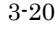

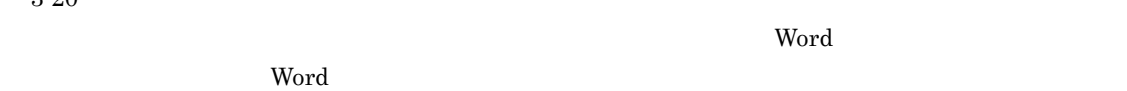

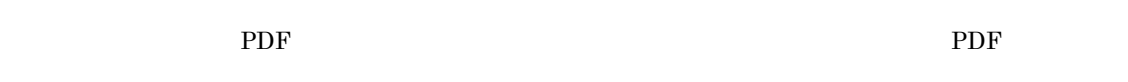

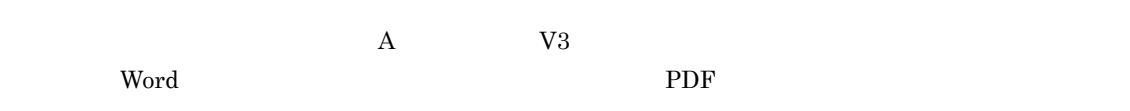

- 1.  $\blacksquare$
- 
- $2.$  $3.$
- $4.$
- $5.$
- $6.$

79

| $\overline{c}$ | $7. \,$                                          |          |                                           |                                |                              |
|----------------|--------------------------------------------------|----------|-------------------------------------------|--------------------------------|------------------------------|
|                | $\rm V2$<br>$\mathbf A$<br>$\operatorname{Word}$ |          | $\operatorname{Word}$                     | Word<br>Word                   | $3\mbox{-}20$<br>${\rm PDF}$ |
|                | ${\rm PDF}$                                      |          | $\operatorname{Word}$                     |                                |                              |
| 3              | ${\rm PDF}$                                      | $3.15\,$ |                                           |                                |                              |
|                | ${\rm GIF}$                                      |          | $600\mathrm{d}\mathrm{pi}$<br>${\rm GIF}$ | $_{\rm 300dpi}$<br>${\rm GIF}$ | $_{\rm 300dpi}$              |
|                |                                                  |          |                                           |                                |                              |
| 4              |                                                  |          |                                           |                                |                              |
|                |                                                  |          |                                           |                                |                              |

 $5$ 

dbrProp\_RenditionType

"MIME::application/ms-word"

 $\begin{array}{ll} \mathrm{GetRenditionListAndLock} \qquad \qquad \mathrm{GetRenditionList} \end{array}$ 

 $4$ 

 $3.4.3$ 

 $3.$ 

dbrProp\_RenditionType

dbrProp\_RetrievalName

dbrProp\_RenditionStatus

dbrProp\_ContentType

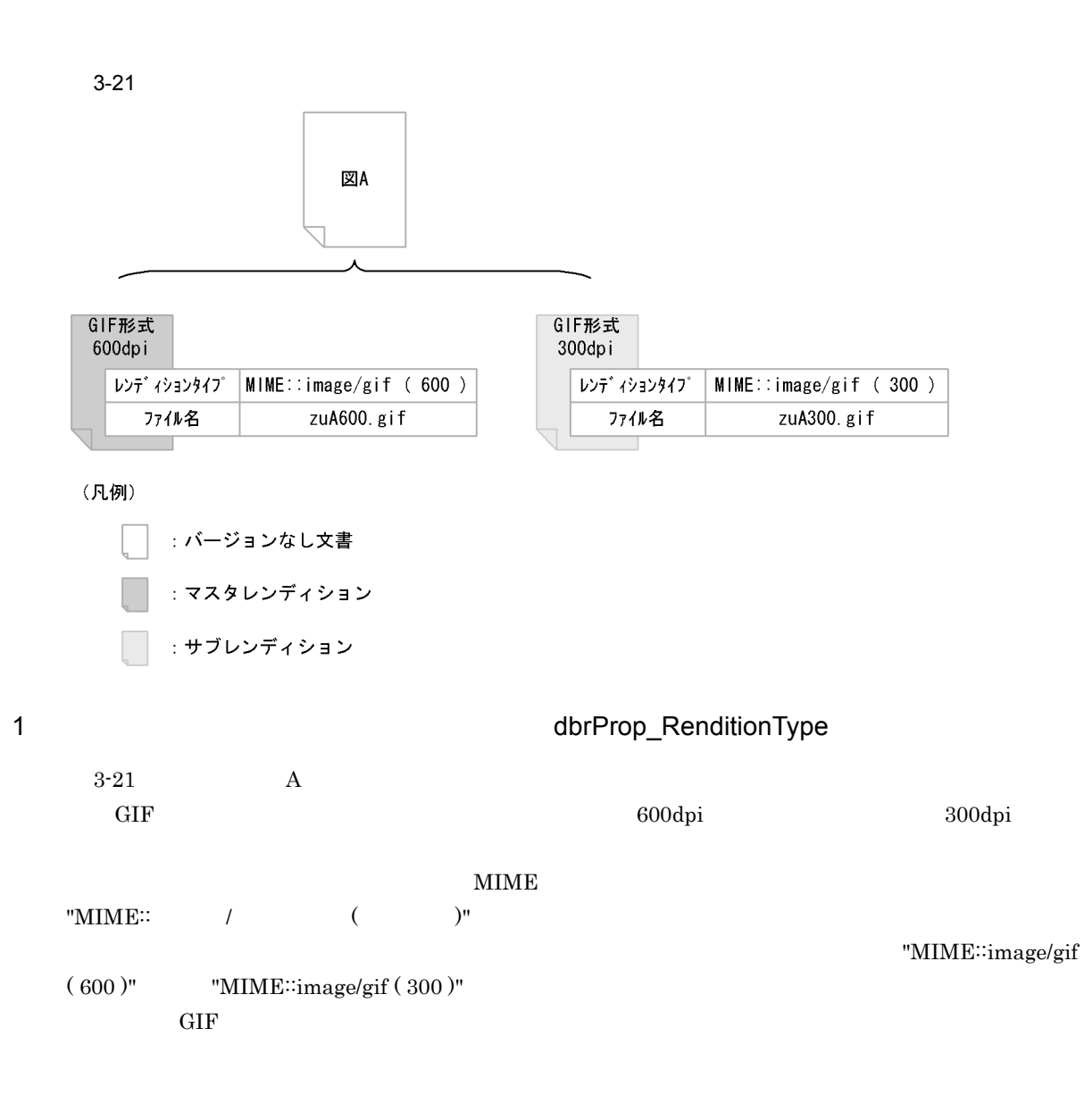

dbrProp\_RenditionType

## dbrProp\_RenditionType GetPropertyValues

GetPropertyValuesAndLock

UpdateContentAndRenditionType

GetRenditionListAndLock

GetRenditionList  $\begin{array}{lll} \mathrm{GetPropertyValuesAndLock} \qquad \qquad & \mathrm{GetPropertyValues} \end{array}$ 

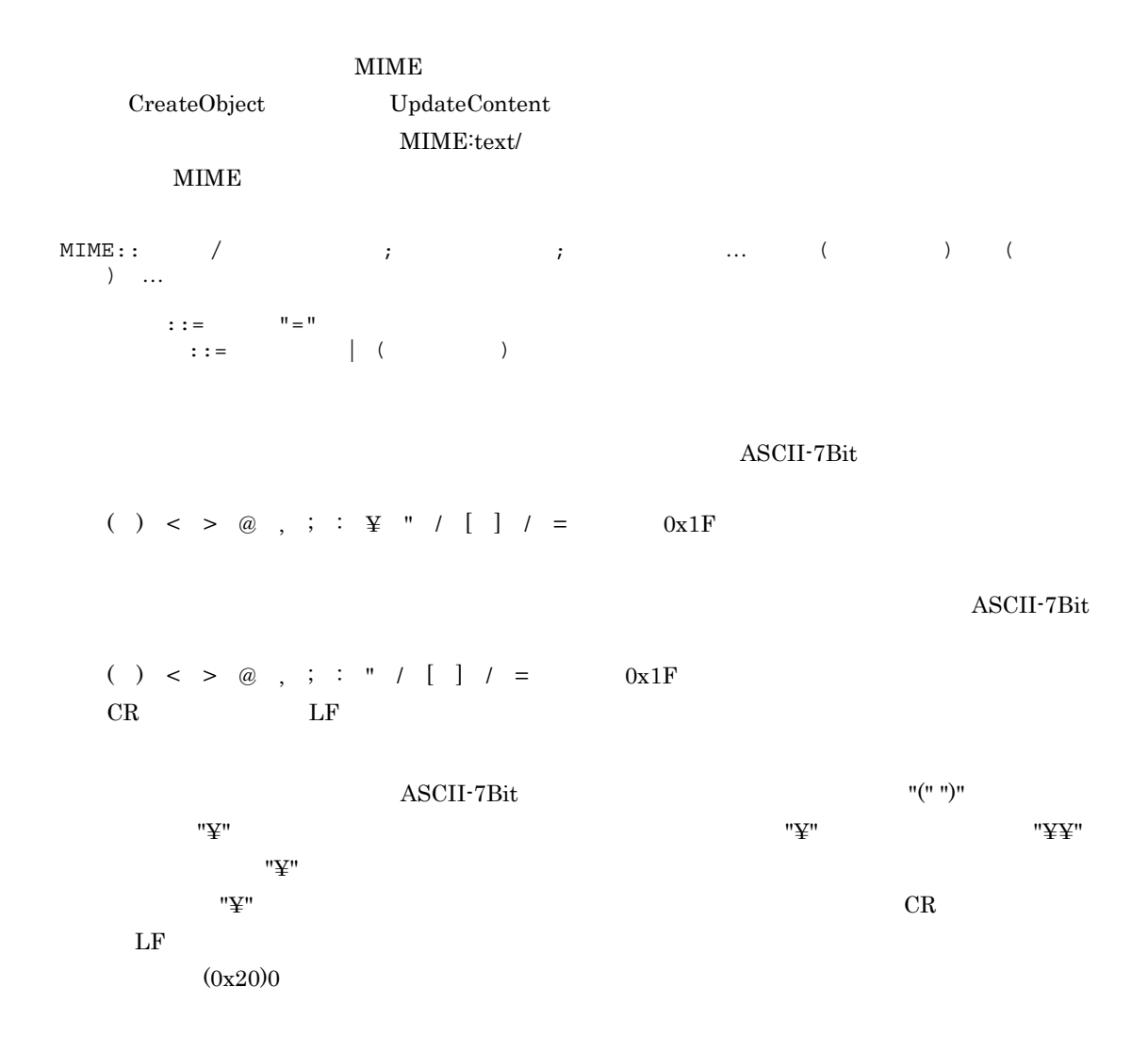

## 2 2 *<u>dbrProp\_RetrievalName</u>*

dbrProp\_RetrievalName

# dbrProp\_RetrievalName  $3-21$ zuA600.gif zuA300.gif dbrProp\_RetrievalName PutRenditionPropertyValues dbrProp\_RetrievalName PutPropertyValues GetPropertyValues 3. Alternative dbrProp\_RetrievalName dbrProp\_RetrievalName 2. dbrProp\_RetrievalName dbrProp\_RetrievalName "zuA600.gif" dbrProp\_RetrievalName GetRenditionListAndLock GetRenditionList 3 **DETERMINE ACCORD ENGINEERING ACCORD ACCORD ENGINEERING ACCORD ACCORD ACCORD ACCORD ACCORD ACCORD ACCORD ACCORD ACCORD ACCORD ACCORD ACCORD ACCORD ACCORD ACCORD ACCORD ACCORD ACCORD ACCORD ACCORD ACCORD ACCORD ACCORD ACC** CdbrDocument dbrProp\_RenditionStatus 1nteger32 4  $\frac{1}{2}$   $\frac{1}{2}$  dbrProp\_RenditionStatus 2  $2\overline{a}$ DocumentBroker DocumentBroker Rendering Option dbrProp\_RenditionStatus 2  $\overline{2}$  $2$ DocumentBroker Rendering Option dbrProp\_RenditionStatus  $\text{DBR\_RENDSTATUS\_MASTERREND} \hspace{0.5cm} 00000000 \hspace{0.5cm} 4 \hspace{1.5cm} 16$ a in the set of  $\sim$ dbrProp\_RenditionStatus 2

DocumentBroker dbrProp\_RenditionStatus 2 Integer32

### $3.$

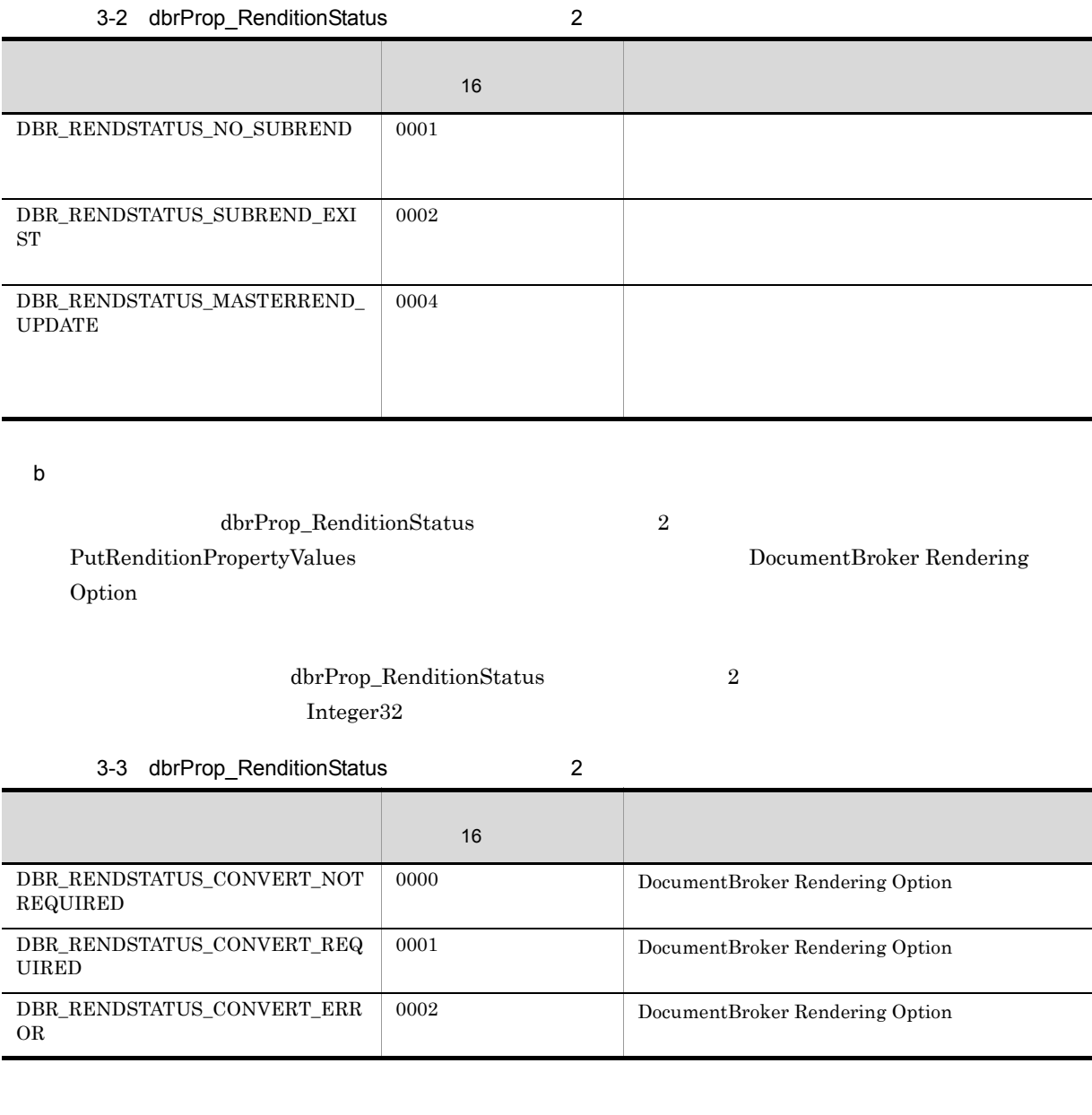

PutRenditionPropertyValues

 $\texttt{DBR\_RENDSTATUS\_CONVERT\_NOTREQUIRED}$ 

# $\text{DBR\_RENDSTATUS\_CONVERT\_REQUIRED}$

UpdateContent

UpdateContentAndRenditionType

#### $3-4$

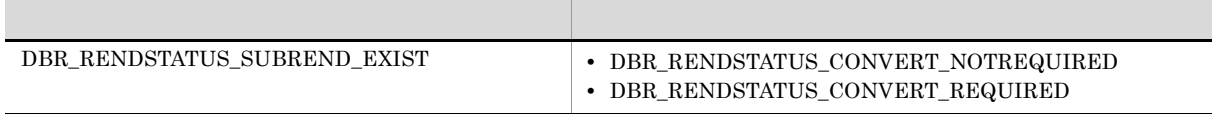

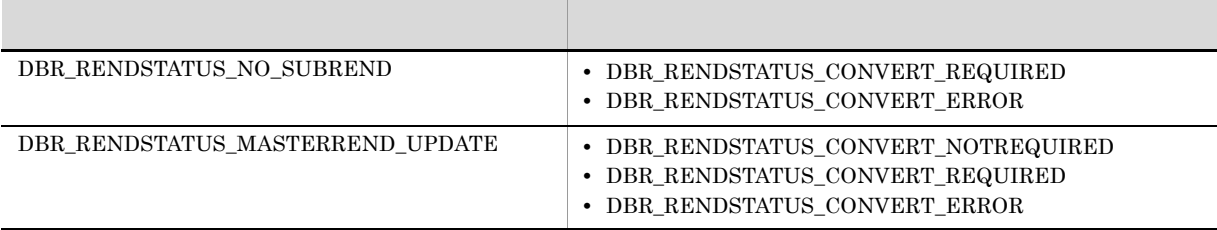

DocumentBroker Rendering Option  $\rm DBR\_RENDSTATUS\_CONVERT\_NOTREQUIRED$ 

## $\rm DBR\_RENDSTATUS\_MASTERREND\_UPDATE$ DBR\_RENDSTATUS\_CONVERT\_NOTREQUIRED

## 4 dbrProp\_RenditionStatus

dbrProp\_RenditionStatus

dbrProp\_RenditionStatus

dbrProp\_RenditionStatus

dbrProp\_RenditionStatus

dbrProp\_RenditionStatus

## a dbrProp\_RenditionStatus

dbrProp\_RenditionStatus

GetRenditionListAndLock

 $\operatorname{GetRenditionList}$ 

## b dbrProp\_RenditionStatus

dbrProp\_RenditionStatus DocumentBroker  $D$ 

AddRendition

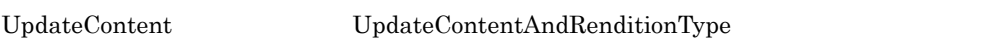

 $(1)$   $(8)$   $3-5$ 

 $3-7$ 

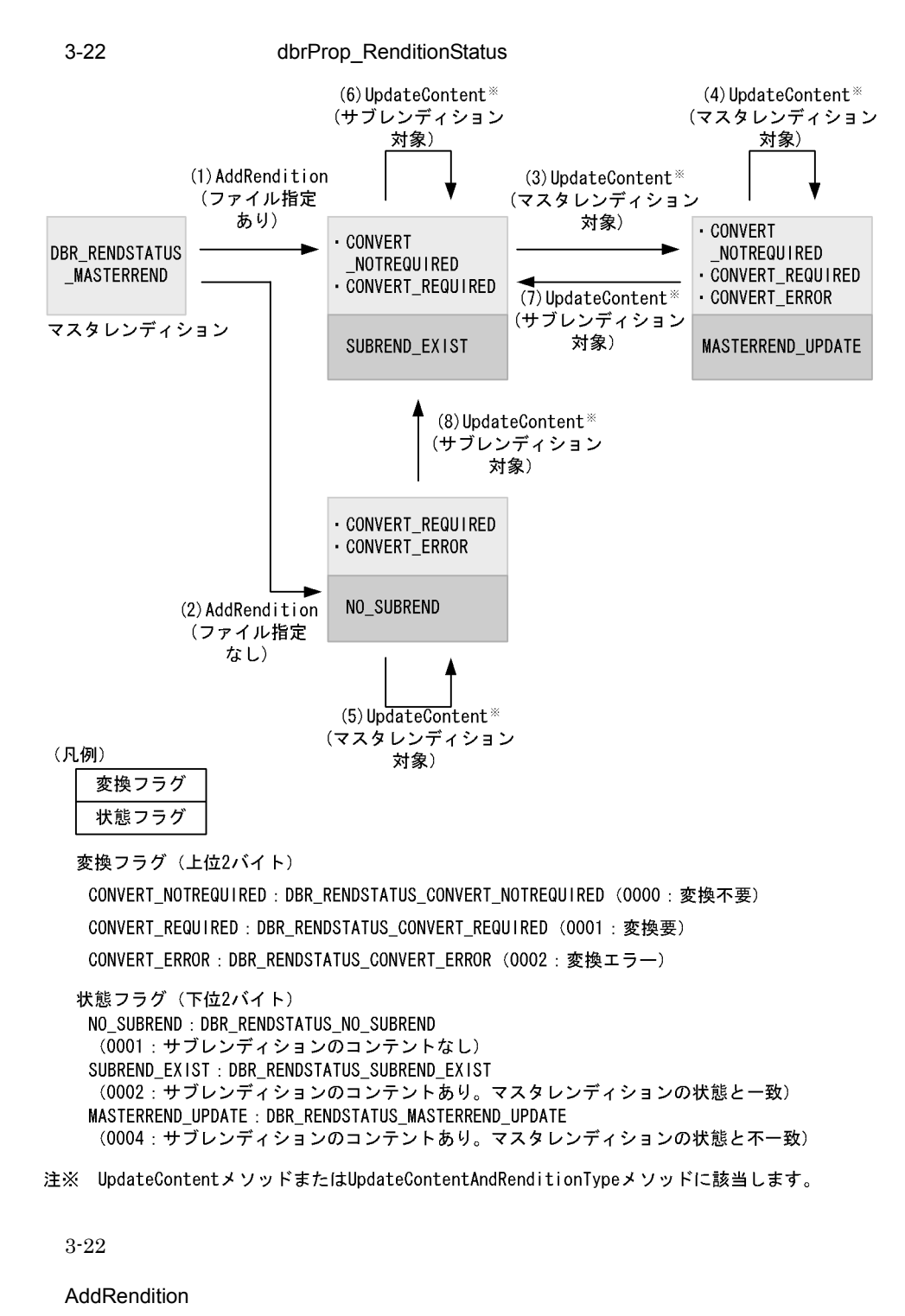

 $\mathbf{p}$ FilePath  $\mathbf{p}$ 

3-5 AddRendition 
and the dbrProp RenditionStatus (3-5 AddRendition

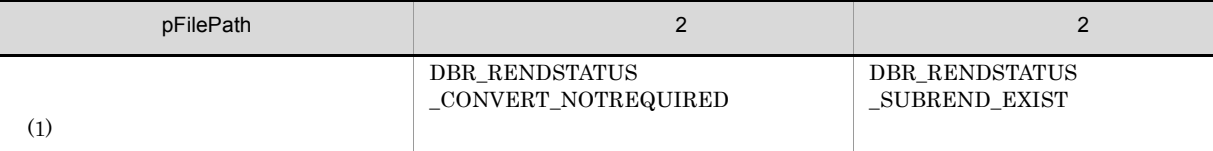
UpdateContent VpdateContentAndRenditionType

3-6 UpdateContent UpdateContentAndRenditionType

dbrProp\_RenditionStatus

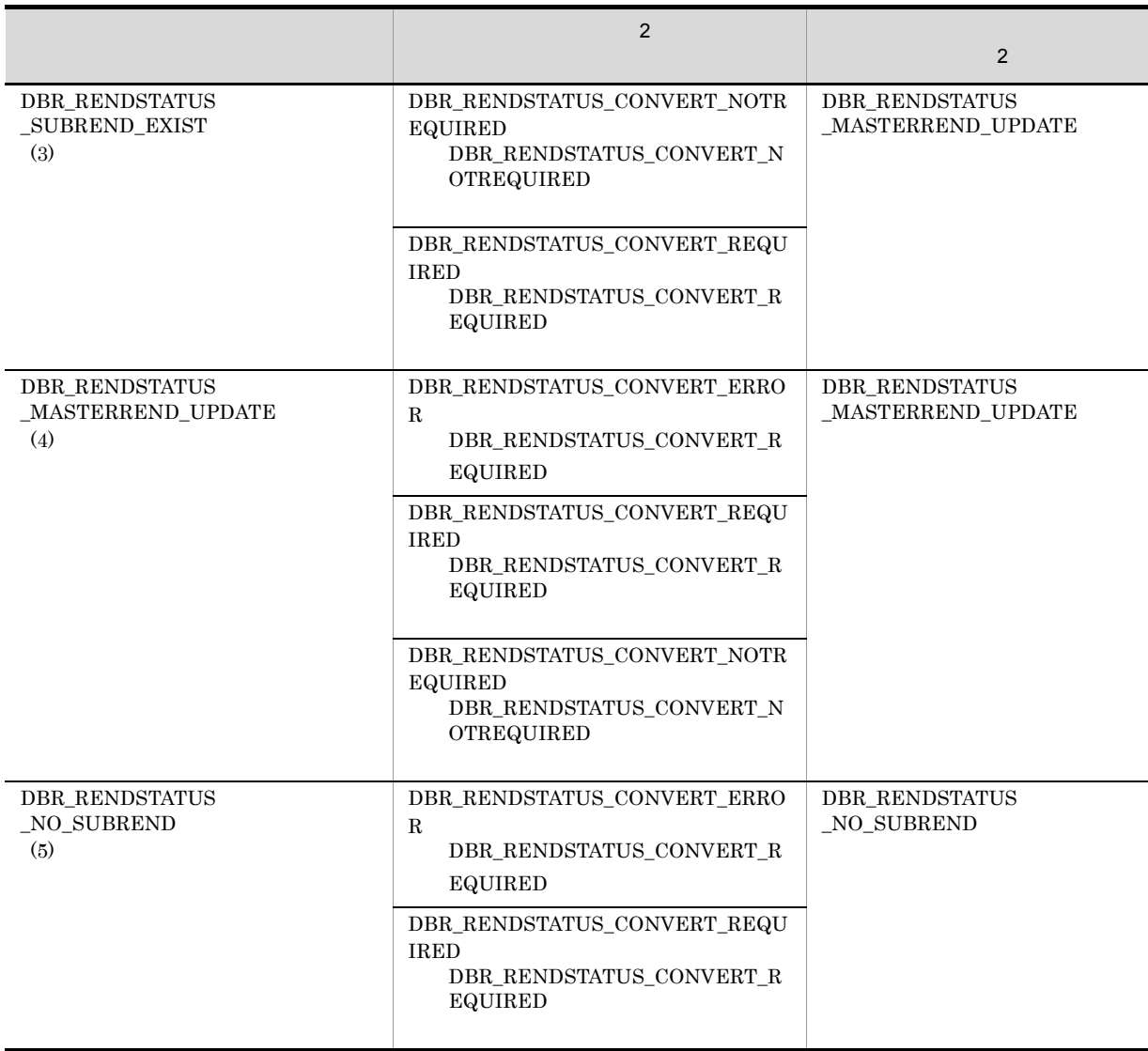

DocumentBroker Rendering Option

DocumentBroker Rendering Option

#### UpdateContent UpdateContentAndRenditionType

3-7 UpdateContent UpdateContentAndRenditionType

dbrProp\_RenditionStatus

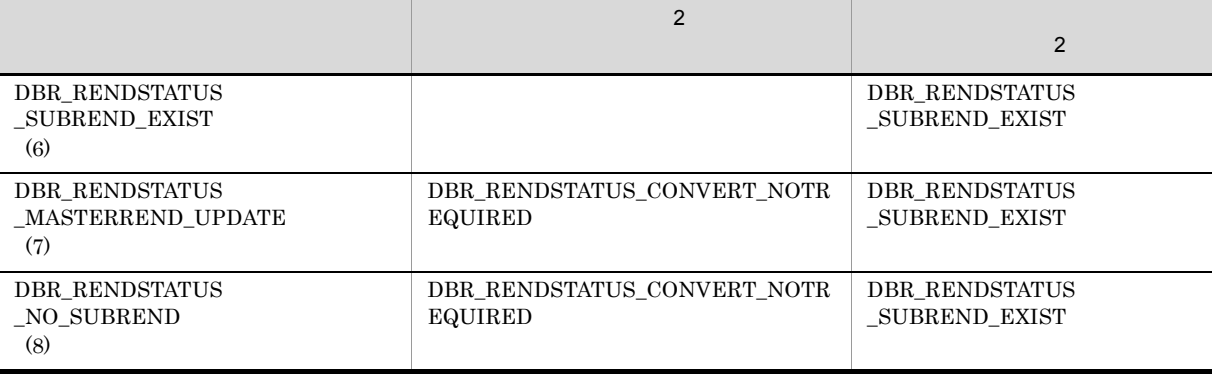

#### c dbrProp\_RenditionStatus

dbrProp\_RenditionStatus PutRenditionPropertyValues

DocumentBroker Rendering Option

### DBR\_RENDSTATUS\_CONVERT\_NOTREQUIRED

DBR\_RENDSTATUS\_CONVERT\_REQUIRED

PutRenditionPropertyValues

 $\textit{DBR\_RENDSTATUS\_NO\_SUBREND}$ DBR\_RENDSTATUS\_CONVERT\_NOTREQUIRED UpdateContent UpdateContentAndRenditionType DocumentBroker Rendering Option

DBR\_RENDSTATUS\_CONVERT\_NOTREQUIRED  $\textit{DBR\_RENDSTATUS\_CONVERT\_ERROR}$ DBR\_RENDSTATUS\_CONVERT\_NOTREQUIRED DBR\_RENDSTATUS\_CONVERT\_REQUIRED

UpdateContent

UpdateContentAndRenditionType DBR\_RENDSTATUS\_CONVERT\_REQUIRED

DBR\_RENDSTATUS\_CONVERT\_NOTREQUIRED

 $3.$ 

d dbrProp\_RenditionStatus

ChangeMasterRendition

ChangeMasterRendition

### • DBR\_RENDSTATUS\_NO\_SUBREND

UpdateContent

UpdateContentAndRenditionType DocumentBroker Rendering Option ChangeMasterRendition

• **•** DBR\_RENDSTATUS\_MASTERREND\_UPDATE DBR\_RENDSTATUS\_CONVERT\_NOTREQUIRED DBR\_RENDSTATUS\_CONVERT\_REQUIRED  $\textsc{DBR\_RENDSTATUS\_CONVERT\_ERROR}$ DBR\_RENDSTATUS\_CONVERT\_NOTREQUIRED

ChangeMasterRendition

e DocumentBroker Rendering Option

dbrProp\_RenditionStatus プロパティの値の遷移の例として,DocumentBroker Rendering Option によ

### 3-23 DocumentBroker Rendering Option

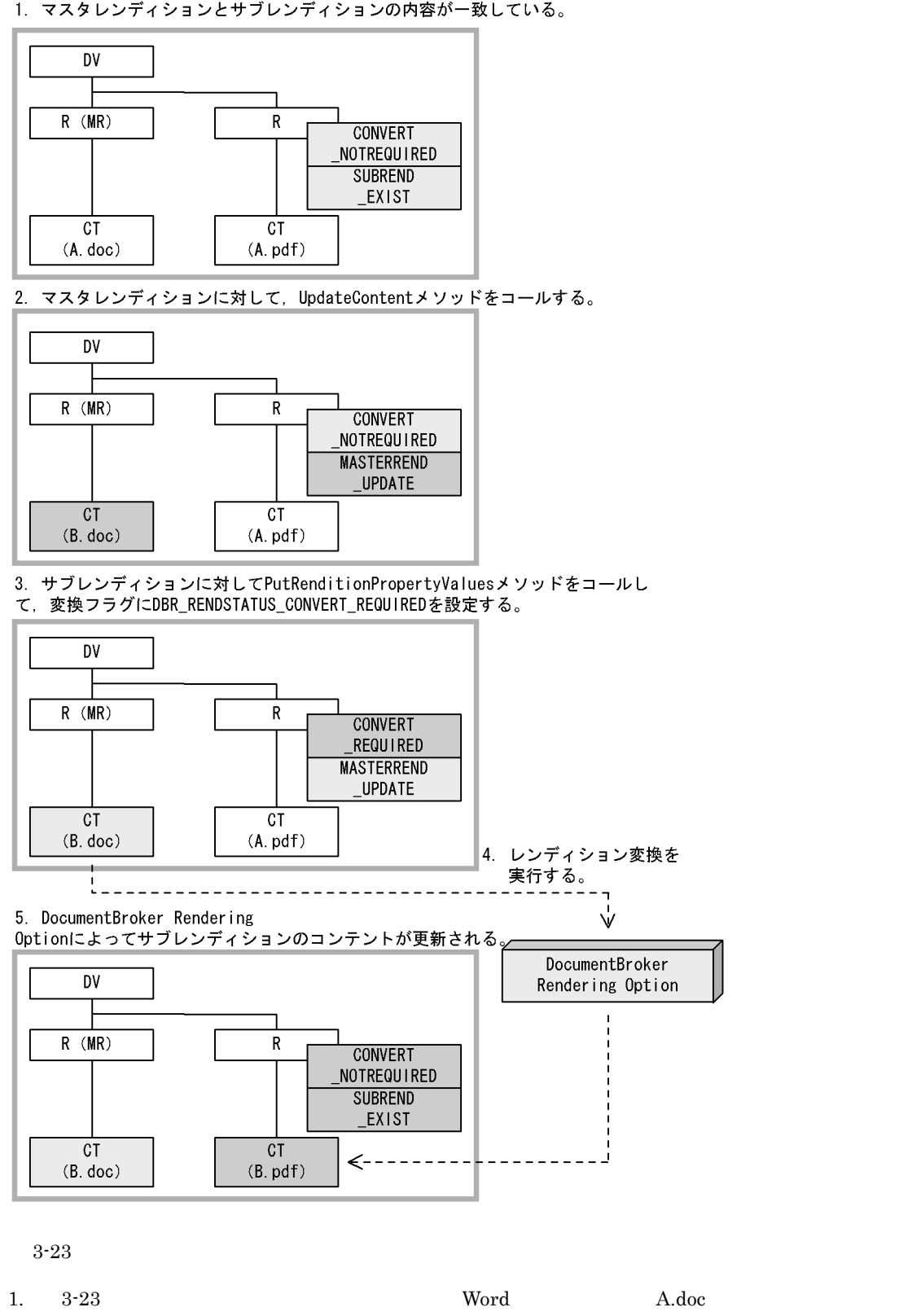

1. マスタレンディションとサブレンディションの内容が一致している。

### DBR\_RENDSTATUS\_SUBREND\_EXIST

 $\rm PDF$  A.pdf 1.

DV DocVersion R Rendition CT ContentTransfer  $R(MR)$ 2. UpdateContent B.doc  $\rm DBR\_RENDSTATUS\_MASTERREND\_UPDATE$ 3. PutRenditionPropertyValues  $\qquad \qquad \qquad$  dbrProp\_RenditionStatus DBR\_RENDSTATUS\_CONVERT\_REQUIRED 4. DocumentBroker Rendering Option 3. DBR\_RENDSTATUS\_CONVERT\_REQUIRED  $B.doc$ 5. **B.doc** extensive products and the set of the set of the B.doc extensive products and the B.doc extensive products and the set of the set of the set of the set of the set of the set of the set of the set of the set of t B.pdf  $\rm DBR\_RENDSTATUS\_SUBREND\_EXIST$ 5 レンディションのコンテント種別を表す。<br>3 レンディションのコンテント種別を表すプロパティ(dbrProp\_ContentType dbrProp\_ContentType • **•**  $\mathcal{P}$ • **•**  $\mathbf{r} = \mathbf{r} \times \mathbf{r}$ • **•**  $\mathbf{P} = \mathbf{P} \times \mathbf{P}$ • File Link • **•**  $\frac{1}{2}$ Integer32 dbrProp\_ContentType  $\qquad \qquad \qquad \text{dbrProp-ContentType}$  $GetRenditionList$   $GetRenditionListAndLock$ dbrProp\_ContentType GetPropertyValues GetPropertyValuesAndLock dbrProp\_ContentType 3-8 dbrProp\_ContentType dbrProp\_ContentType DBR\_CONTENTTYPE\_CONTENT 0 ContentTransfer DBR\_CONTENTTYPE\_FILELINK 1 ContentFileLink File Link DBR\_CONTENTTYPE\_MULTIFILE 2 ContentTransfers DBR\_CONTENTTYPE\_REFERENCE 3 ContentReference DBR\_CONTENTTYPE\_OTHER | -1

 $3.4.4$ 

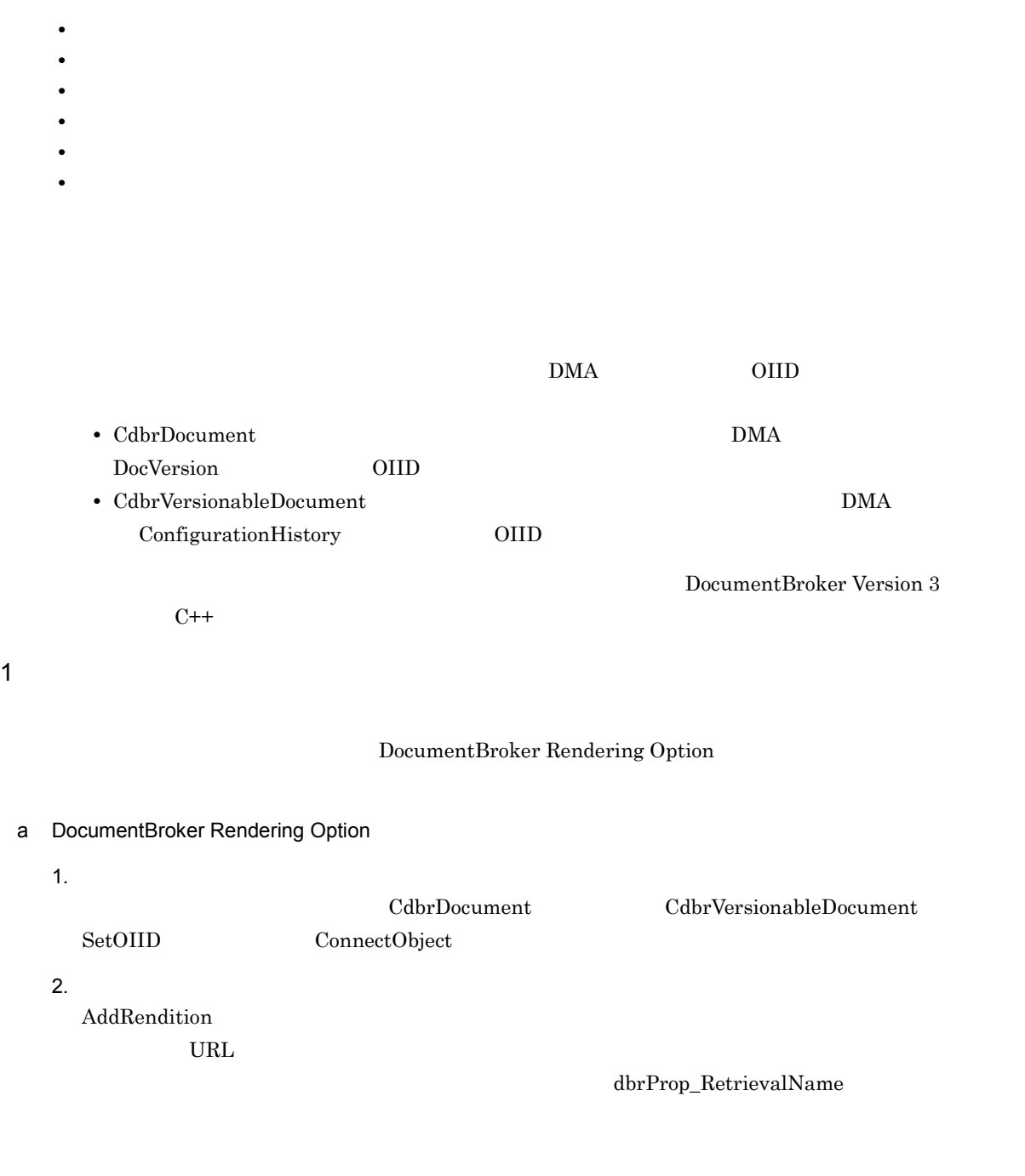

UNIX Windows AddRendition

 $"file://lc:\n $\verb|itemp{\texttt{Y}}\verb|sample.txt|"$ 

pSession->Begin(); pses<br>//...<br>//<br>// 0IID dbrProp\_RetrievalName

```
// PropList
//…
CdbrDocument Doc;
//レンディションを追加する文書に接続する
Doc.SetOIID(pSession,pOIID);
\frac{1}{2}Doc.AddRendition("file:///tmp/sample.txt",
              "MIME::text/plain",&PropList);
Doc.ReleaseObject();
//pSession->Commit();
```
### b DocumentBroker Rendering Option

1.  $\blacksquare$ 

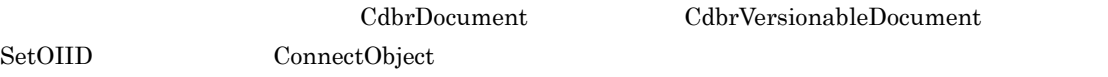

 $2.$ 

AddRendition lConvertType

- **•** pFilePath  $\mbox{NULL}$
- **•** pRenditionType
- **•** pPropList

dbrProp\_RetrievalName

- **•** lConvertType DBR\_CONVERT\_TYPE\_BATCH
- 3. DocumentBroker Rendering Option

```
pSession->Begin();
//…
CdbrDocument Doc;<br>SDBR PROP Pro
         Props;
SDBR_PROPLIST PropList;
//レンディションを追加する文書のOIIDを取得する
                    dbrProp_RetrievalName
      Props
//…
//レンディションを追加する文書に接続する
Doc.SetOIID(pSession,pOIID);
\frac{1}{2}Doc.AddRendition(NULL,
               "MIME::text/plain",&PropList,
                DBR_CONVERT_TYPE_BATCH);
Doc.ReleaseObject();
//pSession->Commit();
```
 $2$ 

 $3.$ 

1.  $\blacksquare$ 

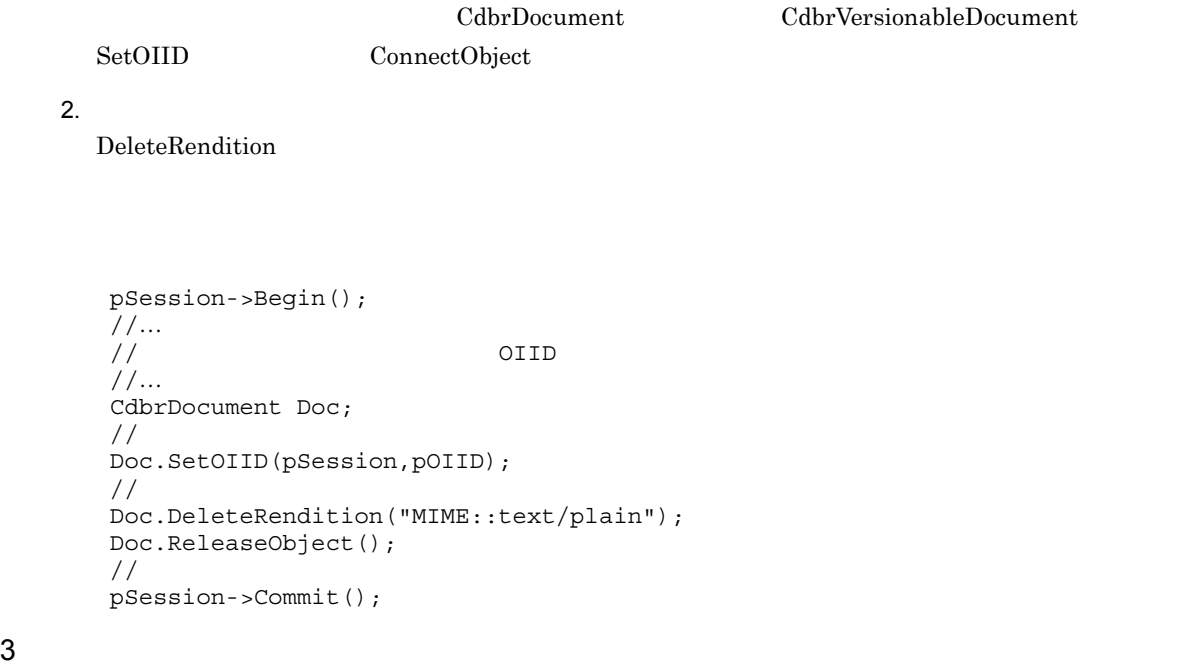

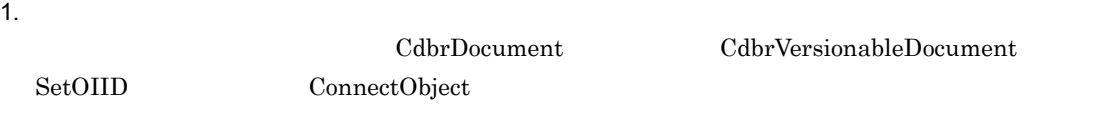

 $2.$ 

ChangeMasterRendition

```
pSession->Begin();
//…
                          OIID
//…
CdbrDocument Doc;
\frac{1}{2}Doc.SetOIID(pSession,pOIID);
\prime\primeDoc.ChangeMasterRendition("MIME::text/plain");
Doc.ReleaseObject();
//
pSession->Commit();
```
 $4$ 

1.  $\blacksquare$ 

CdbrDocument CdbrVersionableDocument

SetOIID ConnectObject  $2.$  $\begin{aligned} \text{GetRenditionListAndLock} \qquad \qquad \text{GetRenditionList} \end{aligned}$ pSession->Begin(); //… //レンディション一覧を取得する文書のOIIDを取得する //<br>//… CdbrDocument Doc;  $\frac{1}{2}$ Doc.SetOIID(pSession,pOIID);  $\frac{1}{2}$ Doc.GetRenditionListAndLock(2,&PropDefList, ppRenditionList, DMA\_LOCK\_READ); Doc.ReleaseObject();  $//$ pSession->Commit();  $5$ dbrProp\_RetrievalName 1.  $\blacksquare$ CdbrDocument CdbrVersionableDocument SetOIID ConnectObject  $2.$ PutRenditionPropertyValues pSession->Begin(); -<br>// ...<br>// //レンディションにプロパティを設定する文書のOIIDを取得する //… CdbrDocument Doc; SDBR PROP Props; SDBR\_PROPLIST PropList; // <sup>T</sup> dbrProp\_RetrievalName<br>// Props Props ;;<br>//…<br>//  $\frac{1}{2}$ Doc.SetOIID(pSession,pOIID);  $\frac{1}{2}$ Doc.PutRenditionPropertyValues("MIME::text/plain", &PropList); Doc.ReleaseObject();  $//$ 

 $6$ 

DocumentBroker Rendering Option

pSession->Commit();

95

 $3.$ 

a DocumentBroker Rendering Option

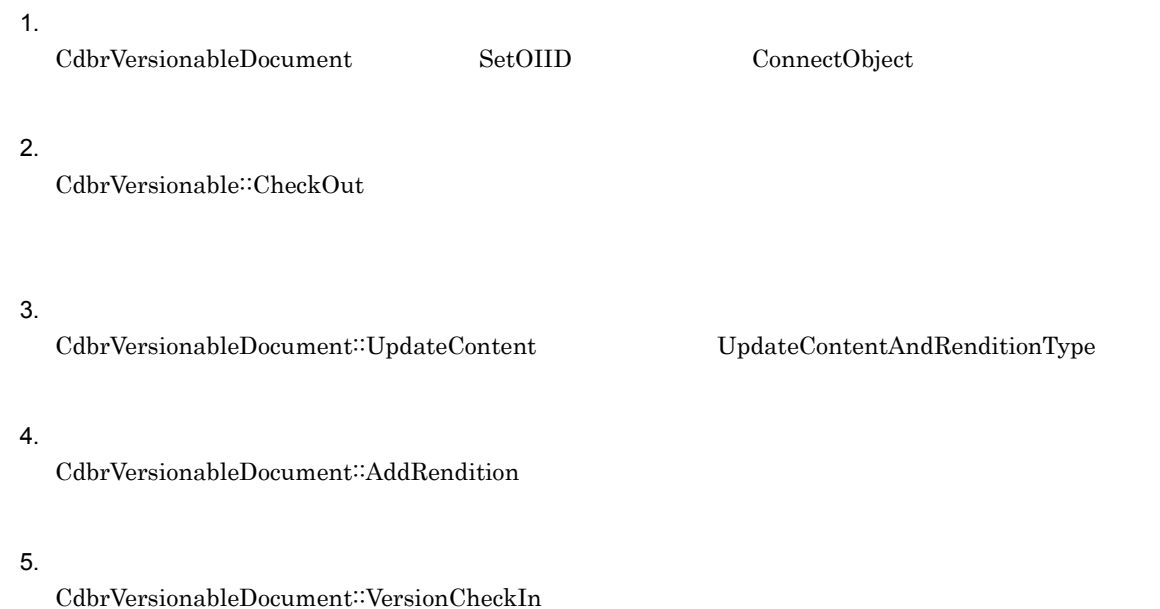

コールシーケンスの例を次に示します。なお,このコールシーケンスは,UNIX の場合です。Windows  $\noindent \textbf{UpdateContent} \qquad \qquad \textbf{``file://lc:}{\texttt{\texttt{YtempY}}}\texttt{sample.doc''}$ AddRendition Tile:///c:\temp\sample.pdf"

DocumentBroker Rendering Option

```
\frac{1}{2}\frac{1}{2}pSession->Begin();
    //…
                      OIID
    //…
    CdbrVersionableDocument VrDoc;
    //バージョンアップする文書に接続する
    VrDoc.SetOIID(pSession,pOIID);
    //文書をチェックアウトする
    VrDoc.VersionCheckOut(&pReservedVerId);
    \frac{1}{2}VrDoc.UpdateContent("file:///tmp/sample.doc",NULL,
                    pReservedVerId, DBR_CREATE_INDEX);
    \frac{1}{2}// <sub>(</sub>
    \frac{1}{2}VrDoc.AddRendition(pReservedVerId,"file:///tmp/sample.pdf,
                   "MIME::application/pdf",&PropList);
    //文書をチェックインする
    VrDoc.VersionCheckIn();
    VrDoc.ReleaseObject();
    pSession->Commit();
b DocumentBroker Rendering Option
```

```
1. \blacksquare
```
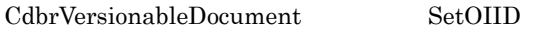

ConnectObject

 $2.$ CdbrVersionable: CheckOut  $3.$  $\textsc{CdbrVersionableDocument::UpdateContent} \label{cob} \textsc{UpdateContentAndRenditionType}$  $4.$ CdbrVersionableDocument∷AddRendition  $\rm pFilePath$   $\rm NULL$ lConvertType DBR\_CONVERT\_TYPE\_BATCH 5. DocumentBroker Rendering Option  $3.$   $4.$  $6.$ CdbrVersionableDocument::VersionCheckIn コールシーケンスの例を次に示します。なお,このコールシーケンスは,UNIX の場合です。Windows UpdateContent The:///c:\temp\sample.doc"

DocumentBroker Rendering Option

pSession->Begin(); //… OIID //<br>//… CdbrVersionableDocument VrDoc; //バージョンアップする文書に接続する VrDoc.SetOIID(pSession,pOIID); //文書をチェックアウトする VrDoc.VersionCheckOut(&pReservedVerId);<br>//  $\frac{1}{2}$ VrDoc.UpdateContent("file:///tmp/sample.doc",NULL, pReservedVerId, DBR CREATE INDEX);  $\frac{1}{2}$  $\frac{1}{2}$ //  $\frac{1}{2}$  NULL VrDoc.AddRendition(pReservedVerId,NULL, "MIME::application/pdf", &PropList,DBR\_CONVERT\_TYPE\_BATCH); //DocumentBroker Rendering Option  $\frac{1}{2}$ //…  $//$ VrDoc.VersionCheckIn(); VrDoc.ReleaseObject(); pSession->Commit();

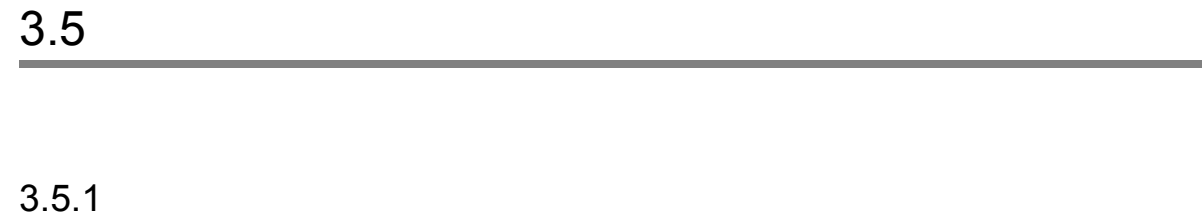

 $\overline{a}$ 

 $\overline{1}$ 

 $DMA$ 

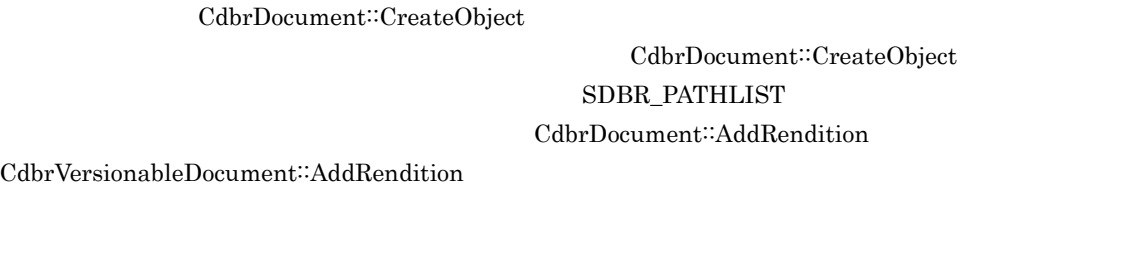

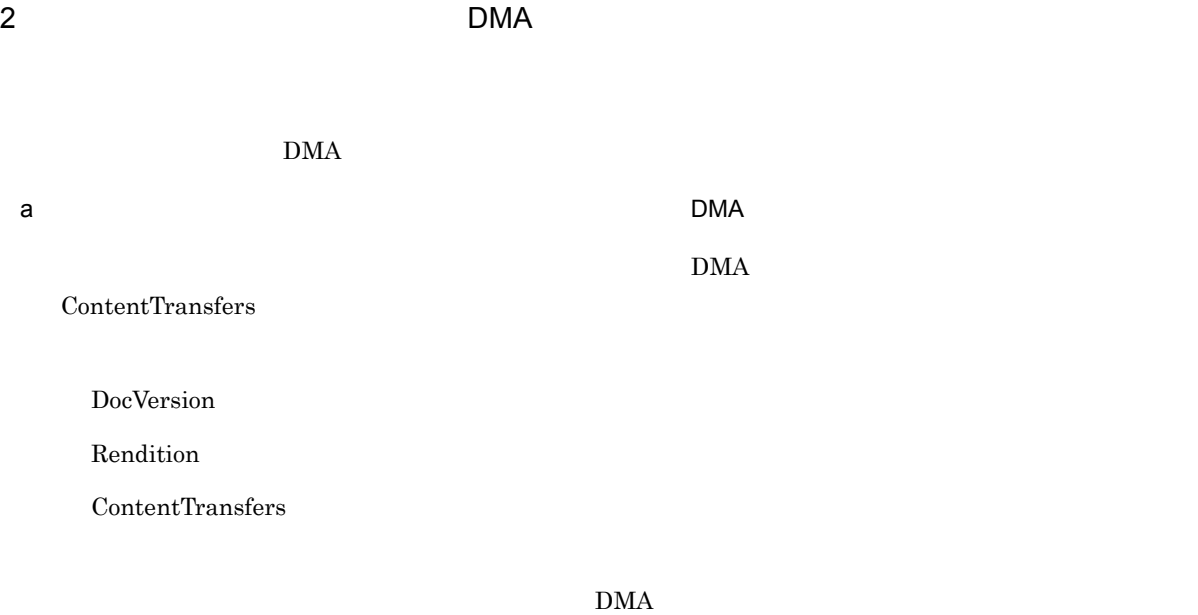

• **• • •** *•*  $\mathbf{r} = \mathbf{r} \times \mathbf{r}$  *•*  $\mathbf{r} = \mathbf{r} \times \mathbf{r}$  **•**  $\mathbf{r} = \mathbf{r} \times \mathbf{r}$  **•**  $\mathbf{r} = \mathbf{r} \times \mathbf{r}$  **•**  $\mathbf{r} = \mathbf{r} \times \mathbf{r}$  **•**  $\mathbf{r} = \mathbf{r} \times \mathbf{r}$  **•**  $\mathbf{r} = \mathbf{r} \times \mathbf{r}$  **•**  $\mathbf$ • **• • •**  $\mathbb{R}$ 

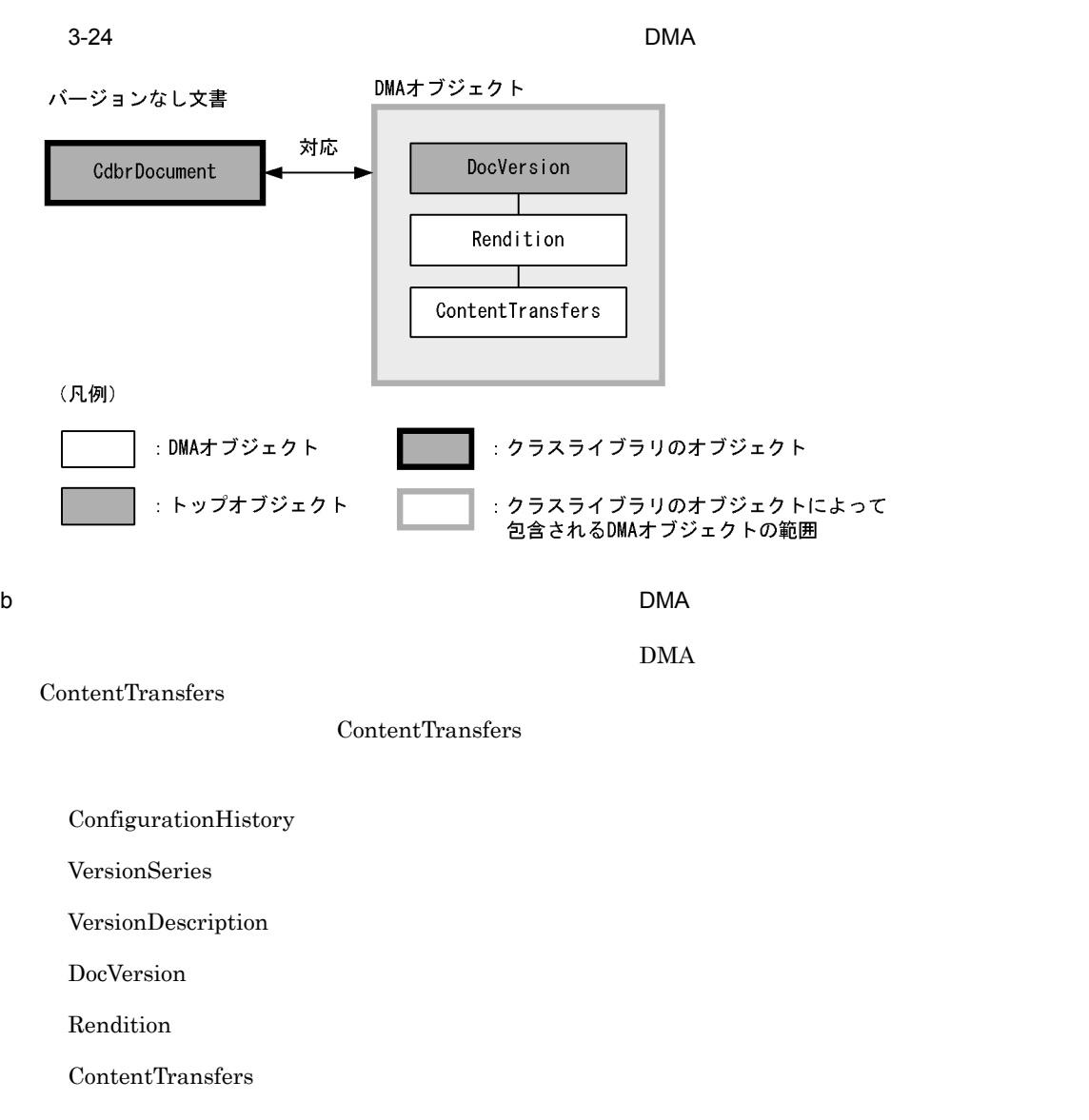

 $\rm{DMA}$ 

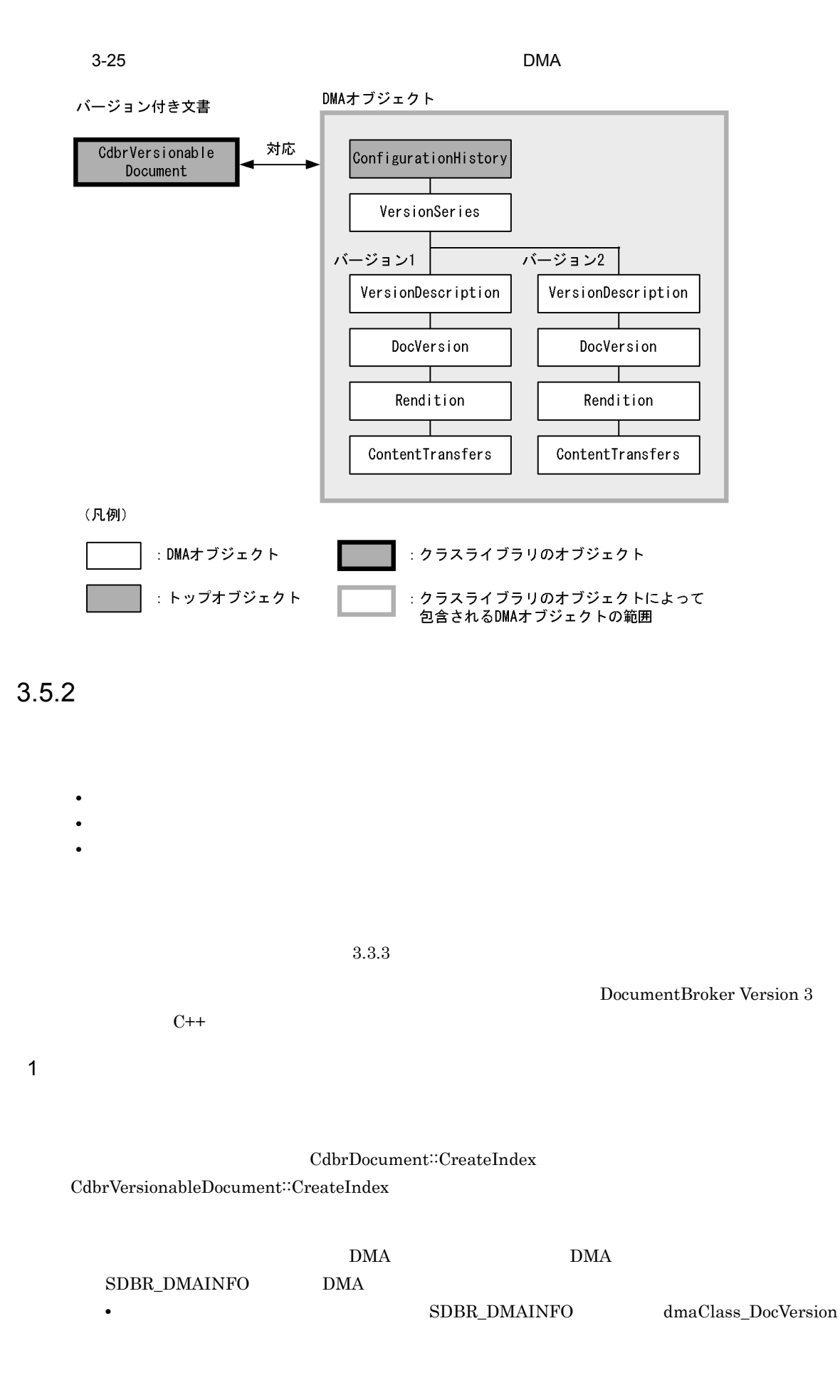

 $3.$ 

dmaClass\_ConfigurationHistory dmaClass\_DocVersion

1.  $\blacksquare$ 

SDBR\_PATHLIST

CdbrDocument::CreateObject CdbrVersionableDocument::CreateObject SDBR\_PATHLIST

 $\n SDBR_DMAINFO\n$ 

 $3.9$ 

CdbrDocument::CreateObject

CdbrVersionableDocument::CreateObject

// BMAClassList //… pSession->Begin(); CdbrDocument Doc; SDBR PATHLIST PathList; //マルチファイル文書の作成および登録 Doc.CreateObject(pSession, 1, DMAClassList, PathList, "MIME::application/x-edm-undefined", &pOIID); Doc.ReleaseObject();  $//$ pSession->Commit();

 $2 \left( \frac{1}{2} \right)$ 

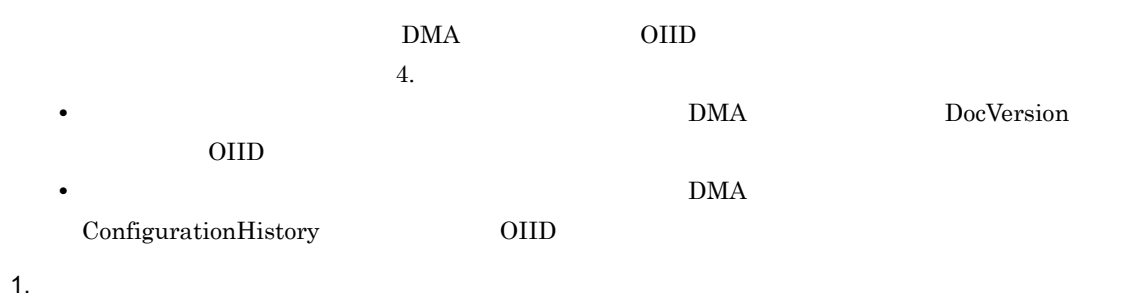

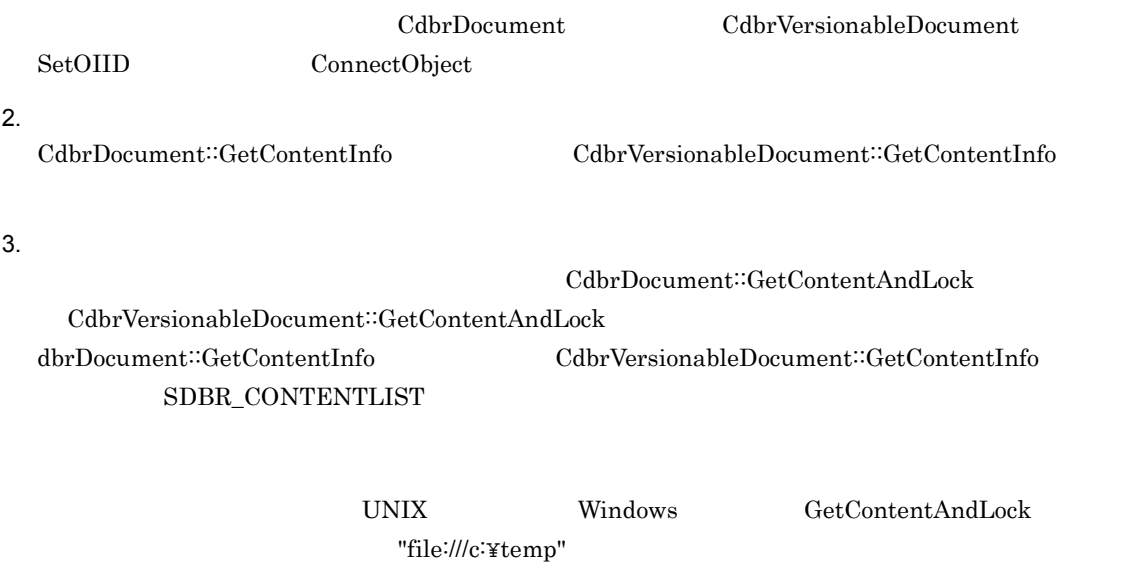

```
pSession->Begin();
-<br>//…<br>//
// CIID
//…
CdbrDocument Doc;
SDBR_CONTENTLIST* pContentList=NULL;
// OIID
Doc.SetOIID(pSession, pOIID);
1/2read
Doc.GetContentInfo(NULL, &pContentList,
             DMA_LOCK_READ);
1/2read
Doc.GetContentAndLock("file:///tmp",
               *pContentList, NULL
               DMA_LOCK_READ);
Doc.ReleaseObject();
dbrDelete(pContentList);
//pSession->Commit();
```
### $3 \overline{\phantom{a}}$

<u>DMA TELESCONE DOIID EXAMPLE AND OIID EXAMPLE EXAMPLE EXAMPLE EXAMPLE EXAMPLE EXAMPLE EXAMPLE EXAMPLE EXAMPLE E</u>

 $\left(2\right)$ 

 $1.$ CdbrDocument CdbrVersionableDocument SetOIID ConnectObject  $2.$  $\textbf{CdbrDocument::GetContentInfo} \textbf{CdbrVersionableDocument::GetContentInfo}$  $3.$ CdbrDocument::GetContentAndLock  $\textbf{CdbrVersionableDocument::GetContentAndLock}$ dbrDocument::GetContentInfo CdbrVersionableDocument::GetContentInfo

### ${\tt SDBR\_CONTENTLIST}$

 $4.$ 

 $5.$ 

### SDBR\_PATHLIST

 $\textsc{CdbrDocument::UpdateContent} \label{cdbrb} \begin{minipage}[c]{0.9\linewidth} \textit{Cdbrb} \textit{VersionableDocument::UpdateContent} \end{minipage}$ 

UNIX Windows GetContentAndLock  ${\bf UpdateContent} \hspace{2.5cm} "file://lc:\newline \noindent \noindent {\bf Type 2}$ pSession->Begin(); //… // CIID //… CdbrDocument Doc; SDBR\_CONTENTLIST\* pContentList=NULL; // OIID Doc.SetOIID(pSession, pOIID); //write Doc.GetContentInfo(NULL, &pContentList, DMA\_LOCK\_WRITE); //write Doc.GetContentAndLock("file:///tmp", \*pContentList, NULL DMA\_LOCK\_WRITE); //… //取得したコンテントの内容の更新する //…  $//$ Doc.UpdateContent(&PathList, "MIME::application/x-edm-undefined"); Doc.ReleaseObject();  $//$ pSession->Commit();

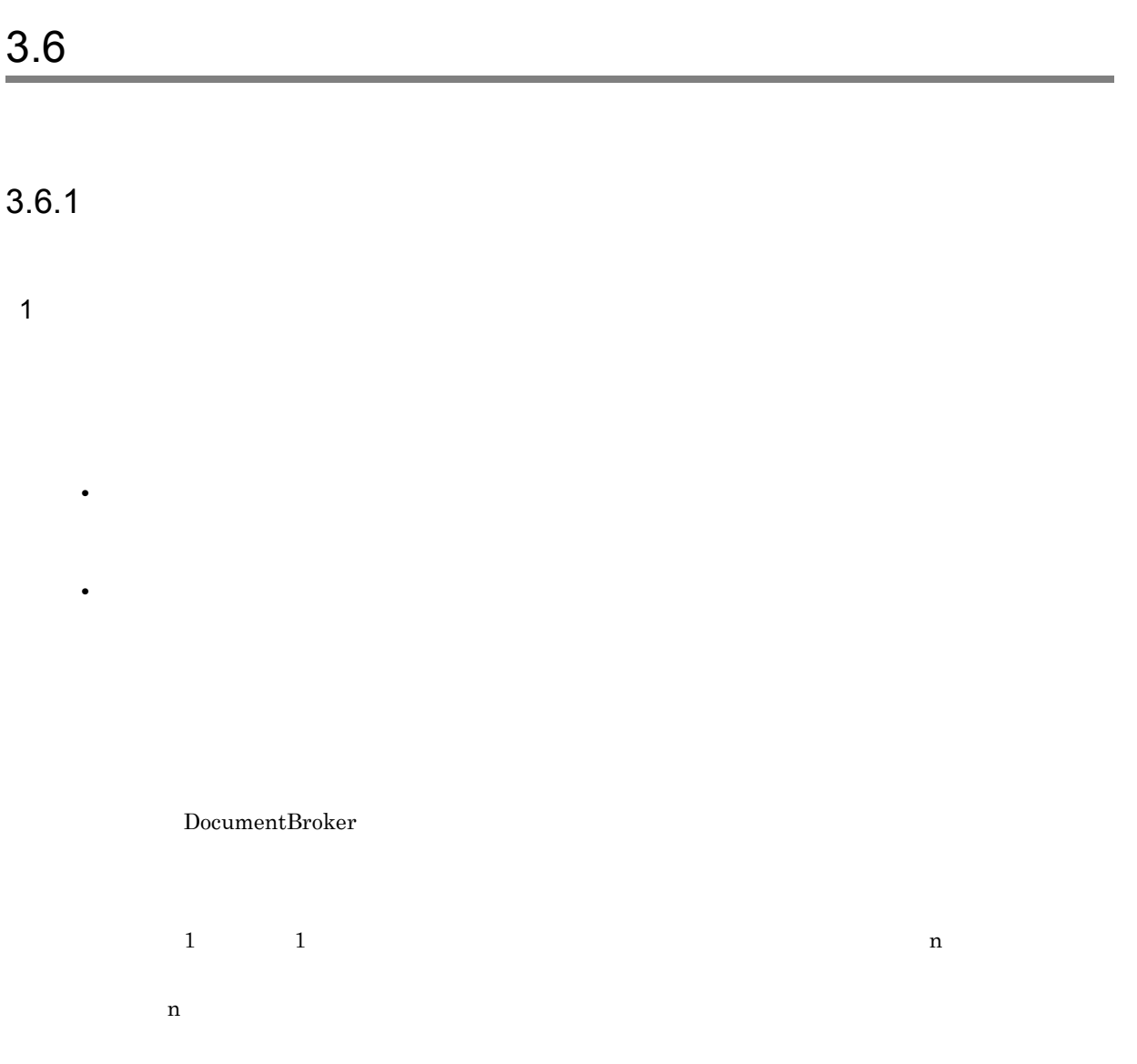

 $3-9$ 

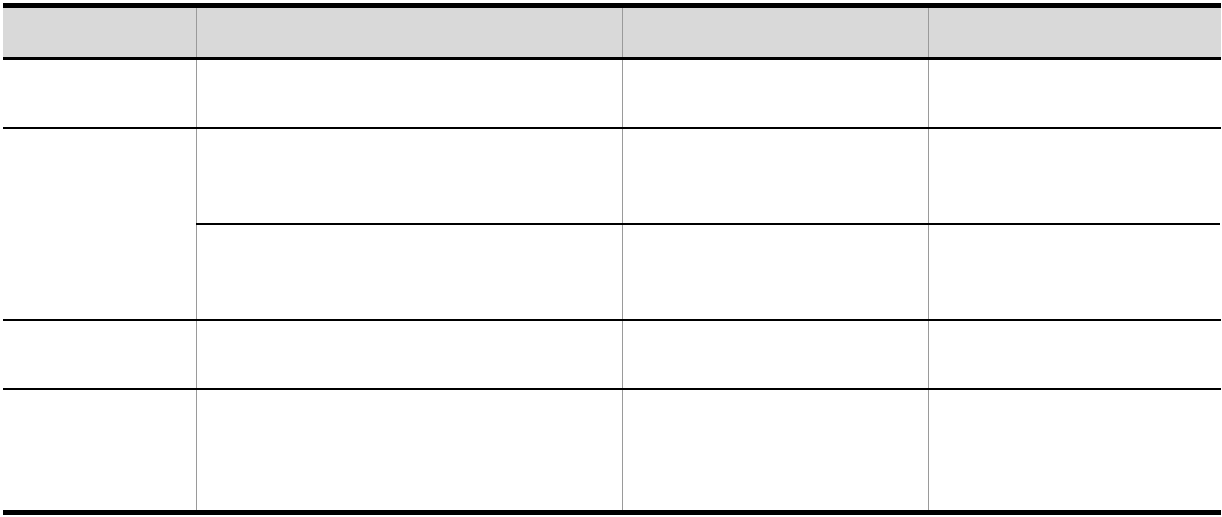

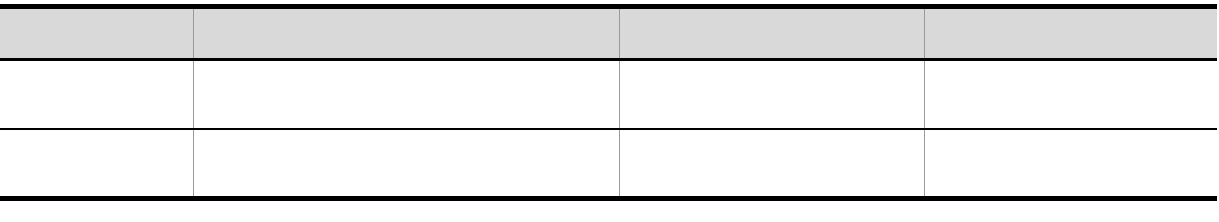

```
2 DMA 5 DMA 5 DMA 5 DMA 5 DMA 5 DMA 5 DMA 5 DMA 5 DMA 5 DMA 5 DMA 5 DMA 5 DMA 5 DMA 5 DMA 5 DMA 5 DMA 5 DMA 5 DMA
```
DMA  $-$ 

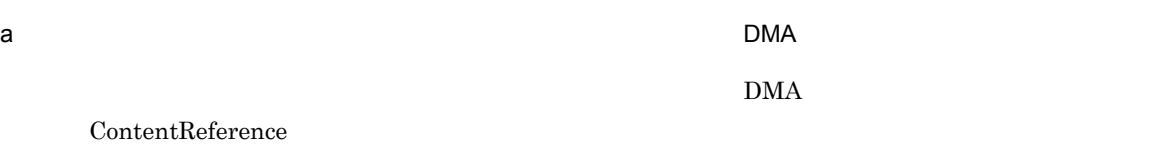

DocVersion

Rendition

ContentReference

 $\rm{DMA}$ 

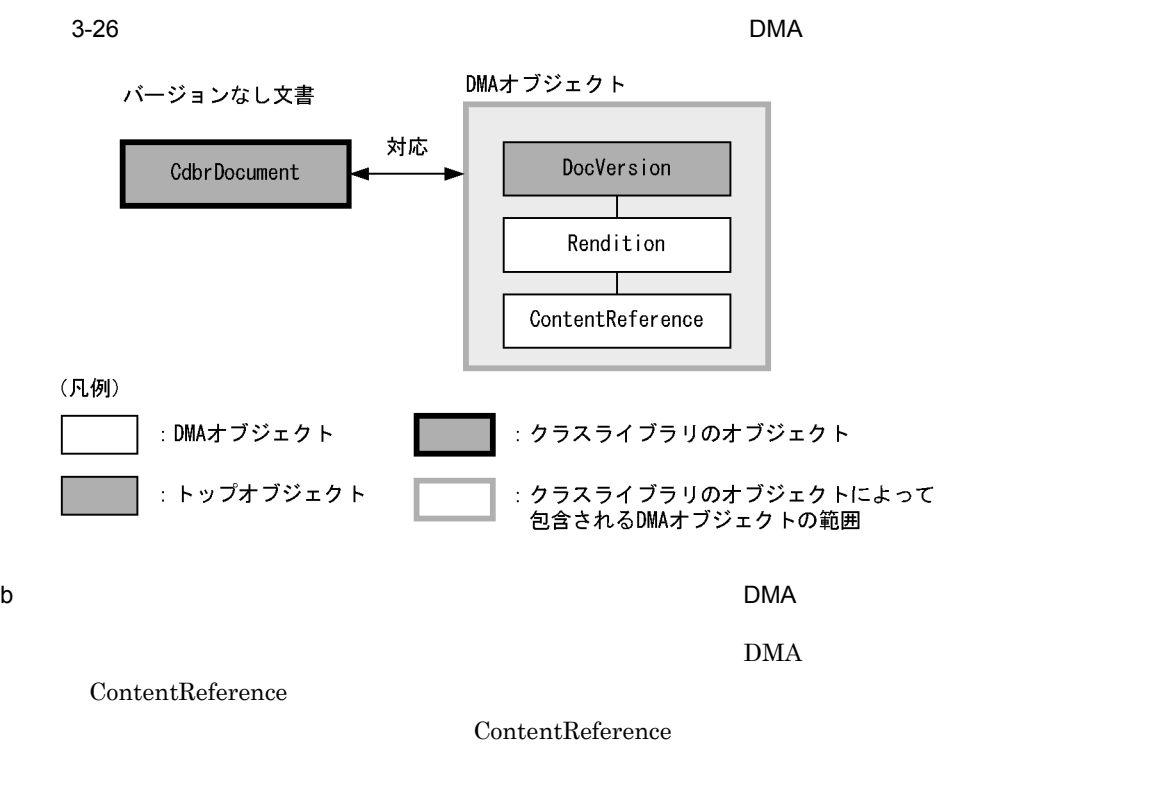

ConfigurationHistory

VersionSeries

VersionDescription

DocVersion

Rendition

ContentReference

 $\rm{DMA}$ 

DMAオブジェクト バージョン付き文書 対応 CdbrVersionable ConfigurationHistory Document VersionSeries バージョン1 バージョン2 VersionDescription VersionDescription DocVersion DocVersion Rendition Rendition ContentReference ContentReference (凡例) : DMAオブジェクト クラスライブラリのオブジェクト  $\overline{\phantom{a}}$ : トップオブジェクト クラスライブラリのオブジェクトによって  $\overline{1}$ 包含されるDMAオブジェクトの範囲

 $3-27$  DMA

 $3.6.2$ 

- **•** <u>• January 2002</u>
- **•**  $\mathbf{P} = \{ \mathbf{P}_1, \mathbf{P}_2, \ldots, \mathbf{P}_N \}$
- 
- **•** <u>• January 2002</u>
- **•**  $\mathbf{P} = \mathbf{P} \times \mathbf{P}$

CdbrSession::SetReferencePath

DocumentBroker Version 3

 $C++$ 

1  $\blacksquare$ 

DocumentBroker

CdbrDocument::CreateIndex CdbrVersionableDocument::CreateIndex

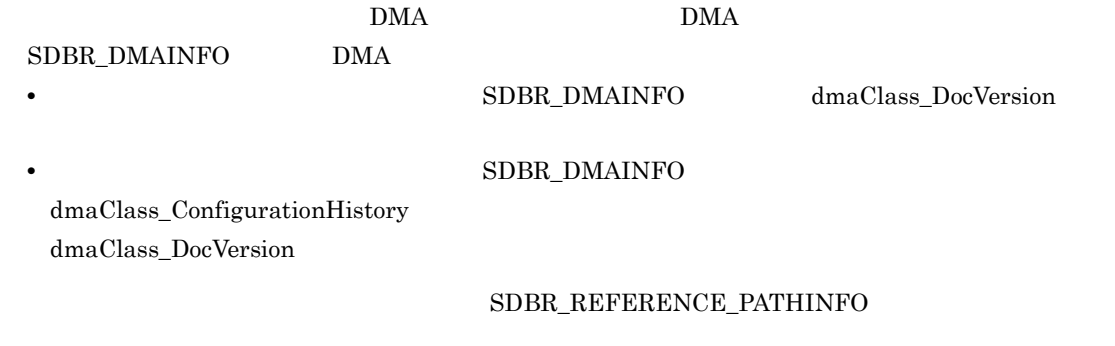

1.  $\blacksquare$ 

CdbrDocument::CreateObject CdbrVersionableDocument::CreateObject SDBR\_REFERENCE\_PATHINFO

```
//pTargetContentPath
//…
pSession->Begin();
pSession->SetReferencePath(pTargetContentPath);
CdbrDocument Doc;
SDBR_REFERENCE_PATHINFO RefInfo;
//RefInfo
;;<br>//…<br>//
//リファレンスファイル文書の作成および登録
Doc.CreateObject(pSession,
               1, DMAClassList, RefInfo,
               "MIME::application/x-edm-undefined", &pOIID);
Doc.ReleaseObject();
//pSession->Commit();
```
 $2$ 

 $\rm DMA$   $\rm OIID$  $4.$ 

• **• The Internal State of the DMA The DocVersion**  $DMA$  **DocVersion** 

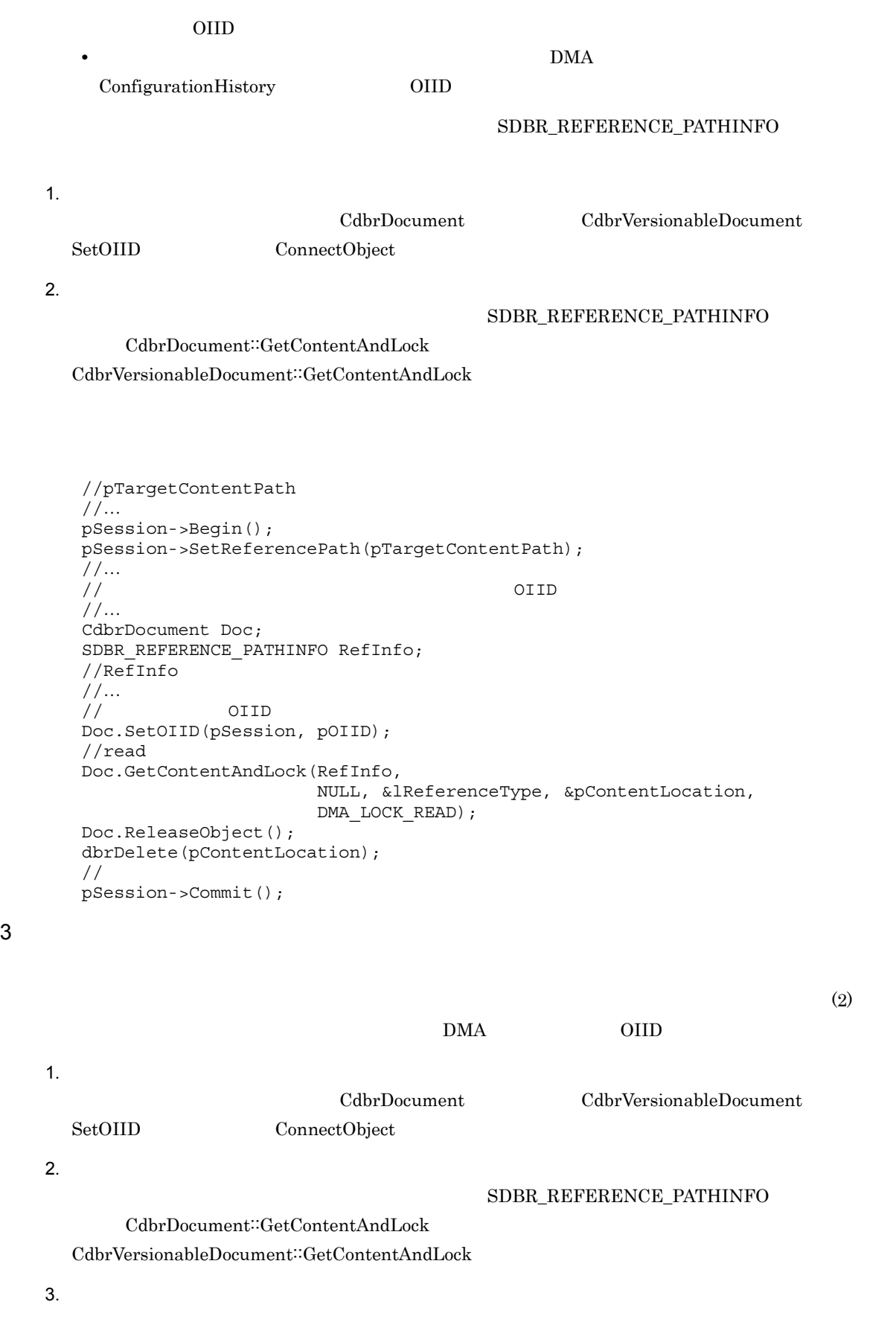

 $4.$ 

### SDBR\_REFERENCE\_PATHINFO

CdbrDocument::UpdateContentAndRenditionType CdbrVersionableDocument::UpdateContentAndRenditionType

```
//pTargetContentPath
//…
pSession->Begin();
pSession->SetReferencePath(pTargetContentPath);
//…
// CIID
;;<br>//…
CdbrDocument Doc;
SDBR REFERENCE PATHINFO RefInfo;
//RefInfo
//…
            OIID
Doc.SetOIID(pSession, pOIID);
//write
Doc.GetContentAndLock(RefInfo,
                   NULL, NULL, NULL,
                   DMA_LOCK_WRITE);
//…
//取得したコンテントの内容の更新する
//…
//RefInfo
//…
\frac{1}{2}Doc.UpdateContentAndRenditionType(RefInfo,
                 "MIME::application/x-edm-undefined", NULL);
Doc.ReleaseObject();
//pSession->Commit();
```
 $4$ 

 $2$ 

 $(2)$ 

 $DMA$  OIID

```
//pTargetContentPath
//…
pSession->Begin();
pSession->SetReferencePath(pTargetContentPath);
//…
// OIID
//…
CdbrDocument Doc;
SDBR REFERENCE PATHINFO RefInfo;
//RefInfo
//…
// OIID
Doc.SetOIID(pSession, pOIID);
//Doc.RemoveObject(RefInfo);
Doc.ReleaseObject();
pSession->Commit();
```
# 3.7 File Link

File Link  $\text{HiRDB File Link}$ HiRDB File Link  $3.7.1$  File Link File Link File Link 連携機能とは,HiRDB のプラグインプログラムである HiRDB File Link と連携して文書を管理す **•** 画像,音声などの容量の大きいコンテントを持つ文書が増加しても,データベースの負荷を最小限にし **•** 管理するコンテントが増加した場合も,ファイルサーバのディスク容量を増やしたり,ファイルサーバ • **•** File Link **•** HiRDB File Link  $\blacksquare$ File Link 連携機能が使えるのは,バージョンなし文書およびバージョン付き文書です。File Link 連携機 File Link File Link  $\overline{\phantom{a}}$ HiRDB File Link DocumentBroker

File Link  $\mathbf{F}$ ile  $\mathbf{L}$ ink  $\mathbf{F}$ 

2 File Link DMA File Link  $\Gamma$  $\rm{DMA}$ 

a File Link the DMA the DMA The Link File Link the State of Texas and Texas of DMA Texas of DMA Texas and  $\mathbf{D}$ ContentFileLink File Link DocVersion Rendition

ContentFileLink

 $\overline{1}$ 

File Link the contract term of the DMA The DMA The Contract of the DMA The contract of the SN  $\alpha$ 

3-28 File Link **DMA** 

(マルチレンディション管理をしない場合)

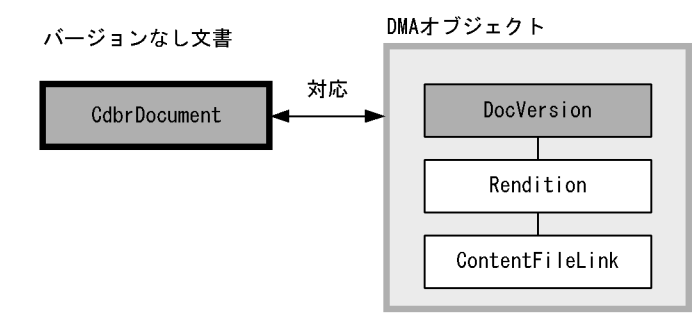

(マルチレンディション管理をする場合)

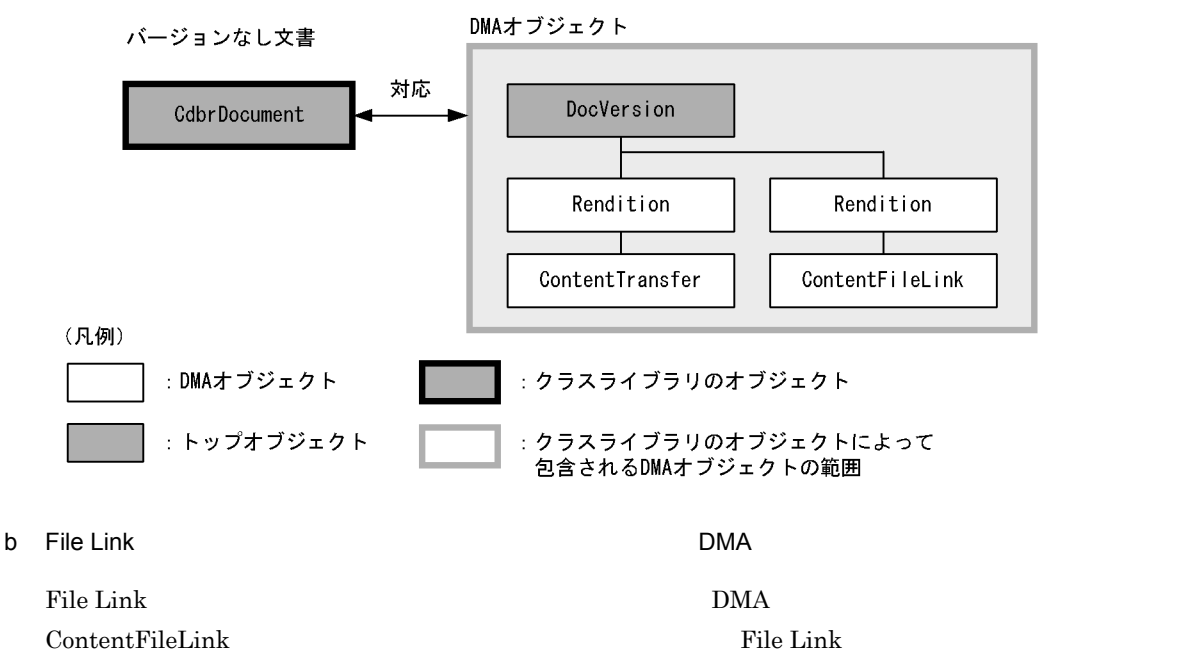

ContentFileLink File Link

ConfigurationHistory VersionSeries VersionDescription DocVersion Rendition ContentFileLink File Link the Second Link that the DMA The Link that the DMA  $\overline{\text{DMA}}$  3-29 File Link 2004 File Link

(マルチレンディション管理を使用しない場合)

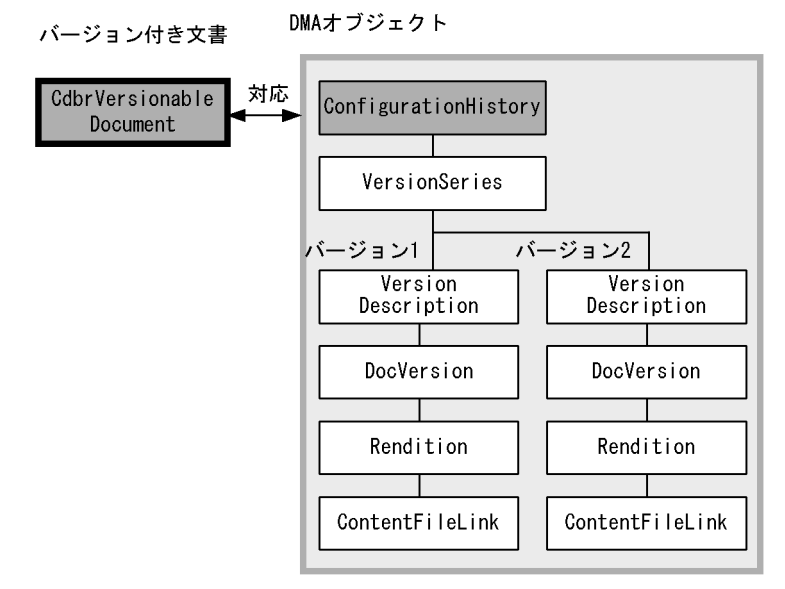

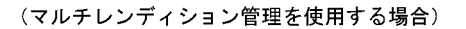

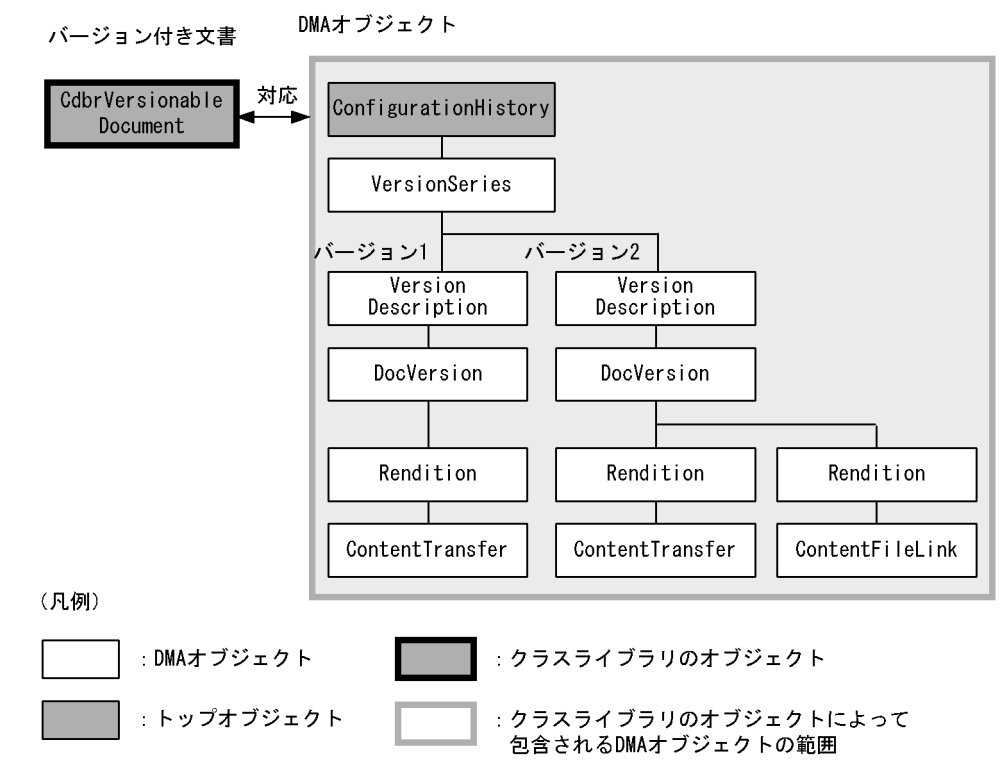

### 3.7.2 File Link

File Link that the state we have the state of the state  $\mathbb{R}$  is the state of the state of the state of the state of the state of the state of the state of the state of the state of the state of the state of the state o

• File Link

• File Link • File Link • File Link CdbrDocument CdbrVersionableDocument  $\text{File Link}$  $3.2.3$   $3.3.3$ DocumentBroker Version 3 C++ 1 File Link File Link  $\mathbf{F}$  $\text{File Link}$ CdbrDocument::CreateIndex CdbrVersionableDocument::CreateIndex  $\rm DMA$   $\rm DMA$  $SDBR\_DMAINFO$  DMA • **• ۲۰ ۲۰ ۲۰ ۲۰ ۲۰ ۲۰ ۲۰ ۲۰ ۲۰ ۲۰ SDBR\_DMAINFO** dmaClass\_DocVersion  $\n SDBR_DMAINFO\n$ dmaClass\_ConfigurationHistory dmaClass\_DocVersion File Link 5DBR\_FILELINK\_PATHINFO File Link  $FAM$ 1.  $\blacksquare$ CdbrDocument::CreateObject CdbrVersionableDocument::CreateObject SDBR\_FILELINK\_PATHINFO File Link File Link

```
File Link
```

```
// BMAClassList
//
//…
pSession->Begin();
CdbrDocument Doc;
SDBR_FILELINK_PATHINFO FileLinkInfo;
//FileLinkInfo File Link
//…
//File Link
Doc.CreateObject(pSession,
                1, DMAClassList, FileLinkInfo,
                "MIME::image/bmp", &pOIID);
Doc.ReleaseObject();
```

```
//pSession->Commit();
```
CdbrDocument::CreateObject

CdbrVersionableDocument::CreateObject

2 File Link

 $\rm DMA$   $\rm OIID$  $4.$ • **• The Contract Security Security Security Security DMA** The DocVersion  $D^2$ OIID **•** バージョン付き文書に接続する場合は,構成要素である DMA オブジェクトの, ConfigurationHistory OIID File Link SDBR\_FILELINK\_PATHINFO

1.  $\blacksquare$ CdbrDocument CdbrVersionableDocument SetOIID ConnectObject

SDBR\_FILELINK\_PATHINFO

 $2.$ 

 $CdbrDocument::GetContentAndLock$ CdbrVersionableDocument<sup>::</sup>GetContentAndLock

SDBR\_FILELINK\_PATHINFO pFilePath CreateObject メソッドをコールした文書を参照する場合)は,メンバ pFileName に指定した名前の

File Link

File Link

pSession->Begin(); -<br>//…<br>// File Link OIID //… CdbrDocument Doc; SDBR\_FILELINK\_PATHINFO FileLinkPath; // OIID FileLinkPath.pFilePath="file:///tmp/temp.bmp" Doc.SetOIID(pSession, pOIID); //read<br>
//FileLinkPath pFileName //FileLinkPath  $\frac{1}{2}$ //取得したコンテントの内容が出力される Doc.GetContentAndLock(FileLinkPath, NULL,

NULL, DMA\_LOCK\_READ); Doc.ReleaseObject();  $//$ pSession->Commit(); 3 File Link  $(2)$ DMA OIID SDBR\_FILELINK\_PATHINFO (1) File Link 1.  $\blacksquare$ CdbrDocument CdbrVersionableDocument SetOIID ConnectObject  $2.$ SDBR\_FILELINK\_PATHINFO  $\textbf{CdbrDocument::GetContentAndLock}$ CdbrVersionableDocument::GetContentAndLock SDBR\_FILELINK\_PATHINFO pFilePath CreateObject pFileName  $3.$  $4.$  $\begin{array}{lll} \text{SDBR\_FILELINK\_PATHINFO} & \text{File Link} \end{array}$  $CdbrDocument::UpdateContent$ CdbrVersionableDocument∷UpdateContent File Link File Link pSession->Begin(); //… // Tile Link OIID //… CdbrDocument Doc; SDBR\_FILELINK\_PATHINFO FileLinkPath; // OIID Doc.SetOIID(pSession, pOIID); //write The Link //取得したコンテントの内容の更新する //… //File Link Doc.UpdateContent(FileLinkPath, NULL); Doc.ReleaseObject();

4 File Link

//処理の確定

pSession->Commit();

File Link  $\text{CdbrDocument}$ 

 $3.$ 

 $\Gamma$ ile Link  $\Gamma$ 

CdbrVersionableDocument AddRendition CreateObject SDBR\_FILELINK\_PATHINFO

 $(2)$ 

<u>nda to be used</u> by DMA to one of the property of  $\overline{O}$  and  $\overline{O}$  and  $\overline{O}$  and  $\overline{O}$  and  $\overline{O}$  and  $\overline{O}$  and  $\overline{O}$  and  $\overline{O}$  and  $\overline{O}$  and  $\overline{O}$  and  $\overline{O}$  and  $\overline{O}$  and  $\overline{O}$  and  $\over$ 

CdbrDocument CdbrVersionableDocument

1.  $\blacksquare$ 

SetOIID ConnectObject

 $2.$ 

AddRendition

SDBR\_FILELINK\_PATHINFO

File Link せいしょうしゅぎょうしゃ エコールシーク しゅうしゅうしゅぎょう しゅうしゅうしゅうしゅぎ

File Link

pSession->Begin(); //… //レンディションを追加する文書のOIIDを取得する //レンディションに設定するdbrProp\_RetrievalNameプロパティの値を PropList //… CdbrDocument Doc; SDBR\_FILELINK\_PATHINFO FileLinkInfo;  $//$ FileLinkInfo File Link //…  $\frac{1}{2}$ Doc.SetOIID(pSession,pOIID);  $\frac{1}{2}$ Doc.AddRendition(FileLinkInfo, "MIME::image/bmp",&PropList); Doc.ReleaseObject();  $//$ pSession->Commit();

## $3.8.1$

 $\overline{1}$ 

DocumentBroker

m n m n 1

 $m \times n \qquad m \quad n \quad 1$ m a n a n a later n a n a later n a later n a later n a later n a later n a later n a later n a later n a later

2 DMA DMA

 $\rm{DMA}$ 

Relationship edmClass\_Relationship

Relationship

• CdbrDocument • CdbrVersionableDocument  $\alpha$ ) and  $\alpha$  $\rm DMA$ DocVersion DocVersion

 $\rm{DMA}$ 

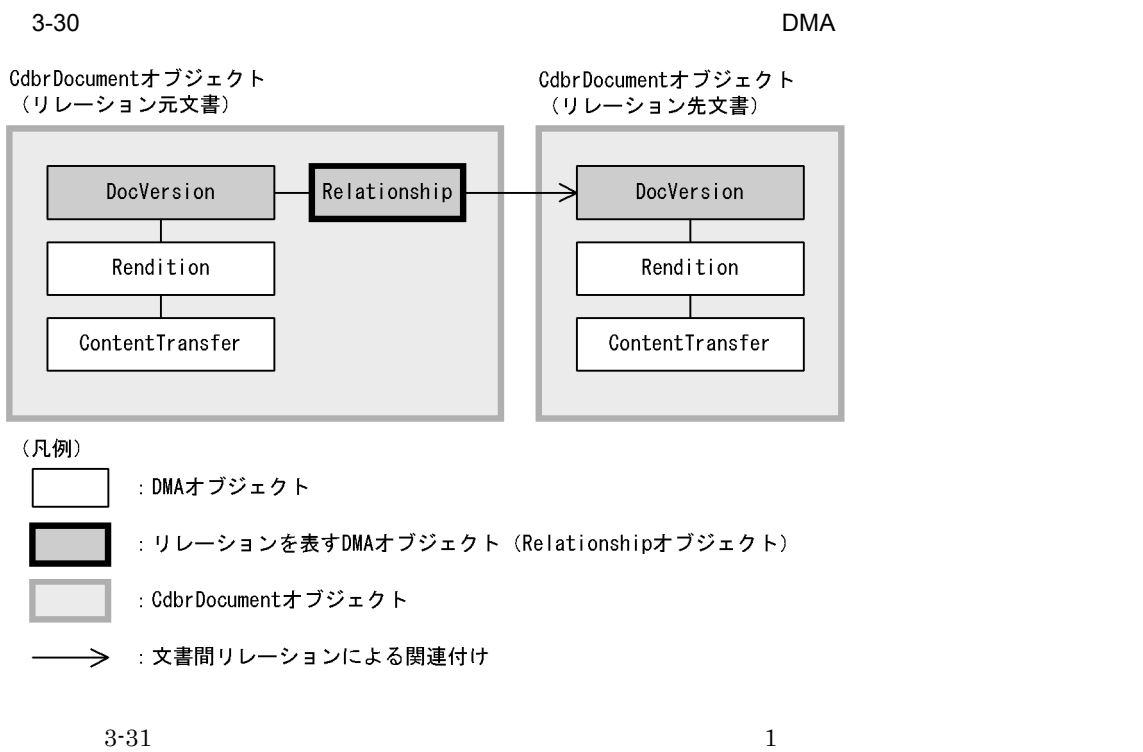

DocVersion

(リレーション先文書) ConfigurationHistory VersionSeries VersionDescription CdbrDocument オブジェクト DocVersion Relationship DocVersion ⇒ Rendition Rendition ┱ ContentTransfer ContentTransfer : DMAオブジェクト : リレーションを表すDMAオブジェクト (Relationshipオブジェクト)

 $\mathsf{DMA}$ 

ConfigurationHistory ConfigurationHistory

 $\rm{DMA}$ 

 $\rm DMA$ 

CdbrVersionableDocumentオブジェクト

 $3-31$  DMA

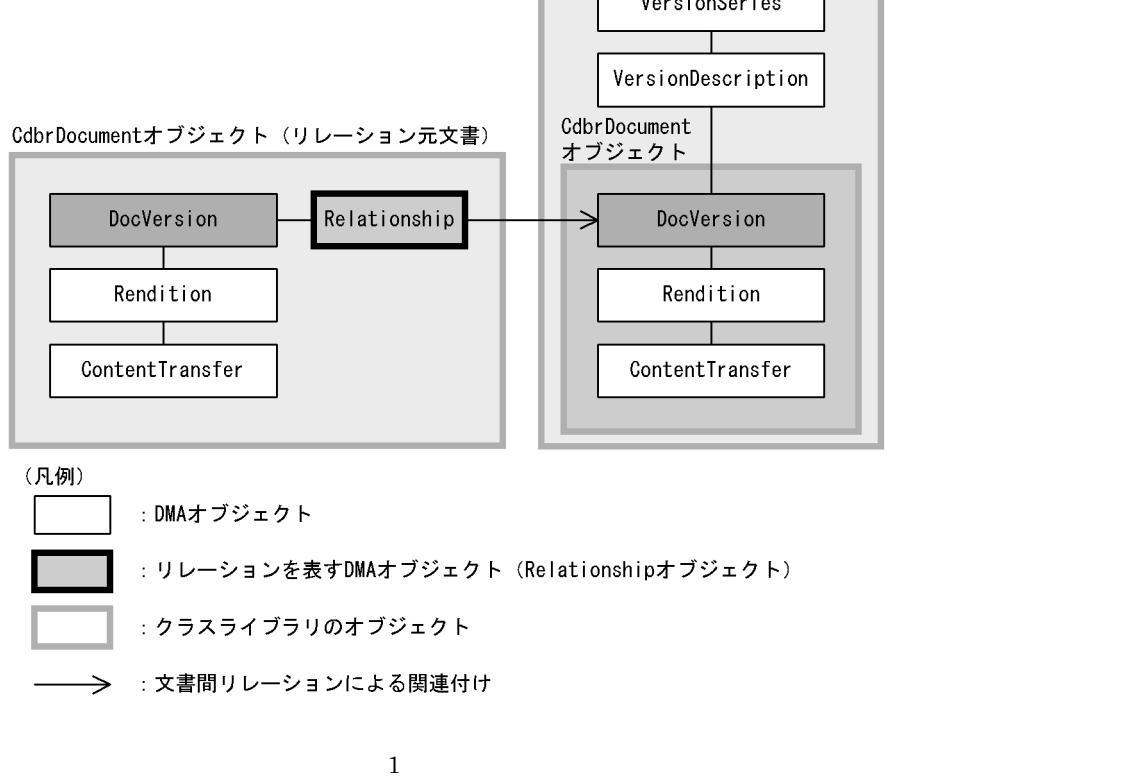

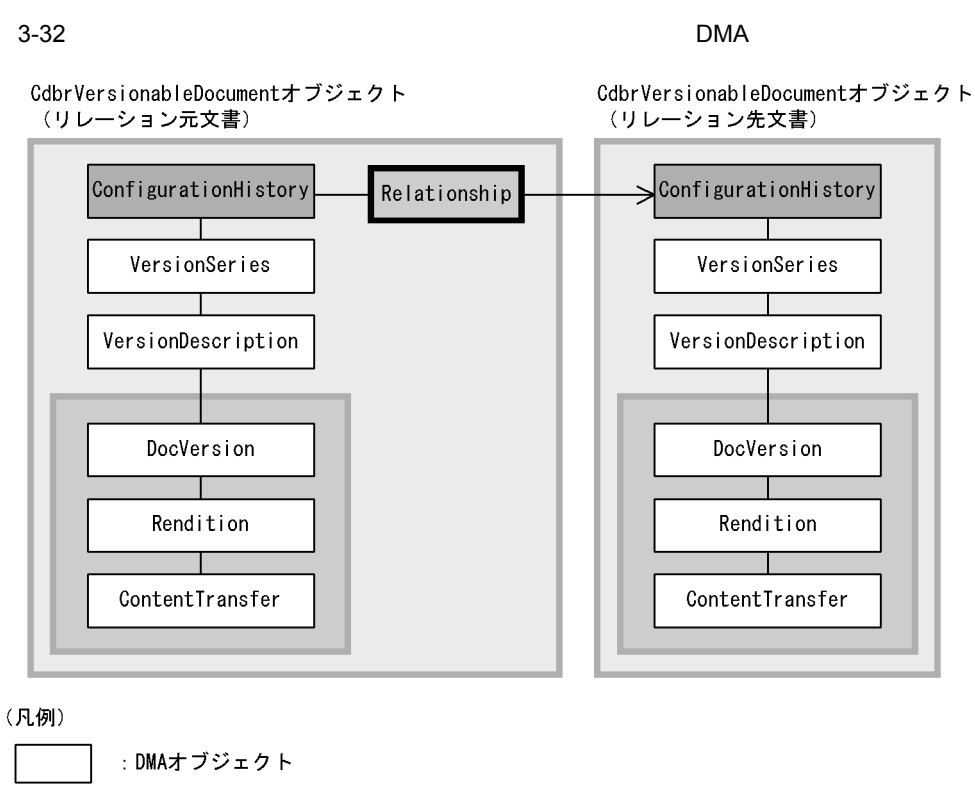

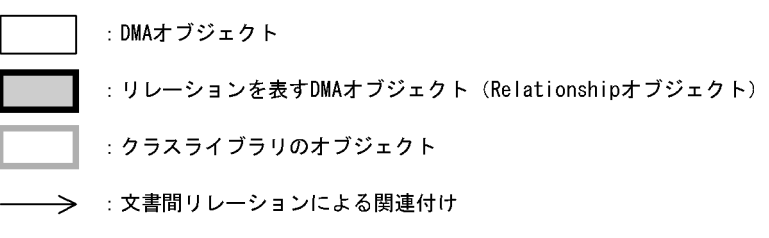

c) バージョンなし文書とバージョン付き文書間にリレーションを設定した場合の DMA オブジェクトの構成

DocVersion ConfigurationHistory

 $\rm{DMA}$ 

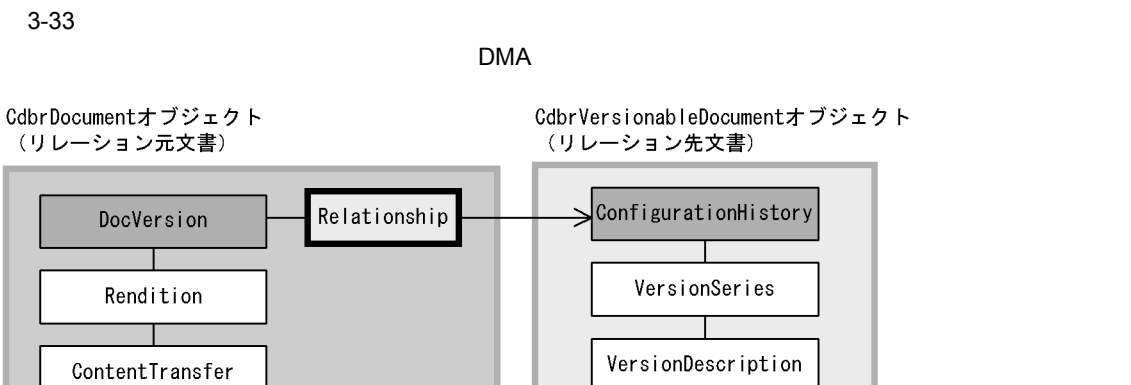

: DMAオブジェクト

(凡例)

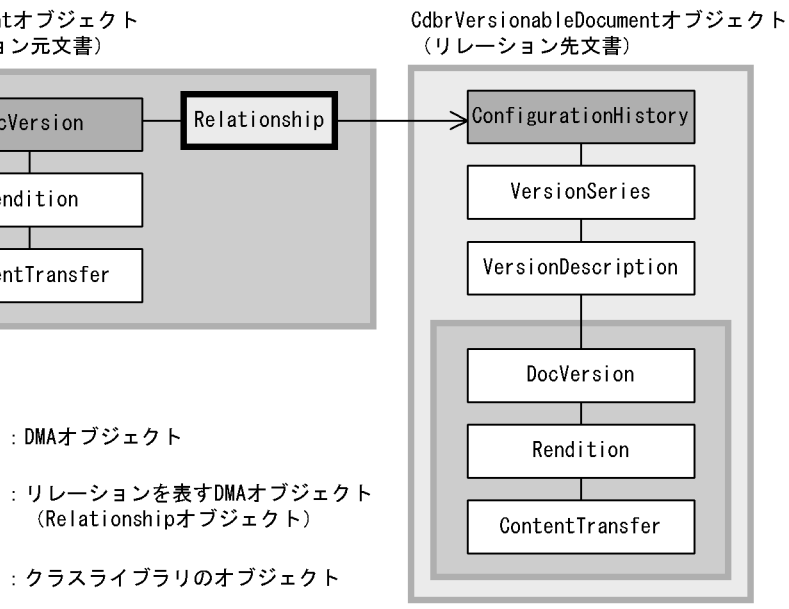

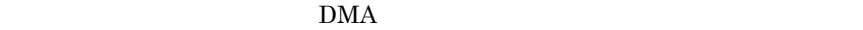

(Relationship才ブジェクト)

→ : 文書間リレーションによる関連付け

 $3.$ 

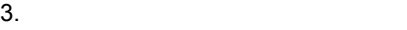

 $3-34$ 

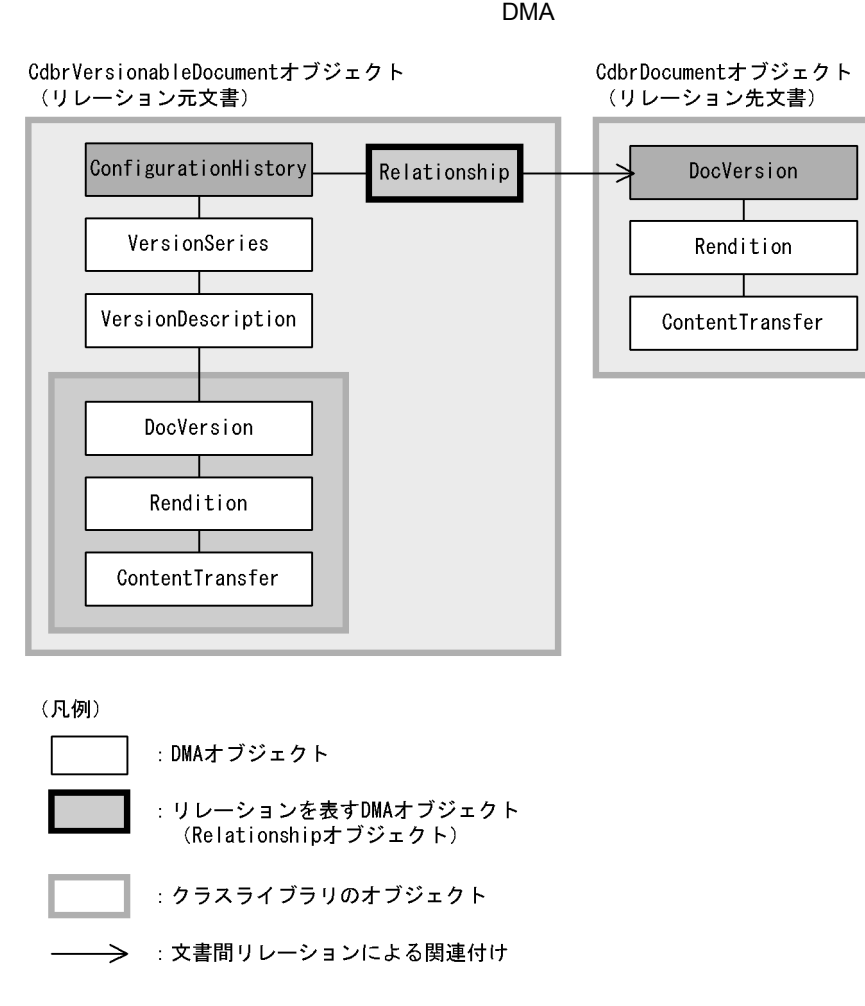

 $3.8.2$ 

1  $\blacksquare$ 

 $\frac{1}{2}$
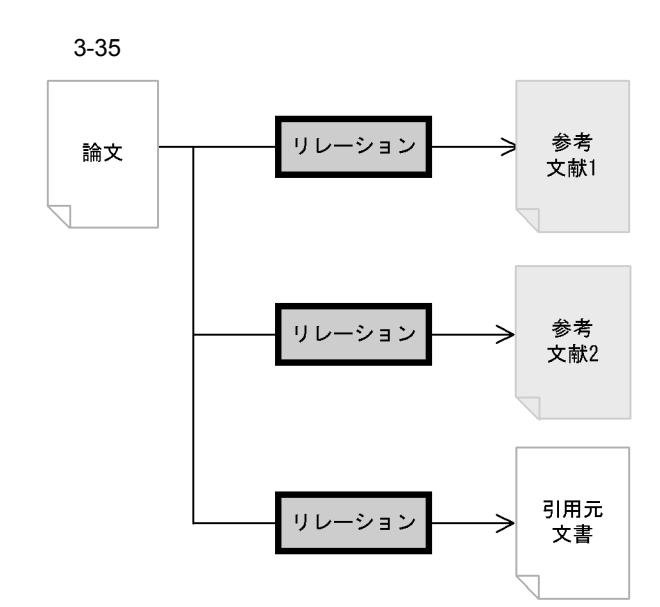

 $2$  $3-35$  $\frac{1}{2}$  $\frac{1}{1}$ 

**•** リレーション先文書またはリレーション元文書の OIID

- **•** United States to the United States of the United States of the United States of the United States of the United States of the United States of the United States of the United States of the United States of the United **•** リレーション識別子 • **•**  $\blacksquare$
- **•** リレーションのプロパティ

 $3$ 

a) <sub>U</sub>

# RemoveRelation

b)リレーション元文書の削除

 $3.$ 

 $1$ 

c) リレーション先文書の制作

RemoveRelation

#### GetRelationListAndLock

#### GetRelationList

### 3.8.3

 $1$ 

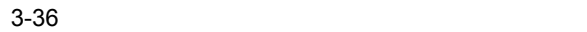

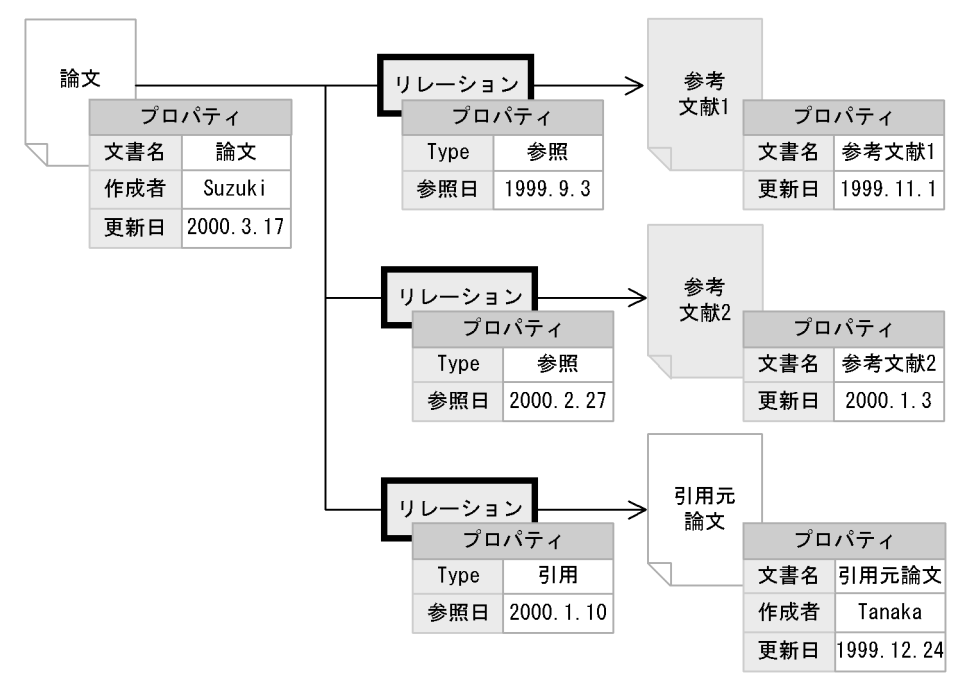

 $\gamma$ 

 $\gamma_{\rm DPE}$ 

#### PutRelationPropertyValues

GetRelationListAndLock GetRelationList

 $2$ 

Relationship DMA  $\,$ dmaProp\_ edmProp\_

 $3.$ 

### INNER JOIN

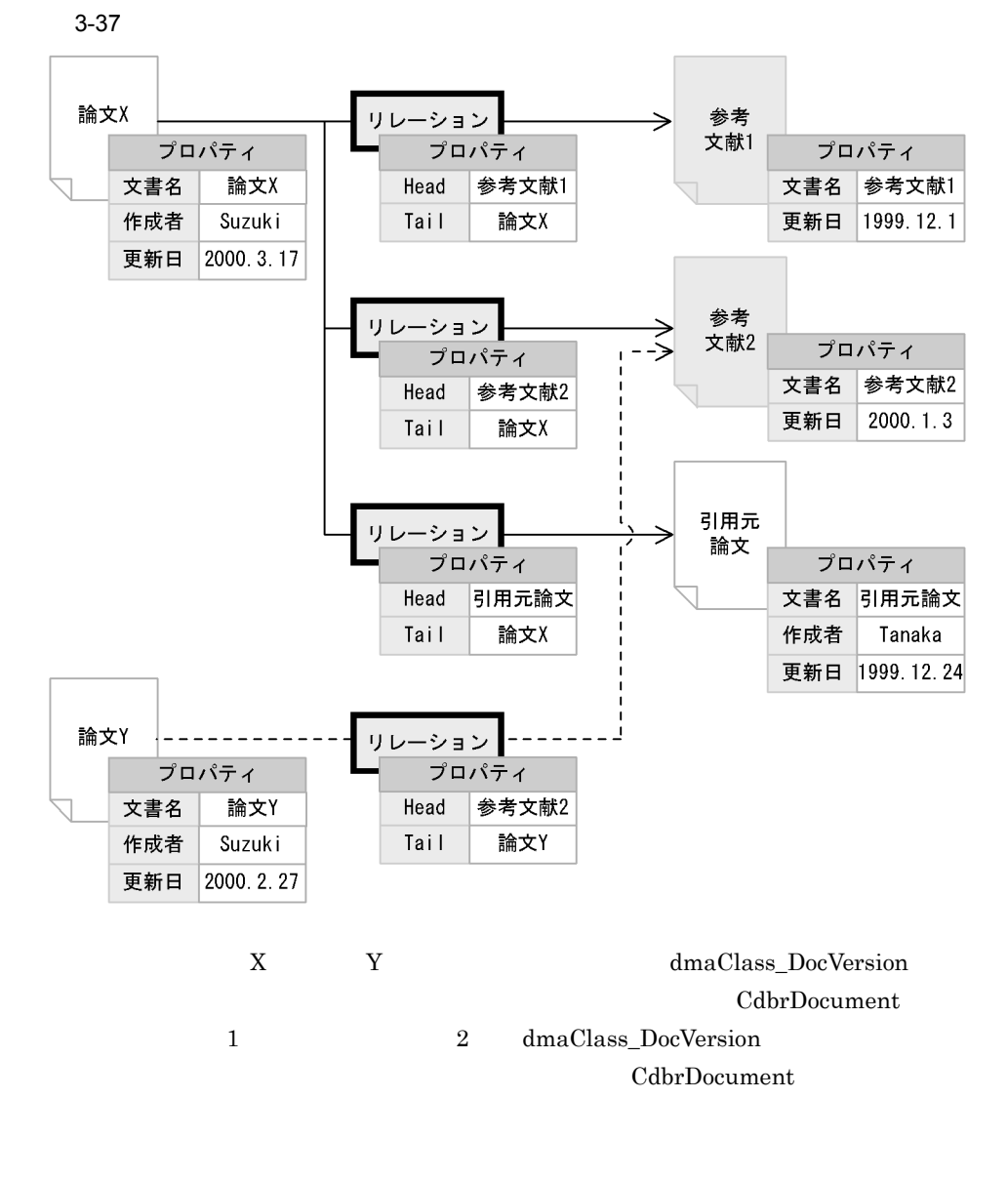

 $Suzuki$ 

 $OIID$ 

 $\rm{DMA}$ 

dmaProp\_Head dmaProp\_Tail

- dmaProp\_Head
- dmaProp\_Tail
- dmaProp\_This

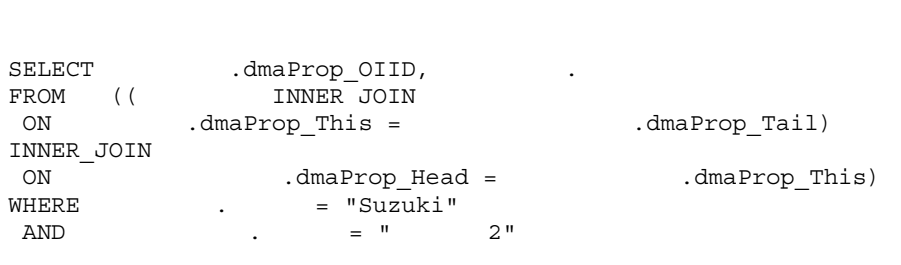

 $\text{edmSQL}$ 

edmSQL  $4.$ DMA DocumentBroker Version 3  $C++$ 

# $3.8.4$

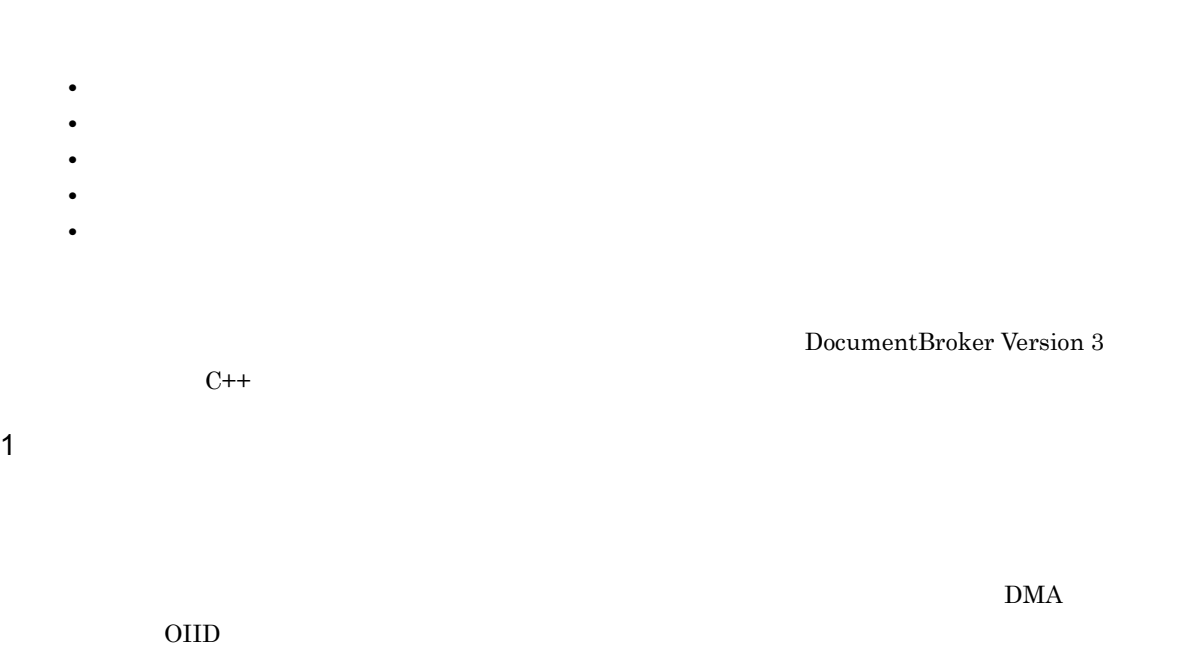

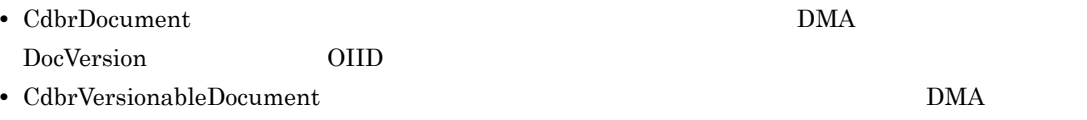

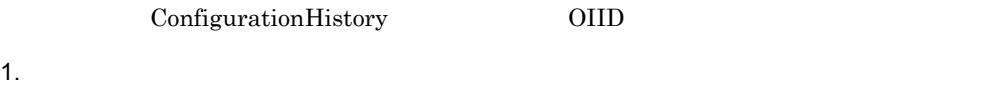

• CdbrDocument

• CdbrVersionableDocument

 $2.$ 

CreateRelation

```
pSession->Begin();
//…
//リレーション元文書とリレーション先文書のOIIDを取得する
//…
CdbrDocument Doc1, Doc2;
//リレーション元文書に接続する
Doc1.SetOIID(pSession,pOIID);
//リレーション先文書に接続する
Doc2.SetOIID(pSession,pOIID2);
//文書間リレーションを設定する
Doc1.CreateRelation(&Doc2,NULL,ppRelId);
Doc1.ReleaseObject();
Doc2.ReleaseObject();
/pSession->Commit();
```
• **•** International product in the product of the product of the product of the product of the product of the product of the product of the product of the product of the product of the product of the product of the product

• **•** International experimental experimental experimental experimental experimental experimental experimental experimental experimental experimental experimental experimental experimental experimental experimental experim

#### $2 \angle$

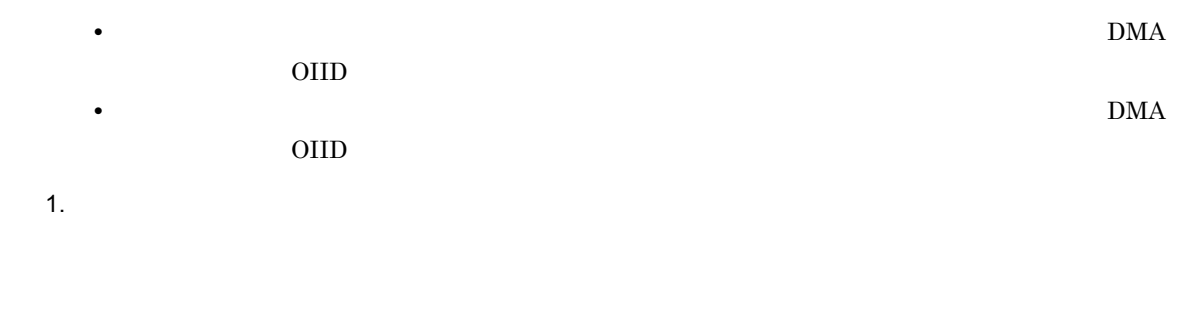

SetOIID ConnectObject

- CdbrDocument
- CdbrVersionableDocument

SetOIID ConnectObject

 $\begin{aligned} \text{GetRelationListAndLock} \qquad \qquad & \text{GetRelationListAndLock} \end{aligned}$ lRelationendStatus **•** 接続した文書をリレーション元文書とするリレーション情報の一覧を取得する場合は,引数に DBR\_RELATIONEND\_HEAD **•** 接続した文書をリレーション先文書とするリレーション情報の一覧を取得する場合は,引数に DBR\_RELATIONEND\_TAIL **•** リレーション先文書またはリレーション元文書の OIID • **•** United States to the United States of the United States of the United States of the United States of the United States of the United States of the United States of the United States of the United States of the United **•** リレーション識別子 • **•**  $\blacksquare$ • **•**  $\mathbf{v} = \mathbf{v} \cdot \mathbf{v}$ pSession->Begin(); //… //リレーション元文書とリレーション先文書のOIIDを取得する //<br>//… CdbrDocument Doc; DmaBoolean bContinue = DMA\_TRUE; //リレーション元文書に接続する Doc.SetOIID(pSession,pOIID); //リレーション先文書の一覧を取得する Doc.GetRelationListAndLock(&bContinue, DBR\_CLASS\_ALL, 0, NULL,  $0$ , NULL,  $\overline{1}0$ , ppRelationList, DBR\_RELATIONEND\_HEAD, DBR\_RELATIONEND\_STATUS\_ALL, DMA\_LOCK\_READ); Doc.ReleaseObject();  $//$ pSession->Commit();  $3$ 

 $(2)$ 

 $\rm OIID$ 

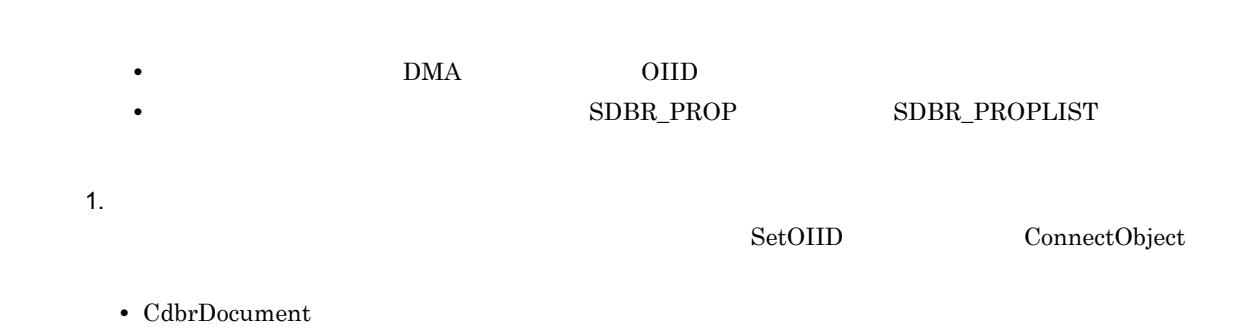

• CdbrVersionableDocument

#### $2.$

PutRelationPropertyValues

```
pSession->Begin();
//…
//リレーション元文書のOIIDとリレーション識別子を取得する
//…
\frac{1}{2}\frac{1}{2}//\frac{2}{2}//…
CdbrDocument Doc;
//リレーション元文書に接続する
Doc.SetOIID(pSession,pOIID);
\frac{1}{2}Doc.PutRelationPropertyValues(pRelId, PropList);
Doc.ReleaseObject();
//pSession->Commit();
```
**•** リレーション識別子を指定して,特定のリレーションだけ削除する

• **•**  $\bullet$  **latter with the state of the state of the state of the state of the state of the state of the state of the state of the state of the state of the state of the state of the state of the state of the state of the** 

**•** 接続した文書をリレーション元文書とする,すべてのリレーションを削除する

```
• リレーション元文書の OIID を,検索などによってあらかじめ取得します。
  • 特定のリレーションを削除する場合は,リレーション識別子を取得します。リレーション識別子は,
   \textbf{CreateRelation} \textbf{SetRelationListAndLock} \textbf{GetRelationListAndLock}1. \blacksquareSetOIID ConnectObject
2.RemoveRelation \qquad \qquad RemoveRelation \qquad \qquadppRelIds
 • • IRelIdCount \blacksquare• 接続した文書をリレーション元文書とするすべてのリレーションを削除する場合は,lRelIdCount
  \text{DBR\_RELATION\_ALL} \qquad \text{ppRellds} \qquad \text{NULL}• IRelIdCount
  DBR_RELATION_END_NOT_EXIST ppRelIds NULL
```

```
pSession->Begin();
//…
//リレーション元文書のOIIDとリレーション識別子を取得する
//…
CdbrDocument Doc;
//リレーション元文書に接続する
Doc.SetOIID(pSession,pOIID);
//リレーション先文書の一覧を取得する
Doc.RemoveRelation(1, ppRelIds);
Doc.ReleaseObject();
//処理の確定
pSession->Commit();
```
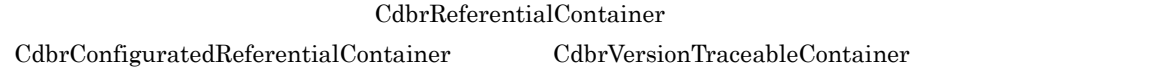

CdbrReferentialContainer

 $\textbf{CdbrConfiguratedReferentialContainer} \qquad \qquad \textbf{CdbrVersionTraceableContainer}$  $3.10$ 

## 3.9.1 CdbrReferentialContainer

CdbrReferentialContainer

1 機能

DocumentBroker

Containment

CdbrReferentialContainer CdbrReferentialContainer

CdbrReferentialContainer

CdbrConfiguratedReferentialContainer

CdbrVersionTraceableContainer

#### 2 CdbrReferentialContainer DMA

CdbrReferentialContainer DMA

Container

DirectContainmentRelationship

ReferentialContainmentRelationship

 $\rm DMA$   $\rm A$   $\rm DMA$ 

CdbrReferentialContainer DMA

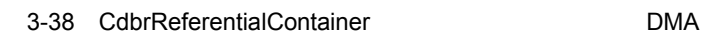

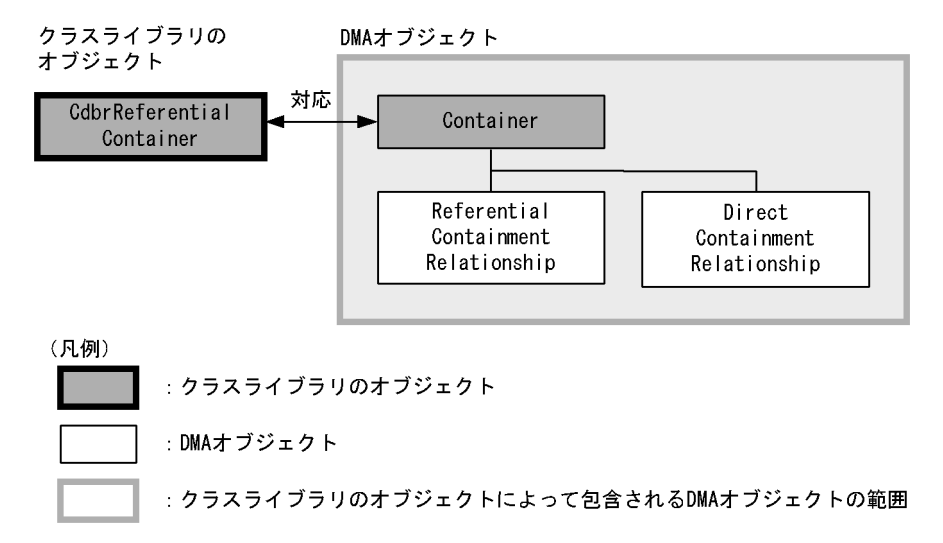

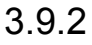

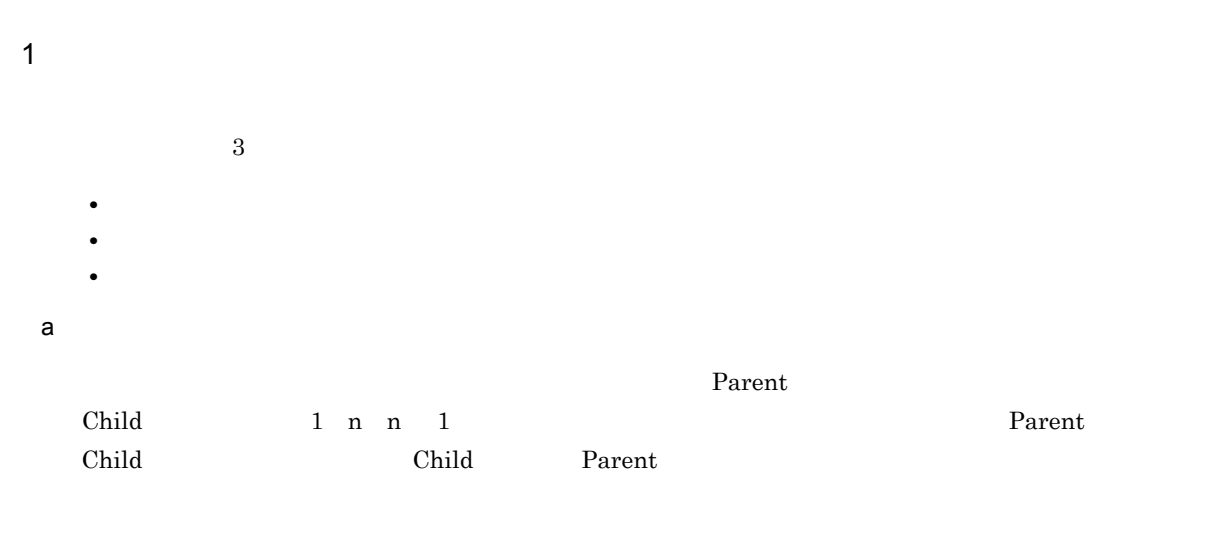

Child

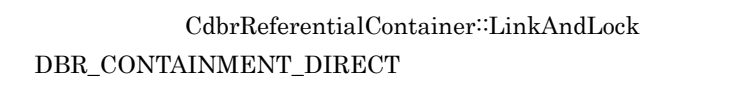

CdbrReferentialContainer::Link

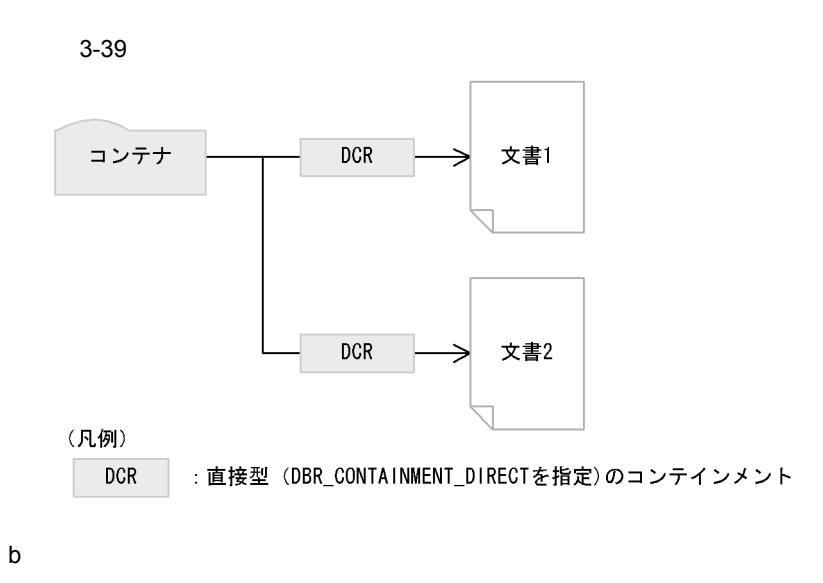

 $n$ <sub>m</sub> $m$ <sub>n</sub>  $n$ <sup>1</sup>

CdbrReferentialContainer∷Link

 $\text{CdbrReferentialContainer::\text{LinkAndLock}}$  $\text{DBR\_CONTAINMENT\_REFERENCES}$ 

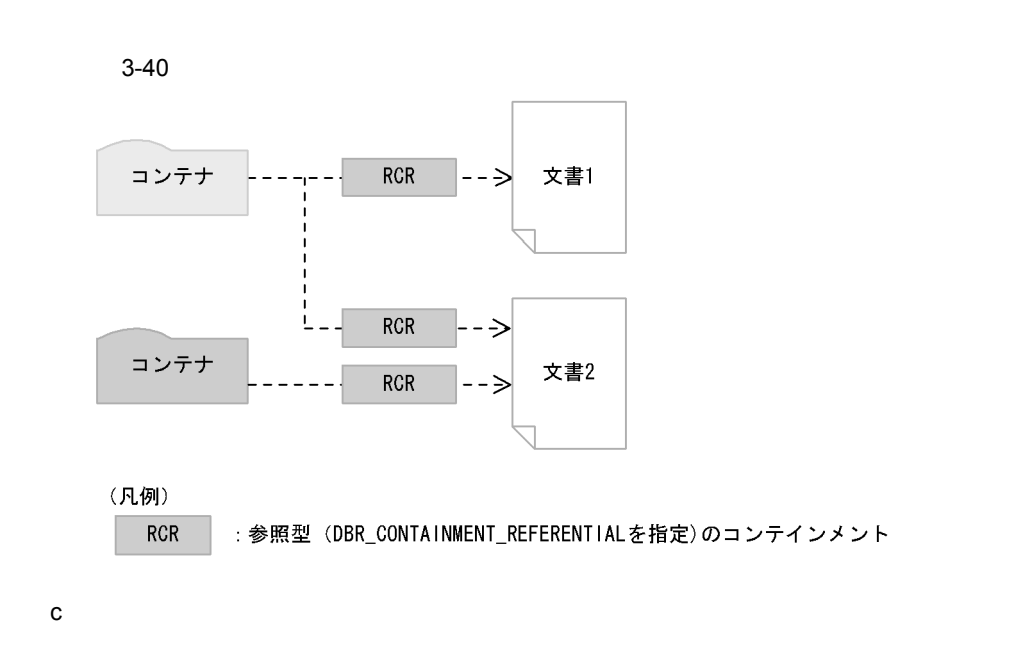

CdbrConfiguratedReferentialContainer CdbrVersionTraceableContainer CdbrReferentialContainer

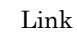

 $\overline{A}$ 

Link LinkAndLock

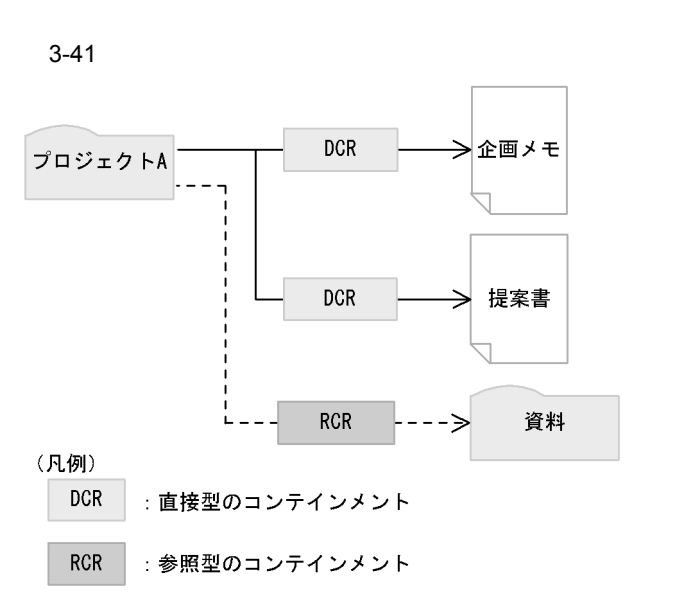

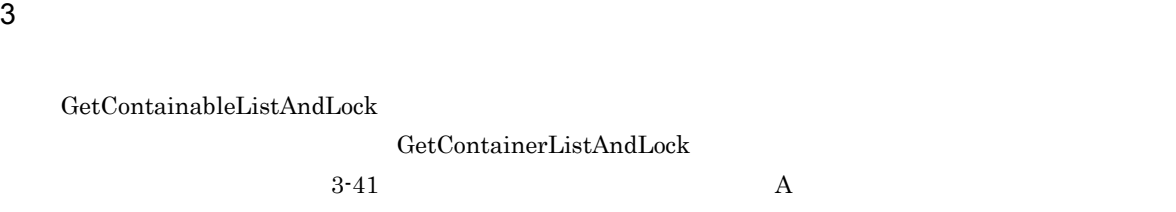

 $\bf A$ 

 $3.9.3$   $3.9.3$ 

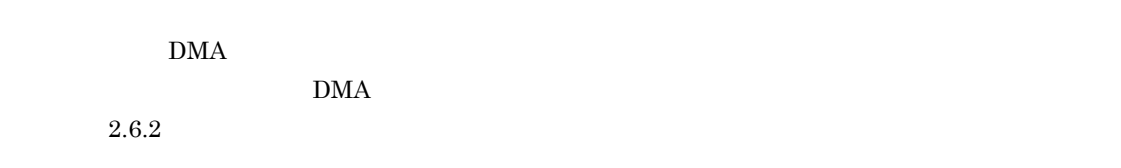

 $\rm DMA$  Container

 $3-42$ 

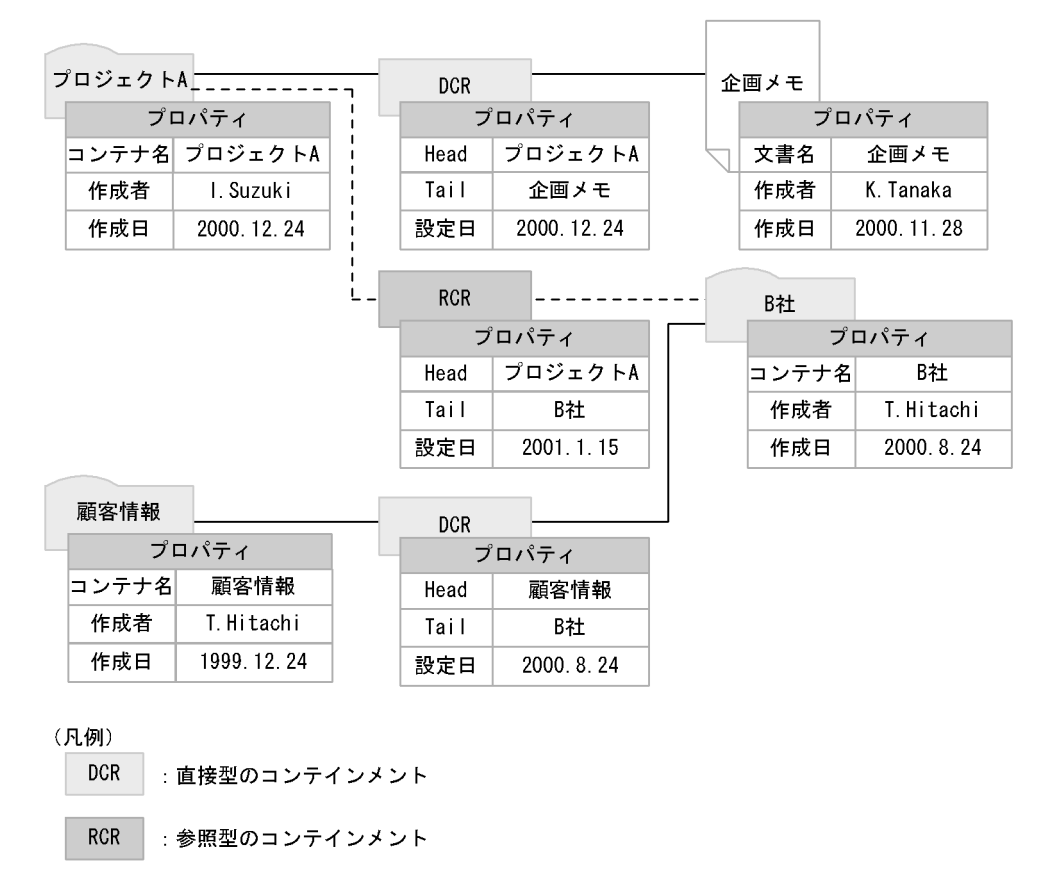

 ${\rm PutPropertyValues} \hspace{2cm} {\rm GetPropertyValues}$ GetPropertyValues PutLinkPropertyValues GetLinkPropertyValues GetLinkPropertyValuesAndLock CetContainableListAndLock GetContainerListAndLock  $2.6.6$ 

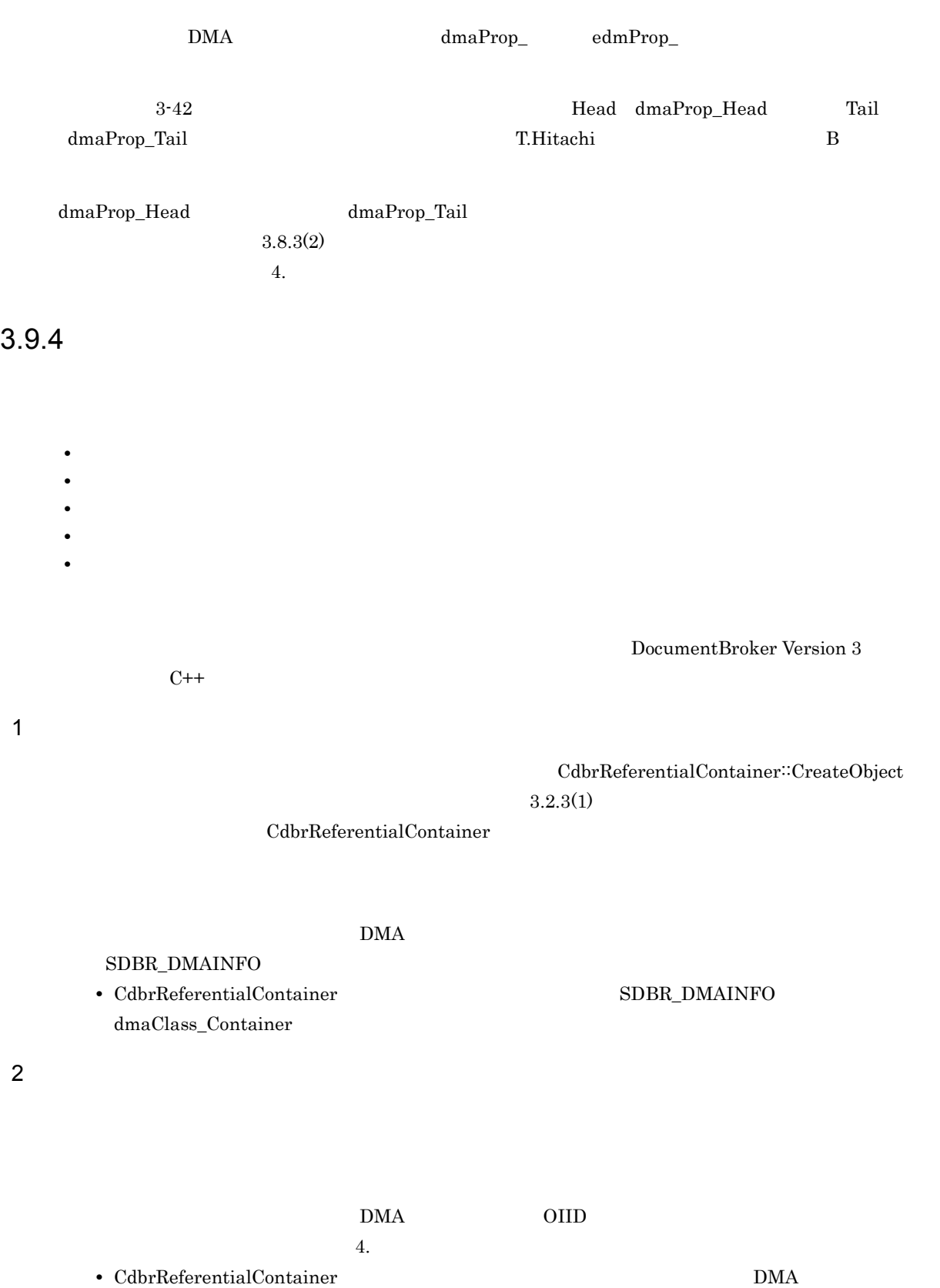

Container OIID

 $3.$ 

1.  $\blacksquare$ 

CdbrReferentialContainer::SetOIID CdbrReferentialContainer::ConnectObject

2. CdbrVersionableDocument

CdbrReferentialContainer::Link CdbrReferentialContainer::LinkAndLock

```
pSession->Begin();
//…
// CIID
//…
CdbrReferentialContainer Container;
// OIID
Container.SetOIID(pSession, pOIID);<br>// write
// write<br>//
\frac{1}{2}Container.LinkAndLock(pVrDoc, DBR_CONTAINMENT_DIRECT,
                  DMA LOCK WRITE);
Container.ReleaseObject();
pSession->Commit();
```
 $3$ 

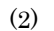

 $(2)$  OIID

1.  $\blacksquare$ CdbrReferentialContainer::SetOIID CdbrReferentialContainer::ConnectObject

#### $2.$

OIID

 $3.$ 

CdbrReferentialContainer::Unlink CdbrReferentialContainer::UnlinkAndLock

```
pSession->Begin();
//…
// CIID
//…
CdbrReferentialContainer Container;
// OIID
Container.SetOIID(pSession, pOIID);
\frac{1}{2}//取得した文書一覧から関連づけを削除する文書のOIIDを取得する
Container.GetContainableListAndLock(&bContinue,
                          DBR_CONTAINMENT_REFERENTIAL,
                           0,\overline{\text{NULL}},10,\&\text{pObjList}}DMA_LOCK_READ);
// write
```

```
3.
```

```
//文書との関連づけを解除する
Container.UnlinkAndLock(pVrDoc, DMA_LOCK_WRITE);
Container.ReleaseObject();
pSession->Commit();
```
 $4$ 

#### $OIID$

 $1.$ CdbrReferentialContainer::SetOIID CdbrReferentialContainer::ConnectObject

#### $2.$

 $CdbrReferentialContainer::GetPropertyValues$ 

#### $3.$

 $CdbrReferentialContainer::GetContainer$  $\textbf{CdbrReferentialContainer::GetContainer}$ 

 $4.$ 

```
pSession->Begin();
CdbrReferentialContainer Container;
//<br>OIID
Container.SetOIID(pSession, RootOIID);
//最上位のコンテナのプロパティを取得する
Container.GetPropertyValues(2, PropDef, &pPropList);
\frac{1}{2}//下位のコンテナの一覧を取得する
Container.GetContainableList(&bContinue,
                      DBR_CONTAINMENT_DIRECT, 2,
                      pPropDef, 10, &pObjList);
\frac{1}{2}//…
Container.ReleaseObject();
pSession->Commit();
```
 $5$ 

```
CdbrReferentialContainer::RemoveObject
DMA Container DirectContainmentRelationship
ReferentialContainmentRelationship
```
 $3.2.3(4)$ 

RemoveObject

pSession->Begin(); //…

// OIID //… CdbrReferentialContainer Container; // OIID Container.SetOIID(pSession, pOIID); //コンテナを削除する Container.RemoveObject(); Container.ReleaseObject(); pSession->Commit();

# $3.10$

CdbrVersionTraceableContainer

CdbrConfiguratedReferentialContainer

# 3.10.1

CdbrVersionTraceableContainer CdbrConfiguratedReferentialContainer

 $1$ 

DocumentBroker

 $\textsc{CdbrVersionTraceableContainer} \hspace{2cm} \textsc{CdbrConfigurate} \textsc{dReferentialContainer}$ 

CdbrReferentialContainer

**•** 構成管理型のコンテインメントを設定できます。これによって,複数のバージョンを持つオブジェク

CdbrVersionableDocument

**•** 直接型および参照型のコンテインメントを設定してオブジェクトを包含できます。この機能は,

CdbrConfiguratedReferentialContainer

CdbrConfiguratedReferentialContainer

#### 2 CdbrVersionTraceableContainer

CdbrVersionTraceableContainer

a)機能

### CdbrVersionTraceableContainer

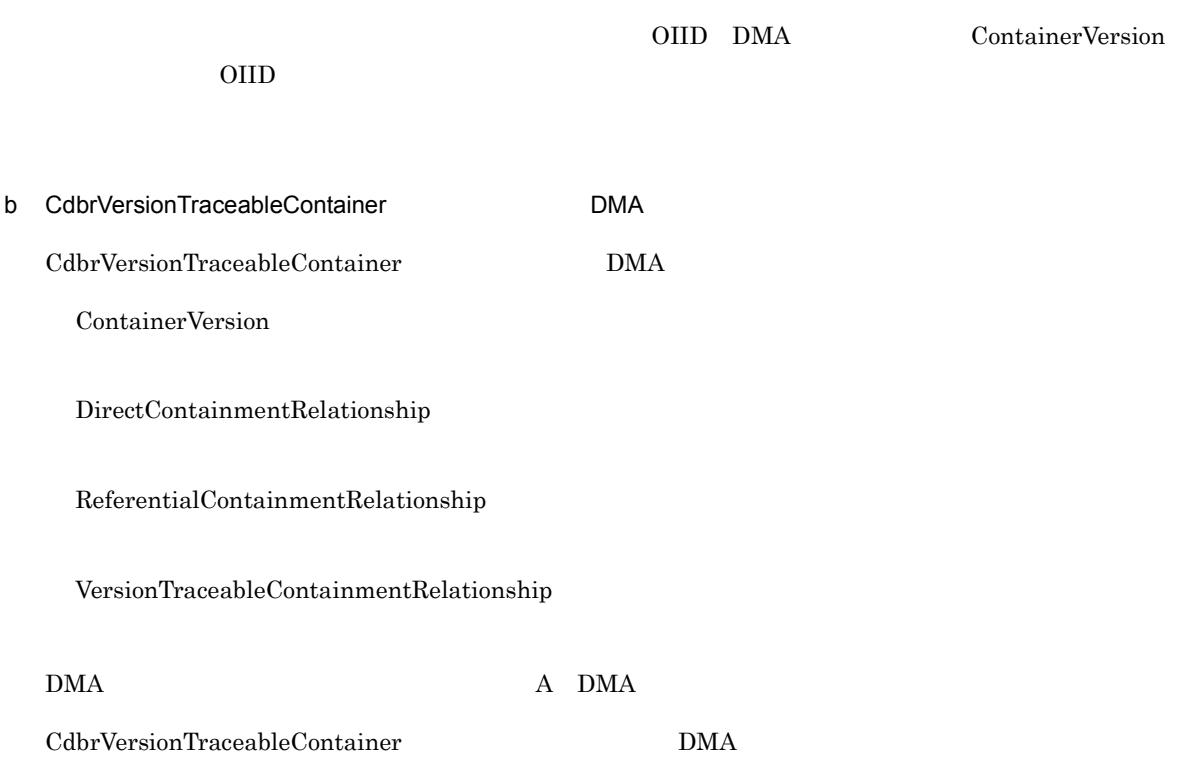

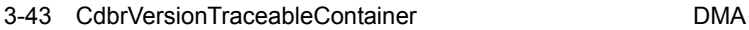

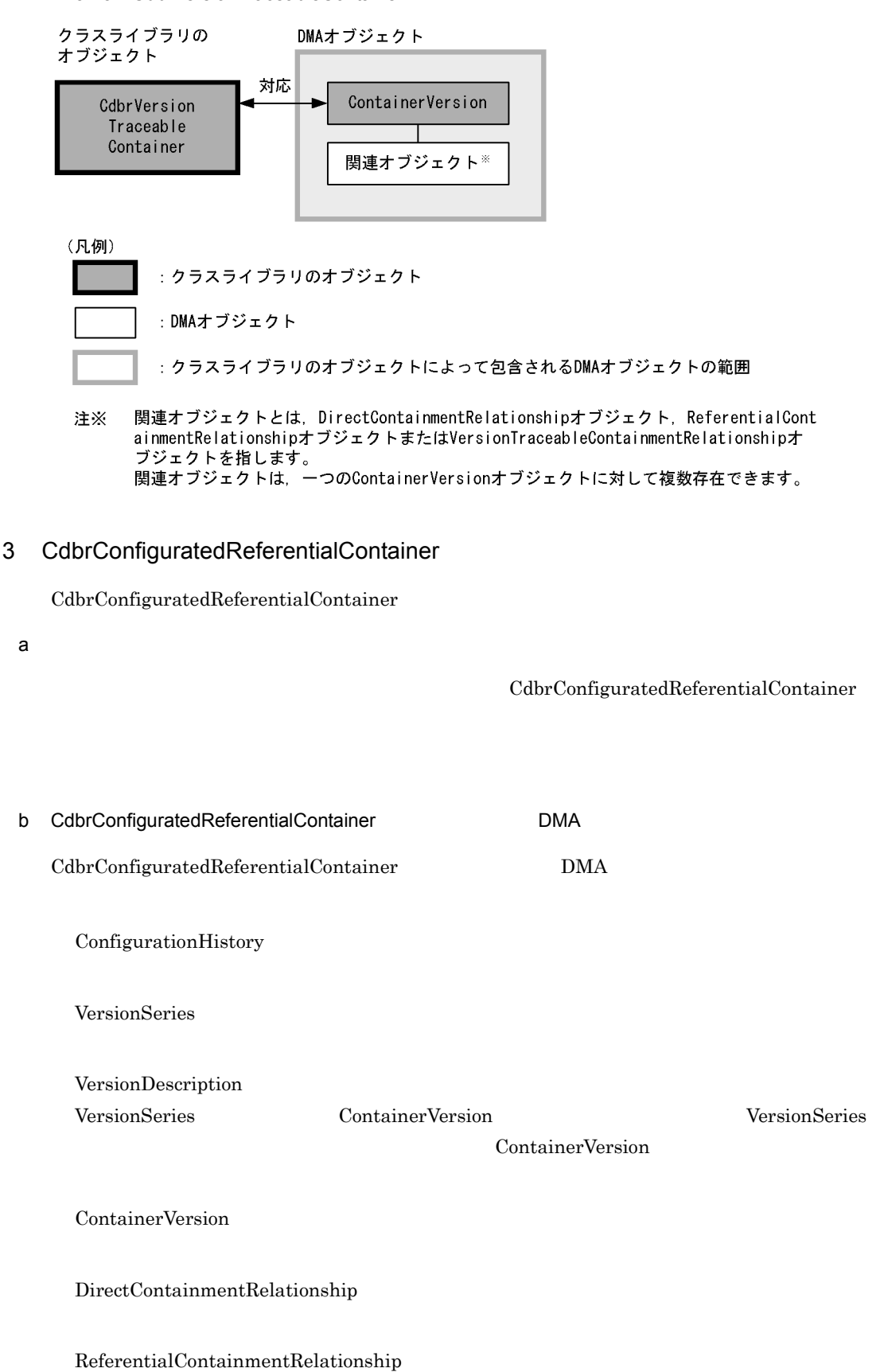

VersionTraceableContainmentRelationship

 $\rm DMA$   $\rm A$   $\rm DMA$ 

CdbrConfiguratedReferentialContainer DMA

3-44 CdbrConfiguratedReferentialContainer *DMA* 

クラスライブラリの<br>オブジェクト DMAオブジェクト 対応 ConfigurationHistory CdbrConfigurated Referential Container VersionSeries バージョン1 バージョン2 VersionDescription VersionDescription ContainerVersion ContainerVersion 関連オブジェクト※ 関連オブジェクト※ (凡例) : クラスライブラリのオブジェクト : DMAオブジェクト :クラスライブラリのオブジェクトによって包含されるDMAオブジェクトの範囲 関連オブジェクトとは、DirectContainmentRelationshipオブジェクト、ReferentialCont 注※ ainmentRelationshipオブジェクトまたはVersionTraceableContainmentRelationshipオ ブジェクトを指します。

関連オブジェクトは、一つのContainerVersionオブジェクトに対して複数存在できます。

 $3.10.2$ 

 $3.$ 

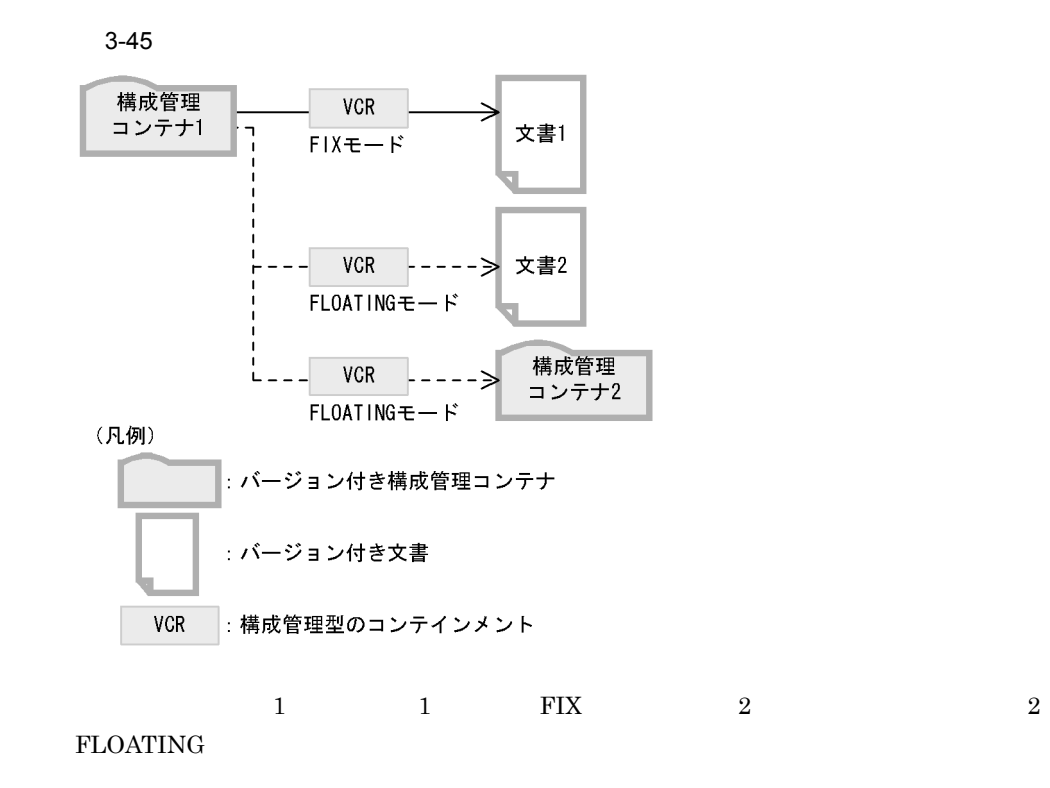

- 1 decreases the set of  $\mathbf{r}$
- a FLOATING
- b FIX
- 

 $2 \left( \frac{1}{2} \right)$ 

 $\frac{1}{2}$ ,  $\frac{2}{3}$   $\frac{2}{3}$ 

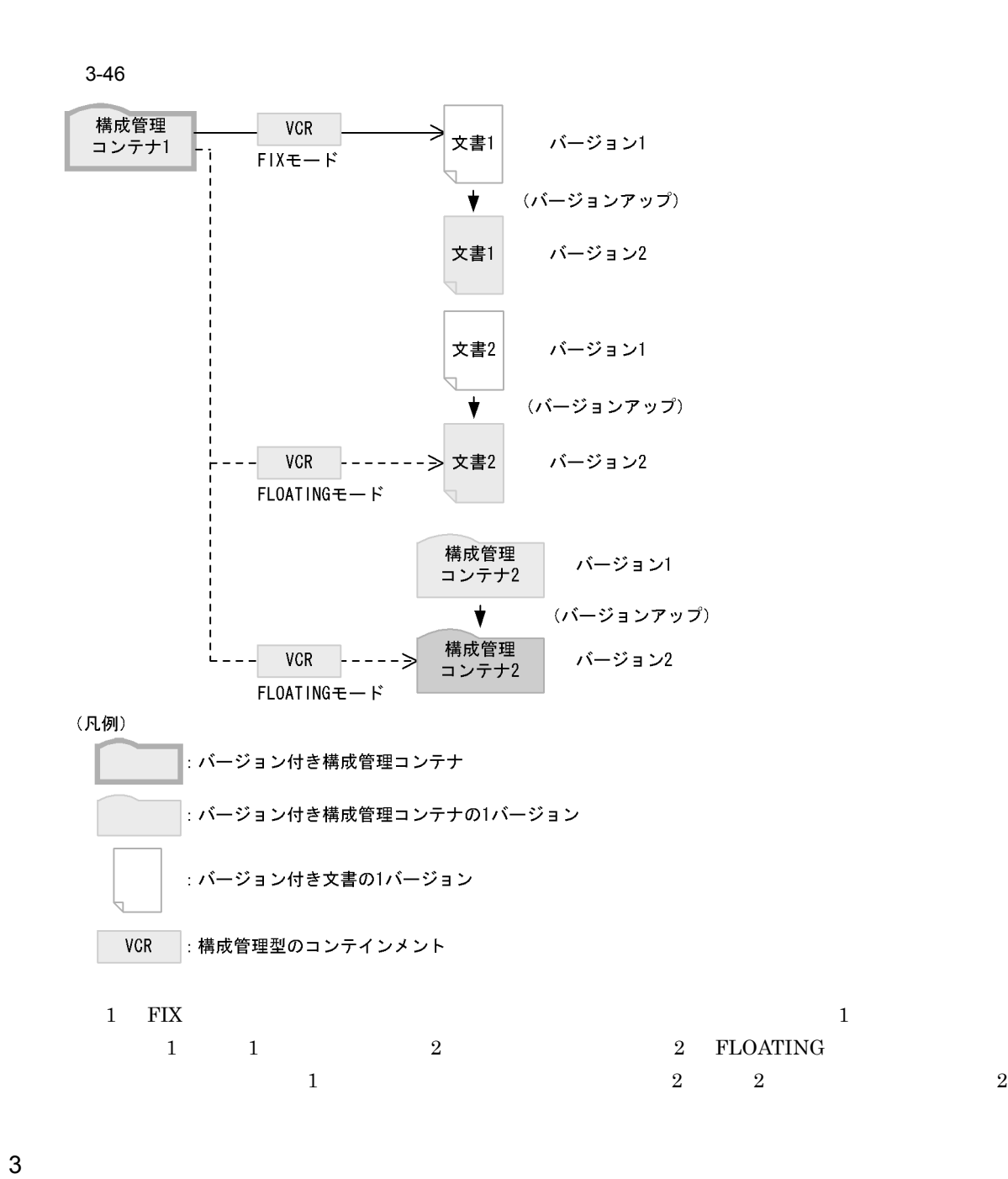

FLOATING FIX

 $3.$ 

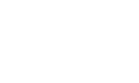

 $3.$ 

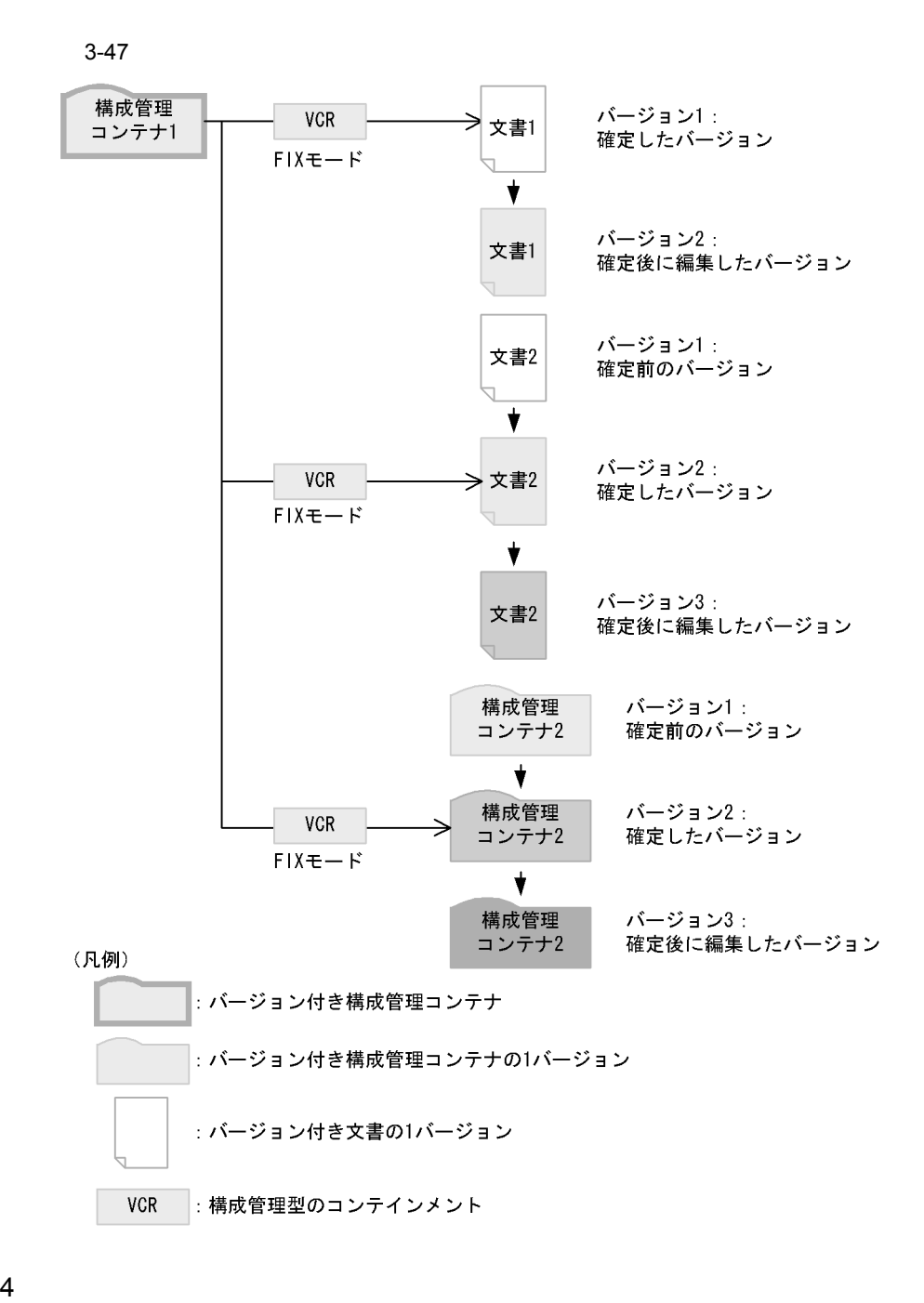

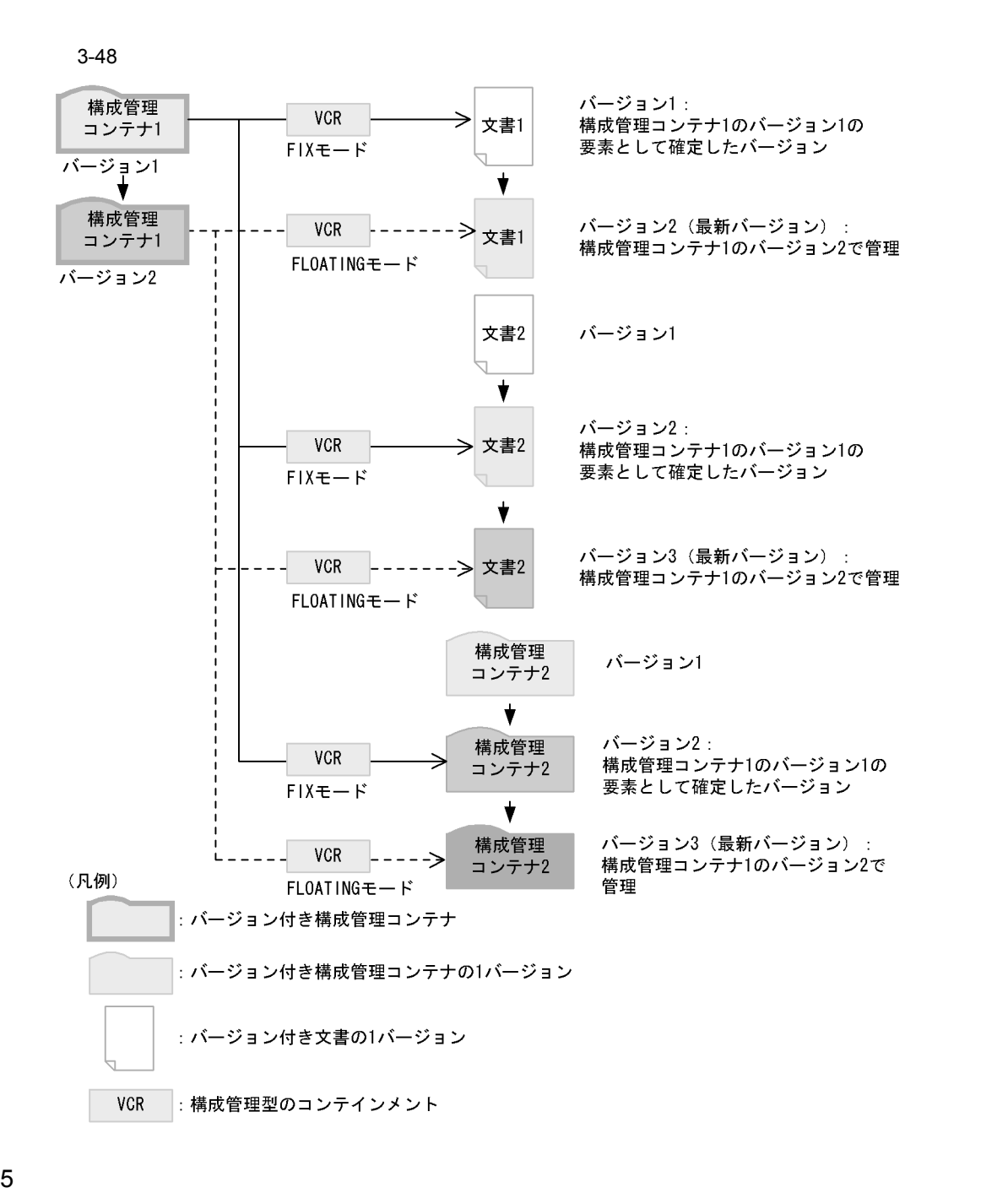

ContainerVersion

ReferentialContainmentRelationship VersionTraceableContainmentRelationship

 $\rm{DMA}$ 

DirectContainmentRelationship

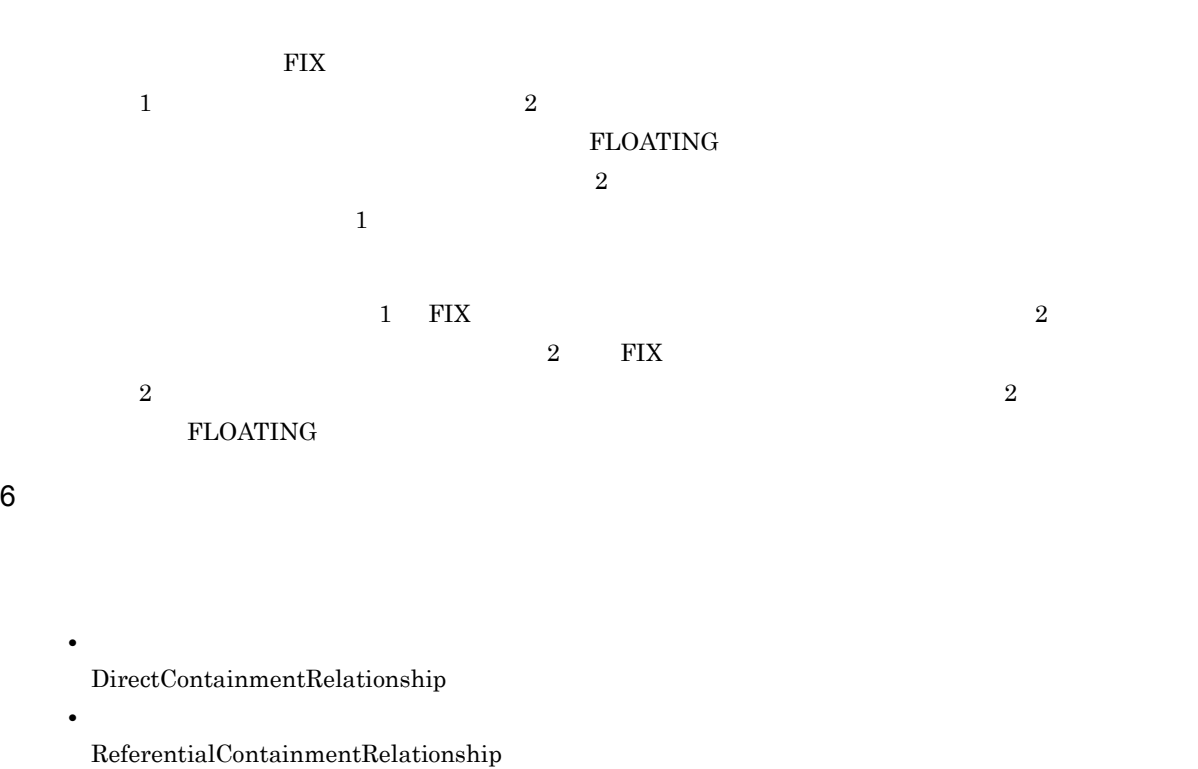

**•** 構成管理コンテナと構成管理型のコンテインメントで関連づけられているオブジェクトでは,

 $\rm{DMA}$ 

 $\label{eq:version} \text{VersionTraceableContainerRelationship}$ 

FLOATING VersionTraceableContainmentRelationship

 $3.$ 

 $3-49$  DMA  $\overline{)}$ 

DirectContainmentRelationshipオブジェクトによって関連付けられたオブジェクトの バージョンの削除

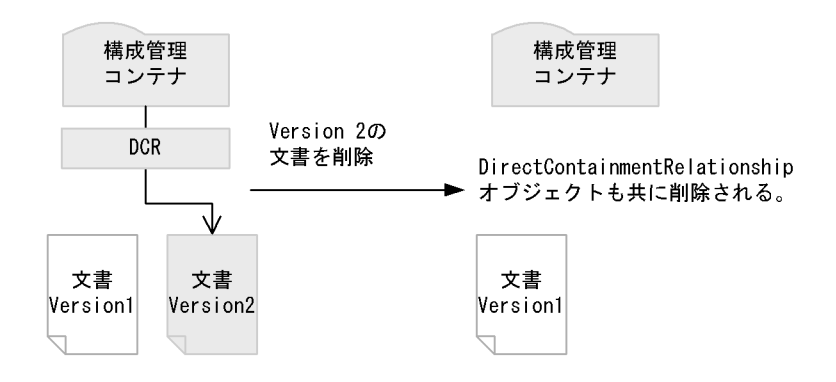

VersionTraceableContainmentRelationshipオブジェクト (FLOATINGモード) によって 関連付けられたオブジェクトのバージョンの削除

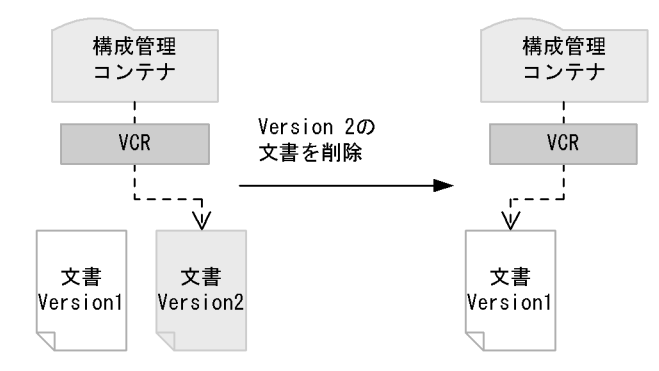

(凡例)

: CdbrConfiguratedReferentialContainerオブジェクトを構成するDMAオブジェクトのうち ConfigurationHistoryオブジェクト, VersionSeriesオブジェクト, VersionDescriptionオブジェクトおよびContainerVersionオブジェクトを表します。 または、CdbrVersionTraceableContainerオブジェクトを構成するDMAオブジェクトのう ちContainerVersionオブジェクトを表します。 CdbrVersionableDocumentオブジェクトを構成するDMAオブジェクトのうち :個々のバージョンを表すVersionDescriptionオブジェクト,DocVersionオブジェクト, RenditionオブジェクトおよびContentTransferオブジェクトを表します。 **DCR** : DirectContainmentRelationshipオブジェクト VCR : VersionTraceableContainmentRelationshipオブジェクト

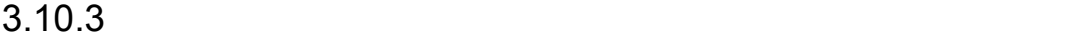

 $1$ 

 $\rm{DMA}$ 

 $3.$ 

 $2.6.2$ 

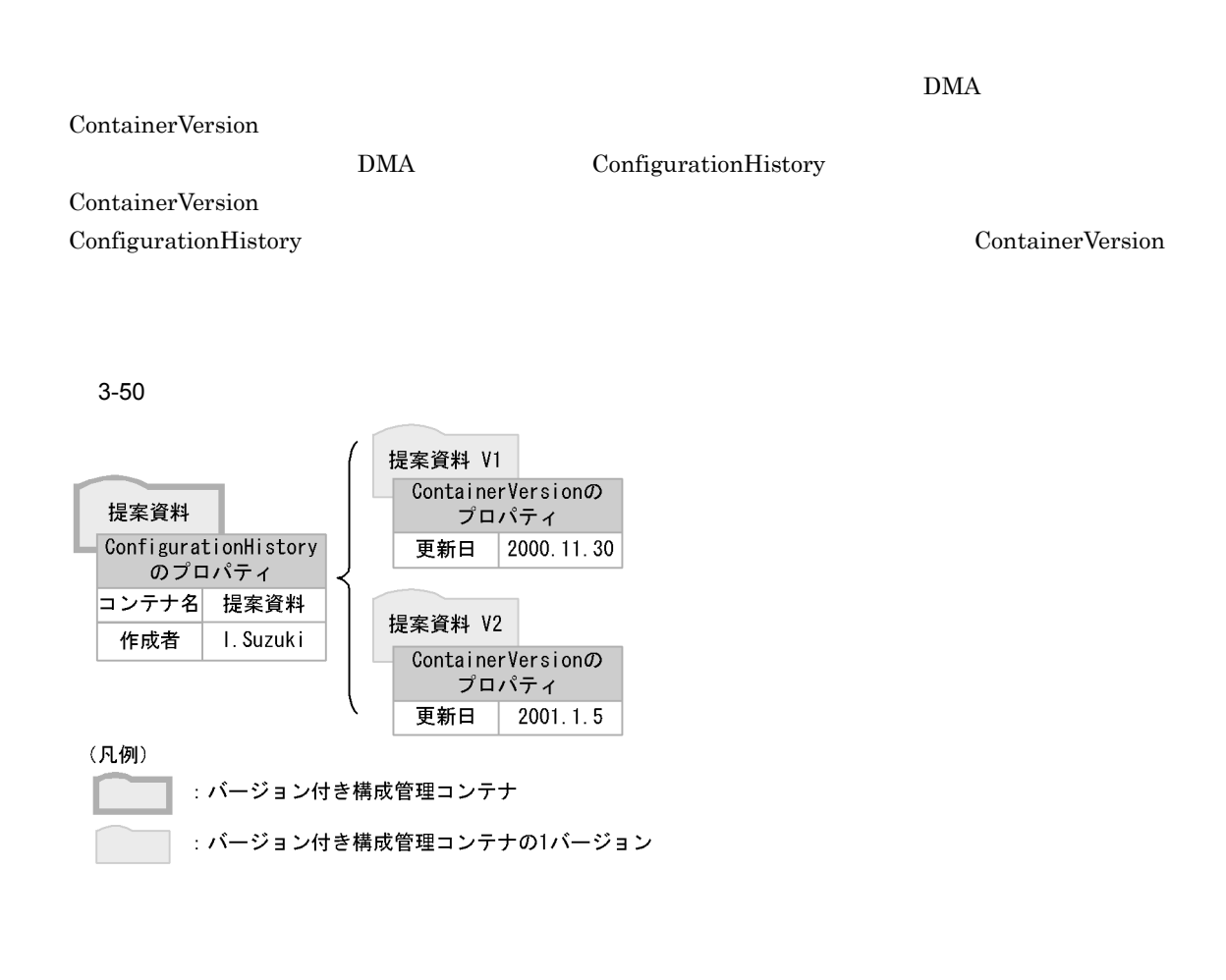

#### $3.9.3(1)$

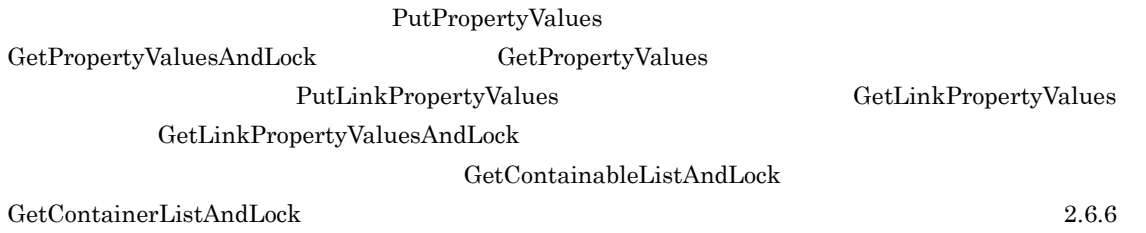

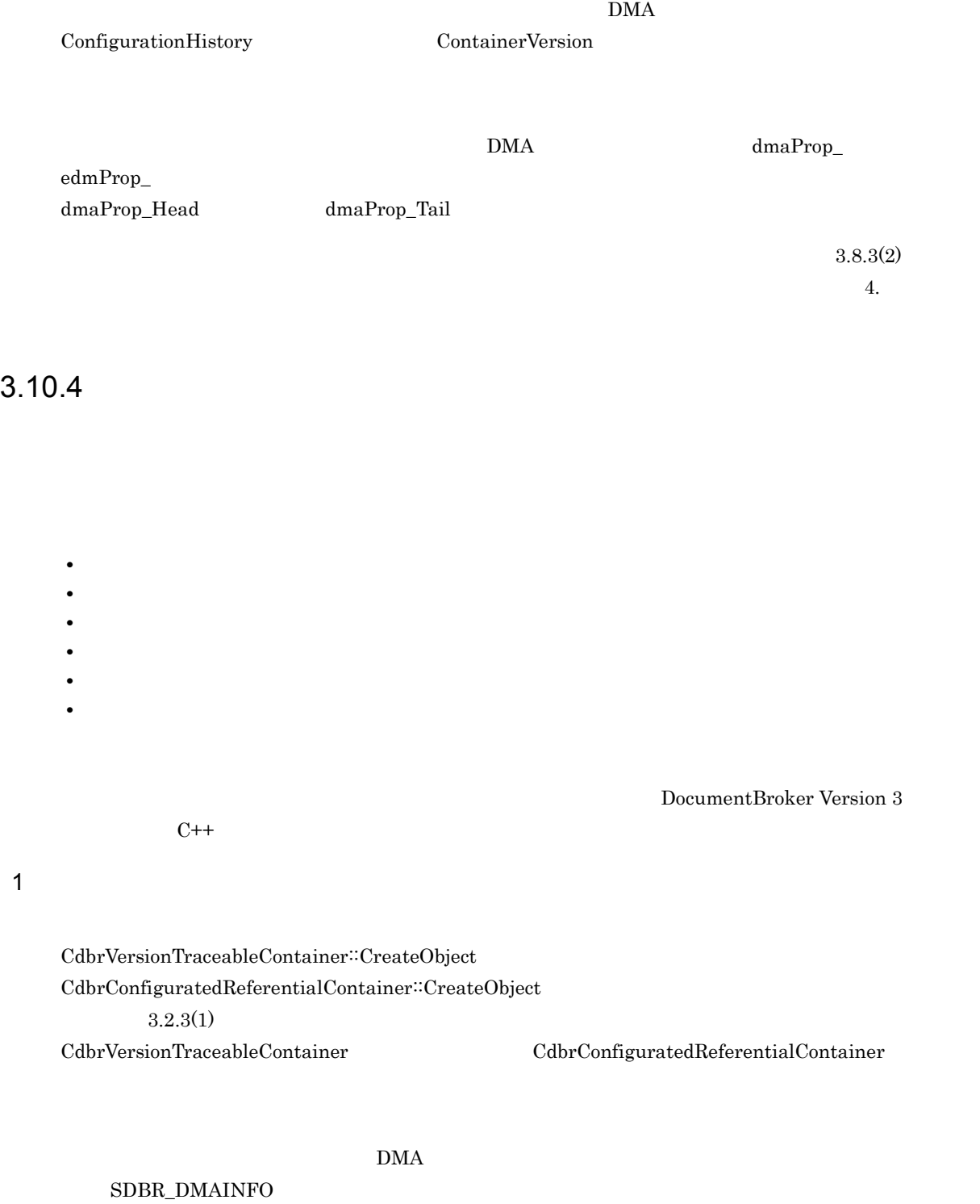

• CdbrVersionTraceableContainer  $\qquad \qquad \text{SDBR\_DMAINFO}$ 

• CdbrConfiguratedReferentialContainer **SDBR\_DMAINFO** 

edmClass\_ContainerVersion

edmClass\_ContainerVersion

 $dmaClass\_ConfigurationHistory$ 

151

SDBR\_DMAINFO

- dmaClass\_ConfigurationHistory
- edmClass\_ContainerVersion

 $2$ 

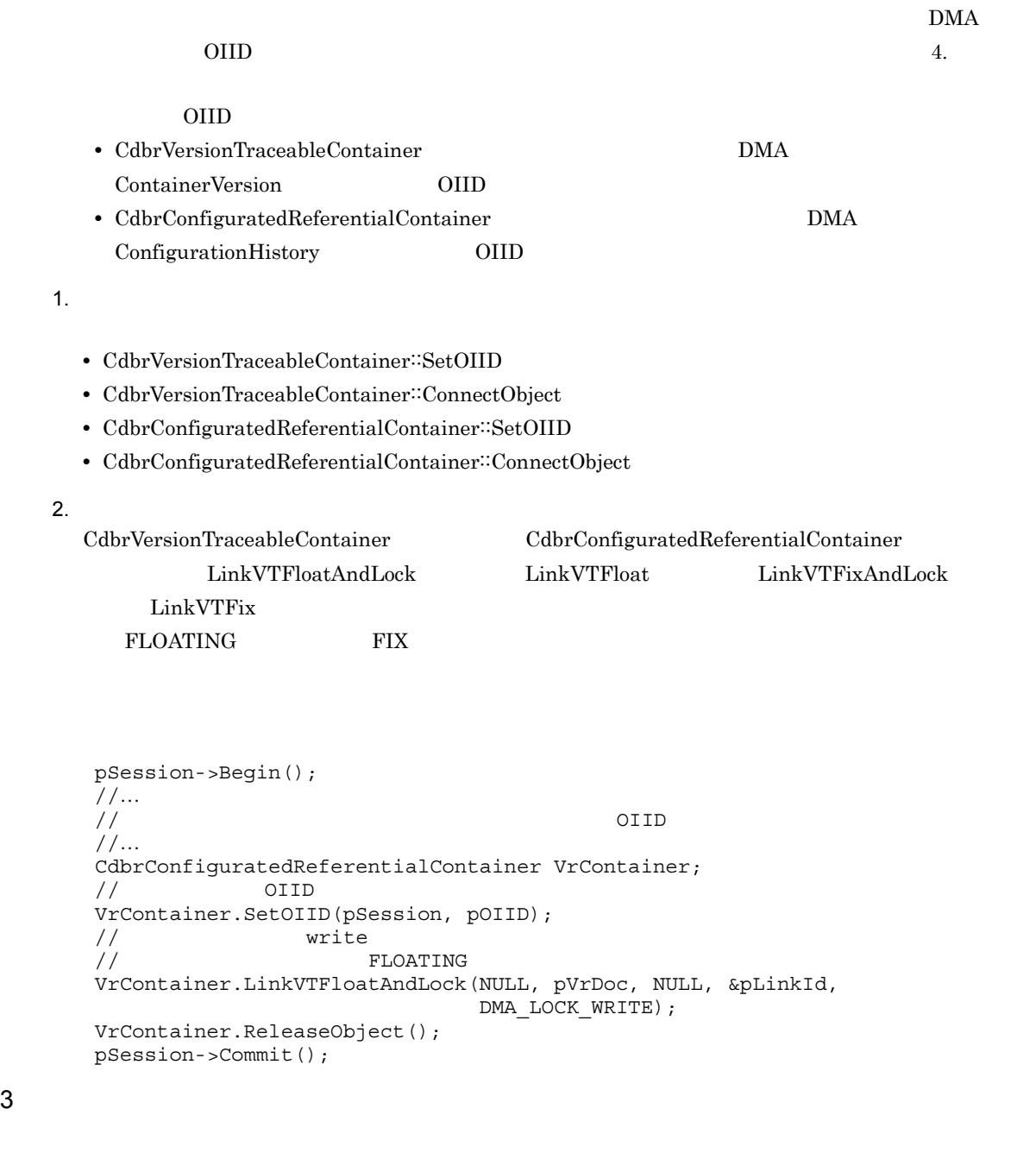

UnlinkVTAndLock UnlinkVT

```
pSession->Begin();
-<br>//<br>//
\frac{1}{2}//OIID//…
CdbrConfiguratedReferentialContainer VrContainer;
// OIID
VrContainer.SetOIID(pSession, pOIID);
\frac{1}{2}\frac{1}{\sqrt{2}}VrContainer.GetVTContaineeList(&bContinue, NULL, 0, NULL, 10,
                       &pVTObjList);
\frac{1}{10} write
\frac{1}{2}VrContainer.UnlinkVTAndLock(pLinkId,DMA_LOCK_WRITE);
VrContainer.ReleaseObject();
pSession->Commit();
```
 $4 \left($ 

```
CdbrVersionTraceableContainer<sup>::</sup>SetVTFix
```
 $\textbf{Cdbr} \textbf{ConfiguratedReferential} \textbf{Container:} \textbf{Set} \textbf{VTFix}$ CdbrVersionTraceableContainer::SetVTFloat CdbrConfiguratedReferentialContainer:∶SetVTFloat

```
pSession->Begin();
-<br>// ...<br>//
//editions.com/distance/editions.com/distance/editions.com/distance/editions.com/
//…
CdbrConfiguratedReferentialContainer VrContainer;
// OIID
VrContainer.SetOIID(pSession,pOIID);
\frac{1}{2}//取得した一覧から構成管理モードをFIXにする文書のリンクIDを取得する
VrContainer.GetVTContaineeList(&bContinue, NULL, 0, NULL, 10,
                              &pVTObjList);
//一覧で取得した文書の一つの構成管理モードをFIXモードに確定する
VrContainer.SetVTFix(pLinkId, DBR_VTVERSION);
VrContainer.ReleaseObject();
//pSession->Commit();
```
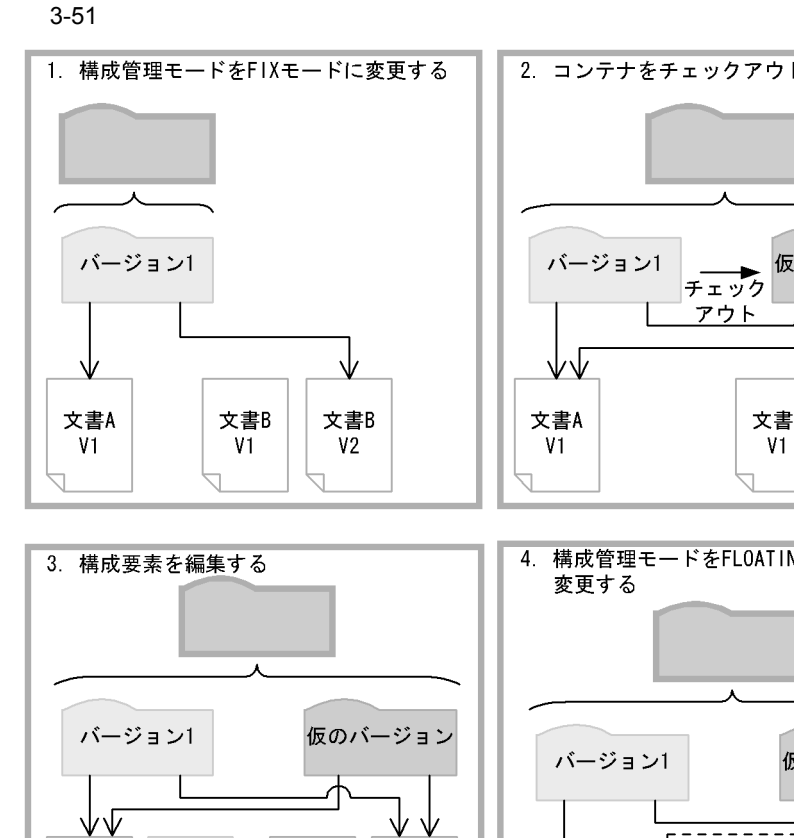

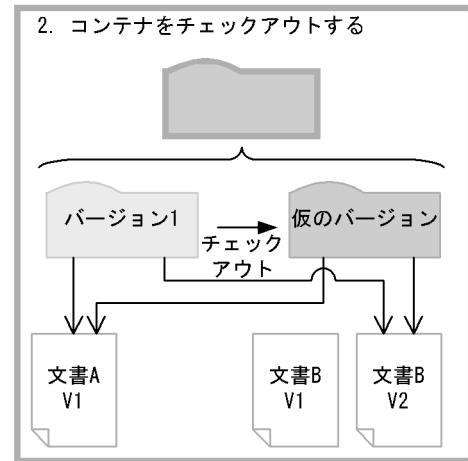

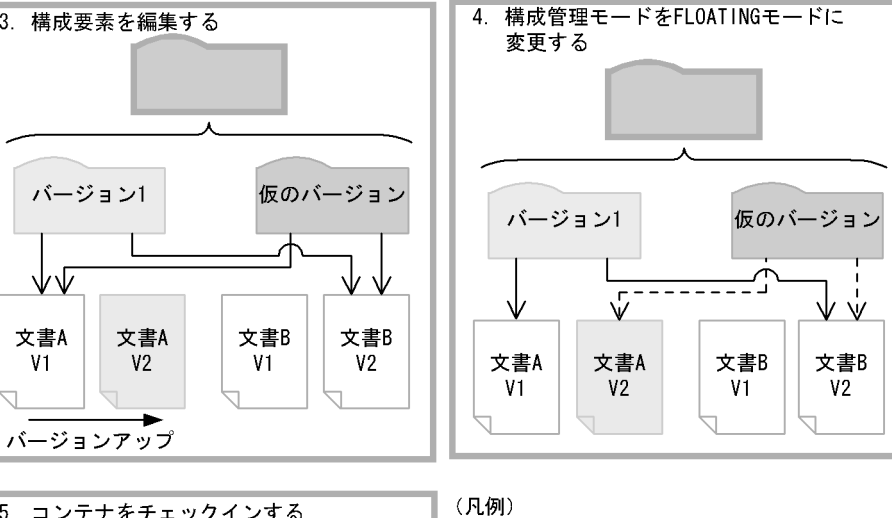

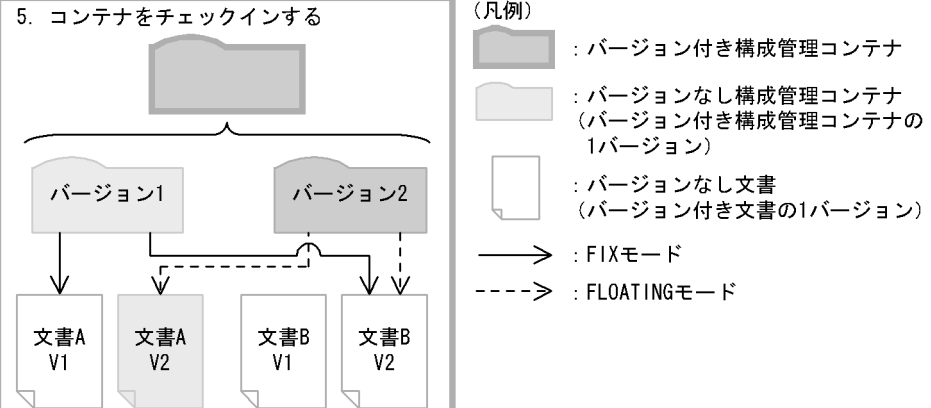

#### $3-51$

文書A

 $V<sub>1</sub>$ 

 $V<sub>2</sub>$ 

1.  $\blacksquare$  $\textbf{Cdbr} \textbf{Configurated} \textbf{Referential} \textbf{Container} \textbf{::} \textbf{Set} \textbf{V} \textbf{TFix}$  $3\text{-}51 \qquad \qquad 1 \qquad \qquad \text{A V1} \qquad \qquad 1 \qquad \text{B V2}$  $2\blacksquare$ 

 $2.$ CdbrConfiguratedReferentialContainer::VersionCheckOut  $\Gamma$  FIX  $\Gamma$  $3.$  $3-51$  A extended a set of  $\overline{R}$  FIX  $\overline{R}$  $\overline{A}$  V1 4. External external external external external external extension of the FLOATING  $CdbrConfiguratedReferentialContainer::SetVTFloat$  $\rm A\,V1$   $\rm A\,V2$  $5.$ CdbrConfiguratedReferentialContainer::VersionCheckIn  $\overline{2}$  $1$  a  $1$   $3$   $4$   $4$   $7$   $2$  $\mathbf A$  A V2  $\rm FIX$ FLOATING  $3.3.3$  $6$ CdbrConfiguratedReferentialContainer  $\textbf{CdbrConfiguratedReferentialContainer::RemoveObject}$  $\text{Cdbr} \text{Configurated} \text{Referential} \text{Container} \text{DMA}$ CdbrVersionTraceableContainer  $CdbrConfiguratedReferentialContainer$ CdbrVersionable DeleteVersion CdbrVersionTraceableContainer CdbrVersionTraceableContainer::RemoveObject DMA VersionDescription ContainerVersion VersionTraceableContainmentRelationship DirectContainmentRelationship ReferentialContainmentRelationship

 $3.$ 

# 3.11 XML

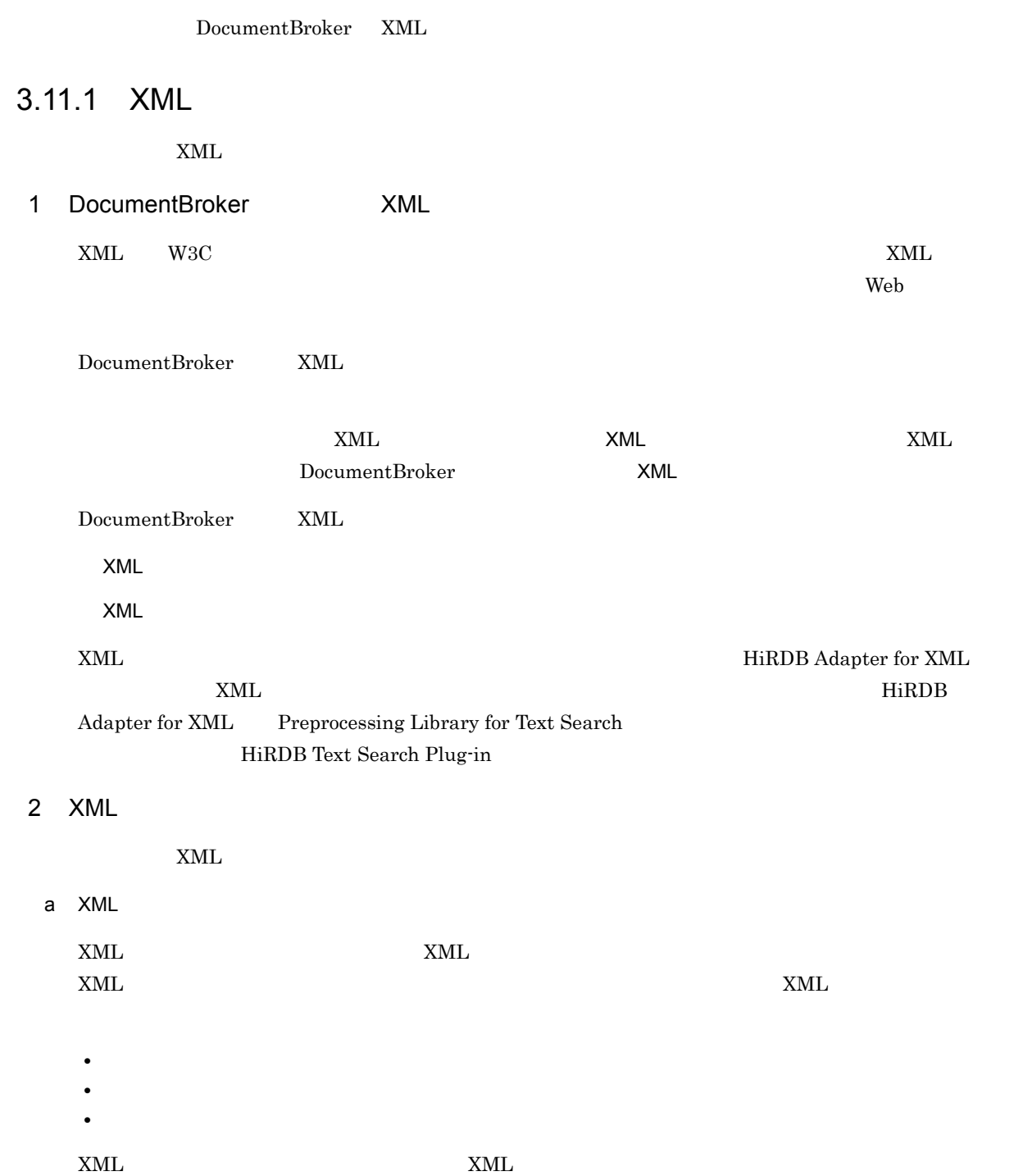

#### 3-52 XML XML 7-52 XML

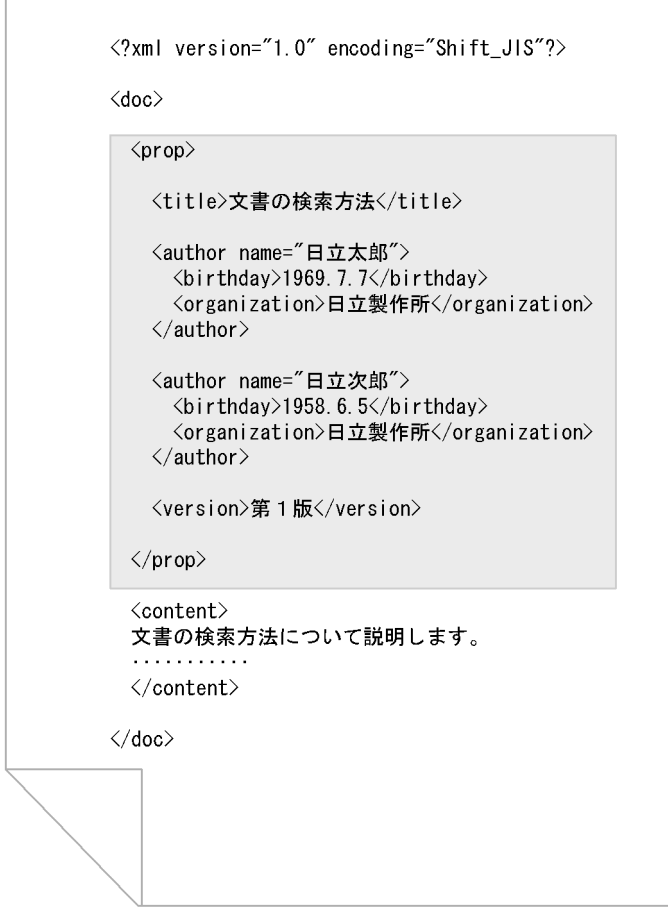

#### $<sub>prop</sub>$ </sub>

こと、XML ついては、ここでは、XML ついて説明します。<br>コンテントについて説明します。 DMA ConfigurationHistory  $1$ DMA DocVersion  $3\text{-}52 \qquad \text{XML} \qquad \qquad \text{XML}$
- $3.$
- 3-53 XML XML XML

バージョン付き文書 (CdbrVersionableDocumentオブジェクト)

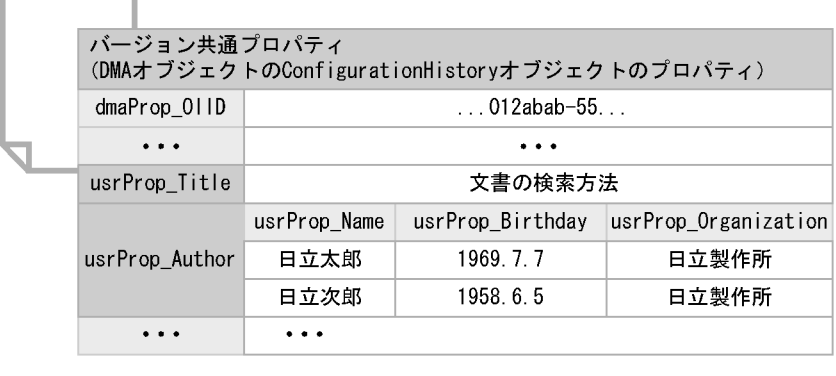

バージョンなし文書 (バージョン付き文書の1バージョン) (CdbrDocumentオブジェクト)

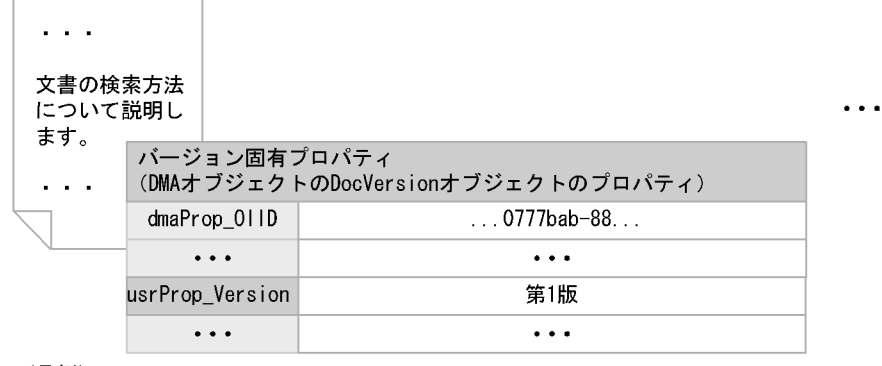

(凡例)

: プロパティマッピングしたプロパティ

```
: VariableArray型プロパティの構成要素のプロパティとして
 マッピングされたプロパティ
```
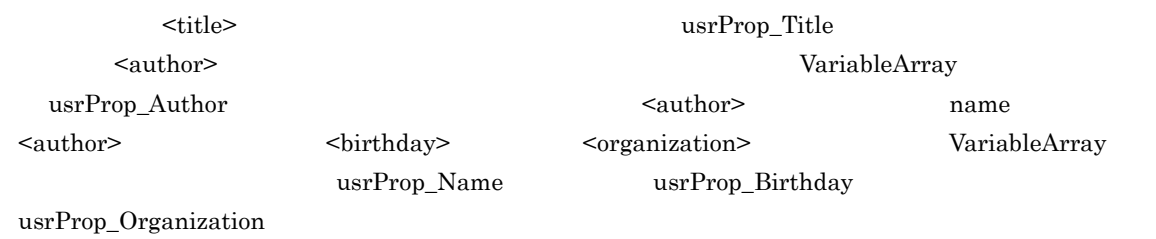

 $\mathsf b$ 

 $\tt XML$ 

 $\begin{minipage}{0.9\linewidth} \begin{tabular}{l} \multicolumn{2}{c}{} & \multicolumn{2}{c}{} & \multicolumn{2}{c}{} & \multicolumn{2}{c}{} & \multicolumn{2}{c}{} \\ \multicolumn{2}{c}{} & \multicolumn{2}{c}{} & \multicolumn{2}{c}{} & \multicolumn{2}{c}{} \\ \multicolumn{2}{c}{} & \multicolumn{2}{c}{} & \multicolumn{2}{c}{} & \multicolumn{2}{c}{} \\ \multicolumn{2}{c}{} & \multicolumn{2}{c}{} & \multicolumn{2}{c}{} & \multicolumn{2}{c}{} \\ \multicolumn{2}{c}{} & \$  ${\large\bf SDBR\_DMAINFO} {\large\bf}$ 

SDBR\_DMAINFO

DocumentBroker Version 3 C++

 ${\large \bf SDBR\_DMAINFO} {\large \bf XML}$ 

#### $\tt XML$

 $XML$ 

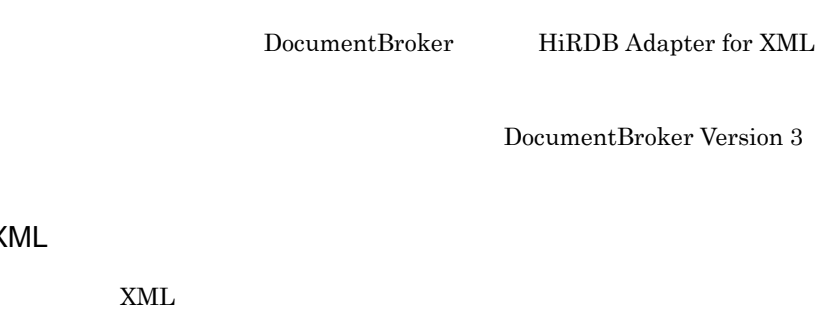

3 XML

a XML

 $x_{ML}$ 

#### $\tt XML$

 $XML$  1  $XML$  2

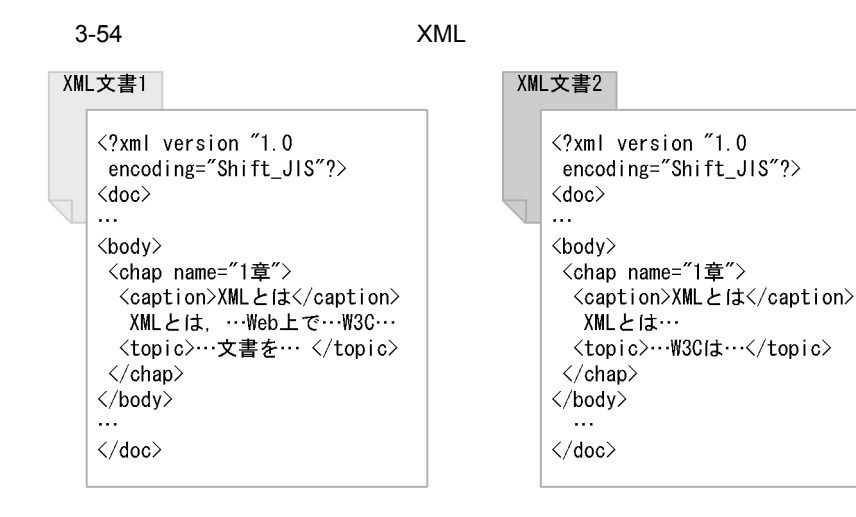

 $\langle \text{chap} \rangle$   $\langle \text{topic} \rangle$  W3C  $XML$   $2$ 

 $\mathbf b$ 

 $XML$   $XML$ 

 $4.$ 

 $\tt XML$ 

 $XML$ 

DocumentBroker Version 3

 $x$ ML  $x$ ML  $y$ 

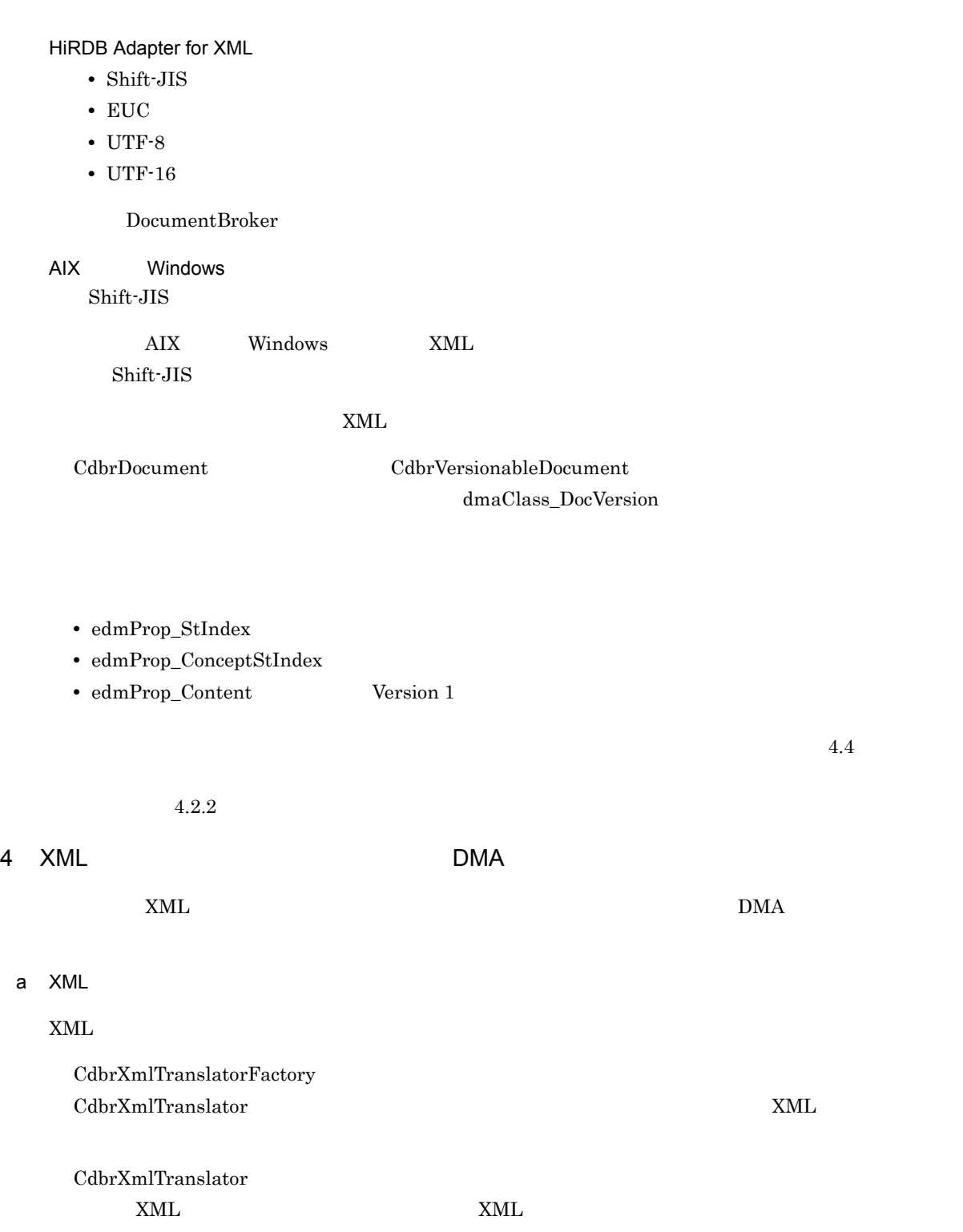

CdbrXmlTranslator

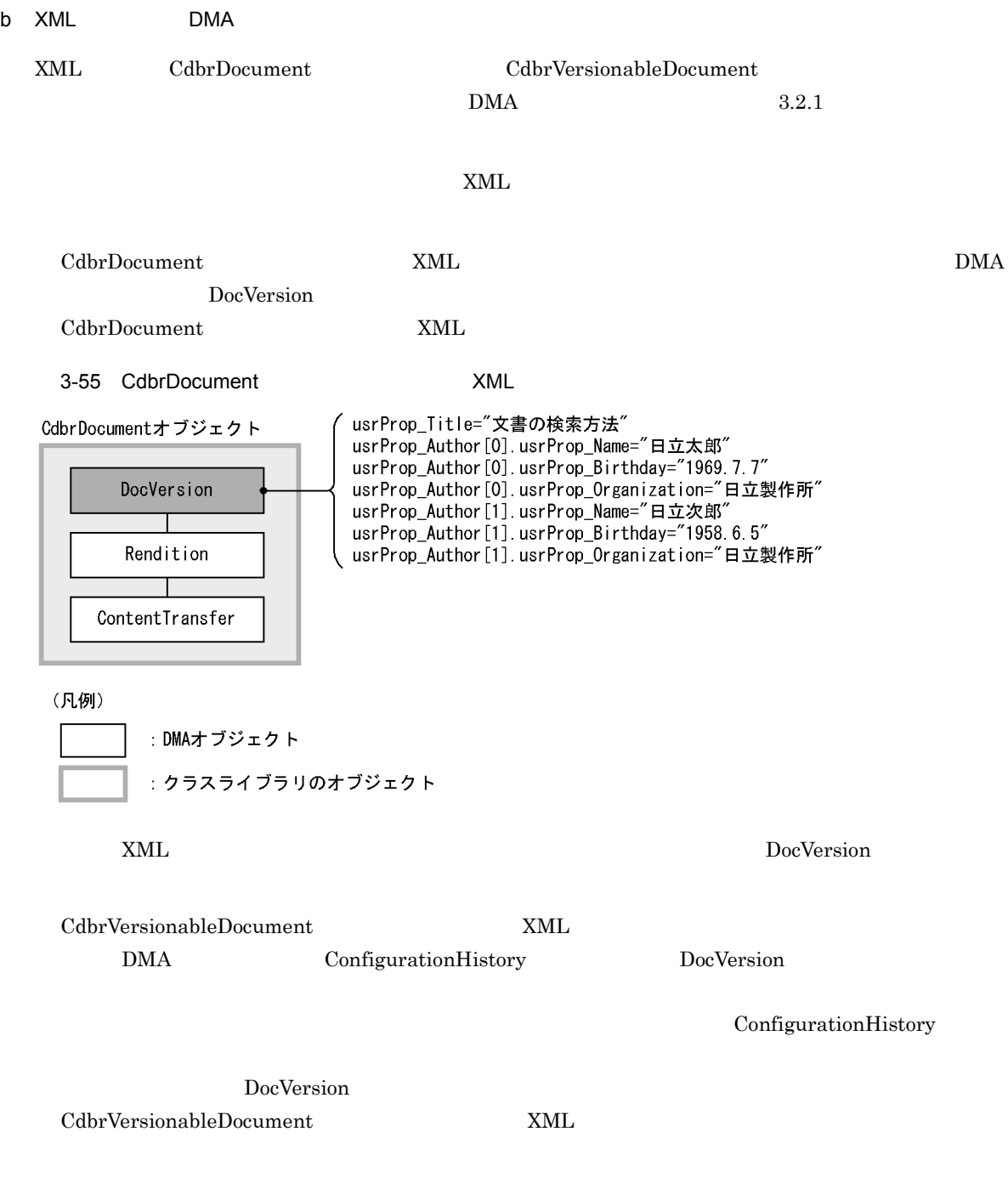

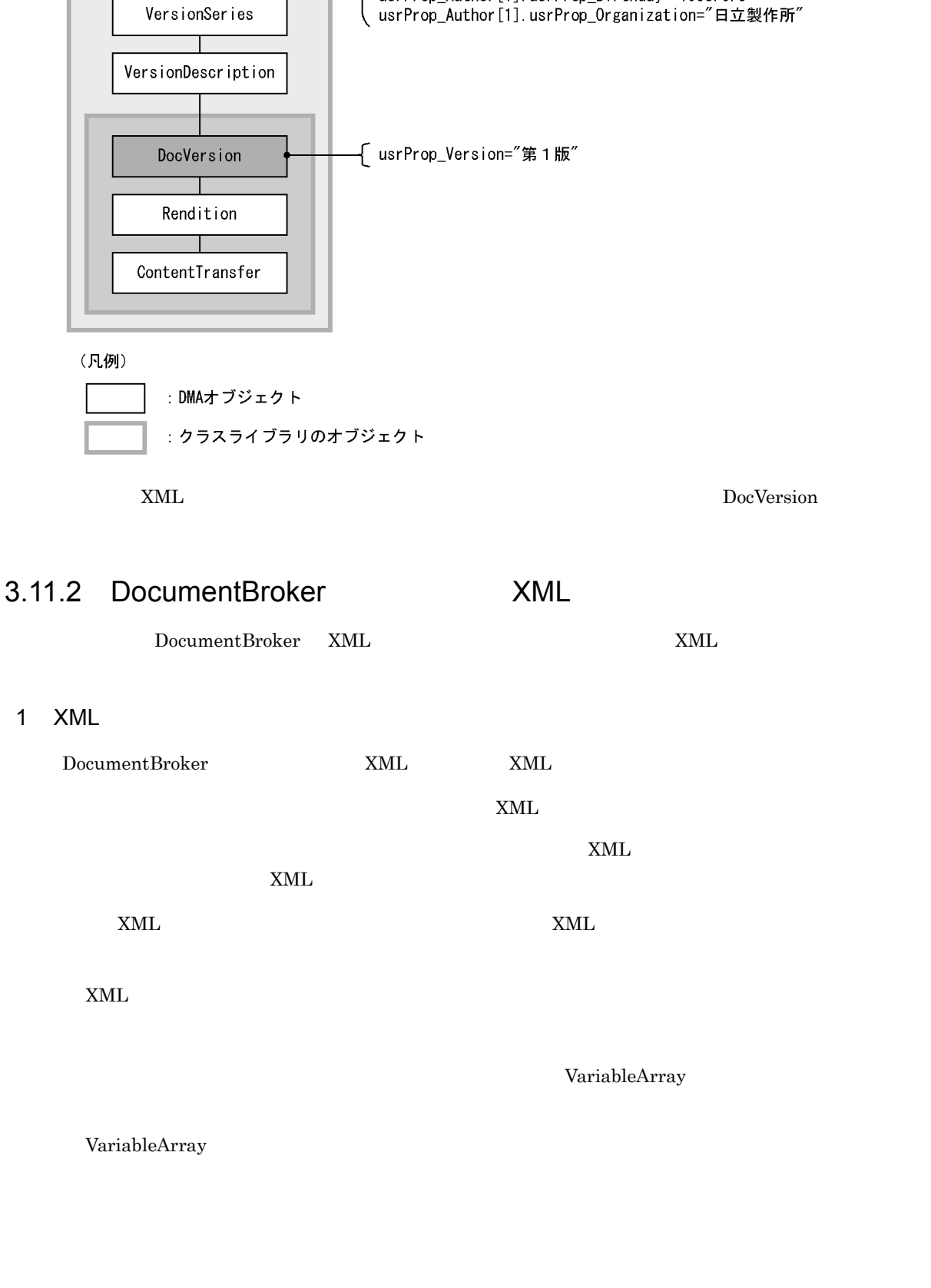

3-56 CdbrVersionableDocument XML

CdbrVersionableDocumentオブジェクト

ConfigurationHistory

 $3.$ 

usrProp\_Title="文書の検索方法"<br>usrProp\_Author[0].usrProp\_Name="日立太郎"<br>usrProp\_Author[0].usrProp\_Birthday="1969.7.7"

usrProp\_Author [1]. usrProp\_Birthday="1958. 6. 5"

user rep\_nuchor [0].user rep\_or charged research in the prop\_Author [0].user Prop\_Organization="日立製作所"

#### 3-57 VariableArray

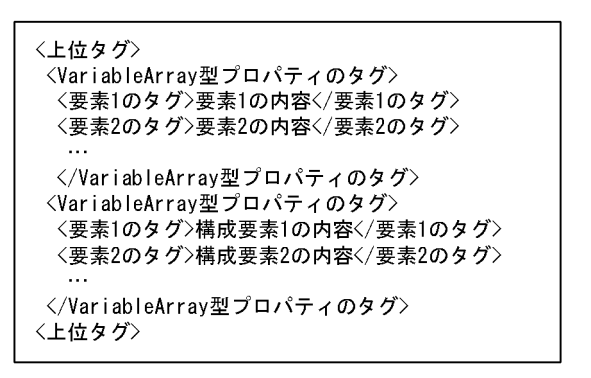

<VariableArray型プロパティのタグ〉<br>CdbrVariableArrayオブジェクトに対応する情報を囲んだタグ 〈要素1のタグ〉および〈要素2のタグ〉 ...<br>CdbrCompoundオブジェクトに対応する情報を囲んだタグ

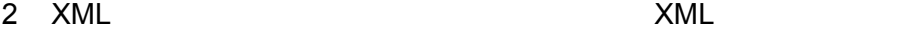

XML プロパティマッピング機能を使用できる XML ファイルの例を,次の図に示します。なお,それぞれ

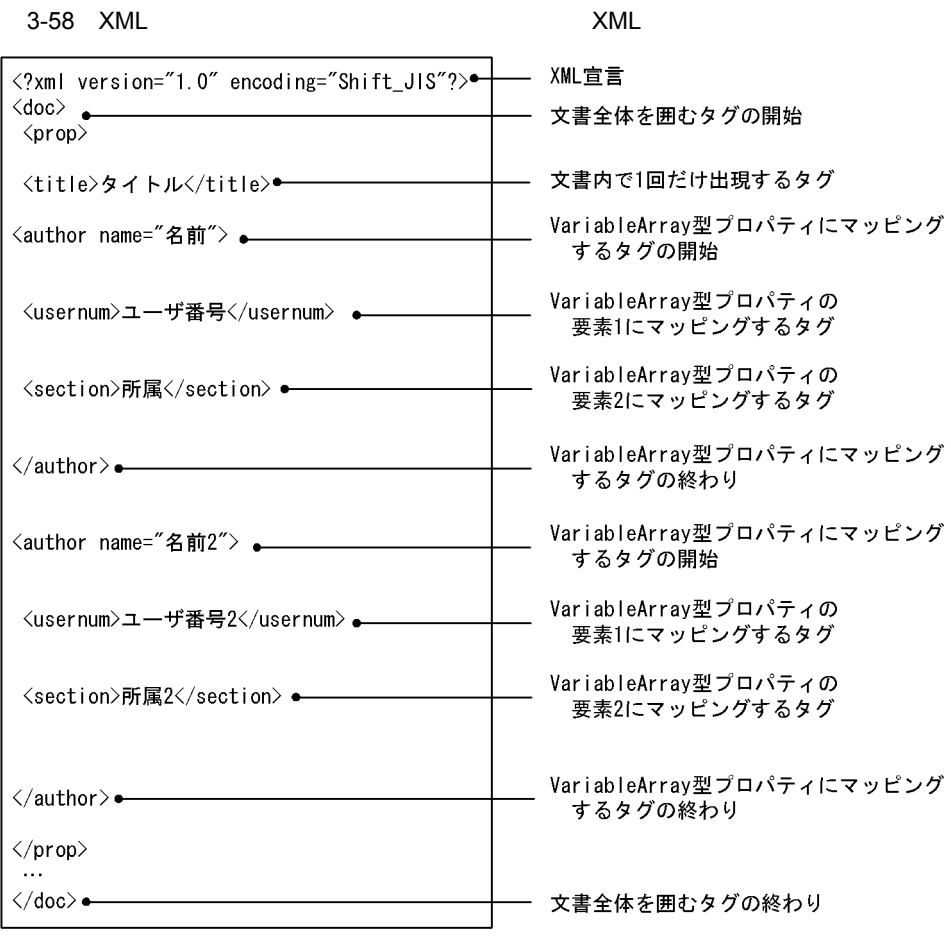

 $XML$   $XML$ 

the state of the state of the state of the state of the state of the state of the state of the state of the state of the state of the state of the state of the state of the state of the state of the state of the state of t

 $3-59$   $1$ :  $2\sqrt{3}$   $2\sqrt{3}$   $2$ 

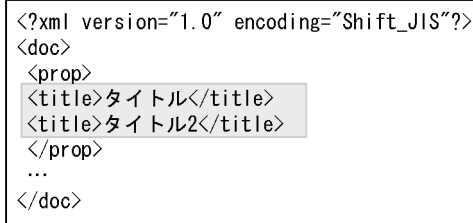

 $1$  XML  $\leq$ title $>$ 

VariableArray

VariableArray <title>

 $3-60$  1

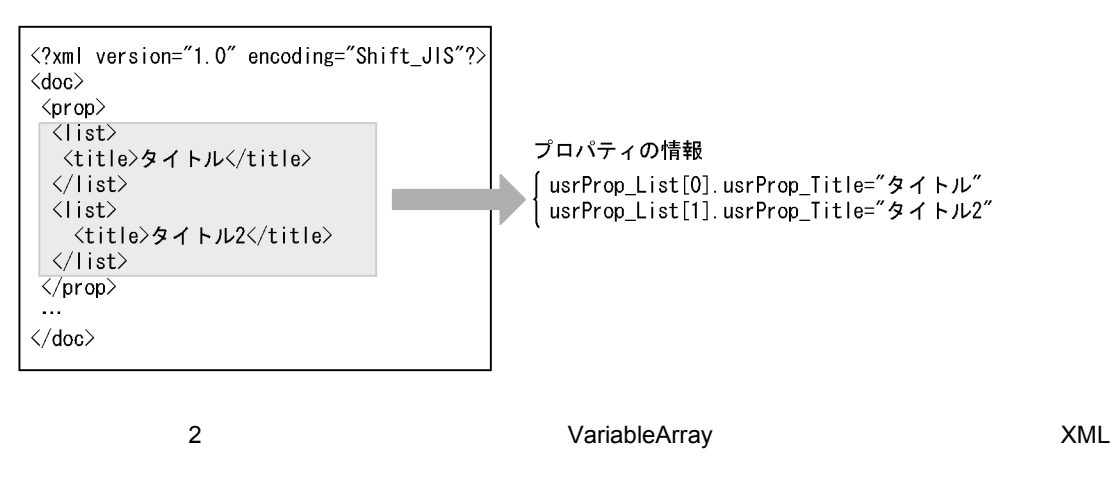

XML

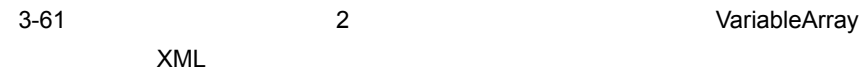

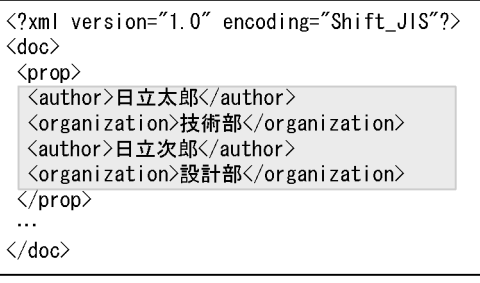

<author> <organization> VariableArray

#### VariableArray <list>

VariableArray

```
3-62 2
```
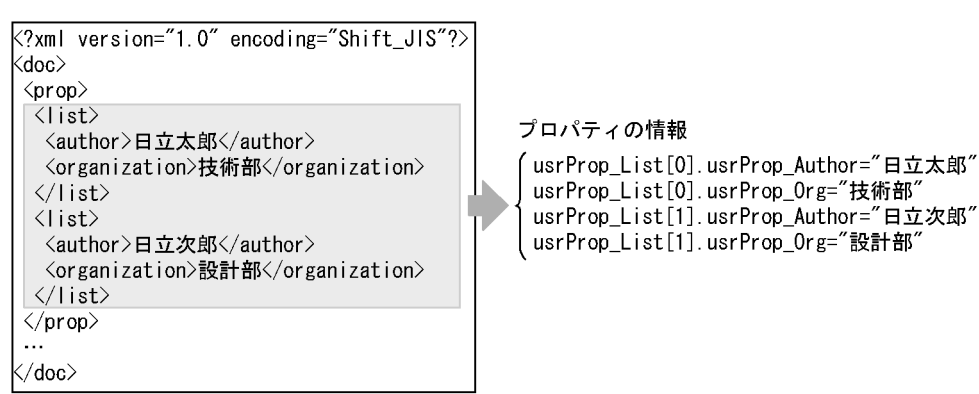

# 3.11.3 XML

 $XML$   $XML$ 

1 XML

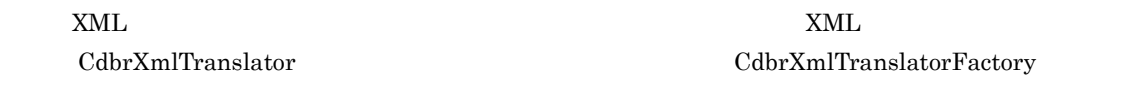

1. CdbrXmlTranslatorFactory::Initialize CdbrXmlTranslatorFactory

 $XML$ 

```
2. CdbrXmlTranslatorFactory::CreateTranslator Access 2. CdbrXmlTranslator CdbrXmlTranslator
```
XML XML CdbrXmlTranslator

#### 2 XML  $\sim$  XML

 $XML$ 

 $(1)$ XML  $C$ dbrXmlTranslator  $C$  $\text{CdbrXmlTranslator::GetDmaInfoList} \qquad \qquad \text{XML}$  ${\large \bf DMA} \hspace{2.9cm} {\large \bf SDBR\_DMAINFO}$ 

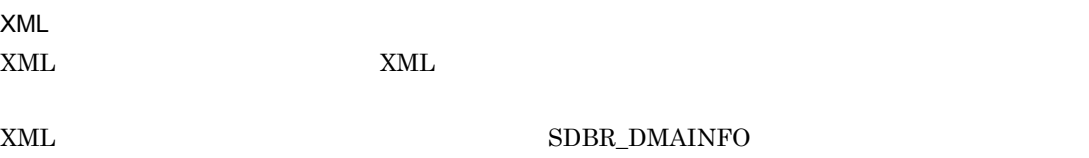

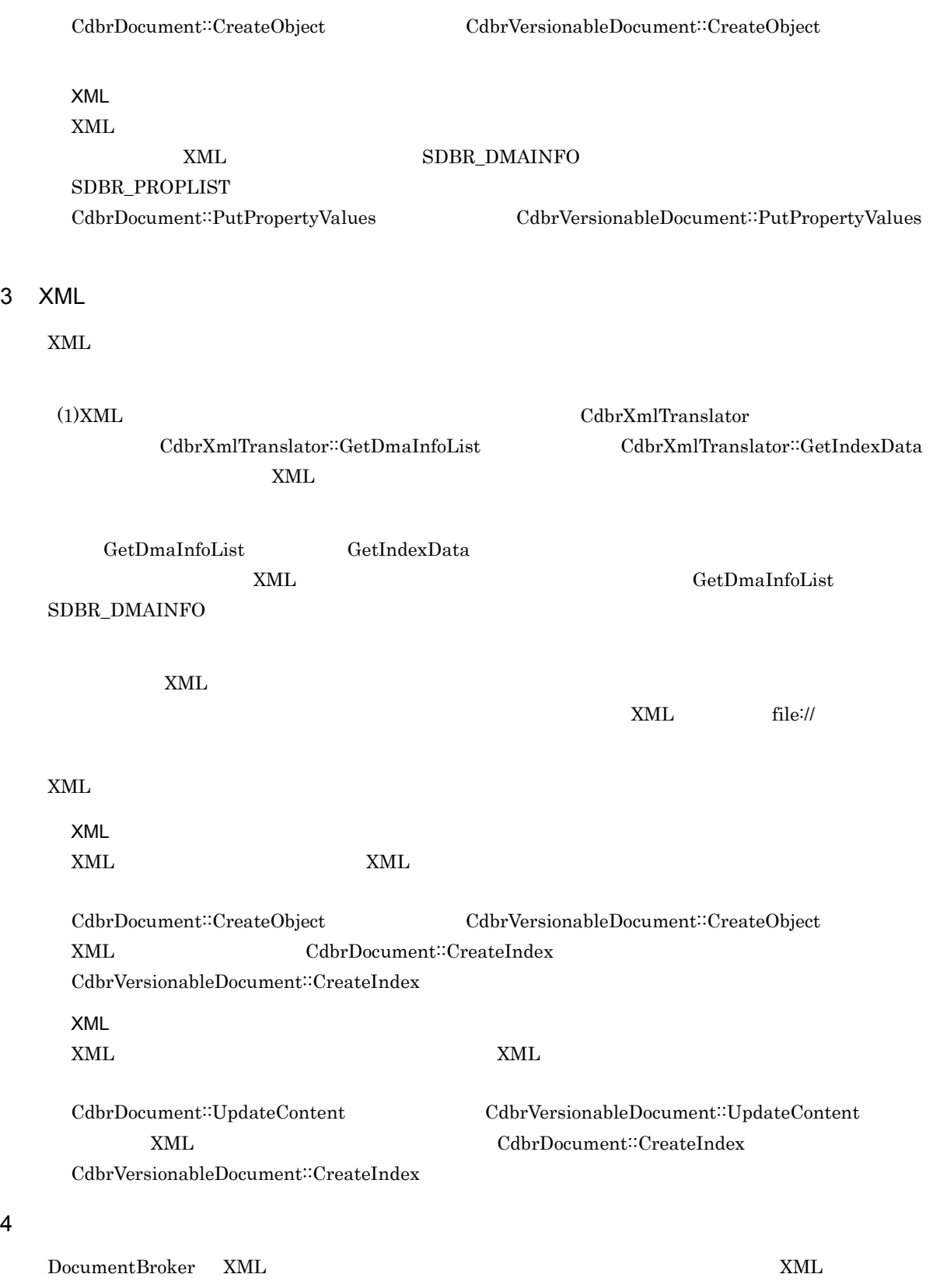

DocumentBroker  $\tt XML$ 

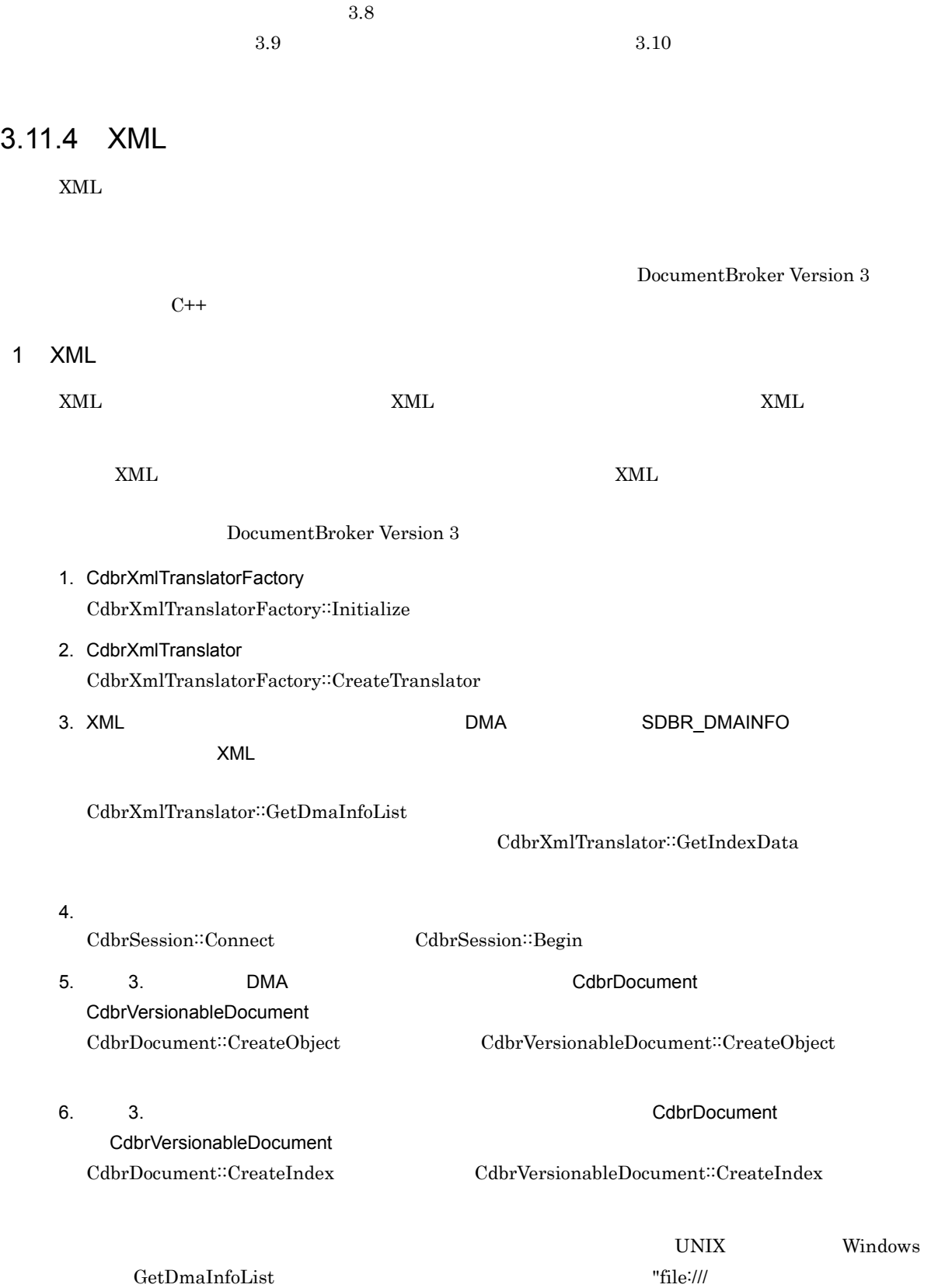

 $\tt XML$ 

#### CreateIndex This 2002 Server 2012 12:00 Server 2013

c:¥temp¥index.txt"

```
XML
```

```
CdbrSession Session;
      CdbrVersionableDocument VerDoc;
      CdbrXmlTranslatorFactory XmlTransFactory
      CdbrXmlTranslator XmlTrans;
      //CdbrXmlTranslatorFactory
      XmlTransFactory.Initialize(pDocSpaceId,
                            pXmsFileName, &pMessage);
      //CdbrXmlTranslator
      XmlTransFactory.CreateTranslator(&XmlTrans);
      //XMLDMA
      //(SDBR_DMAINFO<br>//
      //インデクスデータ出力ファイルを作成する
      XmlTrans.GetDmaInfoList("file:///tmp/xmlcontent.xml",
       DBR_XMLPARSE_NO_EXTERNAL_ENTITIES, pMappingId,
        DBR_INDEXTYPE_STRUCTURED, "file:///tmp/NorParamFile.txt",
        "file:///tmp/index.txt", &DmaInfoList, &pMessage);
      //\,Session.Connect(pDocSpaceId, pUserId, pPassword);
      Session.Begin();
      //SDBR_DMAINFO
      VerDoc.CreateObject(&Session, pDmaInfoList->lCount,
      pDmaInfoList->pItem, pXmlFile, "text::xml", &pOIID);
      \frac{1}{2}VerDoc.CreateIndex("file:///tmp/index.txt");
      Session.Commit();
      /Session.Disconnect();
2 XML
   XML 文書の更新時に,XML プロパティマッピング機能および XML インデクスデータ作成機能を使用し
   XML XMLDocumentBroker Version 3
   1. CdbrXmlTranslatorFactory
     CdbrXmlTranslatorFactory:∶Initialize
```
2. CdbrXmlTranslator CdbrXmlTranslatorFactory:∶CreateTranslator

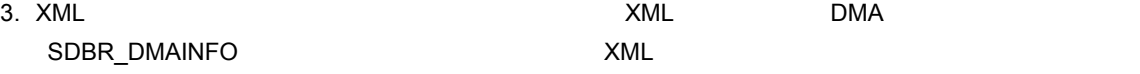

CdbrXmlTranslator::GetDmaInfoList

CdbrXmlTranslator::GetIndexData

 $4.$ 

CdbrSession::Connect CdbrSession::Begin

5. XML

 $3.$ 

CdbrDocument CdbrVersionableDocument SetOIID ConnectObject 6. XML  $C<sub>d</sub>$ brDocument  $C<sub>d</sub>$ brVersionableDocument UpdateContent UpdateContentAndRenditionType  $XML$   $XML$   $3.$   $XML$  $\tt XML$ 7. XML 2. とうしょう このとき こうしょう 3. とうしょう このとき こうしょう 3. とうしょう  $CdBrDocument$  CdbrVersionableDocument CreateIndex 8. XML 文書のプロパティを更新します。このとき,手順 3. で作成した DMA オブジェクト生成用構造体 SDBR\_DMAINFO SDBR\_PROPLIST CdbrDocument CdbrVersionableDocument PutPropertyValues コールシーケンスの例を次に示します。なお,このコールシーケンスは,UNIX の場合です。Windows  $GetDmaInfolist$  "file:/// c:¥temp¥xmlcontent.xml" "file:///c:¥temp¥NorParamFile.txt" "file:///c:¥temp¥index.txt" UpdateContent Tile:/// c:¥temp¥xmlcontent.xml"」のように指定してください。CreateIndex メソッドの引数に指定するファイ "file:///c:\temp\index.txt"  $XML$ CdbrSession Session; CdbrVersionableDocument VerDoc; CdbrXmlTranslatorFactory XmlTransFactory CdbrXmlTranslator XmlTrans; //CdbrXmlTranslatorFactory XmlTransFactory.Initialize(pDocSpaceId, pXmsFileName, &pMessage); //CdbrXmlTranslator XmlTransFactory.CreateTranslator(&XmlTrans);  $//XML$  DMA //(SDBR\_DMAINFO  $\frac{1}{2}$ XmlTrans.GetDmaInfoList("file:///tmp/xmlcontent.xml", DBR\_XMLPARSE\_NO\_EXTERNAL\_ENTITIES, pMappingId, DBR\_INDEXTYPE\_STRUCTURED, "file:///tmp/NorParamFile.txt", "file:///tmp/index.txt", &DmaInfoList, &pMessage); //  $\,$ Session.Connect(pDocSpaceId, pUserId, pPassword); Session.Begin();  $//XML$ VerDoc.SetOIID(&Session,pOIID);  $//XML$ VerDoc.UpdateContent("file:///tmp/xmlcontent.xml", DBR\_NOT\_CREATE\_INDEX);  $//XML$ VerDoc.CreateIndex("file:///tmp/index.txt"); //XML SDBR\_PROPLIST\* pPropList; pPropList=&DmaInfoList.pItem[0].Proplist; VerDoc.PutPropertyValues(pPropList);

Session.Commit(); //セッションの切断 Session.Disconnect();

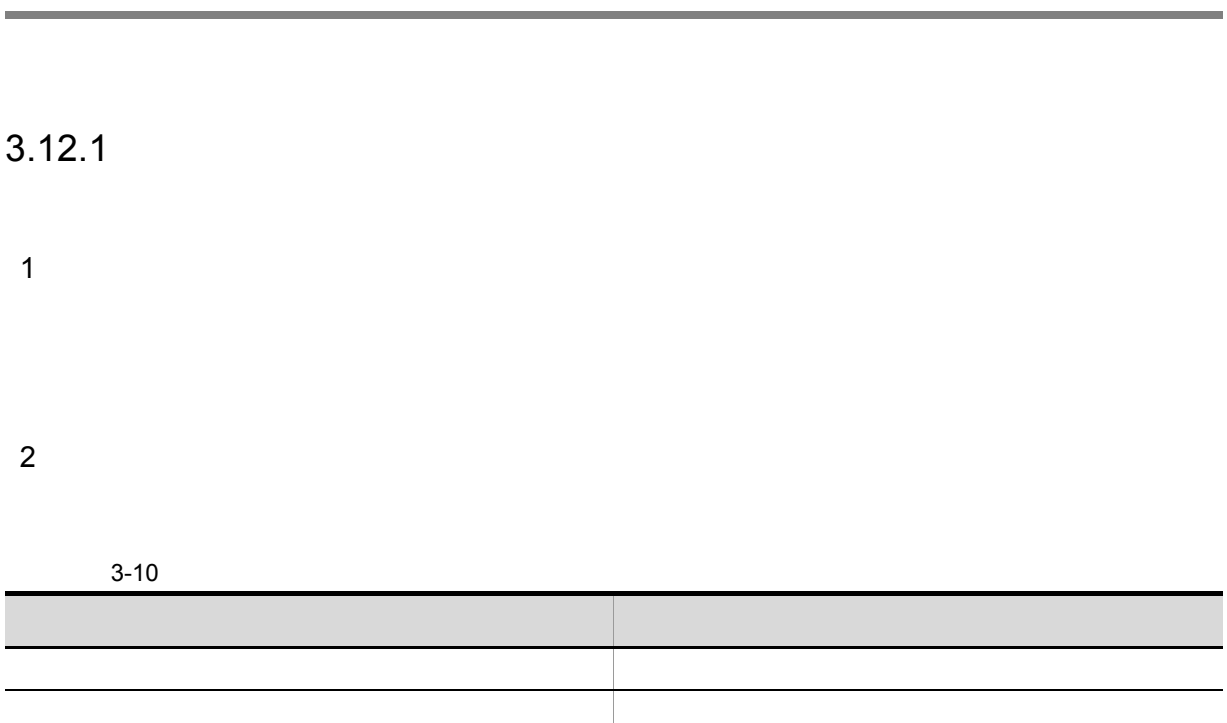

 $(3.4.3(5))$ 

dbrProp\_ContentType

## $3.12.2$

 $1$ 

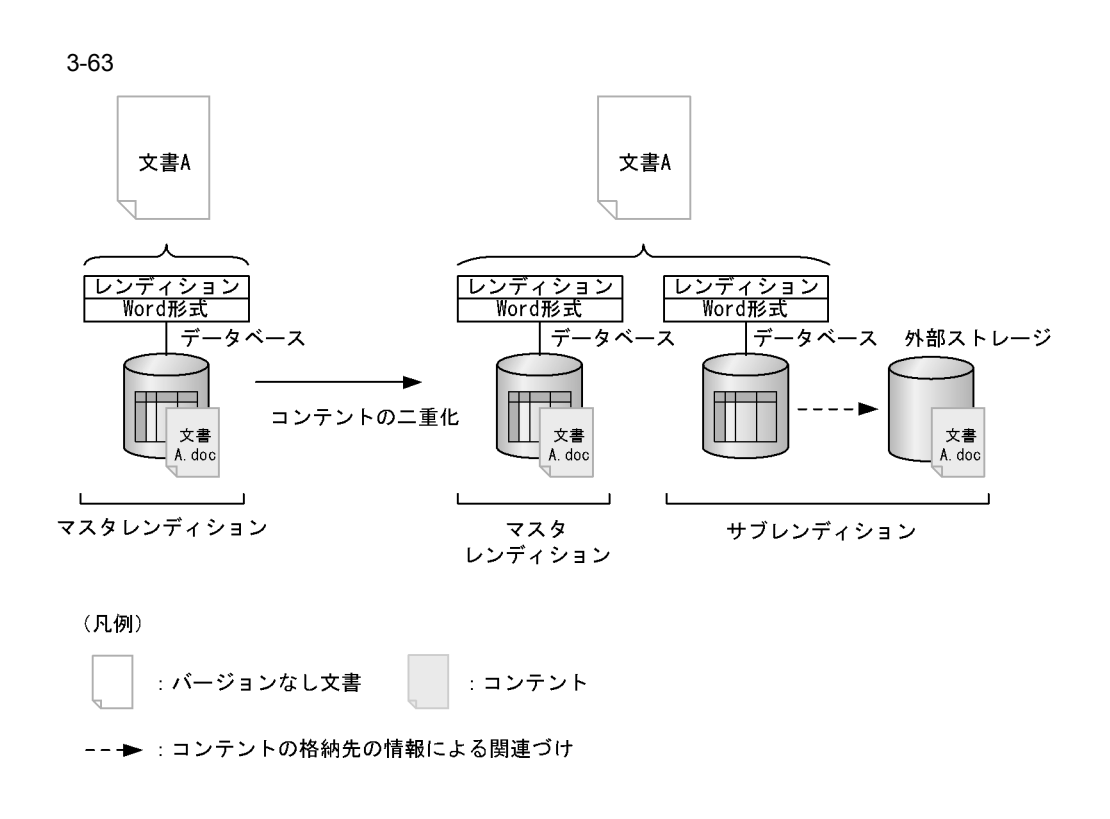

 $3-63$ 

# $3.12.3$

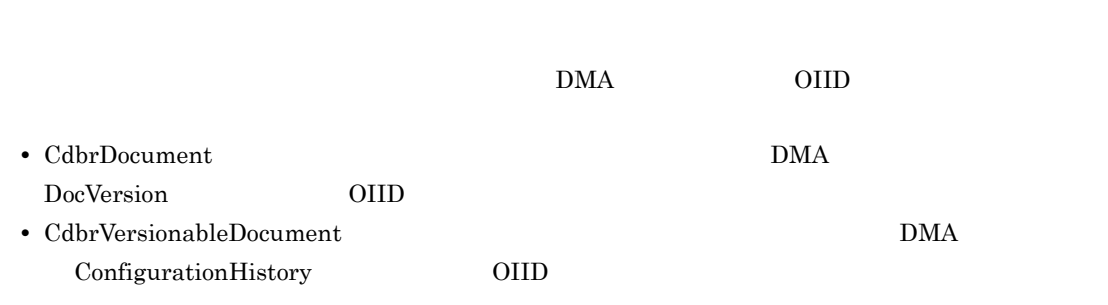

**•** シングルファイル文書のコンテントをリファレンスファイル文書のコンテントに変換する。 **•** リファレンスファイル文書のコンテントをシングルファイル文書のコンテントに変換する。

DocumentBroker Version 3

```
C++11.CdbrDocument CdbrVersionableDocument
    SetOIID ConnectObject
  2.\text{SetReferencePath}\qquad \qquad \text{ConvertContentType}\qquad//pTargetContentPath
  //…
  pSession->Begin
  pSession->SetReferencePath(pTargetContentPath);
  //…
  //コンテントの格納先を変換する文書のOIIDを取得する。
  //…
  CdbrDocument Doc;
  SDBR_REFERENCE_PATHINFO RefInfo;
  //RefInfo
  //…
  SDBR_RENDITION_COMMENTINFO CommentInfo;
  //CommentInfo
  //…
  \frac{1}{2}Doc.SetOIID(pSession, pOIID);
  //…
  \prime\primeDoc.ConvertContentType(DBR_CONVERT_MODE_VERVOSE,
                 DBR_CONVERT_SOURCE_ALL,
                DMA FALSE,
                NULL,
                DBR_CONTENTTYPE_CONTENT,
                CommentInfo,
                RefInfo);
  Doc.ReleaseObject();
  //pSession->Commit();
2
```
 $3.$ 

CdbrDocument CdbrVersionableDocument

SetOIID ConnectObject

 $2.$ 

SetReferencePath ConvertContentType

```
//pTargetContentPath
//…
pSession->Begin
pSession->SetReferencePath(pTargetContentPath);
//…
//コンテント格納先を変換する文書のOIIDを取得する。
//…<br>//<br>//…
CdbrDocument Doc;
SDBR_RENDITION_COMMENTINFO CommentInfo;
//CommentInfo
//…
\frac{1}{2}Doc.SetOIID(pSession, pOIID);
//…
\prime\primeDoc.ConvertContentType(DBR_CONVERT_MODE_VERVOSE,
                     DBR_CONVERT_SOURCE_ALL,
                     DMA_FALSE,
                     NULL,
                     DBR_CONTENTTYPE_REFERENCE,
                     CommentInfo);
Doc.ReleaseObject();
//pSession->Commit();
```
 $\begin{array}{l} \mbox{Cdbr} \label{eq:coherent} \mbox{Cdbr} \end{array}$ 

# 3.13.1 CdbrIndependentPersistence

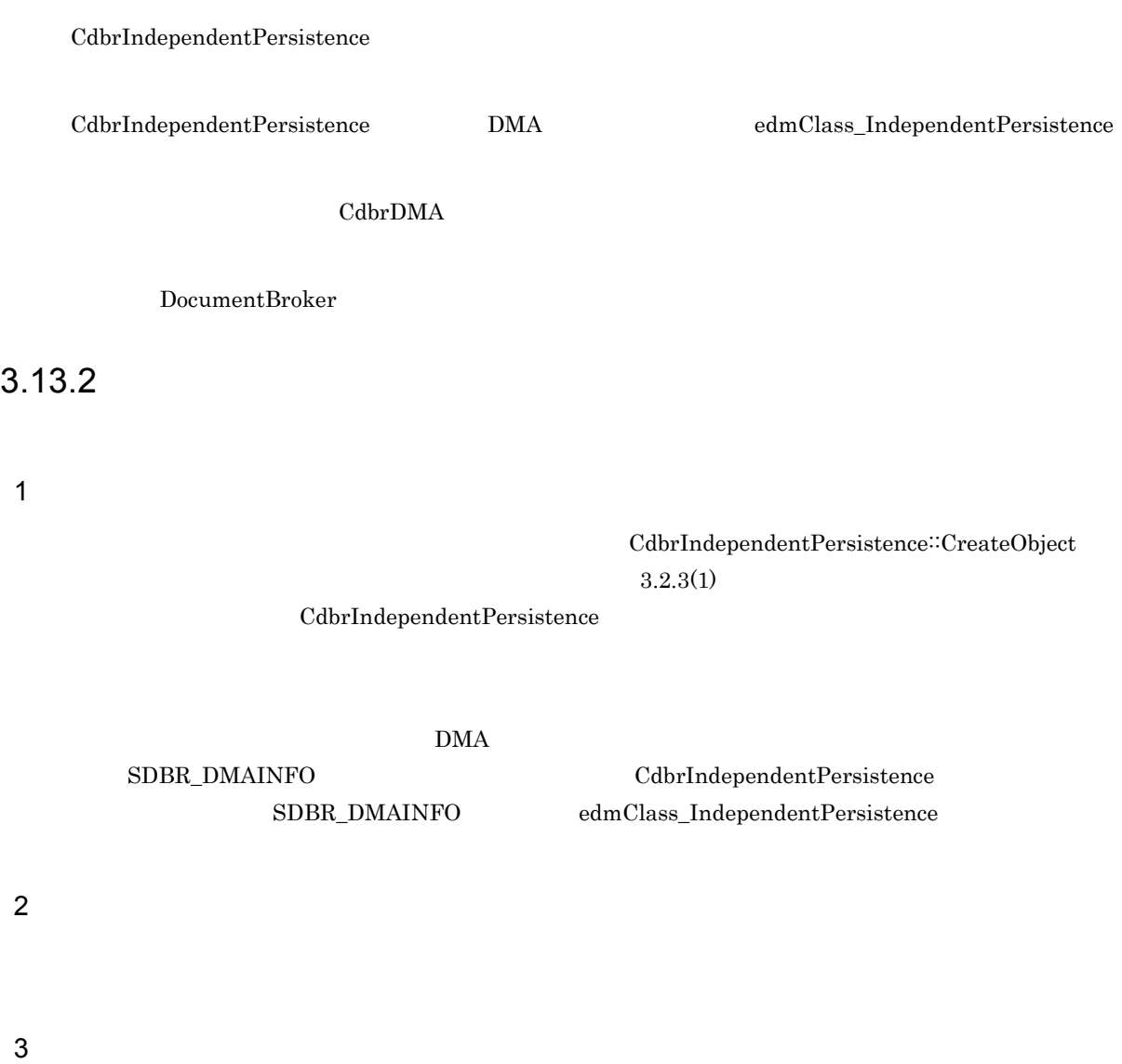

#### DocumentBroker

# $3.14.1$

read DMA\_LOCK\_READ write DMA\_LOCK\_WRITE

### 1  $\blacksquare$

a read DMA\_LOCK\_READ

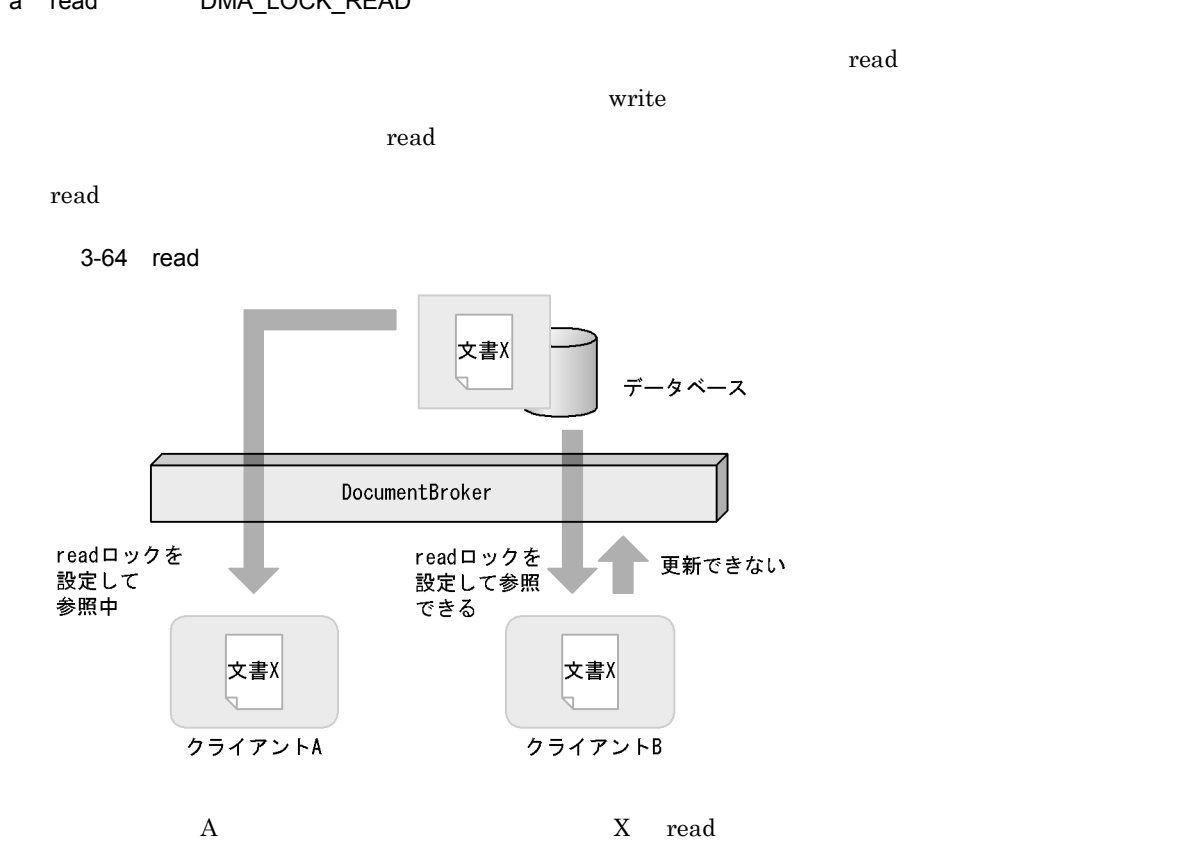

X read 2 read 2 read 2 read 2 read 2 read 2 read 2 read 3 read 2 read 2 read 2 read 2 read 2 read 2 read 2 read 2 read 2 read 2 read 2 read 2 read 2 read 2 read 2 read 2 read 2 read 2 read 2 read 2 read 2 read 2 read 2 rea

 $3.$ 

177

#### DBR\_RLT\_FOR\_UPDATE

#### このロック種別(DMA\_LOCK\_READ | DBR\_RLT\_FOR\_UPDATE)を指定すると,対象オブジェ

 $\bf{read}$ 

- **•** GetVersionListAndLock
- **•** GetVersionableListAndLock
- **•** GetContainableListAndLock
- **•** GetContainerListAndLock
- **•** GetVTContaineeListAndLock

#### b write DMA\_LOCK\_WRITE

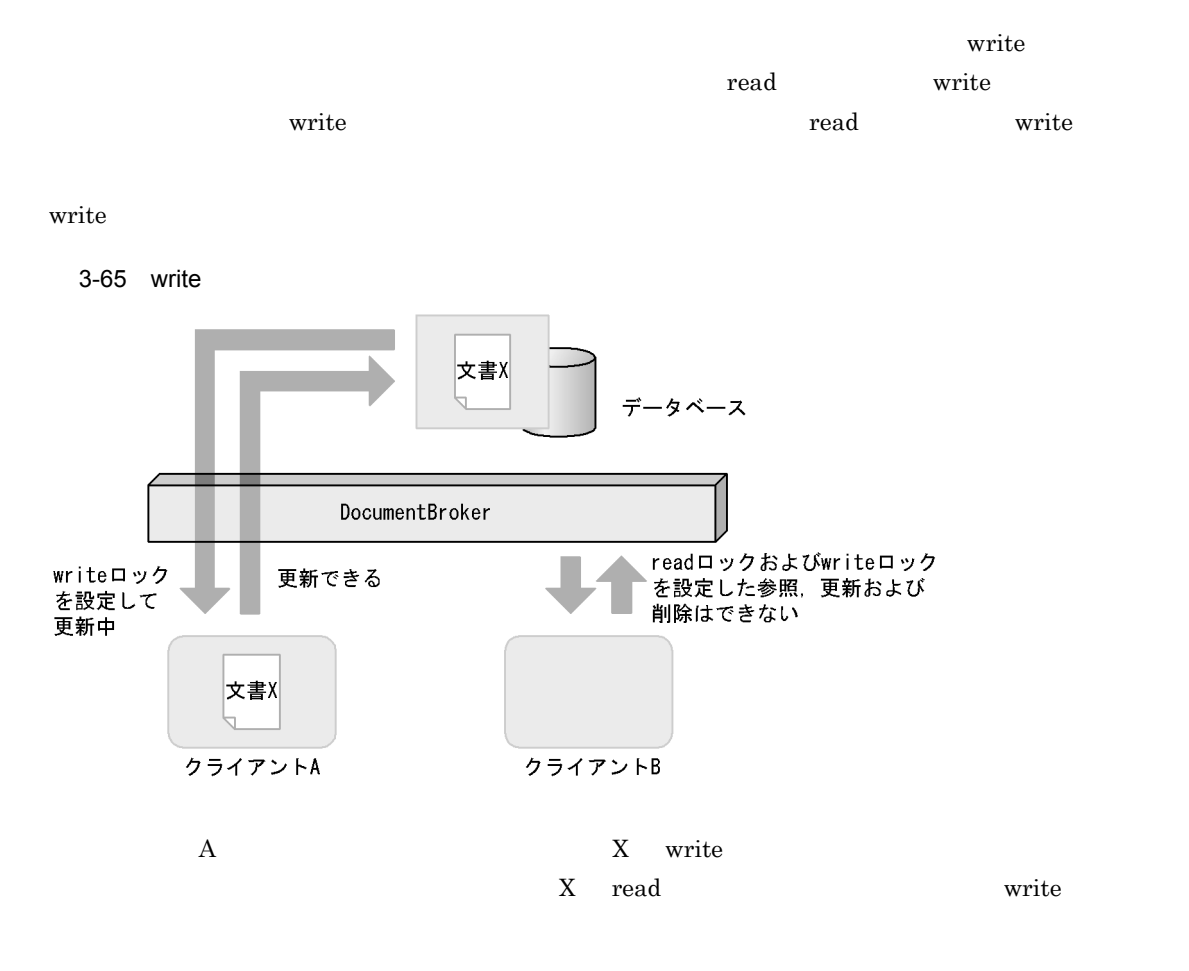

DMA LOCK WRITE |

#### DBR\_RLT\_FOR\_UPDATE

DMA\_LOCK\_WRITE | DBR\_RLT\_FOR\_UPDATE  $\tilde{\mathbf{w}}$  write

- **•** GetVersionListAndLock
- **•** GetVersionableListAndLock
- **•** GetContainableListAndLock

- **•** GetContainerListAndLock
- **•** GetVTContaineeListAndLock

 $2 \angle$ 

### $3-11$   $3-11$

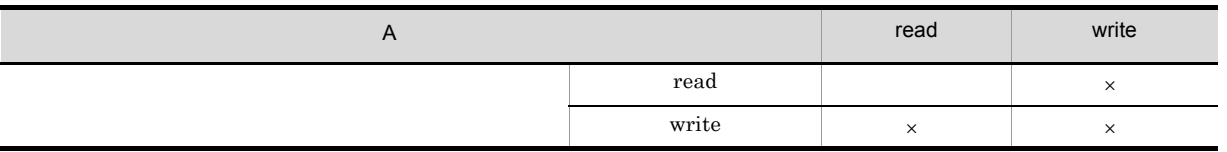

 $\overline{A}$ 

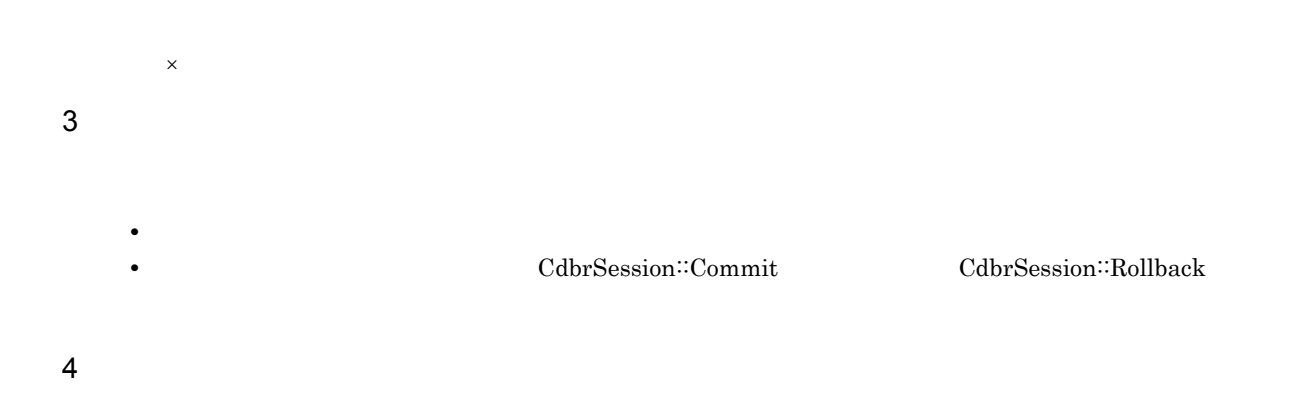

#### $3-12$

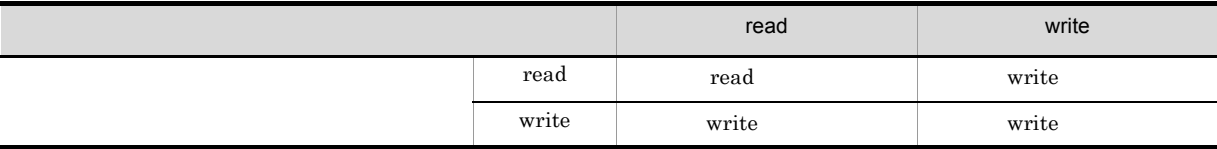

# $3.14.2$

 $\overline{A}$ 

AndLock

#### $Set OIID$

 $\begin{minipage}[c]{0.75\textwidth} \centering \begin{tabular}[c]{@{}l@{}} \textbf{SetOIID} & \multicolumn{2}{c}{\textbf{AndLock}} \end{tabular} & \multicolumn{2}{c}{\textbf{ContObject}} \end{tabular} \end{minipage}$ 

ConnectObject

ConnectObject  $\rm{DMA}$ 

CdbrEqlStatement<sup>::</sup>ChangeLockType

CdbrEqlStatement::Execute

DocumentBroker

1 処理と同時にロックを設定するメソッド(~ AndLock メソッド)による明示的なロッ

SetOIID ConnectObject

DocumentBroker Version 3

 $C++$ 

CdbrDocument Obj; pSession->Begin(); //Obj OIIDを設定する Obj.SetOIID( pSession, pOIID);  $\frac{1}{2}$ / $\frac{1}{2}$ //WRITE\_LOCK Obj.GetPropertyValuesAndLock( ..., DMA\_LOCK\_WRITE );  $\prime\prime$ Obj.PutPropertyValues(...);  $//$ pSession->Commit();

#### 2 ConnectObject

CdbrDMA ConnectObject

ConnectObject DMA

 $\rm{DMA}$ 

 $\begin{minipage}[c]{0.9\linewidth} \textbf{ConnectObject} & \textbf{WAIT} & \textbf{NOWLEDT} \end{minipage}$ 

 $3.14.3$ 

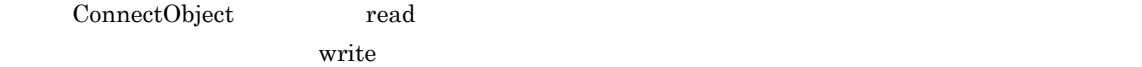

ConnectObject

#### ConnectObject

```
CdbrDocument Obj;
pSession->Begin();
// WRITE
Obj.ConnectObject( pSession, DMA_LOCK_WRITE, pOIID);
//プロパティを参照する
Obj.GetPropertyValues(...);
// プロパティを更新する
Obj.PutPropertyValues(...);
Obj.ReleaseObject();
// 処理の確定
pSession->Commit();
```
3 DocumentBroker

DocumentBroker

 $\rm{DMA}$ 

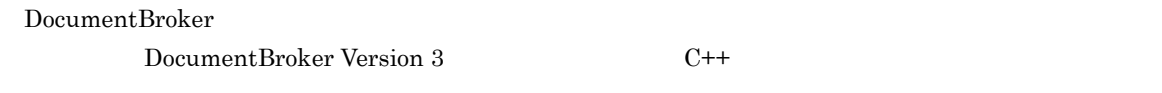

### $3.14.3$

ConnectObject

WAIT

NOWAIT

 $3.14.4$ 

 $\rm{DMA}$ 

# CdbrDocument::GetContentAndLock DMA\_LOCK\_WRITE write

3-66 CdbrDocument::GetContentAndLock

CdbrDocumentオブジェクト

DocVersion<br>オブジェクト

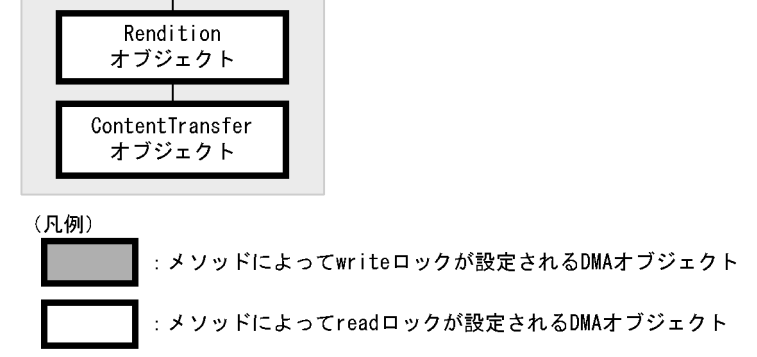

2 ConnectObject

ConnectObject

CdbrDocument::ConnectObject

**DMA\_LOCK\_WRITE** write

1 こうしゃ こうしゃ AndLock スリッド AndLock スピッド

 $\rm{DMA}$ 

CdbrDocument CdbrVersionableDocument

3-67 CdbrDocument::ConnectObject

CdbrDocumentオブジェクト

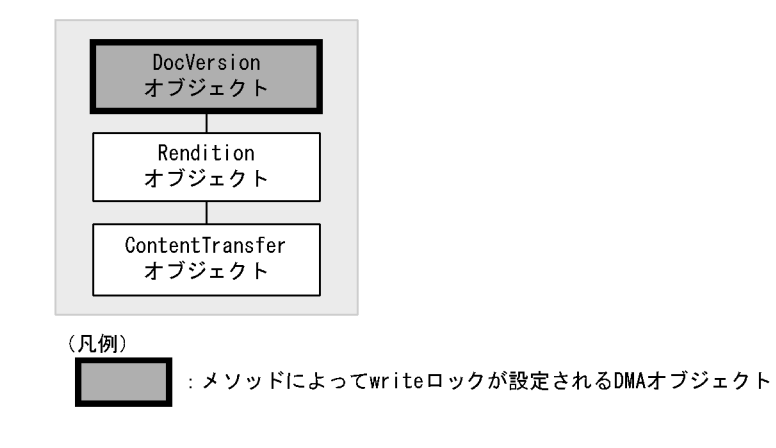

GetContent

 $3$ 

DocumentBroker CdbrDocument∷GetContent read

CdbrDocument<sup>::</sup>GetContent

#### 3-68 CdbrDocument::GetContent

CdbrDocumentオブジェクト

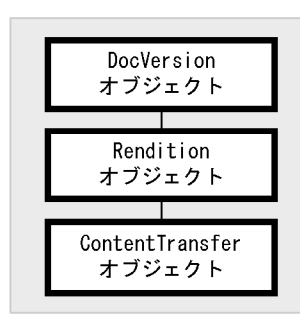

(凡例)

: メソッドによってreadロックが設定されるDMAオブジェクト

 $4 \pm 2$ 

 $3.3$ 

DMA  $\overline{\text{DMA}}$ 

## CdbrVersionableDocument

#### CdbrVersionableDocument::GetContentAndLock

DMA\_LOCK\_WRITE write

3-69 CdbrVersionableDocument::GetContentAndLock

CdbrVersionableDocumentオブジェクト

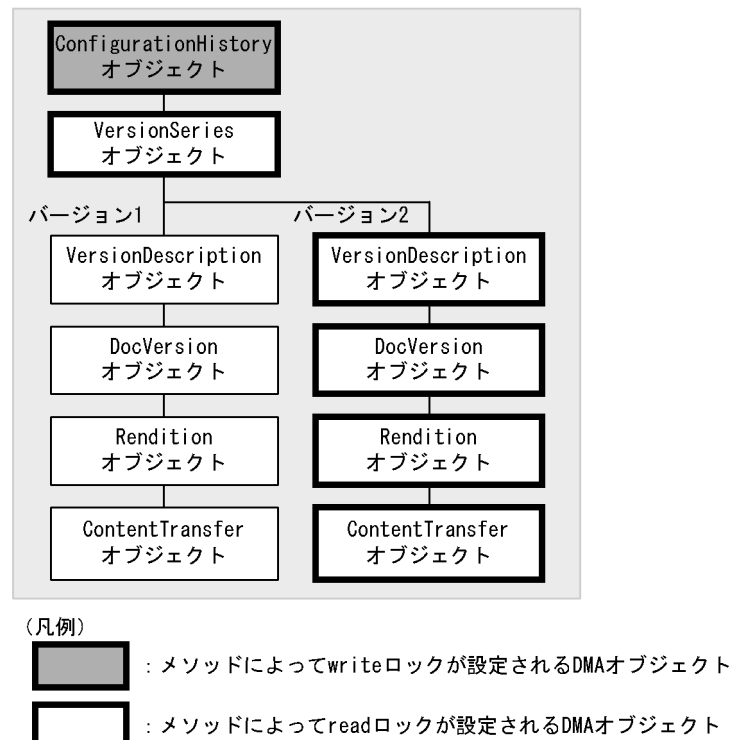

 $5$ 

CdbrDMA GetPropertyValues

GetPropertyValuesAndLock

 $\rm{DMA}$ 

 $\rm{DMA}$ 

CdbrVersionableDocument CdbrVersionableDocument::GetPropertyValuesAndLock

DMA\_LOCK\_WRITE write

#### 3-70 CdbrVersionableDocument::GetPropertyValuesAndLock

CdbrVersionableDocumentオブジェクト

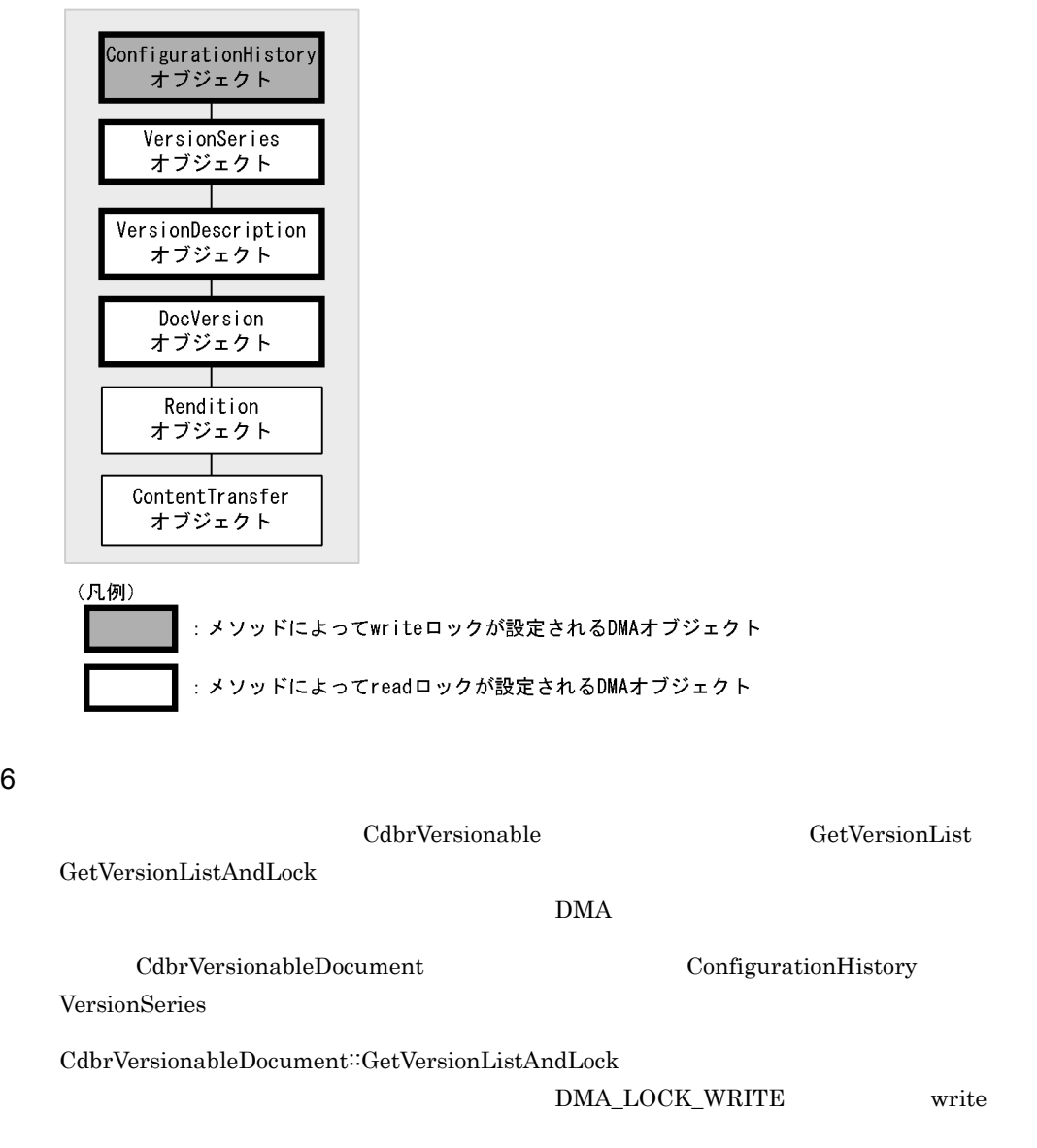

CdbrVersionableDocumentオブジェクト

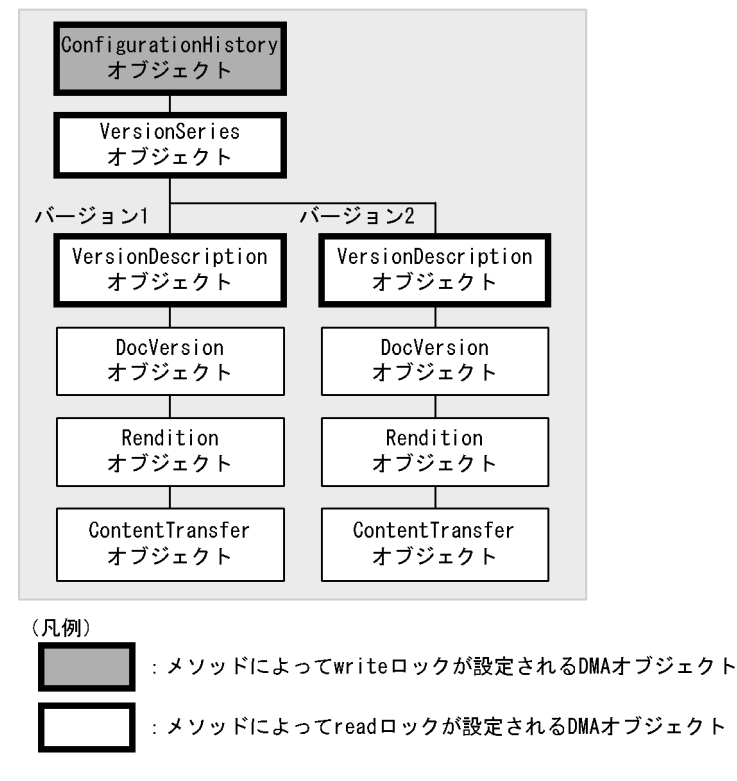

 $7$ 

VersionCheckOut VersionCheckIn

CdbrVersionable

DMA  $\overline{\text{DMA}}$ 

CdbrVersionableDocument::VersionCheckOut CdbrVersionableDocument::VersionCheckIn

### 3-72 CdbrVersionableDocument::VersionCheckOut CdbrVersionableDocument::VersionCheckIn

CdbrVersionableDocumentオブジェクト

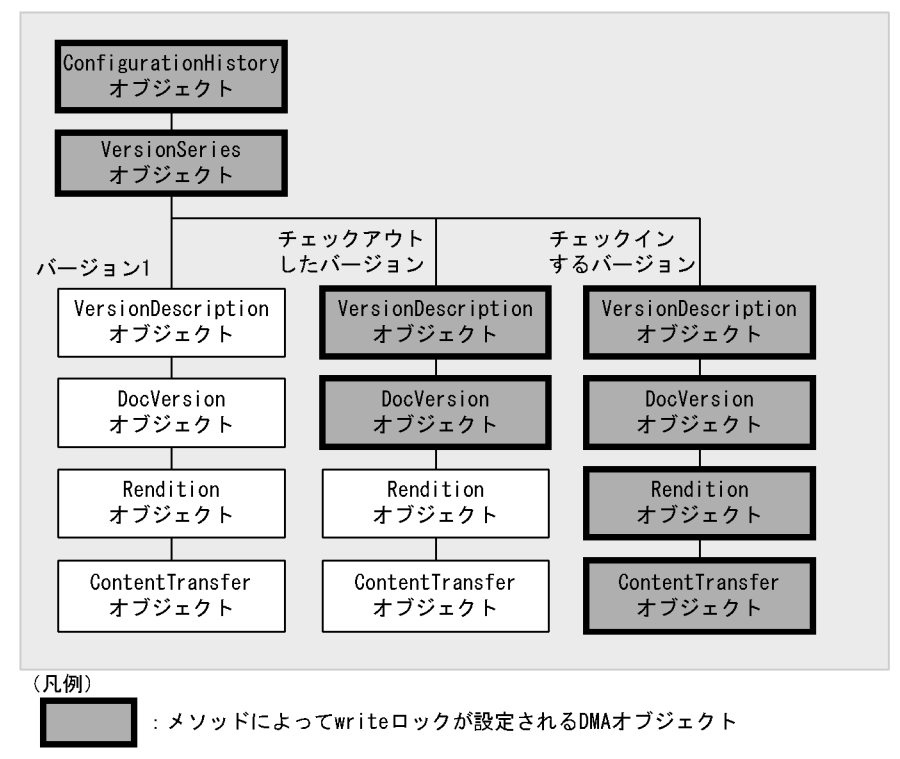

#### $8<sub>5</sub>$

CdbrEqlStatement<sup>::</sup>ChangeLockType

### $9$

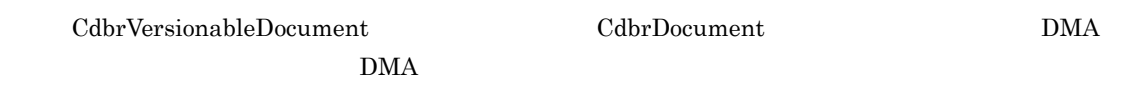

# 3.14.5

• CdbrVersionableDocument ConnectObject  $\bullet$ 

# ${\rm DMA} \hspace{2.5cm} {\rm DocVersion} \hspace{2.5cm} {\rm OIID}$ CdbrVersionableDocument CdbrDocument CdbrDocument

- **•** 参照系メソッドのあとに参照系メソッドをコールする場合  $\label{eq:6} \begin{array}{ll} \mbox{GetPropertyValues} \qquad \qquad & \mbox{GetContent} \end{array}$ • **•**  $\bullet$ PutPropertyValues UpdateContent • **•**  $\bullet$ 
	- ${\bf PutPropertyValues} \hspace{0.3cm} {\bf GetPropertyValues}$

### DocumentBroker

DocumentBroker

### DocumentBroker Version 3

 $3-13$ 

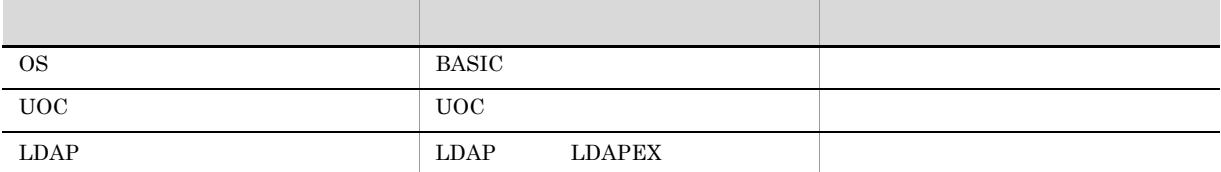

# $3.15.1$

1  $\blacksquare$ 

DocumentBroker DocumentBroker

DocumentBroker

DocumentBroker

#### DocumentBroker

 $\mathbf A$  and  $\mathbf X$  $X$  a  $A$  $X$ 

 $X$  and  $X$  and  $X$  controlled  $X$  controlled  $X$  controlled  $\mathcal{A}$  . Controlled by  $\mathcal{A}$  is a controlled by  $\mathcal{A}$  and  $\mathcal{A}$  is a controlled by  $\mathcal{A}$  and  $\mathcal{A}$  is a controlled by  $\mathcal{A}$  and  $\mathcal{A}$  is

DocumentBroker

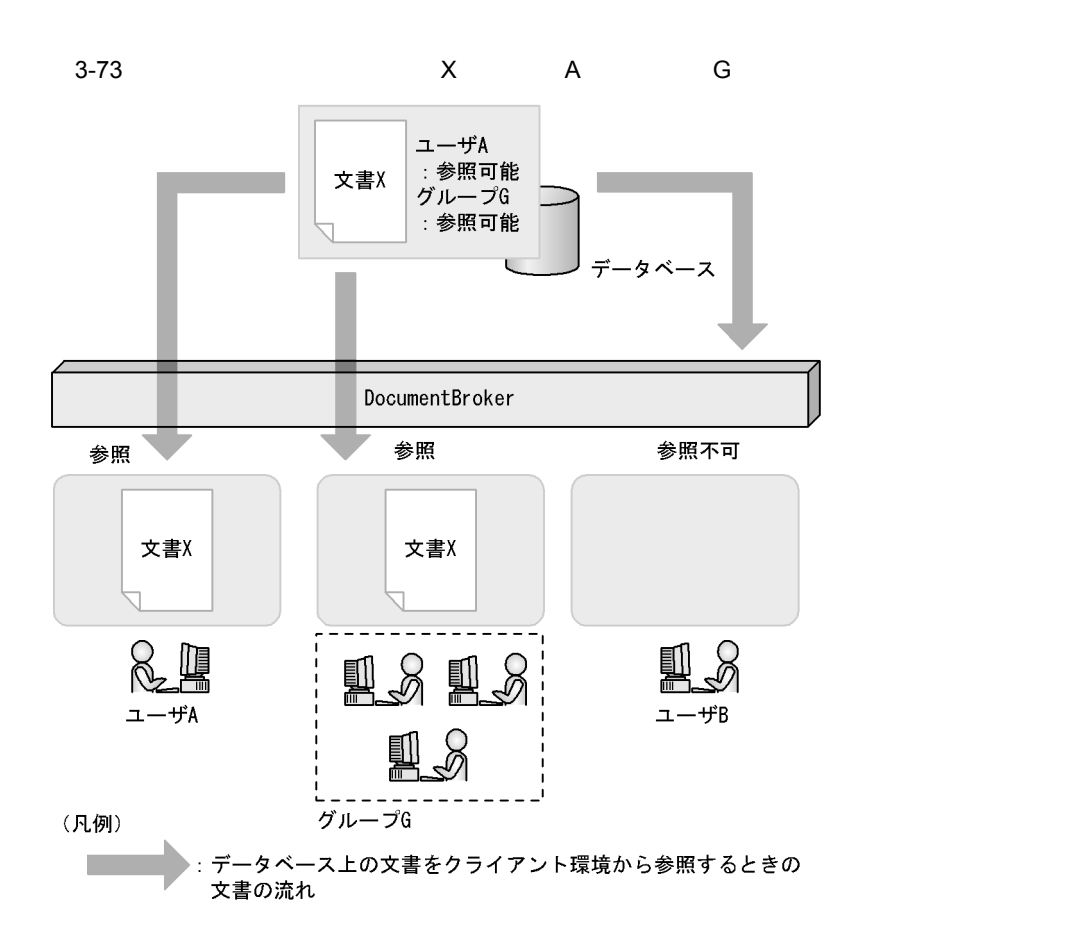

 $2$ 

DocumentBroker

DocumentBroker

DocumentBroker

DocumentBroker

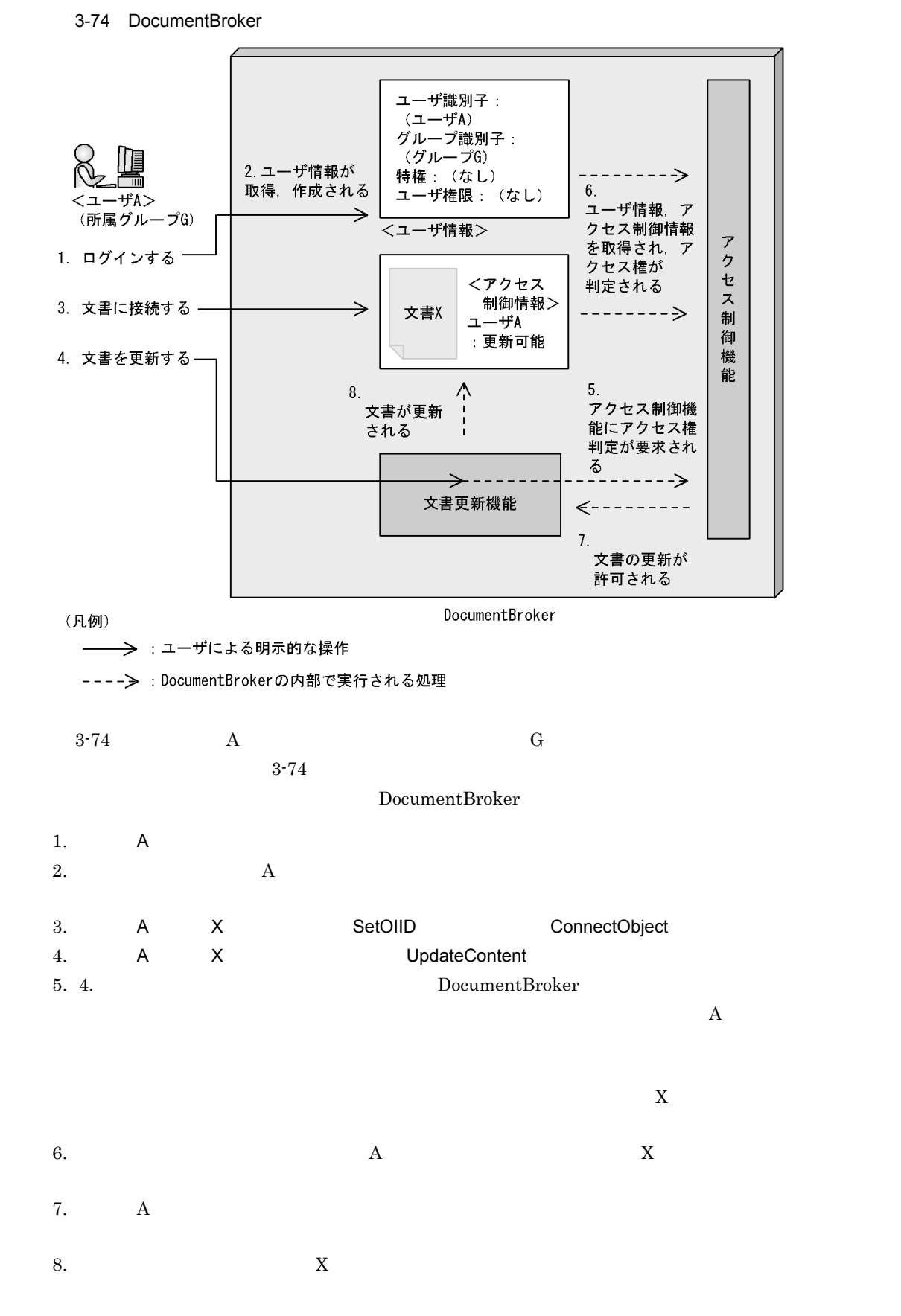

 $3$ 

DocumentBroker

DocumentBroker

 $4$ 

 $3.15.2$ 

 $\textbf{CdbrSession}::\textbf{GetUserInfo}$ 

docaccess.ini DocumentBroker Version 3

 $2 \angle$ 

1  $\blacksquare$ 

 $2$ 

 $\notag$  ACL

 $\mathbf A$ 

DocumentBroker Version 3

 $\mathbf A$ 

# $3.15.3$

 $ACFlag$   $ACL$  $\rm{ACL}$ 

1 ACFlag

 $\operatorname{ACFlag}$ 

 $\rm ACFlag$ 

 $ACFlag$  $\rm{ACL}$ 

a ACFlag

ACFlag

dbrProp\_PrimaryGroupPermission

dbrProp\_EveryonePermission

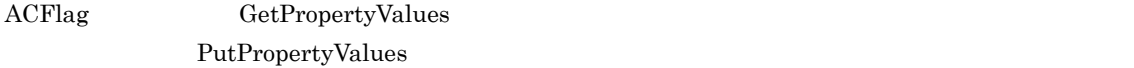

b ACFlag

 $ACFlag$ 

 $ACFlag$ 

OIID **EXECUTE** 

 $3.15.4$ 

dbrProp\_OwnerId

 $\bf CreateObject$ 

dbrProp\_OwnerId

edmProp\_OwnerId

dbrProp\_OwnerId

 $\rm ACFlag$  and  $\rm ACL$ 

 $\rm ACFlag$
$3.$ 

## dbrProp\_PrimaryGroupId

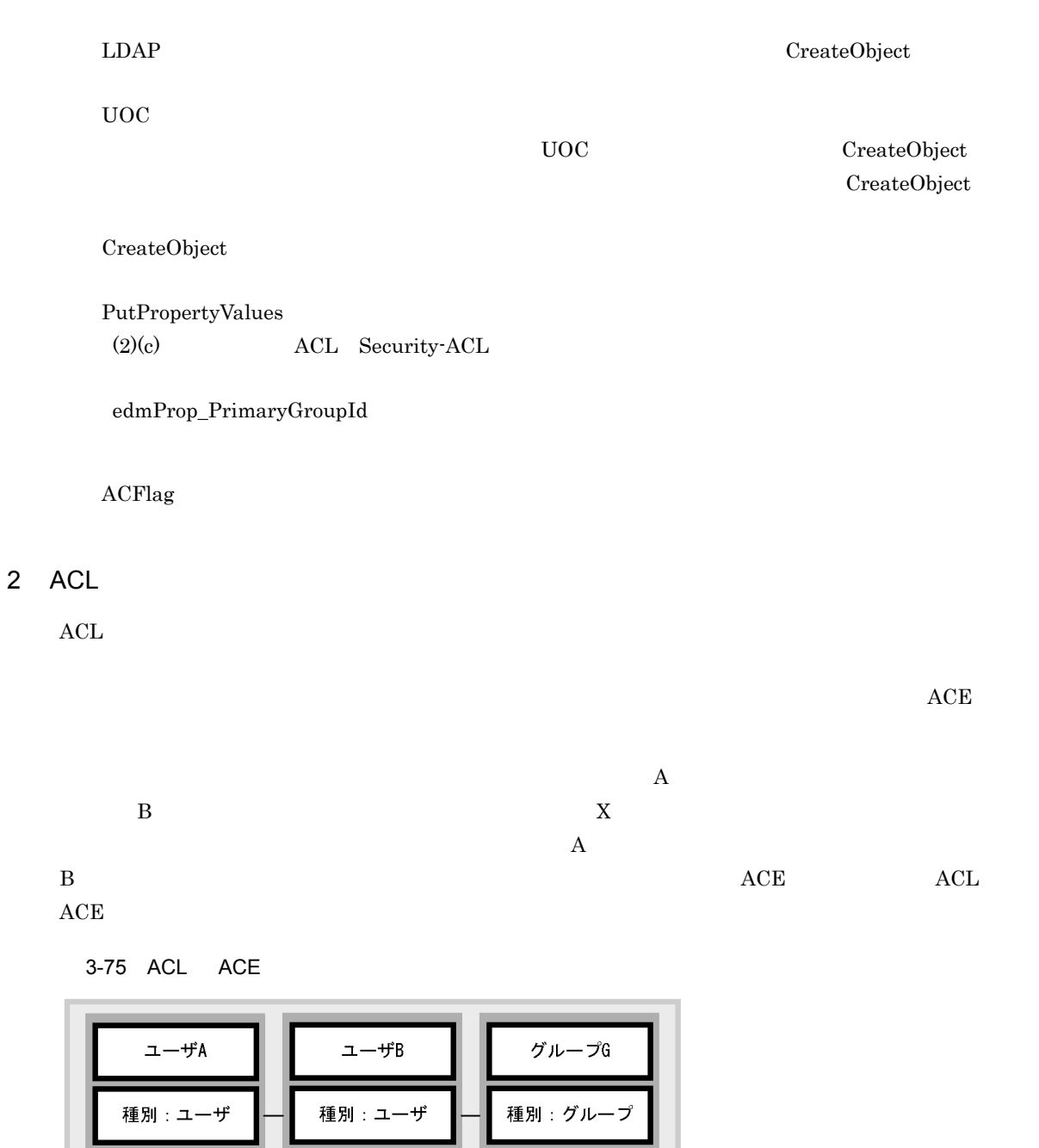

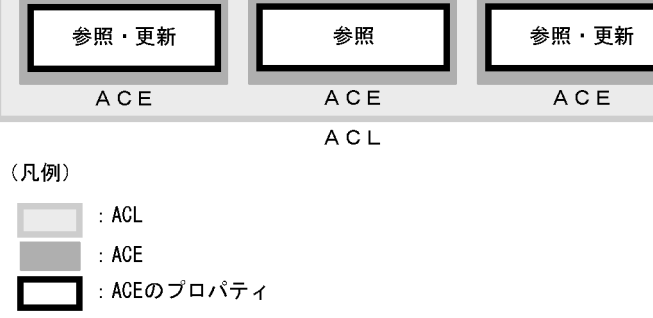

 $\begin{aligned} {\rm ACL} \qquad \qquad & {\rm dbr} {\rm Prop\_ACL} \end{aligned}$ 

dbrProp\_ACL CdbrVariableArray VariableArray 2008 ACE CdbrCompound ACL ACE CdbrVariableArray CdbrCompound  ${\bf \small{NariableArray}} \hspace{2cm} {\bf \small{ACL}} \hspace{2cm} {\bf \small{GetPropertyValues}}$ PutPropertyValues  $\rm{ACL}$  3 ACL  $ACL$  $ACL$  $ACL$  $\rm ACL$  $ACL$ a<sup>A</sup>  $ACL$  $ACL$  $ACL$  according according to  $ACL$  $\rm{ACL}$  $\overline{A}$  B extended A  $\overline{B}$  $\rm{ACE}$   $\rm{ACE}$  $ACE$  and  $ACL$  and  $ACL$  and  $ACL$  and  $ACL$  ${\rm dbr} {\rm Prop\_ACL}$  $ACL$  and  $ACL$   $ACL$  $ACL$ 

 $\rm{ACL}$ 

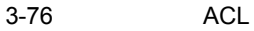

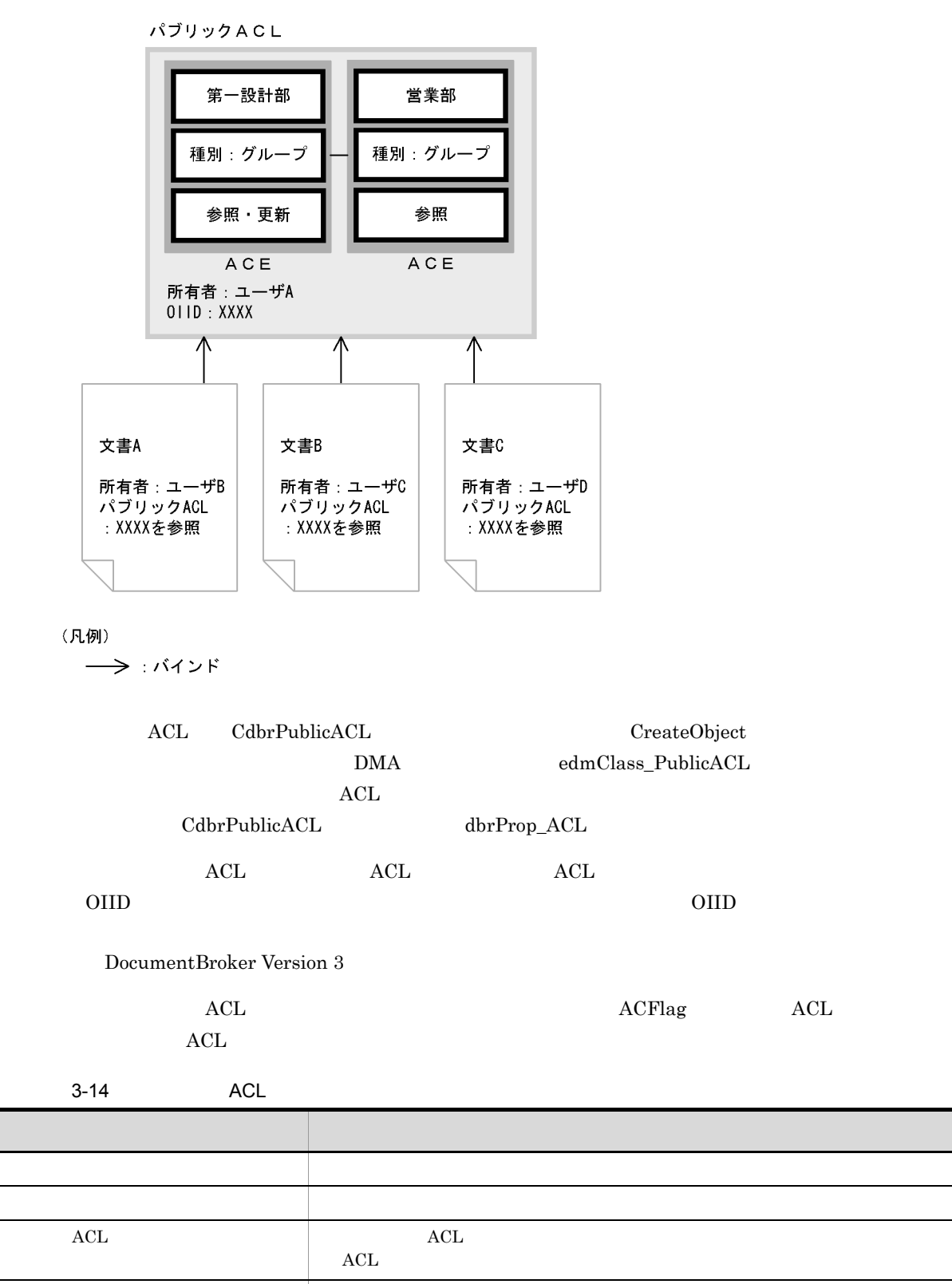

example according to the set of the set of the set of the set of the set of the set of the set of the set of the set of the set of the set of the set of the set of the set of the set of the set of the set of the set of the  $ACL$ 

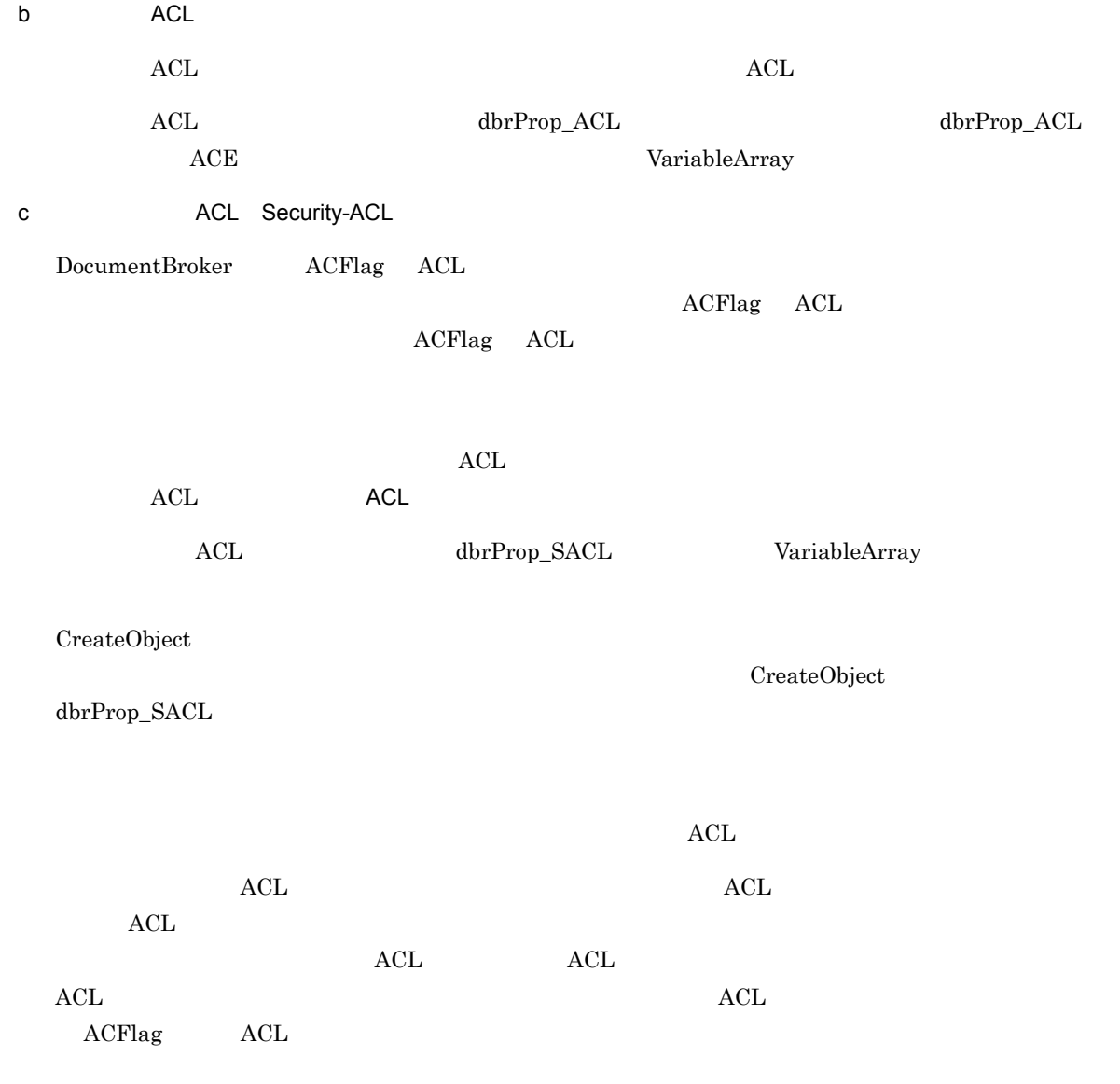

## $3.15.4$

 $3$ 

DocumentBroker Version 3

 $\rm ACFlag \quad \quad \rm ACL$ 

1  $\blacksquare$ 

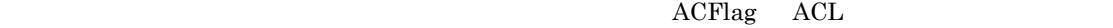

 $\rm ACL$ 

2  $\blacksquare$ 

DocumentBroker

 $3 - 15$ 

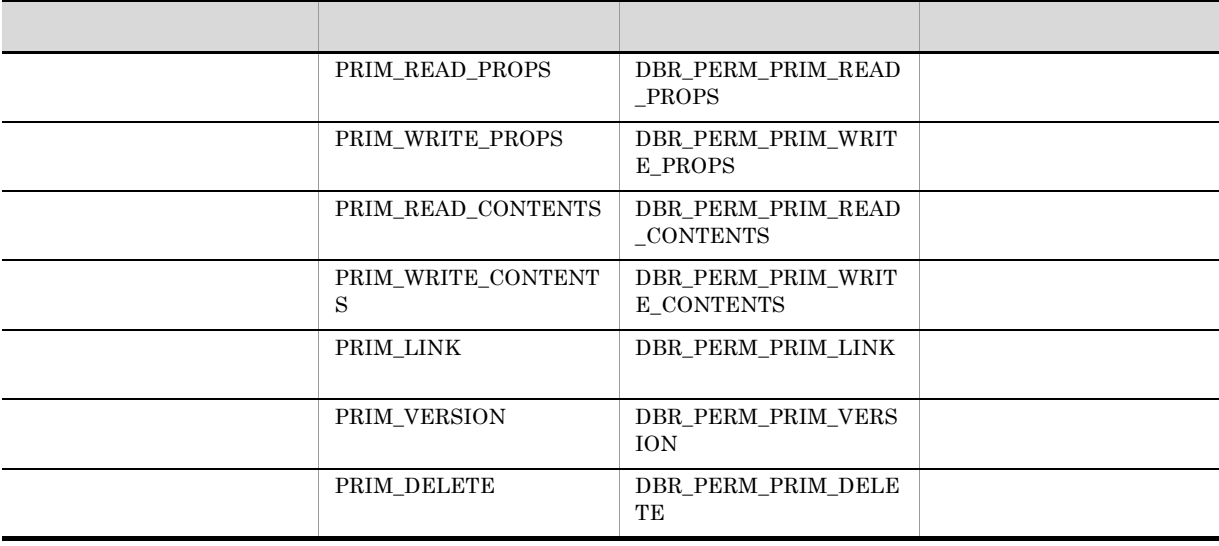

このパーミッションを設定されたユーザは,文書やコンテナの OIID や,ユーザ定義プロパティを参

GetContent

UpdateContent

RemoveObject

 $3 \sim 3$ 

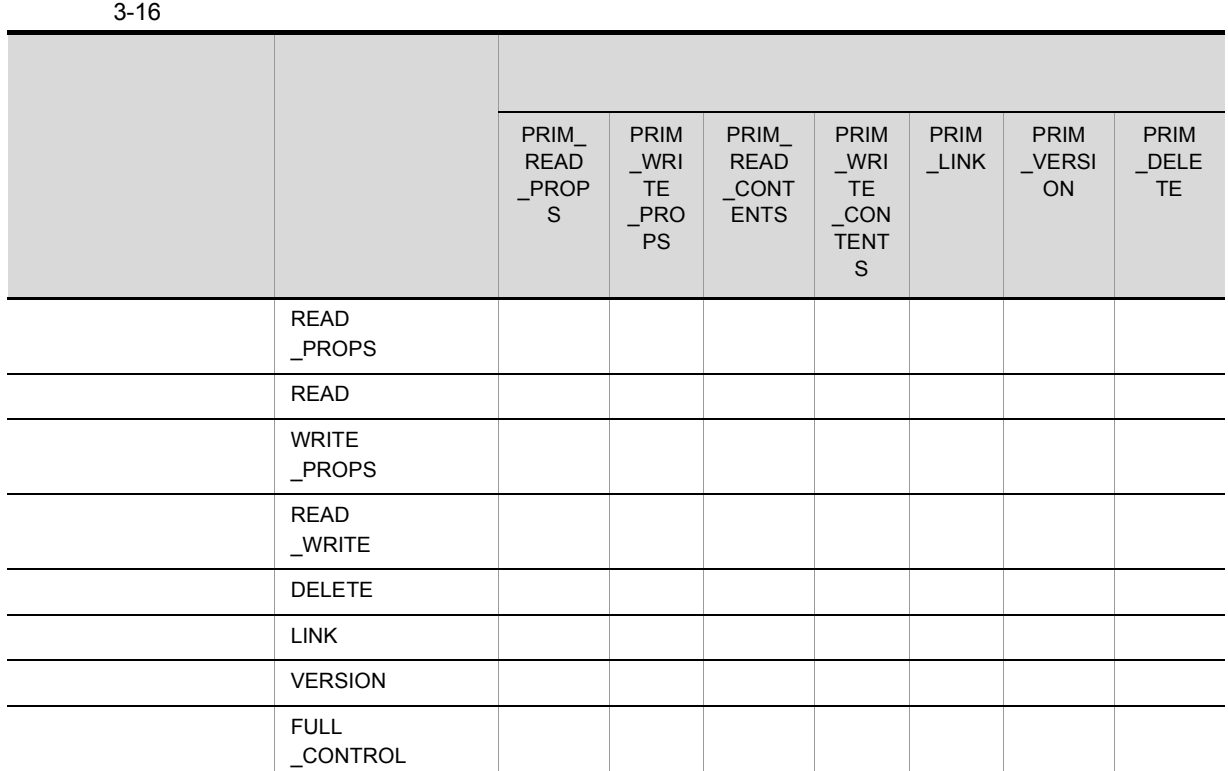

 $3-17$ 

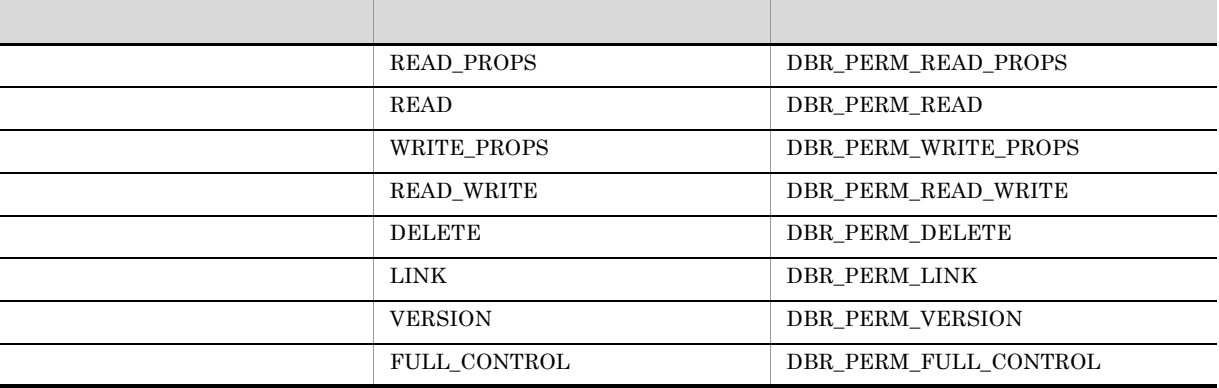

れに対して,組み合わせパーミッションの「参照更新権」だけ指定すれば,3 種類の基本パーミッション

 $3.$ 

READ\_PROPS

READ

WRITE\_PROPS

READ\_WRITE

**DELETE** 

LINK

VERSION

 $3.15.7$ 

FULL\_CONTROL

 $4$ 

 $\notag$  ACL extended  $\overline{ACL}$ 

 $\rm{ACL}$ 

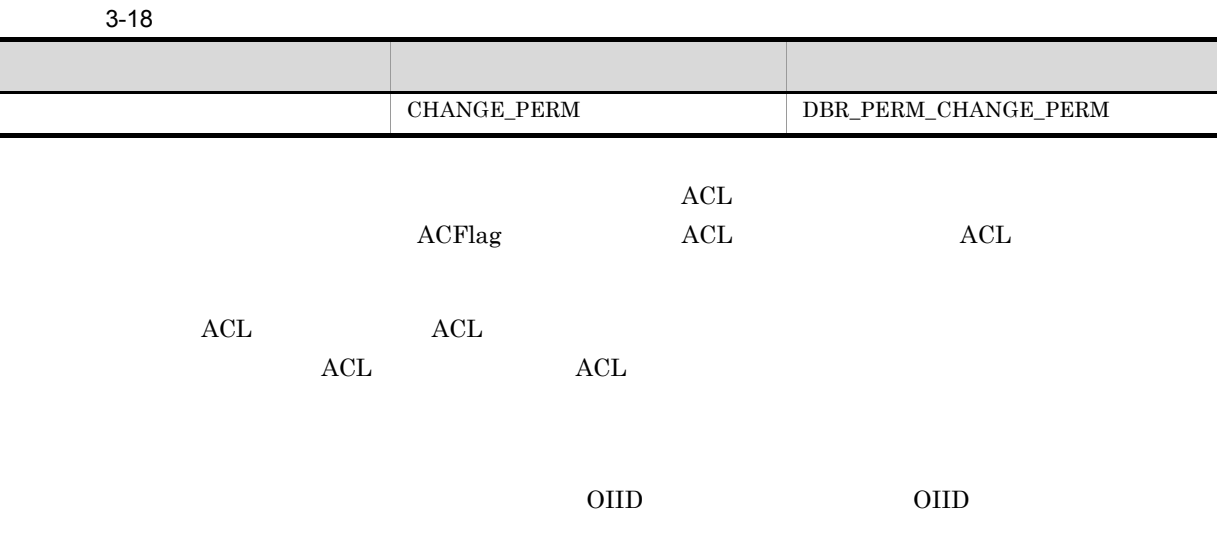

## $3.15.5$

1  $\blacksquare$ 

DocumentBroker

DocumentBroker DocumentBroker Version 3

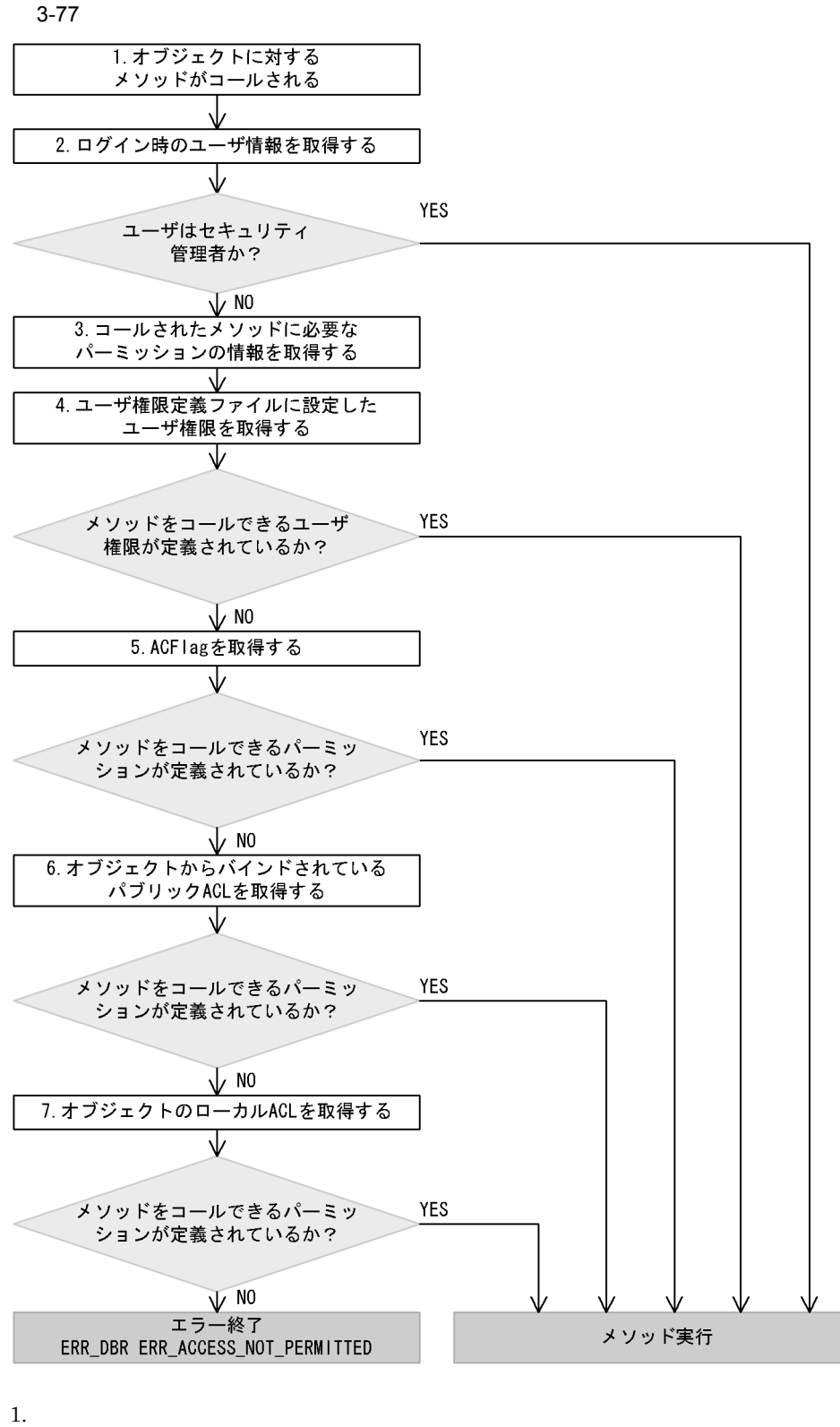

- 
- $2.$ 
	- **•** ユーザ識別子
- **•** グループ識別子
- $\bullet$

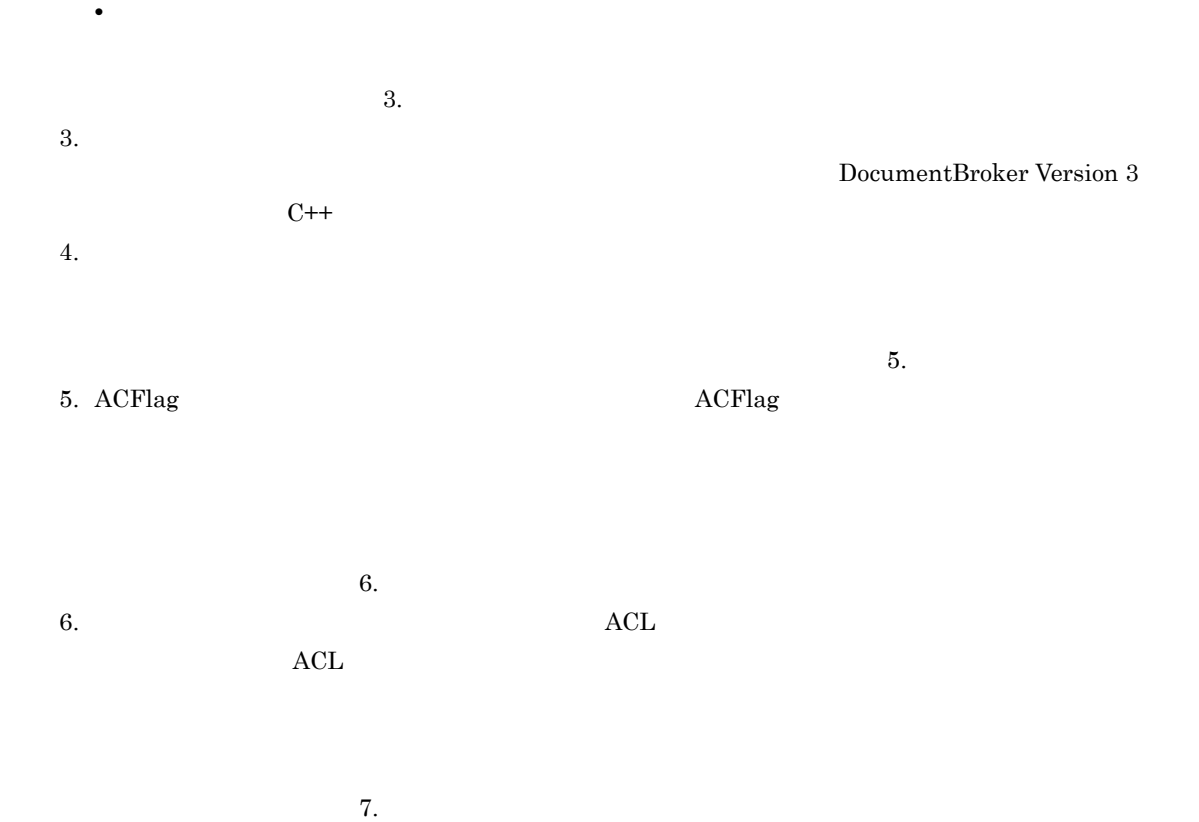

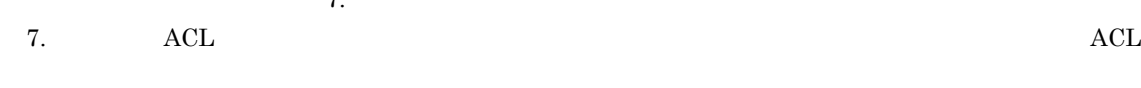

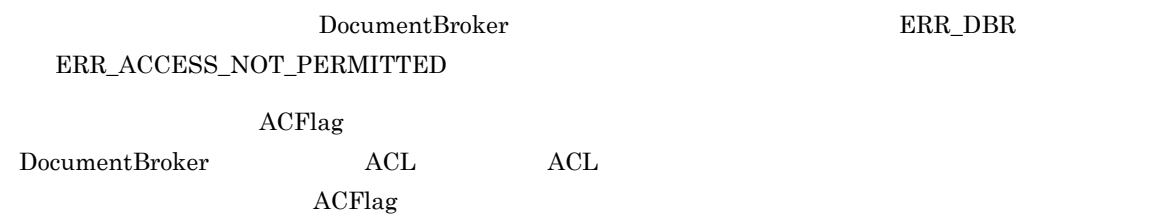

 $2$ 

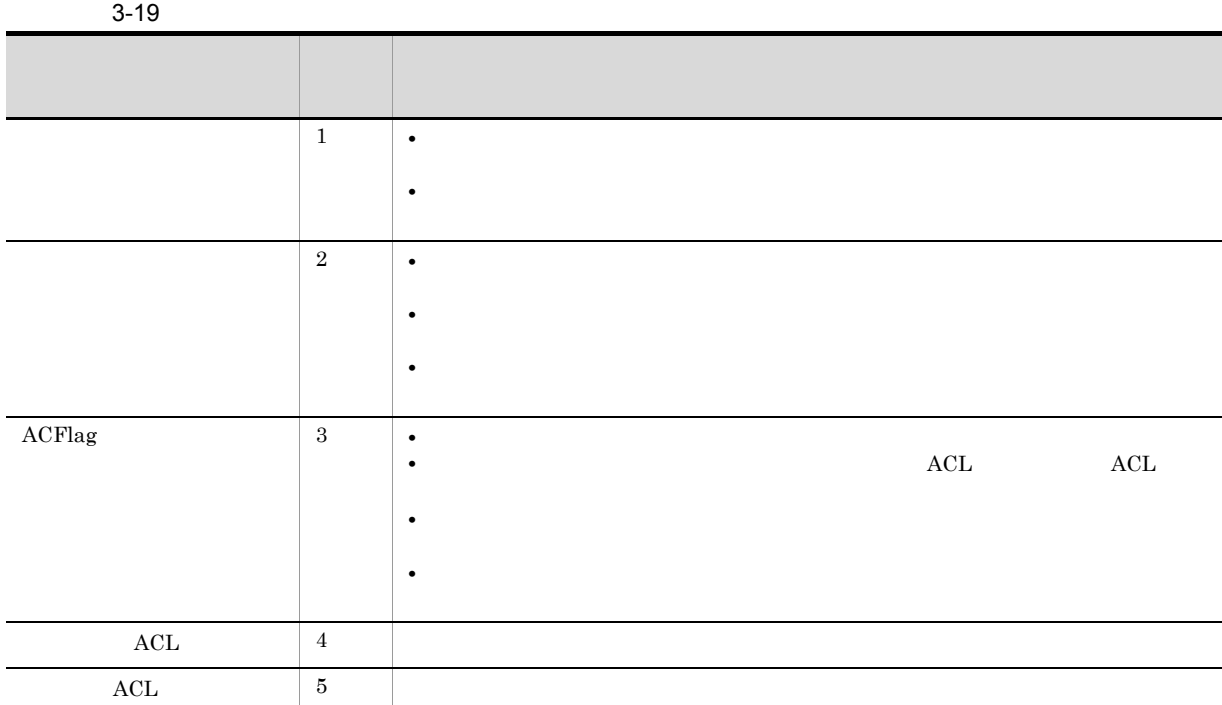

DocumentBroker

 $3.$ 

 $3$ 

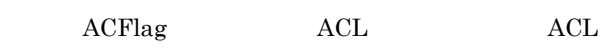

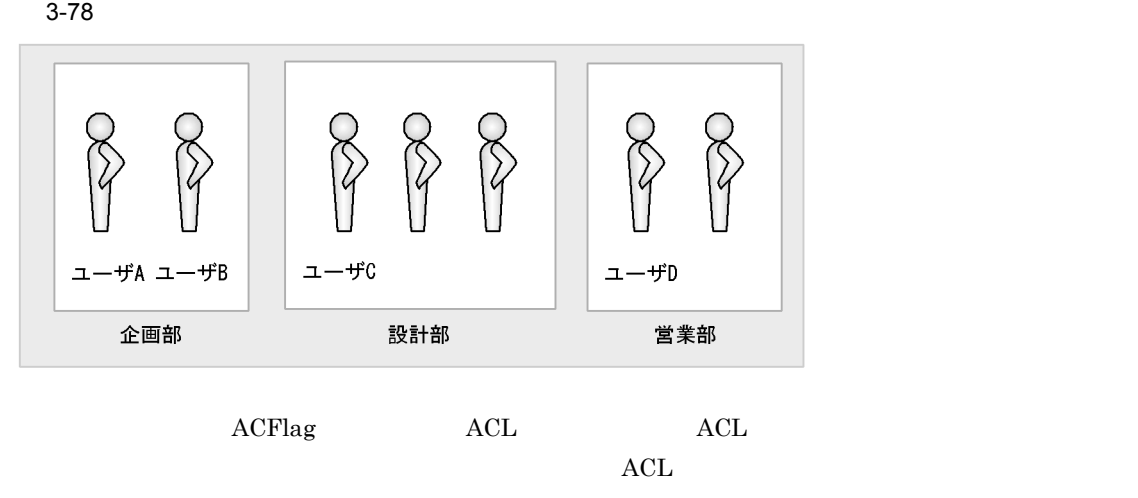

1.  $\blacksquare$ 

• **•**  $\overline{a}$ 

## DocumentBroker Version 3

 $3.$ 

2. ACFlag

 $3-78$  A  $A$  $ACFlag$ 

 $\overline{A}$ ACFlag ACL ACL ACL ACL ACL おり  $ACFlag$ 

 $ACFlag$ 3. ACL  $ACL$ 

 $3-78$  a,  $\overline{a}$  a,  $\overline{a}$  a,  $\overline{a}$  a,  $\overline{a}$  c  $ACL$ 

## $ACE$

ACE ACL ACL ACL ACL A  $\rm C$  and  $\rm ACL$ 

#### $ACL$

 $\mathbf D$  $ACL$  $\rm{ACL}$  and  $\rm{ACL}$ 

#### $\mathbf{A}\mathbf{C}\mathbf{L}$

3-79 ACL

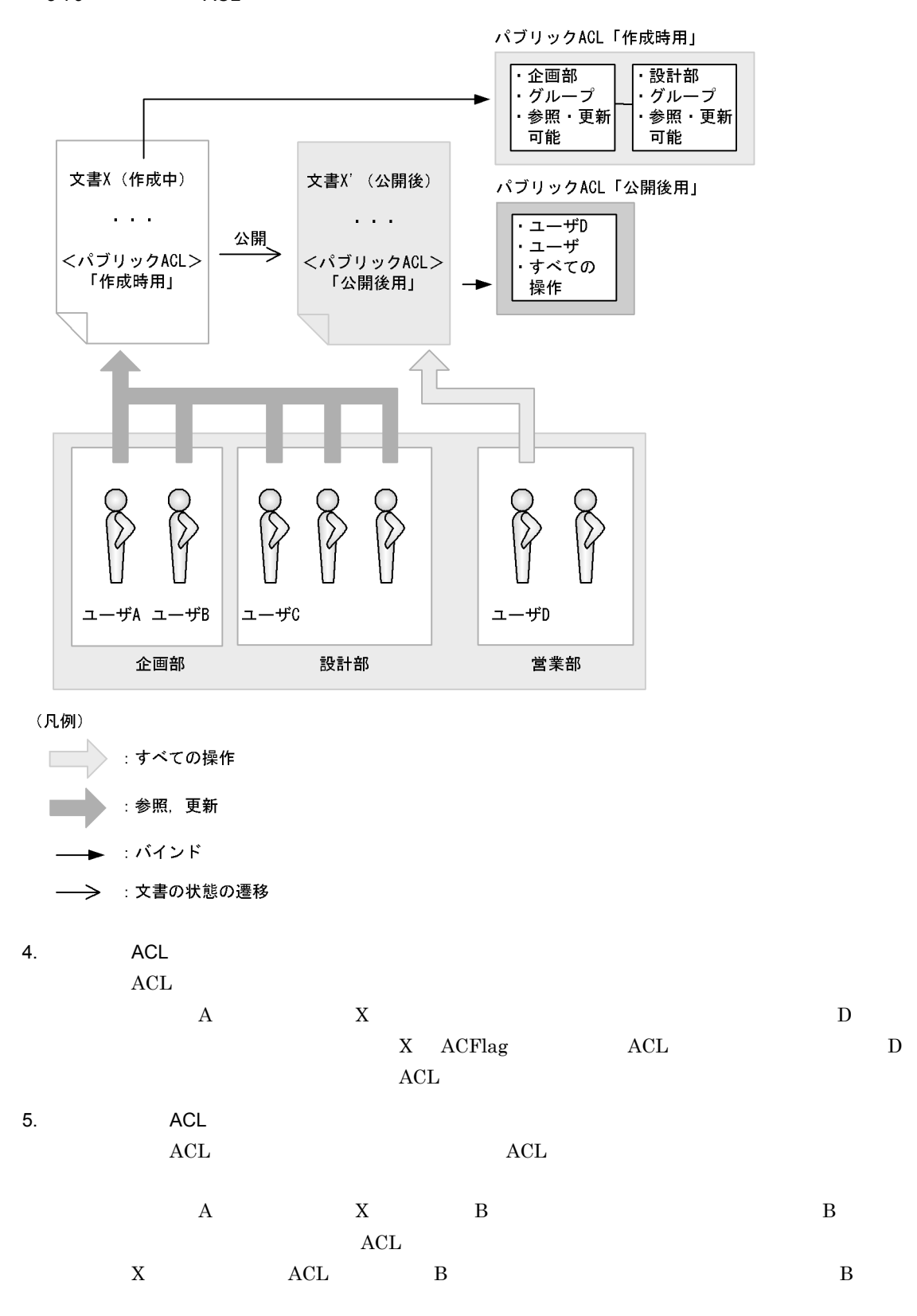

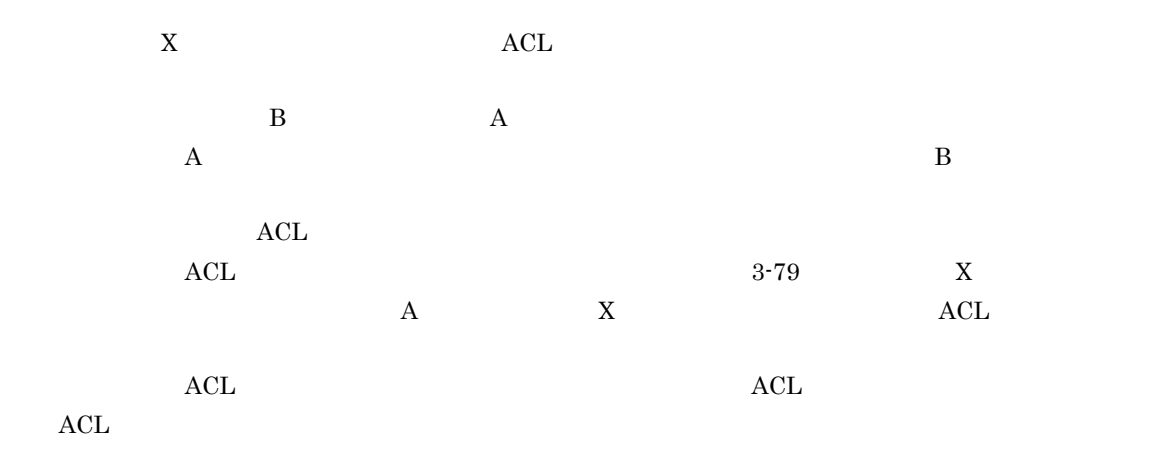

3.15.6

 $2.6.6$ 

1 ACFlag

 $ACFlag$ 

dbrProp\_OwnerId

dbrProp\_PrimaryGroupId

 $ACFlag$ 

3-20 ACFlag

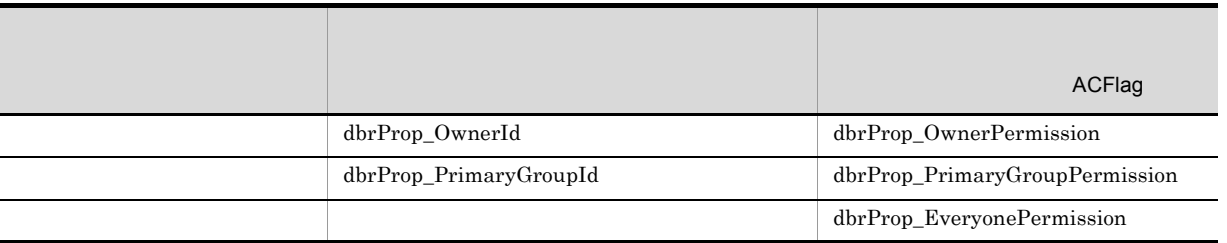

 $3.15.4$ 

2 ACL

ACL VariableArray  $ACE$  ACE ACE

 $3.$ 

#### CdbrCompound

ACE CdbrCompound

 $ACE$ 

#### 3-21 ACE

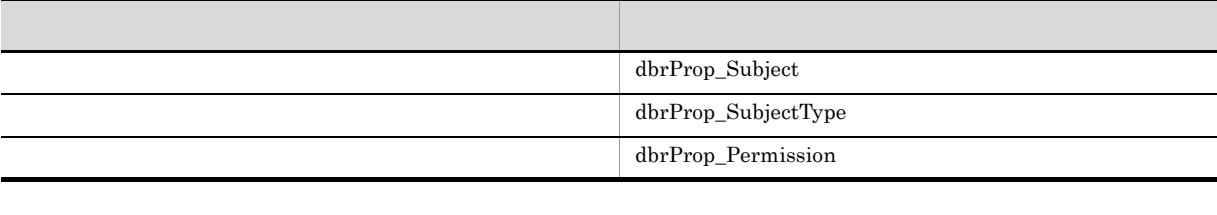

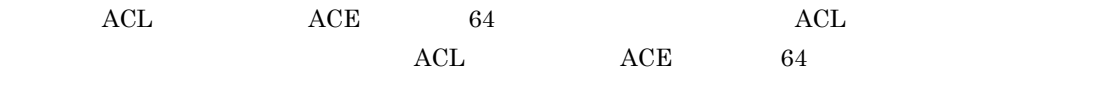

 $3$ 

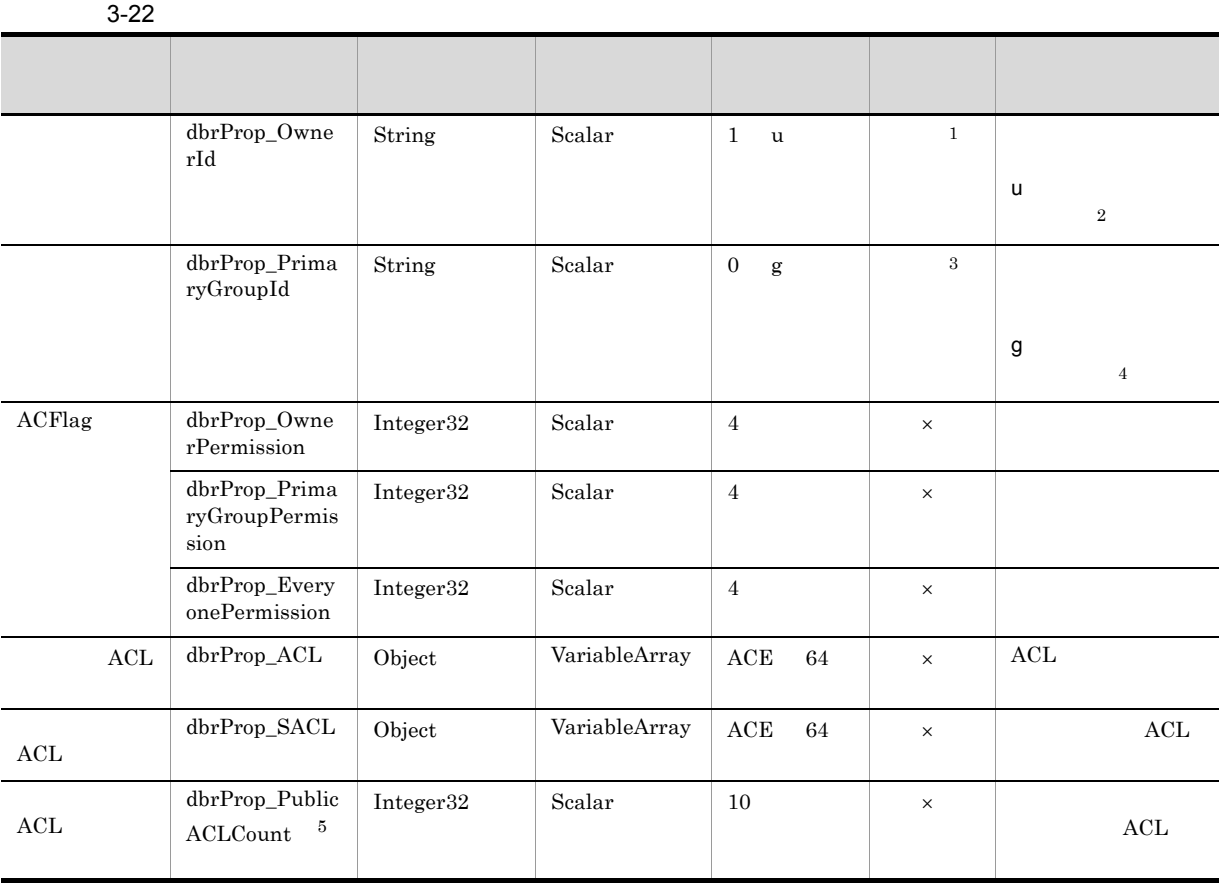

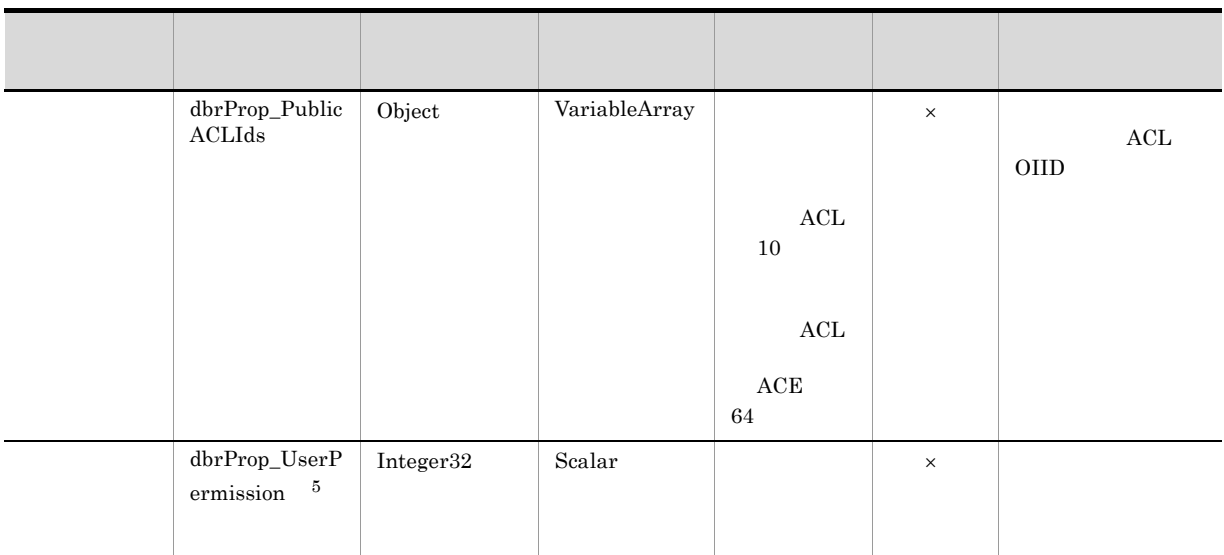

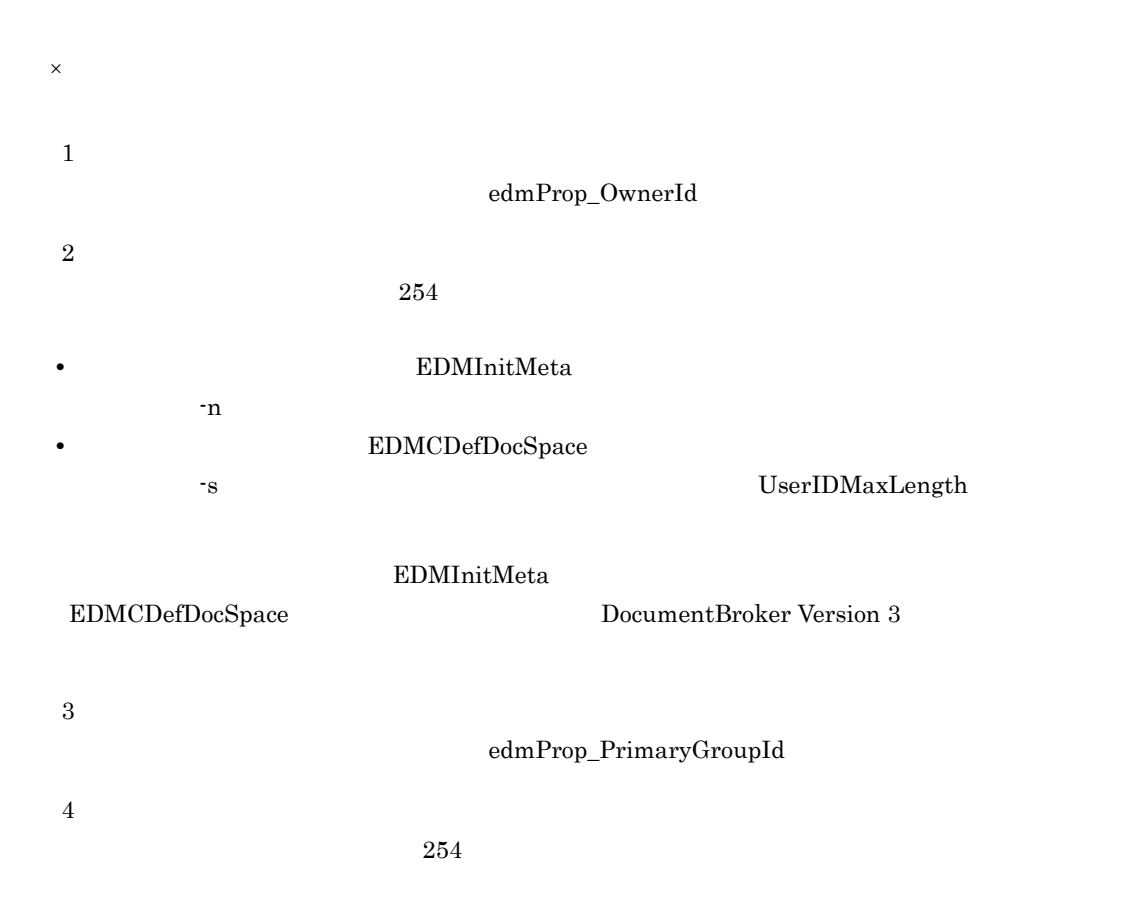

• **• EDMInitMeta**  $-g$ 

 ${\bf EDMCDefDocSpace}$ 

 $\begin{array}{lll} \texttt{-s} & \texttt{GroupIDMaxLength} \end{array}$ 

EDMInitMeta

EDMCDefDocSpace DocumentBroker Version 3

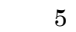

a dbrProp\_OwnerId

 $ACFlag$ 

edmProp\_OwnerId

b dbrProp\_PrimaryGroupId

 $\rm ACFlag$ 

edmProp\_PrimaryGroupId

c ACFlag dbrProp\_OwnerPermission dbrProp\_PrimaryGroupPermission dbrProp\_EveryonePermission

 $3.15.4$ 

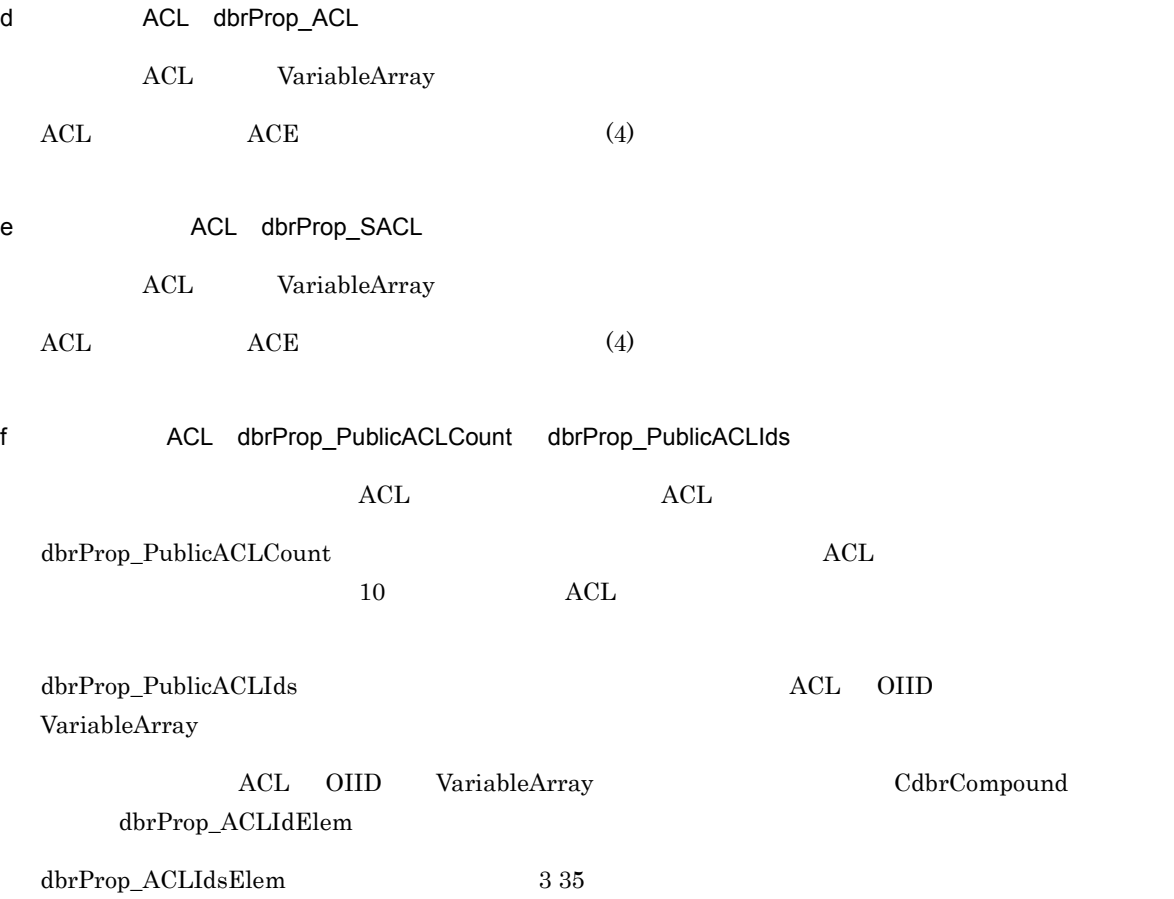

3-23 dbrProp\_ACLIdsElem

| ${\rm dbrProp\_ACLIdEl}$<br>$\rm{em}$ | $\operatorname{String}$                             | $\operatorname{Scalar}% \left( \mathcal{N}\right) \equiv\operatorname*{R}\left( \mathcal{N}\right) \otimes\left( \mathcal{N}\right)$ |        | $\rm OIID$                               | $\times$     |                             |                             |
|---------------------------------------|-----------------------------------------------------|----------------------------------------------------------------------------------------------------|--------|------------------------------------------|--------------|-----------------------------|-----------------------------|
|                                       |                                                     |                                                                                                    |        |                                          |              | $\mathop{\rm ACL}\nolimits$ | $\rm OIID$                  |
|                                       |                                                     |                                                                                                    |        |                                          |              |                             |                             |
| $\times$                              |                                                     |                                                                                                    |        |                                          |              |                             |                             |
|                                       | $\mathop{\rm ACL}\nolimits$                         |                                                                                                    |        |                                          | CdbrCompound |                             |                             |
|                                       | VariableArray                                       |                                                                                                    |        | PutPropertyValues                        |              |                             |                             |
|                                       |                                                     |                                                                                                    |        |                                          |              |                             |                             |
|                                       | $\mathop{\rm ACL}\nolimits$<br>BindPublicACL        |                                                                                                    |        | ACL                                      |              |                             |                             |
|                                       |                                                     |                                                                                                    |        | $\mathop{\rm ACL}\nolimits$              |              |                             |                             |
|                                       | ACL<br>3.15.9(6)                                    |                                                                                                    |        | 3.15.9(5)<br>$\mathop{\rm ACL}\nolimits$ |              |                             | $\mathop{\rm ACL}\nolimits$ |
|                                       |                                                     |                                                                                                    |        |                                          |              |                             |                             |
| $\boldsymbol{g}$                      | dbrProp_UserPermission                              |                                                                                                    |        |                                          |              |                             |                             |
| $\mbox{ACL}$                          |                                                     |                                                                                                    | ACFlag | $\mathop{\rm ACL}\nolimits$              |              |                             |                             |
|                                       |                                                     |                                                                                                    |        |                                          |              |                             |                             |
| $\overline{\mathbf{4}}$               |                                                     |                                                                                                    |        |                                          |              |                             |                             |
|                                       |                                                     |                                                                                                    |        |                                          |              |                             |                             |
|                                       | $\mathop{\rm ACL}\nolimits$<br>$\operatorname{ACE}$ |                                                                                                    |        |                                          |              |                             |                             |
| $\operatorname{ACE}$                  |                                                     |                                                                                                    |        |                                          |              |                             |                             |
| 3-24 ACE                              |                                                     |                                                                                                    |        |                                          |              |                             |                             |
|                                       |                                                     |                                                                                                    |        |                                          |              |                             |                             |
|                                       | ${\rm dbrProp\_Subje}$<br>$\rm ct$                  | String                                                                                                    | Scalar | $\bf s$                                  | $\times$     |                             |                             |

 $254$ 

Integer32 Scalar 4  $\times$ 

Integer32 Scalar 4  $\times$ 

• **• EDMInitMeta** 

 $-n$   $-$ n  $-$ g  $-$ g  $-$ g  $-$ g  $-$ g  $-$ g  $-$ a $-$ a $-$ g  $-$ 

 $\times$ 

dbrProp\_Subje ctType

 $dbrProp_Permi$ ssion

• **•** *•* **EDMCDefDocSpace** 

s to the state  $\sim$ 

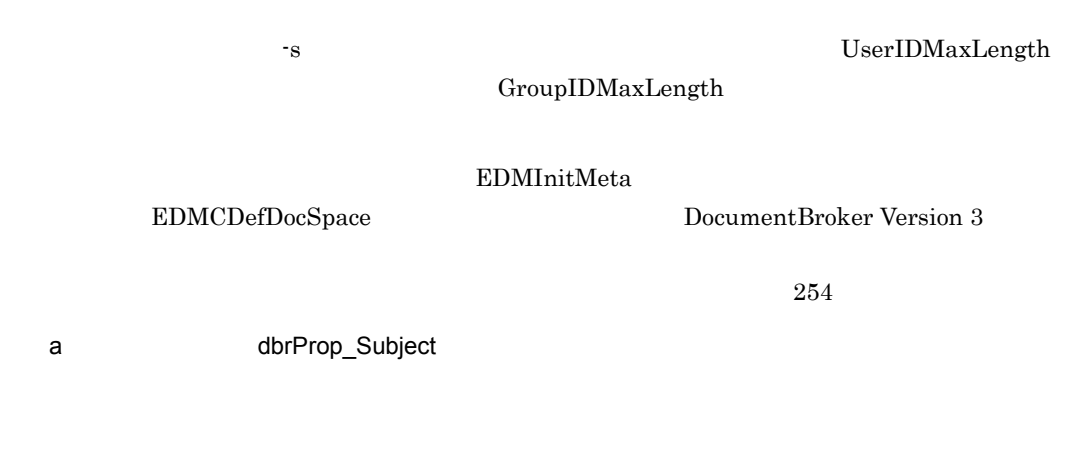

DocumentBroker

 $\rm ACL$ 

3-25

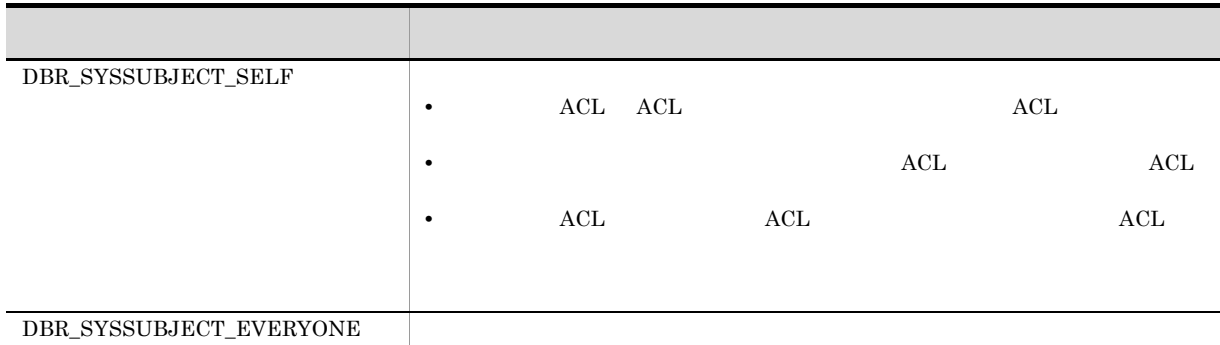

b<br>
the dbrProp\_SubjectType

 $\label{eq:DBR_SUBJECTT YPE_USR} \textsc{DBR\_SUBJECTT YPE\_USR}$ 

### $\label{thm:DBR_SUBJECTT YPE_GRP} \textsc{DBR_SUBJECTT YPE_GRP}$

### $\label{thm:DBR_SUBJECTT YPE_S} \textsc{DBR_SUBJECTT YPE_S} \textsc{YS}$

c
and the dbrProp\_Permission

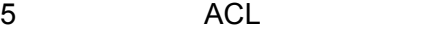

 $\mathrm{ACL}$ 

 $\mathrm{ACL}$ 

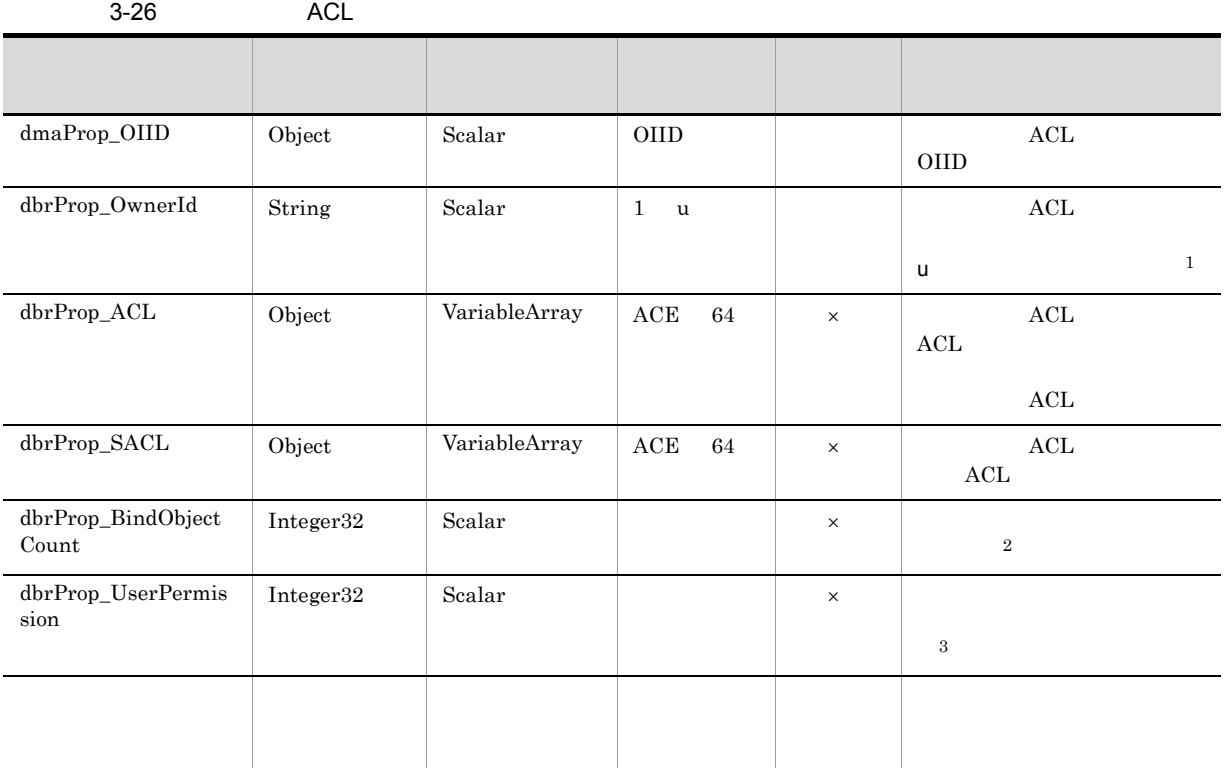

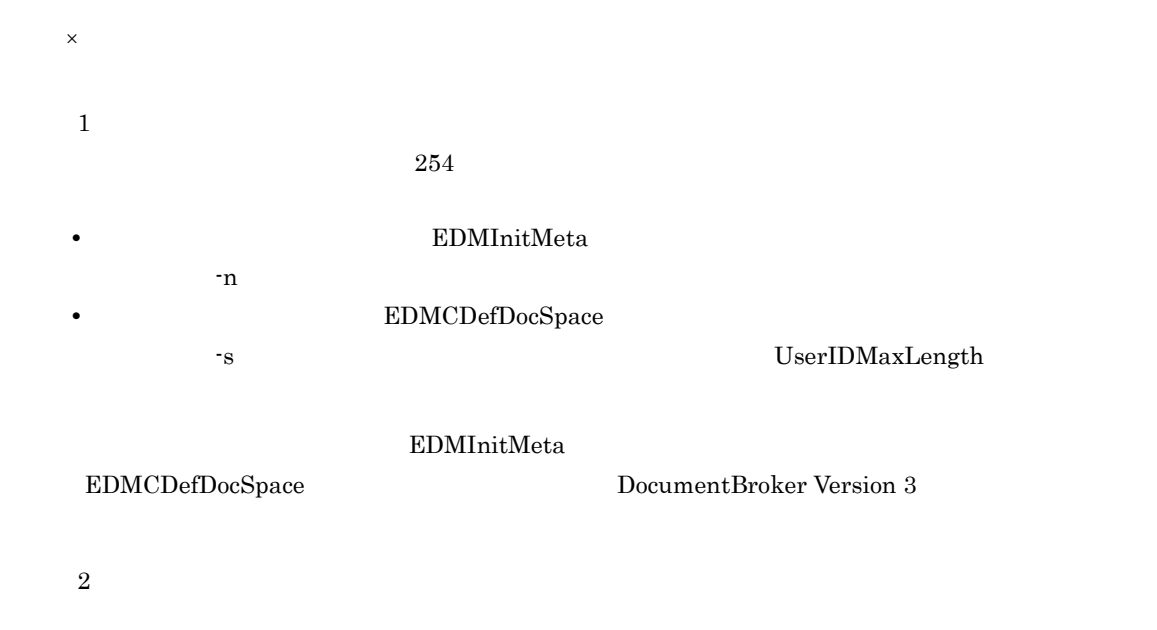

注※ 3

 $3.$ 

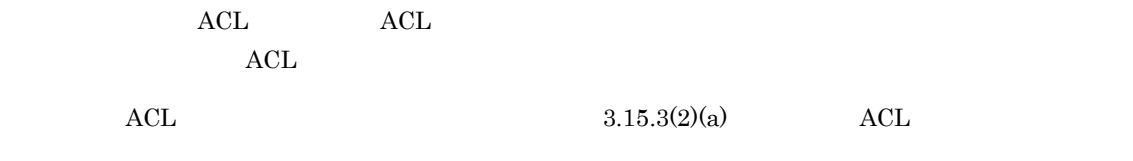

 $3.15.7$ 

CdbrReferentialContainer

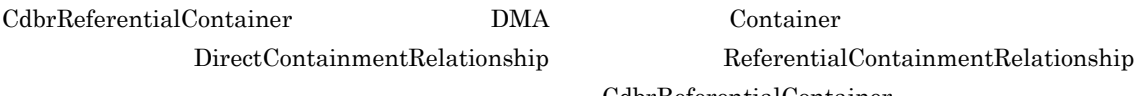

**DMA** Container  $\blacksquare$ 

CdbrReferentialContainer

PutLinkPropertyValues

DocumentBroker

 $3-80$ 

CdbrReferentialContainer

CdbrReferentialContainerオブジェクト

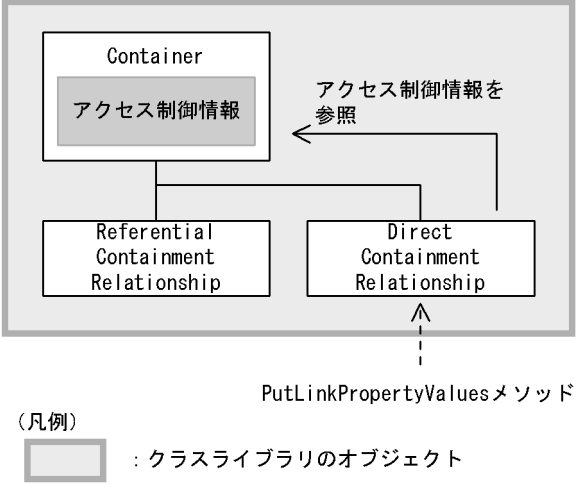

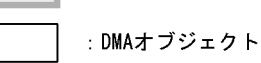

 ${\bf ReferentialContainer Relationship}$ CdbrReferentialContainer

 $\rm{DMA}$  $\rm Direct ContainmentRelationship$  1  $\blacksquare$ 

#### $3-81$

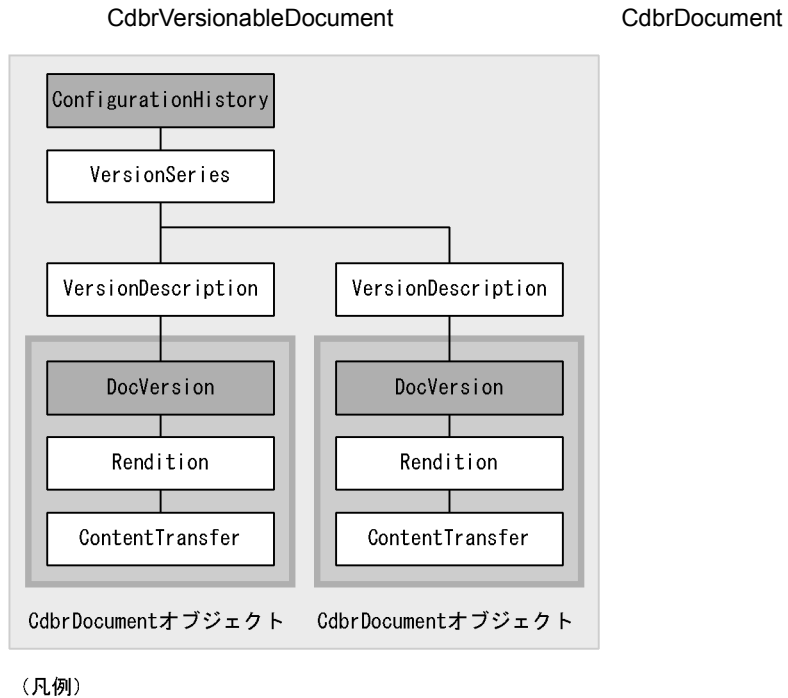

# |:アクセス制御情報が設定されているDMAオブジェクト<br>(トップオブジェクト)

 $1$ 

 $3-27$ 

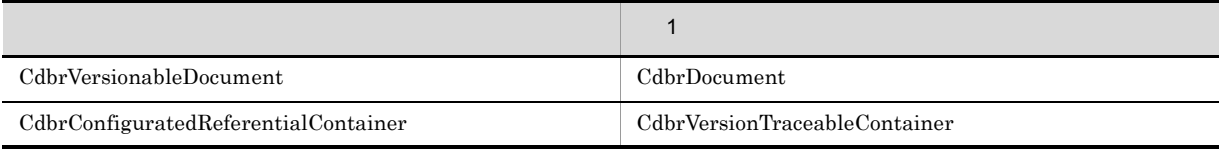

CdbrVersionableDocument CdbrDocument

 $3.$ 

#### ${\bf CdbrDocument} \hspace{2.5cm} {\bf CdbrVersionableDocument}$ A CdbrVersionableDocument 1  ${\rm CdbrVersionableDocument}$  ${\bf CdbrDocument}$ CdbrVersionableDocument

CdbrDocument

 $3-28$ 

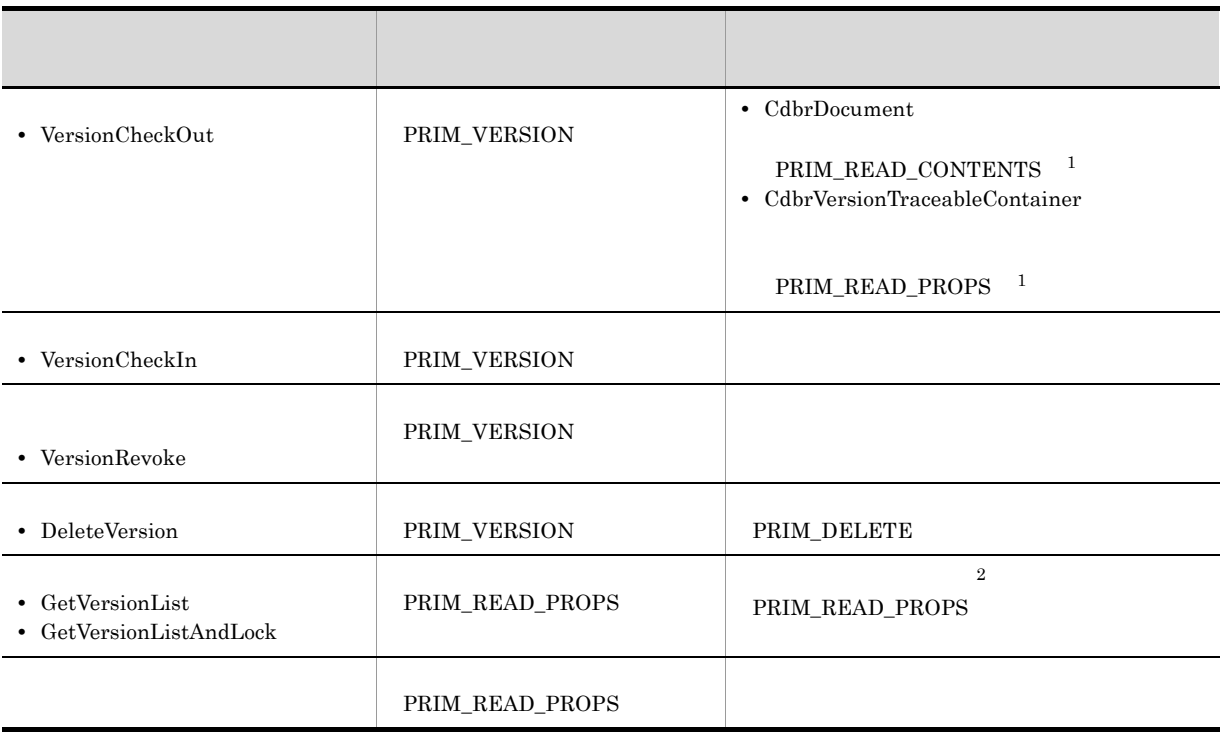

 $\frac{1}{1}$ 

- $\,$  1
- 
- **2**

 $3-29$ 

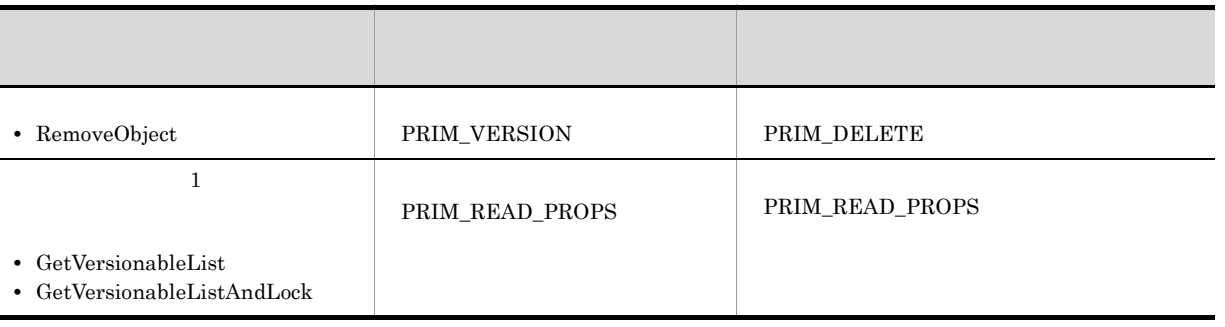

#### $3-29$

VersionCheckOut

 $ACFlag$  and  $ACL$  $ACL$ 

 $2 \angle$ 

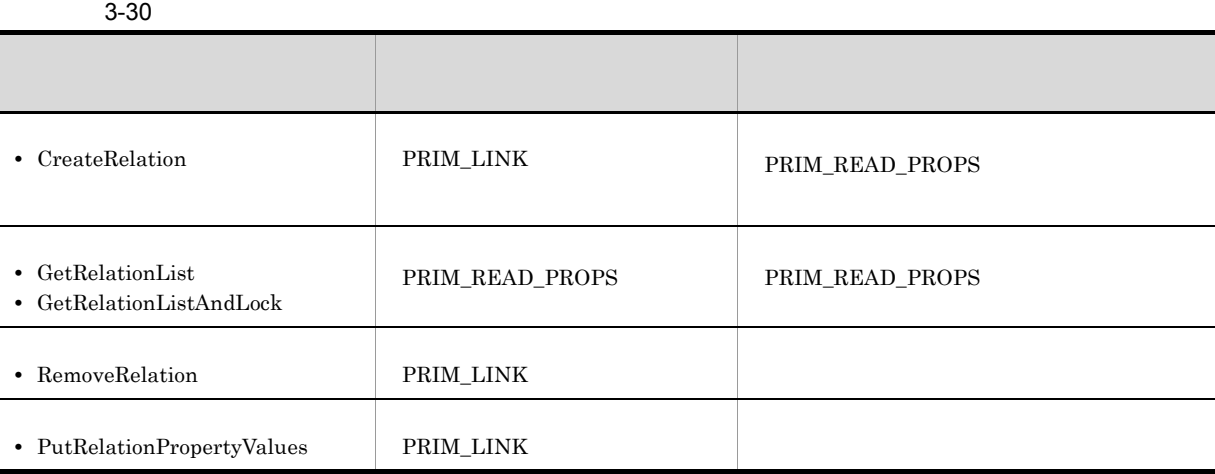

 $3-31$ 

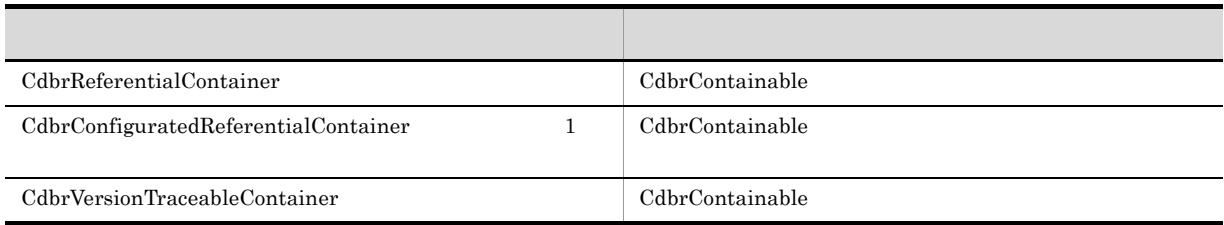

 $\text{CdbrReferentialContainer} \hspace{2cm} \text{CdbrDocument}$ CdbrVersionableDocument  $\rm{DMA}$ 

 $3.$ 

 $3-82$ 

CdbrReferentialContainerオブジェクト

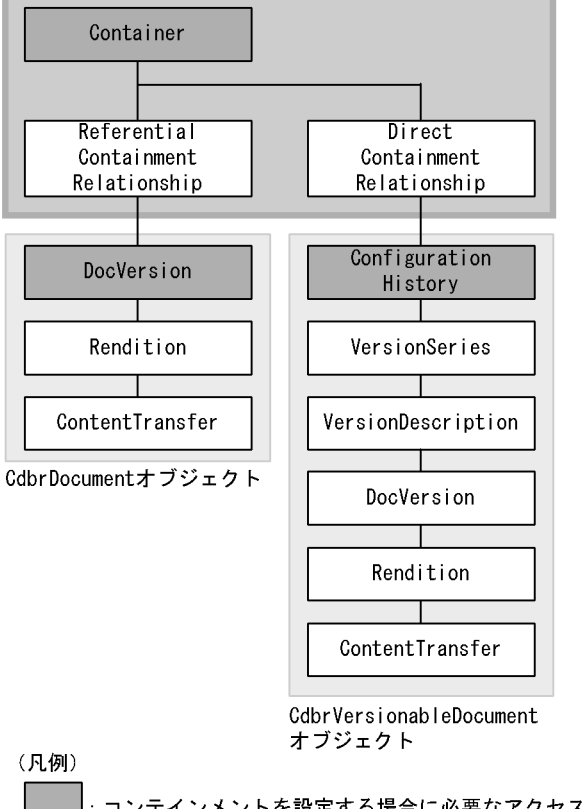

**|: コンテインメントを設定する場合に必要なアクセス制御情報が** 設定されているDMAオブジェクト

 $3-32$   $\overline{a}$ 

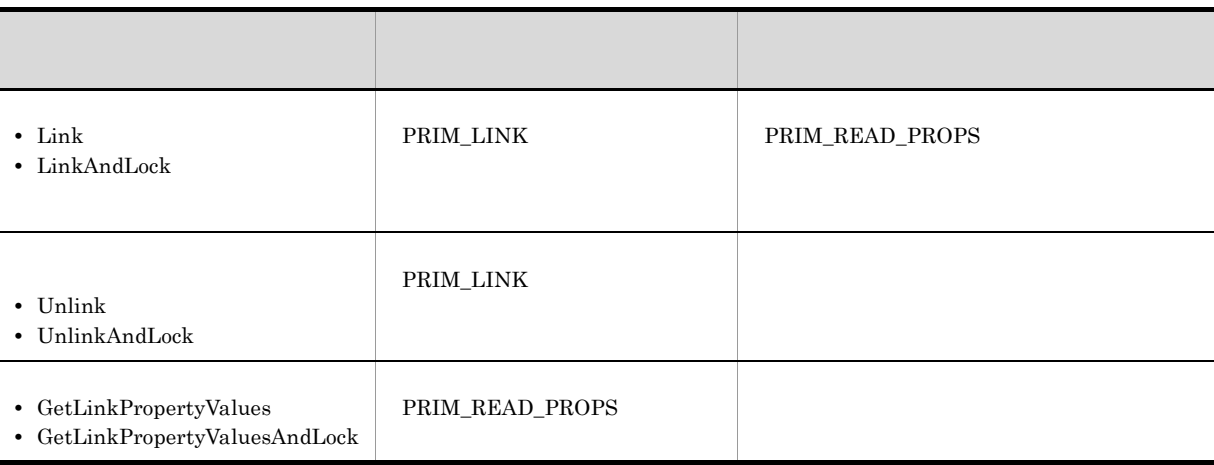

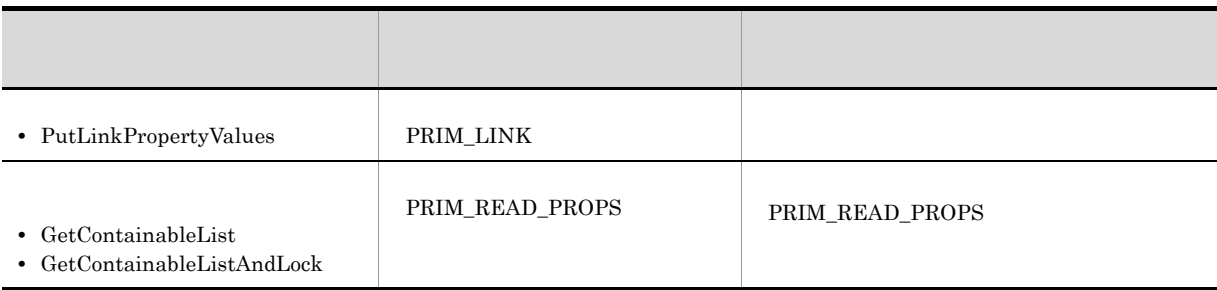

 $3-33$   $-33$ 

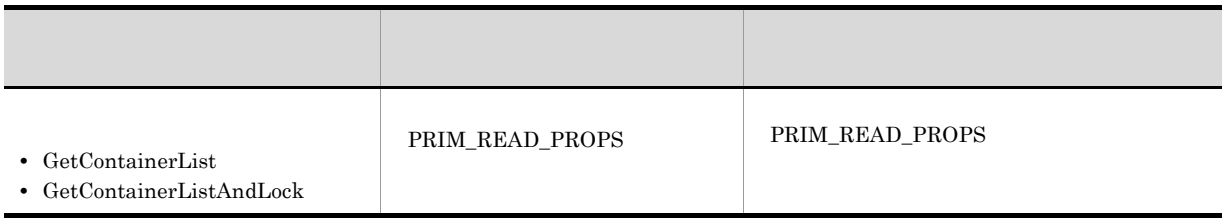

 $3-33$ 

 $4 \left( \frac{1}{2} \right)$ 

 $\label{thm:cdb} {\rm Cdbr} {\rm Configurated} {\rm Referential} {\rm Container}$ CdbrVersionTraceableContainer

 $3-34$ 

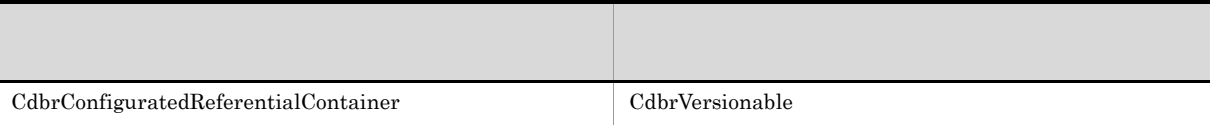

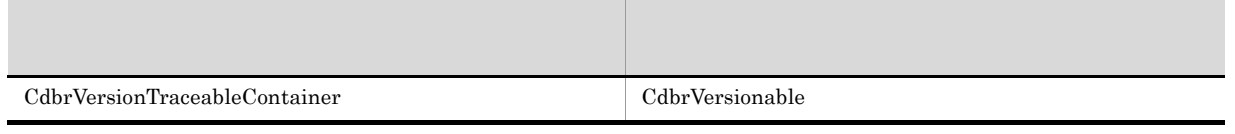

 $3-35$ 

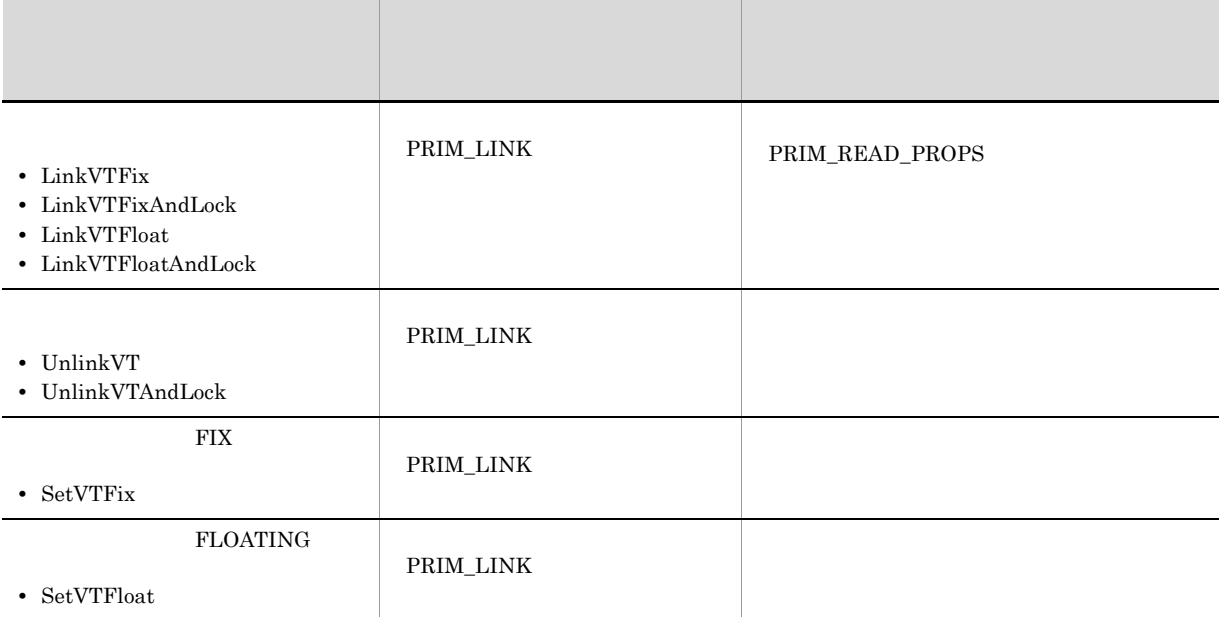

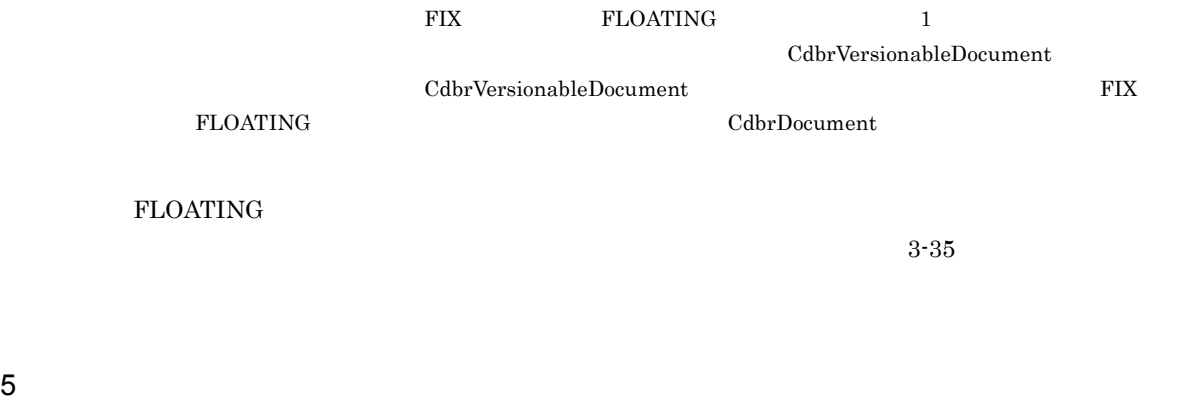

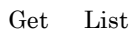

 $\begin{tabular}{llll} Get & List & Get & ListAndLock \\ \end{tabular}$ 

## GetPropertyValues

 $6$ 

CdbrDocument DMA DocVersion

 $7$ 

 $C++$ 

 $3.15.8$ 

1  $\blacksquare$ 

DocumentBroker Version 3

 $4.$ 

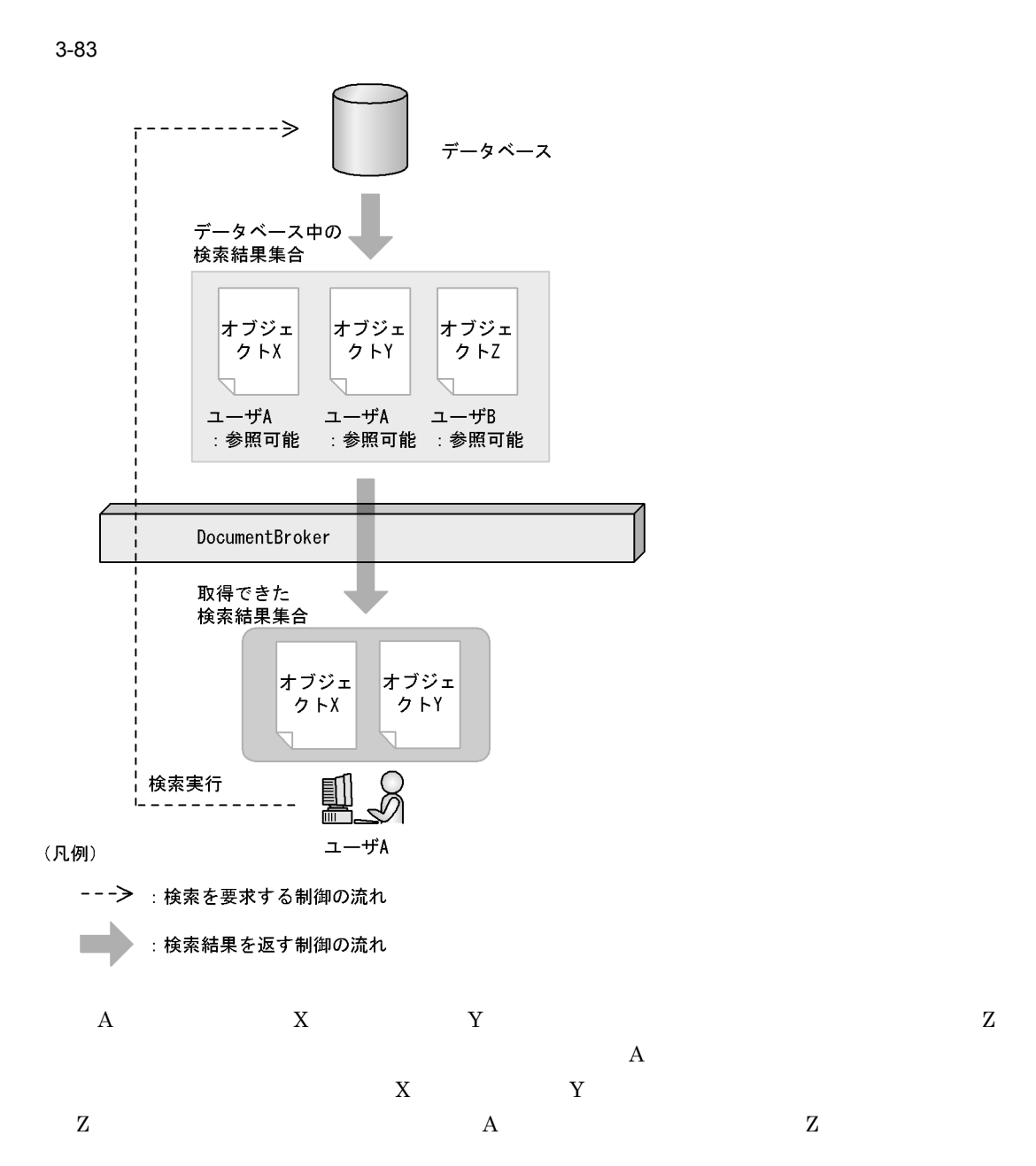

DocumentBroker

 $2 \left( \frac{1}{2} \right)$ 

PRIM\_READ\_PROPS

#### PRIM\_READ\_CONTENTS

DocumentBroker

 $2$ 

#### DBR\_QUERY\_WITH\_ACL

### DBR\_QUERY\_WITHOUT\_ACL

CdbrEqlStatement::ChangeACLMode

 $4$ 

 $4.8.4$ 

3.15.9

#### • ACFlag

- ACE ACL
- **ACL**
- **ACL**
- **•** ACL  $\overline{ACL}$
- ${\rm ACL}$

DocumentBroker Version 3

 $C++$ 

## 1 ACFlag

ACFlag dbrProp\_OwnerPermission

dbrProp\_PrimaryGroupPermission dbrProp\_EveryonePermission  $2.6.6$  $ACFlag$  $\mathrm{ACL}$ 2 ACE ACL ACE CdbrCompound dbrProp\_Subject dbrProp\_SubjectType  $\qquad \qquad \qquad$  dbrProp\_Permission ACL VariableArray CdbrVariableArray CdbrDocument USER\_A  $\rm ALL$   $\rm OIID$  $4.$ 1. CdbrCompound **ACE** and ACE and dbrProp\_Subject 7. dbrProp\_SubjectType dbrProp\_Permission 2. 1. CdbrCompound CdbrVariableArray 3. 2. SDBR\_PROP uniValue.ppObject 4. 3. SDBR\_PROPLIST PutPropertyValues  $\rm{ACE-}\Lambda\rm{CL}$ ACE ACL を作成して,オブジェクトのローカル ACL として設定するコールシーケンス // Document CdbrDocument SDBR\_PROP Prop; SDBR\_PROPLIST PropList; Dmapv pObj; CdbrCompound ACE; CdbrVariableArray ACL(DBR\_DATATYPE\_COMPOUND); pSession->Begin(); Document.SetOIID(pSession, pOIID);  $//$  ACE ACE.SetValue(&dbrProp\_Subject, "USER\_A"); ACE.SetValue(&dbrProp\_SubjectType, DBR\_SUBJECTTYPE\_USR); ACE.SetValue(&dbrProp\_Permission, DBR\_PERM\_READ\_WRITE);  $\frac{1}{\sqrt{2}}$  ACL 1  $\frac{1}{\sqrt{2}}$  ACE ACL ACL.Resize(1); ACL.SetValue(0,ACE);  $//$  ACL Prop.PropId = dbrProp\_ACL; Prop.lType = DMA\_DATATYPE\_OBJECT; Prop.lCardinality = EDM\_DMA\_CARDINALITY\_VARRAY;

Prop.lCount = 1; pObj = &ACL;

Prop.uniValue.ppObject = &pObj;  $\frac{1}{2}$ //  $\frac{1}{2}$   $\frac{1}{2}$ 

PropList.pItem = &Prop; PropList.lCount = 1;

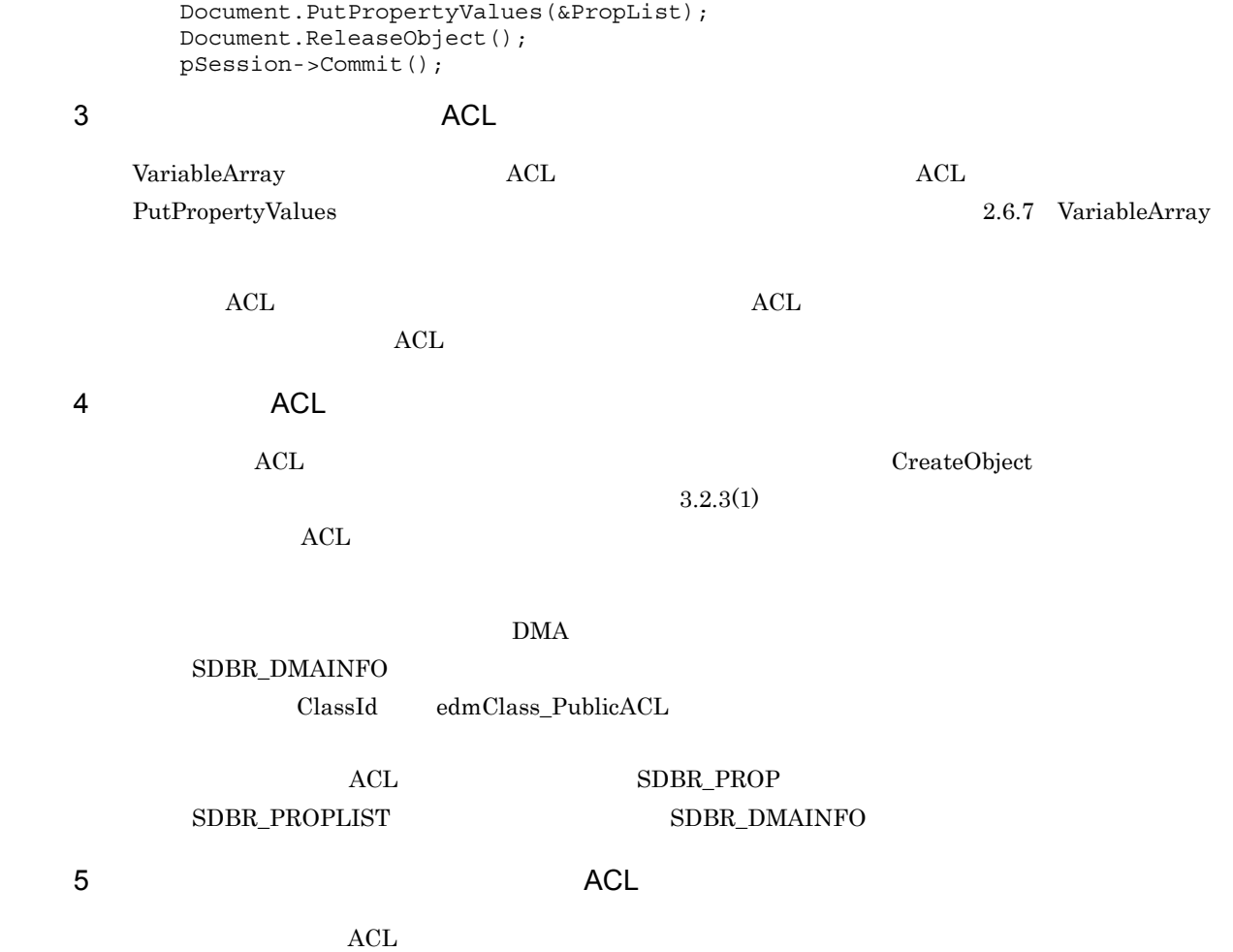

 $\operatorname{CdbrDocument}$ 

 $\rm{ACL}$ 

 $\rm ACL$ 

# ${\bf ACL\quad CdbrPublicACL\qquad\qquad\qquad\qquad\qquad{\bf edmClass\_PublicACL}$

## $OIID$

2.6.7 VariableArray

- 1. CdbrCompound dbrProp\_ACLIdElem ACL OIID
- 2. VariableArray 2. VariableArray 2. CdbrVariableArray 2. extending the 1.
- 3. 2. SDBR\_PROP uniValue.ppObject SDBR\_PROPLIST PutPropertyValues

ACL CdbrDocument

 $3.$ 

#### CdbrDocument The Team ACL ACL ACL ACL ACL ACL ACL ACL ACC

SDBR\_PROP Prop;

```
SDBR_PROPLIST PropList;
     Dmapv pObj;
     CdbrDocument Document;
     CdbrCompound PublicACLOIID1, PublicACLOIID2;
     CdbrVariableArray Varray(DBR_DATATYPE_COMPOUND);
     pSession->Begin();
     Document.SetOIID(pSession, pOIID);
     // ACL OIID
     PublicACLOIID1.SetValue(&dbrProp_ACLIdElem,pPubOIID1);
     PublicACLOIID2.SetValue(&dbrProp_ACLIdElem,pPubOIID2);
     //VariableArray
     Varray.Resize(2):
     /Varray.SetValue(0,PublicACLOIID1);
     Varray.SetValue(1,PublicACLOIID2);
             VariableArray
     //プロパティ構造体に設定する
     Prop.PropId = dbrProp_PublicACLIds,
     Prop.lType = DMA_DATATYPE_OBJECT;
     Prop.lCardinality = EDM_DMA_CARDINALITY_VARRAY;
     Prop.ICount = 1;pObj = &Varray;
     Prop.uniValue.ppObject = &pObj;
     // CdbrDocument
     PropList.pItem = &Prop;
     PropList.lCount = 1;
     Document.PutPropertyValues(&PropList);
     Document.ReleaseObject();
     pSession->Commit();
6 文書またはコンテナへのパブリック ACL のバインド
                      ACL PutPropertyValues
   \rm{ACL}\nu ACL extended according \lambdaCL \lambdaCdbrDocument \LambdaCL
   ACLACLACL CdbrPublicACL edmClass_PublicACL
     OIID1. CdbrDocument
    CdbrDocument∷SetOIID CdbrDocument::ConnectObject
  2. CdbrDocument CdbrPublicACL
    CdbrDocument::BindPublicACL
             CdbrDocument CdbrPublicACL
    CdbrDocument VariableArray dbrProp_PublicACLIds
        OIID
```
CdbrDocument ACL

pSession->Begin(); //… ACL OIID //… CdbrDocument Document; pDmaString\_T ppIdList[2]; DmaInteger32 lIdListCount; //CdbrDocument Document.SetOIID(pSession, pOIID); //CdbrDocument ACL lIdListCount = 2; ppIdList[0] = pPubOIID1;  $ppIdList[1] = pPubOIID2;$ Document.BindPublicACL(lIdListCount,ppIdList); Document.ReleaseObject(); pSession->Commit();

## $3.15.10$

 $1$ 

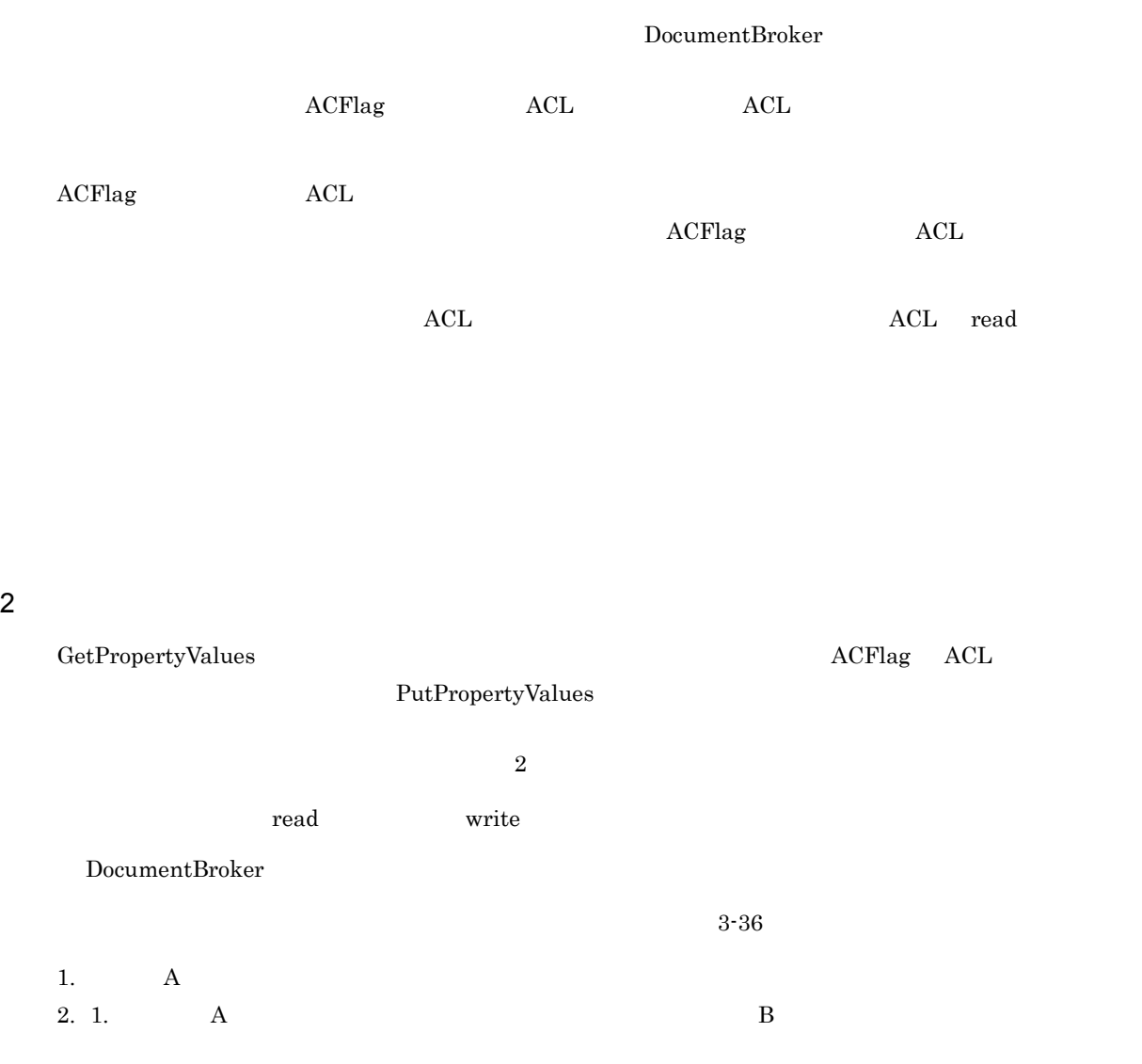
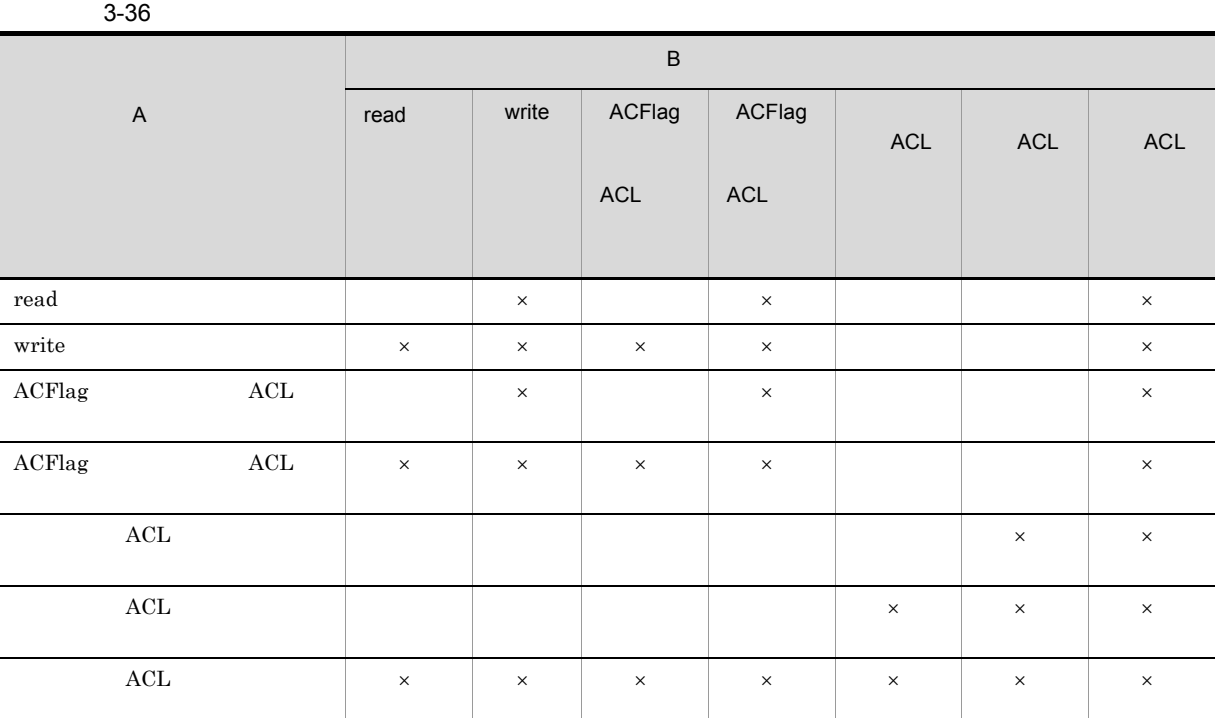

 $\times$  $\rm ACL$ 

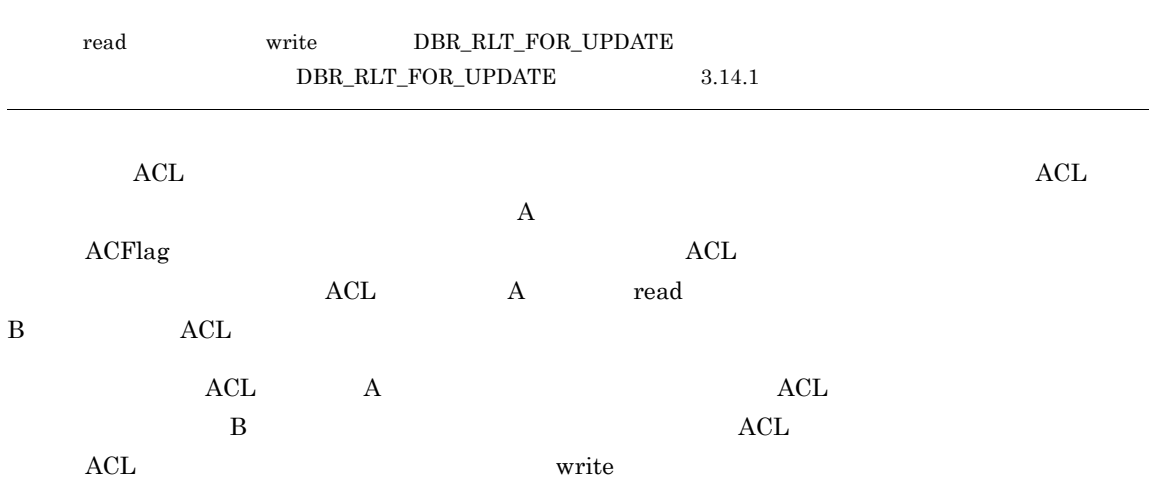

*4* オブジェクトの検索

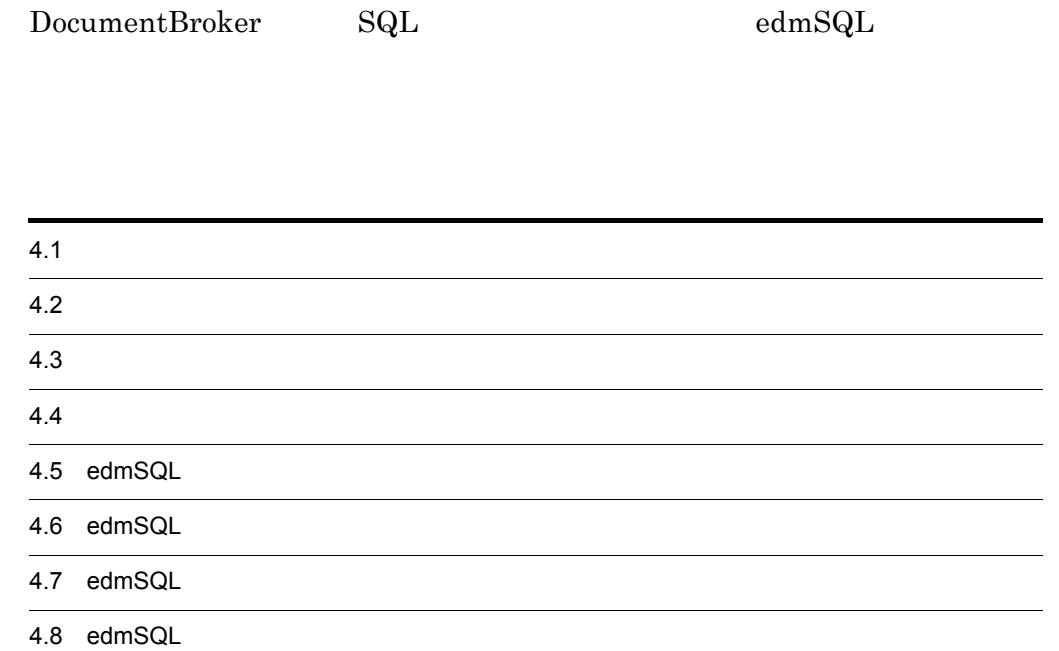

# $4.1$

DocumentBroker

# 4.1.1 DocumentBroker

DocumentBroker

OIID  $\overline{a}$ 

DocumentBroker

• CdbrEqlStatement edmSQL

oIID extended to OIID oil of OIID and the Core of Oil of Oil of Oil of Oil of Oil of Oil of Oil of Oil of Oil o

 $\rm OIID$ GetPropertyValues

 $2.6.6(4)$ 

DocumentBroker Version 3

## $C++$

 $\bf CdbrEqlStatement$  $edmSQL$ 

# $4.1.2$  edmSQL

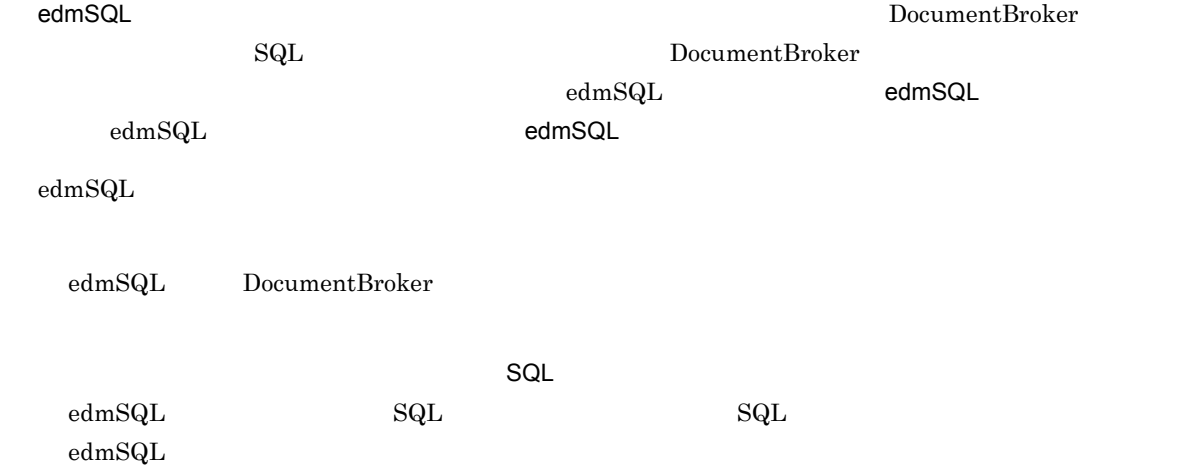

## $\bf CdbrEqlStatement$

edm $\operatorname{SQL}$ 

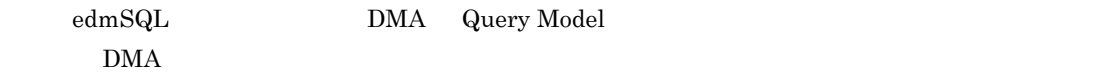

# $4.1.3$

 $3.15$ 

# $4.1.4$  edmSQL

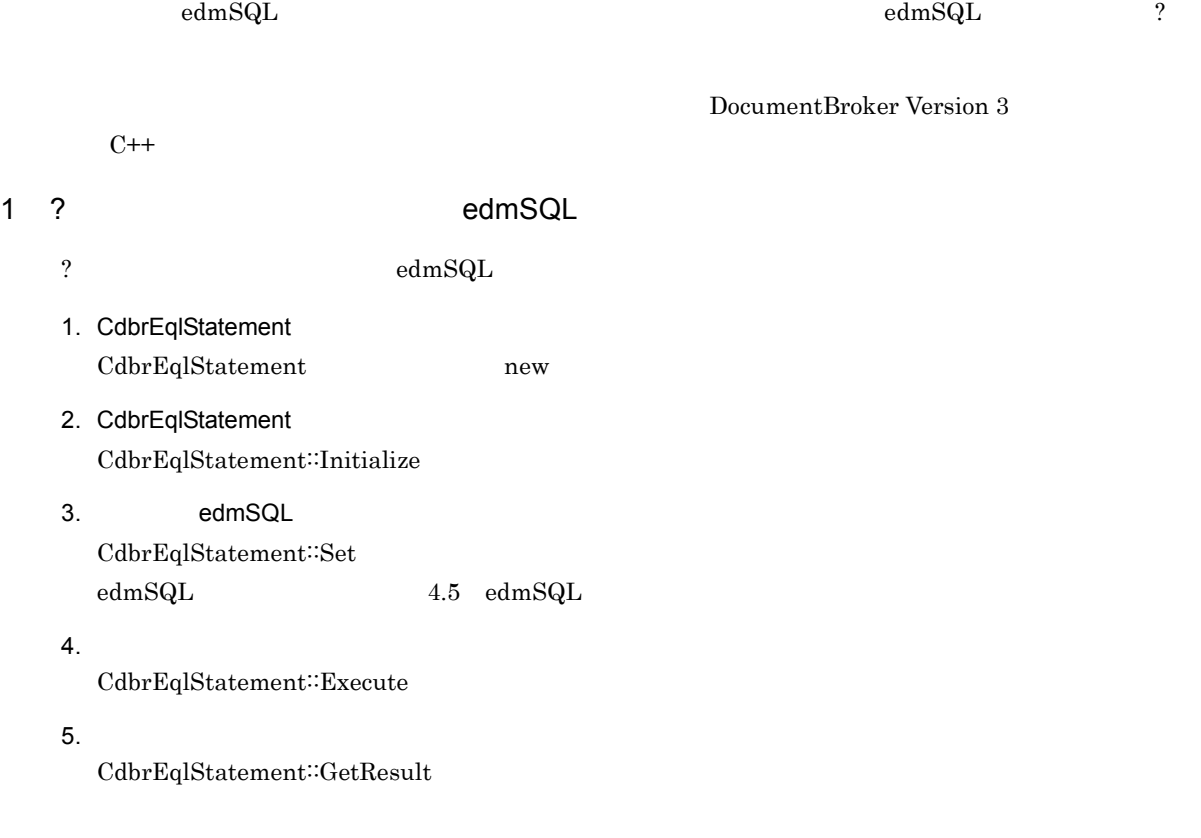

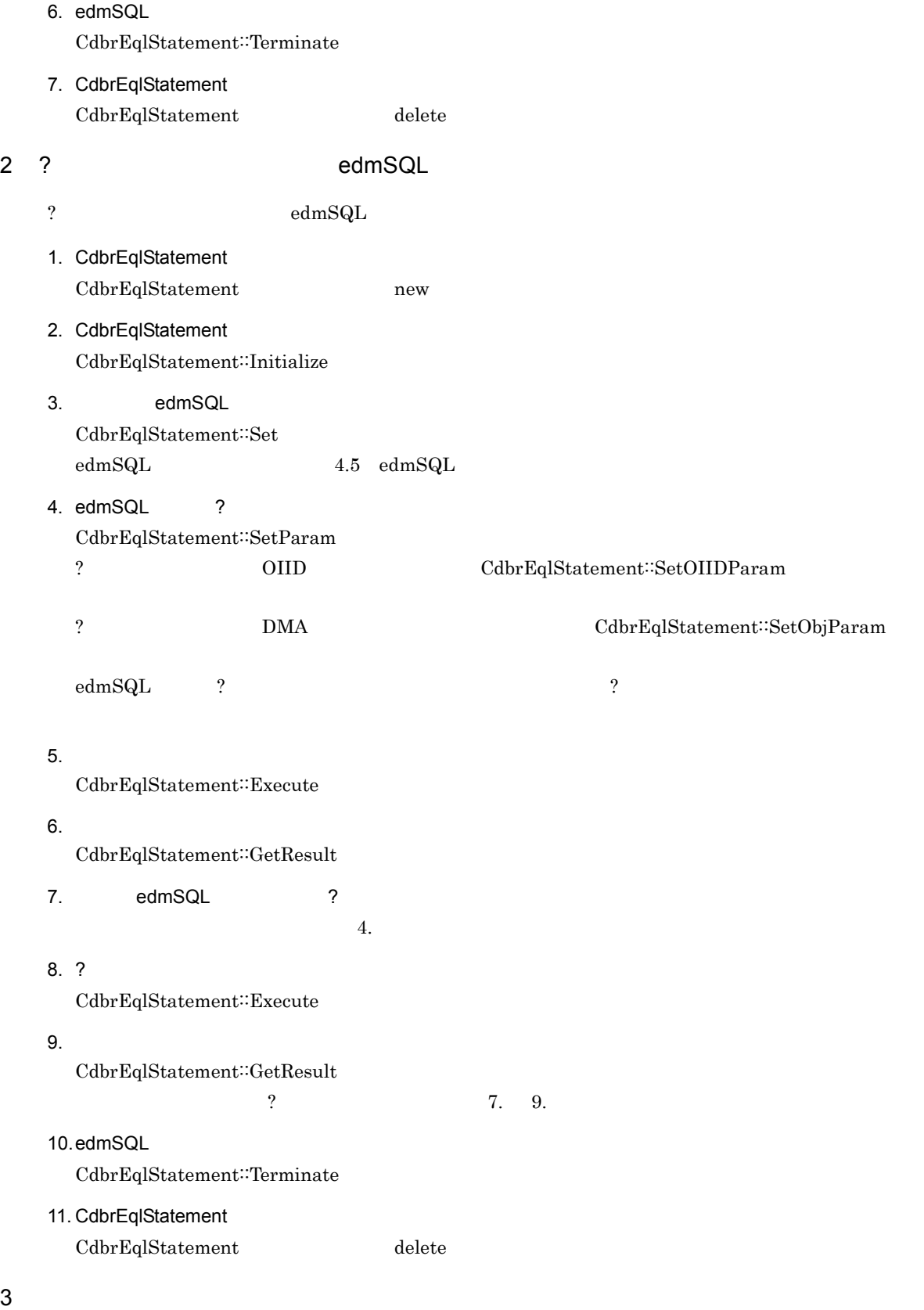

 $edmSQL$ 

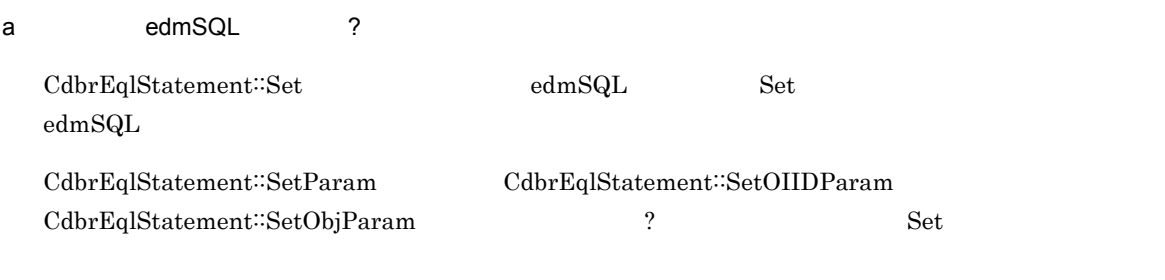

b)コック種別・ポクセス制御モード

 $\textbf{CdbrEqlStatement::ChangeLockType}$ 

 $\textbf{CdbrEqlStatement::ChangeGetObjCount}$ 

 $\text{Cdbr}\text{EqlStatement::ChangeACLMode}$ 

# $4.2$

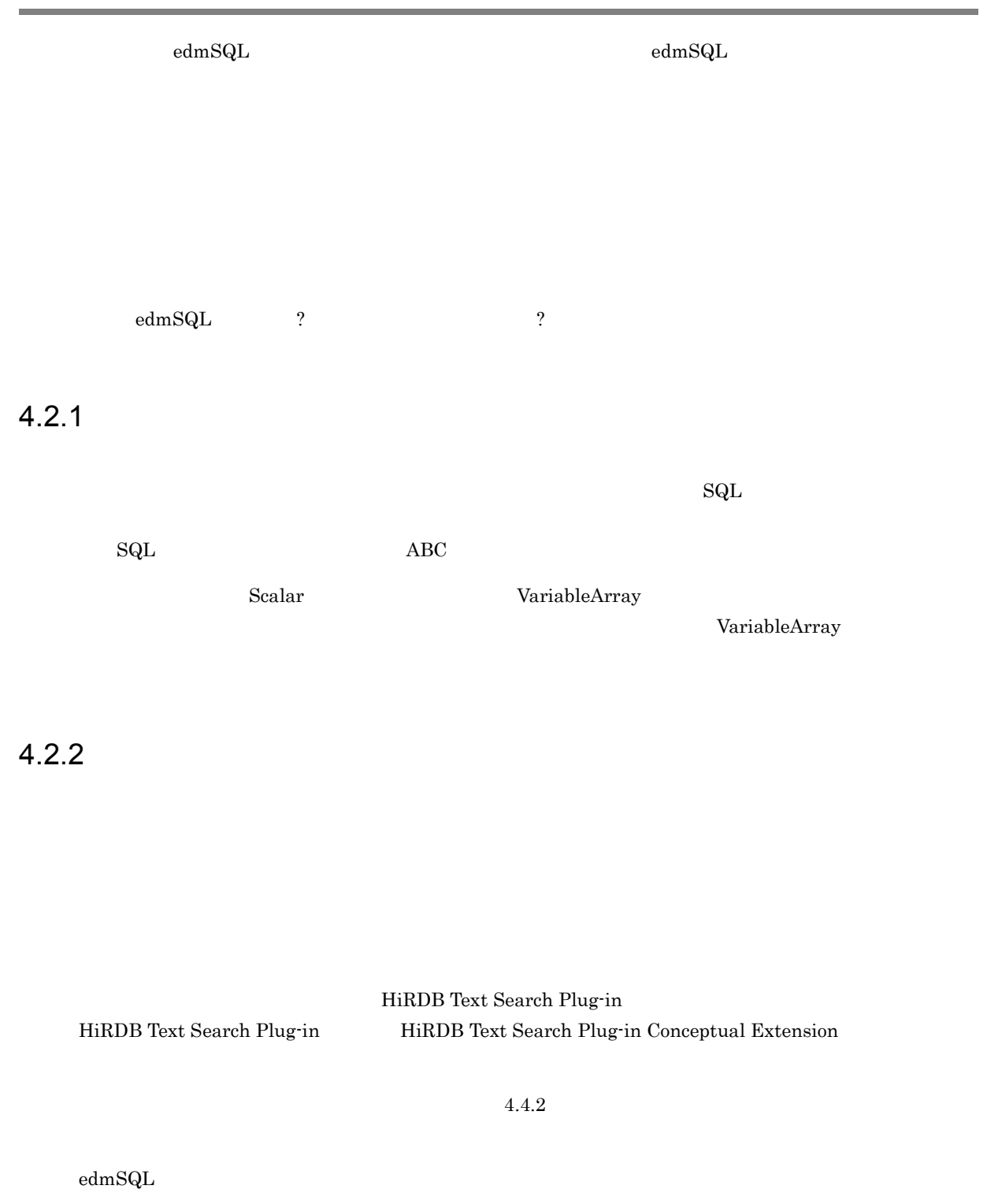

### $\text{edmSQL}$

 $4.5.9$ 

## HiRDB Text Search Plug-in

1  $\sim$  2  $\sim$ 

 $\overline{a}$ ) and  $\overline{a}$ 

 $\begin{minipage}[c]{0.9\linewidth} \textbf{DocumentBroker} \end{minipage}$ Development Kit

contains

 $\mathbf b$ 

 $XML$ 

に『XML』という単語が含まれる文書」などが検索できます。

 $XML$ 

contains

c) プレーンテキストに対する

 $XML$ 

 $XML$ 

 $XML$ 

 $edmSQL$ ゴミのリサイクルによって,資源が有効活用され,ゴミが減量化されます。…」という文字列を指定した  $5$ 1. HiRDB Text Search Plug-in Conceptual Extension

2. HiRDB Text Serach Plug-in Conceptual Extension 1.

HiRDB Text Search Plug-in HiRDB Text Search Plug-in

 $3.$  $\frac{3}{2}$ 

 $\text{concept\_with\_score}$ 

 $d$ 章・節」という文書に対して、「通道『章』の中に「講演」という文書に対して、「通道『章』の中に『…ゴミのリサイクルによって』の中に『…ゴミのリサイクルによって』の中に『…ゴ 資源が有効に活用され,…』という文章に似た概念を含んでいる文書を検索する」というような検索が実

concept\_with\_score  $e$  $\mathsf{\times}$ 

 $\times$ HiRDB Text Search Plug-in contains\_with\_score score score

 $100$ 

HiRDB Text Search Plug-in

 $\text{concept\_with\_score} \hspace{2.5cm} \text{score\_concept}$ 

f) the contraction of the SGML  $\sim$ 

 $\rm SGML$ 

 $<$ STRONG> $\,$ 

```
<!DOCTYPE body SYSTEM "DOC.dtd">
<body>
p<note>
</body>
<!DOCTYPE body SYSTEM "DOC.dtd">
<body>
< p ><note>
<\!\!S\mathrm{TRONG}\!> \qquad \qquad <\!\!/\mathrm{STROMG}\!></body>
```
 $2 \angle$ 

edmSQL HiRDB Text Search Plug-in HiRDB Text Search Plug-in

 $\text{edmSQL}$ 

HiRDB Text Search Plug-in

 $a$ 

```
また, ski しゃくまんでも Ski しんしょう いちがい Ski しんしょう おおころ おおころ おおころ おおころ おおころ こうしゅう おおころ こうしゅう おおころ おおころ おおころ おおころ おおころ おおころ おおころ
```
- $\mathsf b$
- $\chi$
- $c$
- $10$
- $\mathsf d$ 
	- $5$   $2$
- e) the contract 100 the contract extensive function  $\mathcal{A}$
- $100$
- f) and  $\mathbf f$ ークストンのおよび、「Tanaka」と「Tanaka」と「Tanaka」ということを含む文書などがあります。<br>それは、「Tanaka」ということを含む文書などがあります。
- ${\bf g}$

HiRDB Text Search Plug-in

 $\Gamma$ anaka $\Gamma$ 

# $4.2.3$

 $1$ 

### $\text{edmSQL}$

 $1.$  $2.$  $3.$  $4.$ AND OR  $2$ 

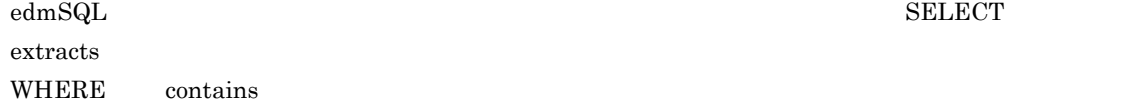

usrProp\_DocSummary

```
edmSQL
```

```
SELECT extracts(usrProp_DocSummary)
  FROM usrClass PropTextSearch
 WHERE contains(usrProp_DocSummary,'{SYNONYM(myDic, """)}') is
true
```
usrClass\_PropTextSearch dmaClass\_DocVersion

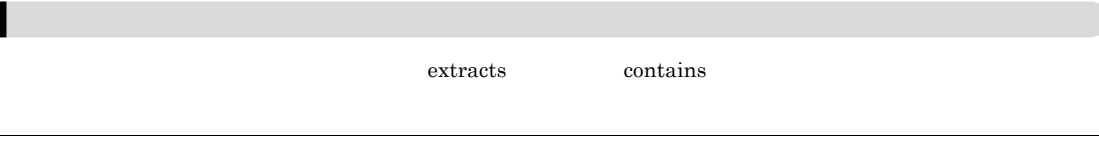

 $3$ 

 $4-1$ 

| CdbrVersionableDocument  | CreateObject<br>$\bullet$<br>GetPropertyValues<br>$\bullet$<br>GetPropertyValuesAndLock<br>٠<br>PutPropertyValues<br>$\bullet$ |
|--------------------------|----------------------------------------------------------------------------------------------------|
| CdbrDocument             | CreateObject<br>GetPropertyValues<br>$\bullet$<br>GetPropertyValuesAndLock<br>٠<br>PutPropertyValues<br>$\bullet$              |
| CdbrReferentialContainer | CreateObject<br>$\bullet$<br>GetPropertyValues<br>٠<br>GetPropertyValuesAndLock<br>٠<br>PutPropertyValues                      |

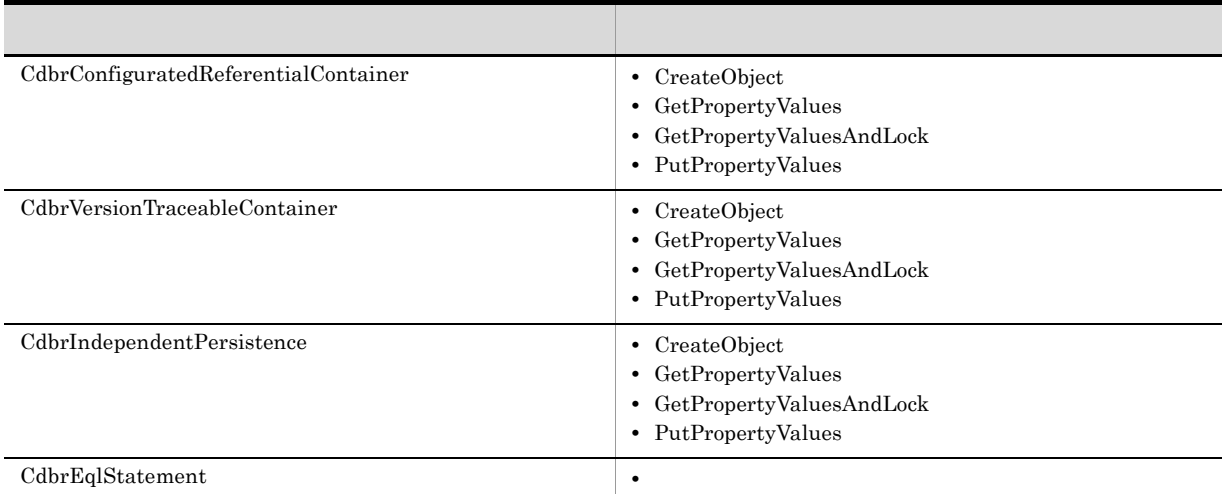

# $4.2.4$  ?

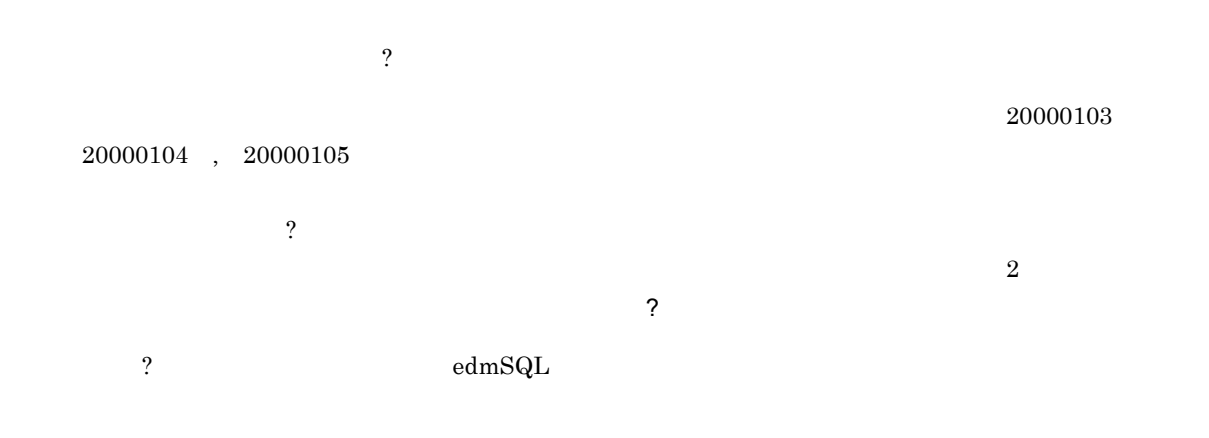

# $4.3 \, \mathrm{m}$

 $edmSQL$ 

## $4.3.1$

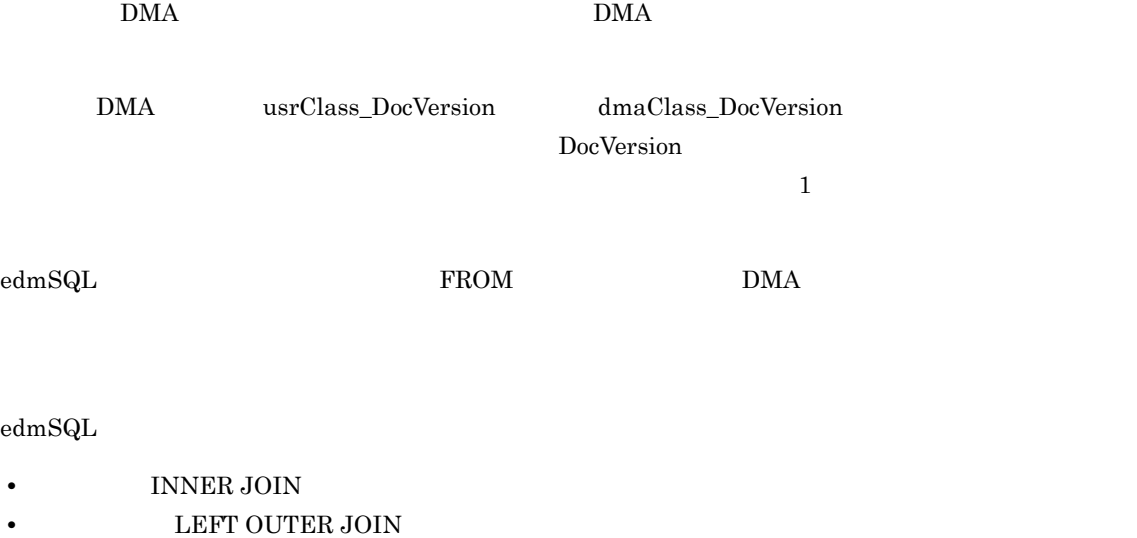

dmaClass\_ConfigurationHistory

dmaClass\_Container

dmaClass\_DirectContainmentRelationship

dmaClass\_DocVersion

dmaClass\_ReferentialContainmentRelationship

edmClass\_ComponentDocVersion

edmClass\_ContainerVersion

edmClass\_ContentSearch

edmClass\_Relationship

edmClass\_VersionTraceableContainer

edmClass\_VersionTraceableContainmentRelationship

edmClass\_VersionTracedComponentDocVersion

edmClass\_VersionTracedDocVersion

 $edmClass\_PublicACL$ 

DocumentBroker edms.ini

# $4.3.2$

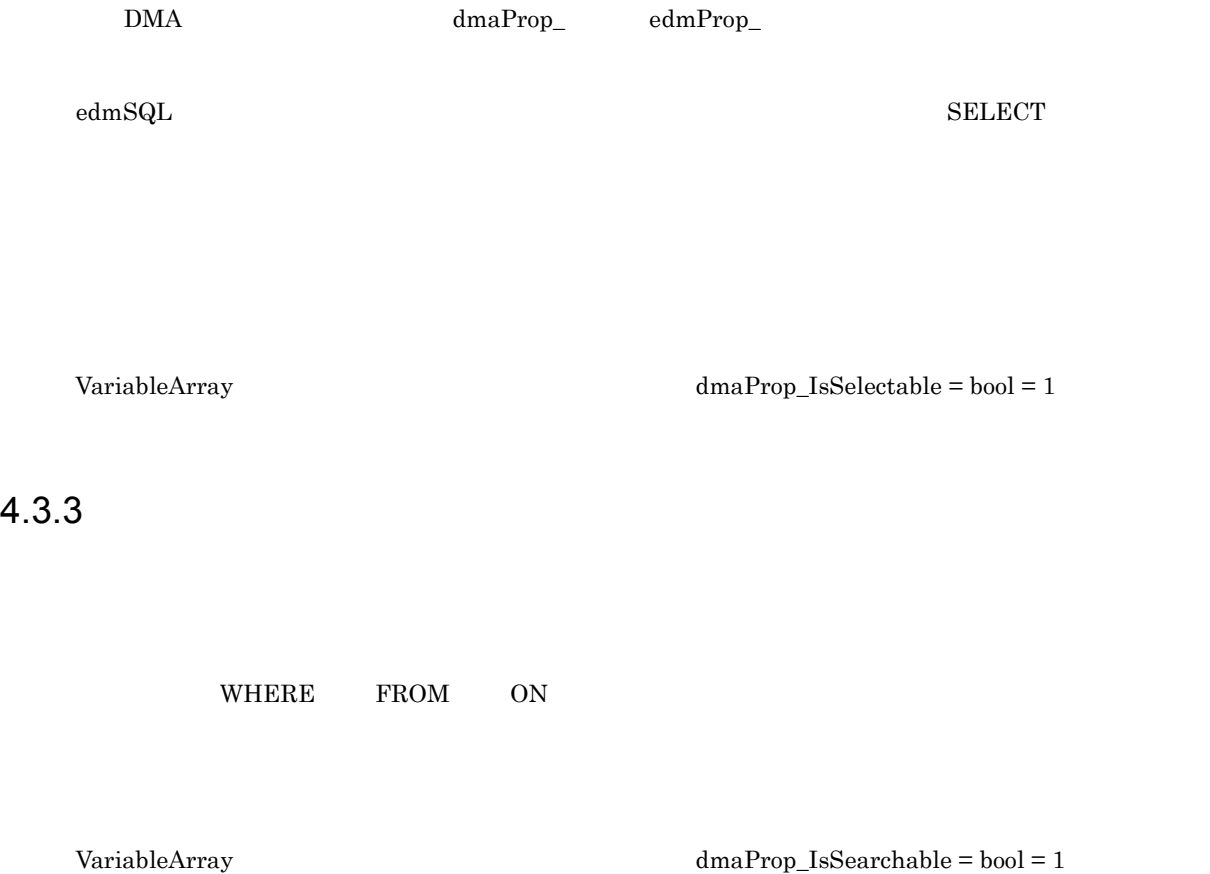

DocumentBroker

# $4.4.1$

1.  $\blacksquare$  $4.4.2$ 

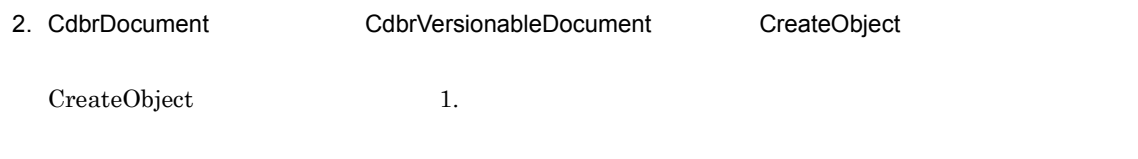

 $4.4.3$ 

# 4.4.2

 $1$ 

dmaClass\_DocVersion

dmaClass\_DocVersion

- CdbrVersionableDocument
- CdbrDocument

 $4.$ 

- **•** 全文検索インデクス用プロパティ
- edmProp\_Score
- $edmProp\_RawScore$
- edmProp\_DocLength
- $\bullet~$ edmProp\_ContentIndexStatus

## DocumentBroker Version 3

### $\text{edmProp\_ContentIndexStatus}$

 $4-2$   $5$ 

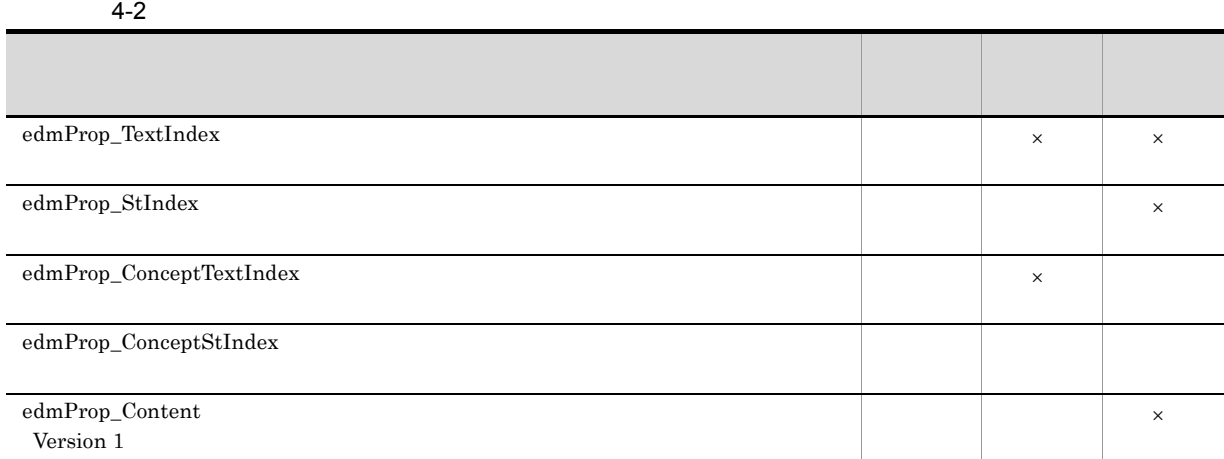

edmProp\_ContentIndexStatus

 $\times$ 

Integer32

DocumentBroker Text Search Index Loader DocumentBroker

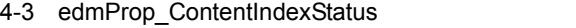

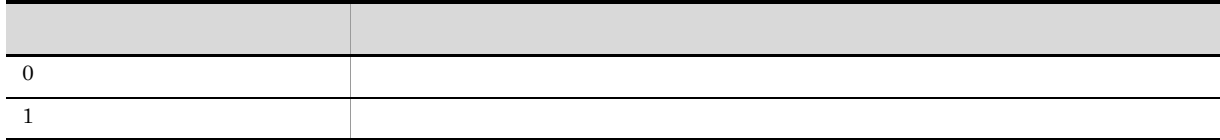

 $3 \thinspace$ 

- **•** *•*  $\qquad \qquad \bullet$  **edmProp\_ConceptTextIndex**
- $edmProp\_ConceptStIndex$
- edmProp\_Score
- edmProp\_RawScore
- $\operatorname{edmProp\_DocLength}$
- $\bullet~$ edmProp\_ContentIndexStatus
- edmProp\_ScoreConcept

1  $\sim$  2  $\sim$  2  $\sim$  2  $\sim$ 

DocumentBroker Version 3

 $4.4.3$ 

DocumentBroker Version 3

HiRDB Text Search Plug-in HiRDB のプラグインインデクスの遅延一括作成機能を使用します。全文検索インデクスを遅延一括作成

 $HiRDB$ 

 $2$ 

DocumentBroker

• **MIME**::text/  $\text{MIME::text/plain} \hspace{1cm} \text{MIME::text/ggm}$ 

**•** MIME::application/x-edm-sgml

 $\mathop{\rm Word}$ 

 $4-4$ 

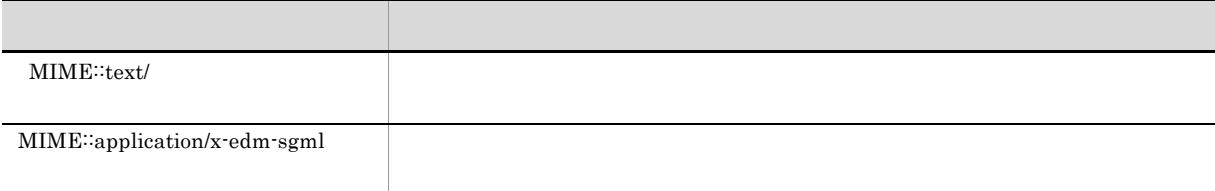

 $XML$   $XML$ 

- $3$ 
	- $3 \sim 3$

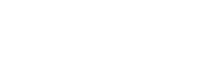

 $4.$ 

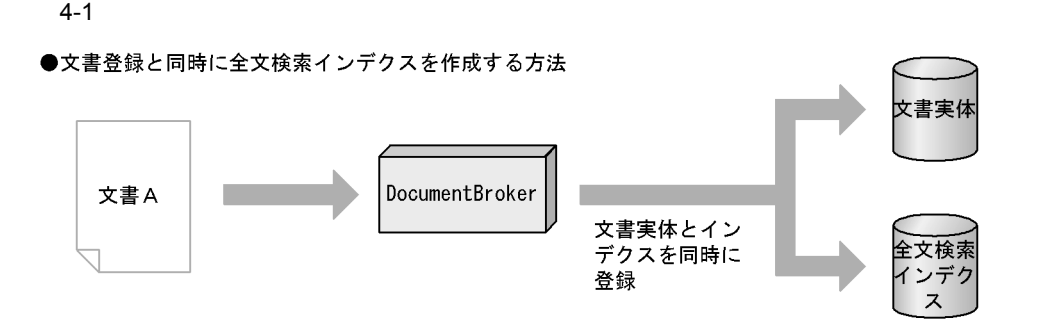

●文書登録時には全文検索インデクスを作成しないで、あとでインデクスだけ作成する方法

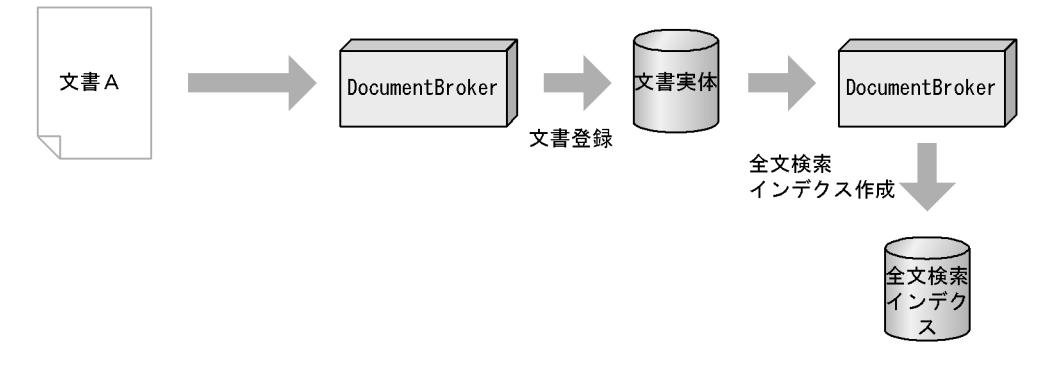

●アプリケーションプログラムで作成した形式の文書に対応する全文検索インデクスを, 文書実体とは別に作成して登録する方法

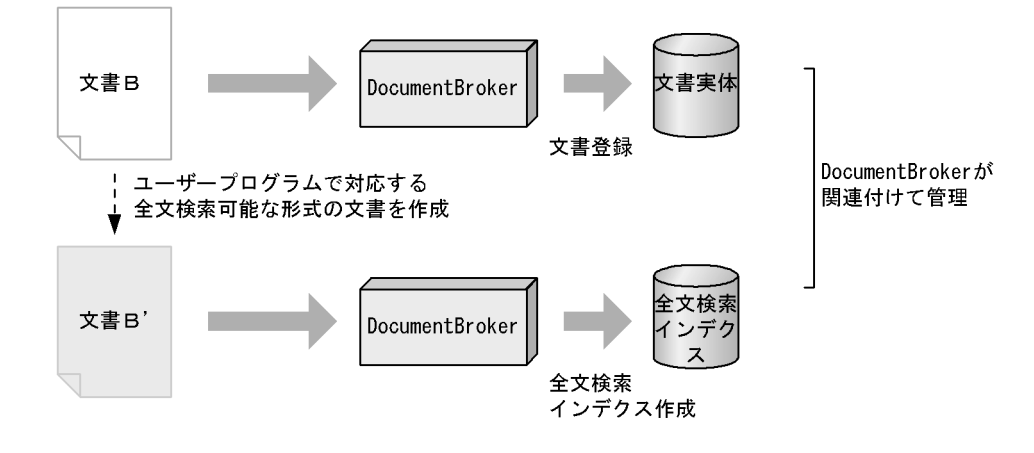

文書Aは全文検索可能な形式 (RenditionType) の文書です。 へ』。<br>文書Bはアプリケーションプログラムで作成した,全文検索可能な形式でない文書です。<br>文書B'は,文書Bに対応する内容の,全文検索可能な形式の文書です。

CreateObject DBR\_CREATE\_INDEX

• **bMA**  $\overline{\phantom{a}}$ 

4.

• 14-4

## UpdateContent

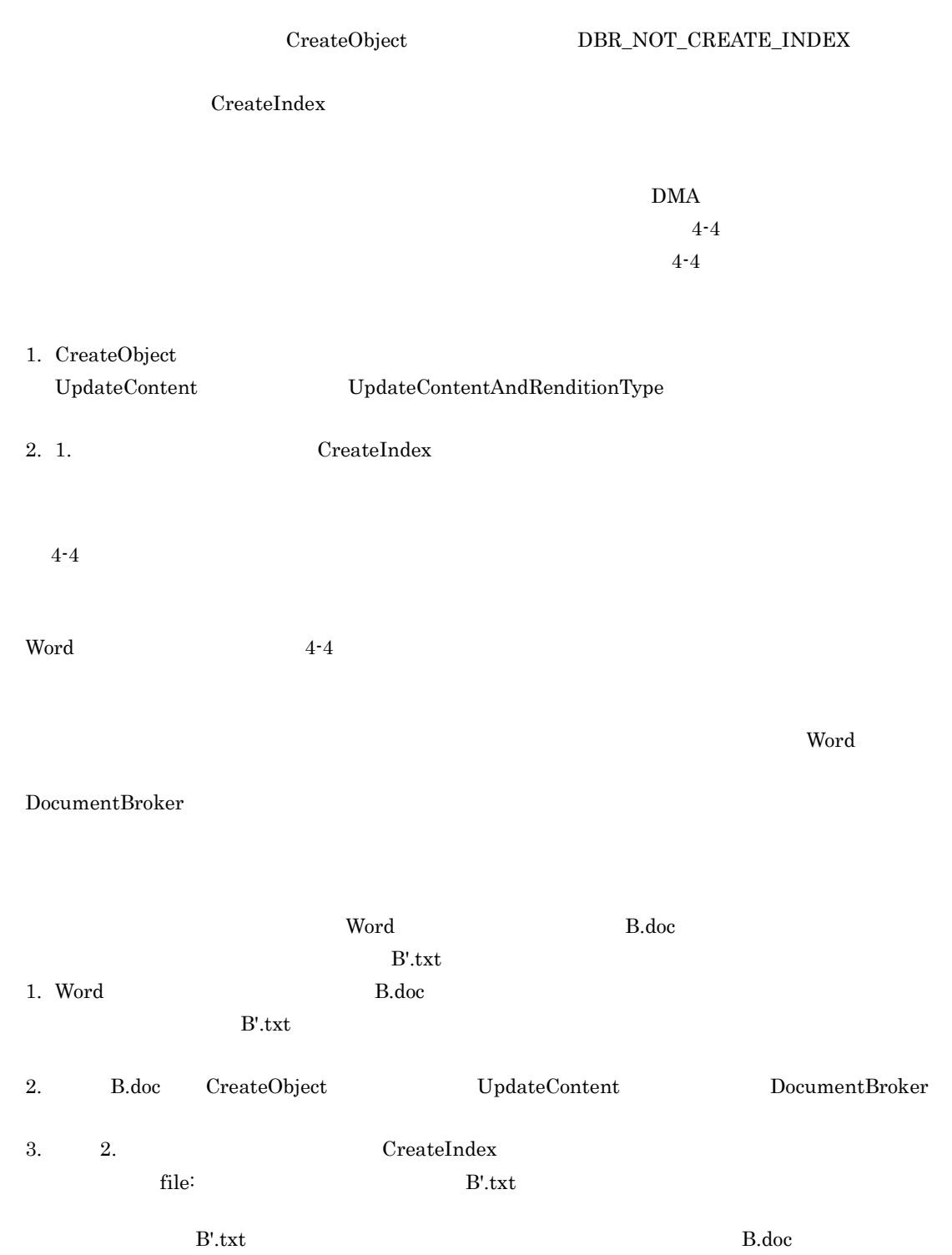

DocumentBroker CreateIndex

CreateIndex

# $4.4.4$

RemoveIndex

RemoveObject

 $4.4.5$ 

 $RD$ 

CdbrDocument CdbrVersionableDocument

• CreateIndex

• RemoveIndex

CdbrSession<sup>::</sup>Commit

CdbrSession<sup>::</sup>Commit

# 4.5 edmSQL

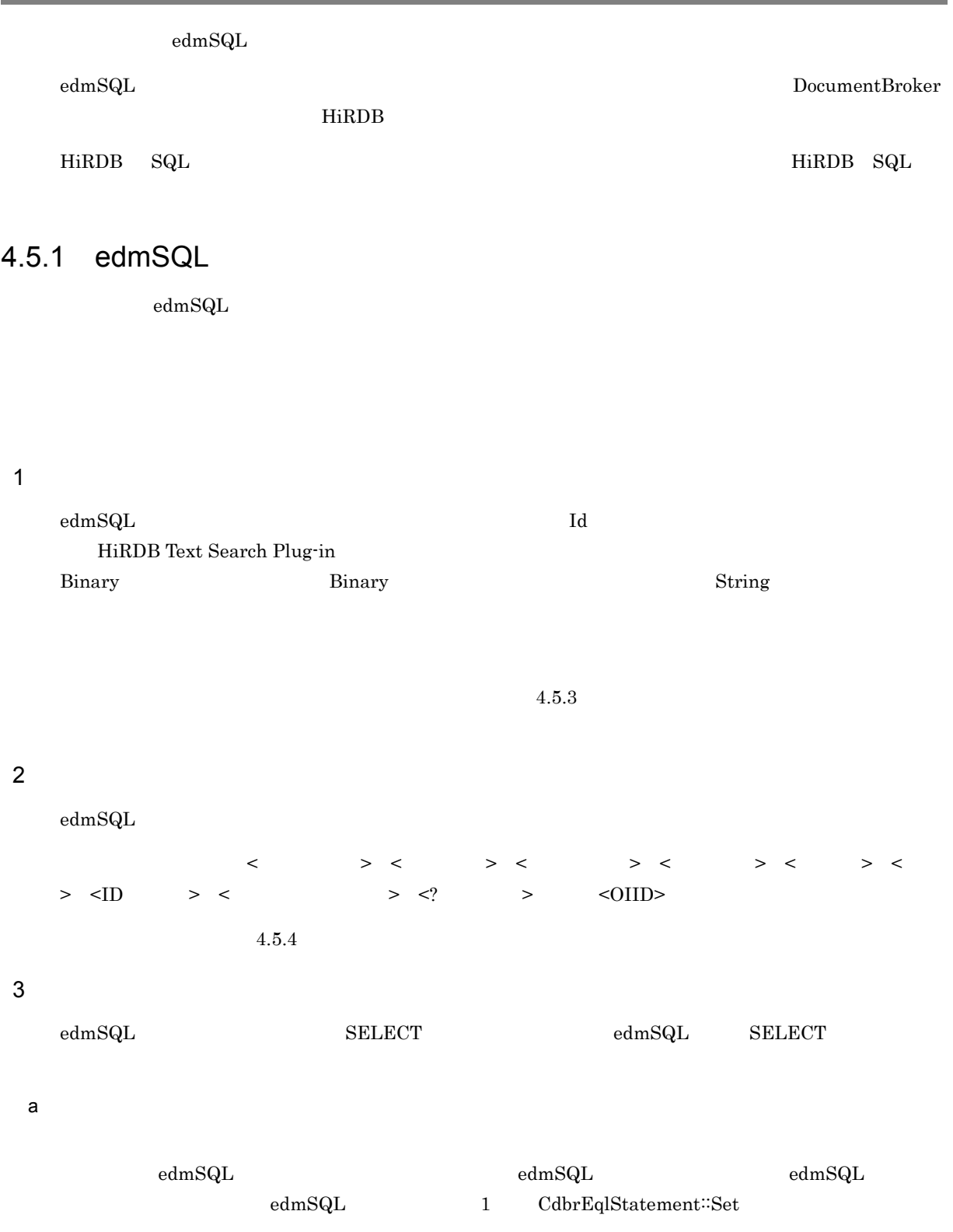

 $4.5.5$ 

SELECT

 ${\tt edmSQL} \hspace{2.5cm} {\tt SELECT}$ 

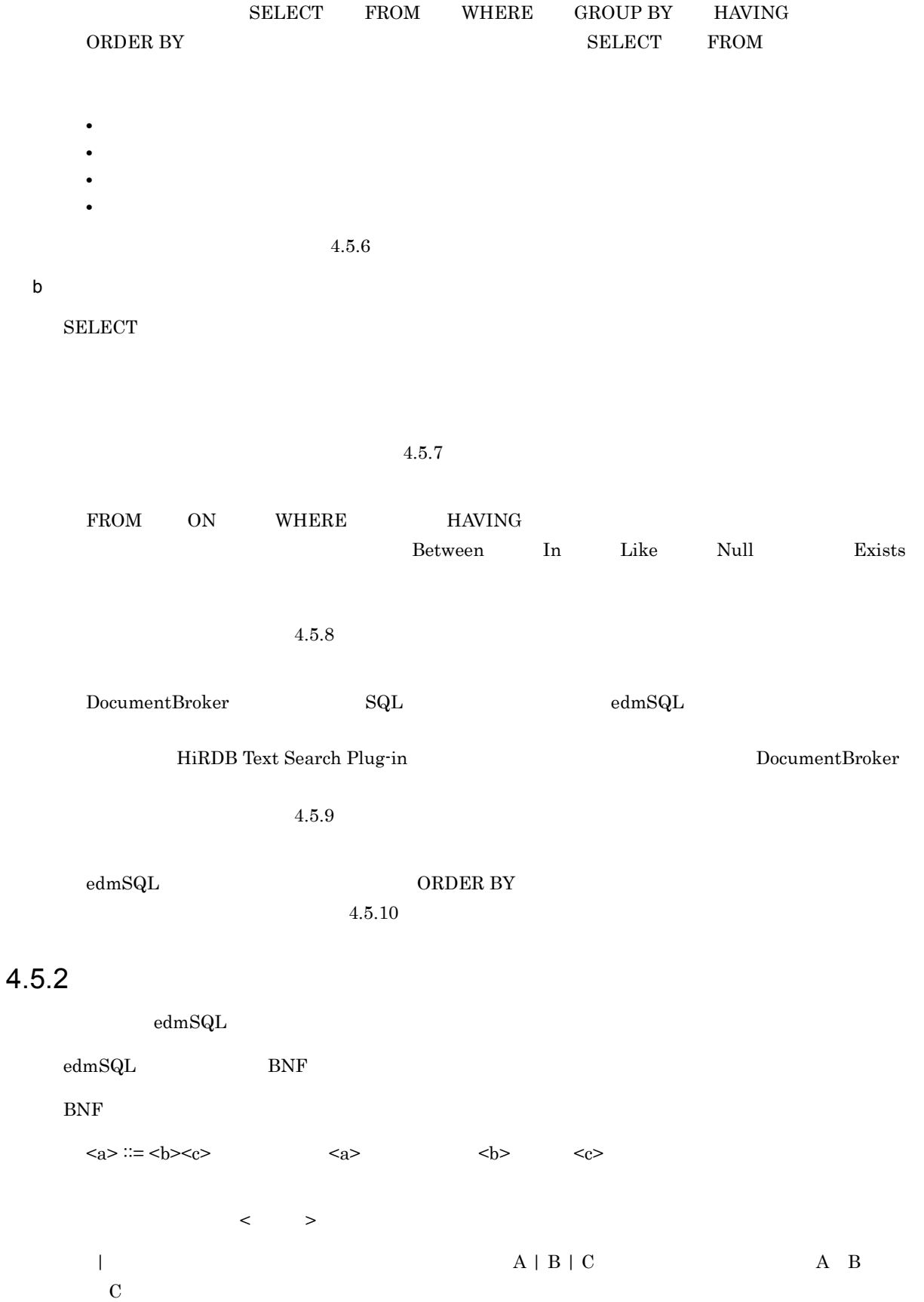

- $\{ \quad \}$
- $\ldots$  , and  $\ldots$  and  $\ldots$  and  $\ldots$  and  $\ldots$  and  $\ldots$  and  $\ldots$  and  $\ldots$  and  $\ldots$ ークストームの開始を意味します。<br>- 「!」は、注釈は改行できると、注釈は改行できると、注釈は改行できると、注釈は改行できると、

## $4.5.3$

 $\operatorname{edmSQL}$ 

## 1 edmSQL

 $\operatorname{edmSQL}$ 

Boolean

Integer32

String

Object

Binary

 $\rm Id \quad \ \ \, \acute{e}d m SQL \quad \ \ \, \rm ID \quad \ \ \, \rm ID$ 

TRUE 1

edm $\operatorname{sqL}$ 

## 2 Boolean

Boolean TRUE FALSE UNKNOWN

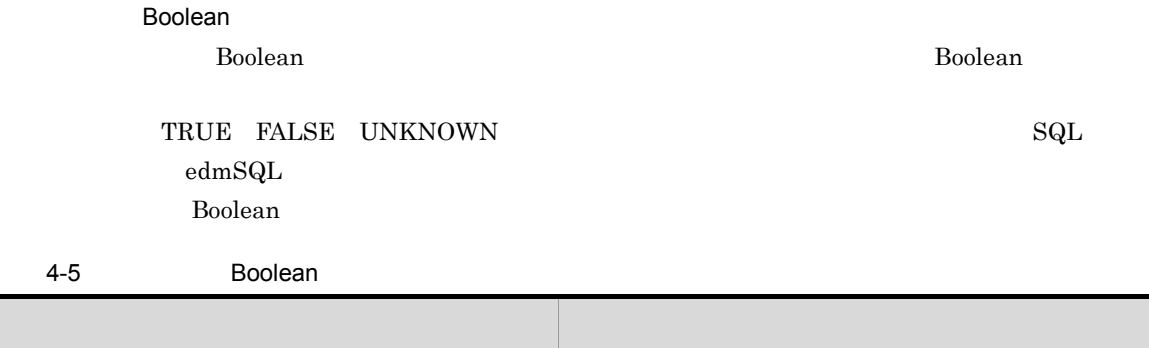

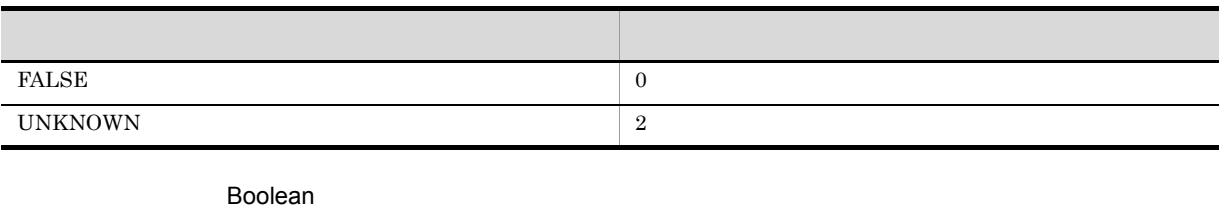

expediant Expediant Expediant Unit State State State State State State State State State State State State State State State State State State State State State State State State State State State State State State State S

 $_{\rm SQL}$ 

### **Boolean**

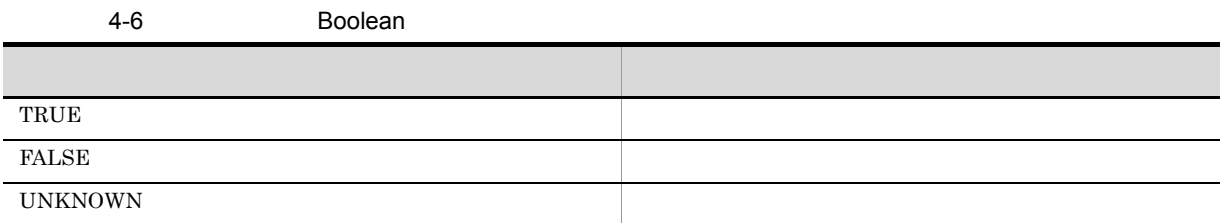

Boolean  $\blacksquare$ 

 $\mathsf{a}$ 

**Boolean** 

### 4-7 Boolean

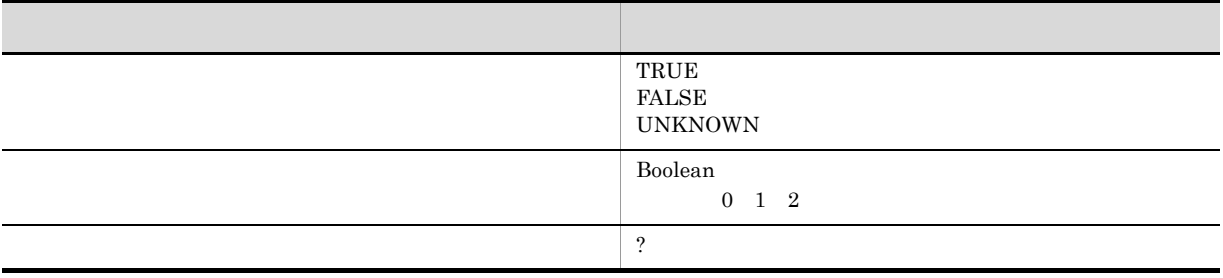

**Boolean** 

b and  $\mathbf{b}$ 

Boolean

Boolean

### 4-8 Boolean

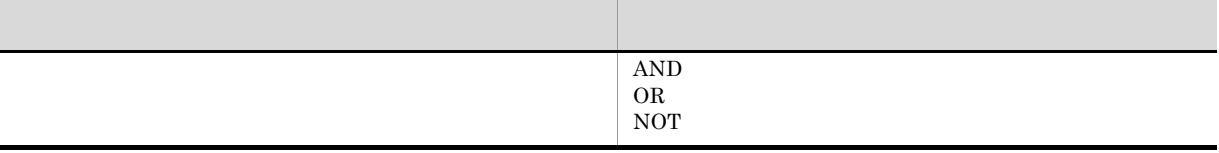

**Boolean** 

 $\mathbf c$ 

### Boolean

## Boolean

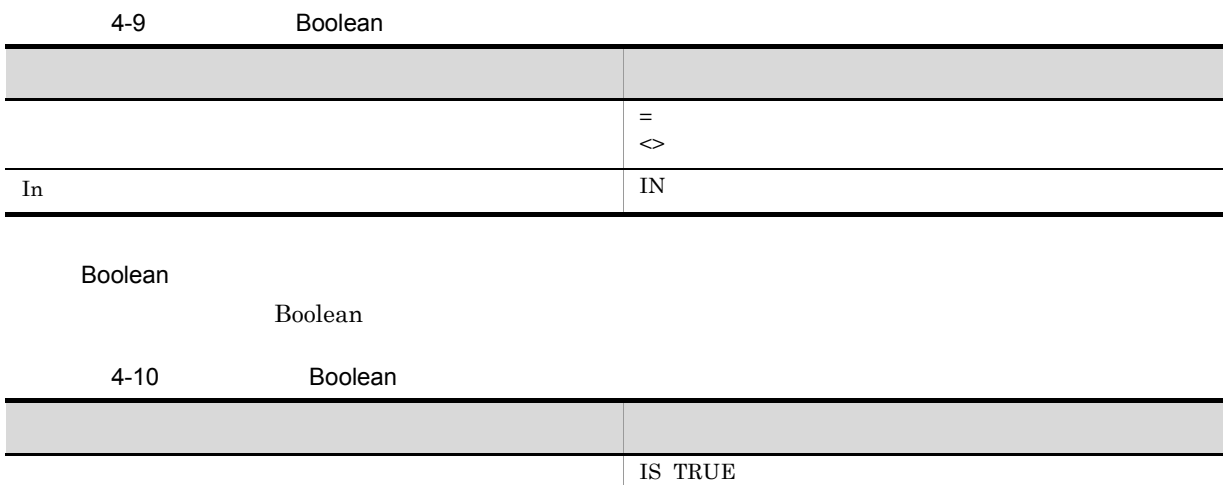

d)クラスライブラリのデータ型との対応

Boolean

4-11 Boolean

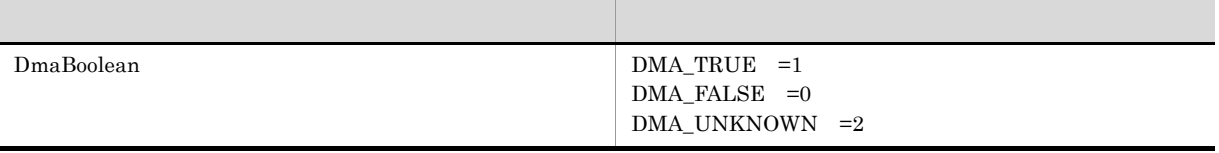

Boolean to the state of the state of the state of the state of the state of the state of the state of the state of the state of the state of the state of the state of the state of the state of the state of the state of the

# 3 Integer32

Integer32  $\frac{4}{32}$ 

Integer32

 $\mathsf{a}$ 

Integer32

4-12 Integer32

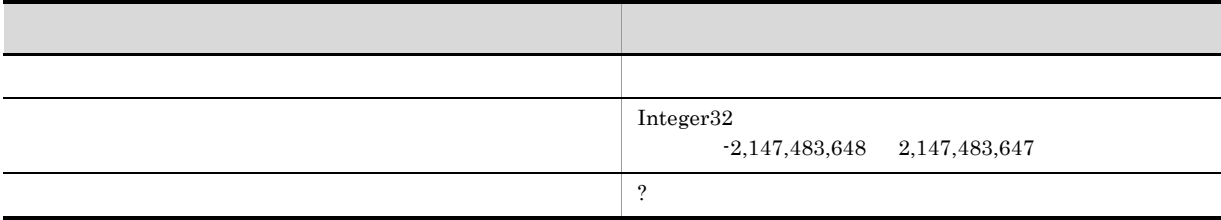

### b and  $\mathbf{b}$

Integer32

### 4-13 Integer32

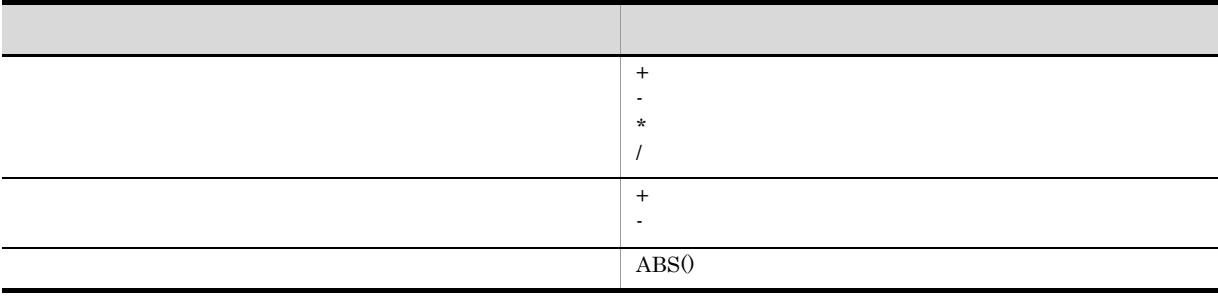

 $\mathbf c$ 

Integer32

4-14 Integer32

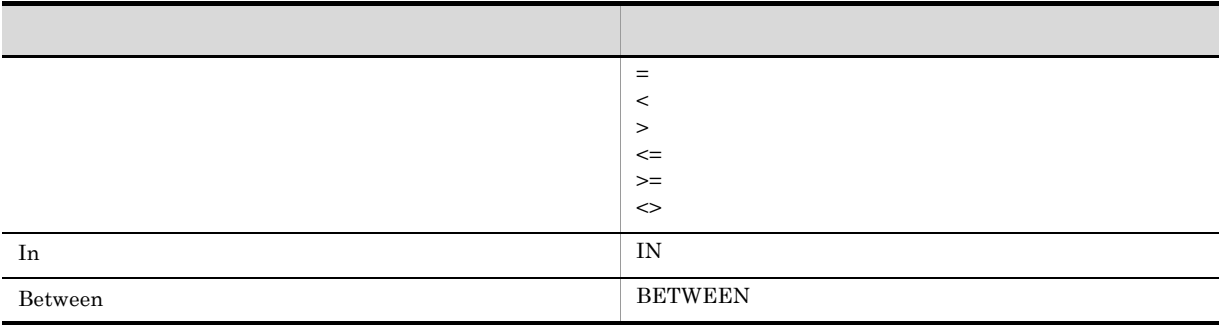

d)クラスライブラリのデータ型との対応

## 4-15 Integer32

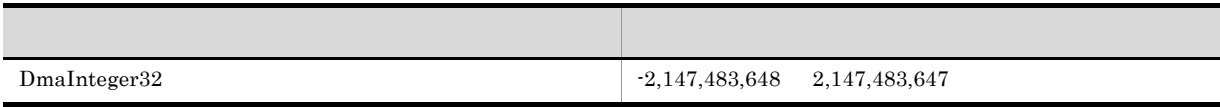

## 4 String

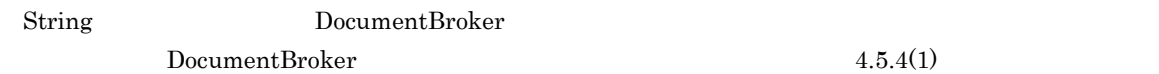

### $\rm String$

 $\mathsf{a}$ 

String

 $4-16$  String

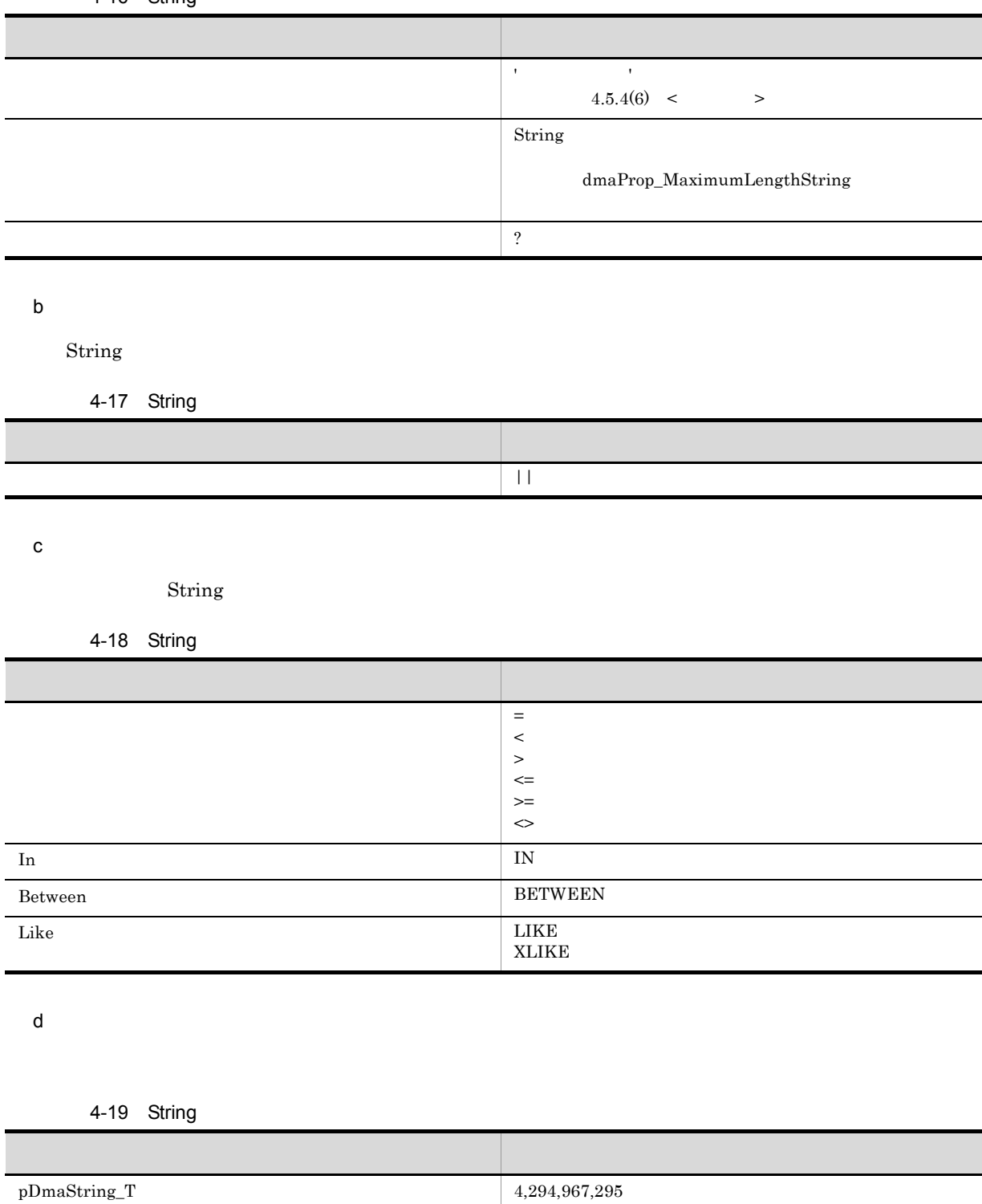

5 Object

Object 2

VariableArray

 $\rm{DMA}$ 

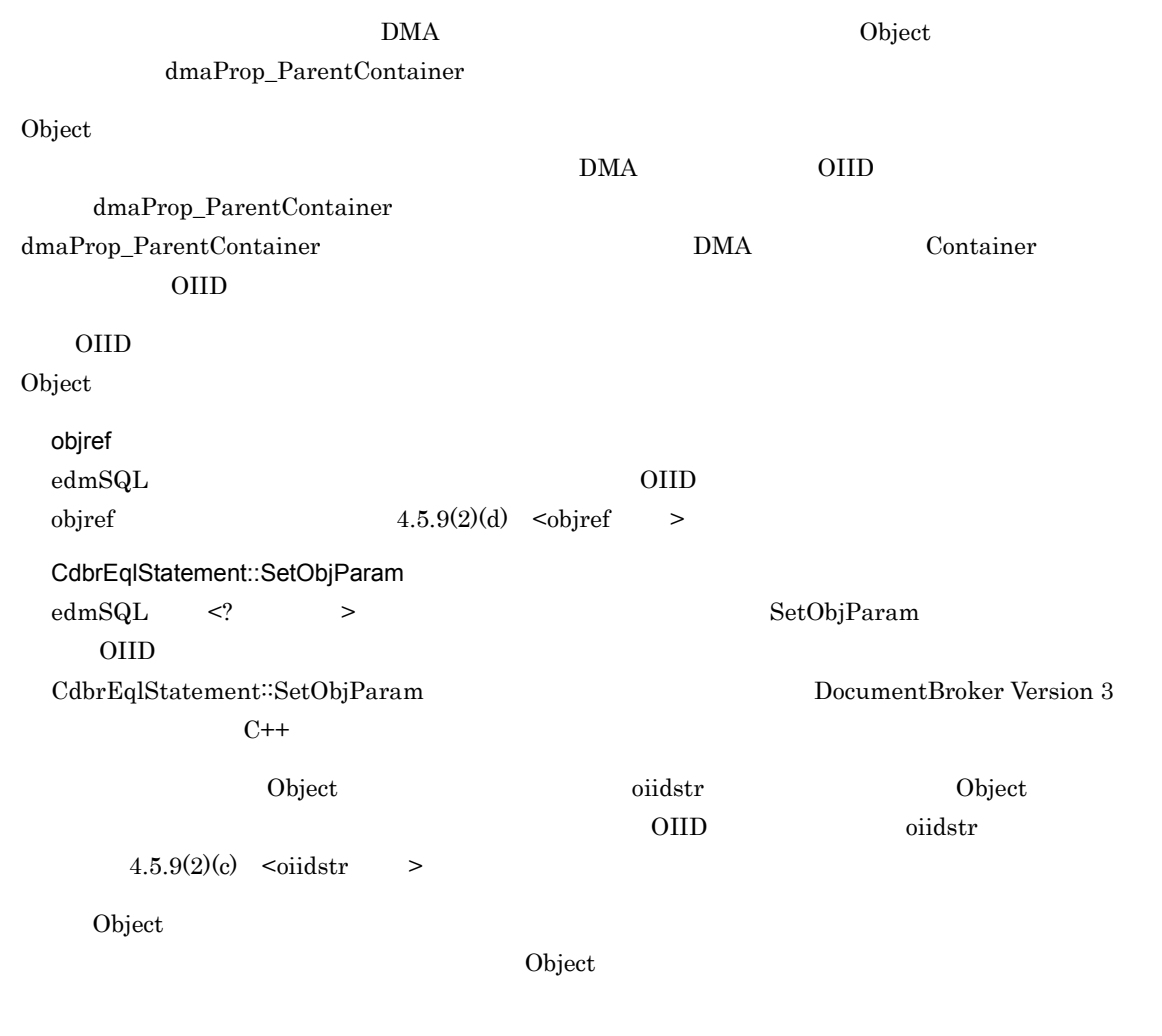

 $\mathsf{a}$ 

Object

4-20 Object

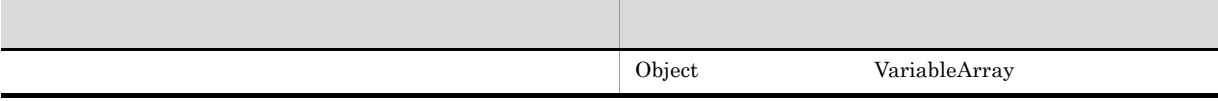

 $\mathsf{b}$ 

Object

4-21 Object

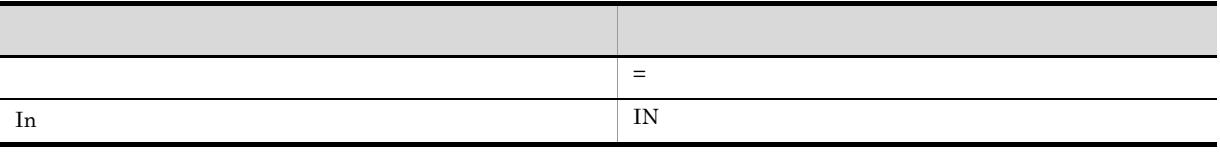

 $IN$ 

c) *C* 

4-22 Object

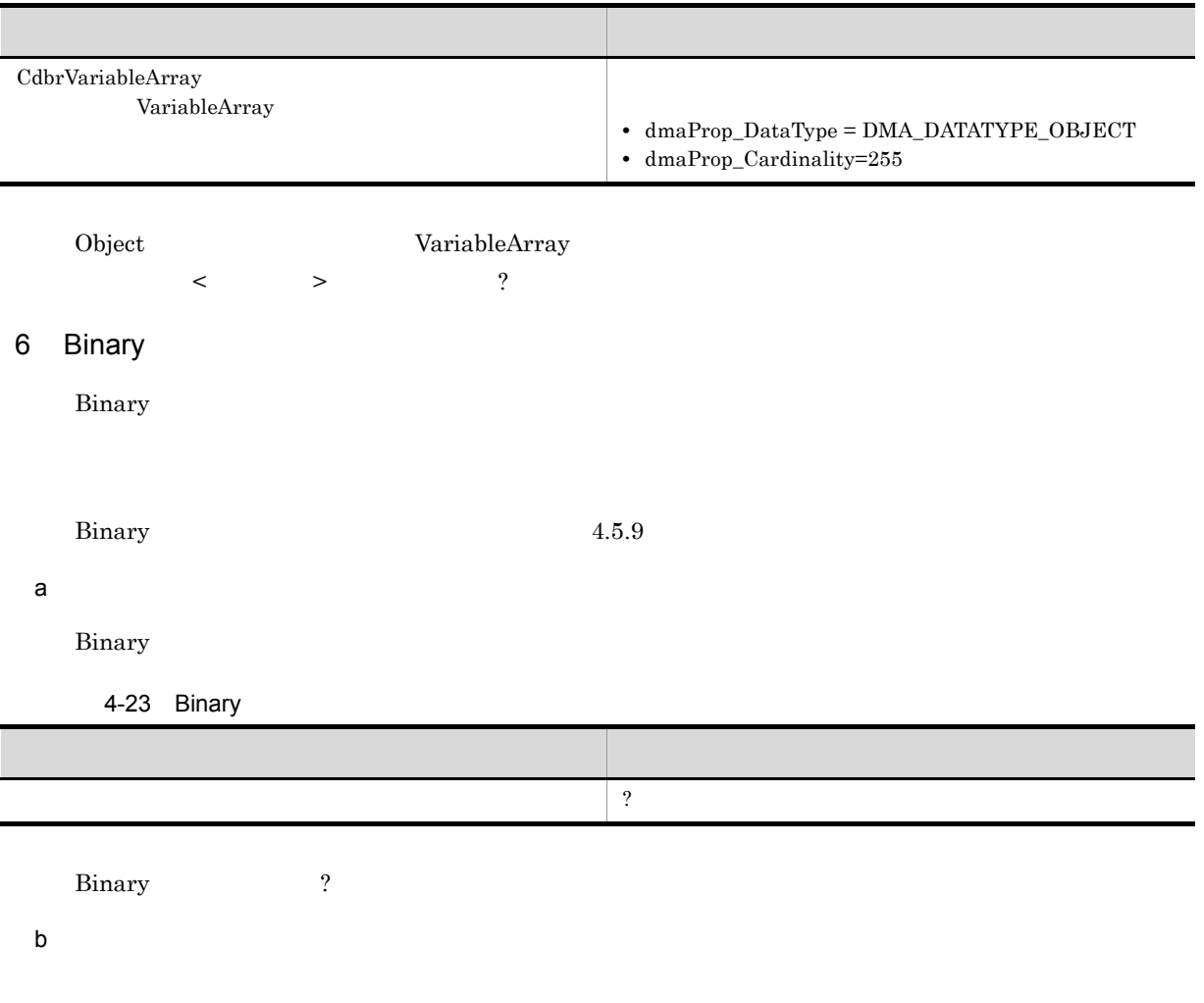

4-24 Binary

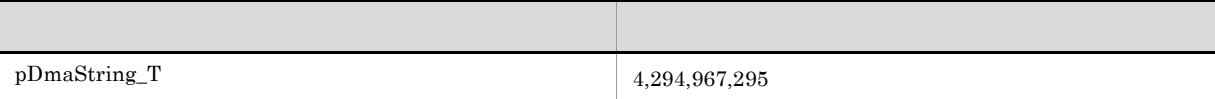

Binary 2012 String 2012 String 2013

# $4.5.4$

 $\text{edmSQL}$ 

## 1  $\blacksquare$

 $\text{edmSQL}$ 

edmSQL  $_{\text{edmSQL}}$ 

4.

 $\text{edmSQL}$ 

Search Plug-in

- DocumentBroker
- HiRDB
- HiRDB Text Search Plug-in

2 edmSQL

 $\operatorname{edmSQL}$ 

4-25 edmSQL

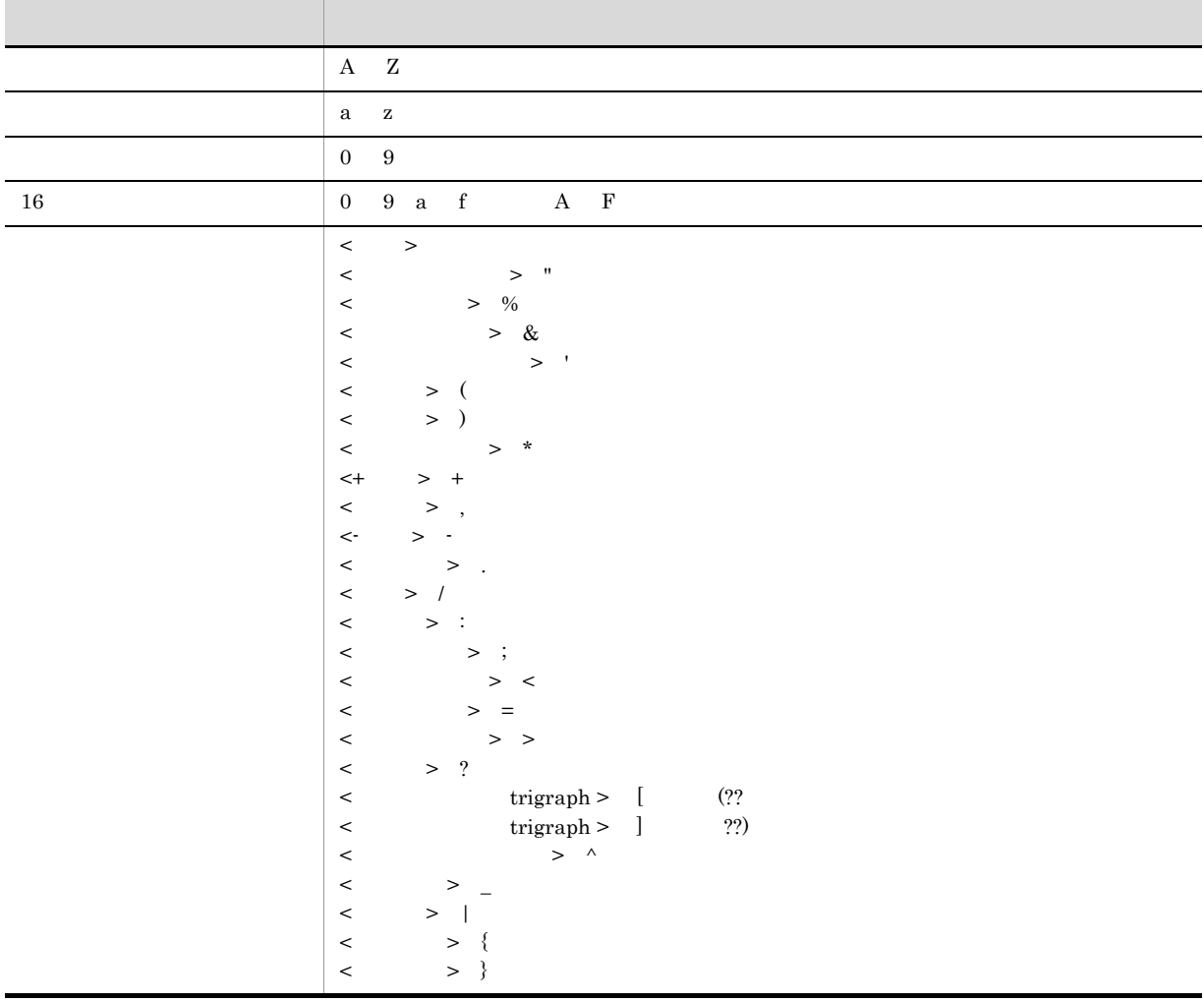

 $(1)$ 

 $\mathsf{a}$ 

 $\operatorname{edmSQL}$ 

 $\langle$  > JIS X 0201 0x20

くちょう シャンパン しゅうしょう こうしょう こうしょう こうしょう こうしょう

HiRDB Text

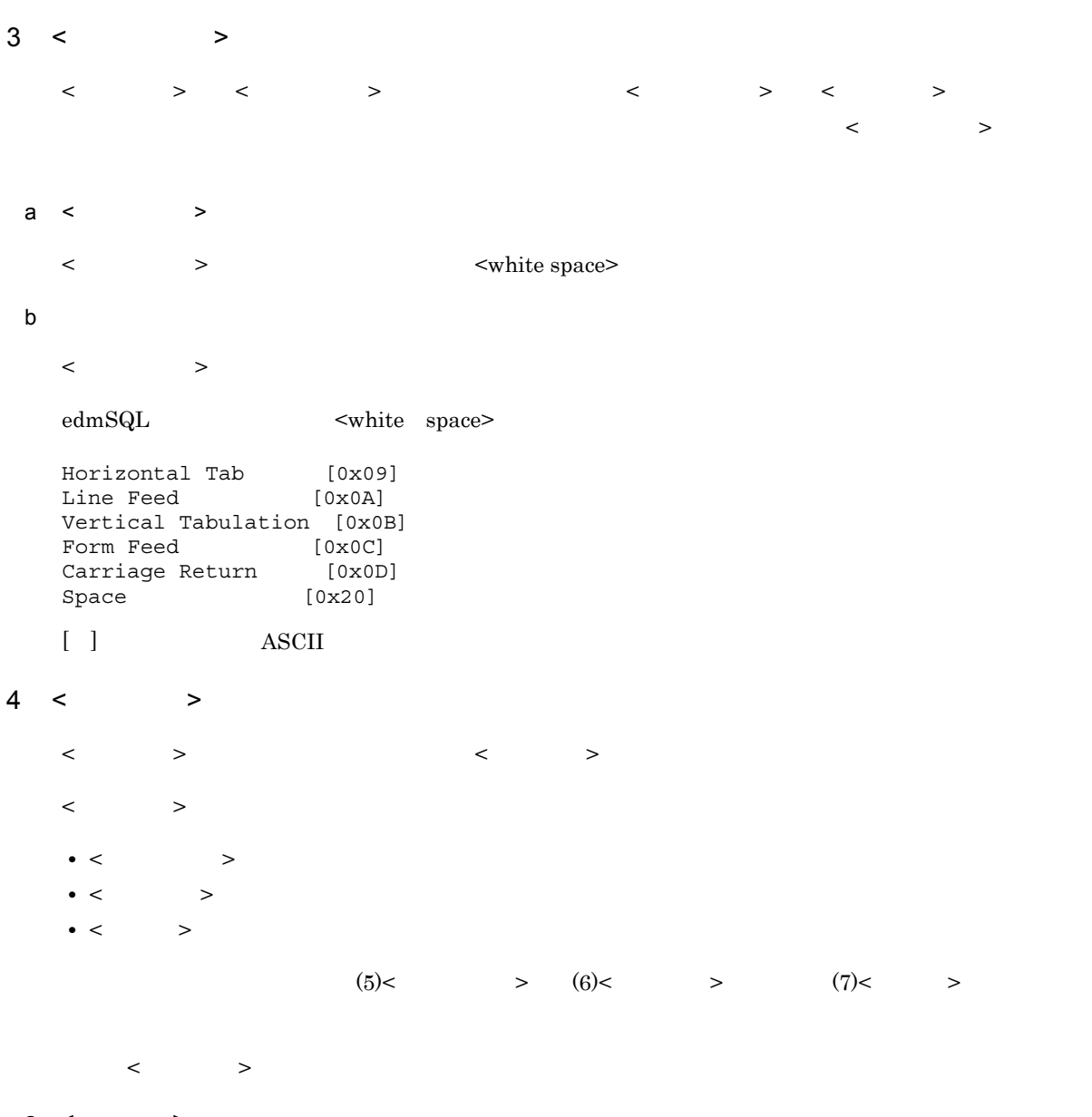

a  $\lt$   $\gt$  $\langle \cdot \rangle$ 

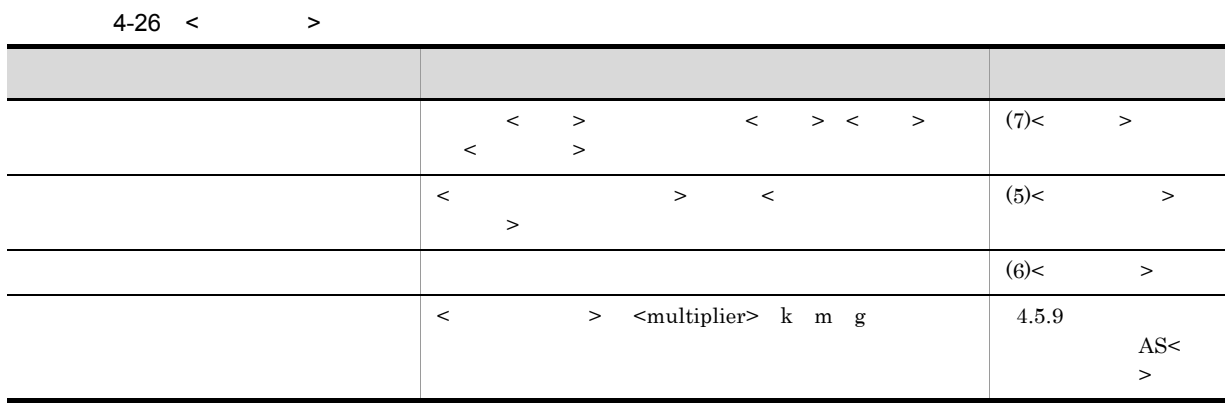

4.

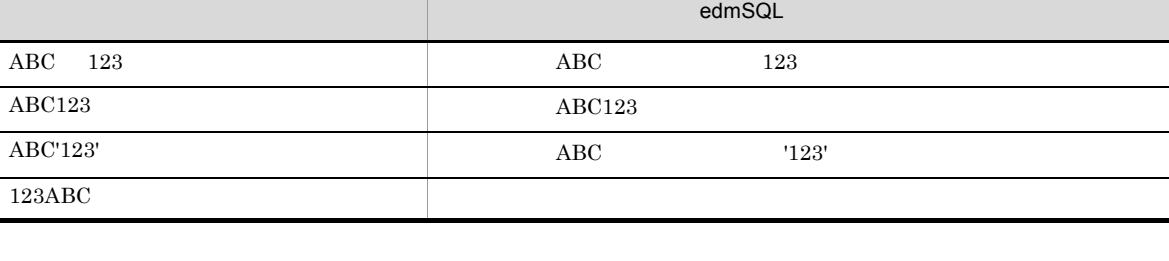

 $\,<\qquad\,$   $\qquad\,$   $\qquad$   $\qquad$ 

区切られた識別子 < ダブルクォート > で囲まれた値

4-27 **https://demSQL** 

• <  $\rightarrow$  <  $\rightarrow$ 

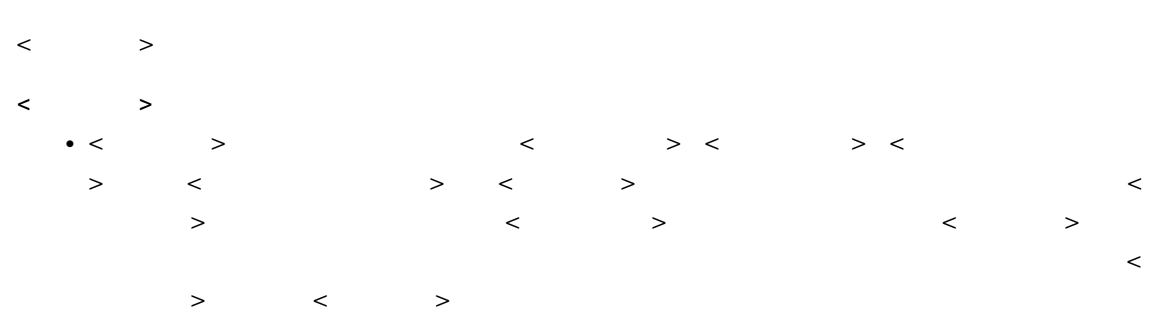

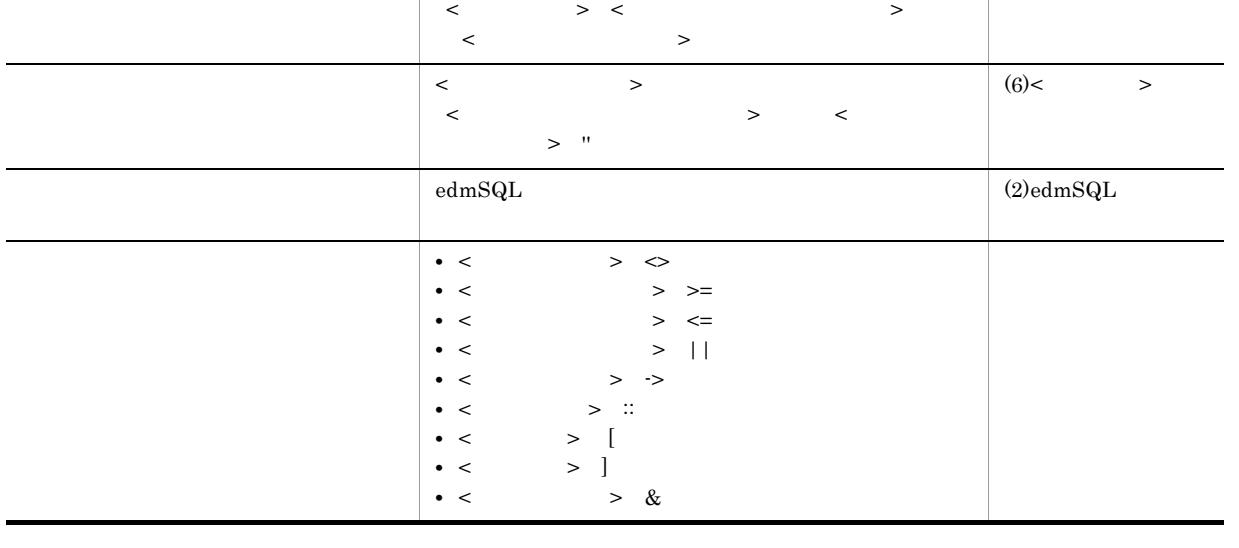

種類 参照先

 $(7)<$  >

4.

 $b$
$\langle$  =  $\langle$  =  $\langle$ =」と識別されるため,構文解析エラーになります。また, '< ='」は,文字列定数「'< =' < ダブルクォート >< ダブルクォート以外の文字 >< 二重ダブルクォート > に関する詳細 **•** < ダブルクォート以外の文字 > は,使用できる文字コードセットの文字から,< ダブルクォート >  $edmSQL$ <u>DocumentBroker</u> MiRDB HiRDB **•** < 二重ダブルクォート > は,< 区切られた識別子 > 内で < ダブルクォート > を指定する場合に使用  $\lt$ • < Sinary  $\geq$  Binary  $\geq$  $\overline{\text{MS}}$  ? 使用できる < 特殊文字 > についての詳細 • 2000 × 2000 × 2000 × 2000 × 2000 × 2000 × 2000 × 2000 × 2000 × 2000 × 2000 × 2000 × 2000 × 2000 × 2000 × 2000 × 2000 × 2000 × 2000 × 2000 × 2000 × 2000 × 2000 × 2000 × 2000 × 2000 × 2000 × 2000 × 2000 × 2000 × 2000 × 200 % & : (?? ??) ^ | { } -> ::  $5 <$   $>$ < → トーマート → には → くちょう → イートラート → プレート → プレート → プレート → パーケージ → パーケージ → パーケージ → プレート → にほん  $\langle$ **< キーマーマーマーマーマーマーマーマーマー** ただし,このマニュアルの例では,< 予約されるキーワード > を大文字で,< 予約されないキーワード >  $\begin{tabular}{ll} edmSQL \end{tabular} \begin{tabular}{ll} \hspace{2mm} \multicolumn{3}{l}{} \multicolumn{3}{l}{} \multicolumn{3}{l$ edmSQL SQL HiRDB  $\mu$  $\text{SQL}$  because SQL and HiRDB  $\text{HiRDB}$  $edmSQL \hspace{2.5cm} \text{HiRDB}$ <u>Alikna Server Hirds Hirds Hirds Hirds Hirds Hirds Hirds Hirds</u> Hirds Hirds Hirds Hirds Hirds Hirds Hirds Hirds H  $HiRDB$  $_{\rm edmSQL}$ HiRDB edmSQL  $\le$ そのほかのキーワードは < 予約されるキーワード > として定義されています。  $\rm{DMA}$ edmSQL  $\le$   $\ge$ DocumentBroker < <

4.

a <  $\rightarrow$  $\langle \cdot \rangle$ 

ワード > として定義されています。

267

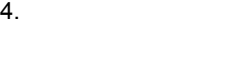

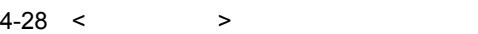

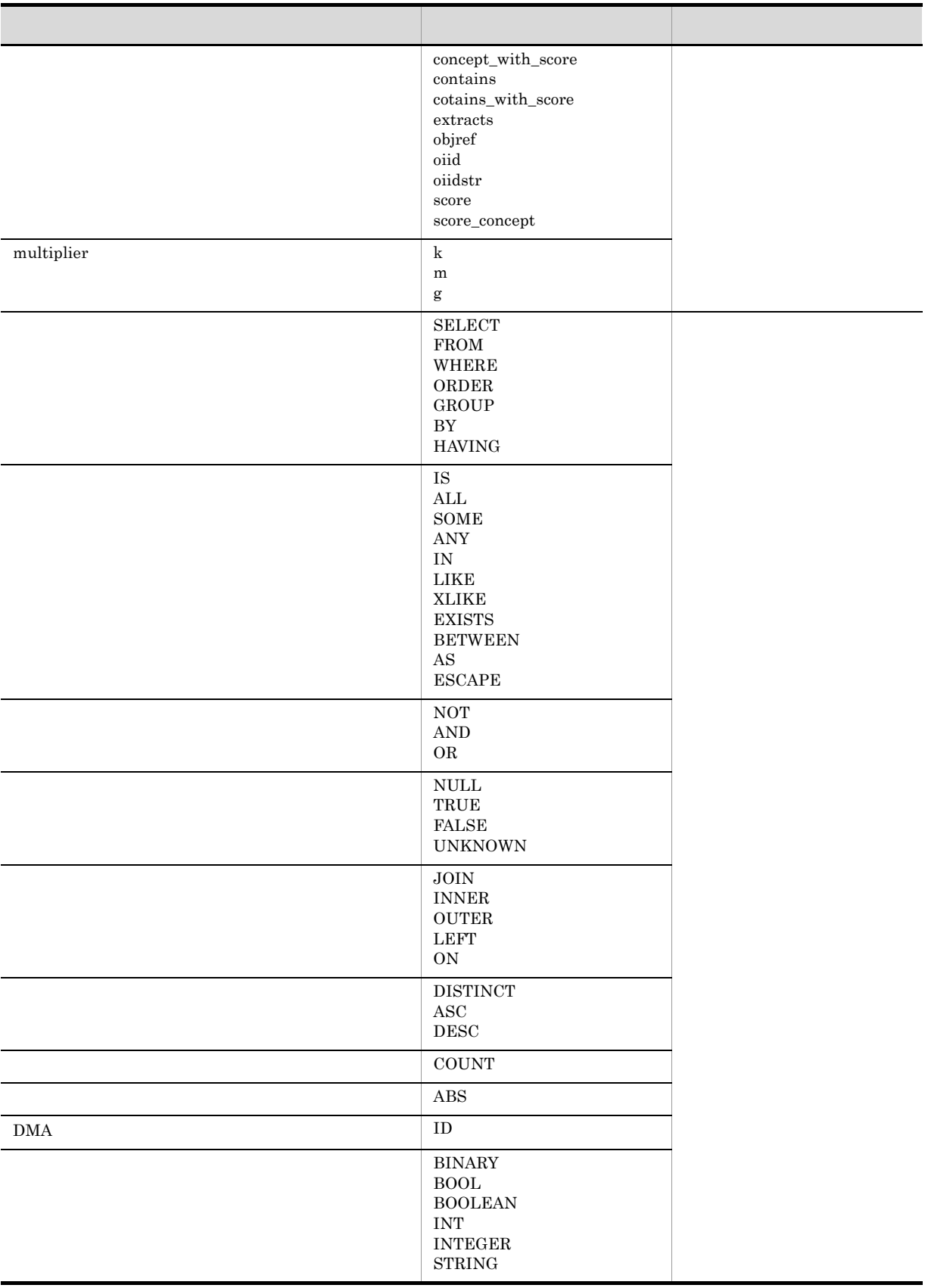

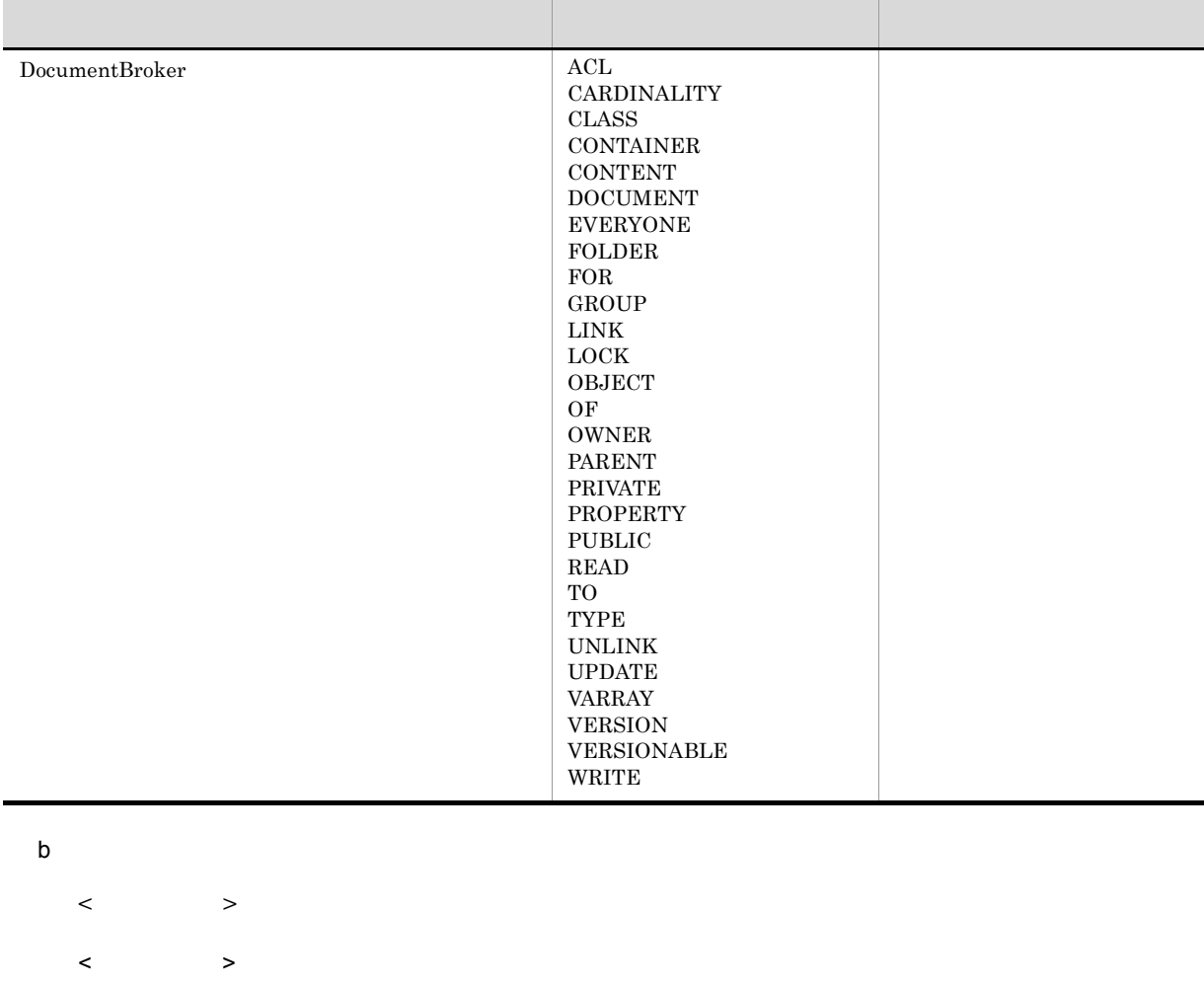

#### $edmSQL$

 $\begin{array}{lllll} \times & \multicolumn{3}{l}{{\bf SELECT}}\\ \end{array}$ Select SeLect select selecT

また,次の表記はすべて < 予約されないキーワード > contains\_with\_score」として識別されます。 Contains With SCORE contains with scorE CONTAINS\_WITH\_SCORE

- < キーワード > < 正規識別子 > の関係についての詳細 **•** < 予約されるキーワード > は正規識別子として使用できません。
- < アイトラン → インターファイル → インターファイル → インターファイル → インターファイル → インターファイル → インターファイル → インターファイル → インターファイル → インターファイル → インターファイル → インターファイル → インターファイル → インターファイル → インターファイル → インターファイル → インターファイル → インターファイル → インターファイル → インターファイル →

#### $6 <$   $>$

- $\begin{array}{ccccccc} < & & > & & & < & > & \mbox{NULL} \end{array}$  $\langle \cdot \rangle$ **•** 文字列リテラル
- **•** 数値リテラル
- **•** 論理リテラル

# a  $\lt$   $\gt$

 $\langle \cdot \rangle$ 

 $4-29$  < >

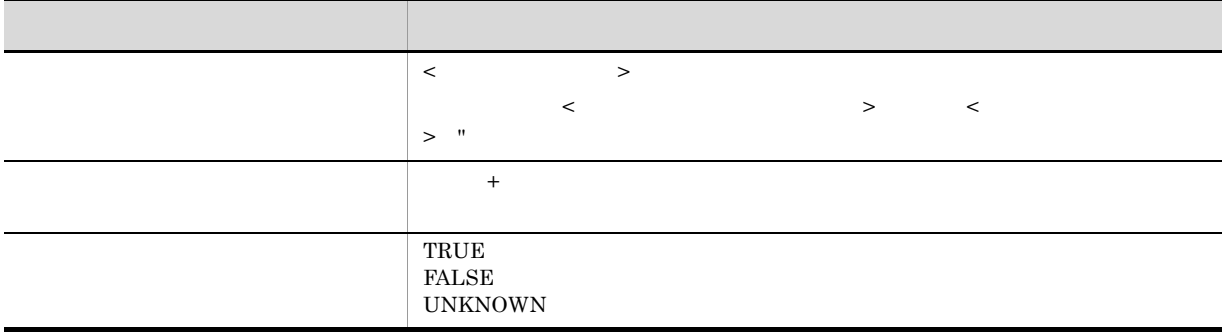

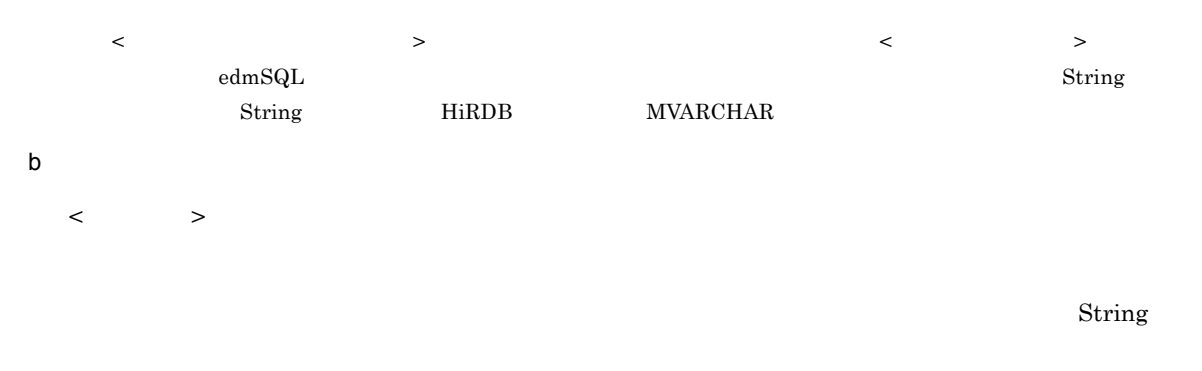

 $\mathcal{C}$ 

DocumentBroker

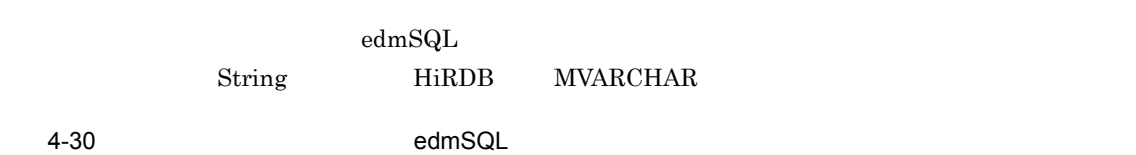

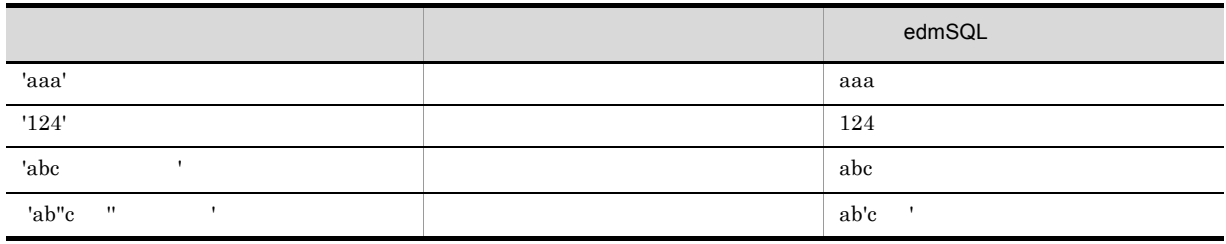

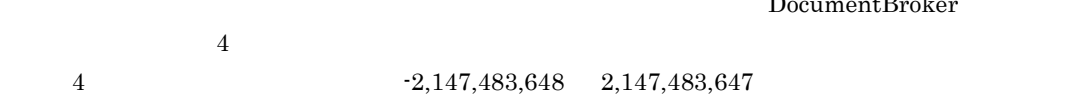

 $edmSQL$ 

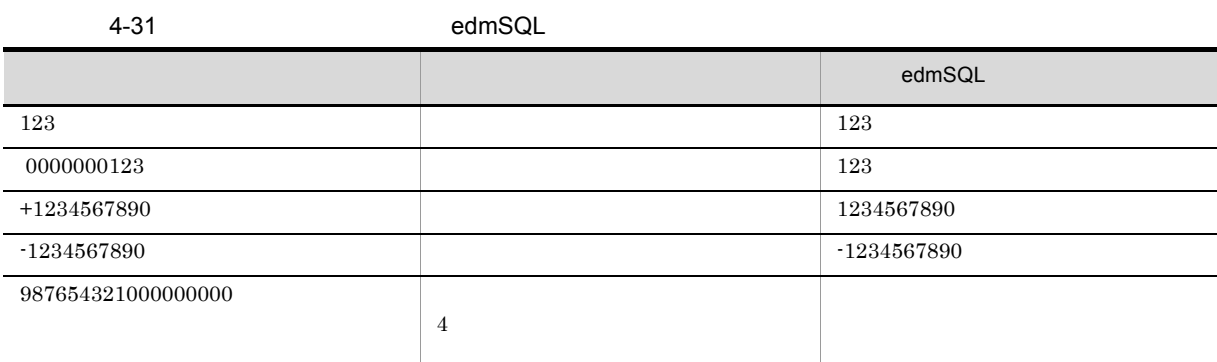

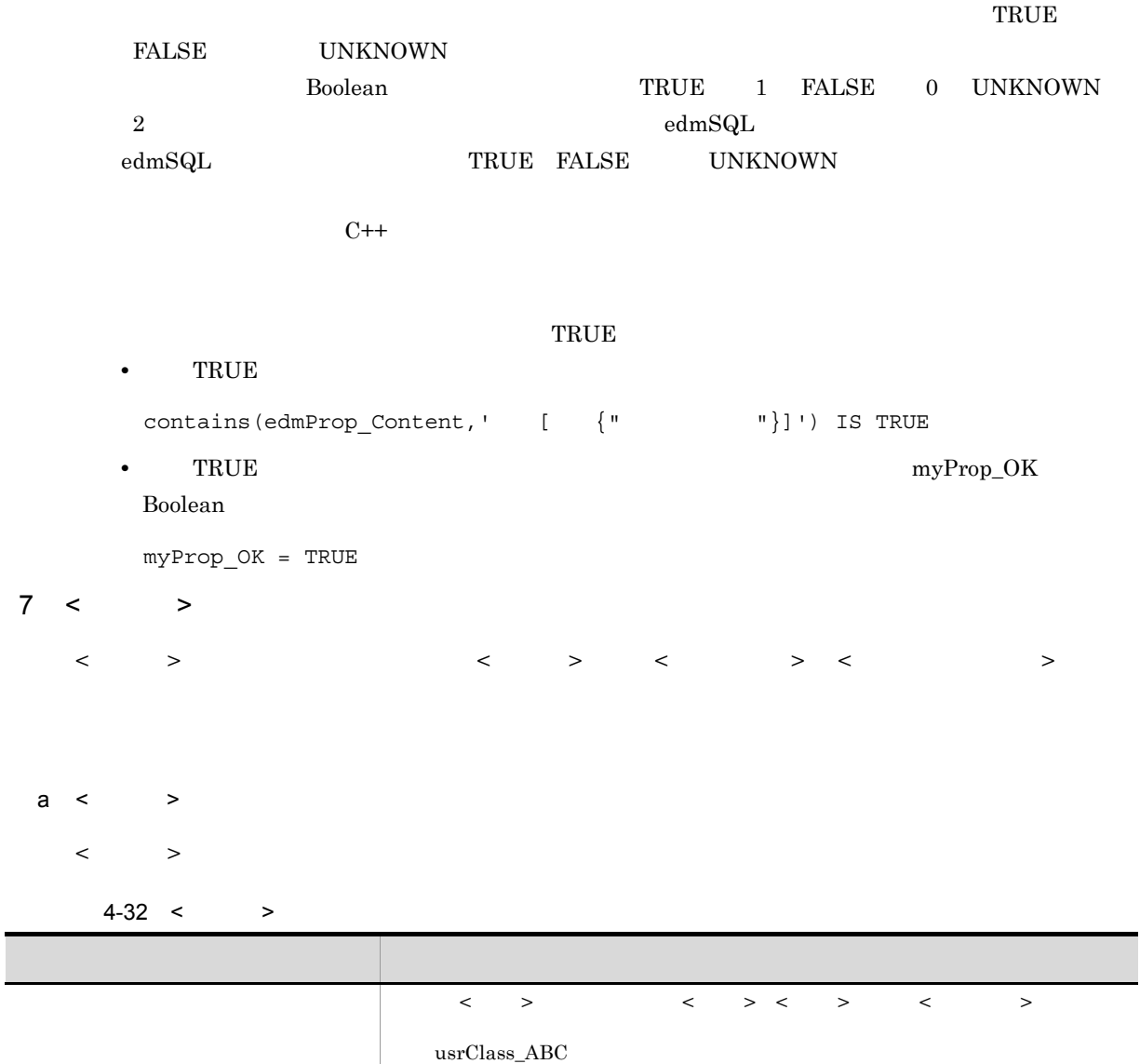

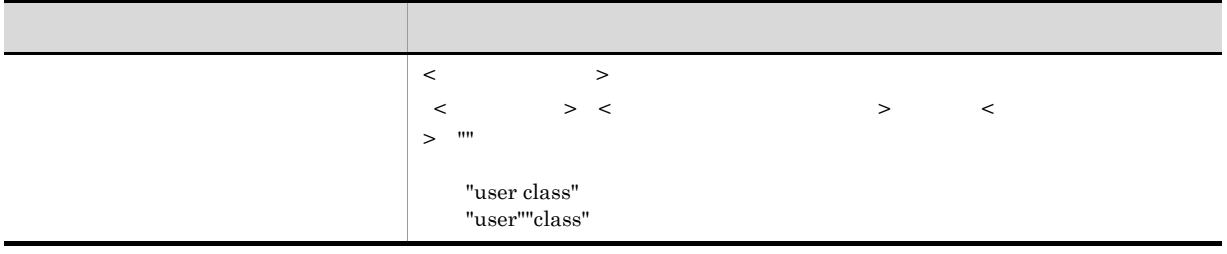

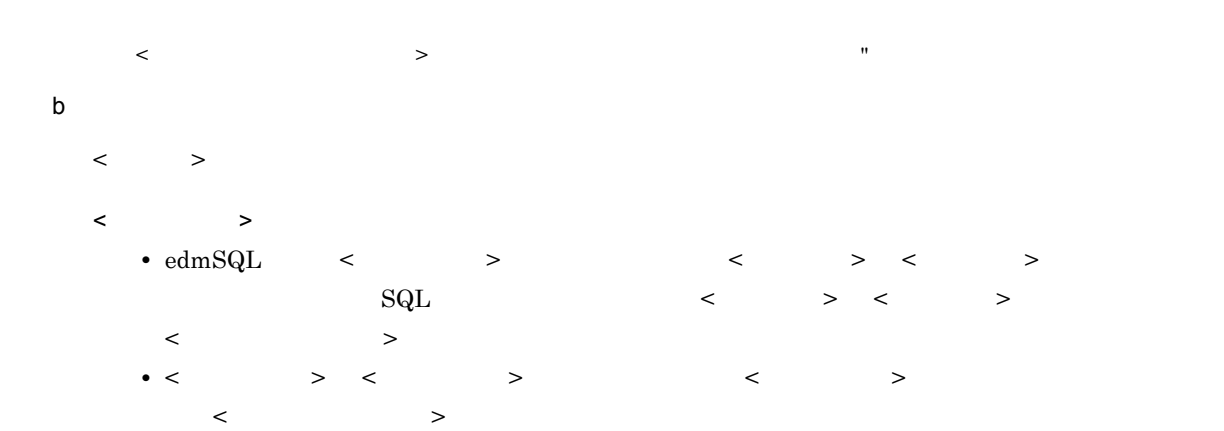

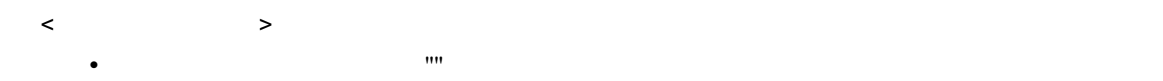

# $8 <$  >

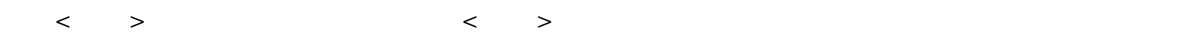

 $\begin{array}{ccccccc} < & > & \sim & \cdots & < & > & < \hspace{-1.1cm} \text{ID} & & > & \end{array}$ 

- $a \leqslant \qquad$
- $\langle \cdot \rangle$

#### $4-33 < 3$

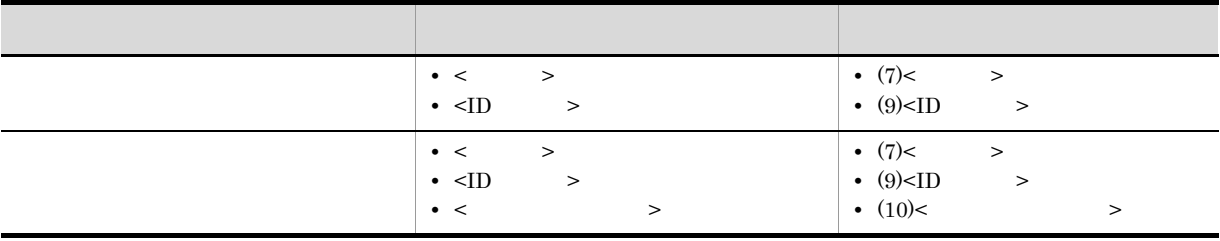

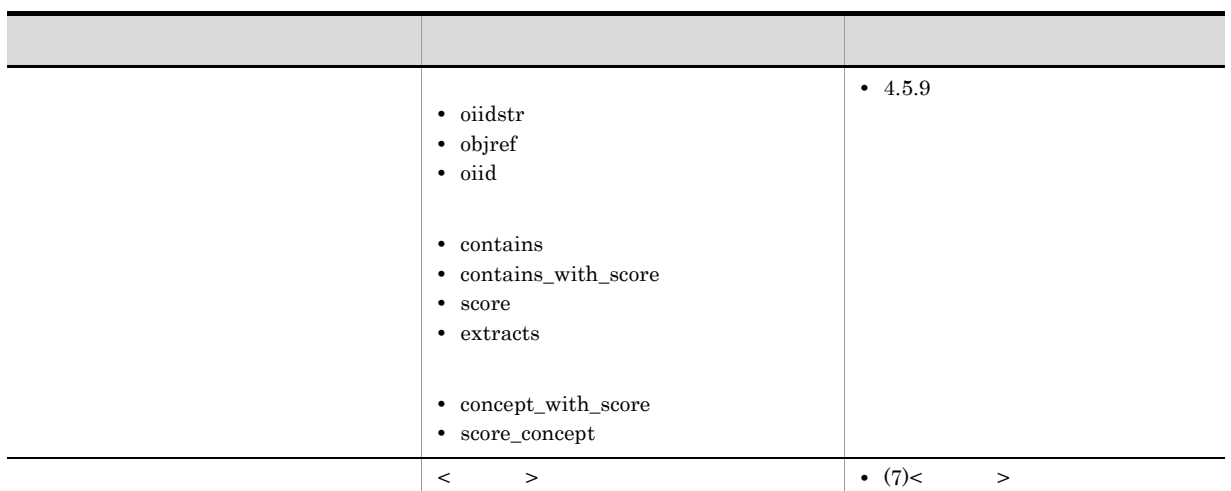

 $b$ 

 $\langle \quad \rangle$ 

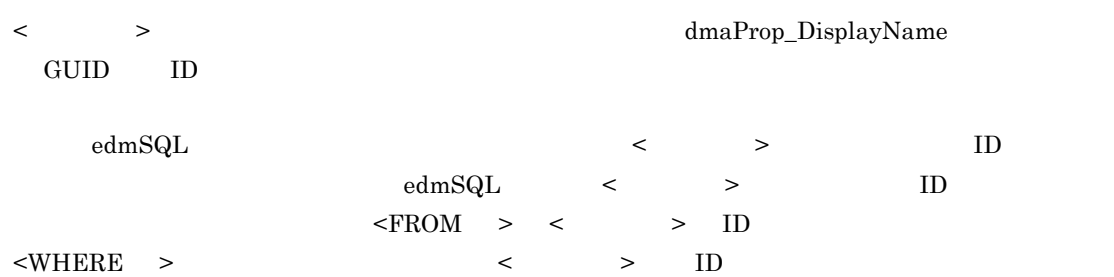

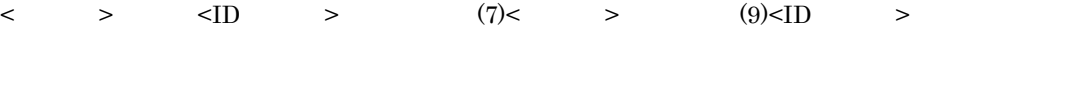

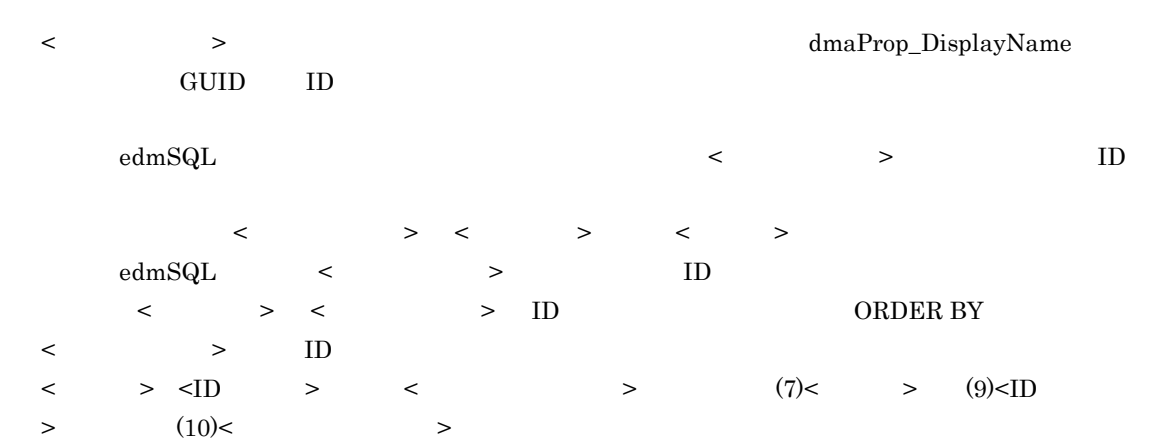

DocumentBroker

 $\begin{array}{ccc} < & > & \text{edmSQL} \end{array}$ 

```
4.5.9\langle \cdot \rangle\epsilonFROM >\langle \cdot, \cdot \rangle , the contract of \langle \cdot, \cdot \rangle , the contract of \langle \cdot, \cdot \rangle\langle \cdot \rangle9 \leq \vertD \geq\langle 1D \rangle > \langle 1D \rangle > \langle 2D \rangle > \langle 3D \rangle > \langle 3D \rangle > \langle 4D \rangle > \langle 5D \rangle + \langle 7D \rangle + \langle 8D \rangle + \langle 7D \rangle + \langle 8D \rangle + \langle 7D \rangle + \langle 8D \rangle + \langle 7D \rangle + \langle 8D \rangle + \langle 8D \rangle + \langle 7D \rangle + \langle 8D \rangle + \langle 8dmaProp_DisplayName
     DocumentBroker GUID C
     GUID GedmSQL \hspace{1cm} \text{GUID}GUID Dmald edmSQLデータ型ではなく,GUID <ID 文字列 > という記述形式で表現します。< クラス名 > < プロパティ名
     > \langleID > ?
 a \langleID \rangle\langle \text{LID} \quad \rangle \langle \text{LID} \quad \rangleGUID X 0 9 a f 16 16\begin{array}{cccccccccc} \text{XXXXXX-XXXX-XXXX-XXXX-XXXXXXXXXXXXX & 8 & & -4 & & -4 & & -12 \end{array}\langleID \rangle ID \langleID \rangleb\langleID \rangle\langleID \rangle \rightarrowID \qquad \qquad \qquad \qquad \qquad \qquad \qquad \qquad \qquad \qquad \qquad \qquad \qquad \qquad \qquad \qquad \qquad \qquad \qquad \qquad\langle 1D \rangle > \langle 2D \rangle > \langle 1D \rangle\begin{array}{ccccccc} \times & \multicolumn{3}{c|}{\triangleright} & \multicolumn{3}{c|}{\preccurlyeq} & \multicolumn{3}{c|}{\preccurlyeq} & \multicolumn{3}{c|}{\preccurlyeq} & \multicolumn{3}{c|}{\preccurlyeq} & \multicolumn{3}{c|}{\preccurlyeq} & \multicolumn{3}{c|}{\preccurlyeq} & \multicolumn{3}{c|}{\preccurlyeq} & \multicolumn{3}{c|}{\preccurlyeq} & \multicolumn{3}{c|}{\preccurlyeq} & \multicolumn{3}{c|}{\preccurlyeq} & \multicolumn{3}{c|}{\precc> > < < > > >\langleID \rangle edmSQL
       4-34 <ID > edmSQL
                 <ID 文字列 > の表記 扱われ方
\begin{array}{lcl} \text{ID'FA7DA34B-CFF3-11d3-AO3E-00A0C9967923'} & & & \text{<ID} & \text{>} \\ \end{array}ID 'FA7DA34B-CFF3-11d3-A03E-00A0C9967923' ID \langleID \rangle\begin{array}{ccc} \text{ID'FA7DA34B-CFF3-11d3-AO3E-00A0C9967923'FROM} & & & \text{<ID} & \text{>} & \text{FROM} \end{array}
```
274

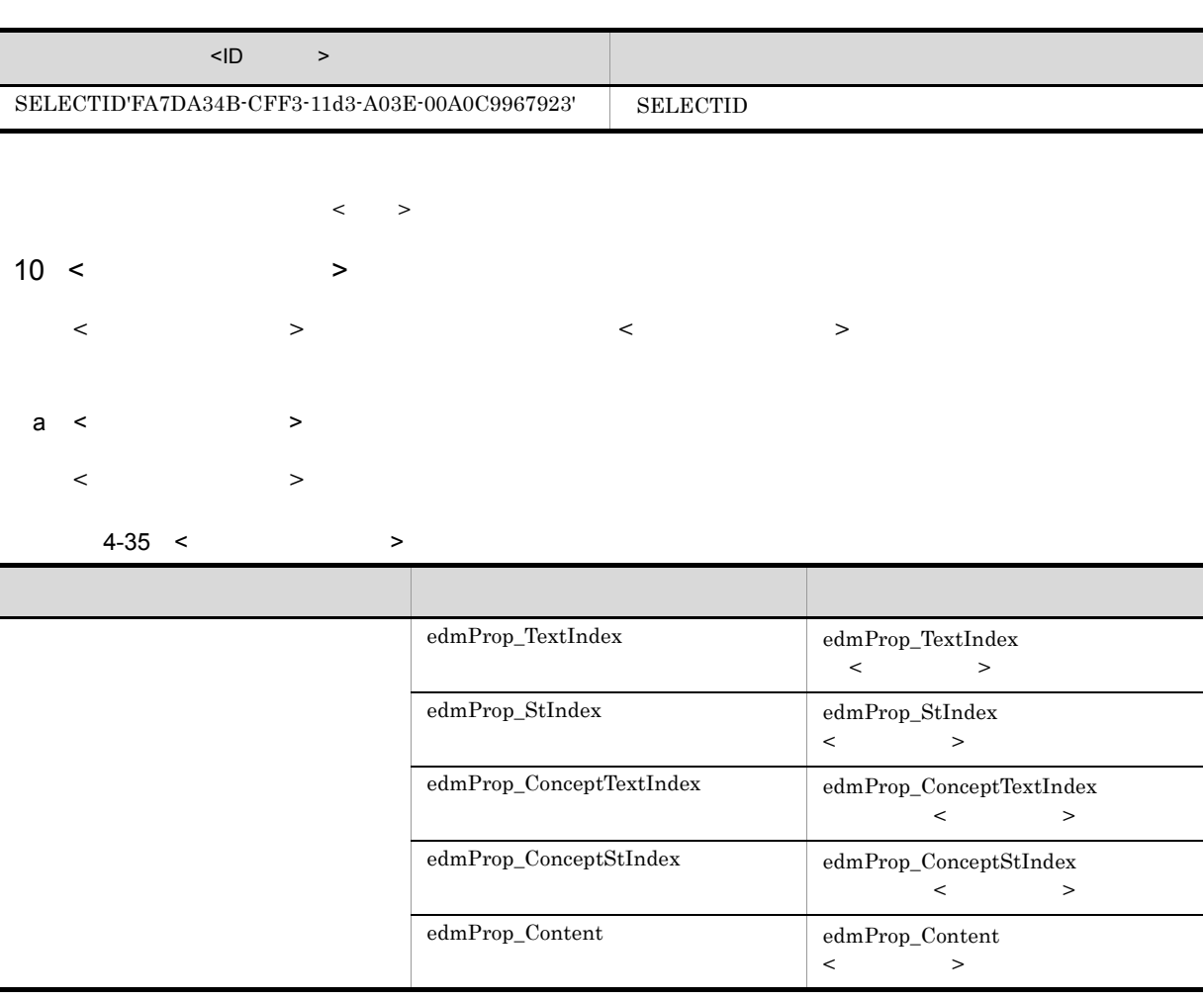

#### $4.4.2$

 $b$  $\langle$  +  $\rangle$  >  $\langle$  +  $\rangle$  +  $\langle$  +  $\rangle$  +  $\langle$  +  $\rangle$  +  $\langle$  +  $\rangle$  +  $\langle$  +  $\rangle$  +  $\langle$  +  $\rangle$  +  $\langle$  +  $\rangle$  +  $\langle$  +  $\rangle$  +  $\langle$  +  $\rangle$  +  $\langle$  +  $\rangle$  +  $\langle$  +  $\rangle$  +  $\langle$  +  $\rangle$  +  $\langle$  +  $\rangle$  +  $\langle$  +  $\rangle$  +  $\langle$  +  $\rangle$ < 特殊なプロパティ > < プロパティ名 > についての詳細 **•** < 特殊なプロパティ > は,edmSQL で,DMA の検索モデルを拡張するための導入されたプロパ  $\rm{edmSQL} \qquad \qquad \label{eq:edmSQL}$ - マイコ - DocumentBroker 2014 dmaProp\_ edmProp\_ dbrProp\_  $\langle$   $\rangle$  $\langle \cdot \rangle$  $\langle$  +  $\rangle$  >  $\langle$  +  $\rangle$  +  $\langle$  +  $\rangle$  +  $\langle$  +  $\rangle$  +  $\langle$  +  $\rangle$  +  $\langle$  +  $\rangle$  +  $\langle$  +  $\rangle$  +  $\langle$  +  $\rangle$  +  $\langle$  +  $\rangle$  +  $\langle$  +  $\rangle$  +  $\langle$  +  $\rangle$  +  $\langle$  +  $\rangle$  +  $\langle$  +  $\rangle$  +  $\langle$  +  $\rangle$  +  $\langle$  +  $\rangle$  +  $\langle$  +  $\rangle$ edmProp\_TextIndex edmProp\_StIndex edmProp\_Content 1 • contains  $\bullet\$  contains\_with\_score

- score
- extracts

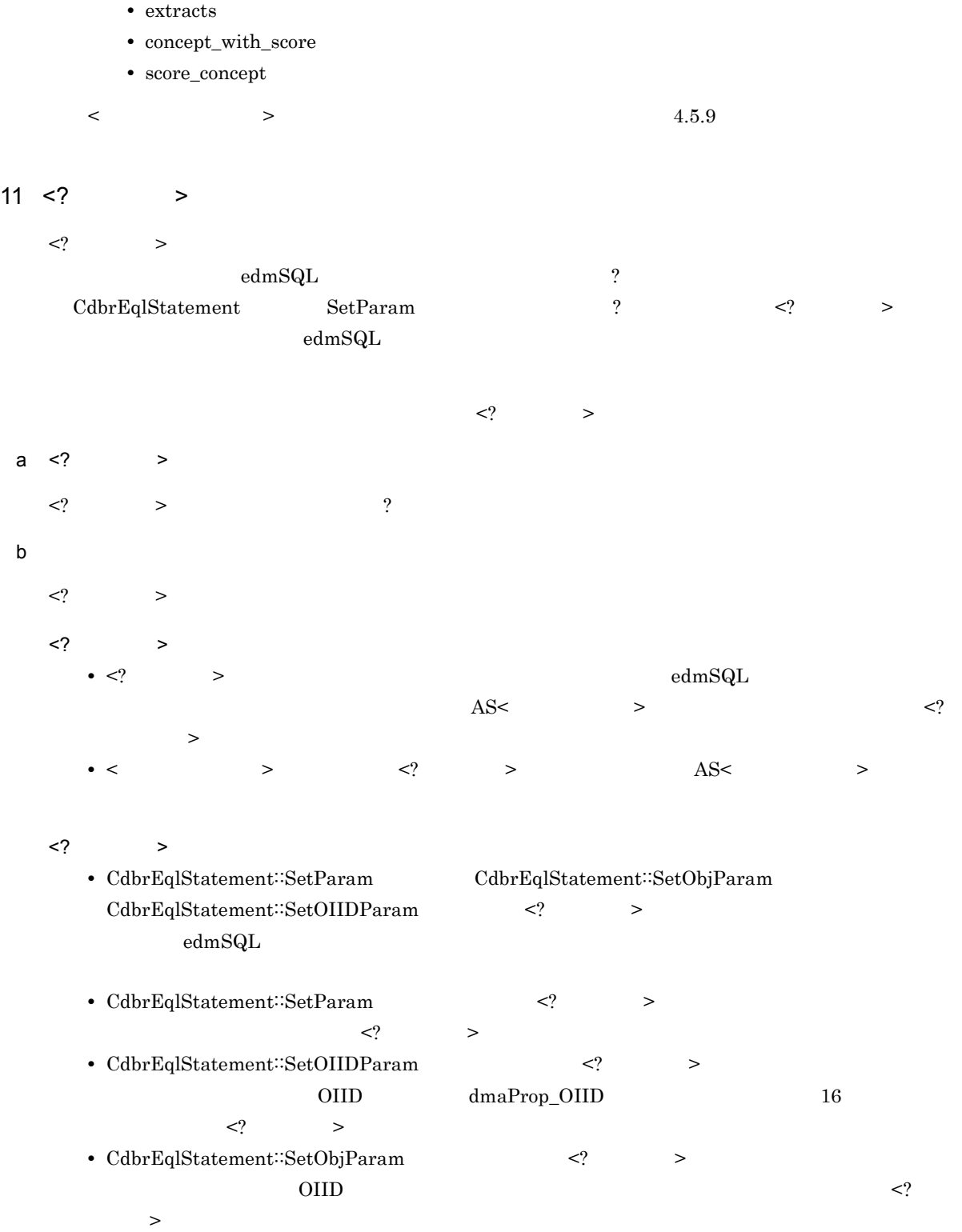

 $\label{eq:em} \text{edmProp\_ConceptTextIndex}\quad \text{edmProp\_ConceptStIndex} \qquad 1$ 

• contains

• score

 $\bullet\$  contains\_with\_score

12 <OIID>

 $<$ OIID>

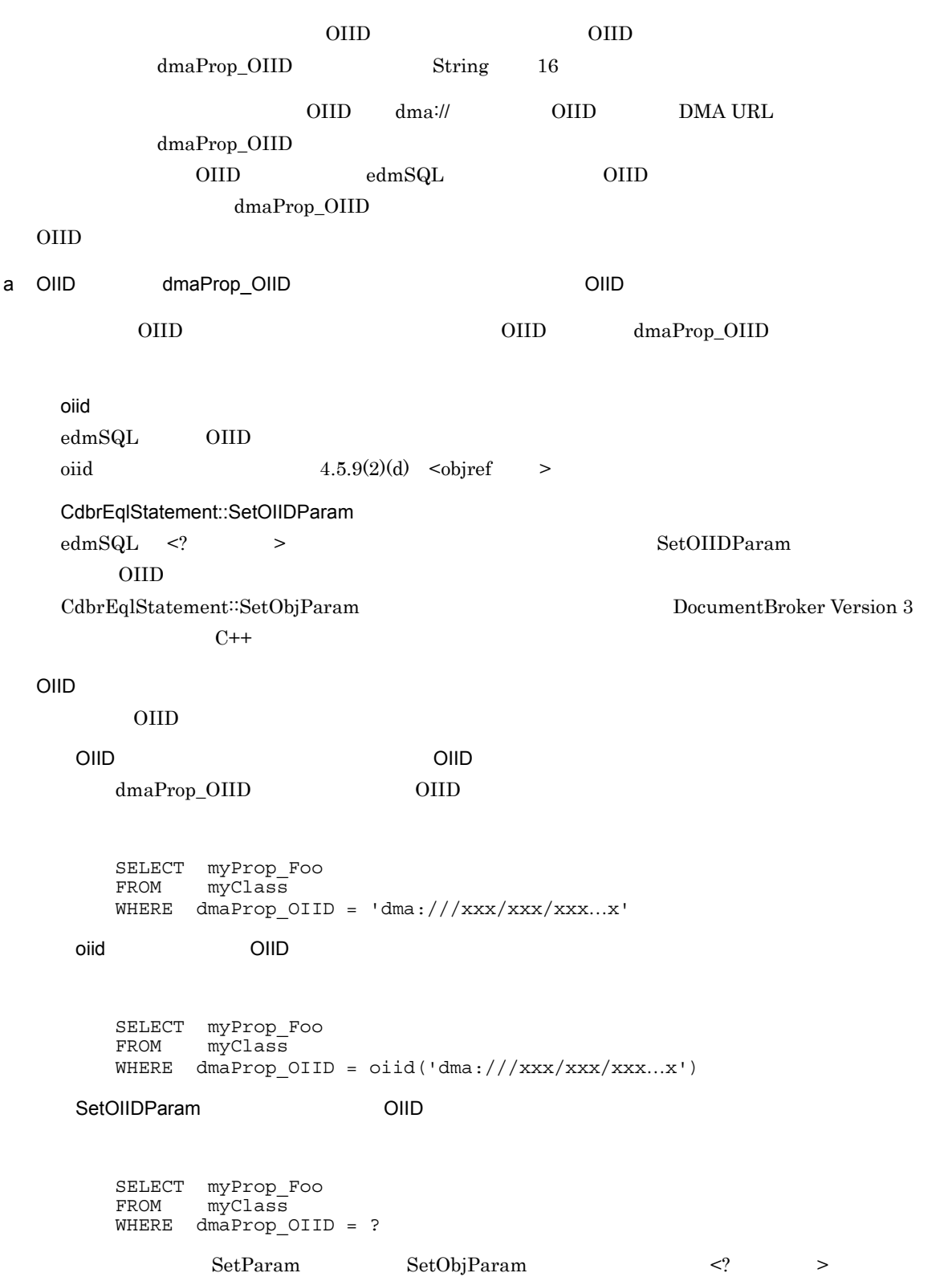

```
b dmaProp_OIID \qquad \qquad \qquad OIID \qquad \qquad dmaProp_OIID
              dmaProp_OIID
      edmSQL OIID
```
# $4.5.5$

edmSQL 検索は,一つの <edmSQL > から構成される,<edmSQL プログラム > ごとに実行されます。

# $1$

```
!! <edmSQL ><br><edmSQL > : :
                                > ::= \text{edmSQL} >
                                        \text{edmSQL} > < \text{QL}!! <edmSQL >
 \leq \leq \leq \leq \leq \leq \leq \leq \leq \leq \leq \leq \leq \leq \leq \leq \leq \leq \leq \leq \leq \leq \leq \leq \leq \leq \leq \leq \leq \leq \leq \leq \leq \leq \leq \leq \leq! \leq > \qquad \qquad 4.5.6
    \cdot!!
```
#### 2 <edmSQL >

```
\texttt{<edmSQL} > ::= \texttt{<edmSQL} >
                      \epsilonedmSQL > \epsilon<edmSQL >
```

```
• <edmSQL プログラム > は,一つの <edmSQL > から構成されます。
• <edmSQL > <edmSQL >
```

```
\langle \cdot, \cdot \rangle
```
# 3 <edmSQL >

```
\text{<edmSQL} \text{>::}= < \text{>}<edmSQL >
   • <edmSQL > に指定できるのは,< 問い合わせ文 > SELECT 文)だけです。
   \bullet <edmSQL >
```
# $4.5.6$

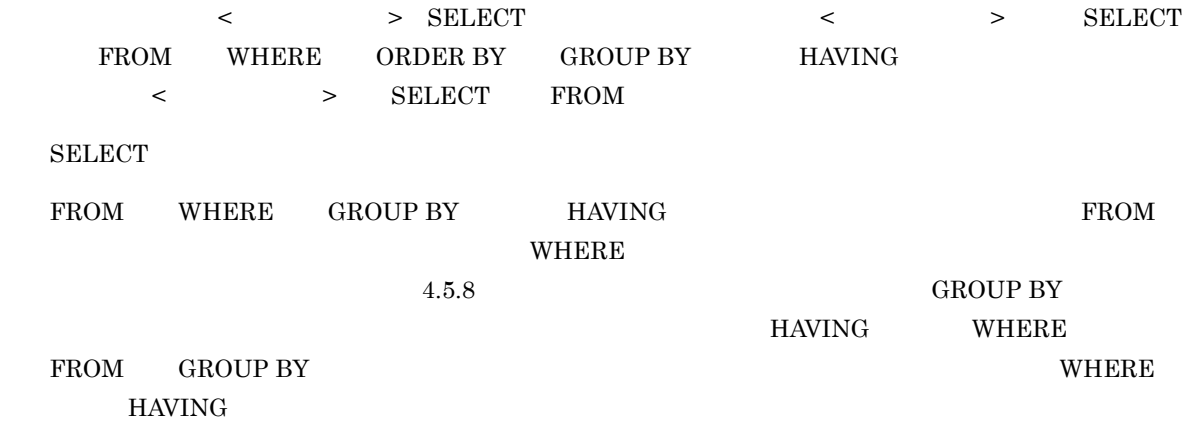

```
ORDER BY ORDER BY ORDER BY ORDER BY ORDER BY ORDER BY ORDER BY ORDER BY O
                  4, 5, 10\mathbf 1\vert\vert < \vert >
       < > ::= < > <ORDER BY >
       <問い合わせ式> ::= <問い合わせ指定>
       \langle\langle\cdot\vert\cdot\rangle\rangle , where \langle\cdot\vert\cdot\rangle and \langle\cdot\vert\cdot\rangle and \langle\cdot\vert\cdot\rangle\qquad \qquad \vdots \qquad \qquad \Rightarrow< > ::= SELECT < >
       \begin{array}{ccccccc} \times & \multicolumn{2}{c}{} & \multicolumn{2}{c}{} &< > ::= < >\langle > \{ \langle > \langle > \langle > \rangle...
       \langle > ::= \langle >
       \langle > ::= DISTINCT ALL
       \begin{array}{ccc} \text{!!} < & > \\ \end{array}\langle > ::= \langle FROM >
                                 $\times$WHERE $\times$<GROUP BY >$\times$HAVING$!! <FROM >
       \leq FROM > ::= FROM \leq\langle \cdot \rangle ::= \langle \cdot \rangle ::= \langle \cdot \rangle >
       \qquad \qquad \Longleftrightarrow \qquad \qquad \Longleftrightarrow \qquad \qquad\langle\{ \langle \rangle > \langle \rangle > \rangle \}...
       <検索対象参照> ::= <クラス名> <相関名>
       \begin{array}{ccccccc} \langle & & & & & \rangle & : : = & \langle & & & & \rangle \\ \langle & & & & & \rangle & : : = & \langle & & & \rangle \\ \langle & & & & & \rangle & : : = & \langle & & & \rangle \end{array}<条件指定結合> ::= <検索対象一次子> <結合種別>
                           JOIN <\langle \cdot \rangle\begin{array}{ccc} < & & > \\ < & > < \end{array}\langle 2, 3 \rangle\langle \qquad \rangle ::= \langle \quad \rangle\langle \qquad \rangle ::= ON \langle \quad \rangle\begin{array}{lll} < & \qquad \Rightarrow \; : \; : = & \text{INNER} \end{array}       |<外部結合種別> OUTER
       <外部結合種別> ::= LEFT
      !! <WHERE >
       \langleWHERE > ::= WHERE \langle >
       !! <GROUP BY >
       \langle GROUP BY > ::= GROUP BY \langle<グループ化項目の並び> ::= <グループ化項目>
       \left[ \begin{array}{ccc} \{ & \langle & \rangle & \times \end{array} \right] \longrightarrow \left[ \begin{array}{ccc} \{ & \langle & \rangle & \times \end{array} \right]< \rightarrow ::= < >
      !! <HAVING >
       \leHAVING > ::= HAVING \lt\parallel < set > \parallel<副問い合わせ> ::=<左括弧> <問い合わせ式> <右括弧>
      !! 4.5.8
       !!
```
 $2 <$   $>$ < > ::= < > <ORDER BY > <問い合わせ式> ::= <問い合わせ指定>  $\langle\langle\, \rangle\,|\, \rangle$   $\langle\, \rangle$   $\langle\, \rangle$   $\langle\, \rangle$   $\langle\, \rangle$   $\langle\, \rangle$  $\langle$  in the set of  $\rightarrow$  $\begin{array}{lllll} \times \qquad \qquad & \text{SEEECT} \qquad \text{FROM} \qquad \qquad & \text{~~} \end{array}$  $>$   $>$   $>$   $\geq$   $\geq$ <ORDER BY >  $<\!\!{\rm ORDER~BY}\quad > \qquad < \qquad \qquad >$  $3 <$  $\begin{array}{ccccccc} < & & & > : : = & \text{SELECT} & < & > & \cr & < & \swarrow & & > & < & > \cr & < & \swarrow & & & > & < & \cr & < & \searrow & & & & > \cr \end{array}$  <選択項目の並び> <検索対象式> <選択項目の並び> ::= <アスタリスク> |<選択項目> { <コンマ> <選択項目> }... <選択項目> ::= <一次子> < 選択項目 > および < 選択項目の並び > についての規則 **•** < 選択項目の並び > には,検索を実行した場合の結果として出力する項目を指定します。一つまた は複数の < 選択項目 > < 選択項目の並び >)と < 検索対象式 > を指定することで,検索結果集合 • < C  $>$   $\leq$   $\leq$   $\leq$   $\geq$   $\leq$   $\leq$   $\geq$   $\leq$   $\leq$   $\leq$   $\geq$   $\leq$   $\leq$   $\leq$   $\leq$   $\geq$   $\leq$   $\leq$   $\leq$   $\leq$   $\leq$   $\leq$   $\leq$   $\leq$   $\leq$   $\leq$   $\leq$   $\leq$   $\leq$   $\leq$   $\leq$   $\leq$   $\leq$   $\leq$   $\leq$   $\$ **•** < 選択項目の並び > < アスタリスク > を指定できるのは,< 検索対象式 > の中の <Exists 述語 >  $<$   $>$   $>$   $>$ • <  $\Rightarrow$  <  $\langle \ln \rangle$  $<\qquad \qquad \begin{array}{llll} \multicolumn{2}{l}{} & \multicolumn{2}{l}{} & \multicolumn{2}{$ **•** < 選択項目 > < 一次子 > に指定できる要素は,< プロパティ指定 > < 集合関数 > または < ルー  $>$  $<$   $>$   $<$   $4.5.9$ • < > VariableArray Dbject Object oiidstr  $OIID$  $\langle \qquad \rangle$ • <  $\rightarrow$ • DISTINCT • ALL  $\overline{a}$ 

•  $ALL$ • < > VariableArray < > DISTINCT DISTINCT

• **•**  $\leq$   $\qquad$  **> DISTINCT**  $4 < 3$  $\langle \hspace{1.5cm} \rangle$  ::=  $\langle \hspace{1.5cm} \rangle$  ::=  $\langle \hspace{1.5cm} \rangle$  $<$ WHERE  $>$  $<$ GROUP BY  $>$  $<$ HAVING  $>$  $$\times$WHERE$   $$\times$$   $$\times$<sup>GROUP BY  $$\times$$   $$\times$ HAVING$   $$\times$$ </sup></sup>$ 5 <FROM >  $\epsilon$ FROM  $>$  $\it edmSQL$ • **• •** *•*  $\frac{1}{2}$ • **INNER JOIN** • **• EXECUTER LOOP REFORMAL EXECUTER AND LEFT OUTER JOIN**  $\verb| : := FROM < |$  $\langle \cdot \rangle$  ::=  $\langle \cdot \rangle$  ::=  $\langle \cdot \rangle$  >  $\| \cdot \|$ <検索対象参照リスト> ::= <検索対象参照>  $\{ \langle \rangle > \langle \rangle > \rangle \}$ ... <検索対象参照> ::= <クラス名> <相関名>  $\langle$ <条件指定結合> ::= <検索対象一次子> <結合種別>  $JOIN <$   $>$   $<$   $>$ <検索対象一次子> ::= <検索対象参照>  $|\langle\cdot\rangle\rangle$  $\langle \qquad \rangle$ <結合指定> ::= <結合条件>  $\langle$  > ::= ON  $\langle$  >  $\langle \rangle$  ::= INNER |<外部結合種別> OUTER <外部結合種別> ::= LEFT  $\begin{array}{ccc} & & & & \searrow & \\ & & & & \searrow & \\ \end{array}$ • <  $\rightarrow$  <  $\rightarrow$   $\rightarrow$   $\rightarrow$  <  $\rightarrow$  <  $\rightarrow$  <  $\rightarrow$  <  $\rightarrow$  <  $\rightarrow$  <  $\rightarrow$  <  $\rightarrow$  +  $\rightarrow$  +  $\rightarrow$  > で区切った < 検索対象参照 > を指定すると,それぞれの < 検索対象参照 > は暗黙的な結合で結合  $<$ WHERE  $>$ 内部結合を指定した場合と同じ結合が表現できます。<WHERE > に結合条件を指定しない場合 < 結合された検索対象 > についての規則 **•** < 結合された検索対象 > は,複数の検索対象(クラス)を明示的に結合種別と結合条件を指定して

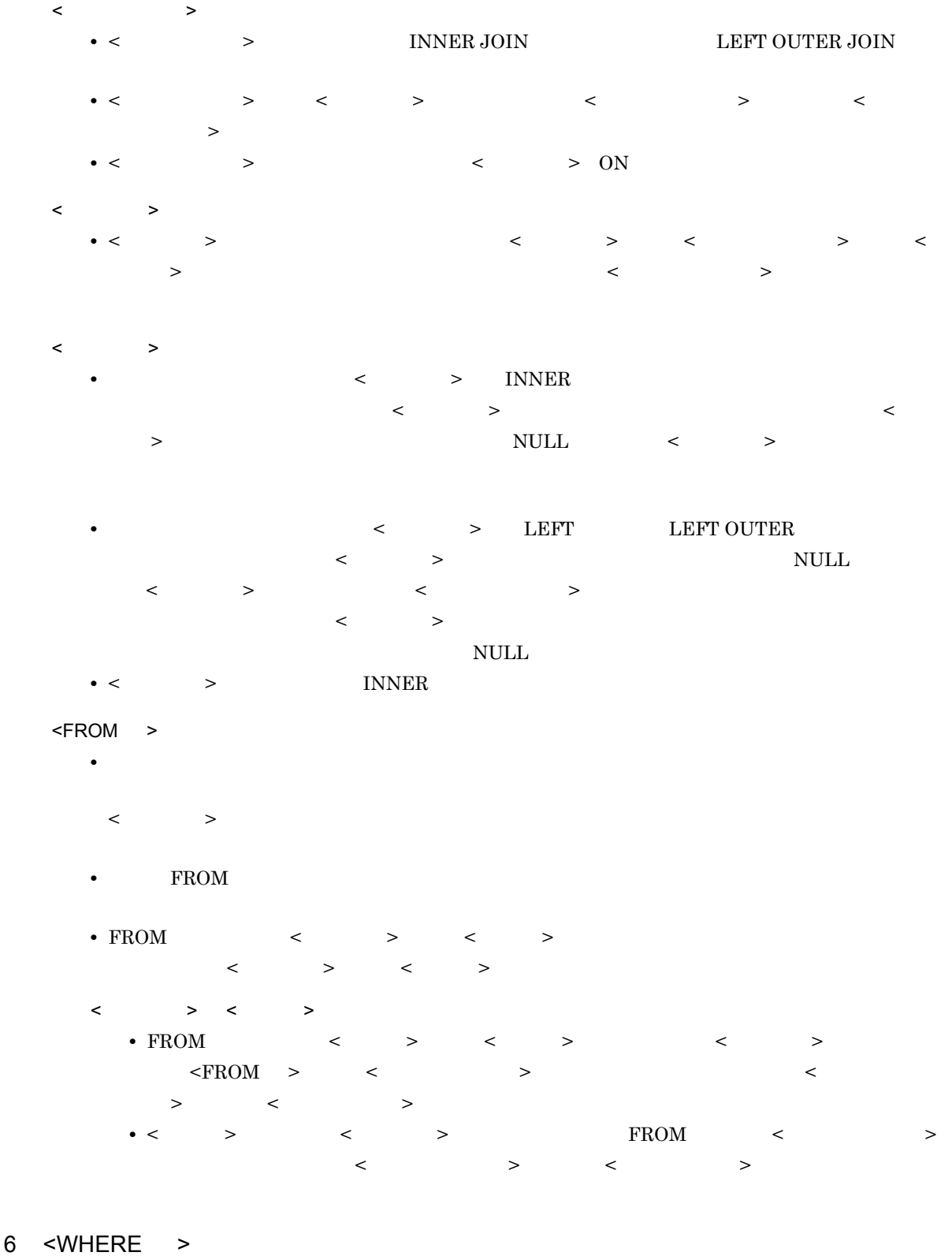

 $<$ WHERE  $>$ 

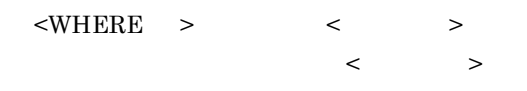

283

```
<HAVING >
 • GROUP BY WHERE FROM
```
- 
- $\lt$ HAVING > ::= HAVING  $\lt$ 
	-

9 HAVING

 $\le$ HAVING > GROUP BY WHERE FROM

- **•** GROUP BY
- **•** GROUP BY
- SELECT GROUP BY
- 
- FROM • <  $\rightarrow$  > <  $\rightarrow$  DBMS
- <  $\rightarrow$  >  ${\rm GROUP~BY}$
- GROUP BY
- GROUP BY
- $<$ GROUP BY  $>$
- <GROUP BY > ::= GROUP BY < ><br>< > ::= < > > <グループ化項目の並び> ::= <グループ化項目>  $\begin{bmatrix} \{ < > < > \end{bmatrix}$ <  $\rightarrow$  ::= <  $\rightarrow$

 $\begin{array}{ccccccc} \begin{array}{ccccccc} \times & \multicolumn{2}{c}{} & \multicolumn{2}{c}{} & \multic$ 

- $\leq$ GROUP BY  $\geq$
- 8 GROUP BY
- $\langle$  and  $\rangle$ **•** < 副問い合わせ > は,<In 述語 > < 比較述語 > または <Exists 述語 > の対象として指定します。  $4.5.8$ • < > < > VariableArray • **• 7**  $\leq$   $\leq$   $\geq$   $\leq$   $\leq$   $\leq$   $\leq$   $\leq$   $\leq$   $\leq$   $\leq$   $\leq$   $\leq$   $\leq$   $\leq$   $\leq$   $\leq$   $\leq$   $\leq$   $\leq$   $\leq$   $\leq$   $\leq$   $\leq$   $\leq$   $\leq$   $\leq$   $\leq$   $\leq$   $\leq$   $\leq$   $\leq$   $\leq$   $\leq$   $\leq$   $\leq$  $>$  or  $\geq$ **•** < 副問い合わせ > の外側に指定したクラスのプロパティを < 副問い合わせ > で指定する場合は,<  $>$   $>$   $<$   $<$   $<$   $>$   $>$
- 7 < >
- $<$   $>$   $4.5.8$
- $\langle$ WHERE  $>$  ::= WHERE  $\langle$

**•** NULL 述語および LIKE 述語は HAVING 句に直接指定できません。 **•** HAVING 句に指定できるプロパティは,GROUP BY 句で指定したプロパティ,集合関数の引数と  $\rm{FROM}$ 

# 4.5.7

 $\overline{1}$  $\parallel$  <  $\parallel$  > <プロパティ指定> ::= <プロパティ修飾子> <ピリオド> <プロパティ名>  $\langle$   $\rangle$  ::=  $\langle$   $\rangle$   $\rangle$   $\langle$   $\rangle$   $\langle$   $\rangle$  $\langle\, \rangle$  . The contract of  $\langle\, \rangle$  is the contract of  $\langle\, \rangle$  $\mathbb{I}$  <  $\rightarrow$  $\langle$  > ::=  $\langle$  > >  $>$  ANY  $<$   $>$  $\parallel$  <  $\qquad \qquad$  > <フィールド参照> ::= <要素参照> <ピリオド> <フィールド名> <  $>$  ::= < >  $\parallel$  <  $\parallel$  > <  $\rightarrow$  ::= <  $\rightarrow$  <  $\rightarrow$ <引数リスト> ::= <左括弧> <引数>  $\{ \langle \rangle \mid \langle \rangle \rangle \} \ldots \langle \langle \rangle \rangle$  $\langle$  > ::=  $\langle$  >  $\langle$  > AS  $\langle$  $\langle$   $\rangle$  ::=  $\langle$   $\rangle$  $\langle$  > ::= INT |INTEGER |BOOL |BOOLEAN  $\begin{array}{ccc}\n\text{STRING} <> << > << > > \\
\text{BINARY} << > << > << > > \\
\end{array}$  |BINARY <左括弧> <バイナリ長> <右括弧> <  $\langle \cdot \rangle$  ::= <  $\langle \cdot \rangle$  $\|K\|_2 \leq C \sqrt{N}$  $\begin{array}{ccc}\n\text{!!} < & > \\
\text{!} < & > \\
\text{!} < & > \\
\end{array}$  $\langle$  > ::=  $\langle$  >  $\rangle$ < > ::= ABS < > < > < > >  $\| \cdot \|$   $>$  $\langle$  > ::= COUNT  $\langle$  >  $\langle$  >  $\langle$  >  $\langle$  >  $\rangle$  +  $\langle$  +  $\langle$  +  $\rangle$  +  $\langle$  +  $\langle$  +  $\rangle$  +  $\langle$  +  $\rangle$  +  $\langle$  +  $\rangle$  +  $\langle$  +  $\rangle$  +  $\langle$  +  $\rangle$  +  $\langle$  +  $\rangle$  +  $\langle$  +  $\rangle$  +  $\langle$  +  $\rangle$  +  $\langle$  +  $\rangle$  +  $\langle$  +  $\rangle$  +  $|<|>1$  $\langle$  > ::= <  $\rangle$  $\langle \cdot, \cdot \rangle$  , and  $\langle \cdot, \cdot \rangle$  , and  $\langle \cdot, \cdot \rangle$  , and  $\langle \cdot, \cdot \rangle$  , and  $\langle \cdot, \cdot \rangle$  , and  $\langle \cdot, \cdot \rangle$ < > ::= COUNT<br>< > ::= DISTINCT  $>$  ::= DISTINCT ALL  $\|$  <  $>$ <値式> ::= <一次子>  $\langle \qquad \rangle$   $\langle \quad \rangle$  $\langle$   $>$   $\langle$   $>$   $\langle$   $+$   $>$   $\langle$   $>$   $\langle$   $>$  $\langle \qquad \rangle$   $\langle \quad \rangle$   $\langle \quad \rangle$   $\langle \quad \rangle$   $\langle \quad \rangle$  $\langle \cdot \rangle$   $\langle \cdot \rangle$   $\langle \cdot \rangle$   $\langle \cdot \rangle$   $\langle \cdot \rangle$   $\langle \cdot \rangle$   $\langle \cdot \rangle$   $\langle \cdot \rangle$   $\langle \cdot \rangle$  $\langle \qquad \rangle$   $\langle \quad \rangle$   $\langle \quad \rangle$   $\langle \quad \rangle$  $\langle \hspace{0.1cm} \rangle$   $\langle \hspace{0.1cm} \rangle$   $\langle \hspace{0.1cm} \rangle$   $\langle \hspace{0.1cm} \rangle$   $\langle \hspace{0.1cm} \rangle$   $\langle \hspace{0.1cm} \rangle$   $\langle \hspace{0.1cm} \rangle$ 

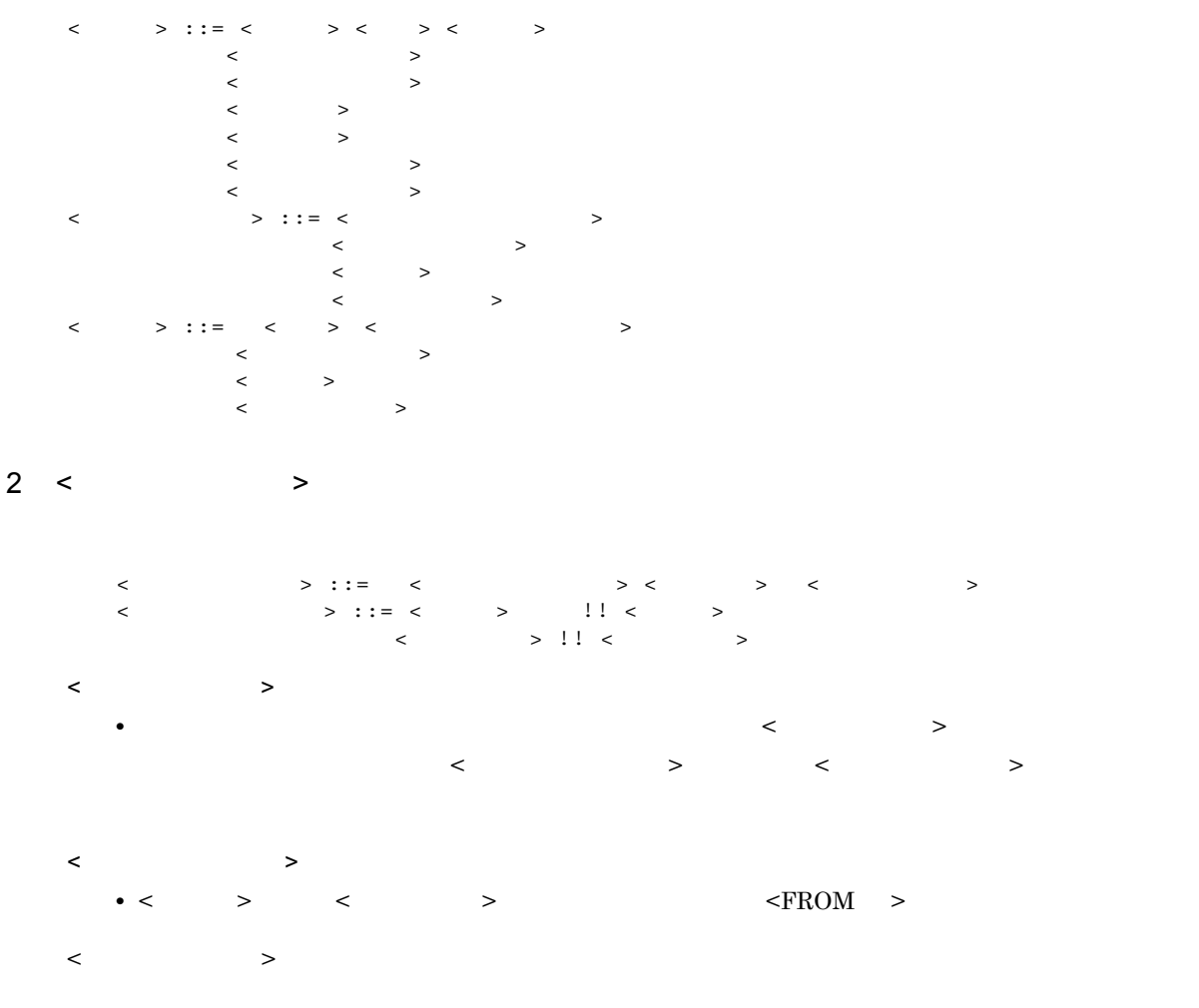

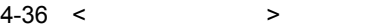

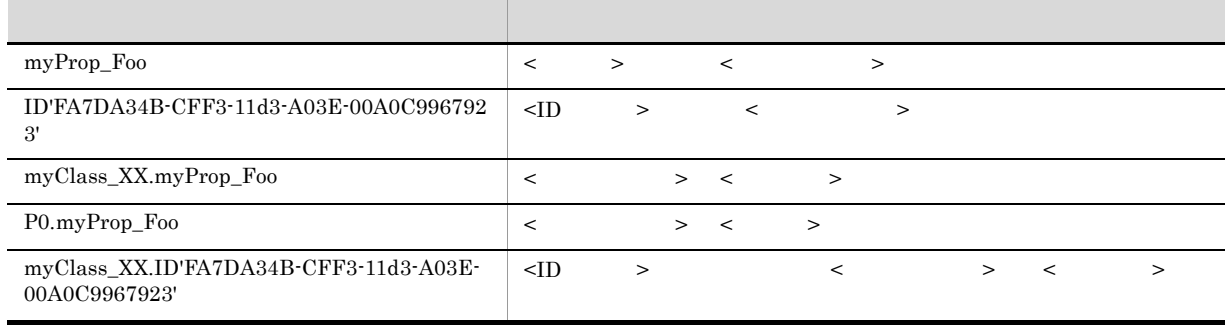

# $3 <$   $>$

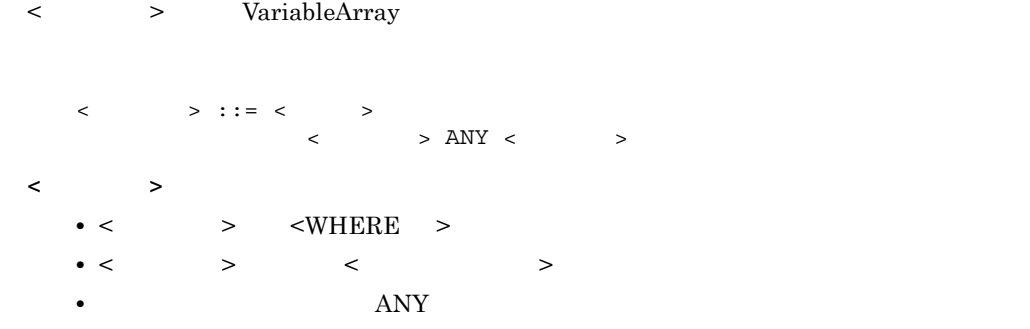

```
• < 一次子 > には,< プロパティ指定 > だけが指定できます。
4 < >
  << > VariableArray
     <フィールド参照> ::= <要素参照> <ピリオド> <フィールド名>
     <フィールド名> ::= <プロパティ名>
   < フィールド > についての場合
     • < フィールド参照 > は,VariableArray 型プロパティの要素を参照する場合だけ指定します。
     • < フィールド名 > には,VariableArray 型プロパティの < プロパティ名 > を指定します。
        VariableArray Authors Age 30
  Authors[ANY].Age = 30
5 < >
  < ルーチンの起動 > には,edmSQL で提供する関数を起動するための表現を指定します。
  edmSQLedmSQL <> > >• contains
     • contains with score
     • score
     • extracts
     • concept\_with\_score• score_concept
     \bullet oiidstr
     • objref
     • oiid
   4.5.9<ルーチンの起動> ::= <ルーチン名> <引数リスト>
     \langle > ::= \langle
```
<引数リスト> ::= <左括弧> <引数>  $\{ <\ \ ><\ \ > \} \dots \qquad <\ \ >$  $>$  ::= <  $\langle$  > AS  $\langle$  >

 $\langle$  > ::= INT |INTEGER |BOOL

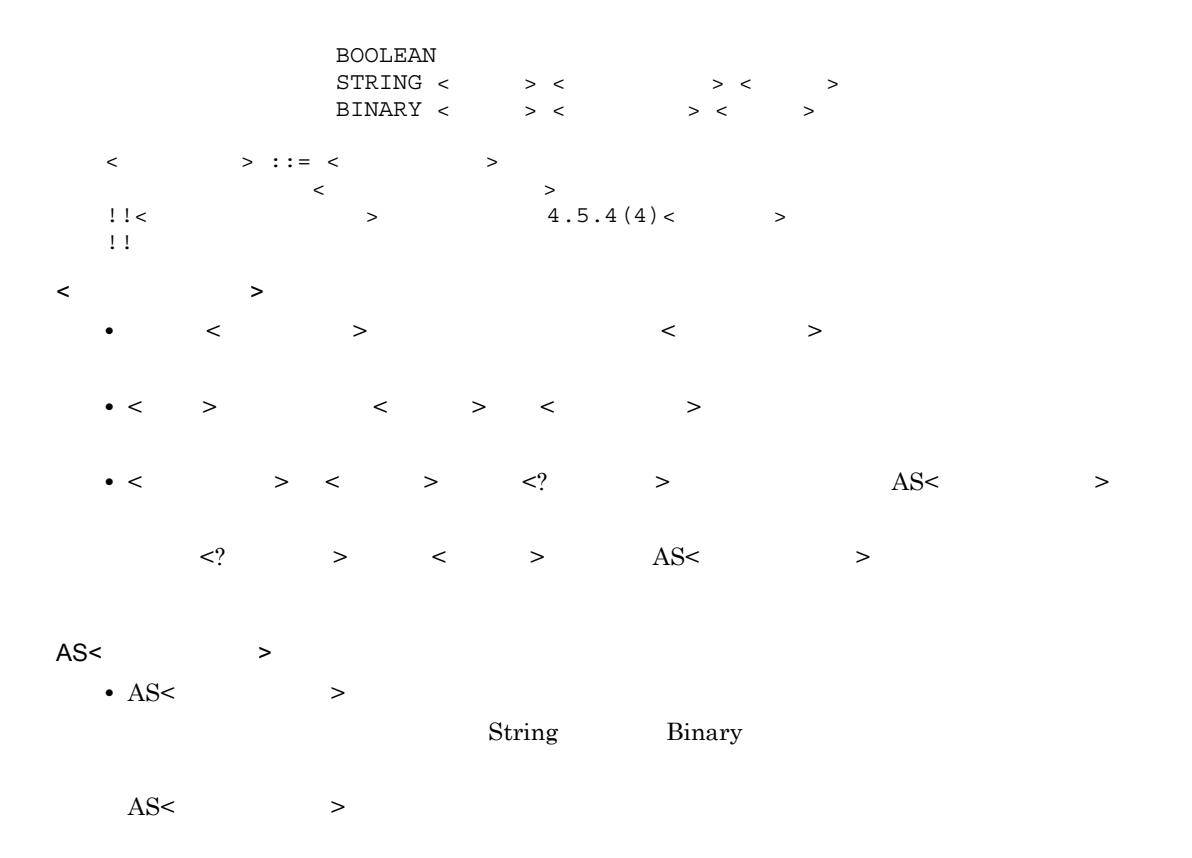

4-37 AS< >

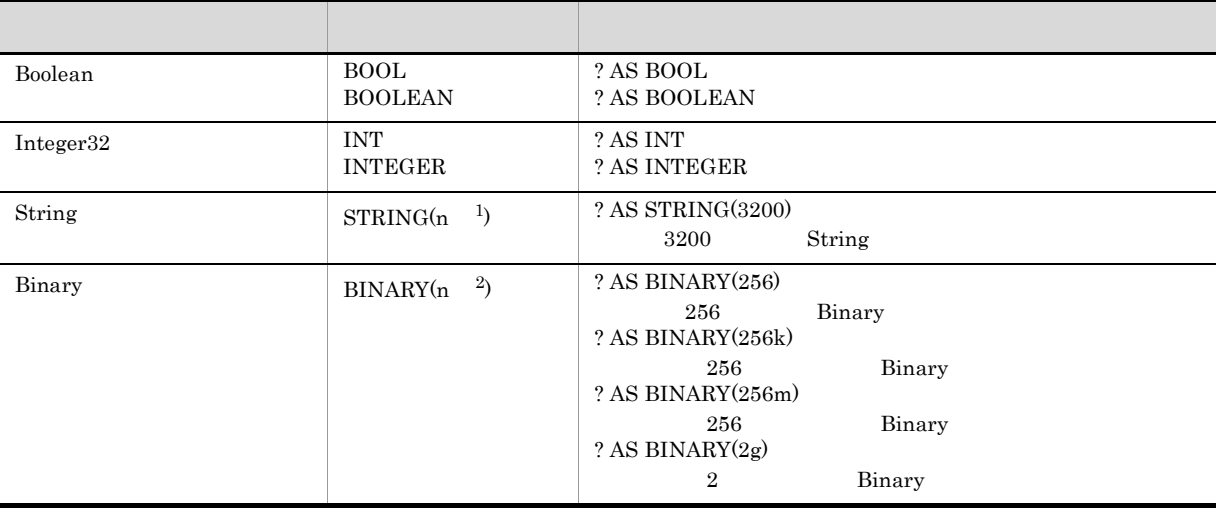

注※ 1 String  $\overline{2}$ Binary  $\mathbf{k}$  $m$  $\ensuremath{\mathbf{g}}$ 

 $\begin{array}{ccccccc} \times & \multicolumn{3}{c}{\textbf{\textcolor{blue}{\bf\textcolor{blue}{\bf\textcolor{blue$ 

```
6 < >\begin{array}{ccccccc} < & & > & & \end{array} \qquad \qquad \begin{array}{ccccccc} \text{ABS} & & & < & > & < & > & \end{array} \qquad \qquad \begin{array}{ccccccc} \text{ABS} & & & & < & \end{array} \qquad \begin{array}{ccccccc} \text{ABS} & & & & < & \end{array} \qquad \qquad \begin{array}{ccccccc} \text{ABS} & & & & < & \end{array} \qquad \qquad \begin{array}{ccccccc} \text{ABS} & & & & < & \end{array} \qquad \qquad \begin{array}{ccccccc} \text{ABS} & & & & < & \end{array} \qquad \qquad \begin{array}{ccccccc}\texttt{<SELECT} >
          \langle > >\langle > ::= \langle > \rangle< > ::= ABS < > < > < > >
   a<\qquad \qquad \rightarrowABS
                 ABS < >< > < >
                 \langle \quad \rangleInteger32
                 \langle \hspace{0.1cm} \rangleInteger32
                              Integer32
7 < >\langle \cdot \rangle\langle > ::= COUNT \langle > \langle > \langle > \langle > \rangle + \langle + \langle + \rangle + \langle + \langle + \rangle + \langle + \rangle + \langle + \rangle + \langle + \rangle + \langle + \rangle + \langle + \rangle + \langle + \rangle + \langle + \rangle + \langle + \rangle + \langle + \rangle +       |<一般集合関数>
                                                                               \Rightarrow \Rightarrow \Rightarrow \Rightarrow \Rightarrow          <値式> <右括弧>
                  \langle > ::= \text{COUNT}\begin{array}{lll} < & \qquad \text{ } \Rightarrow \text{ } : : = \text{ DISTINCT ALL} \end{array}\langle \rangle\langle > 2
                 • COUNT(*)
                 • COUNT
          \langle \, \rangle• < \rightarrow\begin{minipage}{0.9\linewidth} \begin{tabular}{c} DISTINCT & ALL \end{tabular} \end{minipage}• DISTINCT
```
- ALL  $\,$
- **•** < 集合指定子 > を省略した場合は, ALL」が仮定されます。 COUNT(\*)」を指定した場合には, DISTINCT」の指定は無視されます。
- <  $\rightarrow$  DISTINCT
- 項目とする問い合わせ指定の < 集合指定子 > 指定が制限されることがあります。
- **•** アクセス制御機能を使用している場合,主問い合わせの選択項目に集合関数は指定できません。
- a  $COUNT(*)$

 $\text{COUNT}^{(*)}$ 

 $\text{COUNT}^{(*)}$ 

 $COUNT < \qquad > < \qquad > < \qquad >$  $($ 

 $Integer32$ 

 ${\tt \leq}$  SELECT  $\phantom{..}$   ${\tt \geq}$  $<$  ORDER BY  $\hskip 4mm >$ 

b COUNT

COUNT

COUNT

 $\text{COUNT} > < > < > < > < >$ 

 $\langle \qquad \rangle$ 

Integer32 String Boolean < >

 $\langle$   $\rangle$ 

 $Integer32$ 

 $\texttt{ >$  $<$ ORDER BY  $>$ 

```
8 < >
        \langle \, \rangle\langle \quad \rangle ::= \langle \quad \rangle\langle \qquad \rangle\langle > \langle > \langle + \rangle \langle \rangle \langle \rangle     |<値式> <-符号> <値式>
                \langle \cdot \rangle \langle \cdot \rangle \langle \cdot \rangle \langle \cdot \rangle \langle \cdot \rangle \langle \cdot \rangle \langle \cdot \rangle \langle \cdot \rangle \langle \cdot \rangle\langle \qquad \rangle \langle \qquad \rangle \langle \qquad \rangle \langle \qquad \rangle\langle \hspace{0.1cm} \rangle \langle \hspace{0.1cm} \rangle \langle \hspace{0.1cm} \rangle \langle \hspace{0.1cm} \rangle \langle \hspace{0.1cm} \rangle \langle \hspace{0.1cm} \rangle \langle \hspace{0.1cm} \rangle\langle \cdot \rangle ::= \langle \cdot \rangle > \langle \cdot \rangle > \langle \cdot \rangle > \langle \cdot \rangle >
                      |<プロパティ指定>
                \| \cdot \|_{\infty} , and the set of \| \cdot \|_{\infty} is \| \cdot \|_{\infty} , \| \cdot \|_{\infty} , \| \cdot \|_{\infty} , \| \cdot \|_{\infty}|< |>      |<ルーチンの起動> <フィールド参照>
                \langle ::= \langle ::= \langle ::= \langle ::= \langle ::= \langle ::= \langle ::= \langle ::= \langle ::= \langle ::= \langle ::= \langle ::= \langle ::= \langle ::= \langle ::= \langle ::= \langle ::= \langle ::= \langle ::= \langle ::= \langle ::= \langle ::= \langle ::= \langle ::= \langle 
                         |<文字列リテラル>
                                                 \langle\| \cdot \|<値指定> ::= <符号> <符号なし数値リテラル>
                      |<文字列リテラル> <疑問符> <論理リテラル>
        \langle \quad \rangle• < \rightarrow1. 括弧内
                      2. \leftarrow > \leftarrow > \leftarrow > \leftarrow >
                      3. < \qquad \qquad > \qquad < \qquad >4. \leftarrow \leftarrow \rightarrow \leftarrow \rightarrow \leftarrow \rightarrow• <mark>• インスター → には</mark>
                • 演算の途中でオーバフローが発生したり,0 で除算を実行したりした場合,NULL 値が返却される
                • • " in the contract of the contract of the contract of the contract of the contract of the contract of the contract of the contract of the contract of the contract of the contract of the contract of the contract of the
               • < 値指定 > < 符号なし値指定 > の違いは,符号が付けられるかどうかです。< 値式 > で指定でき
                                るのは,< 符号なし値指定 > です。符号を付ける場合は,< 値式 > < 符号 > < 符号なし値指定
                   >< 値指定 > は,<In 述語 > などで使用します。
```

$$
\langle \qquad \rangle
$$

 $4-38 <$  >

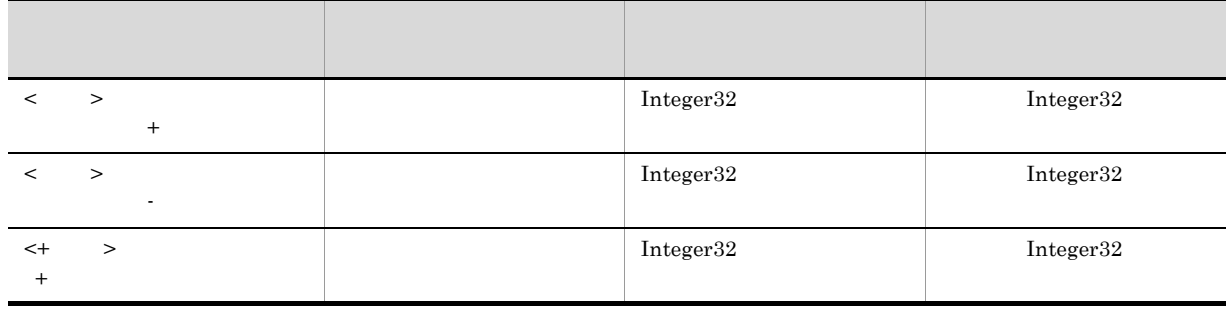

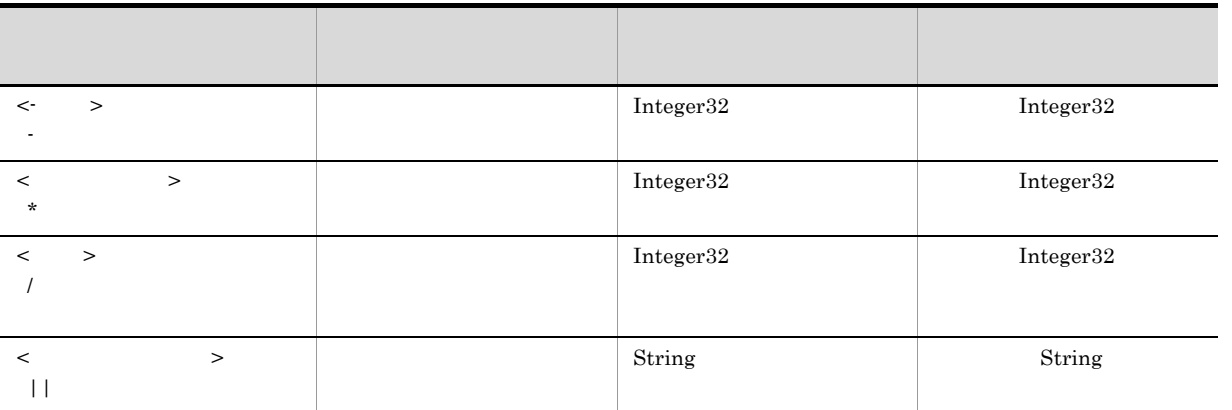

 ${\rm edmSQL} \quad <+\qquad >\qquad\qquad <\qquad \qquad >$  $2$ 

# $4.5.8$

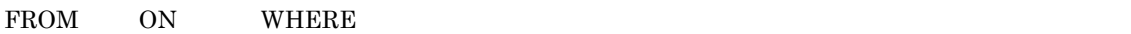

Between

 $\rm{In}$ 

 ${\rm Like}$ 

Null

Exists

#### $\overline{1}$

```
!! < \qquad \qquad\langle \cdot \rangle ::= \langle \cdot \rangle > \langle \cdot \rangle > \langle \cdot \rangle > \langle \cdot \rangle > \langle \cdot \rangle|< |>NOT <\langle \qquad \rangle OR \langle \quad \rangle\langle \qquad \rangle AND \langle \rangle\cdot \cdot \cdot\langle \quad \rangle ::= \langle \quad \rangle\|a\|_2 < \frac{1}{\|a\|_2}<Between >
 \langle \text{In} \rangle| <Like >
 \langle \text{Null} \rangle\langleExists >
\begin{array}{ccccc} & \mbox{!!} & \mbox{<} & & \mbox{>}\\ & \mbox{<} & & \mbox{>}: \\ & \mbox{<} & & \mbox{>}: \\ & \mbox{<} & & \mbox{>}\\ \end{array}<比較述語> ::= <値式> <比較演算子> <比較述語値式>
 <比較述語値式> ::= <値式> <副問い合わせ>
```

```
\langle \rangle ::= \langle \rangle\|<\||< |\hspace{-.02in}|\hspace{-.02in}|\|<\|<\|>\| \cdot \|\|<\|<\|>\parallel < \parallel >
     < > ::= < > IS TRUE
     !! <Between >
     <Between > ::= < >
     NOT BETWEEN < > AND < >\frac{1!}{\sin} > \frac{1}{\sin} > :
     \tan \rightarrow ::= \leftarrow \rightarrow \text{NOT} \text{IN} < \text{In} \rightarrow\tan \frac{1}{2} ::= < >
     \langle > \langle > \langle In > \langle >\langle \text{In} \rangle > \text{I}: = \langle \rangle \langle \langle \rangle \langle \rangle \langle \rangle \langle \rangle \langle \rangle ...
     !! <Like >
     \timesLike > ::= < Like >
     < Like > ::= < >
     NOT <Like > < >
     ■ ESCAPE < >
     \textrm{<like} > ::= LIKE
     \begin{aligned} &\times \text{LIKE} \\ &< \qquad \qquad \Rightarrow \ \text{ := } \cdot \end{aligned}<パターン文字列> ::= <値指定>
     < \Rightarrow ::= < \Rightarrow\parallel <Null >
     \langle \text{Null} \rangle > ::= \langle \rangle \rangle IS NOT NULL
     !! <Exists >
     <Exists > ::= EXISTS < >
2 < \qquad \Rightarrow< 検索条件 > は,<FROM > ON 条件式 < 結合指定 > や,<WHERE > に指定します。< 検索条件
     > \lt \lt >\langle \cdot \rangle ::= \langle \cdot \rangle > \langle \cdot \rangle > \langle \cdot \rangle > \langle \cdot \rangle > \langle \cdot \rangle|< |>\begin{array}{ccccc} < & > & \\ \mbox{NOT} & < & > \\ \end{array}\langle \qquad \rangle OR \langle \quad \rangle\langle \qquad \rangle AND \langle \rangle\langle \, \cdot \, \cdot \, \rangle< 検索条件 > の論理演算は,次の順序で評価されます。
             1. 括弧内
             2. NOT
             3. AND
             4. OR
         • • \blacksquare• edmSQL では,DMA の検索モデルの edmQueryOperator_AndNot オペレータに該当する演算子
                                         AND NOT
         • edmSQL \bullet dMD \bullet \bullet 2 \bullet DMA
```
a b c d  $AND$  a  $AND$  b  $AND$   $\alpha$   $AND$  d  $((a \text{ AND}$ b) AND c) AND  $\rm{d}$ 

演算子:NOT  $NOT <$  >

 $4 - 39$ 

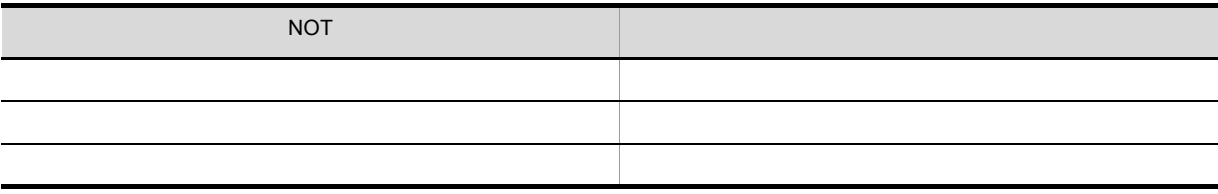

演算子:OR  $<\qquad \qquad >{\rm OR}<\qquad \qquad >$ 

 $4 - 40$ 

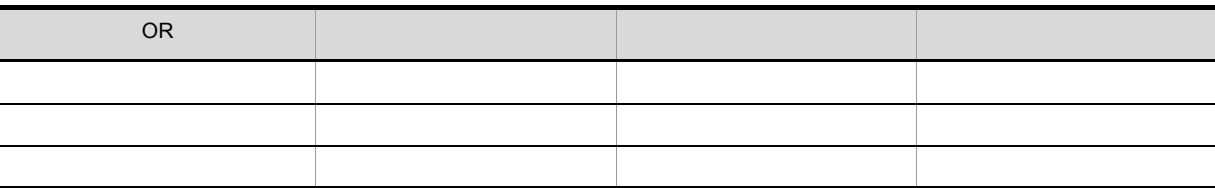

AND  $\langle$  > AND <  $\rangle$ 

 $4 - 41$ 

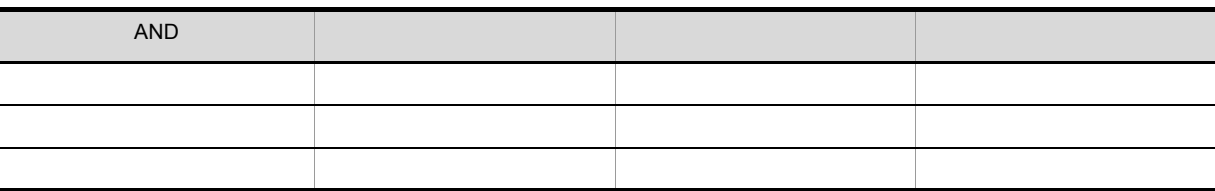

 $3 \leq \qquad >$ 

 $\langle \rangle$  >  $\langle$  edmSQL

 $\langle \quad \rangle$  ::=  $\langle \quad \rangle$  $\|a\|_2 < \frac{1}{\|a\|_2}$ -<br><Between >  $\langle \text{In} \rangle$ | <Like >

```
\langle \texttt{Null} \rangle<Exists >
4 \leq \qquad \Rightarrow\langle \cdot \rangle<比較述語> ::= <値式> <比較演算子> <比較述語値式>
         <比較述語値式> ::= <値式> <副問い合わせ>
                     \begin{array}{ccccccc} > & : : & \mathsf{S} & < & \mathsf{S} & < & \mathsf{S} & < & \mathsf{S} & < & \mathsf{S} & < & \mathsf{S} & < & \mathsf{S} & < & \mathsf{S} & < & \mathsf{S} & < & \mathsf{S} & < & \mathsf{S} & < & \mathsf{S} & < & \mathsf{S} & < & \mathsf{S} & \mathsf{S} & \mathsf{S} & \mathsf{S} & \mathsf{S} & \mathsf{S} & \mathsf{S} & \mathsf{S} & \mathsf{S} & \mathsf{S} & \mathsf{S} & \mathsf{S} & \mathsf{S}\begin{array}{c} \begin{array}{c} \hline \end{array} \\ \begin{array}{c} \hline \end{array} \end{array}\| \cdot \|_{\infty}<\qquad \qquad >• 演算子が示す比較演算子が,両辺の被演算子の関係を満たす場合,「真」になります。
          • 演算子の示す比較条件が,両辺の被演算子の関係を満たさない場合,「偽」になります。
                              \overline{\text{NULL}}• The set of the set of the set of the set of the set of the set of the set of the set of the set of the set of the set of the set of the set of the set of the set of the set of the set of the set of the set of the set of 
     \langle \rangle• < 比較演算子 > の両辺に指定する被演算子には,同じデータ型の値を指定してください。値が
          \mathop{\rm NULL}• < \rightarrow > \rightarrow Boolean Integer32 String
            Object \Box• • \mathcal{L}_{\text{max}}• < 副問い合わせ > が指定できるのは,< 比較演算子 > の右辺だけです。
          • < 副問い合わせ > < 比較演算子 > の被演算子に指定する場合,< 副問い合わせ > で指定できる <
            > \leq \leq > 1
            0<sub>0</sub>• <FROM > に指定する < 比較述語 > には,< 副問い合わせ > は指定できません。
         • VariableArray \sim\bf{ANY}VariableArray
```
 $\langle$   $\rangle$   $\rangle$ 

 $4-42 < 3$ 

| $\, > \,$<br>$\,<\,$<br>$=$                   | • Boolean<br>• Integer32<br>• String<br>• Object |
|-----------------------------------------------|--------------------------------------------------|
| $\,<\,$<br>$\geq$<br>$\mathrel{<\!\!\!\cdot}$ | • Boolean<br>• Integer32<br>• String             |
| $\,<$<br>$\geq$<br>$\,<$                      | • Integer32<br>• String                          |
| $\,<$<br>$\,>$<br>$\geq$                      | • Integer32<br>• String                          |

 $5 <$  >

< > Boolean

 $\langle$  > ::=  $\langle$  > IS TRUE < 論理述語 > の評価 • < > Boolean TRUE • < > Boolean TRUE

 $\langle$   $\rangle$ • < > Boolean < > < <  $\leq$  > <  $\leq$   $\leq$   $\leq$   $\leq$   $\leq$   $\leq$   $\leq$   $\leq$   $\leq$   $\leq$   $\leq$   $\leq$   $\leq$   $\leq$   $\leq$   $\leq$   $\leq$   $\leq$   $\leq$   $\leq$   $\leq$   $\leq$   $\leq$   $\leq$   $\leq$   $\leq$   $\leq$   $\leq$   $\leq$   $\leq$   $\leq$   $\leq$ > < > HiRDB Text Search Plug-in

 $\rm contains$ contains\_with\_score concept\_with\_score WHERE

WHERE contains(edmProp StIndex,  $\{$ " $\}$ ") IS TRUE

#### 6 <Between >

 $\langle$ In  $\rangle$ 

<Between > ::= < 〔 NOT BETWEEN <値式> AND <値式> <Between > **•** 1 <  $>$  1  $2$  <  $>$  2  $3$  <  $>$  3  $\frac{1}{1}$  1 and  $\frac{2}{1}$  3 • 1 < > 1 2 < > 2 3 < > 3 **BETWEEN** NOT  $(( \t2 \leq 1)$  AND  $( \t1 \leq 3)$ <Between >  $2 \t 3$  $7$   $\langle$  m  $>$  $\begin{array}{rcl}\n<\hspace{-.2cm}\text{In} & \hspace{-.2cm}\Rightarrow\hspace{-.2cm} \text{ } \text{:}:= \hspace{-.2cm} < \hspace{-.2cm}\Rightarrow \hspace{-.2cm} \text{NOT} & \hspace{-.2cm} \text{IN} \hspace{-.2cm} <\hspace{-.2cm} \text{In} & \hspace{-.2cm}\Rightarrow \hspace{-.2cm} \\ \text{\hspace{-.2cm}\text{<}} & \hspace{-.2cm}\text{<}\hspace{-.2cm}\text{In} & \hspace{-.2cm}\Rightarrow \hspace{-.2cm} \text{C} & \hspace{-.2cm}\text{or} \hspace{-.2cm} \end{$  $>$  ::= <  $>$  $\langle \text{In} \rangle \qquad \Rightarrow \quad \langle \text{In} \rangle \qquad \Rightarrow \quad \langle \text{In} \rangle \qquad \Rightarrow \quad \langle \text{In} \rangle \qquad \Rightarrow \quad \langle \text{In} \rangle \qquad \Rightarrow \quad \langle \text{In} \rangle \qquad \Rightarrow \quad \langle \text{In} \rangle \qquad \Rightarrow \quad \langle \text{In} \rangle \qquad \Rightarrow \quad \langle \text{In} \rangle \qquad \Rightarrow \quad \langle \text{In} \rangle \qquad \Rightarrow \quad \langle \text{In} \rangle \qquad \Rightarrow \quad \langle \text{In} \rangle \qquad \Rightarrow \quad \langle \text{In} \rangle \qquad \Rightarrow \quad \langle \text{In} \rangle \qquad$  $>$  ::= <

```
• 1 < > <In > \leq \leqIn > \leqIN >
```
NOT  $1 <$   $>$   $\langle \ln \rangle$ 

• 1 <  $>$  <In  $>$   $\leq$   $\leq$ In  $>$ 

 $\begin{array}{ccccccc} \text{NOT} & & & 1 & & & > & & \text{In} & & > & \end{array}$ 

 $\langle$ In  $\rangle$ 

- 1 < >  $\langle \ln$
- Boolean Integer32 String Object
- $\rm{ln}$  >  $\rm{<}$  >  $\rm{<}$  >
- <In > 1 < > < > < a<br> **•** <In < > < < a<br>  $\cdot$  < a<br>  $\cdot$  < a<br>  $\cdot$  x<br>  $\cdot$  x<br> • <In < > <  $\leq$  > <  $\leq$  > <  $\leq$  <  $\leq$  +  $\leq$  +  $\leq$  +  $\leq$  +  $\leq$  +  $\leq$  +  $\leq$  +  $\leq$  +  $\leq$  +  $\leq$  +  $\leq$  +  $\leq$  +  $\leq$  +  $\leq$  +  $\leq$  +  $\leq$  +  $\leq$  +  $\leq$  +  $\leq$  +  $\leq$  +  $\leq$  +  $\leq$  +  $\leq$   $>$
- <  $\hspace{1.6cm}$  >  $\hspace{1.6cm}$  >  $\hspace{1.6cm}$  $NOT \qquad \qquad \qquad \qquad$

#### $8$  <Like >

```
\langleLike > ::= \langle Like >
        < Like > ::= < >
        NOT <Like > < >
        ■ ESCAPE < ⇒

               |XLIKE
        <パターン文字列> ::= <値指定>
        < \Rightarrow ::= < \Rightarrow\langle\bullet \bullet \phantom{a} 1
           • % 0
      < エスケープ文字 >
                                           > - \frac{9}{0}\begin{array}{ccc}\n\ddots & & & \\
\diagup & & & \\
\diagup & & & \\
\diagdown & & & \\
\diagdown & & & \\
\diagdown & & & \\
\diagdown & & & \\
\diagdown & & & \\
\diagdown & & & \\
\diagdown & & & \\
\diagdown & & & \\
\diagdown & & & \\
\diagdown & & & \\
\diagdown & & & \\
\diagdown & & & \\
\diagdown & & & \\
\diagdown & & & \\
\diagdown & & & \\
\diagdown & & & \\
\diagdown & & & \\
\diagdown & & & \\
\diagdown & & & \\
\diagdown & & & \\
\diagdown & & & \\
\diagdown & & & \\
\diagdown & & & \\
\diagdown & & & \\
\diagdown & & & \\
\diagdown & & & \\
\diagdown & & & \\
\diag<Like >
       • < \rightarrow  \rightarrow \rightarrow \rightarrow \rightarrow
```

```
NOT \qquad \qquad \leq \qquad \geq \qquad \qquad \leq \qquad \qquad \geq• < 値式 > の値が,< パターン文字列 > の表すパターンと一致しない場合,「偽」になります。
```

```
NOT \qquad \qquad \leq \qquad \geq \qquad \qquad \leq \qquad \qquad \geq
```
<Like >

- < > String
- <  $\rightarrow$  String  $\rightarrow$

```
• < > String \,\bullet <Like > \leqFROM >
      • データベースによっては,< 値式 > < パターン文字列 > < エスケープ文字 > に指定できる値に制
       • 指定した文字の認識のされ方は,String 型がデータベース上でどの文字列型に対応するかに依存し
   <Like >• <Like > LIKE
     • <Like > XLIKE
9 <Null >
     \langle \texttt{Null} \rangle > ::= \langle \rangle > IS NOT NULL
   \leNull \ge• < > NULL
       \verb|NOT| \qquad \qquad < \qquad \verb|> NULL|• < > NULL
       \verb|NOT| \qquad \qquad < \qquad \verb|> NULL|
```

```
\leNull \ge
```
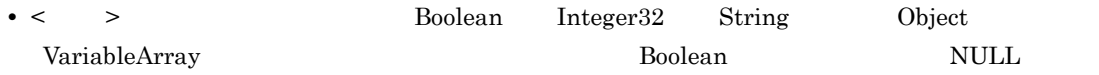

```
10 <Exists >
```

```
<Exists > ::= EXISTS < >
<Exists >
           • < ファイル > の検索結果が,空<sub>界</sub>をすることをする。
           • < \rightarrow<Exists >
           • < \rightarrow 0 \rightarrow 0 1 \qquad \qquad \times \text{Exists} \qquad \Rightarrow• <Exists 述語 > < 副問い合わせ > では,SELECT 句の < 選択項目 > には,< アスタリスク >
                                                                          \begin{array}{ccccccc} \times & \multicolumn{2}{c|}{\sim} & \multicolumn{2}{c|}{\sim} & \multicolumn{2}{c|}{\sim} & \multicolumn{2}{c|}{\sim} & \multicolumn{2}{c|}{\sim} & \multicolumn{2}{c|}{\sim} & \multicolumn{2}{c|}{\sim} & \multicolumn{2}{c|}{\sim} & \multicolumn{2}{c|}{\sim} & \multicolumn{2}{c|}{\sim} & \multicolumn{2}{c|}{\sim} & \multicolumn{2}{c|}{\sim} & \multicolumn{2}{c|}{\sim} & \multicolumn{2}{c|}{\sim} & \multicolumn{2}{c|}{\sim}
```
### $4.5.9$

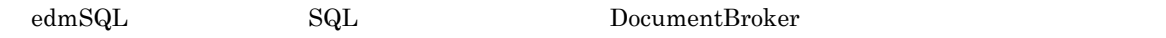

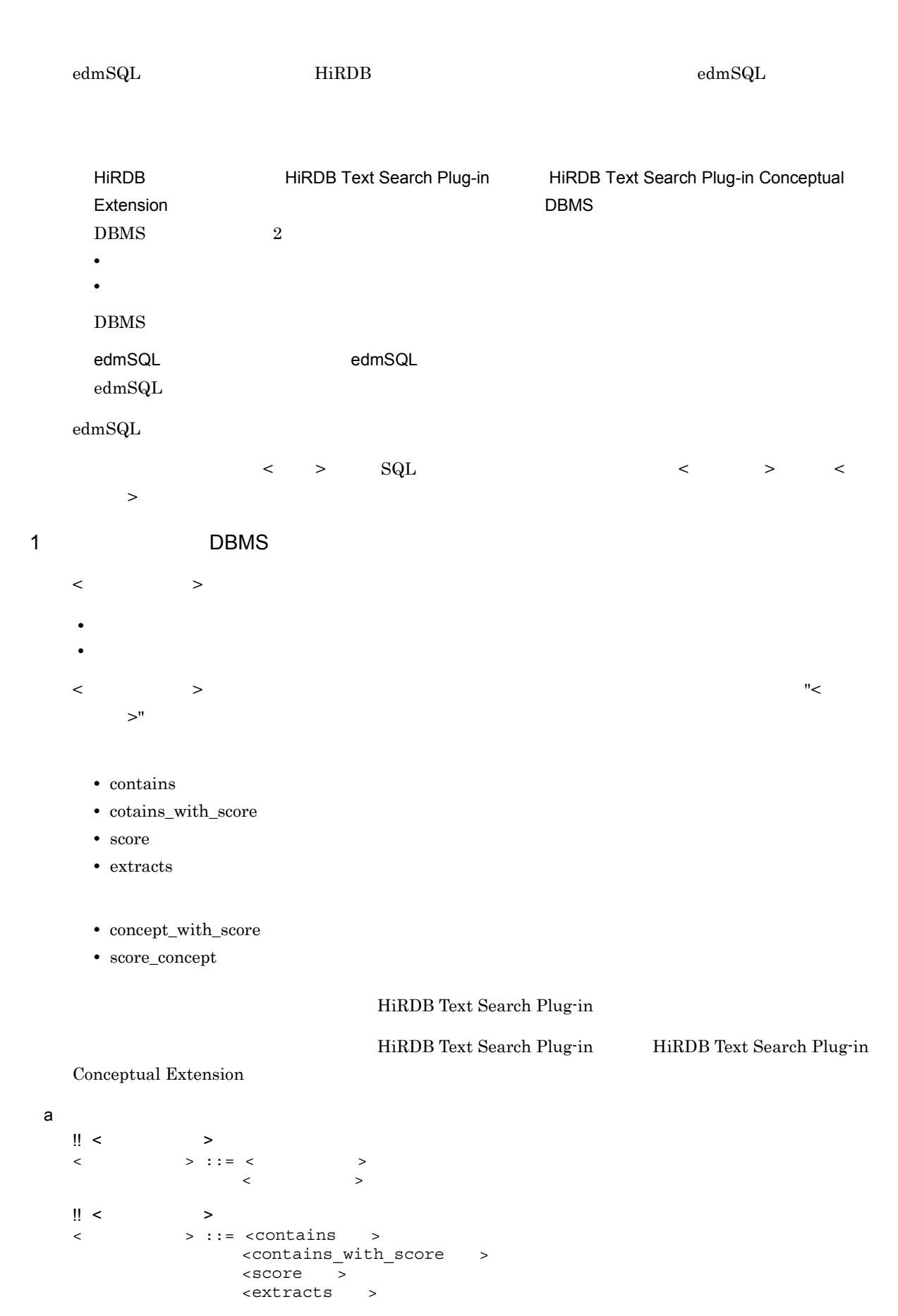

```
!! < contains >
     <contains > ::= contains < >< > >
     \langle \rangle \langle \rangle \langle \rangle \langle \rangle \langle \rangle \langle \rangle \langle \rangle \langle \rangle!! < contains with score >
     <contains_with_score関数> ::= contains_with_score
                                                  <\qquad \qquad ><\qquad \qquad >\langle \rangle \langle \rangle \langle \rangle \langle \rangle \langle \rangle \langle \rangle\lvert! <score >
     <score関数> ::= score <左括弧><プロパティ指定><右括弧>
     !! <extracts >
       1<extracts関数> ::= extracts <左括弧><プロパティ指定><コンマ>
     \langle \rangle \langle \rangle               <全文検索条件> <コンマ>
     \prec and \prec and \prec and \prec and \prec and \prec and \prec and \prec and \prec形式2
     <extracts関数> ::= extracts <左括弧><全文検索機能付き文字列型プロパティ><右括弧>
     \| < \| >
     < > ::= <concept_with_score >
                                <score_concept >
     !! < concept with score >
     <concept_with_score関数> ::= concept_with_score
     \langle \cdot \rangle and \langle \cdot \rangle and \langle \cdot \rangle and \langle \cdot \rangle\langle \rangle \langle \rangle !! <score_concept >
    <score_concept関数> ::= score_concept
                                               \langle \rangle > \langle \rangle > \langle \rangle > \langle \rangle!! <全文検索条件><概念検索条件><抽出構造文字列>および<ハイライトタグ文字列>の形式
     <全文検索条件> ::= <文字列リテラル> | <?パラメタ>
     \langle \hspace{1.5cm} \rangle :: = \langle \hspace{1.5cm} \rangle :: = \langle \hspace{1.5cm} \rangle<抽出対象構造文字列> ::= <文字列リテラル> | <?パラメタ>
     < \rightarrow ::= < \rightarrow | <? \rightarrow!! <全文検索条件> <概念検索条件> <抽出対象構造文字列>
     \mathbb{R}^n and \mathbb{R}^n are the state of \mathbb{R}^n and \mathbb{R}^n are the state of \mathbb{R}^n!! HiRDB Text Search Plug-in
b \leq \qquad \qquad >< 文書検索関数 > は,次の形式で定義されています。
     \begin{array}{ccccccc} \times & \multicolumn{2}{c}{} & \multicolumn{2}{c}{} &\begin{array}{ccccc} \texttt{<} & & \texttt{> & \end{array} \end{array}• < > HiRDB Text Search Plug-in
             edmSQLHiRDB Text Search
           Plug-in 2 1 DocumentBroker 2 1 DocumentBroker 0
           • 1 < > 
           • < 文書検索関数 > は,< 結合条件 > には指定できません。
```
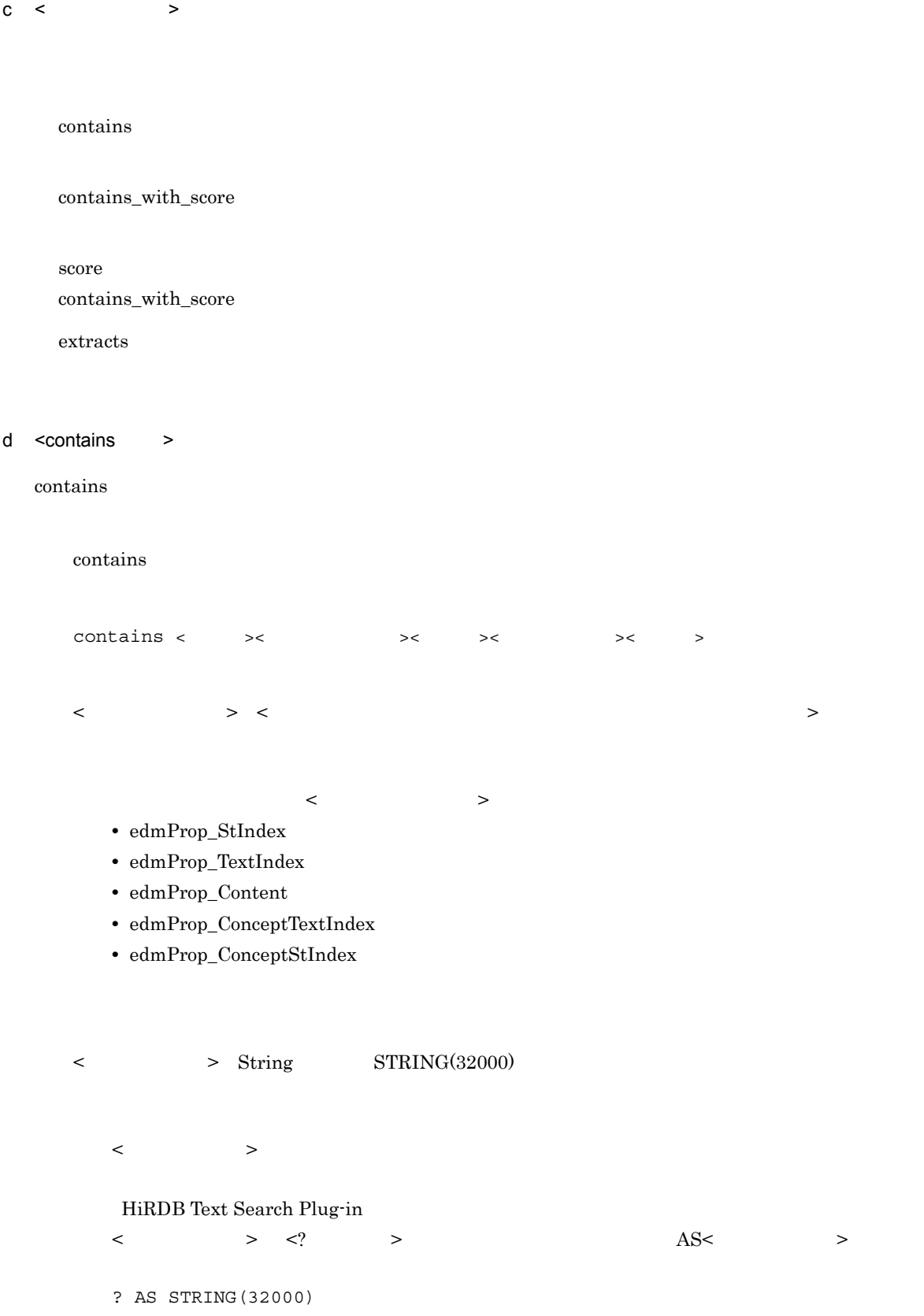

 $>$ 

 $<\qquad \qquad \geqslant\qquadqquad \geqslant\qquad \qquad \geqslant\qquad \qquad \leqslant\qquad \qquad \leqslant$ 

 $4.$ 

Boolean

 $\langle$ WHERE >  $\langle$ e <contains\_with\_score > contains\_with\_score contains with score contains\_with\_score <  $\rightarrow$  <  $\rightarrow$  <  $\rightarrow$  <  $\rightarrow$  $\langle$   $\rangle$  >  $\langle$   $\rangle$   $\rangle$   $\langle$   $\rangle$  $\langle \cdot \rangle$  ,  $\langle \cdot \rangle$   $\langle \cdot \rangle$   $\langle \cdot \rangle$   $\langle \cdot \rangle$ • edmProp\_TextIndex •  $edmProp\_StIndex$ • edmProp\_Content • edmProp\_ConceptTextIndex • edmProp\_ConceptStIndex  $\langle$  > String  $STRING(32000)$ 82,000  $\langle \cdot \rangle$ HiRDB Text Search Plug-in < 全文検索条件 > <? パラメタ > を指定する場合は,次のように AS< データ型指定 > をしま ? AS STRING(32000)  $\langle$  , we can also define  $\langle$  , we can also define  $\langle$  and  $\rangle$  $\langle$ score  $\rangle$ Boolean

 $\leq$  WHERE  $>$   $\leq$   $\geq$ 

 $f$  <score  $>$ 

 $<sub>score</sub>$  ></sub>

```
score
        \text{score} < \longrightarrow\langle \rangle > \langle \rangle \rangle \langle \rangle\langle \cdot \rangle , \langle \cdot \rangle \langle \cdot \rangle \langle \cdot \rangle \langle \cdot \rangle \langle \cdot \rangle• edmProp_TextIndex
            • edmProp_StIndex
            • edmProp_Content
            • edmProp_ConceptTextIndex
            • edmProp_ConceptStIndex
        \alpha <conatins_with_score \rightarrowInteger32
                     <\!\! \text{SELECT} \quad > \quad < \qquad \quad >g <extracts >
    \epsilon_{\rm extracts} > \epsilon_{\rm extracts}\alpha > \alpha• contains
    \bullet contains_with_score
    • contains
   \langle extracts \rangleextracts
        \,1extracts < \rightarrow< \rightarrow < \rightarrow < \rightarrow < \rightarrow < \rightarrow < \rightarrow < \rightarrow < \rightarrow < \rightarrow <
        \rightarrow< \rightarrow形式 2
        extracts
```
 $\langle$   $\rangle$  >  $\langle$   $\rangle$   $\rangle$   $\langle$   $\rangle$   $\rangle$
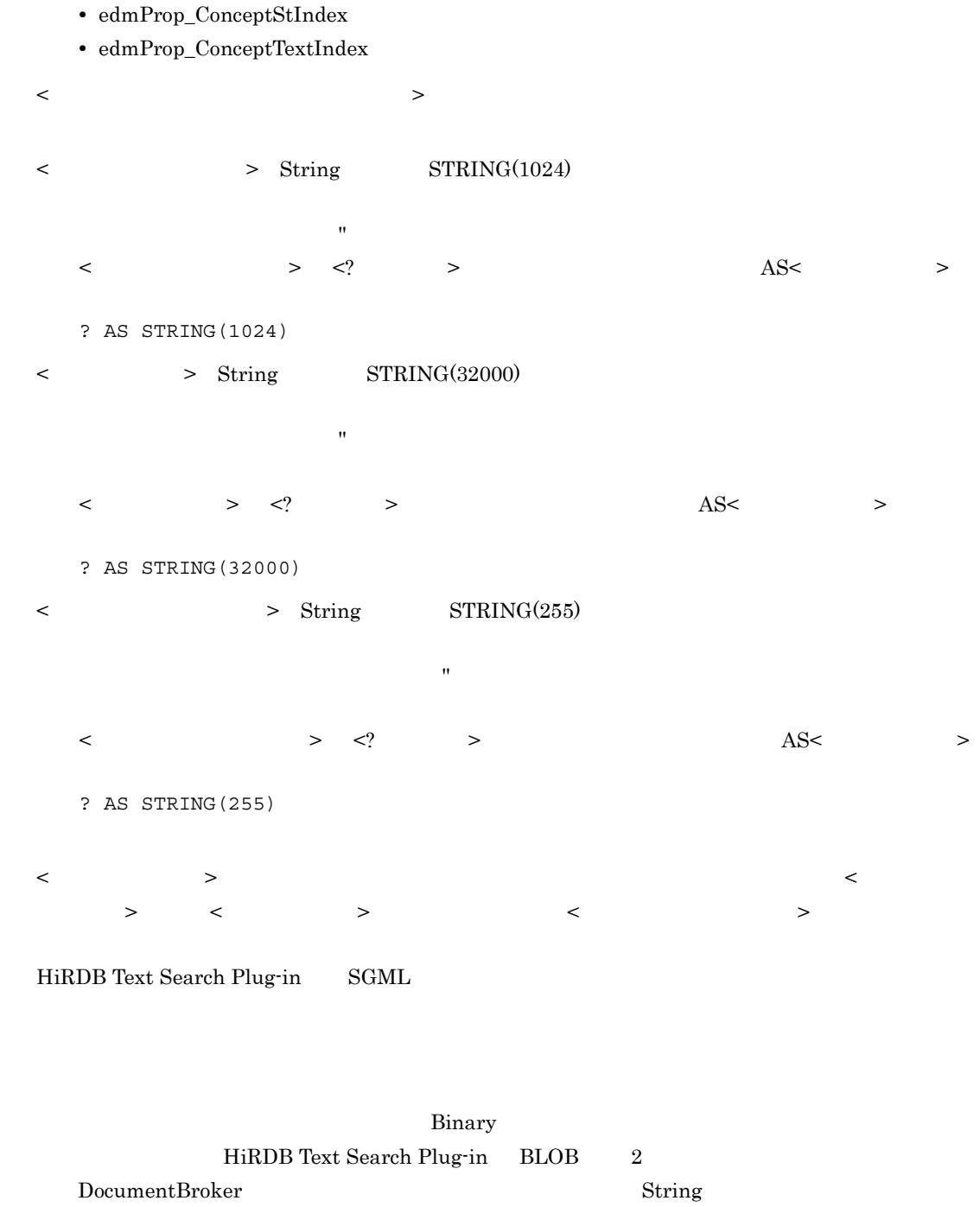

 $\langle \cdot \rangle$  , and the state  $\langle \cdot \rangle$  and the state  $\langle \cdot \rangle$ 

• edmProp\_TextIndex •  $edmProp\_StIndex$ • edmProp\_Content

> $<\!\! \text{SELECT} \quad > \quad < \qquad \quad >$  $<\!\! \textrm{SELECT} \quad > \qquad \qquad \textrm{C} \quad > \qquad \qquad \textrm{DISTINCT}$

```
h < >concept_with_score
    score\_conceptconcept_with_score
i <concept_with_score >
  <concept_with_score >
     concept_with_score
     concept_with_score < \rightarrow < \rightarrow < \rightarrow < \rightarrow\langle \rangle > \langle \rangle \rangle \langle \rangle\langle \cdot \rangle , and the state \langle \cdot \rangle and the state \langle \cdot \rangle• edmProp_ConceptTextIndex
       • edmProp_ConceptStIndex
     < > Binary BINARY(5m)
        \prec> \leq \leq \geq\langle? >HiRDB Text Search Plug-in
        < 概念検索条件 > <? パラメタ > で指定する場合は,次のように AS< データ型指定 > をしま
       ? AS BINARY(5m)
       \text{AS} > concept_with_score
        concept with score(edmProp ConceptStIndex,
                        ? AS BINARY(5m)) IS TRUE
     \langle , we define \langle , we define \langle and \rangle><score_concept >
     Boolean
             \leq WHERE > < \leq
```

```
j <score_concept >
     <score_concept >
         score_concept
         score\_concept < \rightarrow < \rightarrow < \rightarrow < \rightarrow\langle \rangle > \langle \rangle \rangle \langle \rangle\langle \cdot \rangle , \langle \cdot \rangle \langle \cdot \rangle \langle \cdot \rangle \langle \cdot \rangle \langle \cdot \rangle• edmProp_ConceptTextIndex
             • edmProp_ConceptStIndex
         <concept_with_score >
                   {\tt Integer32}\verb|<SELECT| &gt;{} < | &lt;{} &gt;{} &gt;{} \verb|2 edmSQL
     < 変換関数 > は,Object 型の値を,クラスライブラリで扱えるデータ型に変換するための関数です。クラ
                       VariableArray Dbject OIID OIID
     < 変換関数 > には,< 選択可能な変換関数 > < 検索可能な変換関数 > があります。
 a)形式
     \vert\vert < \vert >
     \langle \rangle ::= \langle \rangle\langle<選択可能な変換関数> ::= <oiidstr関数>
     <検索可能な変換関数> ::= <objref関数>
                                           |<oiid関数>
     !! <oiidstr ><br><oiidstr
                  > ::= oiidstr < > < > < > < >!! <objref ><br>sobjref >
                  > ::= objref< \rightarrow <OIID \rightarrow < \rightarrow\frac{1!}{1!} <oiid>
               > ::= oiid< > <OIID > < >< OIID  \rightarrow ::= < >
 b \leq \qquad >\label{eq:2.1} \begin{array}{llll} \displaystyle < & \qquad > \qquad \qquad \mbox{DocumentBroker} & \qquad \mbox{edmSQL} \end{array}
```
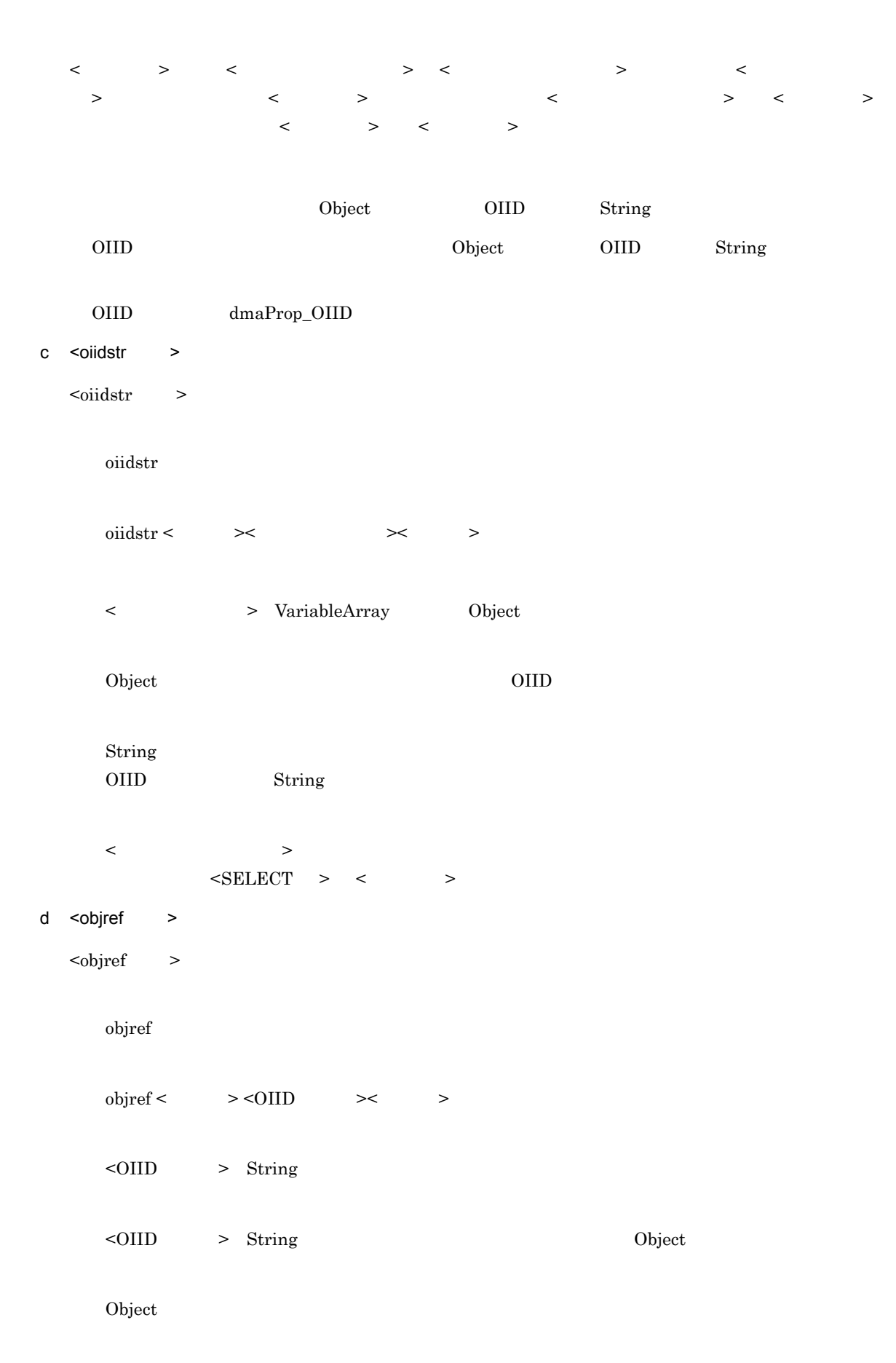

306

Object

```
\langle \rangle\langleWHERE > < >e <oiid >
    \alphaiid >oiid
      oiid < \leq > \leq OIID \leq >
      \text{<}OIID \text{>} Sring
      String
          dmaProp_OIID 16 String
      \langle\leq WHERE > \leq \leq4.5.10
```
 $\text{edmSQL}$ 

ORDER BY

#### $\overline{1}$

```
\text{!!} <ORDER BY >
\langleORDER BY > ::= ORDER BY \langle\langle > ::= < > { <comma> < > }...
<ソート指定> ::= <ソートキー> <順序指定>
<ソートキー> ::= <プロパティ指定>
\begin{array}{ccc} & \times & \rightarrow & \Rightarrow \\ \times & \rightarrow & \mathsf{I} := \mathsf{ASC} & \mathsf{DESC} \end{array}> ::= ASC DESC
```
2 <ORDER BY >

```
<ORDER BY ><ORDER BY \, >
```
#### $<$ ORDER BY  $>$

```
<ORDER BY > ::= ORDER BY < >
< > ::= < > > { < > < > > }...
<ソート指定> ::= <ソートキー> <順序指定>
<ソートキー> ::= <プロパティ指定>
\begin{array}{ccc}\n & \times & \times & \times \\
 & \times & \times & \text{SEC} & \text{DESC}\n\end{array}> ::= ASC DESC
```
4.

- < <sub>ソー</sub>ト > についての規則 • < フート: シート > についます。 > についます。 > の場には、データベース制限に従います。 > の場には、データベース制限に従います。 > の場には、データベース制限に従います。 > の場には、データベース制限に従います。 > の場には、データベース制限に関する
- $\langle$   $\rangle$ 
	- < フートキー > state and the state of the state of the state of the state of the state of the state of the state of the state of the state of the state of the state of the state of the state of the state of the state of the s  $>$   $>$   $<$   $<$   $>$
	- **•** < ソートキー > < プロパティ指定 > で指定する場合,指定できるのは,最も外側の SELECT  $\begin{array}{ccccccc} \mathrm{SELECT} & & & & > & & & & > \end{array}$
	- ${\rm SELECT} \qquad \qquad < \qquad > \\ {\rm SELECT} \qquad \qquad$ **•** 最も外側の SELECT 句(主問い合わせの SELECT 句)の < 選択項目 > < ルーチンの起動 > <  $\begin{array}{ccccccc} \text{\bf{>}} & \text{\bf{<}} & \text{\bf{<}} & \text{\bf{>}} & \text{\bf{<}} & \text{\bf{>}} & \text{\bf{>}} \\ \end{array}$
	- **•** ソート項目指定番号とは,検索結果として指定した < 選択項目 > のうち,どの選択項目を < ソート  $>$   $<$   $>$   $>$  SELECT  $\begin{array}{ccccccc} \cdot & \cdot & \cdot & \cdot & \cdot & 1 \end{array}$
	- **•** < ソートキー > < 選択項目 > として指定できるプロパティは,ソート可能(Orderable)なプロ
	- dmaProp\_IsOrderable = bool = 1
	- < > < > < > >

< 順序指定 > についての規則

- **•** < 順序指定 > では,< ソートキー > を並べる順序の方向を,昇順にするか,降順にするかを指定し
- ASC < >
- DESC < >
- $\bullet$  <  $\qquad \qquad >$   $\qquad \qquad$  ASC

# 4.6 edmSQL

 $\operatorname{edmSQL}$ 

## $4.6.1$

 $\operatorname{edmSQL}$ 

 $1$ 

## $\mathsf{X}$ Document X

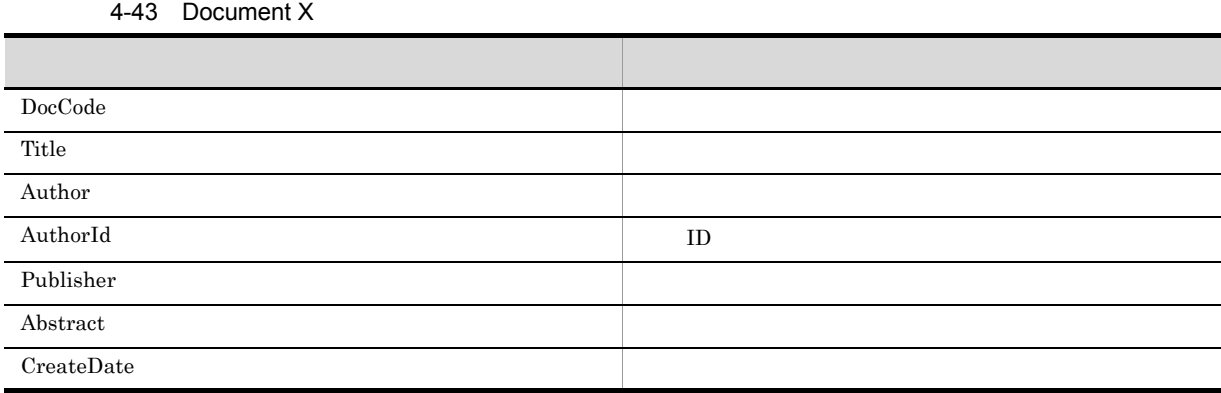

## OwnersList

## 4-44 OwnersList

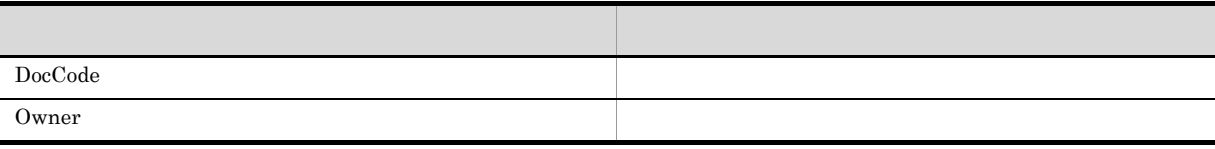

辞書 Y

Dictionary **Y** 

4-45 Dictionary Y

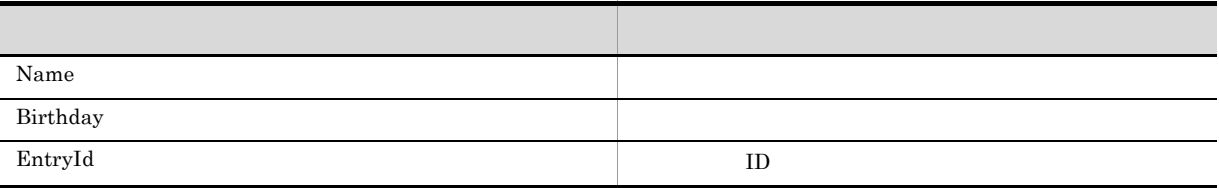

## myPaper

4-46 myPaper

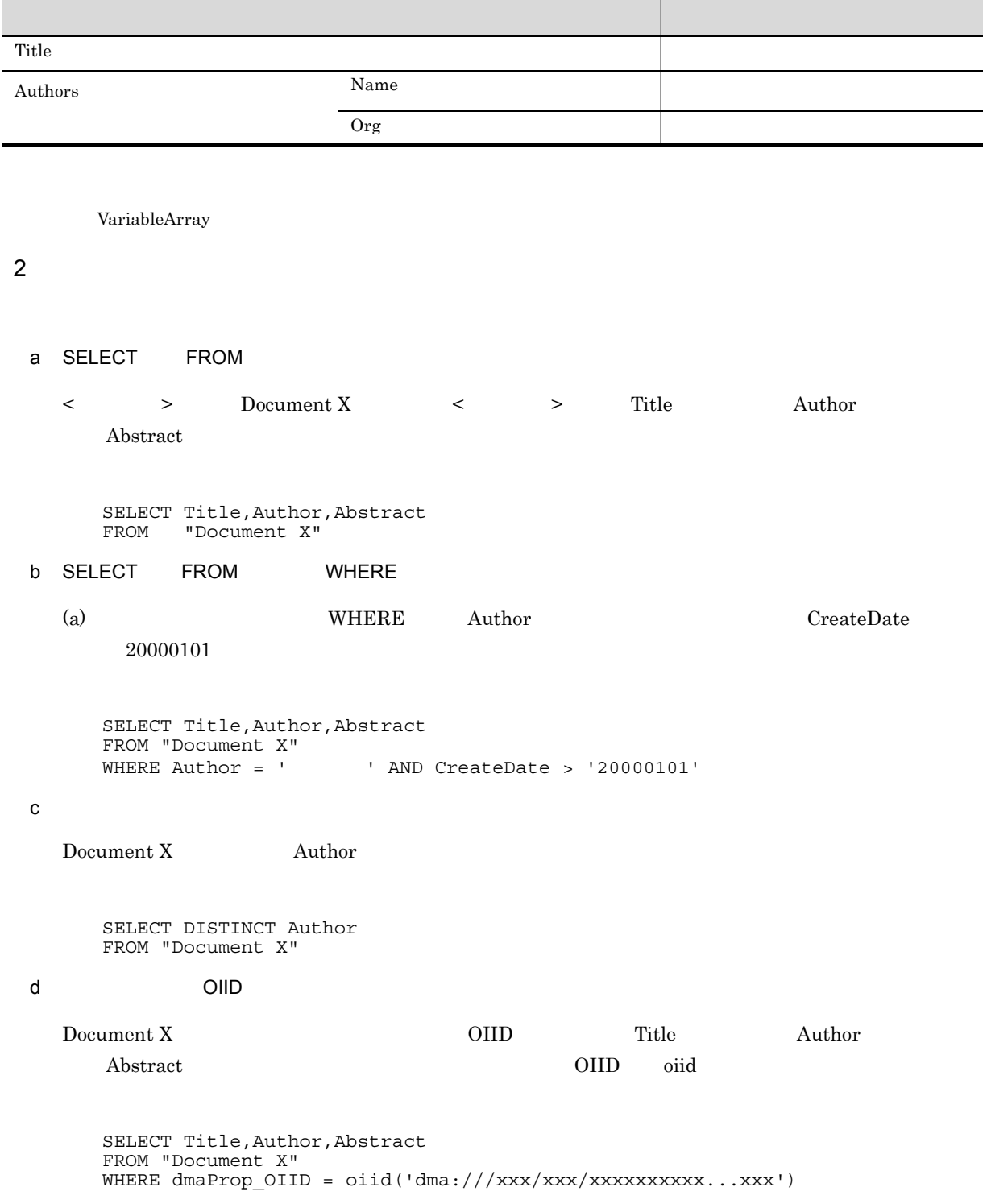

 $3<sub>5</sub>$ 

 ${\rm edmSQL} \hskip 20pt 2$ 

 $a$ Document X OwnersList  $\qquad \qquad \text{Document X}$  Title Frameword X Author 2008 Author 2008 OwnersList Owner  $\tt FROM$   $\lt$   $\gt$   $\gt$   $\tt WHERE$ INNER JOIN Document X DocCode OwnersList DocCode Document A  $\leq$  > DX OwnersList  $\leq$  > OL FROM  $\leq$   $\qquad$ SELECT DX.Title,DX.Author,OL.Owner FROM "Document X" DX, OwnersList OL WHERE DX.DocCode = OL.DocCode **INNER JOIN** SELECT DX.Title,DX.Author,OL.Owner FROM "Document X" DX INNER JOIN OwnersList OL ON DX.DocCode = OL.DocCode  $b$ Document X OwnersList Dictionary Y Document X Title Document X Author Dictionary Y Birthday OwnersList Owner  $\tt FROM$   $\lt$   $\gt$   $\gt$   $\tt WHERE$ INNER JOIN

 $\begin{array}{ccc} \text{Document X} & \text{DocCode} & \text{OwnersList} & \text{DocCode} \end{array}$  $\begin{tabular}{ll} Document X & AuthorId & Dictionary Y & EntryId \end{tabular}$ 

FROM  $\leq$   $\qquad$ 

SELECT DX.Title,DX.Author,DY.Birthday,OL.Owner

```
4.
```

```
FROM "Document X" DX,
           OwnersList OL,"Dictionary Y" DY
WHERE DX.DocCode = OL.DocCode
AND DX.AuthorId = DY.EntryId
```
#### **INNER JOIN**

SELECT DX.Title,DX.Author,DY.Birthday,OL.Owner FROM ("Document X" HD INNER JOIN OwnersList OL ON DX.DocCode = OL.DocCode) INNER JOIN "Dictionary Y" DY ON DX.AuthorId = DY.EntryId

FROM "Document X" DX LEFT OUTER JOIN OwnersList OL

ON DX.DocCode = OL.DocCode

SELECT DX.Title,DX.Author,OL.Owner

#### c) こうこうこう こうこうこうしょう

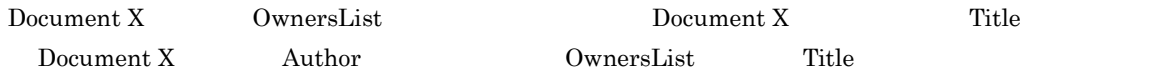

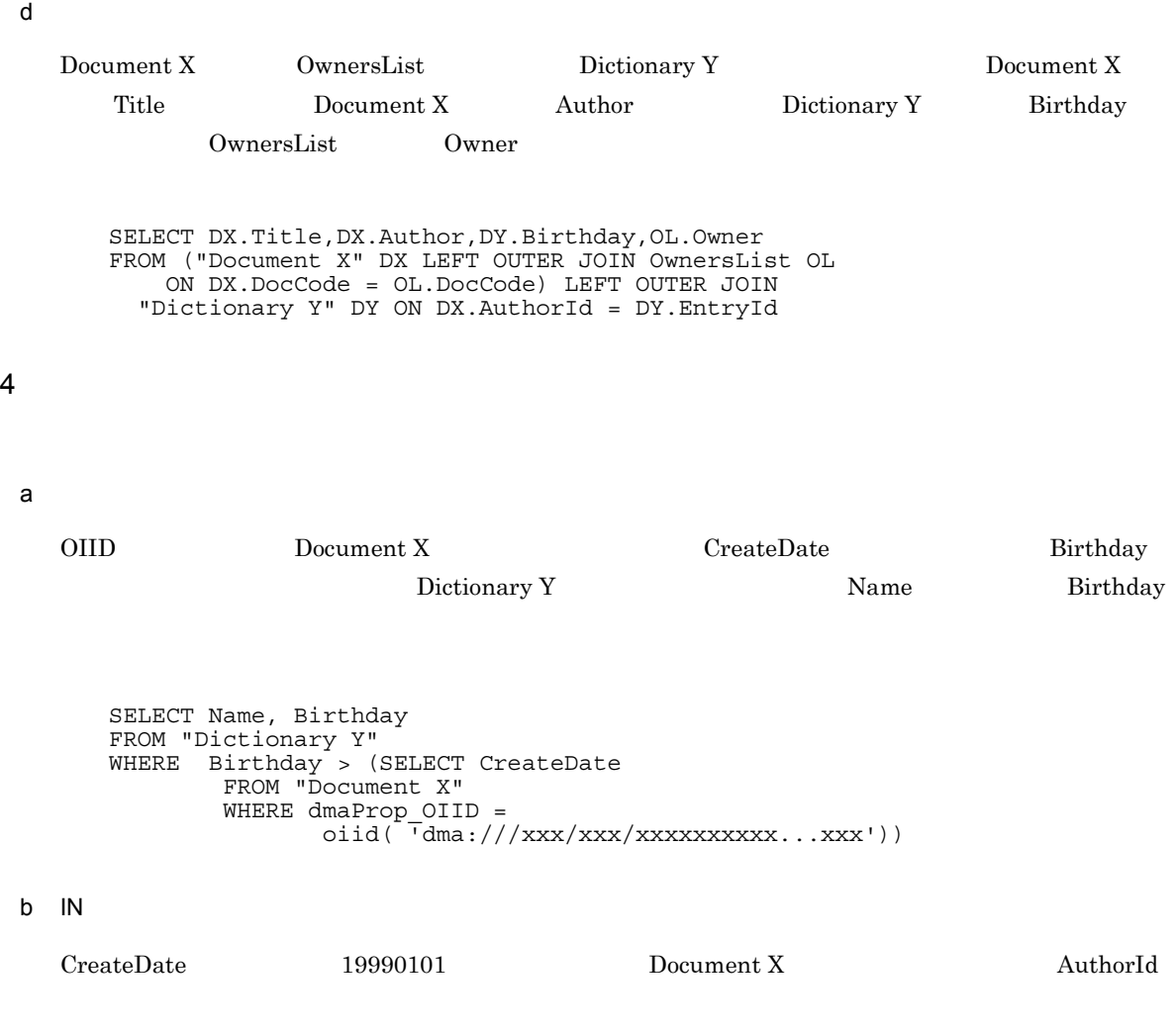

## Dictionary Y *EntryId* Dictionary Y Name Birthday SELECT Name, Birthday FROM "Dictionary Y" WHERE EntryId IN (SELECT AuthorId FROM "Document X" WHERE CreateDate > '19990101') c EXISTS Dictionary Y 2008 Name Document X 2008 Author Dictionary Y Name Birthday SELECT Name, Birthday FROM "Dictionary Y" DY WHERE EXISTS (SELECT \*

## $5<sub>5</sub>$

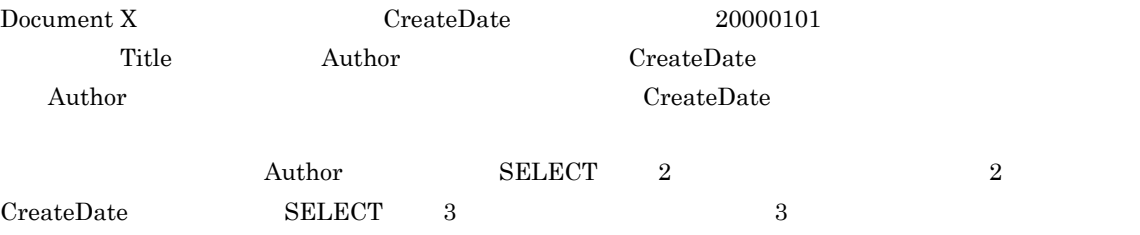

FROM "Document X" DX WHERE DY.Name = DX.Author)

SELECT Title, Author, CreateDate FROM "Document X" WHERE CreateDate > '20000101' ORDER BY 2 ASC,3 DESC

SELECT Title,Author,CreateDate FROM "Document X" WHERE CreateDate > '20000101' ORDER BY Author ASC,CreateDate DESC

#### 6 VariableArray

VariableArray

a VariableArray

myPaper VariableArray Authors

SELECT Title,Authors FROM myPaper WHERE CreateDate > '20000101'  $4.$ 

## b VariableArray

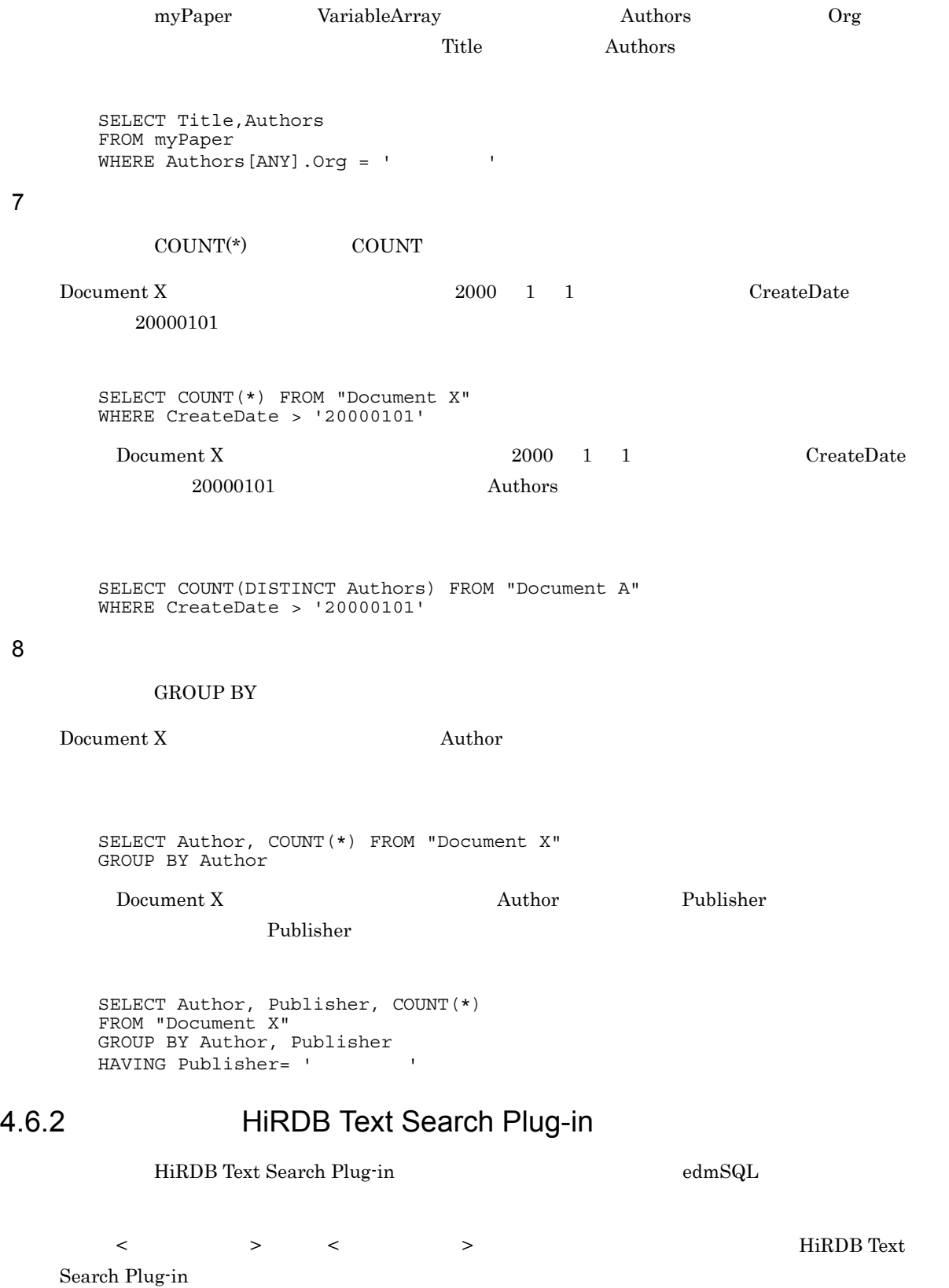

 $\boldsymbol{\mathrm{X}}$ Document X  $\hspace{2cm}$  Document X

#### 4-47 Document X

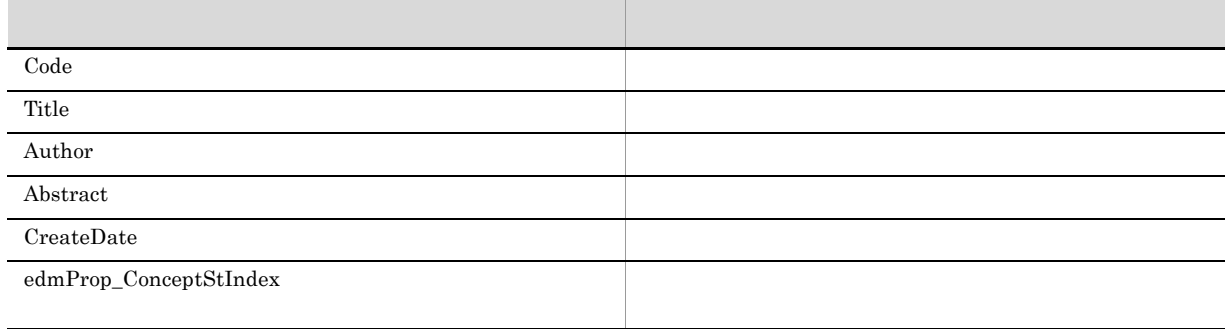

 $4.4$ 

 $\begin{array}{lll} \text{Document X} & \text{XML} & \text{DMA} \end{array}$ 

Document X  $X$ 

Document X クラスを基に作成した XML 文書の例

<?xml version="1.0" encoding="Shift\_JIS"?>

 $\langle$  >  $\langle \quad \rangle$  $\,<\,/\qquad\,$  $\langle$ edmSQL  $\langle$ /  $>$  $\langle \quad \rangle$ edmSQL SQL  $\lt/\quad$  $\lt/$  >

## 2 contains

contains

Document X

 $\rm OIID$  explicitly the property of the property of the myDic

```
SELECT dmaProp_OIID
FROM "Document X"
WHERE contains(edmProp ConceptStIndex,
        \left\{ \text{SYNONYM}(\text{myDic}, \text{''} \qquad \text{''}) \right\} \right\}) IS TRUE
```
## 3 extracts

 $extracts$ 

Document X  $\sim$ Computer <STRONG> SELECT extracts (edmProp\_ConceptStIndex  $\{\overline{"COMPUTER"}\}$ ]', 'STRONG') FROM "Document X" WHERE contains(edmProp ConceptStIndex,  $\left\{\text{''COMPUTER"}\right\}$ ) IS TRUE 4 score contains\_with\_score score contains\_with\_score Document X  $\overline{O}$ IID extended by  $\overline{O}$  and  $\overline{O}$  and  $\over$  $\Gamma$  Title Author  $\Gamma$ score score contains\_with\_score score contains\_with\_score

SELECT dmaProp\_OIID, Title, Author, score(edmProp\_ConceptStIndex)<br>FROM "Document X" "Document X" WHERE contains\_with\_score(edmProp\_ConceptStIndex,<br>
[ {SYNONYM(myDic," ")}]') '文章[本文{SYNONYM(myDic,"コンピュータ")}]') IS TRUE ORDER BY 3 ASC

#### 5 score\_concept concept\_with\_score

score\_concept concept\_with\_score

Document X *?* 

CdbrEqlStatement::SetParam 3 3

 $Binary$ 

 $\text{myDic}$ 

SELECT dmaProp\_OIID, score\_concept(edmProp\_ConceptStIndex)<br>FROM "Document X" "Document X" WHERE concept with score (edmProp ConceptStIndex, ? AS BINARY (5m));

# 4.7 edmSQL

 $\text{edmSQL}$ 

## 4.7.1 CdbrEqlStatement

 $\text{edmSQL} \qquad \qquad \text{CdbrEqlStatement}$ 

- **•** 戻り値
- **•** 詳細エラーコード
- **•** *•*  $\mathbf{L}$
- **•** 詳細エラーメッセージ
- $edmSQL$

 ${\rm edmSQL}$ 

4-48 CdbrEqlStatement

|        |        | • DBR_DETAIL_ERRORLOG<br>DBR DETAIL ERRORLOG DI<br>R<br>DBR DETAIL ERRORLOG SIZ<br>Е | DBR DETAIL ERRORLOG DIR                     |
|--------|--------|--------------------------------------------------------------------------------------|---------------------------------------------|
|        |        |                                                                                      | CdbrSession: GetLastDetailError             |
| edmSQL | edmSQL | DBR_EQL_PARSELOG<br>DBR_EQL_PARSELOG_DIR<br>$\bullet$                                | DBR_EQL_PARSELOG_DIR                        |
|        |        |                                                                                      | CdbrEqlStatement: Execute<br>ppParseMessage |

 $5.$ 

## 4.7.2 詳細エラーメッセージ

DocumentBroker

CdbrEqlStatement

DocumentBroker Version 3

## 4.7.3 edmSQL

 $\text{edmSQL}$ 

 $edmSQL$ 

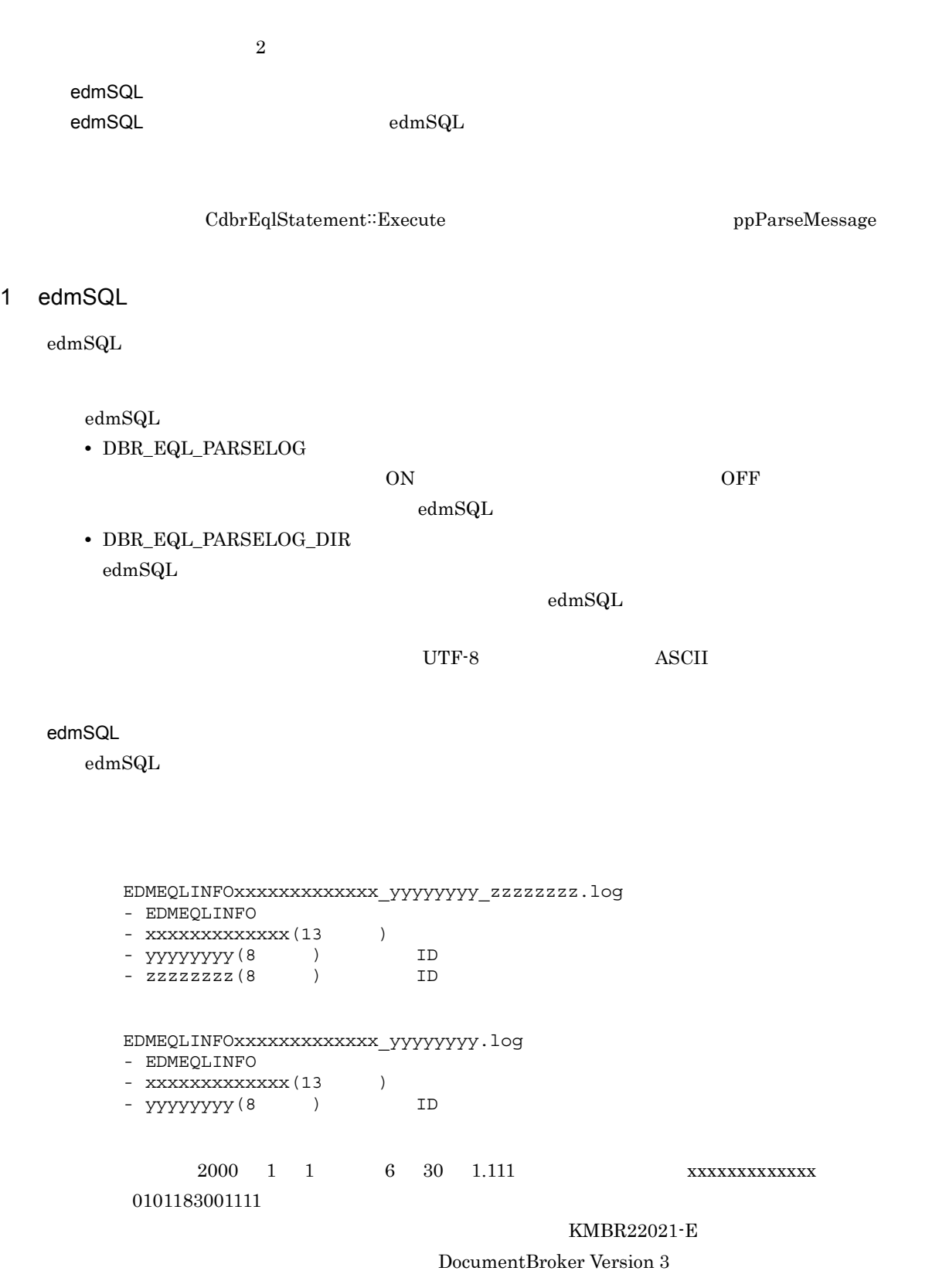

edmSQL

 $\text{CdbrEqlStatement::Execute}$ 

 $\operatorname{edmSQL}$ 

• **•**  $\bullet$ **•** 構文解析を実行した時にワーニングが検出された場合

 $\rm edmSQL$ 

4-2 edmSQL

(マルチスレッド対応の場合)

(空行)  $\bullet$ \*\*\* edmSQL Parse Messages \*\*\*<br>Pid:0123456789 Tid:01234567 Date:yyyy/mm/dd hh:mm:ss.mmm  $\overline{1}$ .  $2.$ -(空行)  $\epsilon$  $3<sup>2</sup>$ Input edmSQL > 実行するedmSQL文 ● : (edmSQL文の最後まで出力) 0123 コードに対応したメッセージ ● Error  $\overline{4}$ .

(シングルスレッド対応の場合)

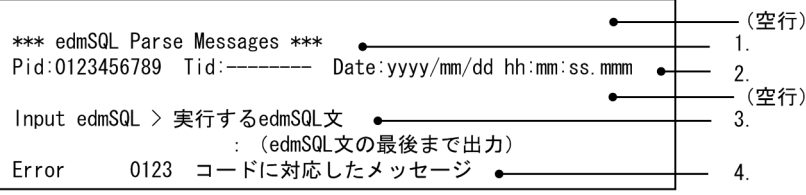

1.  $29$ 

 $2.$ 

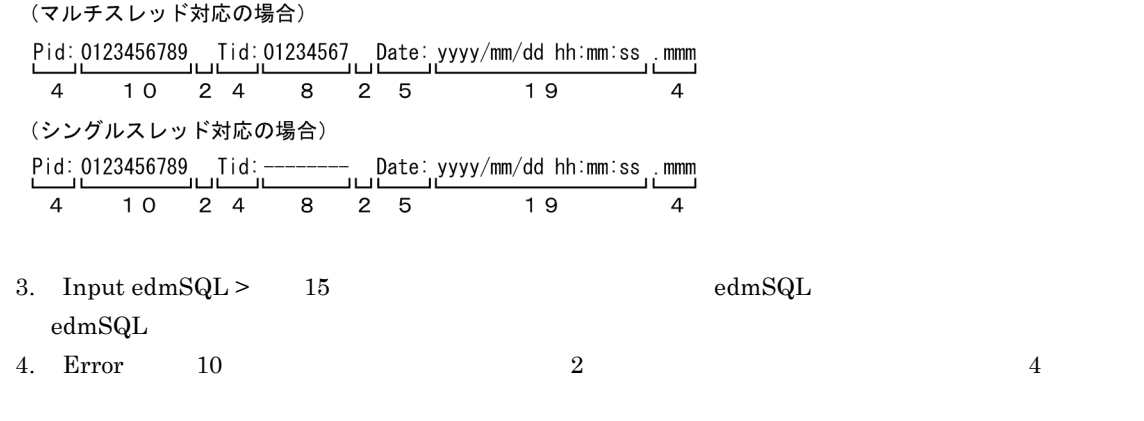

B edmSQL

 $2 \left( \frac{1}{2} \right)$ 

 $\text{CdbrEqlStatement::Execute} \hspace{2.2cm} \text{ppParseMessage}$ ppParseMessage

 $\text{DBR\_EQL\_PARSELOG} \qquad \text{OFF}$ 

DocumentBroker Version 3

 ${\rm edmSQL} \hspace{20pt} {\rm ppParseMessage}$ 

 $\text{NULL}$ 

 $(1)$ edm $SQL$ 

```
DmaBoolean brc = DMA_FALSE;
pDmaString_T pParseMessage = NULL;
DmaInteger32 i32MajorCode = (-1);
DmaInteger32 i32MinorCode = (-1);
brc = cEql->Execute( &pParseMessage );
if ( DMA_TRUE != brc ) {
  \overline{11}i32MajorCode = GetLastError(&i32MinorCode);
  if ( ( ERR_DBR == i32MajorCode ) &&
       (ERREQL BAD STATEMENT == i32MinorCode ) )
  {
    \frac{7}{x}<br>printf( "%s¥n", pParseMessage );
    dbrDelete( pParseMessage );
    pParseMessage = NULL;
    goto ErrorExit;
  }
}
```
4.7.4 CdbrEqlStatement

CdbrEqlStatement

DocumentBroker Version 3 CdbrEqlStatement

CdbrEqlStatement

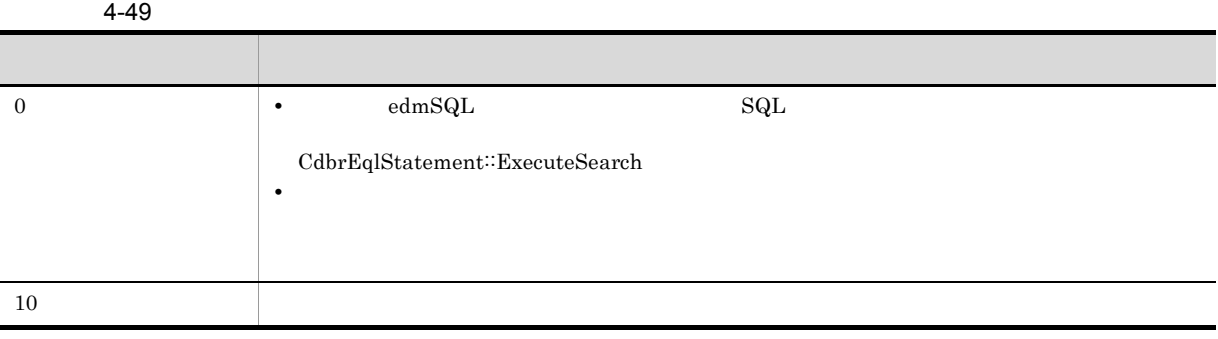

# 4.8 edmSQL

 $\text{edmSQL}$ 

## $4.8.1$

dbrProp\_ dmaProp\_ edmProp\_

## $4.8.2$

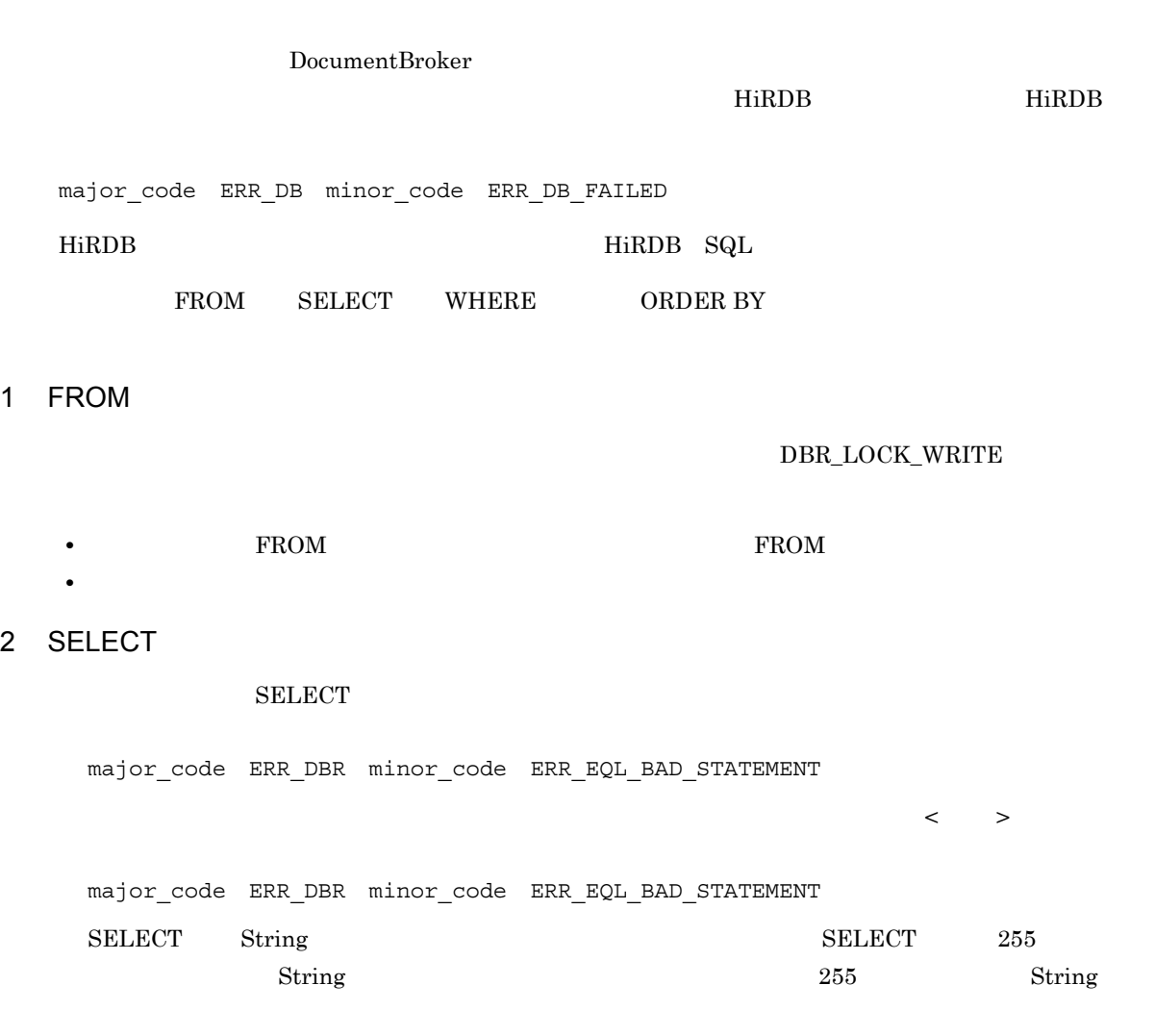

 $4.3$ 

 $\text{DBR\_LOCK\_WRITE}$ 

## • **•** DISTINCT

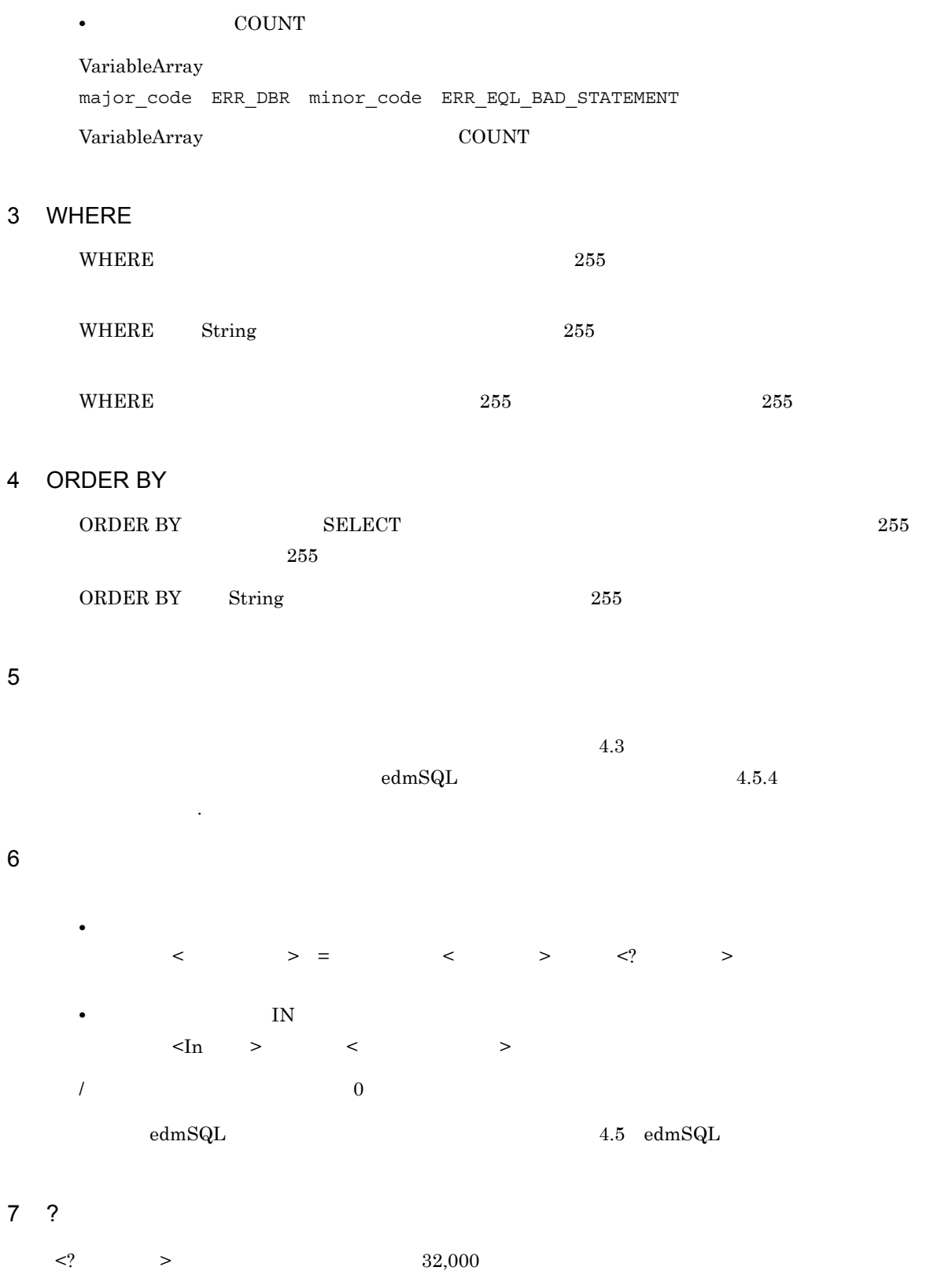

 $8<sub>3</sub>$ 

 $\begin{minipage}{0.2\linewidth} \begin{tabular}{cc} \textbf{DISTINCT} & \textbf{2} \end{tabular} \end{minipage}$ 

## $4.8.3$

 $HiRDB$ HiRDB Text Search Plug-in HiRDB

HiRDB SQL HiRDB Text

Search Plug-in

 $4.8.4$ 

major:ERR\_DBR minor ERR\_EQL\_BAD\_STATEMENT

ending the SELECT of COUNT  $\sim$ 

major:ERR\_DBR minor ERR\_EQL\_BAD\_STATEMENT  $\rm{GetResult}$ 

SELECT S0.PropA FROM ClassA As S0 WHERE S0,PropB In *(SELECT S1.PropC FROM ClassB AS S1 WHERE S1.PropD='mojiretsu')*

 $SELECT$ 

Execute  $\frac{d}{dt}$ 

**GROUP BY** 

 ${\small \begin{array}{ll} \text{SELECT} \end{array}}$  $\rm SELECT$ 

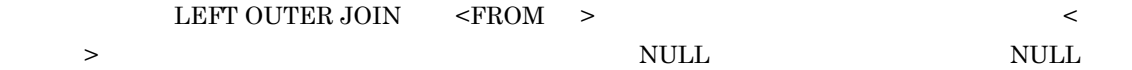

## 4.8.5

```
CdbrEqlStatement
```
 $1$ 

```
/CdbrEqlStatement* pEqlStatement1 = NULL;
CdbrEqlStatement* pEqlStatement2 = NULL;
//pEqlStatement1 = new CdbrEqlStatement();
pEqlStatement2 = new CdbrEqlStatement();
//////////////////////////////////////
\prime\prime \prime//////////////////////////////////////
rc = pEq1Statement1->Initialize(...);if(DMA TRUE != rc){
   //}
rc = pEqlStatement2->Initialize(...);
if(DMA_TRUE != rc){
   \frac{1}{2}}
//////////////////////////////////////
// edmSQL
//////////////////////////////////////
rc = pEqlStatement1->Set(...);
if(DMA TRUE != rc){
   /}
rc = pEqlStatement2->Set(...);
if(DMA_TRUE != rc)
{
   //}
//////////////////////////////////////
// 検索を実行する。
//////////////////////////////////////
rc = pEqlStatement1->Execute(...);
```

```
if(DMA TRUE != rc){
    //}
rc = pEq1Statement2 - >Execute(...);if(DMA_TRUE != rc)
{
    //}
//////////////////////////////////////
// 検索結果を取得する。
//////////////////////////////////////
rc = pEqlStatement1->GetResult(...);
if(DMA_TRUE != rc)
{
    //}
rc = pEqlStatement2->GetResult(...);
if(DMATRUE != rc)
{
   //}
```
 $2 \left( \frac{1}{2} \right)$ 

```
// 変数宣言
CdbrEqlStatement* pEqlStatement1 = NULL;
CdbrEqlStatement* pEqlStatement2 = NULL;
\prime\prime \primepEqlStatement1 = new CdbrEqlStatement();
pEqlStatement2 = new CdbrEqlStatement();
//////////////////////////////////////
\prime\prime \prime//////////////////////////////////////
rc = pEqlStatement1->Initialize(...);
if(DMA_TRUE != rc){
   //}
//////////////////////////////////////
// edmSQL
//////////////////////////////////////
rc = pEq1Statement1->Set(...);if(DMA_TRUE != rc){
   //}
//////////////////////////////////////
\frac{1}{\sqrt{2}}
```

```
//////////////////////////////////////
rc = pEqlStatement1->Execute(...);
if(DMA TRUE != rc){
    /}
//////////////////////////////////////
// 検索結果を取得する。
//////////////////////////////////////
rc = pEq1Statement1-SetResult(...);if(DMA_TRUE != rc)
{
    //}
//////////////////////////////////////
////////////////////////////////////////
rc = pEqlStatement1->Terminate();
if(DMA TRUE != rc){
    //}
//////////////////////////////////////
\frac{1}{2}//////////////////////////////////////
delete pEqlStatement1;
//////////////////////////////////////
\prime\prime \prime//////////////////////////////////////
rc = pEqlStatement2->Initialize(...);
if(DMA TRUE != rc){
    //}
//////////////////////////////////////
// edmSQL
//////////////////////////////////////
rc = pEq1Statement2-sSet(...);if(DMA TRUE != rc){
    /}
//////////////////////////////////////
////////////////////////////////////////
rc = pEqlStatement2->Execute(...);
if(DMA TRUE != rc){
    //}
//////////////////////////////////////
// \blacksquare//////////////////////////////////////
rc = pEqlStatement2->GetResult(...);
if(DMA TRUE != rc){
    /}
//////////////////////////////////////
////////////////////////////////////////
rc = pEqlStatement2->Terminate();
if(DMA TRUE != rc){
    //}
```
# *5* 環境設定

j.

## DocumentBroker

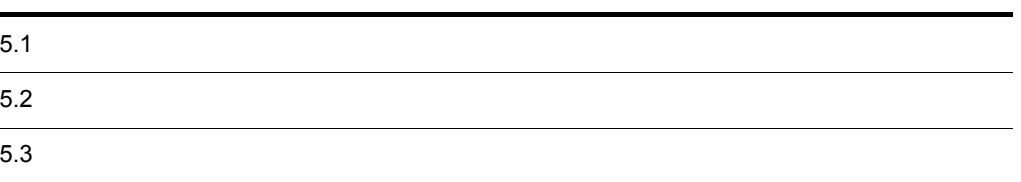

DocumentBroker

## $5.1.1$

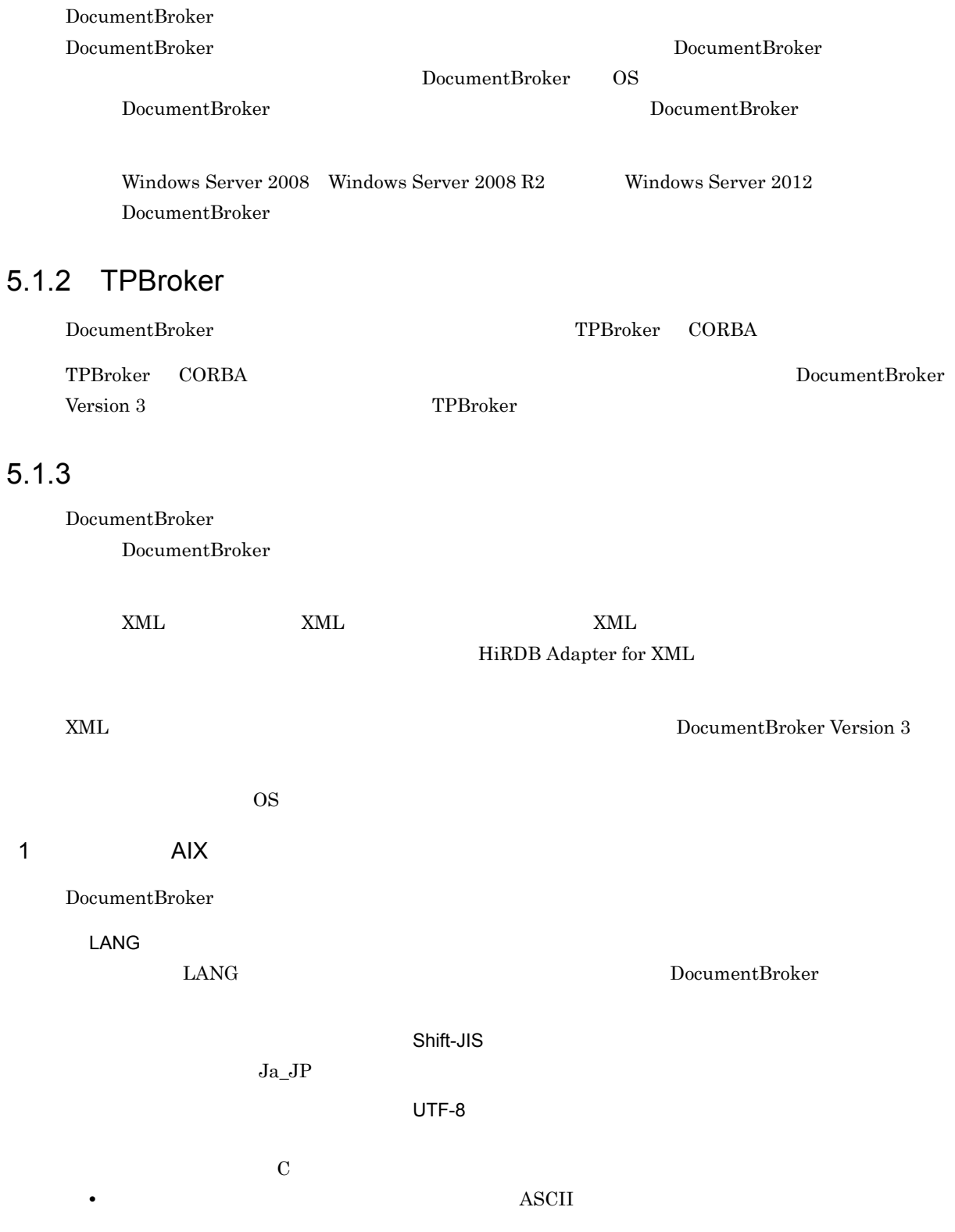

UTF-8

 $\rm Ja\_JP$ 

 $\rm Ja\_JP$ 

• The contract of the contract of the contract of the contract of the contract of the contract of the contract of the contract of the contract of the contract of the contract of the contract of the contract of the contract

TZ

 $TZ$  and  $JST-9$ 

XDK\_HOME

XDK\_HOME SystemManager /opt/HiEDMS/client/etc

LIBPATH

LIBPATH DocumentBroker

#### TPBroker V3

:/opt/hitachi/common/lib :/usr/vacpp/lib <sup>1</sup> :/opt/TPBroker/lib :/opt/HiEDMS/client/lib :/opt/HiEDMS/ACLibrary/lib :/opt/hirdb\_xml/lib <sup>2</sup> :/opt/hitachi/xpk/lib <sup>2</sup>

#### TPBroker V5

```
:/opt/hitachi/common/lib
:(\text{usr}/\text{vacpp}/\text{lib}^{-1}:TPBroker V5 /lib
:/opt/HiEDMS/client/lib_tp5
:/opt/HiEDMS/ACLibrary/lib_tp5
:/opt/hirdb_xml/lib 2
:/opt/hitachi/xpk/lib 2
```
1 VisualAge C++ Professional for AIX IBM XL C/C++ Enterprise Edition for AIX

注※ 2 XML 文書管理機能(XML プロパティマッピング機能・XML インデクスデータ作成機能)を

#### PSALLOC

PSALLOC

early

NODISCLAIM NODISCLAIM

true

DBR\_CONNECTSV\_ENVID

DBR\_CONNECTSV\_ENVID

0 254

## CdbrSession<sup>::</sup>Connect

DocumentBroker Version 3  $C++$ 

CdbrSession<sup>::</sup>Connect

5-1 CdbrSession::Connect DBR\_CONNECTSV\_ENVID

AIX

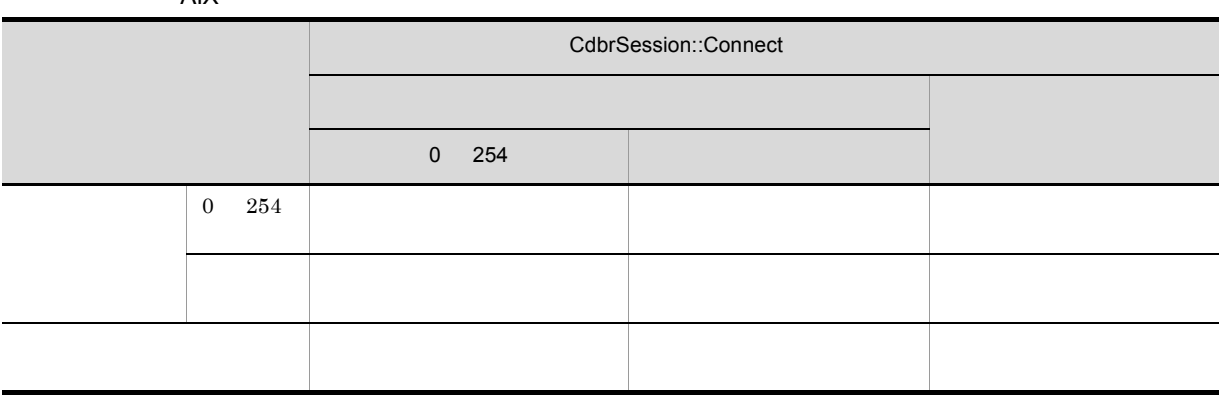

DocumentSpace SelectServerInMultiServer Yes DBR\_CON\_TIMEOUT DBR\_CON\_TIMEOUT 0 2,147,483,647  $0 \qquad \qquad \text{TCP/IP}$  $\overline{0}$ DBR\_FLINK\_CONTENT\_DELETE  $\text{DBR\_FLINK\_CONTENT\_DELETE} \qquad \qquad \text{File Link}$ RemoveObject DeleteRendition ON DBR\_DETAIL\_ERRORLOG DBR\_DETAIL\_ERRORLOG ON DBR\_DETAIL\_ERRORLOG\_DIR  $\text{DBR\_DETAIL\_ERRORLOG\_DIR}$ 

UTF-8  $\overline{A}$  ASCII

EDMErrTraceCLXXXXX\_1.log XXXXXはプロセスID番号)

DBR\_DETAIL\_ERRORLOG ON DBR\_DETAIL\_ERRORLOG\_NUM  $\textsc{DBR\_DETAIL\_ERRORLOG\_NUM}$ 2,147,483,647  $\overline{2}$  2  $\overline{2}$   $\overline{2}$   $\overline{2}$ DBR\_DETAIL\_ERRORLOG\_SIZE DBR\_DETAIL\_ERRORLOG\_SIZE 2,147,483,647 10,000  $0 \t 1$  $1$  $\begin{array}{lllll} \texttt{DBR} & \texttt{DETAIL} & \texttt{ERROR} & \texttt{SIZE} & \texttt{X} \end{array}$ DBR\_DETAIL\_ERROR\_NUM 1. BBR\_DETAIL\_ERRORLOG\_DIR  $XXXXXX$  ID N EDMErrTraceClXXXXXX\_N.log 2. DBR\_DETAIL\_ERROR\_SIZE 3. DBR\_DETAIL\_ERRORLOG\_NUM  $\text{edmSQL}$ DBR\_EQL\_PARSELOG DBR\_EQL\_PARSELOG\_DIR  $4.7.3(1)$ edmSQL 2 Windows DocumentBroker DBR\_CONNECTSV\_ENVID  $\label{eq:DBR} \textsc{DBR\_CONNECTSV\_ENVID}$ 

0 254

### CdbrSession<sup>::</sup>Connect

DocumentBroker Version 3 C++

## CdbrSession<sup>::</sup>Connect

5-2 CdbrSession::Connect DBR\_CONNECTSV\_ENVID

Windows

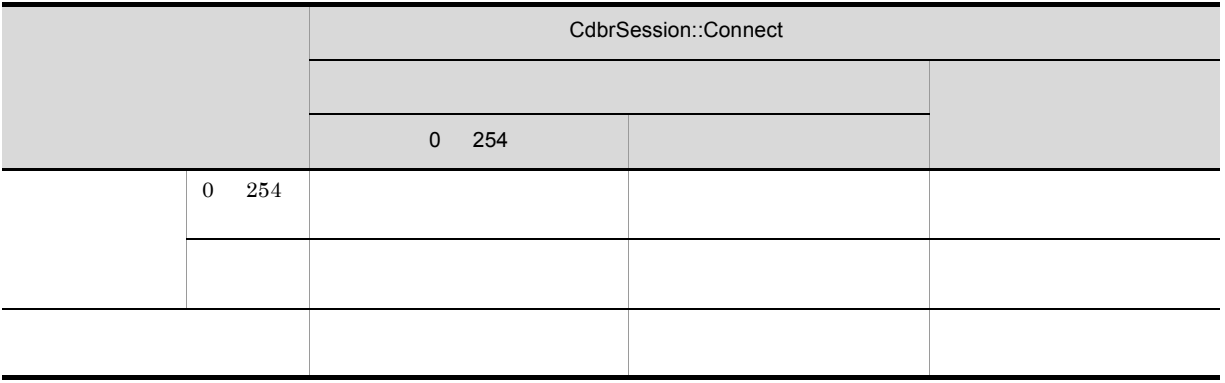

DocumentSpace

SelectServerInMultiServer Yes DBR\_CON\_TIMEOUT DBR\_CON\_TIMEOUT 0 2,147,483,647  $0 \qquad \qquad \text{TCP/IP}$  $\overline{0}$ CdbrSession<sup>::</sup>Connect major\_code ERR\_DMA minor\_code DMARC\_NETWORK\_UNAVAILABLE TPBroker V3 DBR\_FLINK\_CONTENT\_DELETE  $\textsc{DBR\_FLINK\_CONTENT\_DELETE} \qquad \qquad \text{File Link}$ 

 ${\bf RemoveObject} \hspace{2cm} {\bf DeleteRendition}$ 

ON

DBR\_DETAIL\_ERRORLOG DBR\_DETAIL\_ERRORLOG

ON

DBR\_DETAIL\_ERRORLOG\_DIR DBR\_DETAIL\_ERRORLOG\_DIR

UTF-8  $\overline{A}$  ASCII

EDMErrTraceCLXXXXX\_1.log XXXXX ID

DocumentBroker Version 3

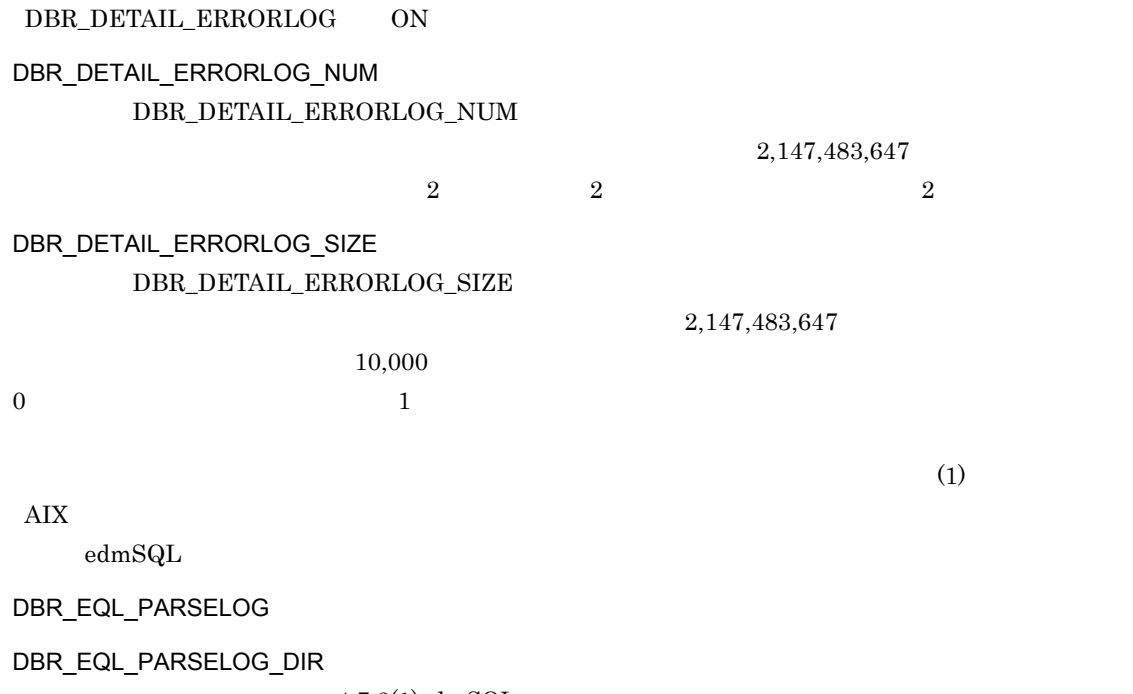

 $4.7.3(1)$ edm ${\rm SQL}$ 

 $3$ 

# $5.2$   $\blacksquare$

DocumentBroker

# $5.2.1$

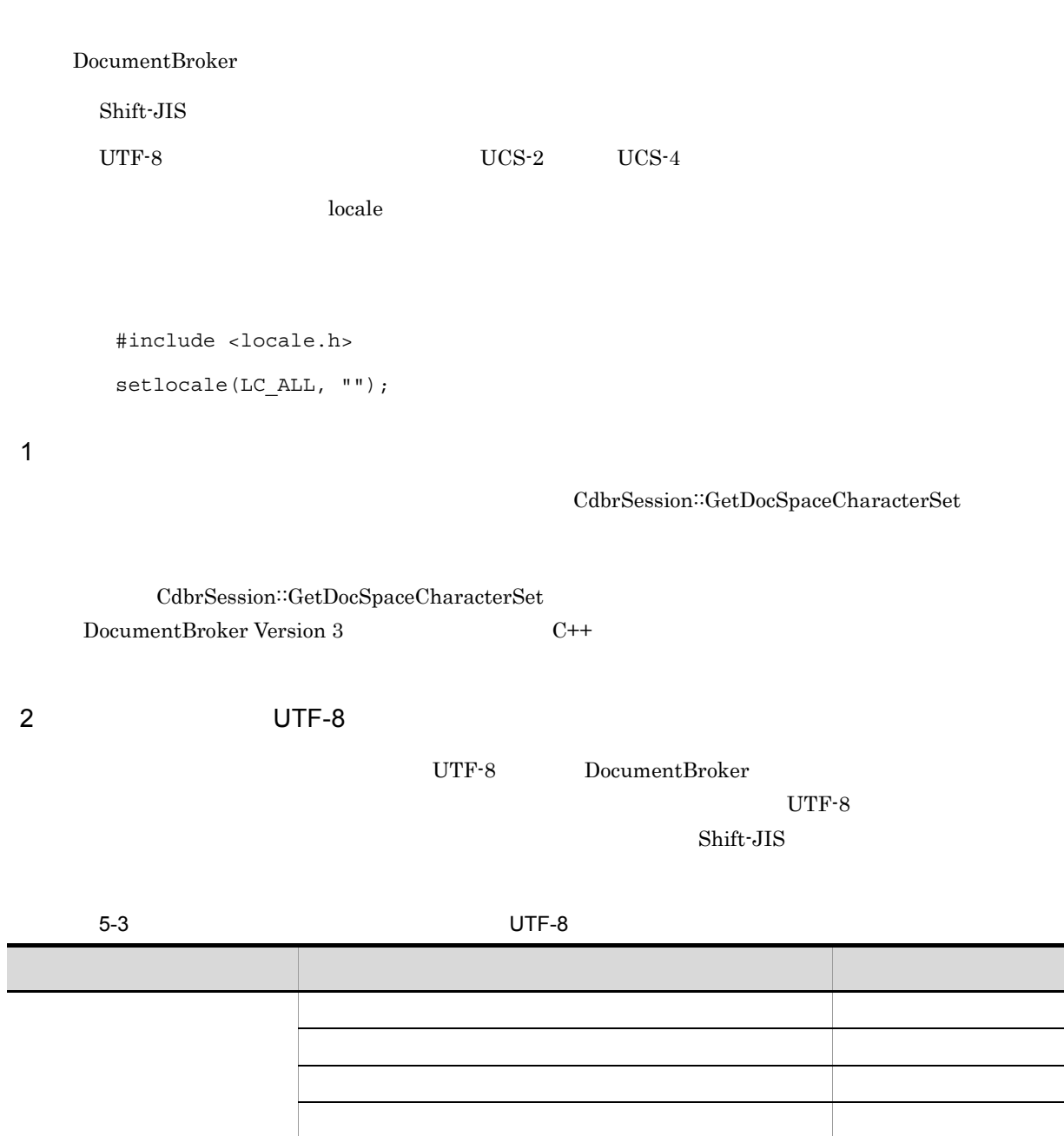

コンテナ管理機能 ○ 文書の場合、文書の場合、文書の編集、文書の編集、文書の編集、文書の編集、文書の編集、文書の編集、文書の編集、文書の編集、文書の編集、文書の編集、文書の編集、文書の編集、文書の編集 文書間 ション管理機能 ○ 文書間 ○ 文書間 ○ 文書間 ○ 文書

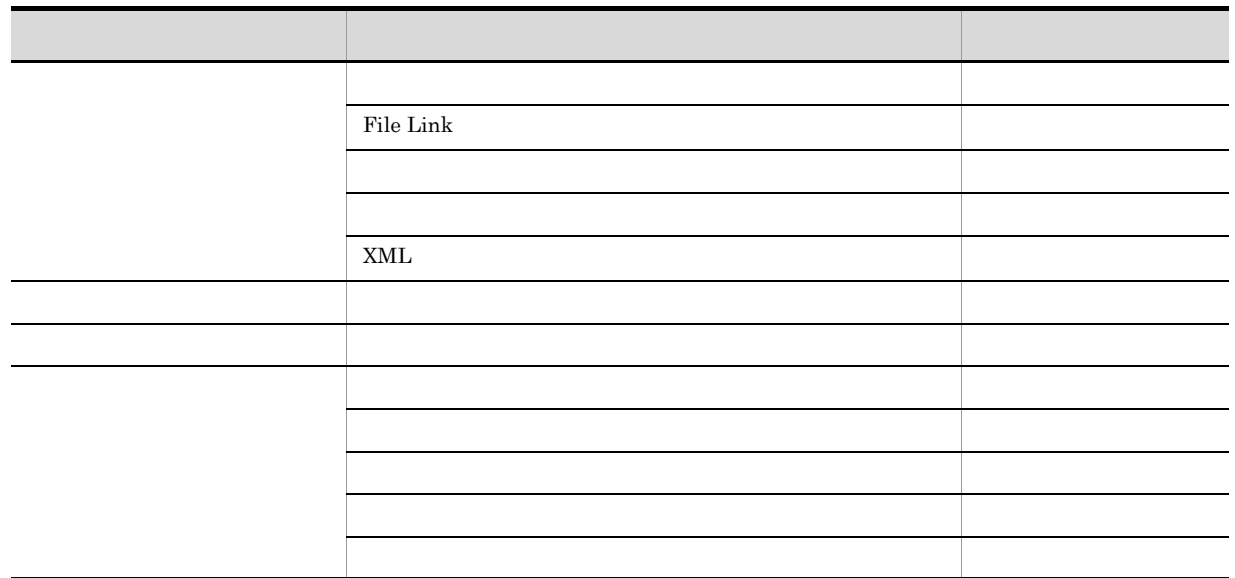

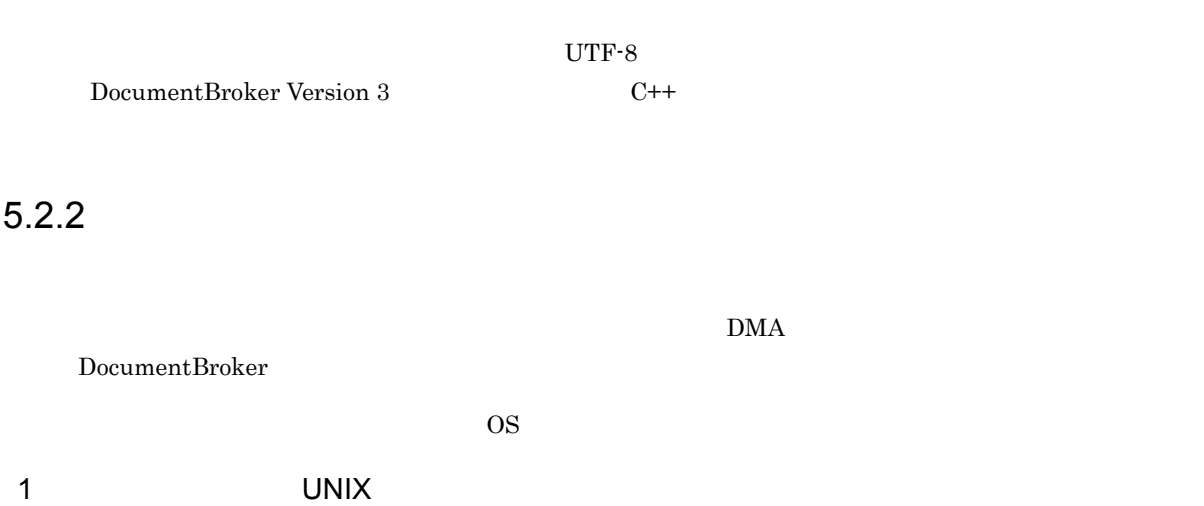

 $DocumentBroker$ 

ľ

/opt/HiEDMS/ACLibrary/include /opt/HiEDMS/client/include

#### $5-4$

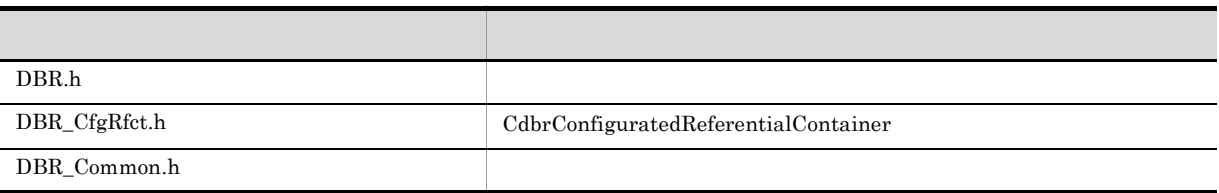

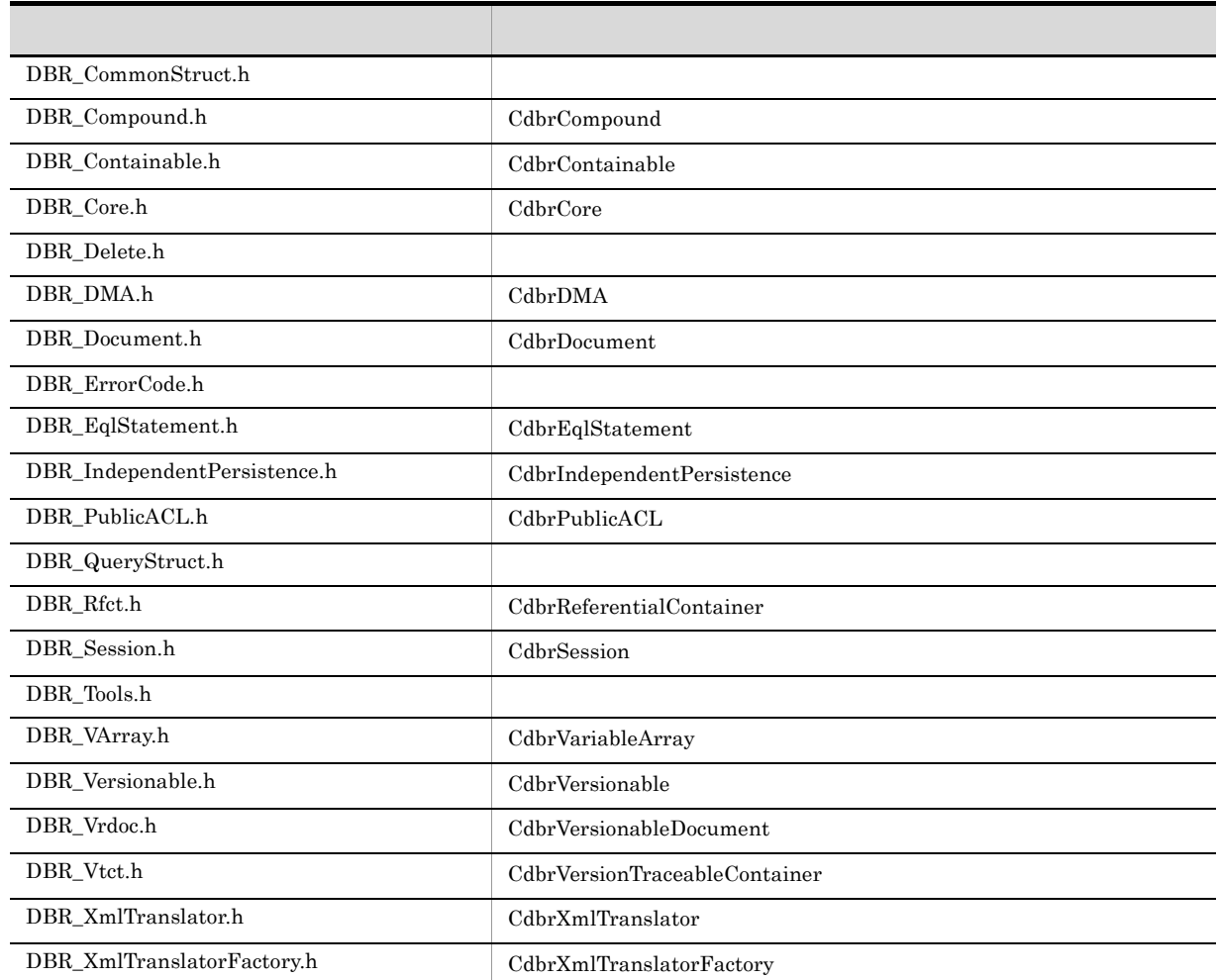

#### $\rm DBR.h$

 $\rm DBR.h$ 

/opt/TPBroker/include

TPBroker V5

2 Windows

## DocumentBroker

stdafx.h windows.h

 ${\rm stdafx.h} \hspace{20pt} {\rm windows.h}$ 

 $\mathrm{stdafx.h}$  windows.h  $\mathrm{MFC}$ 

## $MFC$

stdafx.h
windows.h

#### ¥include

 $\rm DBR.h$ 

 $(1)$  CDNIX  $(2)$ 

<TPBrokerのインクルードディレクトリ>¥include

TPBroker V5

#### $5.2.3$

#### 1 and  $\overline{A}$  and  $\overline{A}$

IBM VisualAge C++ Professional for AIX V5

-qchars=signed -D\_ALL\_SOURCE -D\_POSIX\_SOURCE -D\_REENTRANT -D\_THREAD\_SAFE -DPTHREADS -DTHREAD -DAIXV3 -DUNIX -DDMA\_ASTR -DDMA\_NO\_BSTR

IBM VisualAge C++ Professional for AIX V6 IBM XL C/C++ Enterprise Edition for AIX

-qchars=signed -qnamemangling=v5 -D\_ALL\_SOURCE -D\_POSIX\_SOURCE -D\_REENTRANT -D\_THREAD\_SAFE -DPTHREADS -DTHREAD -DAIXV3 -DUNIX -DDMA\_ASTR -DDMA\_NO\_BSTR

TPBroker V5

-DDBR\_VB\_V5

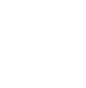

 $\mbox{-}\text{DDBR\_VB\_V5}$ 

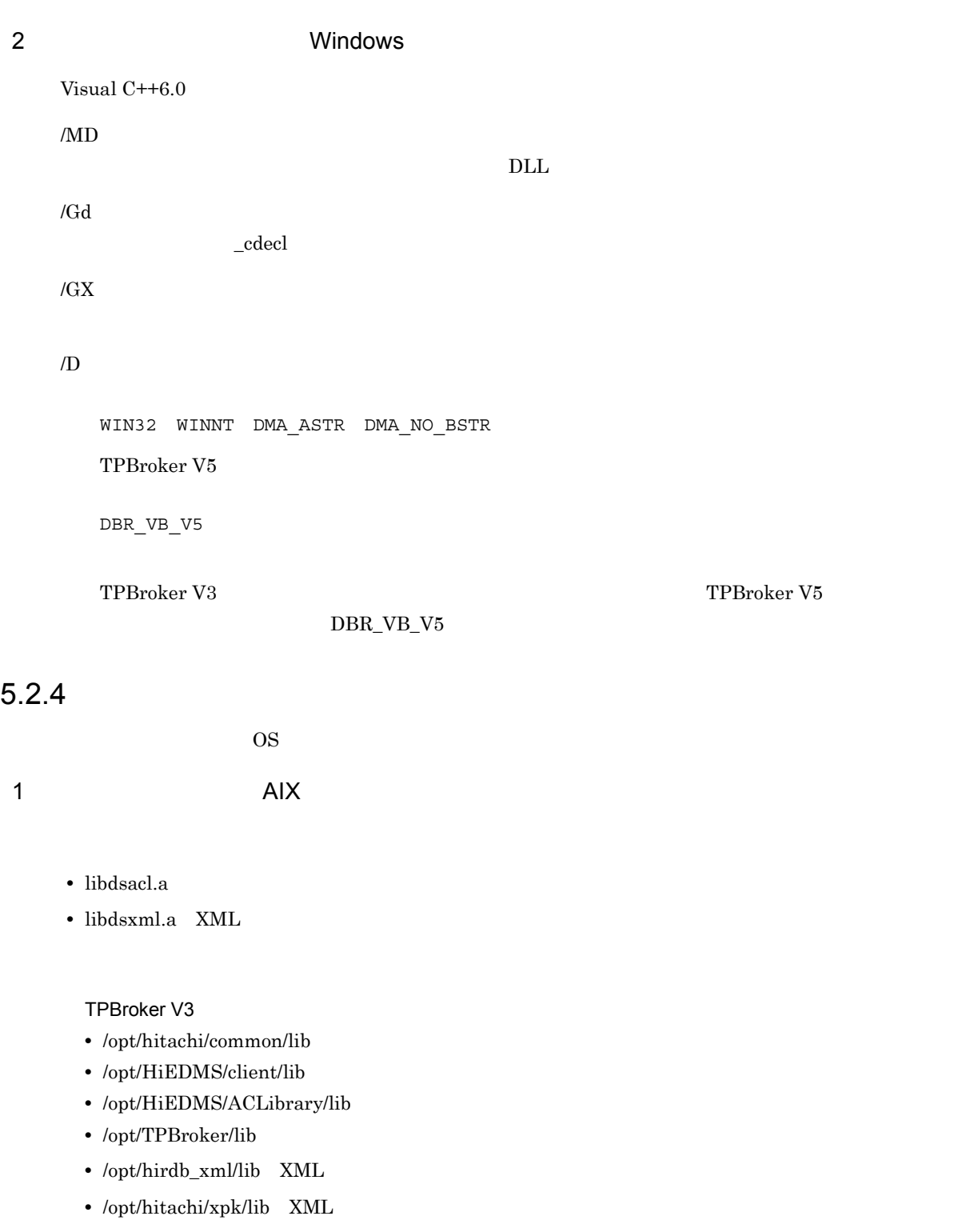

TPBroker V5

- **•** /opt/hitachi/common/lib
- **•** /opt/HiEDMS/client/lib\_tp5
- **•** /opt/HiEDMS/ACLibrary/lib\_tp5
- TPBroker V5  $\qquad \qquad$  /lib

- /opt/hirdb\_xml/lib XML
- /opt/hitachi/xpk/lib  $XML$

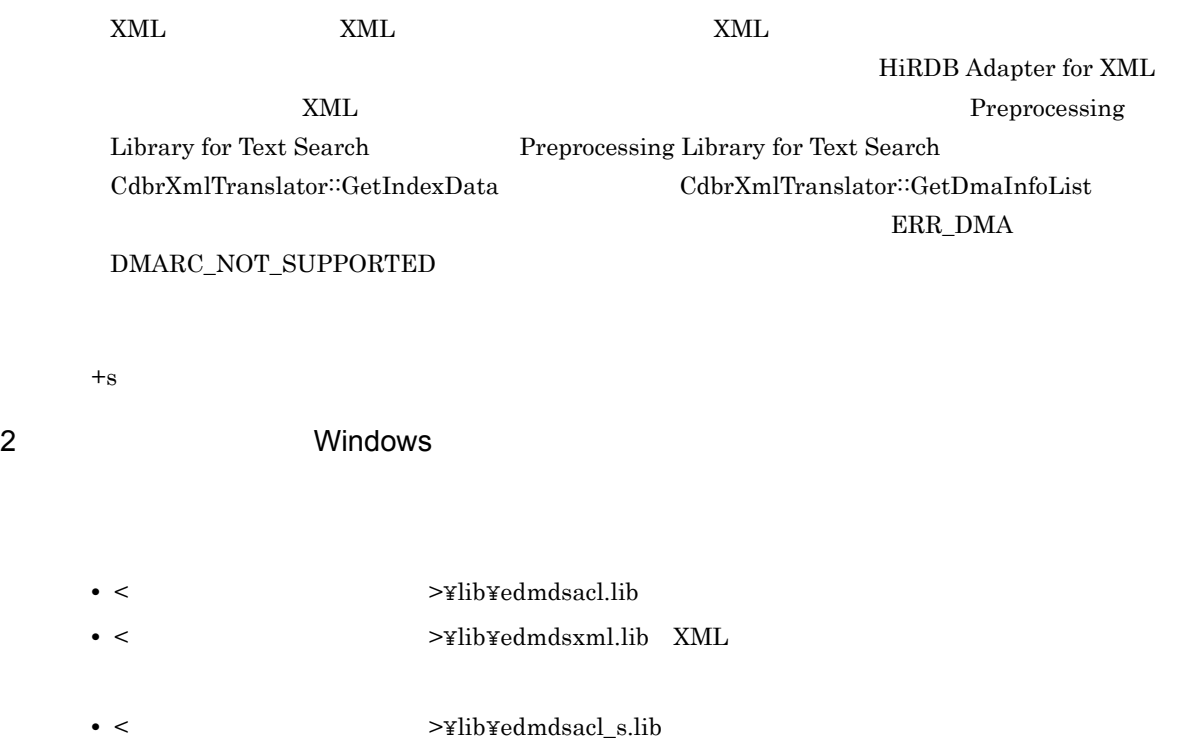

**•** < インストールディレクトリ >¥lib¥edmdsxml\_s.lib XML 文書管理機能を使用する場合

 $\Gamma$ PBroker  $\Gamma$ "\_r"  $T$ PBroker V5

XML 文書管理機能(XML プロパティマッピング機能・XML インデクスデータ作成機能)を使用す

HiRDB Adapter for XML  ${\large \bf YML} \hspace{2.8cm} {\large \bf Proprocessing}$ 

Library for Text Search

#### $5.2.5$

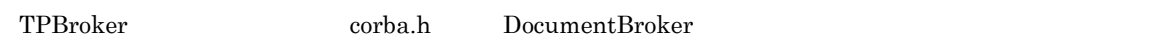

#### $5.2.6$

 $GUID$ 

 $\rm{DMA}$ 

UNIX

Windows

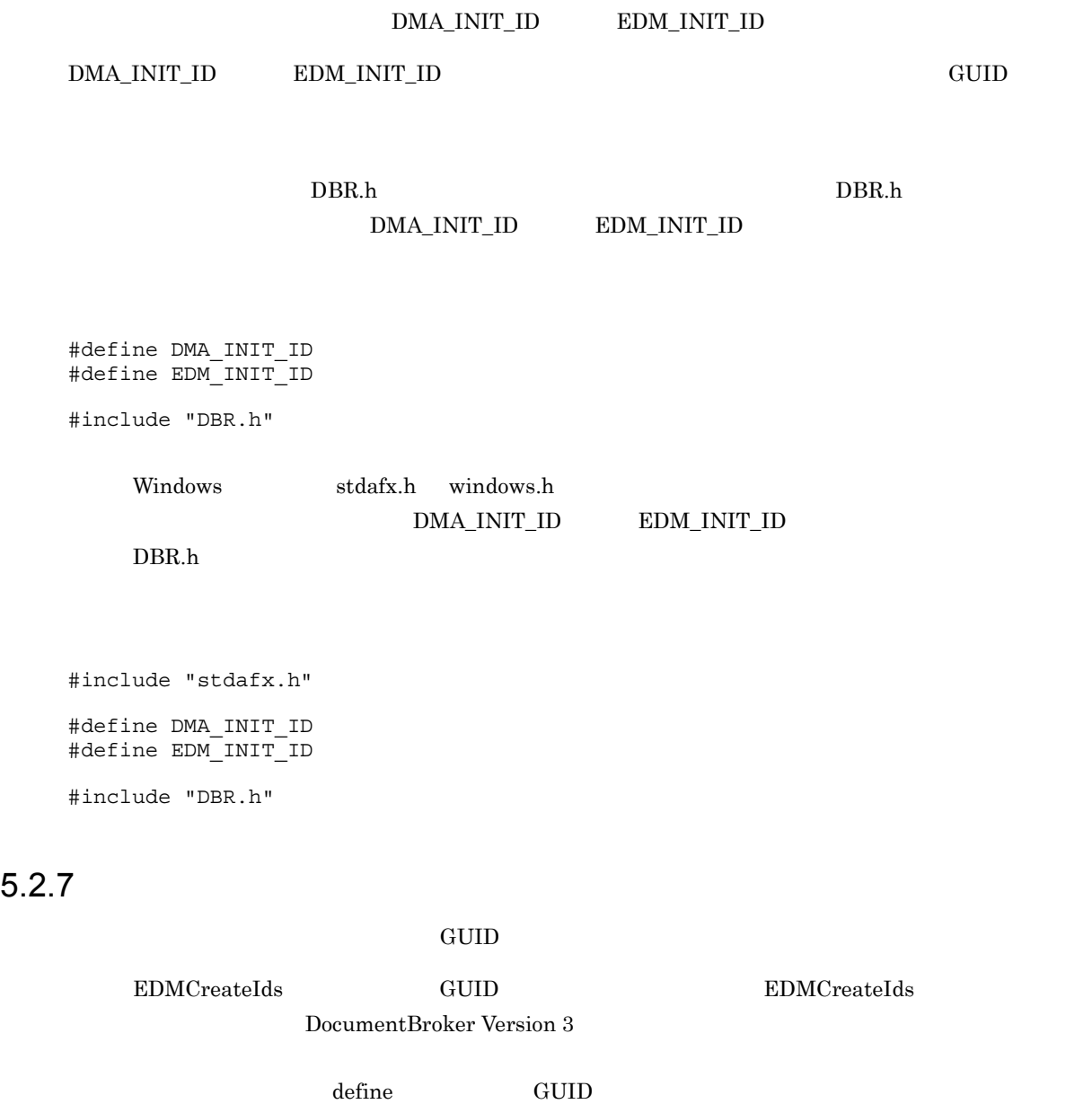

/opt/HiEDMS/client/include/dmaids.h /opt/HiEDMS/client/include/dmaidvar.h /opt/HiEDMS/client/include/edmids.h /opt/HiEDMS/client/include/edmidvar.h

> <インストールディレクトリ>¥dmaids.h ¥dmaidvar.h ¥edmids.h ¥edmidvar.h

 $\rm DBR.h$ 

DocumentBroker Version 3

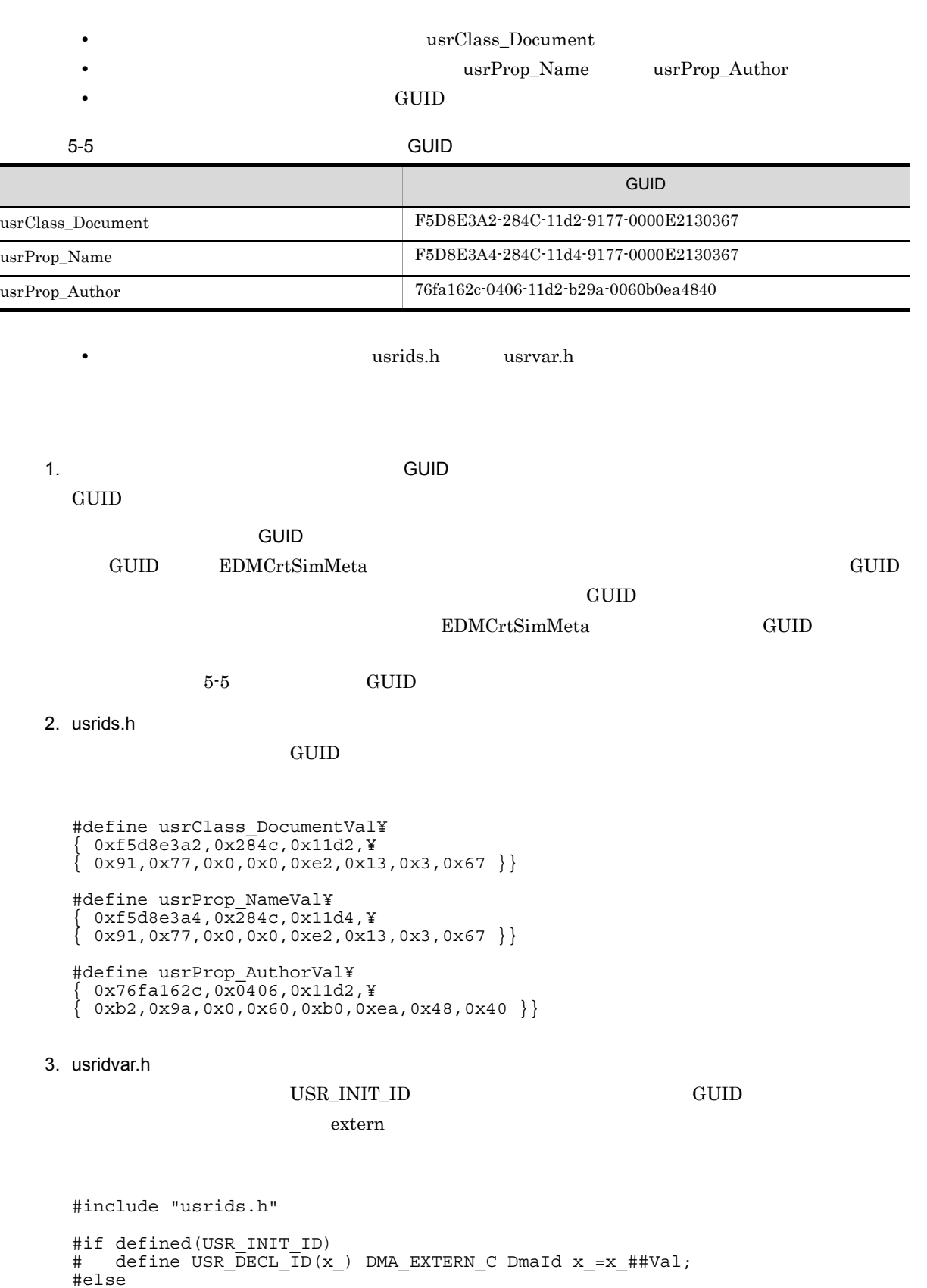

# define USR DECL ID(x ) DMA EXTERN C DmaId x ; #endif USR\_DECL\_ID(usrClass\_Document) USR\_DECL\_ID(usrProp\_Name)

#### USR\_DECL\_ID(usrProp\_Author)

4. Usidvar.h USR\_INIT\_ID usridvar.h  $\rm \, GUID$  $\begin{minipage}{0.9\linewidth} \begin{tabular}{l} \hline \texttt{USR\_INIT\_ID} \end{tabular} \end{minipage} \begin{minipage}{0.9\linewidth} \begin{tabular}{l} \texttt{DMA\_INIT\_ID} \end{tabular} \end{minipage} \begin{minipage}{0.9\linewidth} \begin{tabular}{l} \hline \texttt{X} & \texttt{DMA\_INIT\_ID} \end{tabular} \end{minipage} \end{minipage} \begin{minipage}{0.9\linewidth} \begin{tabular}{l} \hline \texttt{X} & \texttt{DMA\_INIT\_ID} \end{tabular} \end{minipage} \end{minipage} \begin{$  $\text{USR\_INIT\_ID}$ 

#define DMA\_INIT\_ID #define EDM\_INIT\_ID #define USR\_INIT\_ID

#include "DBR.h" #include "usridvar.h"

DocumentBroker

DocumentBroker

DocumentBroker

DocumentBroker Version 3

# *6* エラー処理

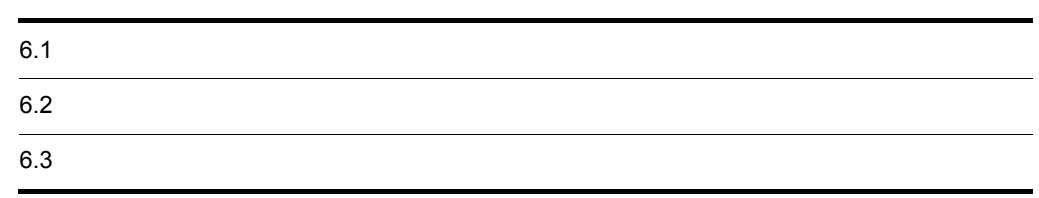

DocumentBroker

## 6.1.1 major\_code

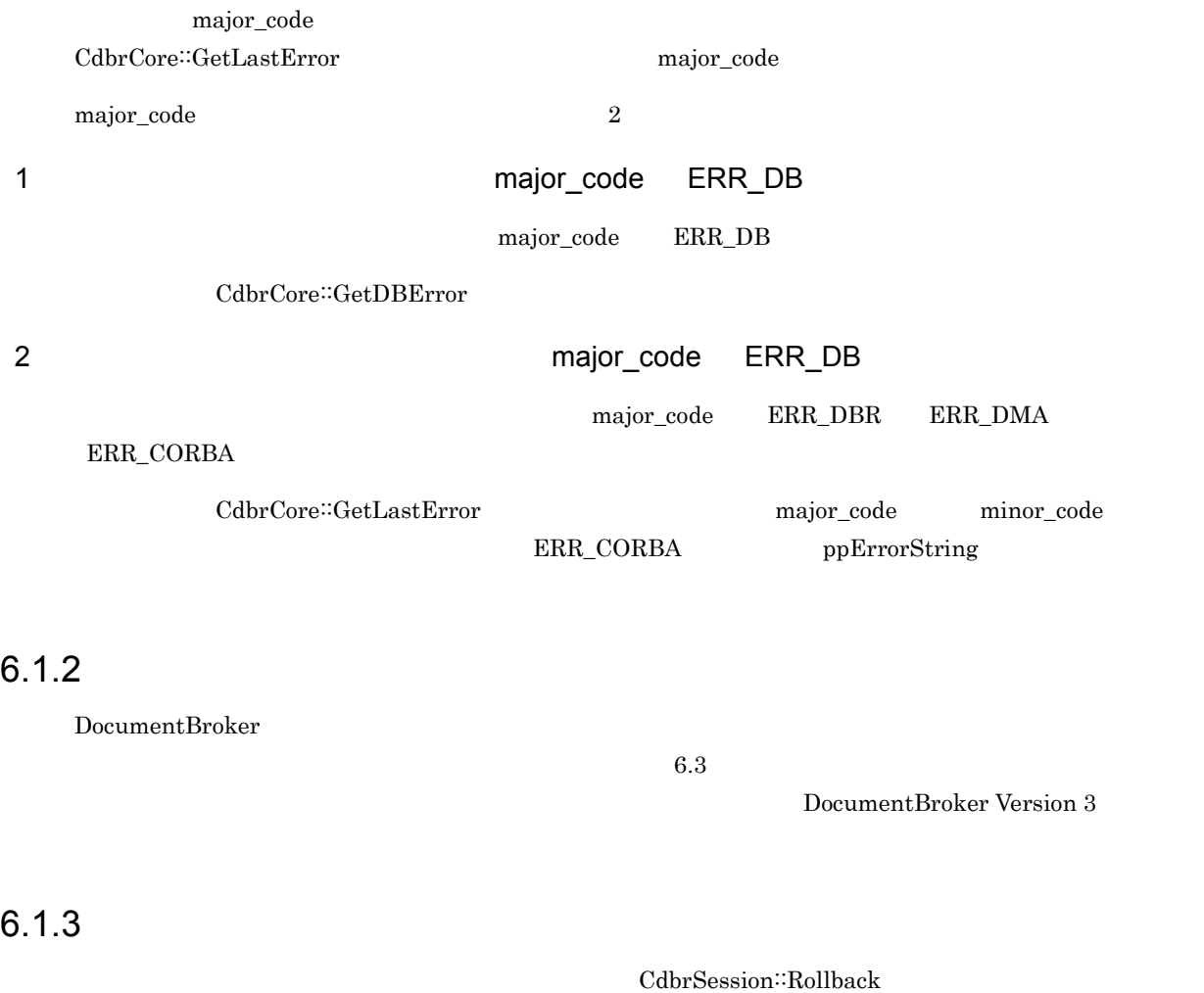

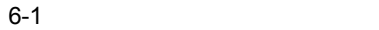

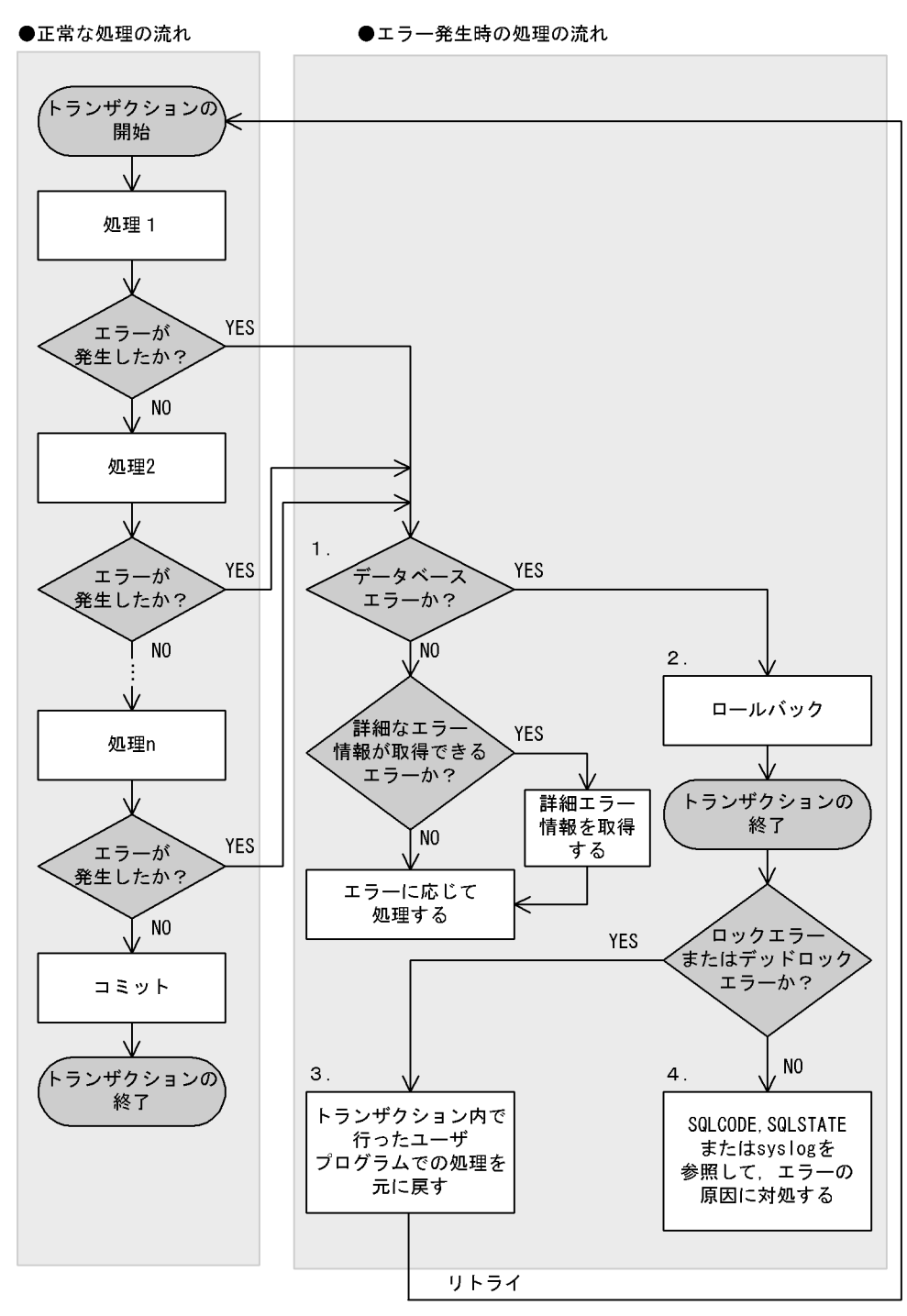

 $6-1$ 

1. GetLastError

6. エラー処理

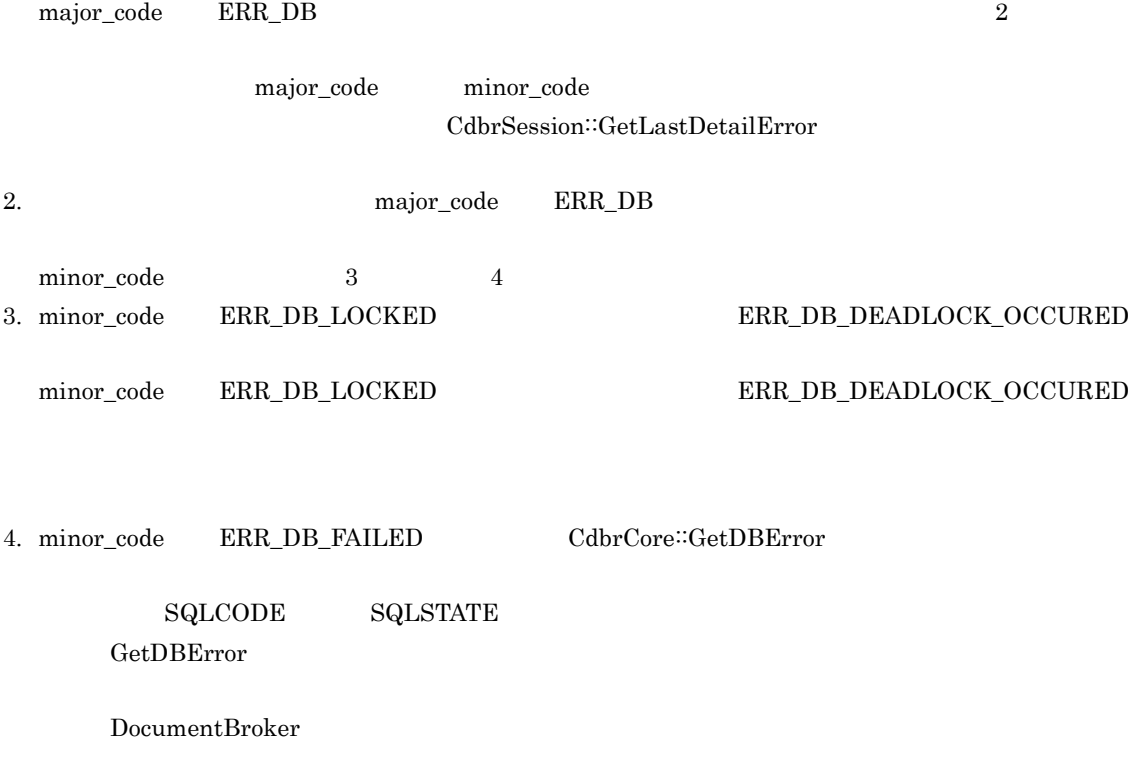

 $\begin{array}{l} \mathrm{CdbrDMA::ConnectObject} \end{array}$ 

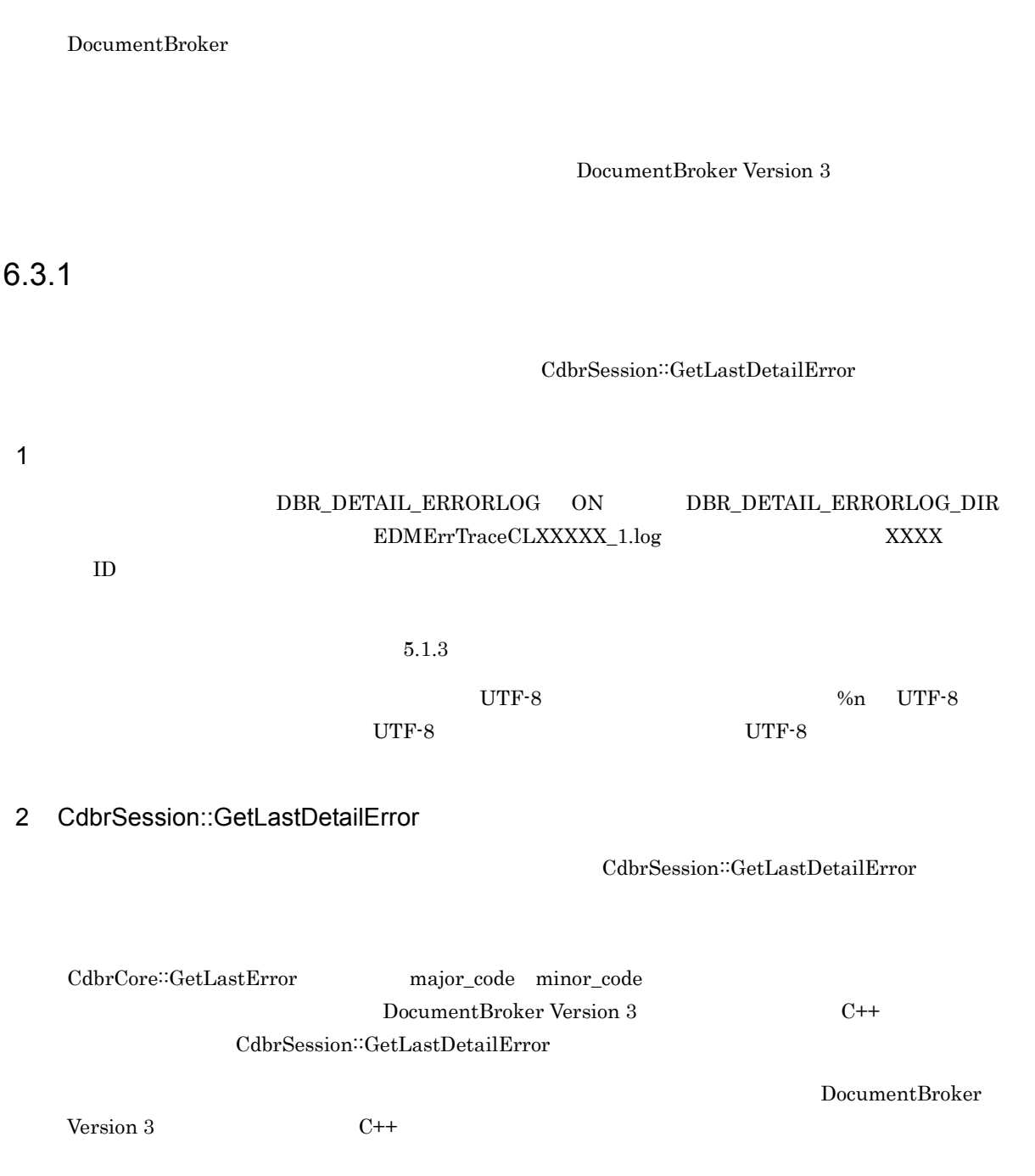

 $6.3.2$ 

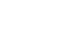

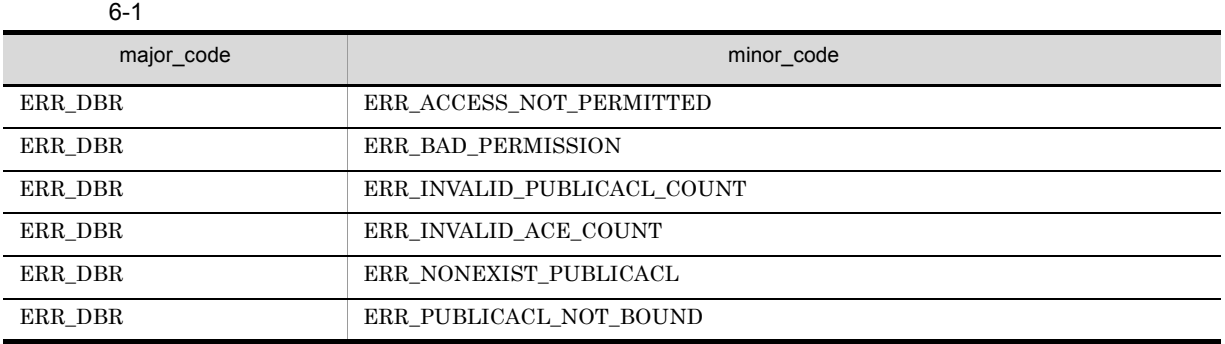

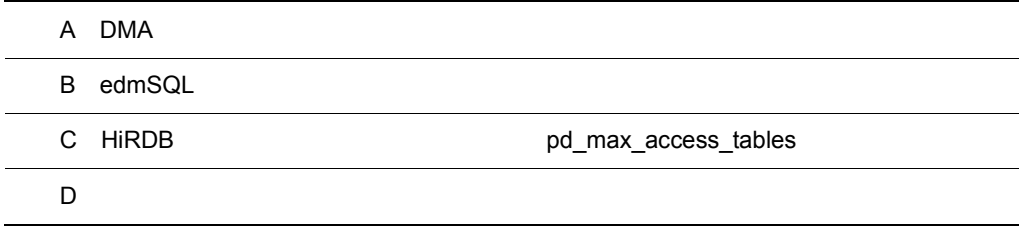

# A DMA

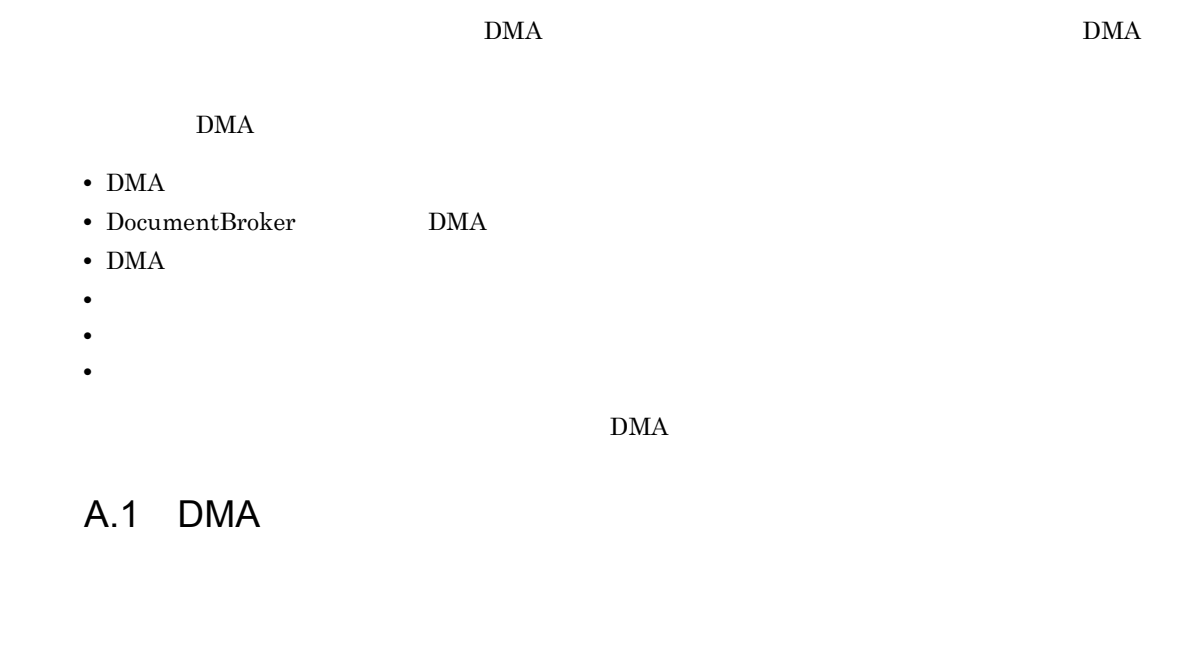

GUID OIID

#### $\overline{1}$

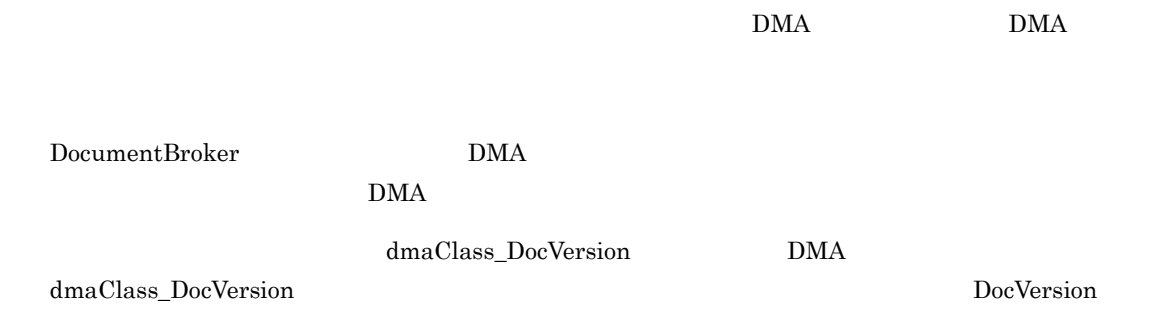

2 プロパティ

DocumentBroker

 $3$ 

4 GUID OIID  $G$ UID  $\overline{O}(S)$ DmaId GUID  $DMA$   $OIID$   $OIID$   $OIID$   $System$ GUID DocSpace GUID URL 0IID DMA  $\,$ OIID URL URL DocumentBroker Version 3  $C++$ A.2 DocumentBroker DMA  $\rm{DMA}$ 1 DMA a)  $\rm DMA$  $\begin{minipage}[c]{0.9\linewidth} \textbf{DocumentBroker} \begin{minipage}[c]{0.9\linewidth} \begin{tabular}{l} \textbf{Output} \end{tabular} \end{minipage} \end{minipage} \begin{minipage}[c]{0.9\linewidth} \begin{tabular}{l} \textbf{Output} \end{tabular} \end{minipage} \end{minipage} \begin{minipage}[c]{0.9\linewidth} \begin{tabular}{l} \textbf{Output} \end{tabular} \end{minipage} \end{minipage} \begin{minipage}[c]{0.9\linewidth} \begin{tabular}{l} \textbf{Output} \end{tabular} \end{minipage} \end{minipage}$ GUID の別名の識別子。追加識別子は,クライアントアプリケーションから任意の GUID の値で設定で  $G$ uid  $G$ uid  $G$ uid  $G$ GUID BocumentBroker GUID BOCUMENT GUID b)クラスの継承関係  $\begin{minipage}[c]{0.75\textwidth} \centering \begin{tabular}[c]{@{}l@{}} \texttt{DMA} & \texttt{dmaClass\_DMA} \end{tabular} \end{tabular} \end{minipage}$ 

A-1 DMA

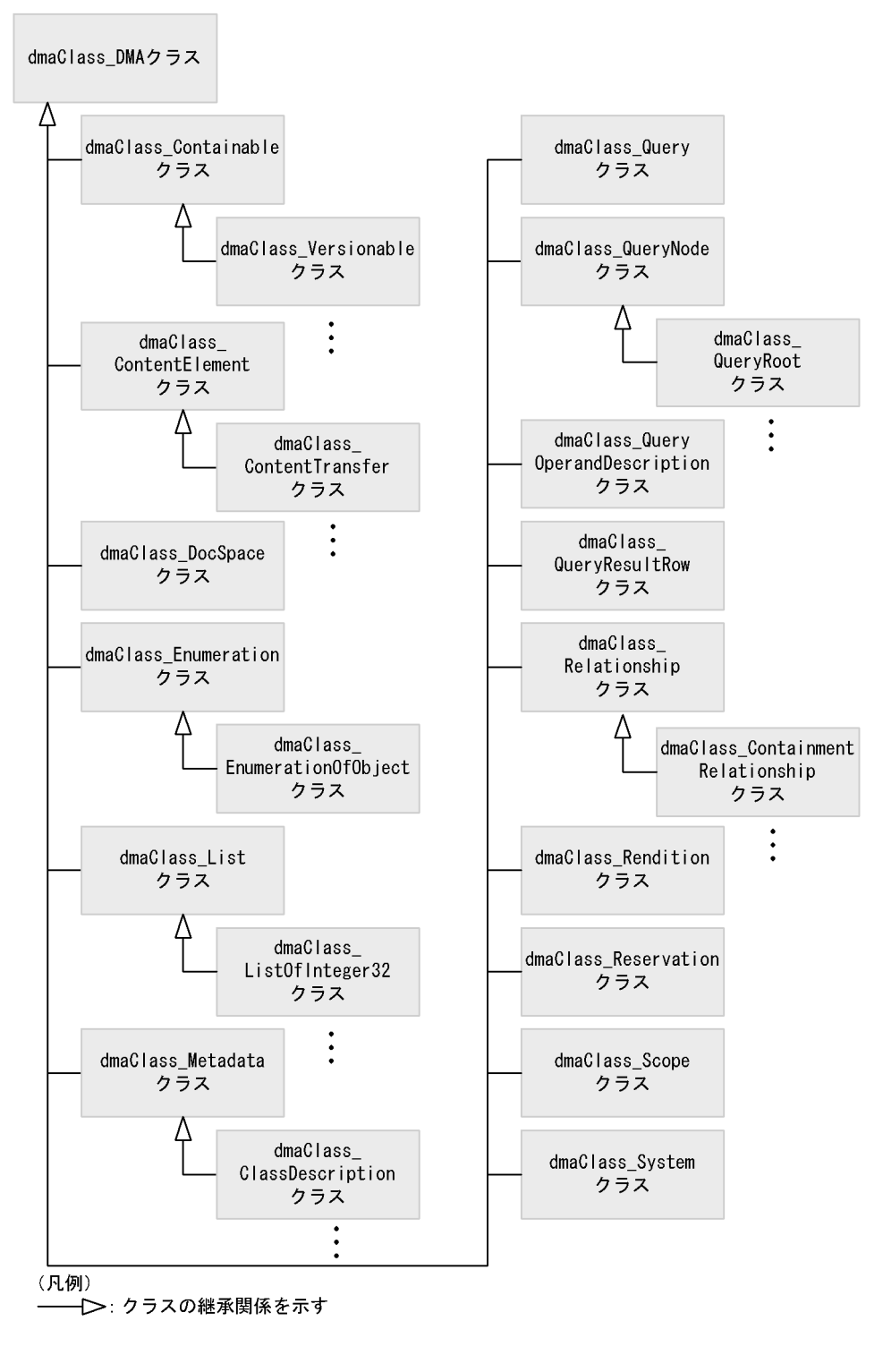

DocumentBroker DMA dmaClass DMA

#### $\rm{DMA}$

dmaClass\_ConfigurationHistory

 $dmaClass\_Container$  $edmClass\_VersionTraceableContainer$ edmClass\_ContainerVersion dmaClass\_DocVersion edmClass\_ComponentDocVersion  $edmClass\_VersionTracedComponentDocVersion$  $edmClass\_VersionTracedDocVersion$ edmClass\_IndependentPersistence

c) クラスのメタデータ

 $\rm{DMA}$ 

**DMA** ClassDescription ClassDescription dmaClass\_ClassDescription

ClassDescription

 $DMA$ 

DMA

ClassDescription

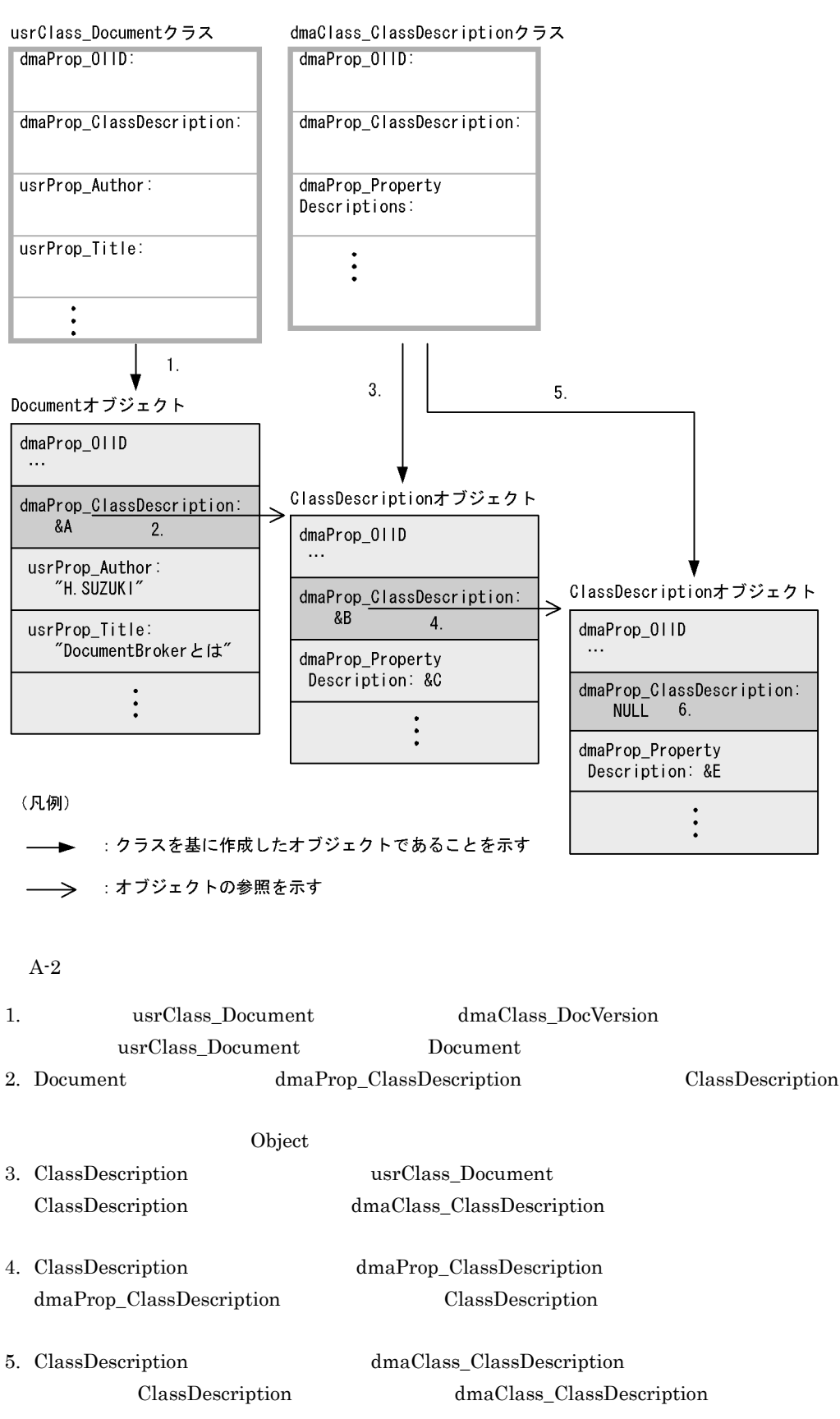

#### A-2 ClassDescription

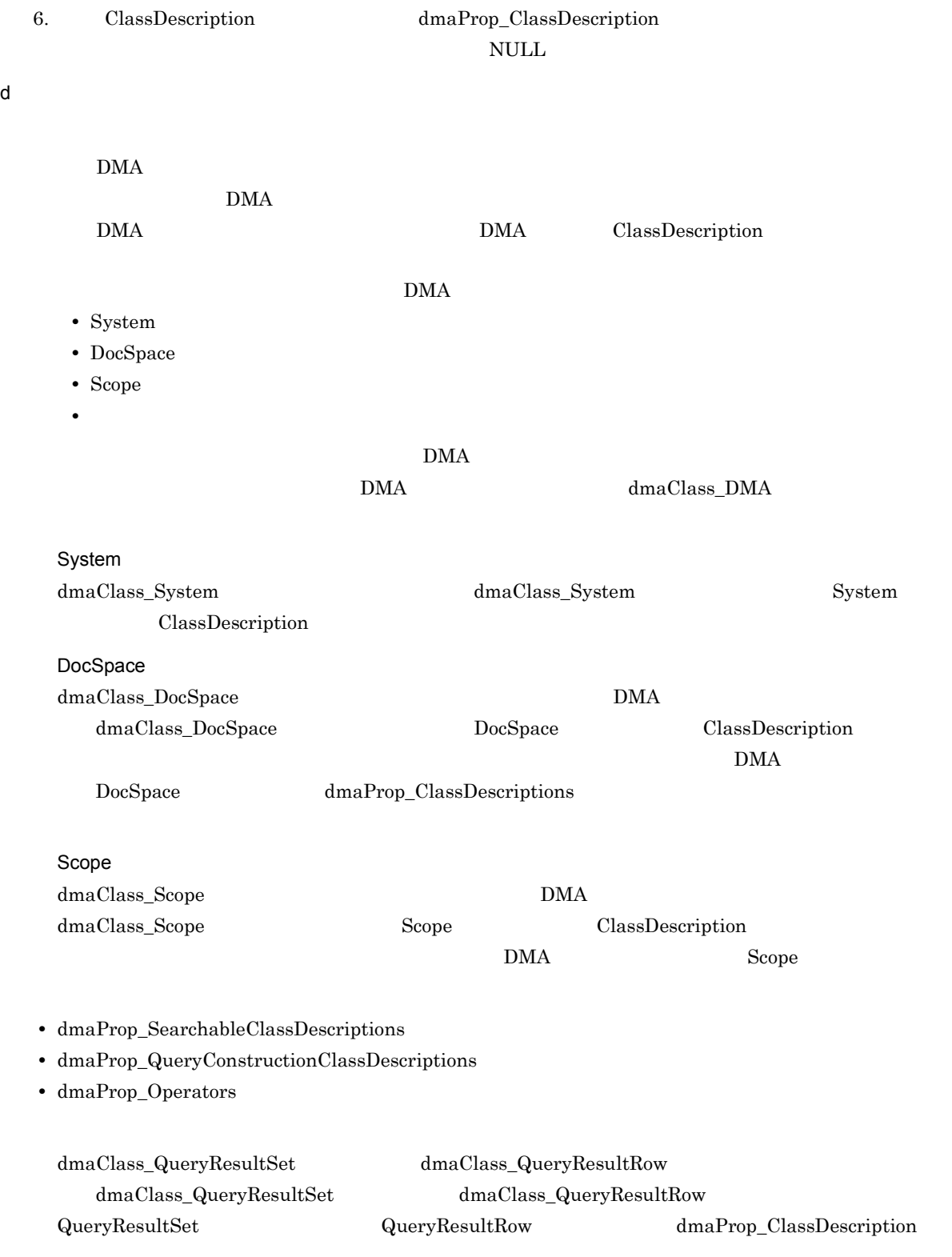

 $\rm{DMA}$ 

359

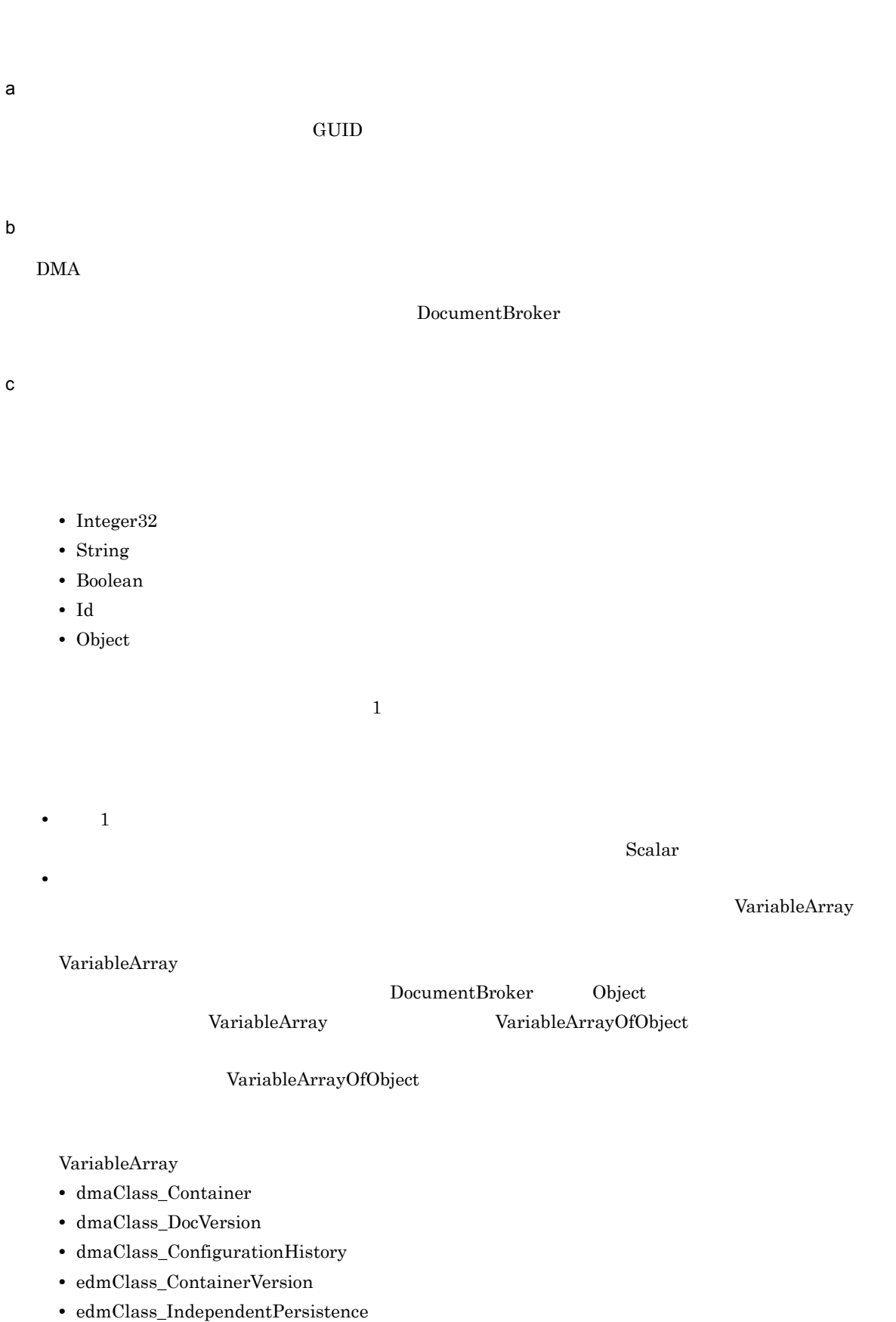

VariableArray VariableArrayOfObject

 $edmClass\_Struct$ 

d)プロパティのメタデータ dmaClass\_PropertyDescription  $\chi$  String  $\chi$ PropertyDescriptionString Integer32 PropertyDescriptionInteger32 dmaClass\_PropertyDescription dmaClass\_PropertyDescriptionString dmaClass\_PropertyDescriptionInteger32 PropertyDescriptionDataType DataType PropertyDescriptionDataType ClassDescription dmaProp\_PropertyDescriptions  $PropertyDescriptionDataType$ dmaClass\_PropertyDescriptionDataType PropertyDescriptionDataType

- **•**  $\blacksquare$
- **•**  $\mathcal{P} = \{P_1, \ldots, P_n\}$
- **•** プロパティの基本単位
- **• •**  $\mathbb{R}^n \times \mathbb{R}^n \times \$

PropertyDescriptionDataType

#### A-3 PropertyDescriptionDataType

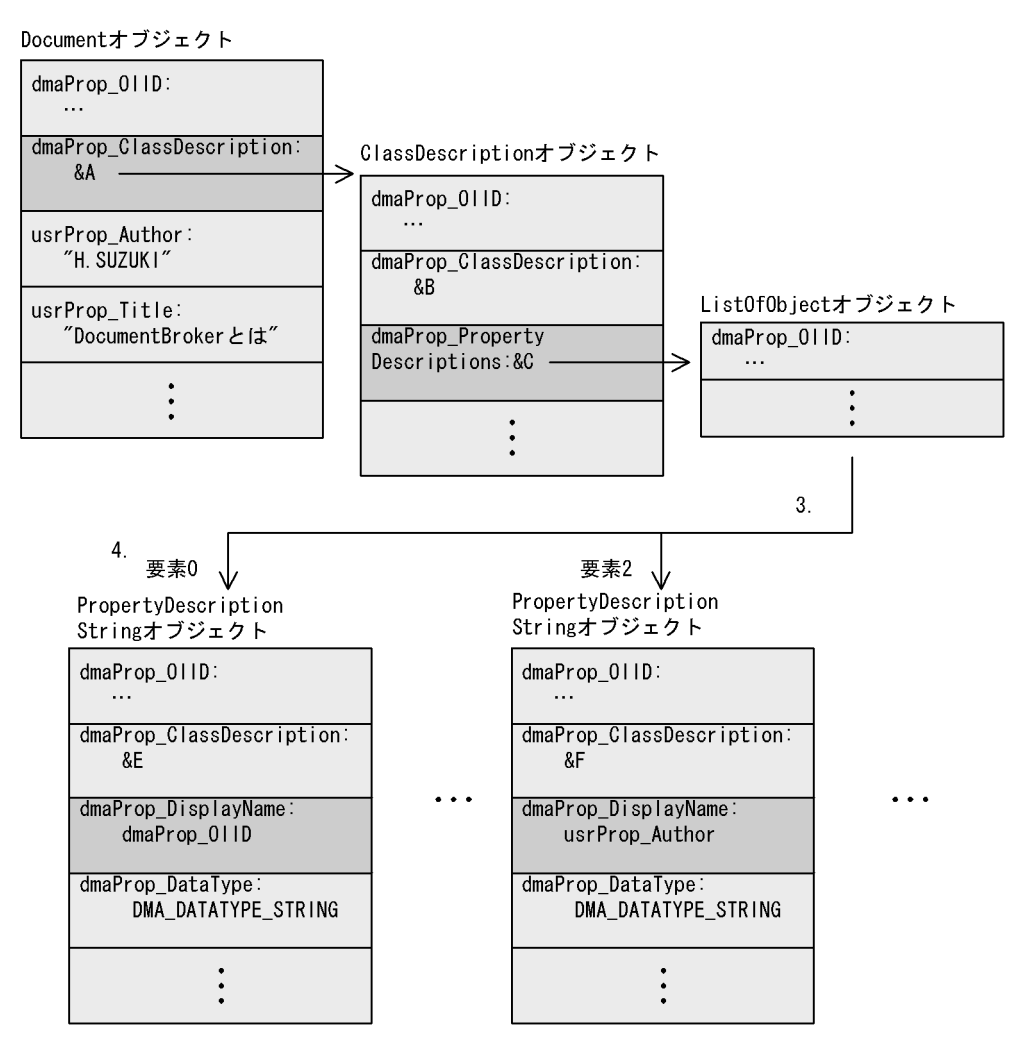

 $A-3$ 

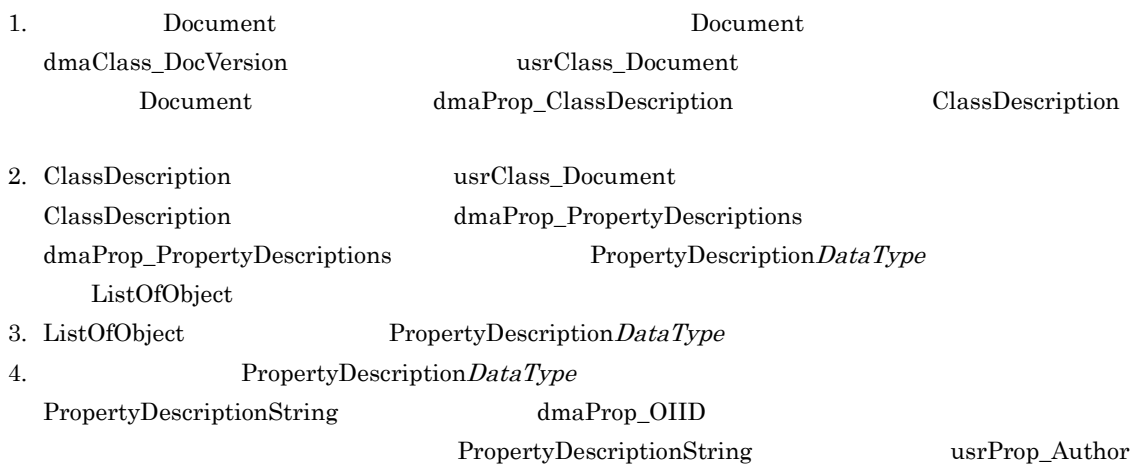

### A.3 DMA

DMA  $\overline{\text{DMA}}$ 

#### 1 DocumentBroker

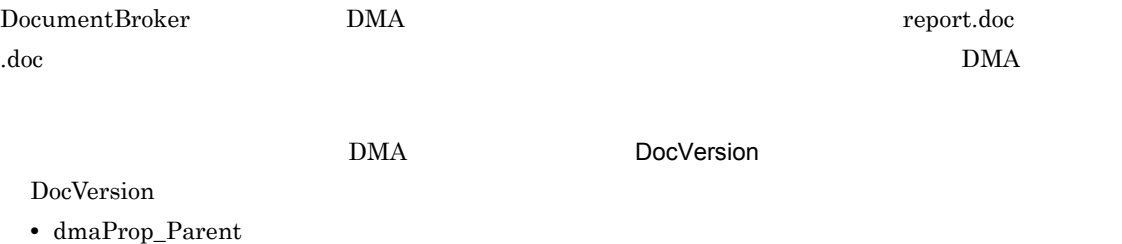

DocVersion  $0\qquad \qquad 1$ 

• dmaProp\_Containers

 $\overline{0}$ 

 $\rm{DMA}$ 

• dmaProp\_VersionDescriptions

 $0$ 

• dmaProp\_Renditions

 $\rm{DMA}$ 

Word DMA Rendition Preport.doc ContentTransfer  $\begin{aligned} \text{DocumentBroker} \qquad \qquad & \text{dmaClass\_DocVersion} \end{aligned}$  $\rm{DMA}$   $\rm{DocVersion}$ • VersionTracedDocVersion • ComponentDocVersion • VersionTracedComponentDocVersion  $\rm{DMA}$ 

 $\rm{DMA}$  DocVersion  $\rm{DoC}$ VersionTracedDocVersion  $A.5$ 

 $\rm{DMA}$ 

dmaClass\_DocVersion usrClass\_Document

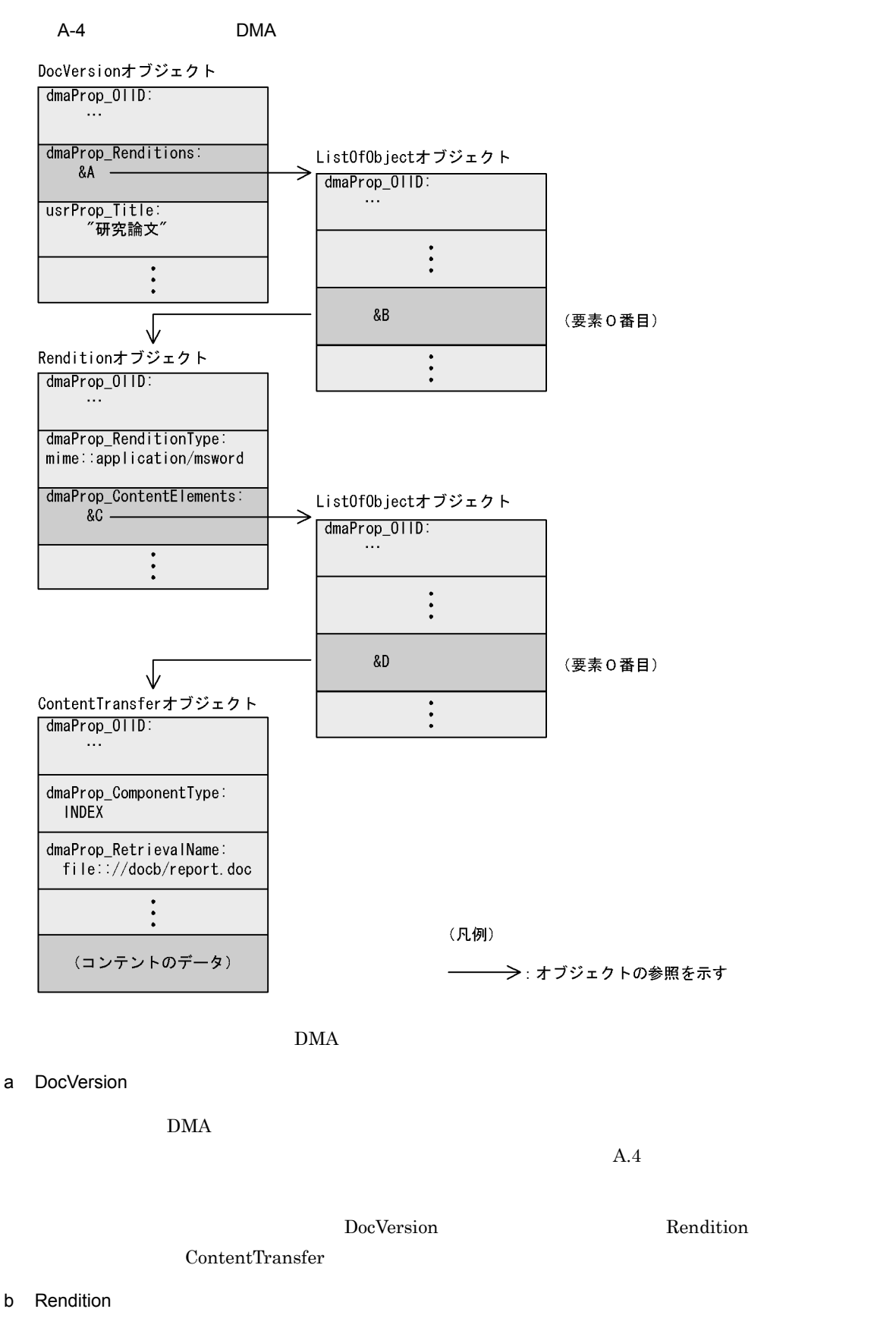

 $DMA$  Rendition

ContentTransfer Rendition DocVersion c ContentTransfer  $\rm{DMA}$ ContentTransfer ContentTransfer ContentTransfer Rendition 2 DMA DMA

 $\overline{\text{DMA}}$ 

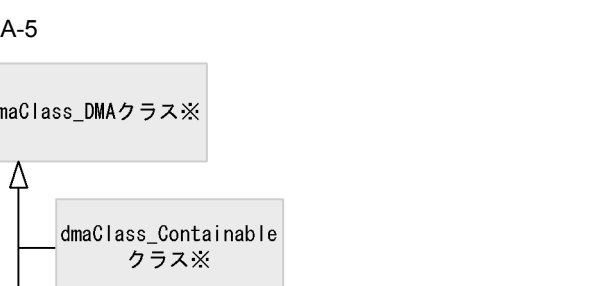

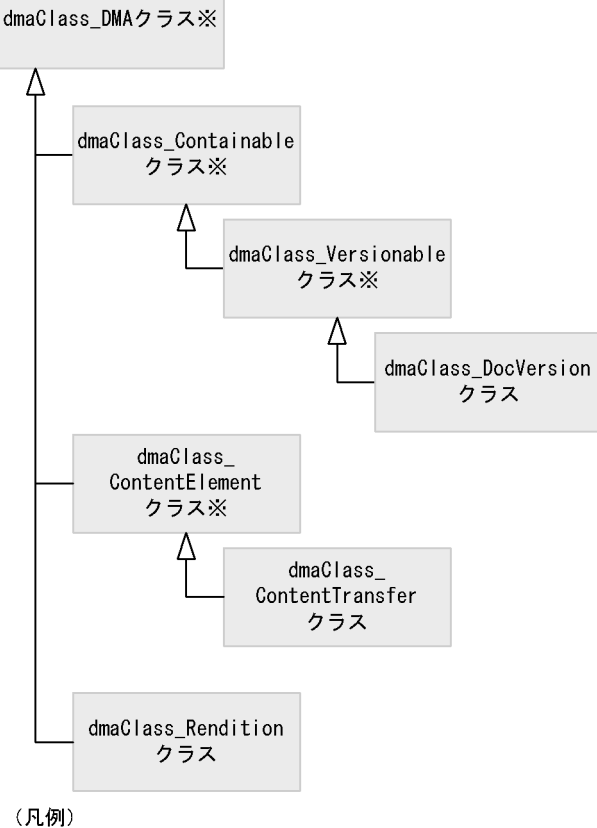

注※ 直接インスタンスを持たない抽象クラスです。

 $A.4$ 

#### $1$

DocumentBroker

 $2$   $\blacksquare$ 

 $A-6$ 

#### 文書A

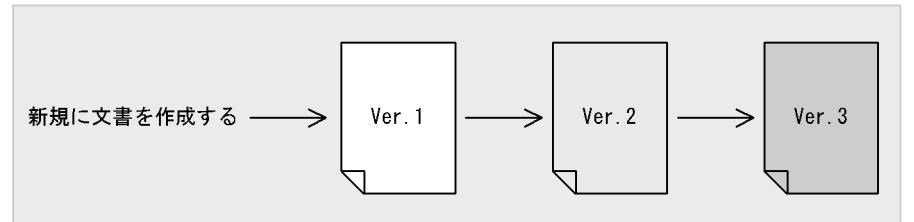

(凡例)

<sub>」</sub><br>─<del>></del>:バージョンの流れを示す

 $A-6$  DMA

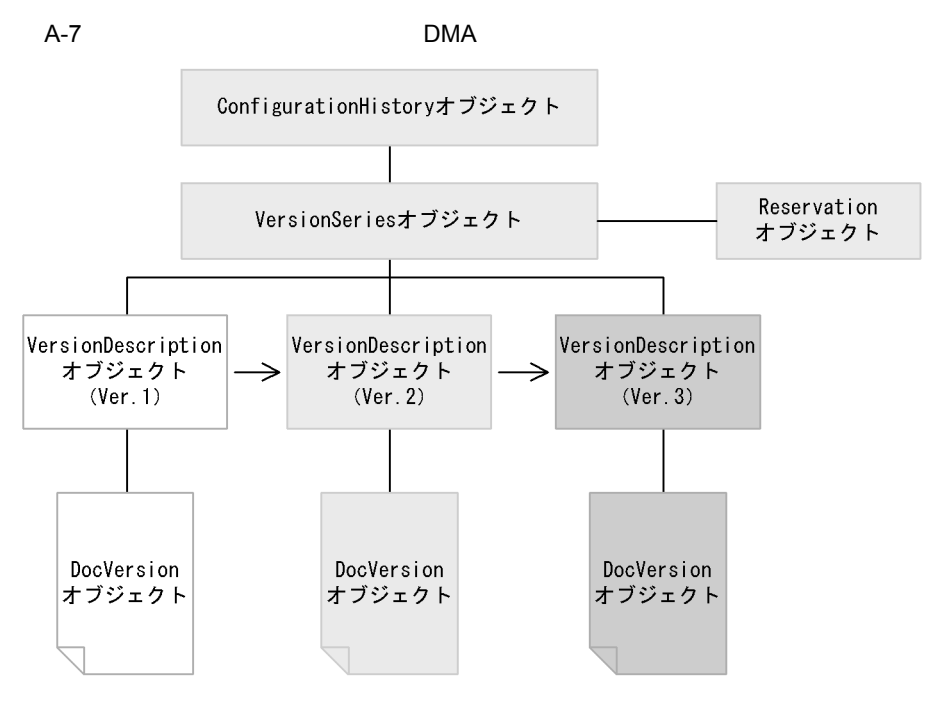

(凡例)

 $\rm{DMA}$ 

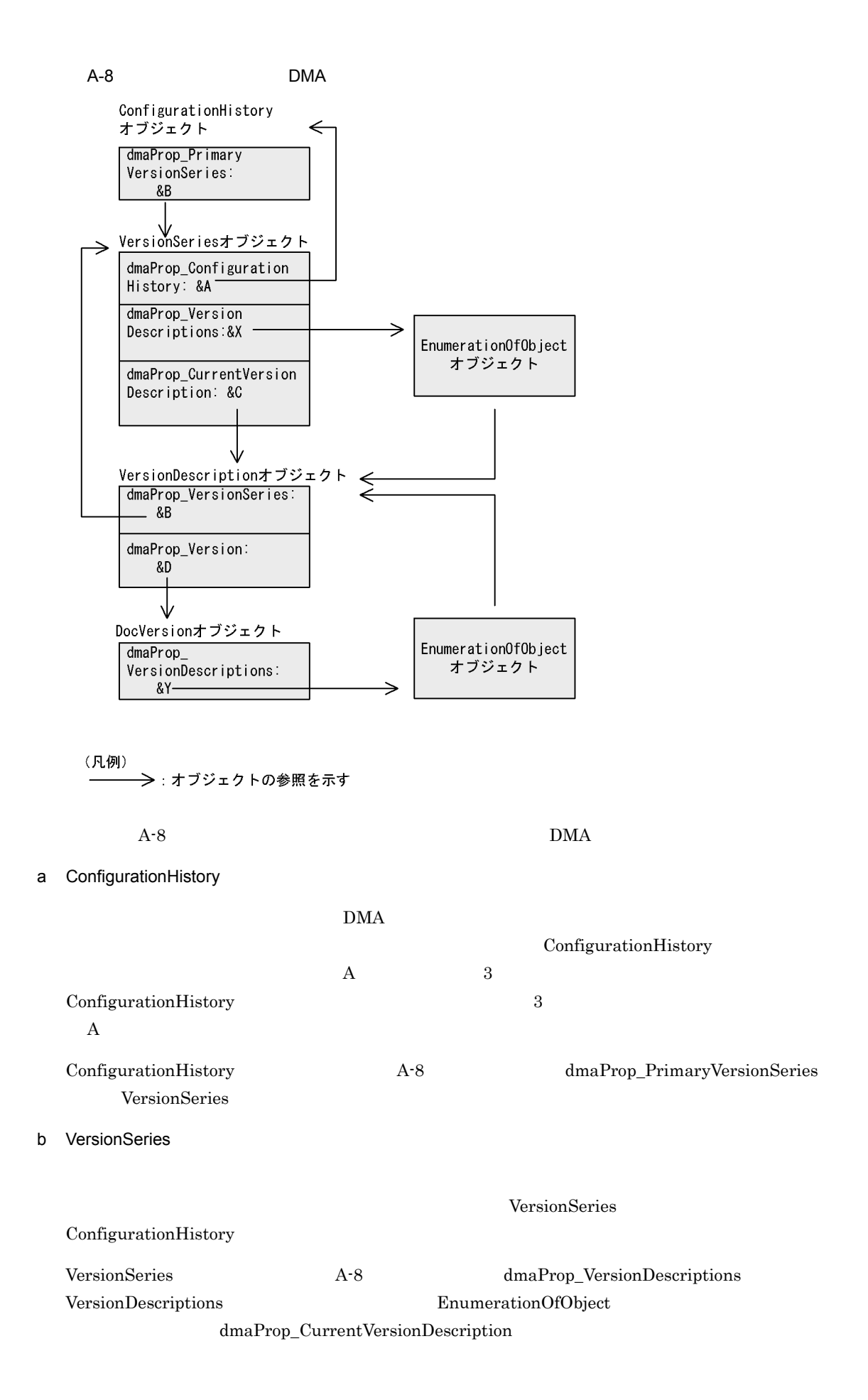

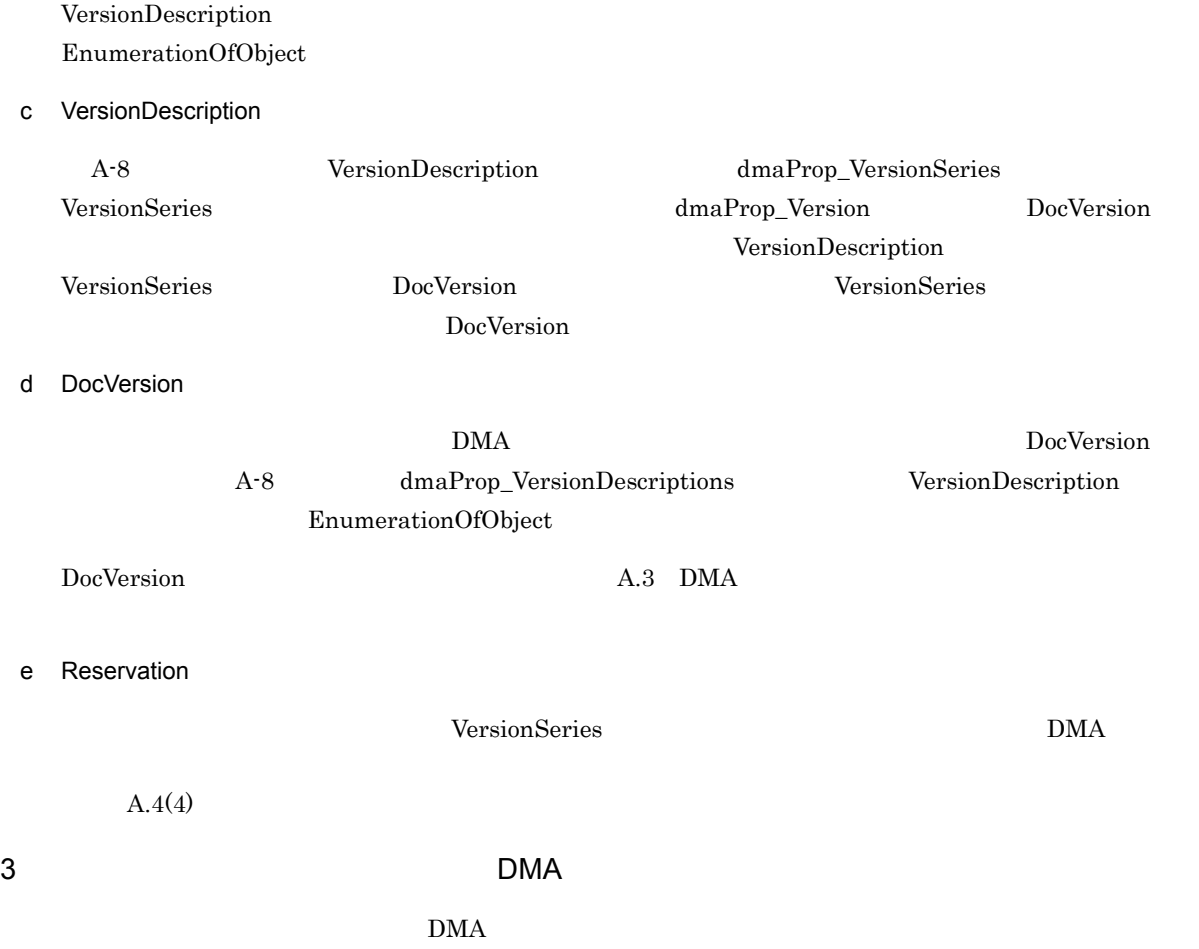

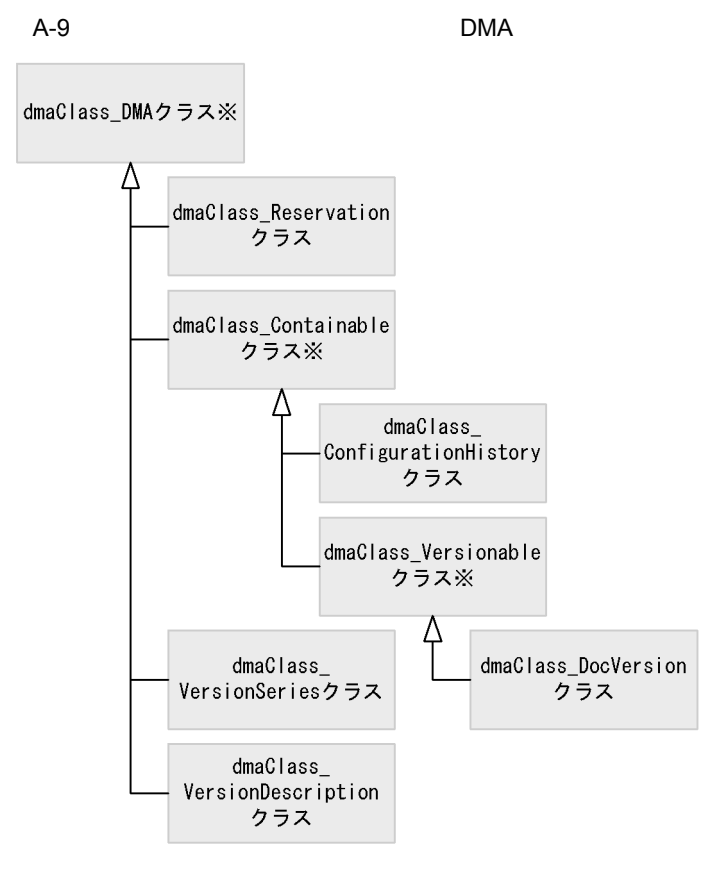

(凡例)

:クラスの継承関係を示す  $\rightarrow$ 

注※ 直接インスタンスを持たない抽象クラスです。

 $4$ 

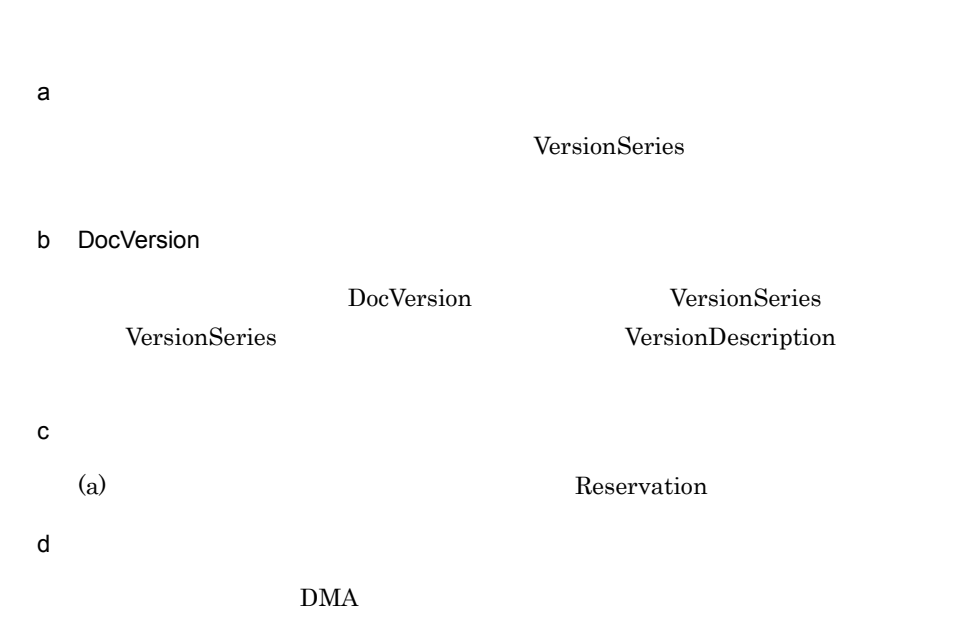

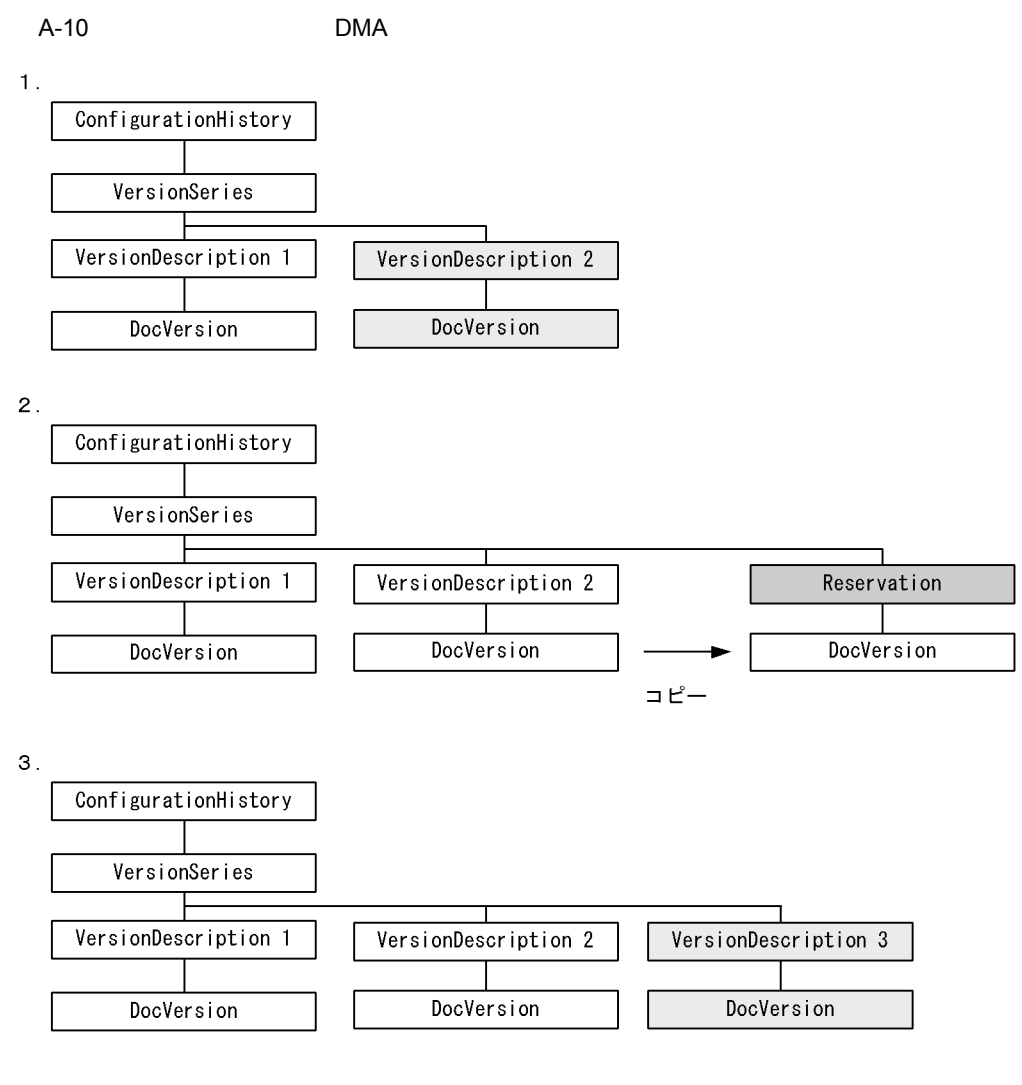

(凡例)

] : オブジェクト 」…<br>■ : 新しいバージョンの予約に使用されチェックイン時に削除されるオブジェクト<br>]: 最新のバージョンに相当するオブジェクト

#### $A.5$

 $1$ 

DocumentBroker Containment

DocumentBroker

 $\rm{DMA}$ 

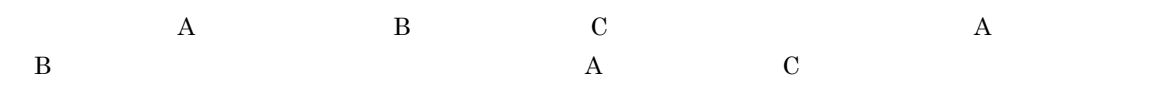

 $2\overline{}$ 

#### $\rm Direct ContainmentRelationship$

 ${\bf ReferentialContainer Relationship}$ 

#### $\label{eq:versionTraceable} \text{VersionTraceableContainer}$

a DirectContainment

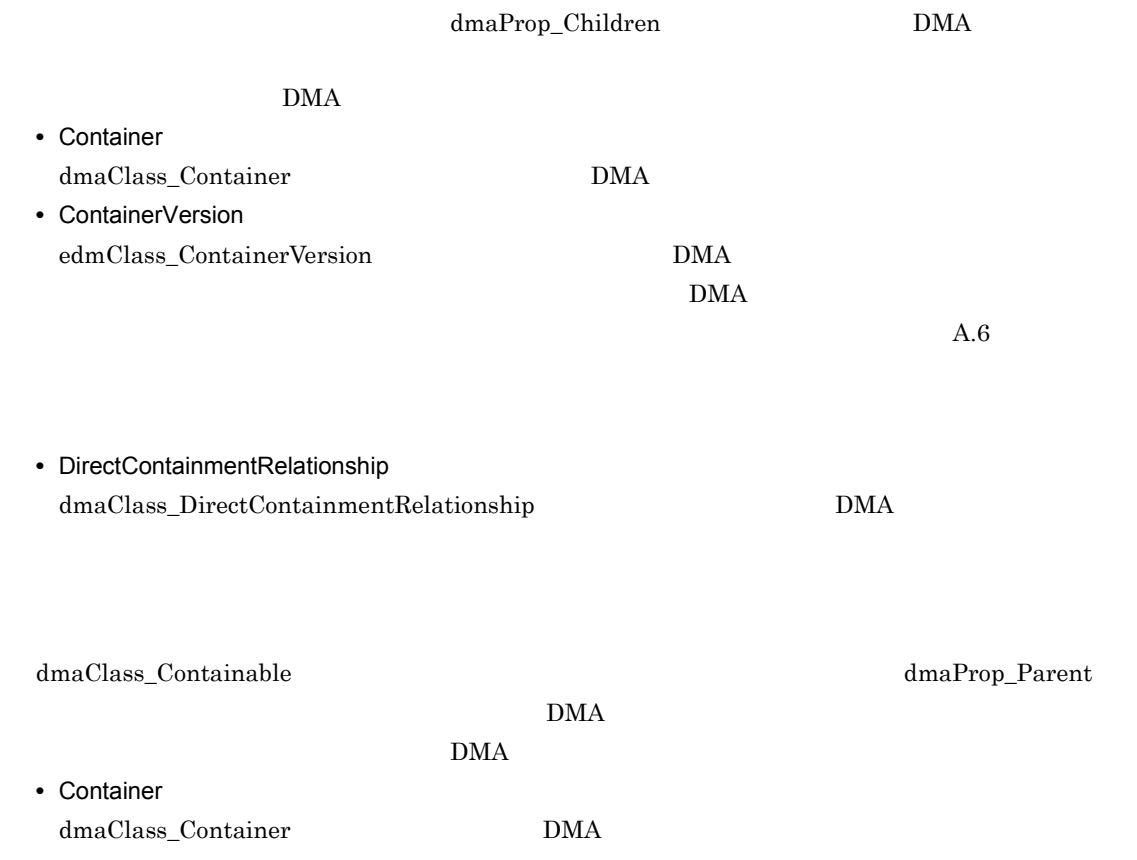

• ConfigurationHistory • DocVersion <u>DMA ZDMA スズメート</u>

 $DMA$   $\qquad$   $\qquad$ 

DocVersion

A-11

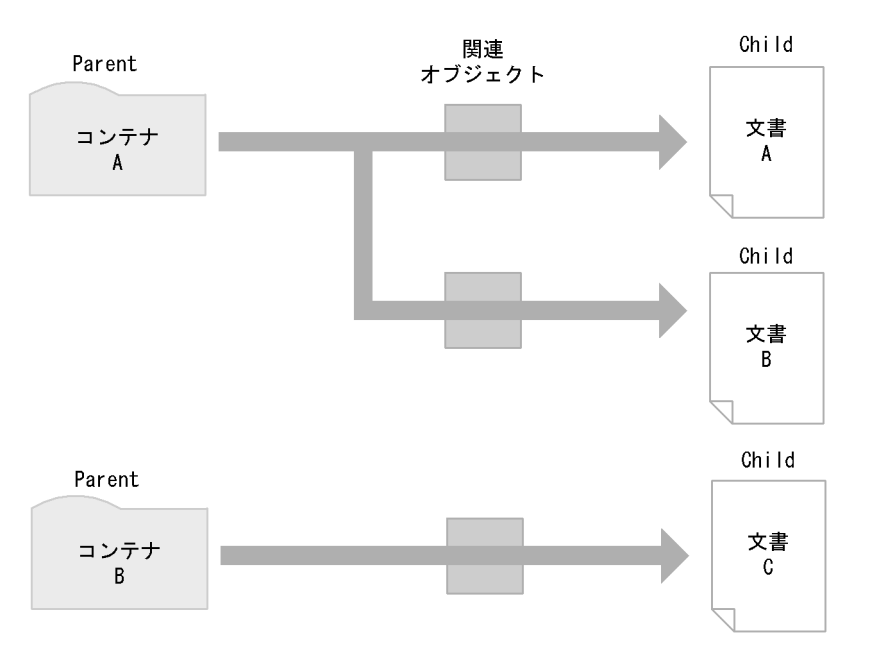

 $\blacksquare$  $\text{DirectContainer Relationship}$  $A-11$  Parent  $\blacksquare$ Child Parent Child  $n \t n \t 1$  Parent Child Child Parent A-11 A A

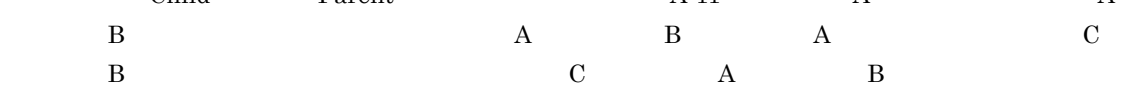

 $A-11$  DMA

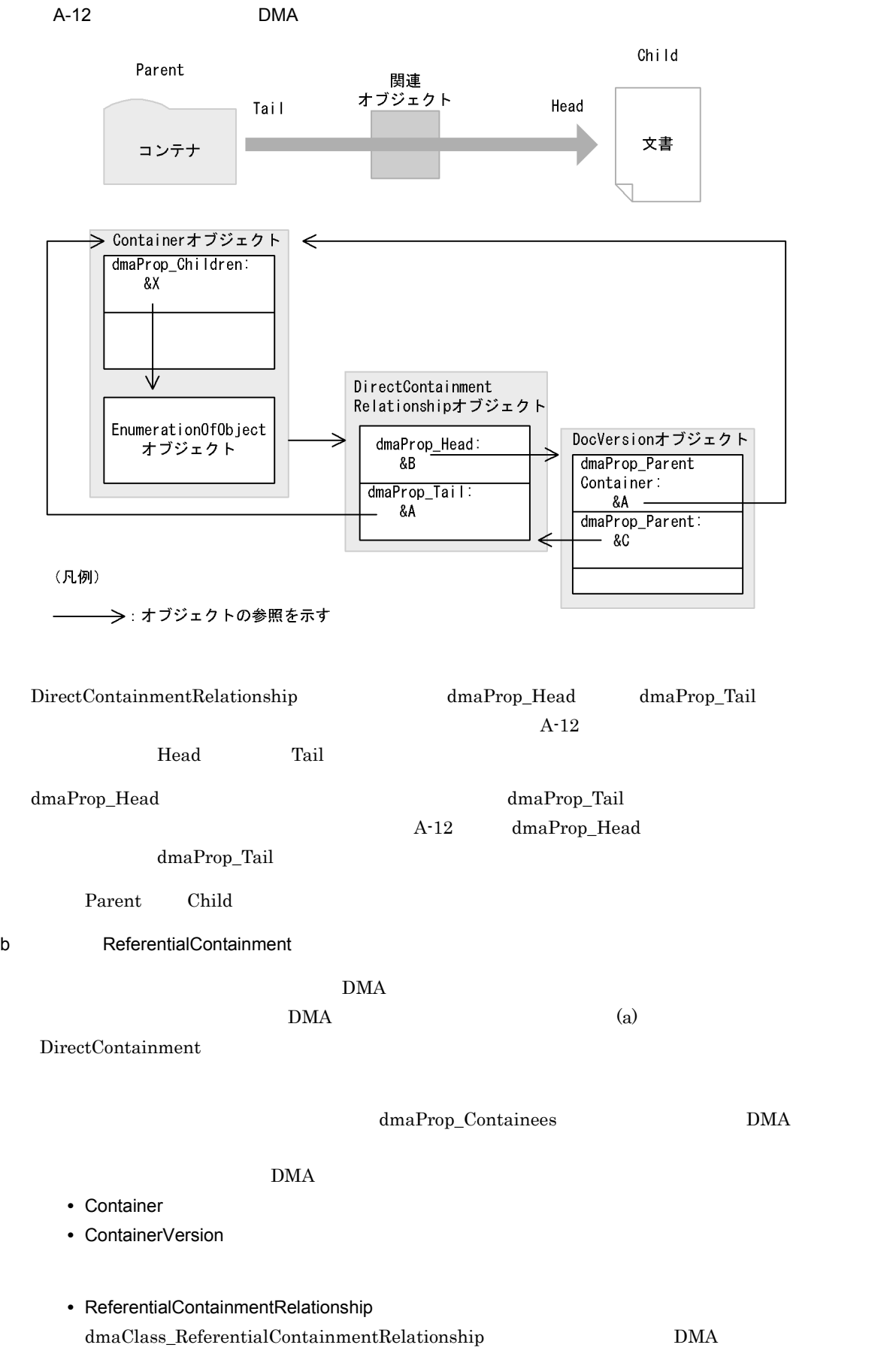
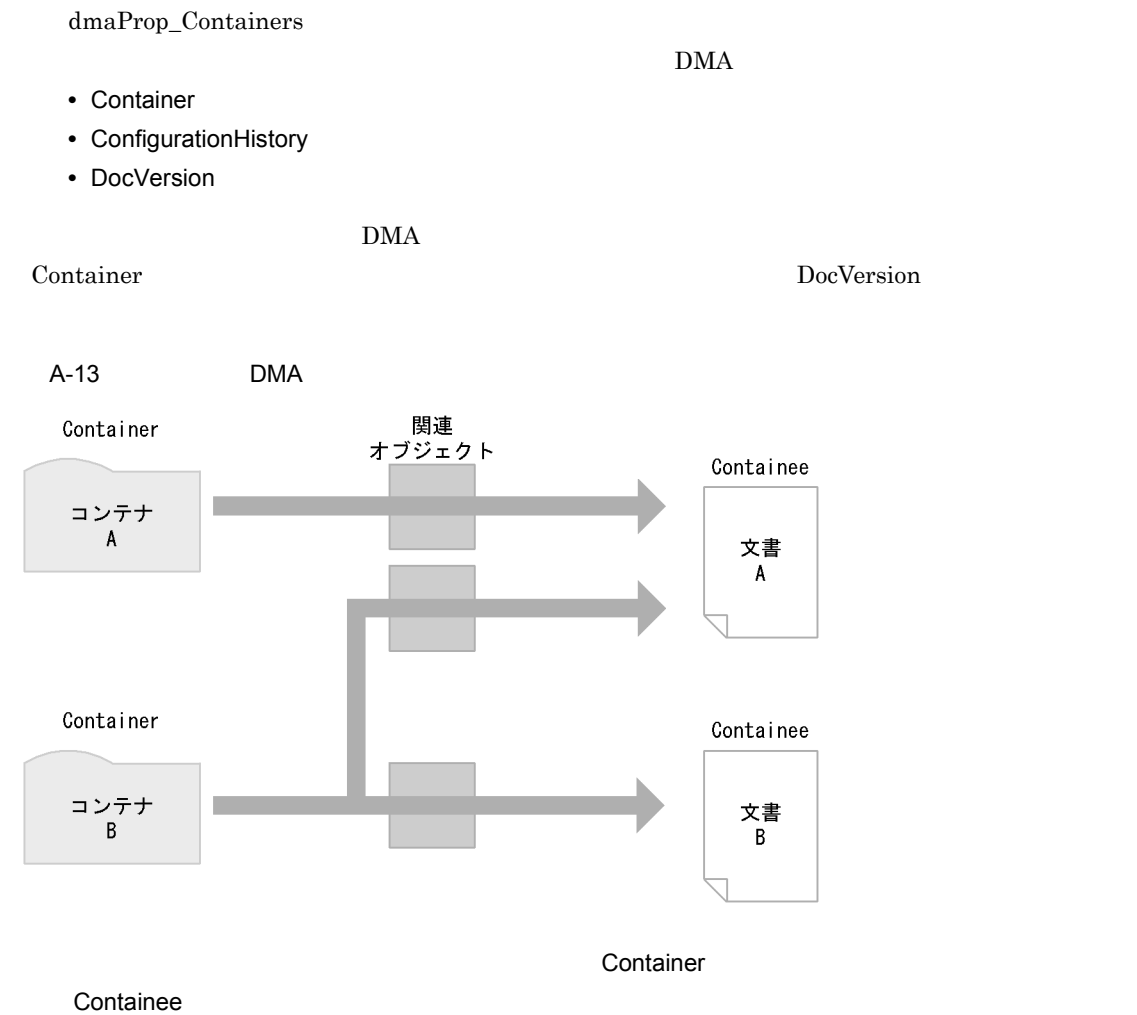

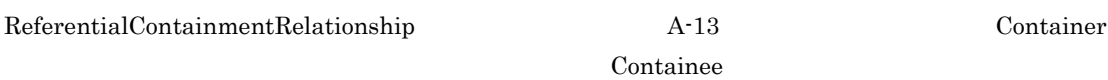

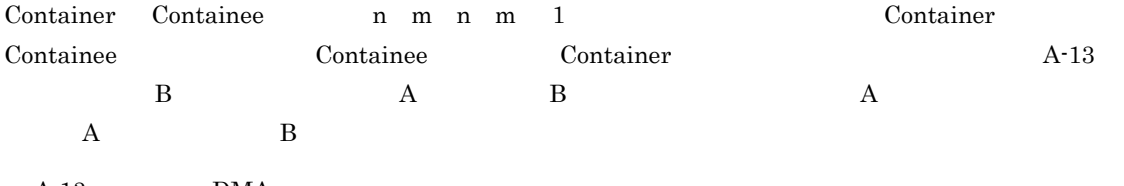

 $A-13$  DMA

 $dmaClass\_Container$ 

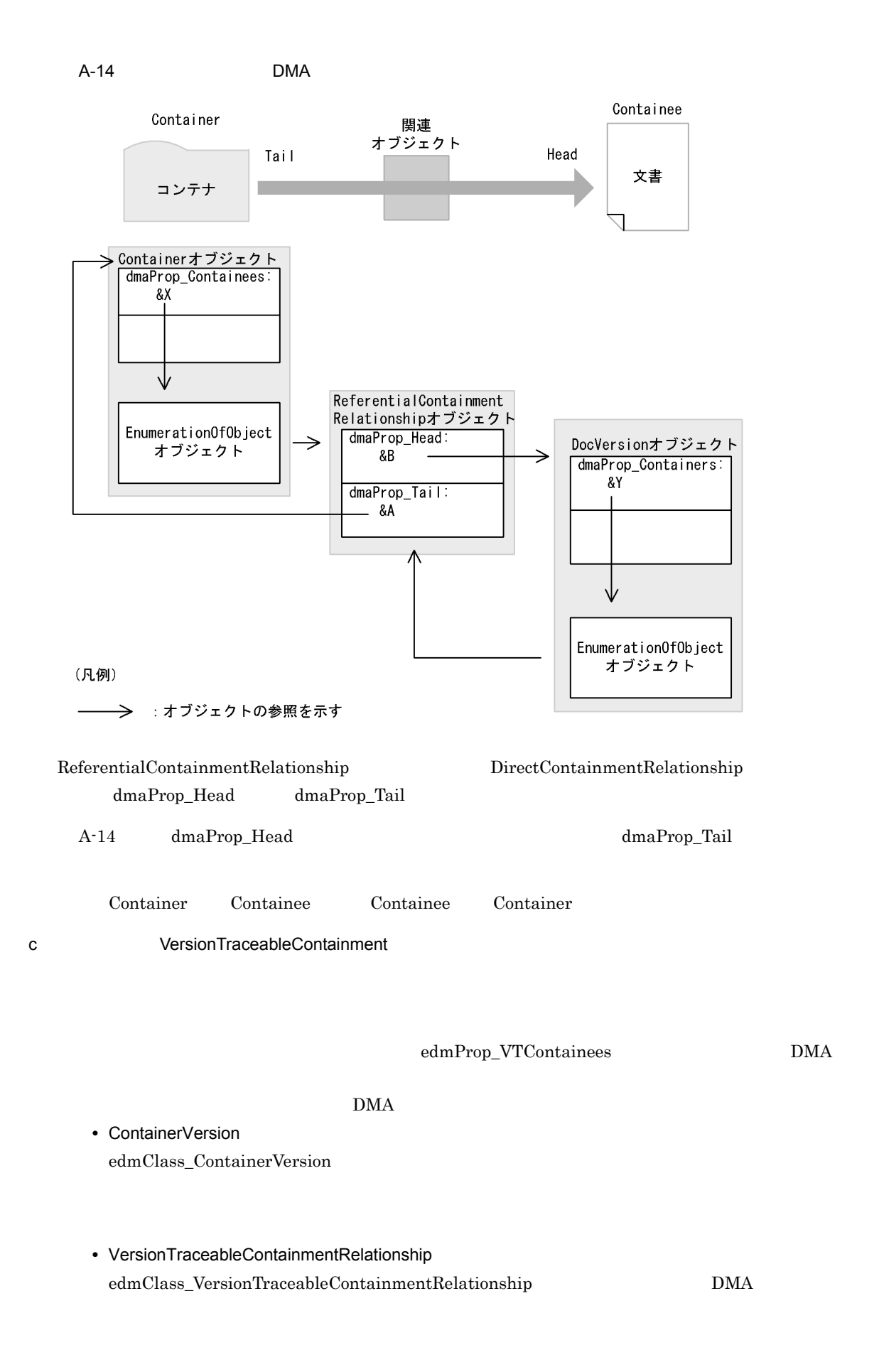

edmProp\_VTMode

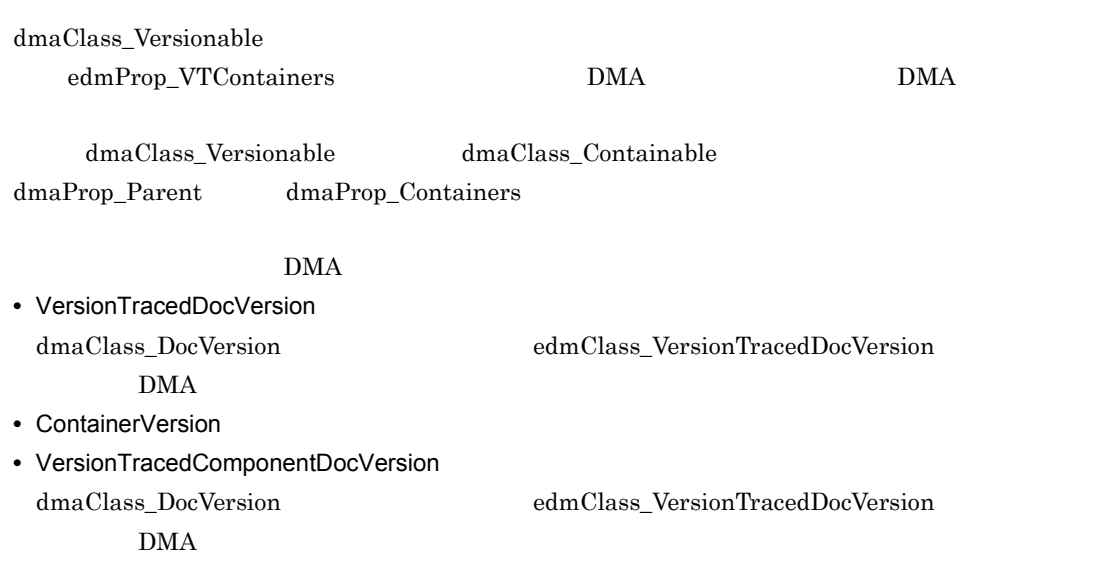

 $\rm{DMA}$ 

ContainerVersion VersionTracedDocVersion

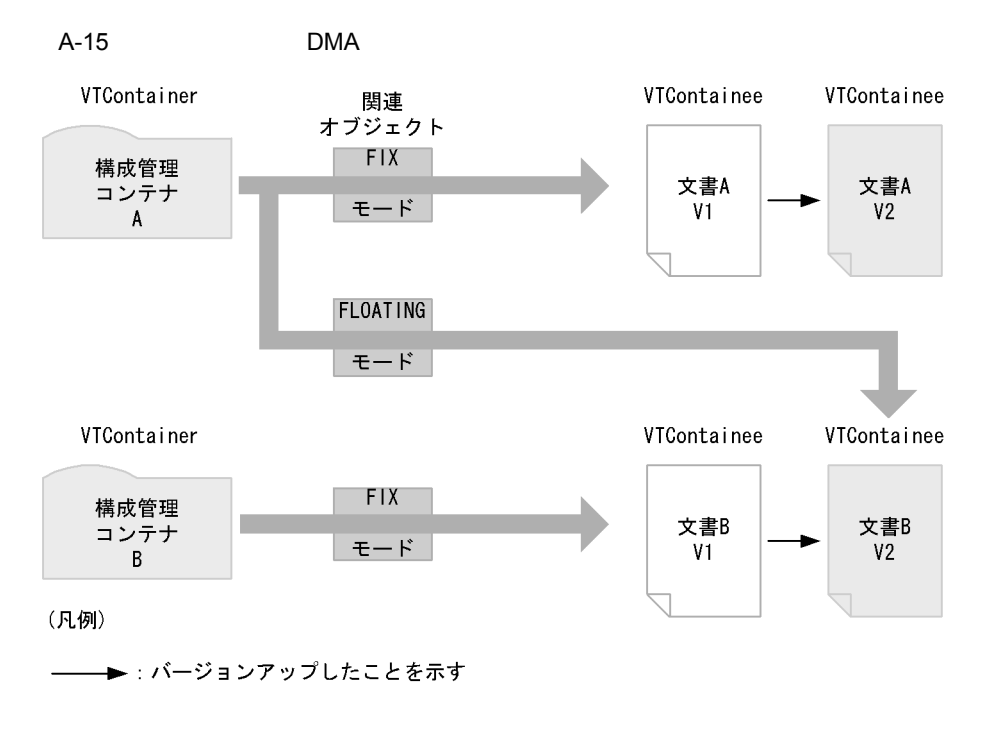

VTContainee

VTContainer

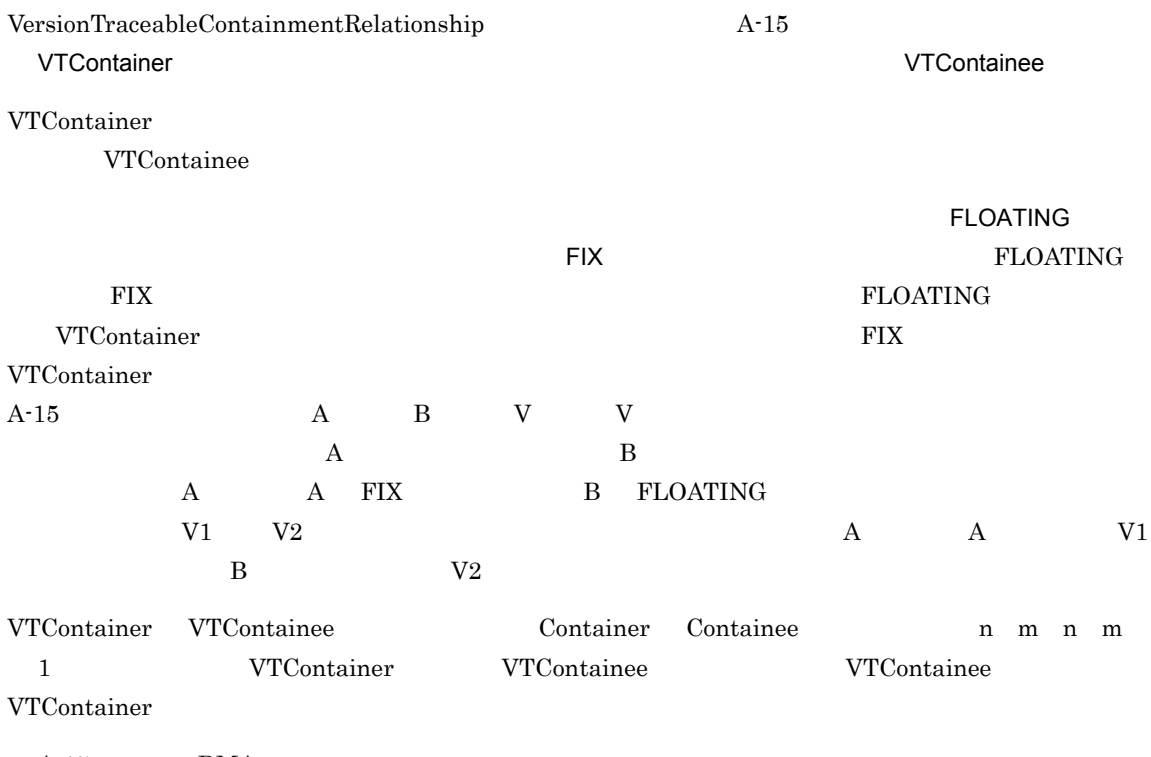

 $A-15$  DMA

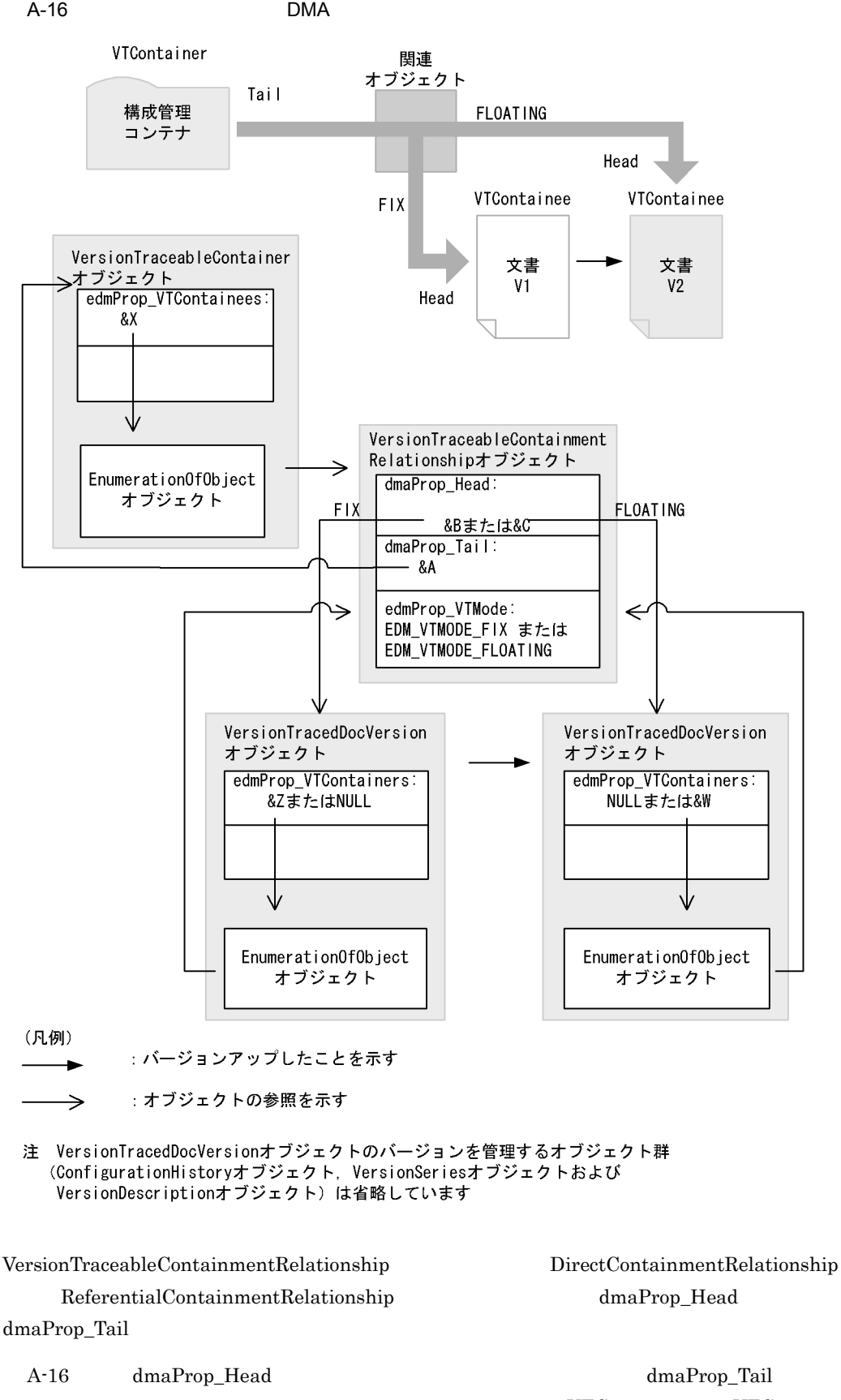

VTContainee VTContainer

VTContainer VTContainee

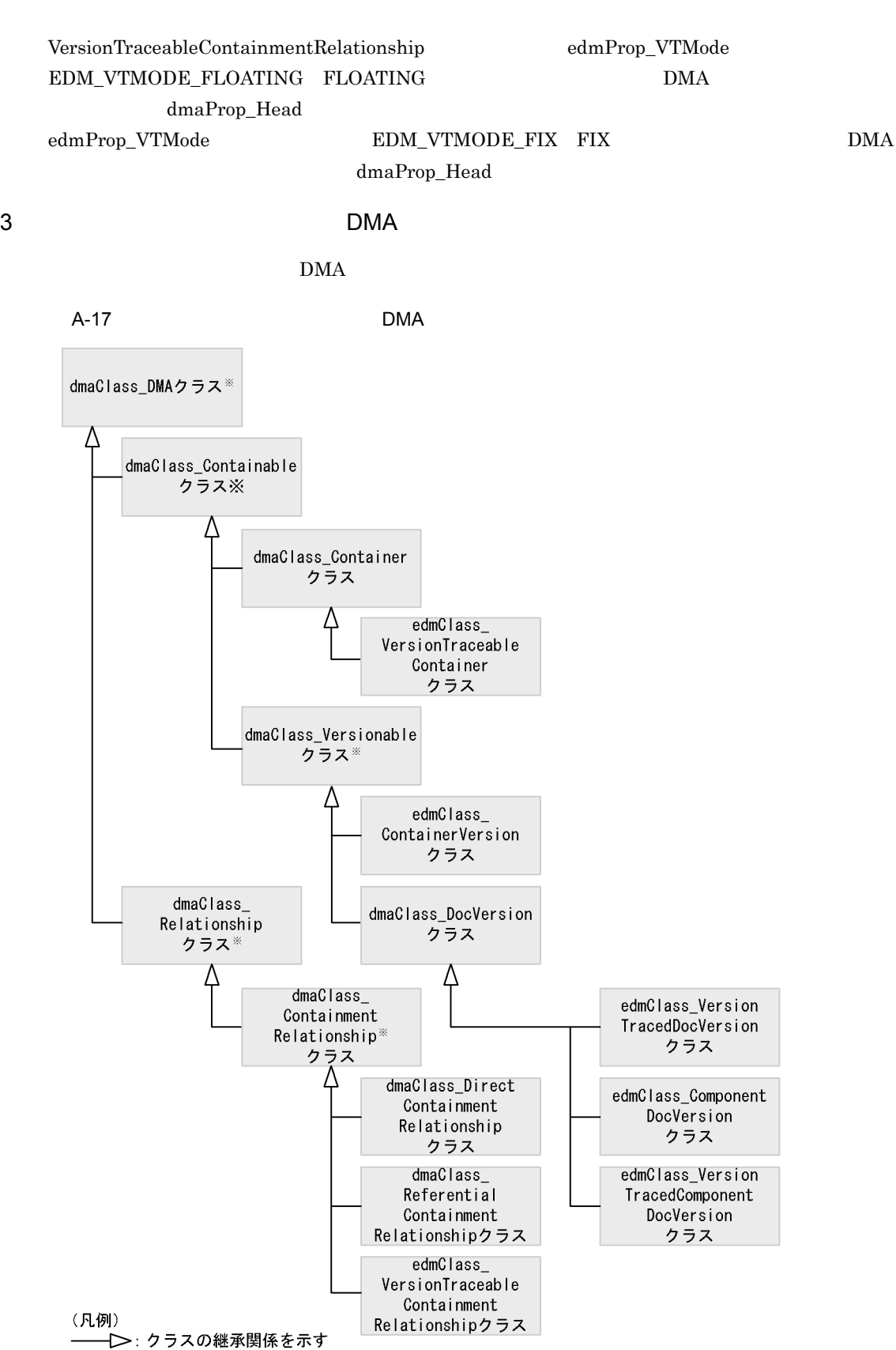

注※ 直接インスタンスを持たない抽象クラスです。

 $A.6$ 

#### $1$  DMA

DMA DMA DMA edmClass\_ContainerVersion ContainerVersion

edmClass\_ContainerVersion

ContainerVersion

 $\rm DMA$ 

A-18 ひゃくりょう DMA ひゃくりょう DMA ひゃくりょう DMA ひゃくりょう DMA ひゃくりょう

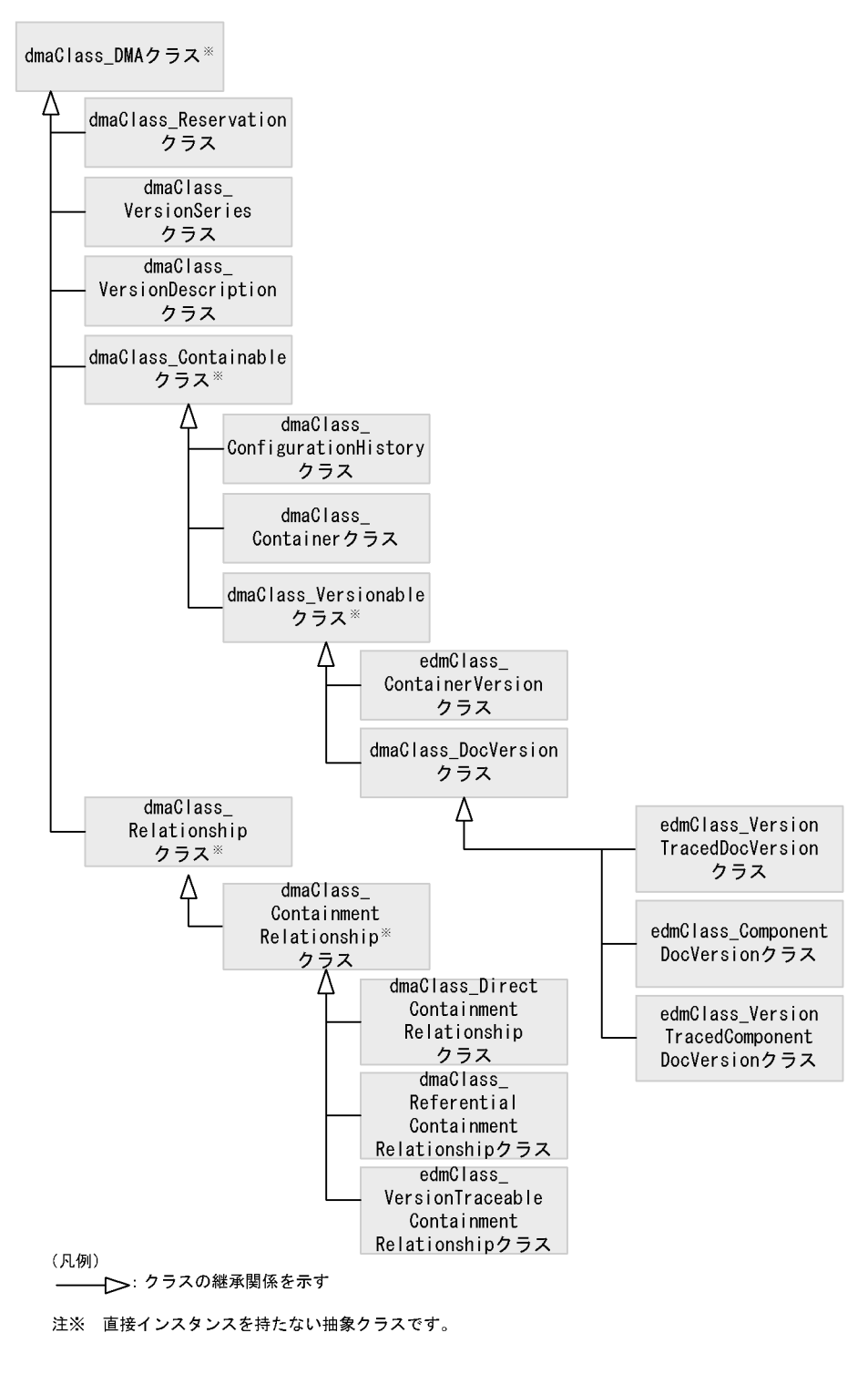

 $2$ 

ContainerVersion

**•** 直接型または参照型で包含するコンテナの機能 **•** 構成管理型で包含する構成管理コンテナの機能  $\overline{\mathbf{a}}$ 

edmClass\_ContainerVersion

• dmaProp\_Children

DirectContainmentRelationship EnumerationOfObject

• dmaProp\_Containees

EnumerationOfObject

• **• • •** <u>and</u> extending the Decision of the Decision of the Decision of the Decision of the Decision of the Decision of the Decision of the Decision of the Decision of the Decision of the Decision of the Decision of

ContainerVersion

ContainerVersion

• edmProp\_VTContainees

VersionTraceableContainmentRelationship

ReferentialContainmentRelationship

EnumerationOfObject

ContainerVersion

dmaProp\_Parent dmaProp\_Containers

edmProp\_VTContainers

#### $\rm{DMA}$

- DocVersion
- VersionTracedDocVersion
- ConfigurationHistory
- Container
- VersionTraceableContainer
- ContainerVersion

### A DMA

 $\mathbf b$ 

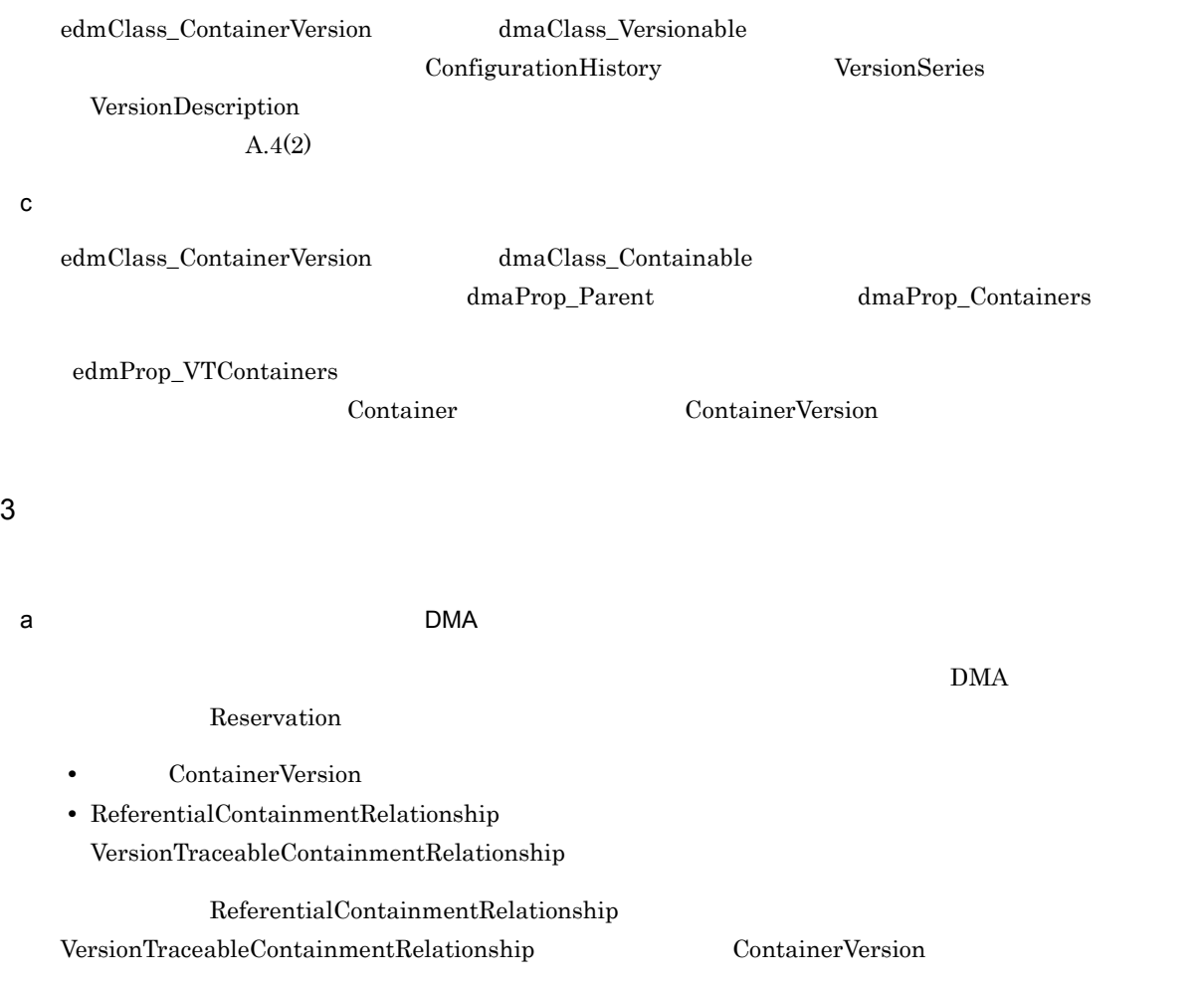

 $\rm{DMA}$ 

A DMA

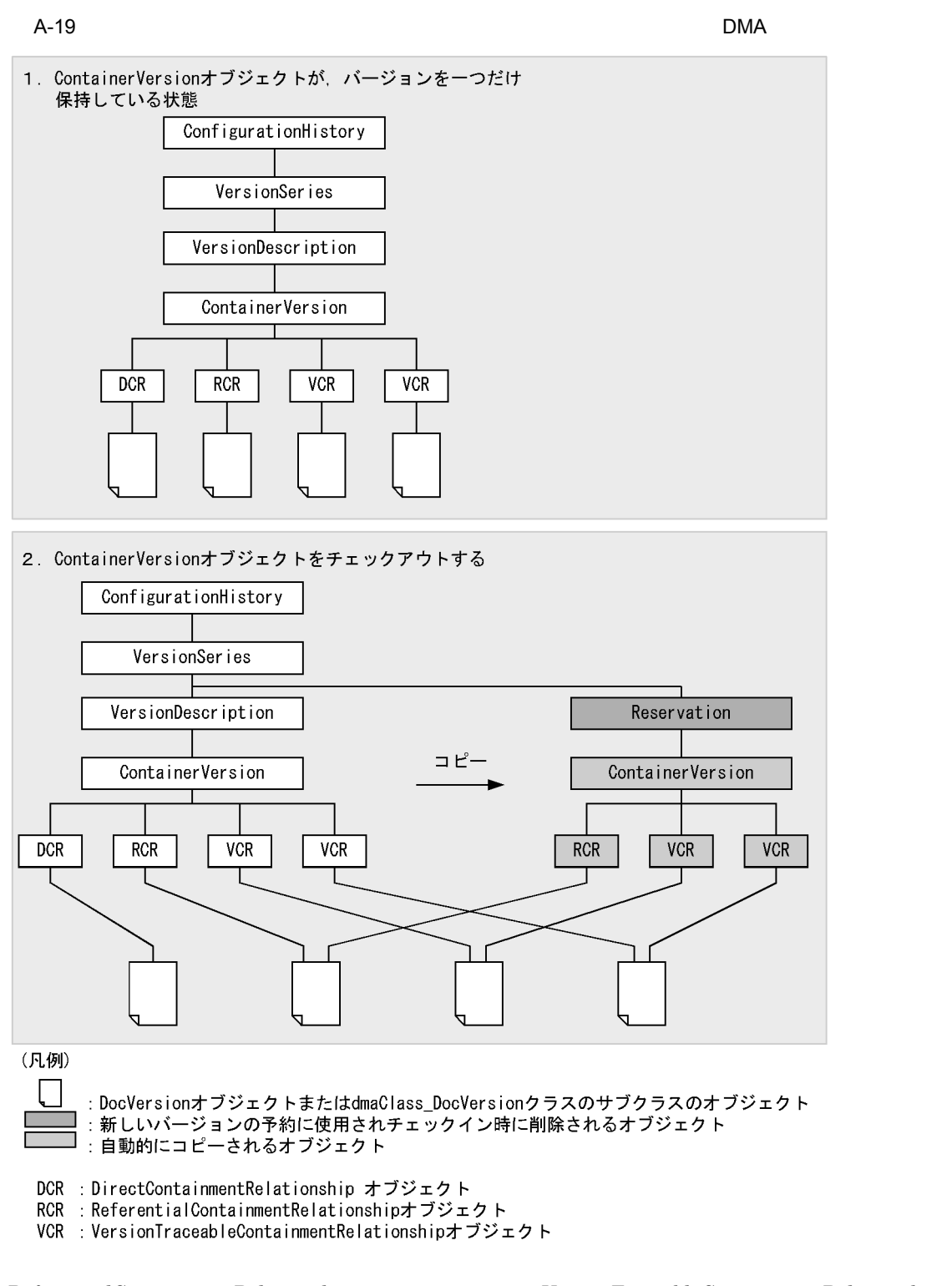

ReferentialContainmentRelationship オブジェクトまたは VersionTraceableContainmentRelationship

DirectContainmentRelationship

DirectContainmentRelationship

#### FIX FLOATING

 $A-20$ 

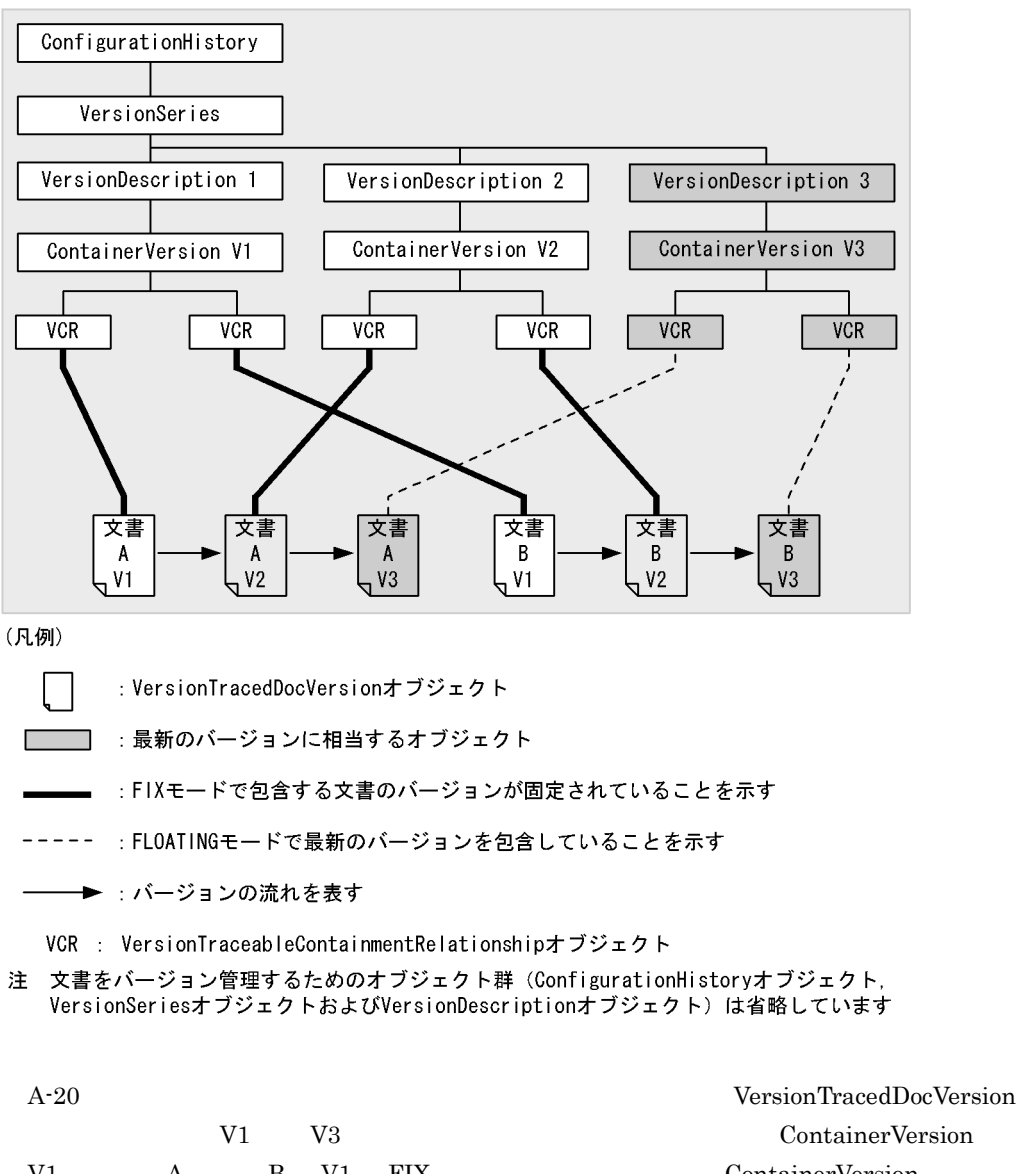

V1 V3 ContainerVersion V1 A B V1 FIX ContainerVersion V2 A B V2 FIX ContainerVersion V3 A B FLOATING V3 V3

ContainerVersion

 $5$ 

 $A-21$ 

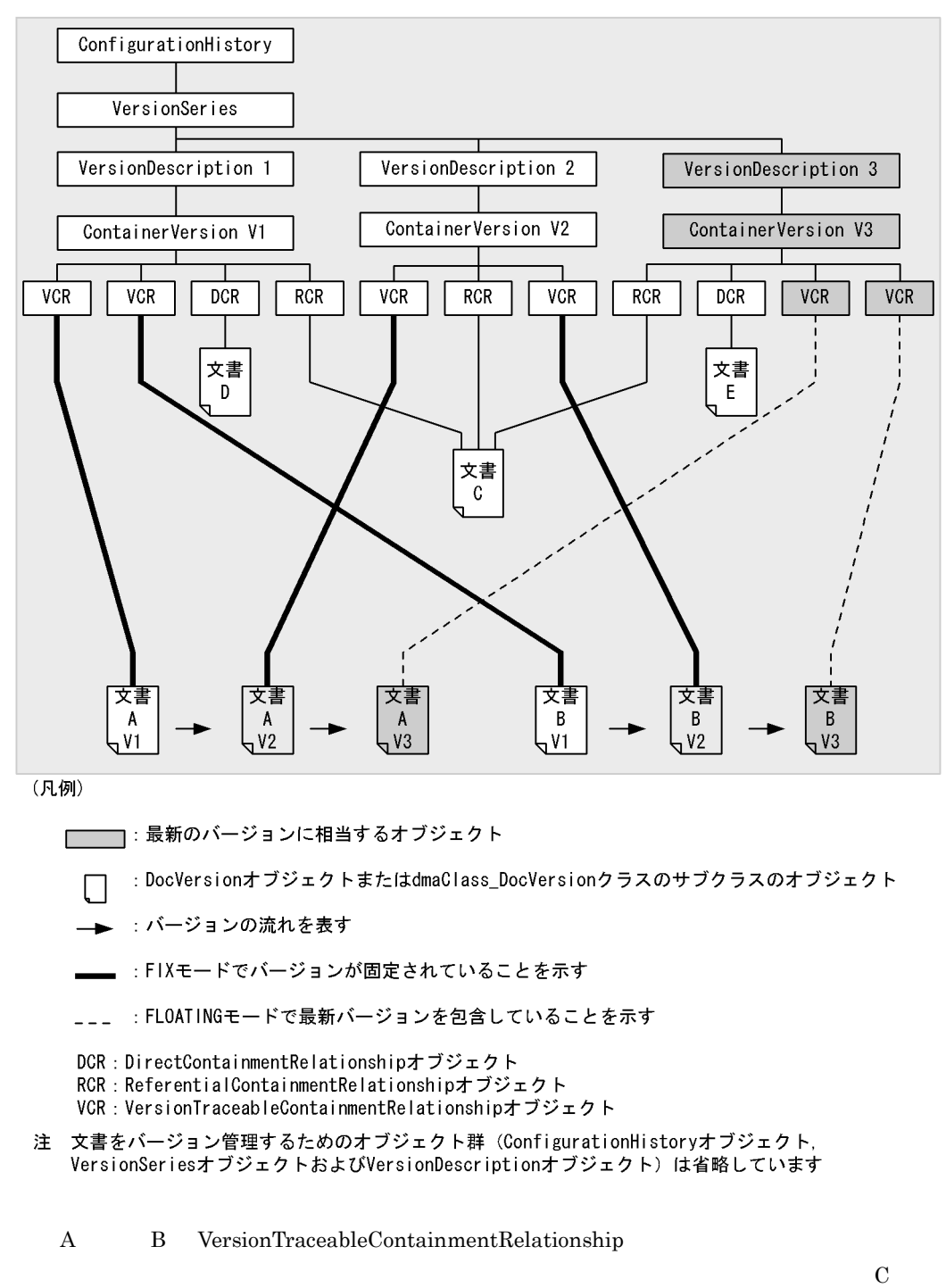

ReferentialContainmentRelationship

D E DirectContainmentRelationship

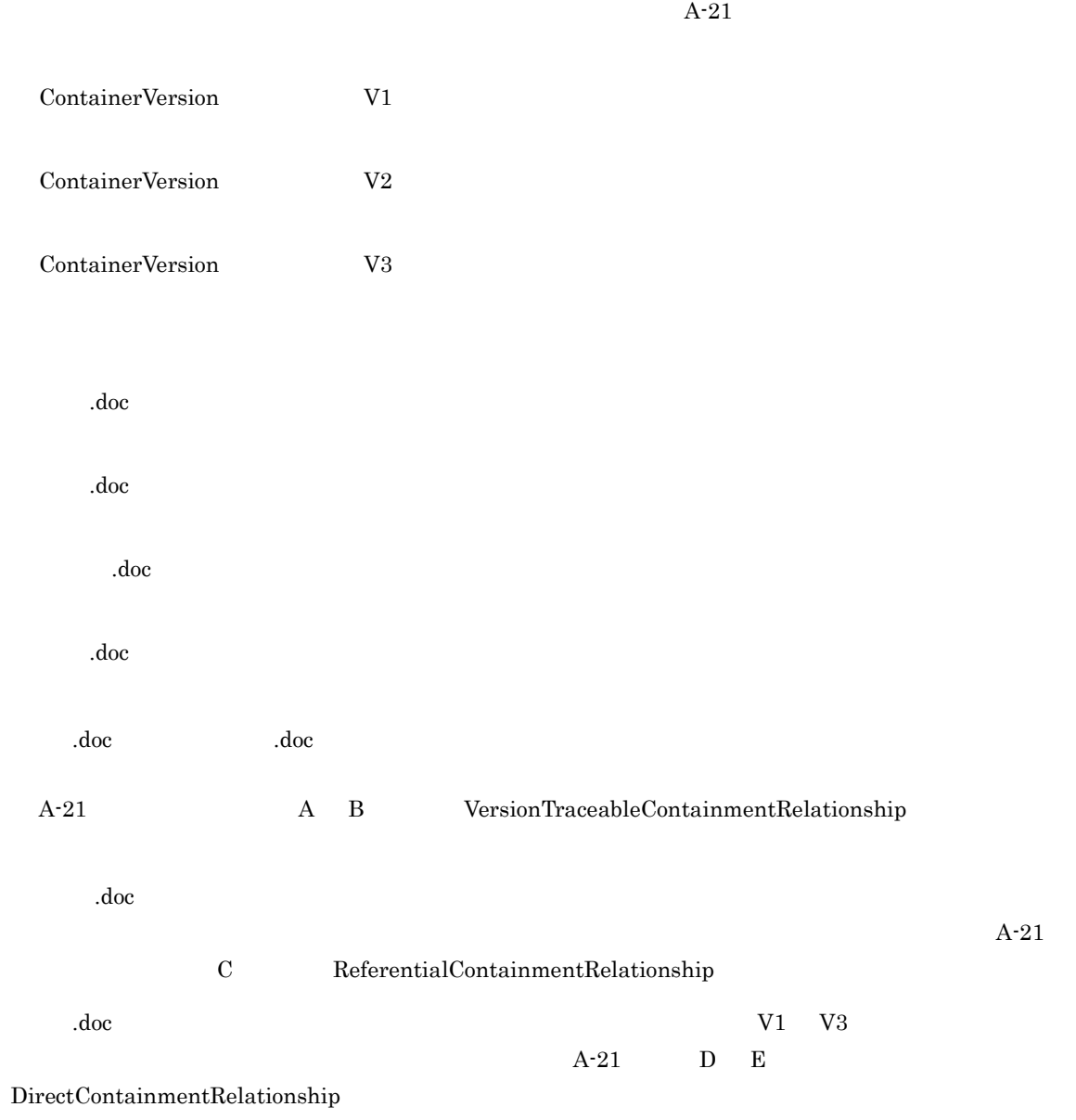

# B edmSQL

 $\text{edmSQL}$ 

 $\label{eq:15} 4.5 \quad \text{edmSQL} \qquad \qquad 4.5 \quad \text{edmSQL}$ 

 $\text{edmSQL}$ 

major code ERR DBR minor\_code ERR\_EQL\_BAD\_STATEMENT

## $B.1$

## $\mathbf{L}$

 $\%$ 

## **B.2**

### Error 1001

 $"%1"(%2"$  )

A syntax error was detected in the token "%1" (byte number %2).

•  $\frac{9}{01}$ 

• %2 %1  $\cdot$  %2 %1

 $\text{edmSQL}$ 

## **B.3**

## Error 2001

ID "%1"(%2)

The ID character string "%1" (byte number %2) includes an invalid length, character, or hyphen position.

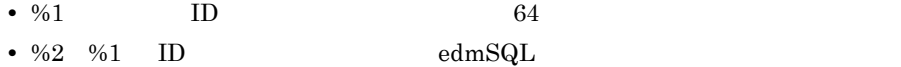

ID  $\blacksquare$ • ID  $\bullet$ • ID  $\bullet$ • トイフンの位置が正しくありません。

 $ID$ 

## Error 2002

 $"%1"(\%2$  (1)  $(%)2$  )

The character string "%1" (byte number %2) beginning with a numeric has an invalid format for a numeric constant.

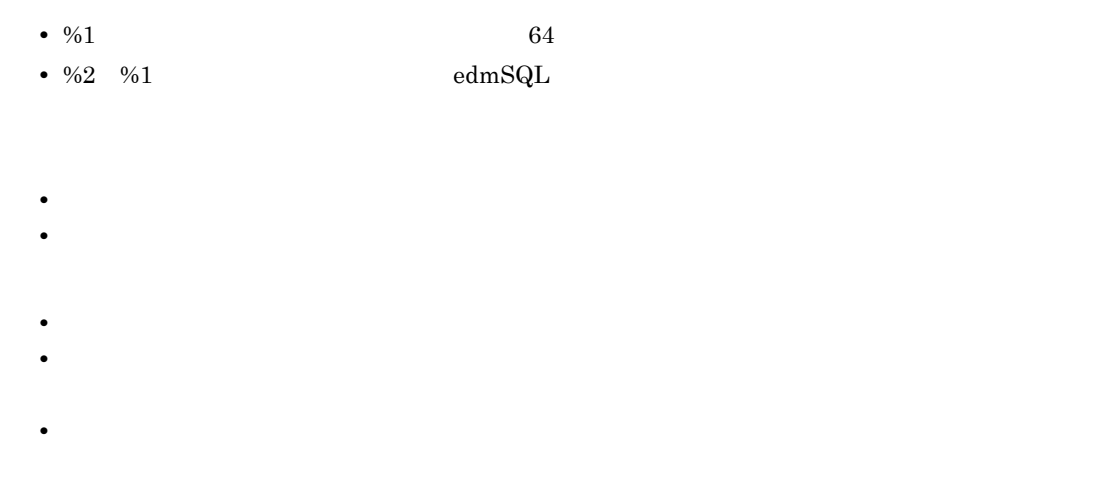

### Error 2003

"%1" (%2)

Symbol "%1" (byte number %2) is not supported.

• %1

• %2 %1  $\cdot$  %2 %1

 $edmSQL$ 

## Error 2004

 $\frac{1}{2}$  (%1  $\frac{1}{2}$  ) is the set of  $\frac{1}{2}$  and  $\frac{1}{2}$  ) is the set of  $\frac{1}{2}$  and  $\frac{1}{2}$  and  $\frac{1}{2}$  and  $\frac{1}{2}$  and  $\frac{1}{2}$  and  $\frac{1}{2}$  and  $\frac{1}{2}$  and  $\frac{1}{2}$  and  $\frac{1}{2}$  and  $\frac{1}{2}$  and

An underscore (byte number %1) cannot be used at the beginning of an ID or as a symbol of an operator etc.

• %1  $\cdot$  %1

## Error 2005

The statement ended before the end of a character string constant was detected. Specification "%1" (byte number %2).

•  $\frac{64}{1}$ •  $\frac{62}{10}$  %1 edmSQL  $\rm{edmSQL}$ 文字列定数の終端に「'」を挿入してください。 Error 2006  $301"$  (%2  $\rightarrow$  ) The statement ended before the end of a delimited ID was detected. Specification "%1" (byte number %2). • %1 64 • %2 %1  $\cdot$  %1  $\blacksquare$  $\mathbf{U}$ Error 2007 "%1" (%2) Character "%1" (byte number %2) can be used in character string constants only. • %1 • %2 %1  $\cdot$  %2 %1 edmSQL  $B.4$ 1  $\blacksquare$ Error 3001 "%1"(%2  $\hspace{1cm}$ ) edmSQL  $\hspace{1cm}$ The property "%1" (byte number %2) cannot be specified for the edmSQL statement because it is not a persistent property.

> •  $\frac{9}{6}$ 1 • %2 %1  $\cdot$  %2 %1

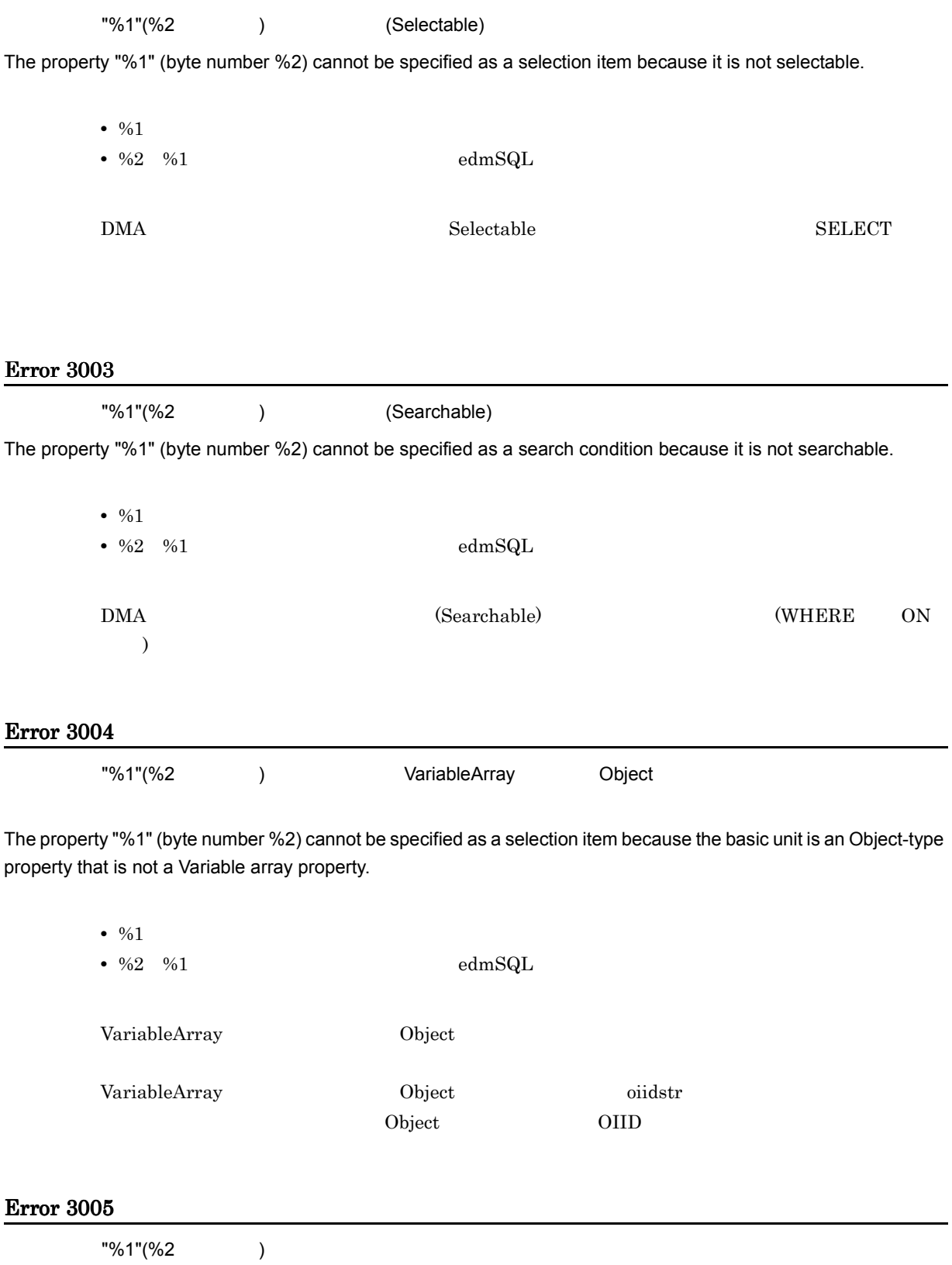

The property "%1" (byte number %2) is a special property, so it can be specified at a syntax-defined position only.

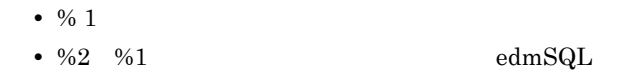

 $\text{edmSQL}$ 

## Error 3006

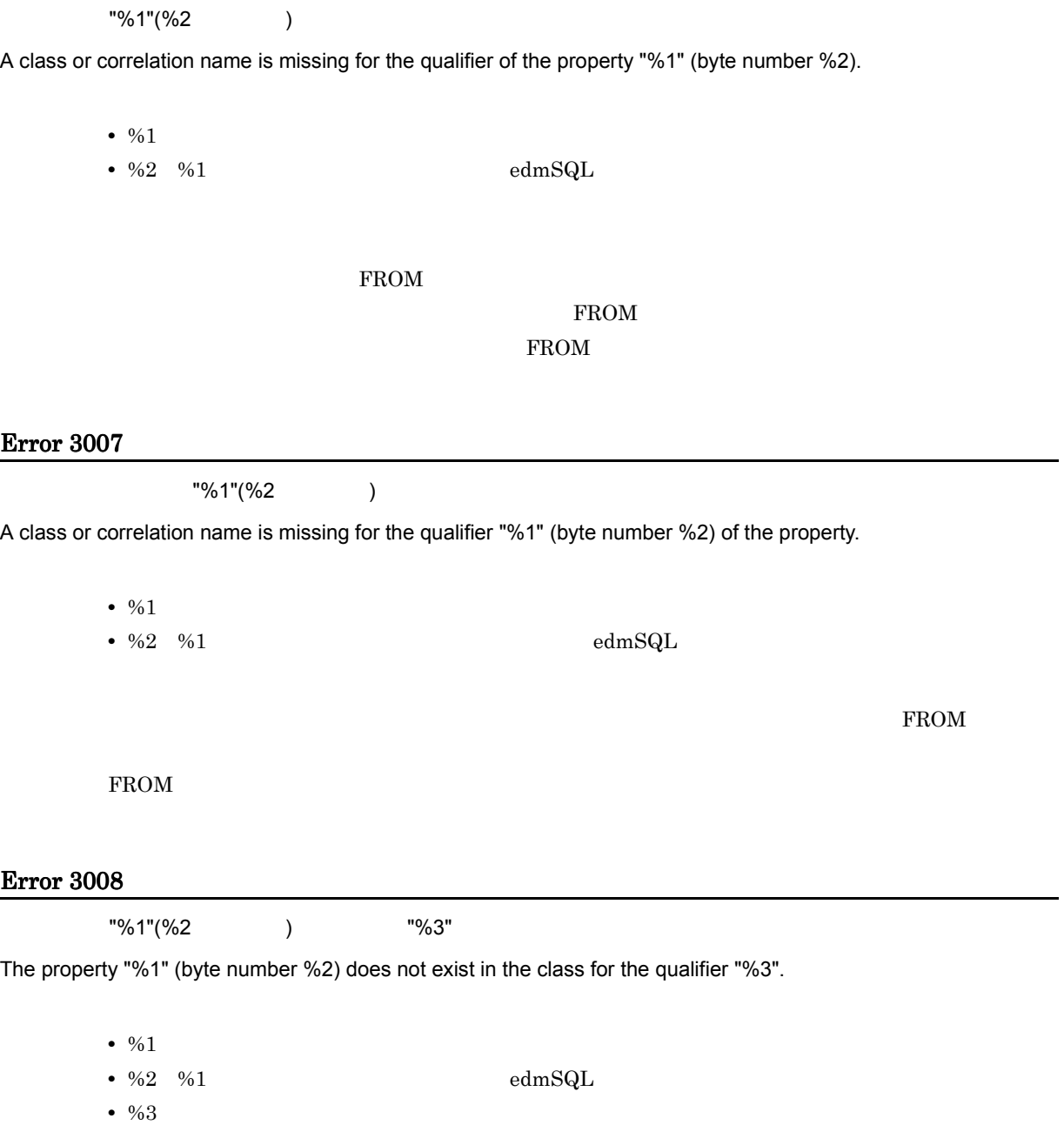

 $\%3$  edmSQL ている場合です。この場合は,FROM 句に指定したただ一つのクラスに,指定したプロパティが存在 Error 3009  $"%1"({%2"$ The specification of the qualifier "%1" (byte number %2) of the property is ambiguous. •  $\frac{9}{1}$ • %2 %1 **dmSQL** edmSQL  $\Gamma$ ROM FROM  $\blacksquare$ 2 VariableArray Error 3101 VariableArray "%1"(%2 ) "%3" The property "%3" is not an element of a Variable array property "%1" (byte number %2). • %1 VariableArray •  $\frac{62}{10}$  %1 edmSQL • %3 **VariableArray** VariableArray Error 3102 VariableArray "%1"(%2 ) "%3" edmSQL The property "%3" that is an element of the Variable array property "%1" (byte number %2) cannot be specified for the edmSQL statement because it is not a persistent property.

- %1 VariableArray
- %2 %1 dmSQL edmSQL
- %3 **VariableArray**

VariableArray

VariableArray Error 3103 VariableArray "%1"(%2 ) ツックリックスポイントについては、2009年のファイルの製作のプロパティ "%3" (Searchable) The property "%3" that is an element of the Variable array property "%1" (byte number %2) cannot be specified as a search condition because it is not searchable. • %1 VariableArray • %2 %1  $\cdot$  %2 %1 • %3<br>**VariableArray** VariableArray Searchable Error 3104 "%1" (%2 ) VariableArray The property "%1" (byte number %2) cannot be specified for element reference because it is not a Variable array property. •  $\frac{9}{0}1$ • %2 %1  $\cdot$  %2 %1 VariableArray VariableArray Error 3105 "%1" (%2 ) VariableArray The property "%1" (byte number %2) cannot be specified as a selection item of a sub-query because it is a Variable array property. • %1 VariableArray • %2 %1  $\cdot$  %2 %1 VariableArray

#### Error 3106

"%1"(%2 ) VariableArray

The property "%1" (byte number %2) cannot be specified as a join condition for searching because it is a Variable array property.

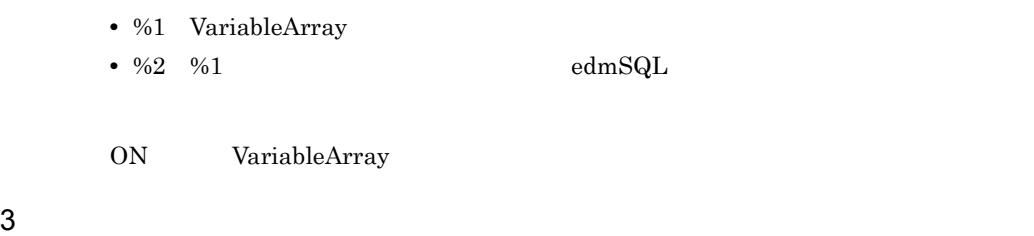

#### Error 3201

 $\%$ 1 (%2 )  $\qquad \qquad$  edmSQL  $\qquad \qquad$ 

The function %1 (byte number %2) is not defined as a usable function so it cannot be specified for the edmSQL statement.

> $• 9/01$ • %2 %1  $\text{edmSQL}$

 $edmSQL$ 

#### Error 3202

 $\%$ 1 (%2)  $\qquad \qquad$  )

The function %1 (byte number %2) can be specified in a syntax-defined position only.

•  $\frac{9}{01}$ • %2 %1  $edmSQL$ 

## Error 3203

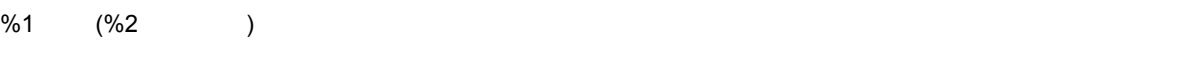

The number of arguments of the function %1 (byte number %2) is invalid.

•  $\frac{9}{01}$ 

• %2 %1  $edmSQL$ 

 $\%$ 1 (%2 ) %3 The data type of argument %3 of the function %1 (byte number %2) is invalid. •  $\frac{9}{01}$ • %2 %1  $\text{edmSQL}$ • %3 1

## Error 3205

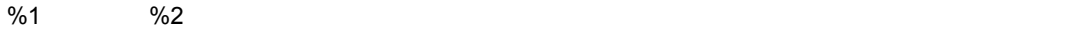

Only a syntax-defined special property can be specified for argument %2 of the function %1.

•  $\frac{9}{01}$ •  $\frac{6}{2}$  1

 $edmSQL$ 

#### Error 3206

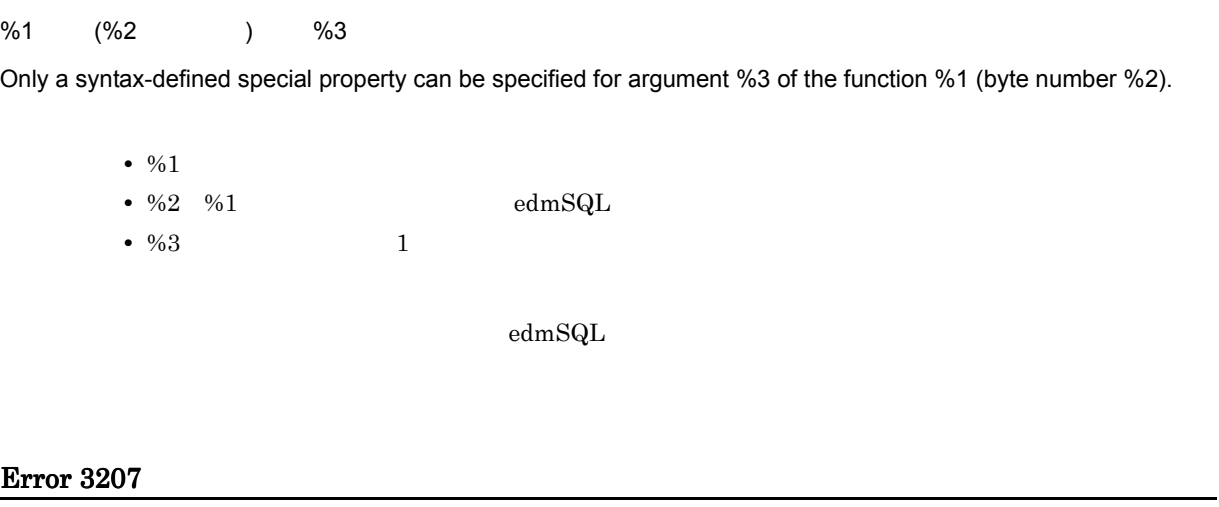

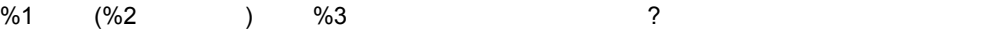

Only character string constant or the ? parameter can be specified for argument %3 of the function %1 (byte number %2).

- $%1$ • %2 %1  $edmSQL$
- %3 1

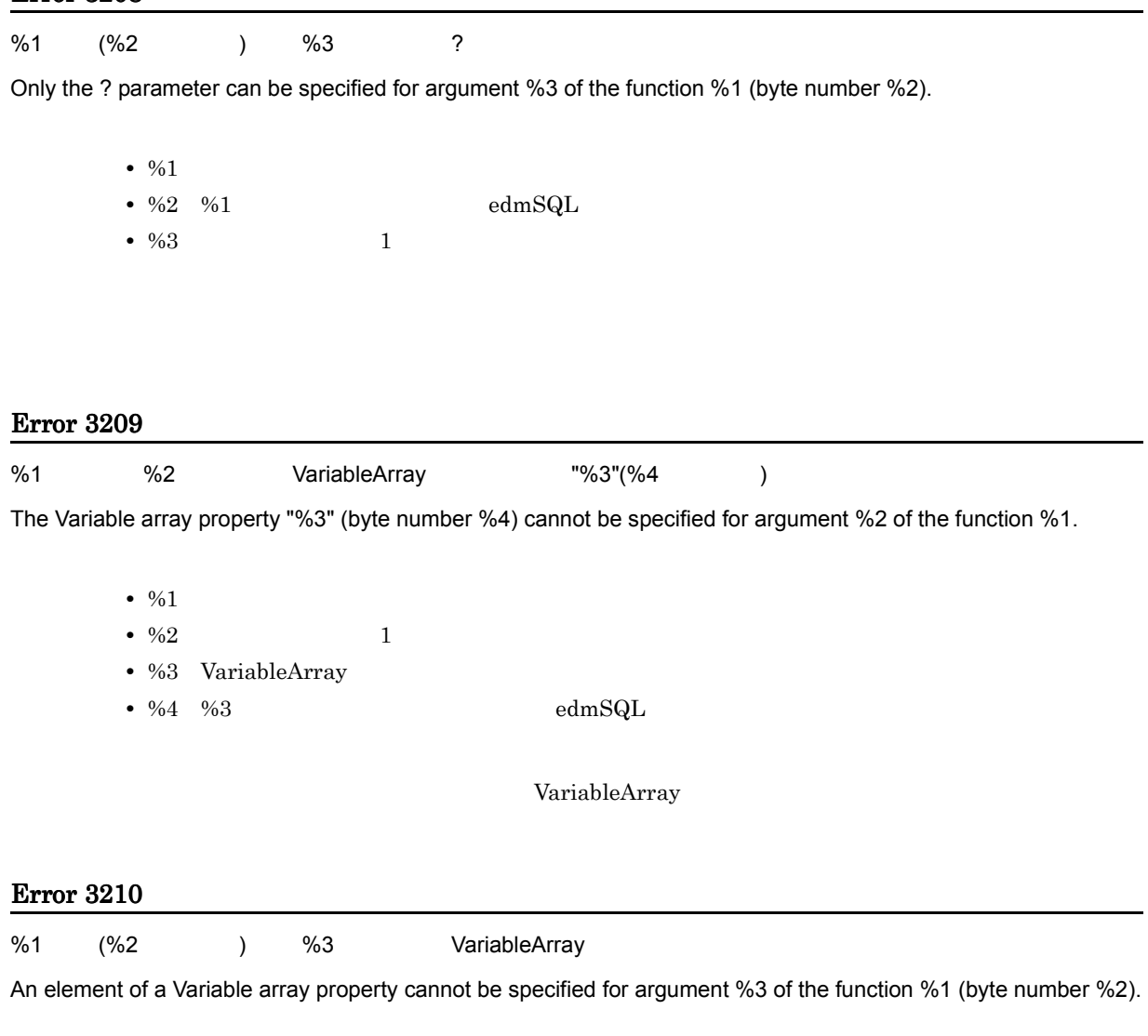

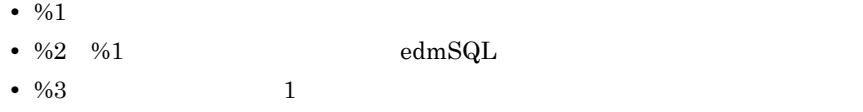

VariableArray

## Error 3211

oiidstr %1 %1 VariableArray Object

Only the Object-type property whose basic unit is not Variable array property can be specified for argument %1 of the oiidstr function.

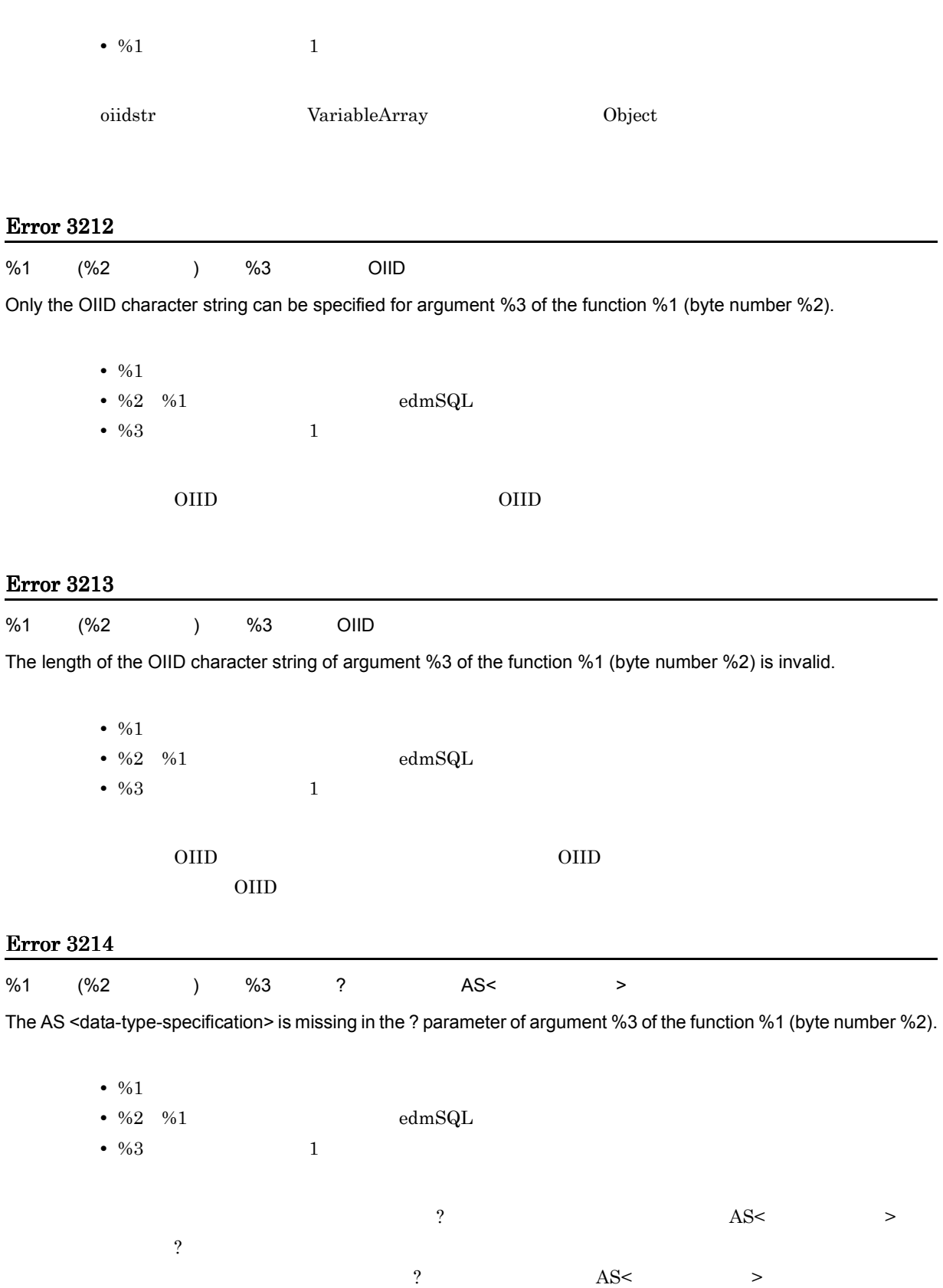

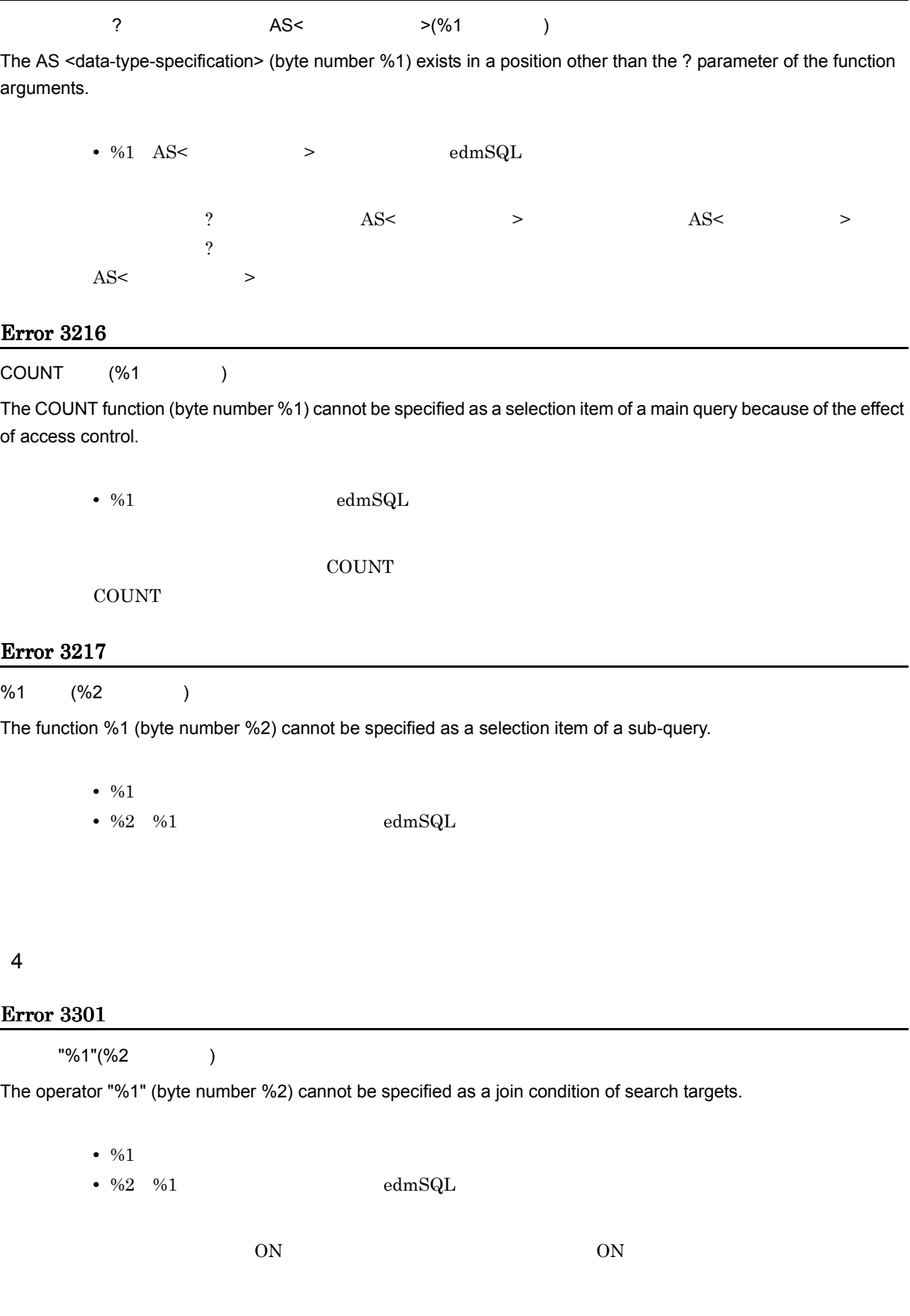

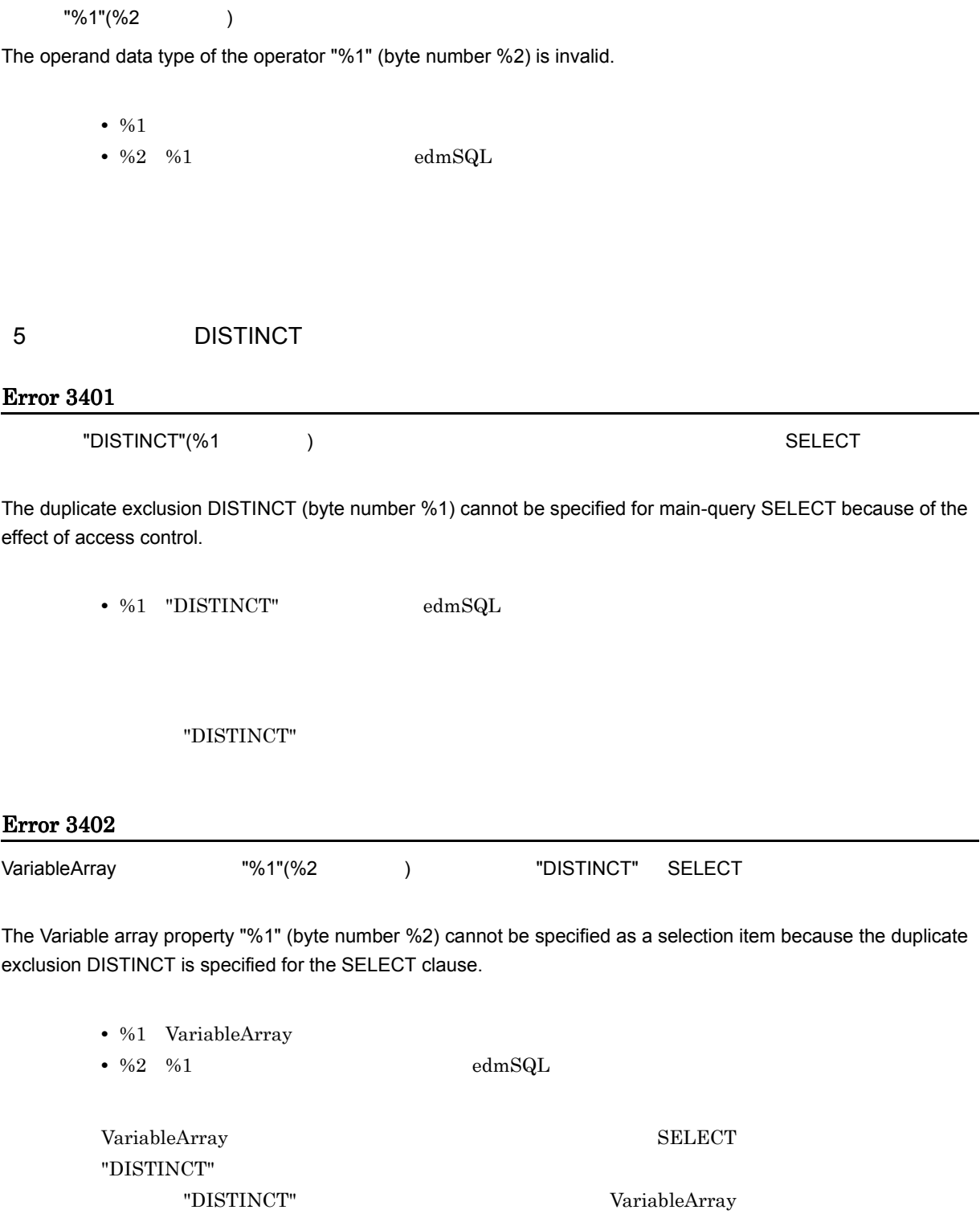

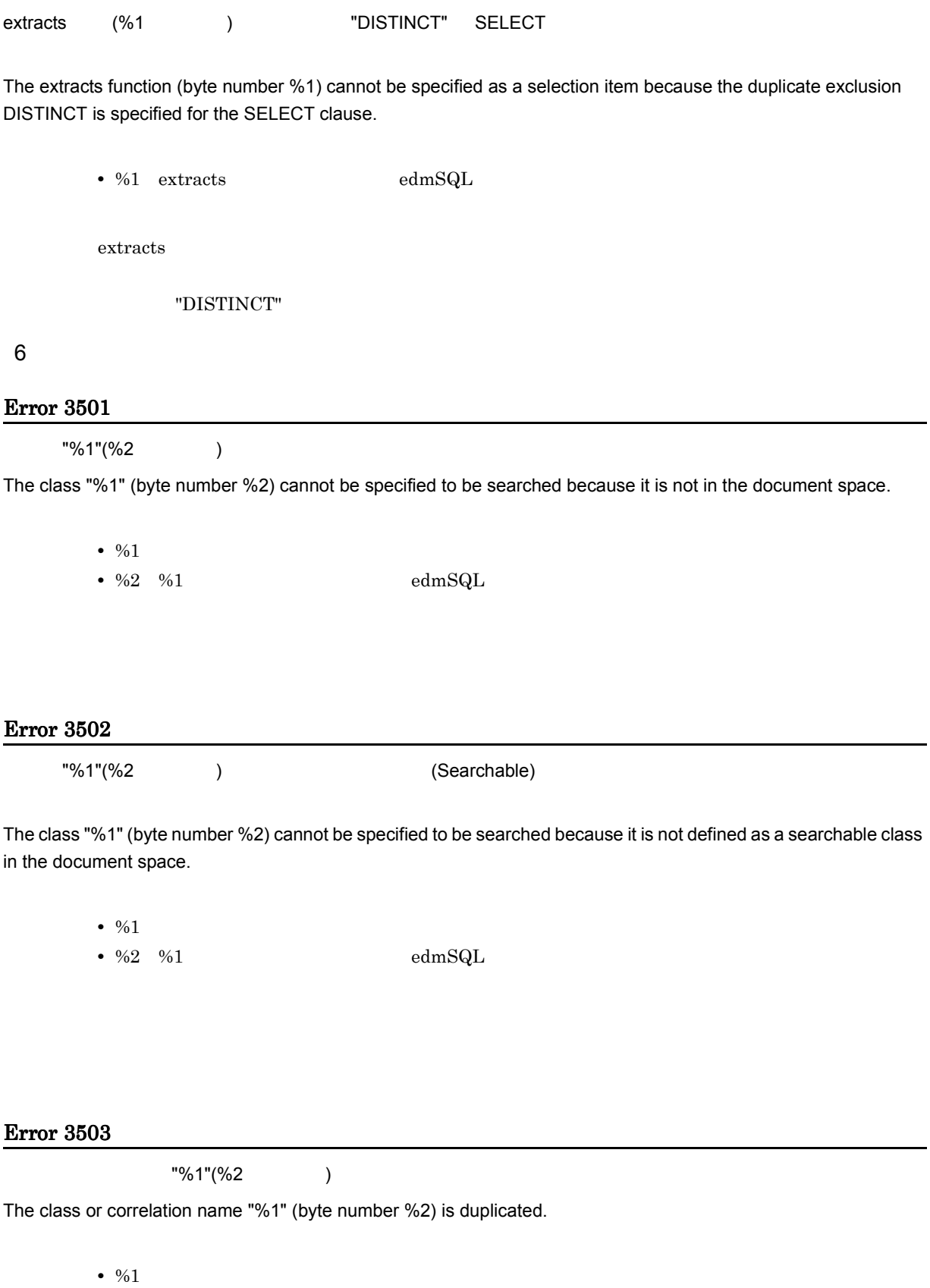

• %2 %1  $\cdot$  %2 %1

 $\rm FROM$ 

#### Error 3504

 $"%1"({\%2}$  ) The correlation name specified for the class "%1" (byte number %2) is duplicated. • %1 • %2 %1  $\cdot$  %1 edmSQL  $$ FROM  $\overline{C}$  $7$ Error 3601 一つの FROM 句には,二種類以上の結合種別は指定できないため,結合種別 "%1"(%2 バイト目 ) は指定できませ The join type "%1" (byte number %2) cannot be specified because two or more join types cannot be specified for one FROM clause. • %1 • %2 %1  $\cdot$  %1 edmSQL  $\begin{array}{lll} \text{LEFT OUTER} & \text{INNER} & \text{FROM} \end{array}$ 8 In Like Like Xlike Null Exist Error 3701  $"%1"({\frac{62}{1}})$ The logical predicate "%1" (byte number %2) cannot be specified as a join condition of a search target. • %1 •  $\%2 \quad \%1$  edmSQL

指定した論理述語は,ON 条件には指定できません。論理述語には ON 条件に指定できないものがあ

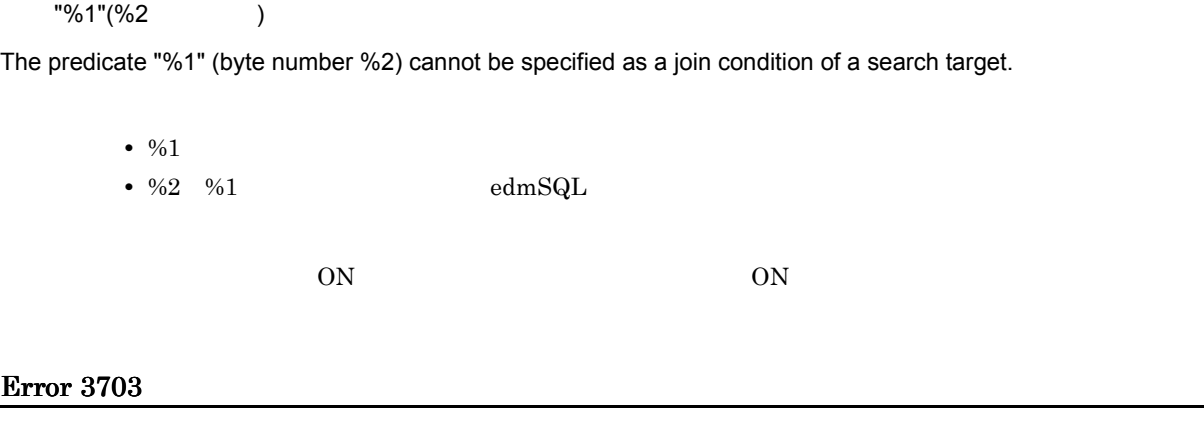

 $"%1"({\%2}$  )

The data type of an operand of the comparison predicate "%1" (byte number %2) is invalid.

•  $\frac{9}{0}$ 1 •  $\%2 \quad \%1$  edmSQL

## Error 3704

"%1"(%2)

The data type of an operand of the logical predicate "%1" (byte number %2) is invalid.

•  $\frac{9}{01}$ • %2 %1  $\text{edmSQL}$ 

### Error 3705

```
"%1"(%2)
```
The data type of an operand of the predicate "%1" (byte number %2) is invalid.

- $9/1$
- %2 %1  $\cdot$  %1 edmSQL

## Error 3706

 $\ln$  In  $\frac{1}{2}$  in  $\frac{1}{2}$  in  $\frac{1}{2}$  (%2  $\frac{1}{2}$  ) the following set  $\frac{1}{2}$  in  $\frac{1}{2}$  (%2  $\frac{1}{2}$  ) is a set of  $\frac{1}{2}$  in  $\frac{1}{2}$  in  $\frac{1}{2}$  in  $\frac{1}{2}$  in  $\frac{1}{2}$  in  $\frac{1}{2}$  in  $\frac{1}{2}$  in

The number %1 value (byte number %2) cannot be specified for one In predicate because only a value of the same data type can be specified.

> • %1 In • %2 %1  $\cdot$  %1 edmSQL In  $\ln$ In  $\Box$

## Error 3707

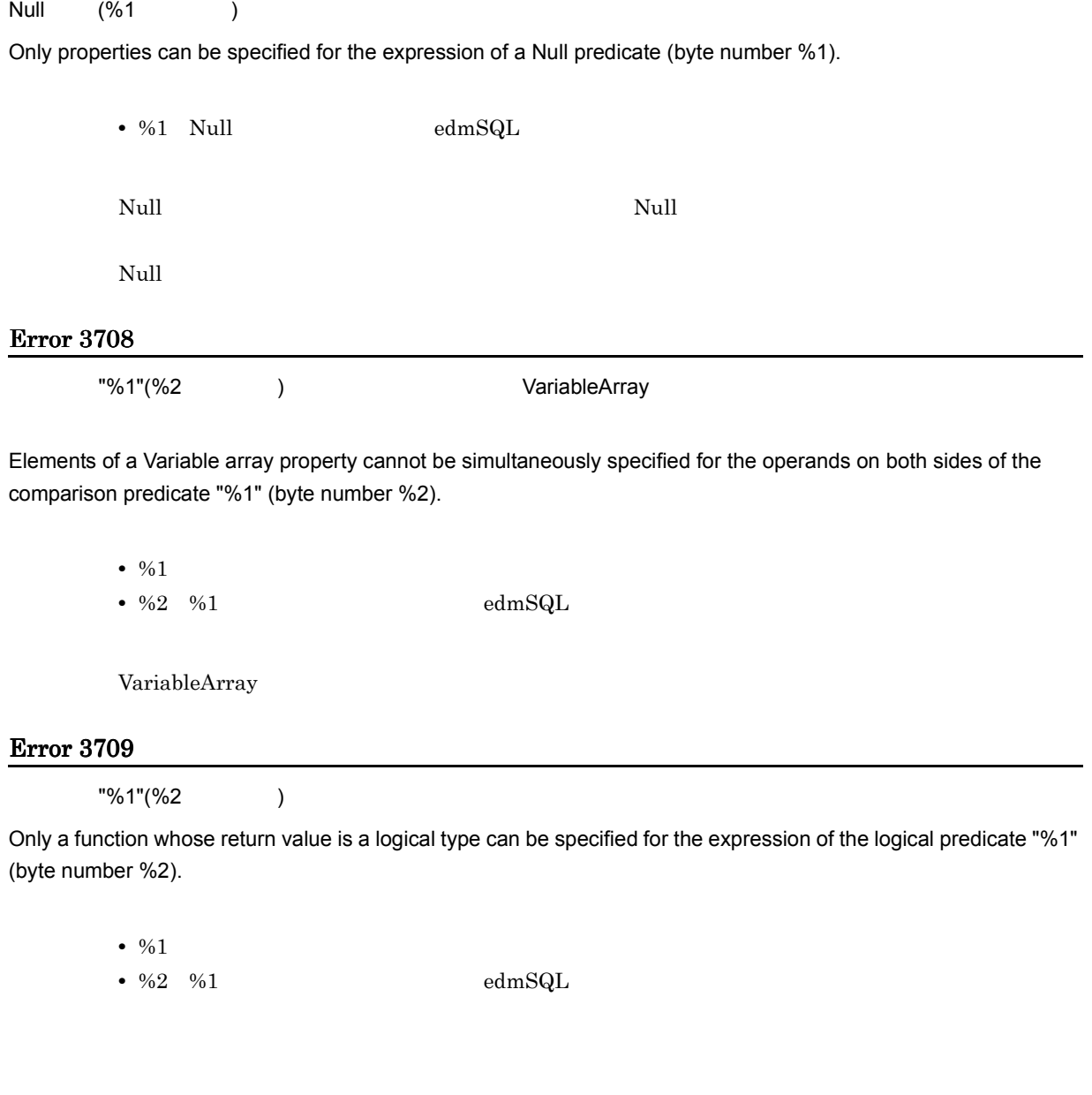

Error 3710

 $\longrightarrow$  (%1  $\longrightarrow$  Exists  $\longrightarrow$ 

An asterisk (byte number %1) can be specified only for a selection item of the sub-query of the Exists predicate. •  $\%1$  \*  $edmSQL$ 選択項目に「\* (アスタリスク)を指定できるのは,Exists 述語の副問い合わせの選択項目だけで  $9$ Error 3801 "%1"(%2) A selection item is missing for the sort key "%1" (byte number %2). • %1 •  $\frac{62}{10}$  %1 edmSQL Error 3802 "%1"(%2 ) いたりには、これは、Corderable) に対応して、これは、ソートでもある。 A selection item for the sort key "%1" (byte number %2) cannot be sorted because it is not orderable. • %1 • %2 %1  $\cdot$  %2 %1 Integer32 String 10  $\blacksquare$ Error 3901 GROUP BY (%1) The GROUP BY clause (byte number %1) cannot be specified because of the effect of access control. • %1 GROUP BY  $edmSQL$ GROUP BY

**GROUP BY** 

#### Error 3902

The selection item "%1"(byte number %2) cannot be specified. Because the property isn't specified in GROUP BY clause.

> •  $\frac{9}{01}$ •  $\%2 \quad \%1$  edmSQL GROUP BY GROUP BY GROUP BY

#### Error 3903

"%1"(%2 ) GROUP BY

The property "%1" (byte number %2) cannot be specified in GROUP BY clause.

- $\frac{9}{01}$
- %2 %1  $\cdot$  %2 %1

GROUP BY  $\,$ 

#### Error 3904

 $"%1"({\%2}$  )

The value expression "%1" (byte number %2) is duplicated.

• %1

• %2 %1  $\cdot$  %2 %1

#### GROUP BY

GROUP BY

#### Error 3906

"%1"(%2 ) HAVING

The predicate "%1" (byte number %2) cannot be specified in HAVING clause.

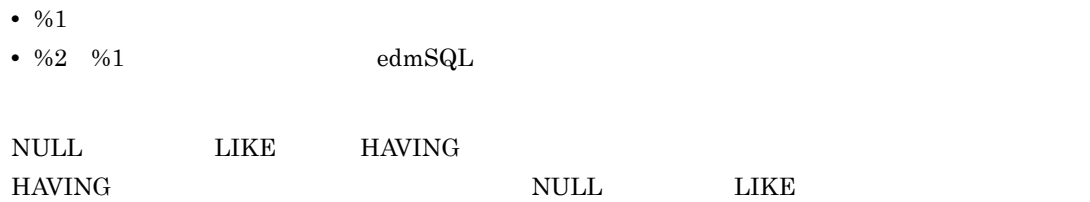

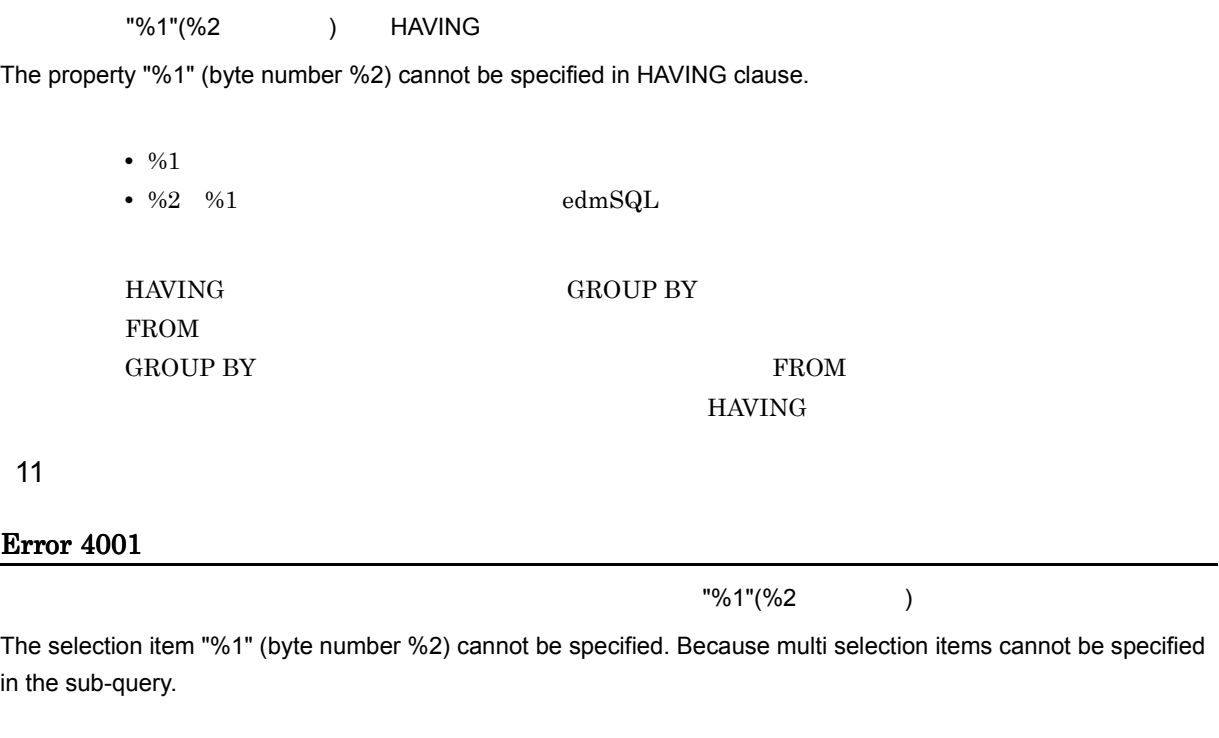

•  $\frac{9}{01}$ • %2  $2$  edmSQL

## **B.5**

Error 9001

The stack for syntax analysis has overflowed.

 $\operatorname{edmSQL}$ 

- **•**  $\blacksquare$
- **• •**  $\frac{1}{2}$
- **•** 演算順序を指定する括弧の数が多い

 $\operatorname{edmSQL}$ 

- **• •**  $\mathbf{r} = \mathbf{r} \times \mathbf{r}$
- **•**  $\mathbf{r} = \mathbf{r} \cdot \mathbf{r} + \mathbf{r} \cdot \mathbf{r} + \mathbf{r} \cdot \mathbf{r} + \mathbf{r} \cdot \mathbf{r} + \mathbf{r} \cdot \mathbf{r} + \mathbf{r} \cdot \mathbf{r} + \mathbf{r} \cdot \mathbf{r} + \mathbf{r} \cdot \mathbf{r} + \mathbf{r} \cdot \mathbf{r} + \mathbf{r} \cdot \mathbf{r} + \mathbf{r} \cdot \mathbf{r} + \mathbf{r} \cdot \mathbf{r} + \mathbf{r} \cdot \mathbf{r} + \mathbf{r} \cdot \mathbf{r$

 $\operatorname{edmSQL}$ 

 $edmSQL$ 

```
SELECT myProp_Foo
FROM myClass
WHERE (((myProp Foo1 = 1)
              AND (\overline{m}yProp Foo2 = 2))
                    AND (m\overline{y}Prop Foo3 = 3))
```
 $\mbox{edmSQL}$ 

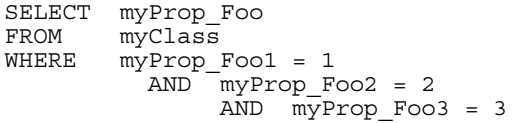

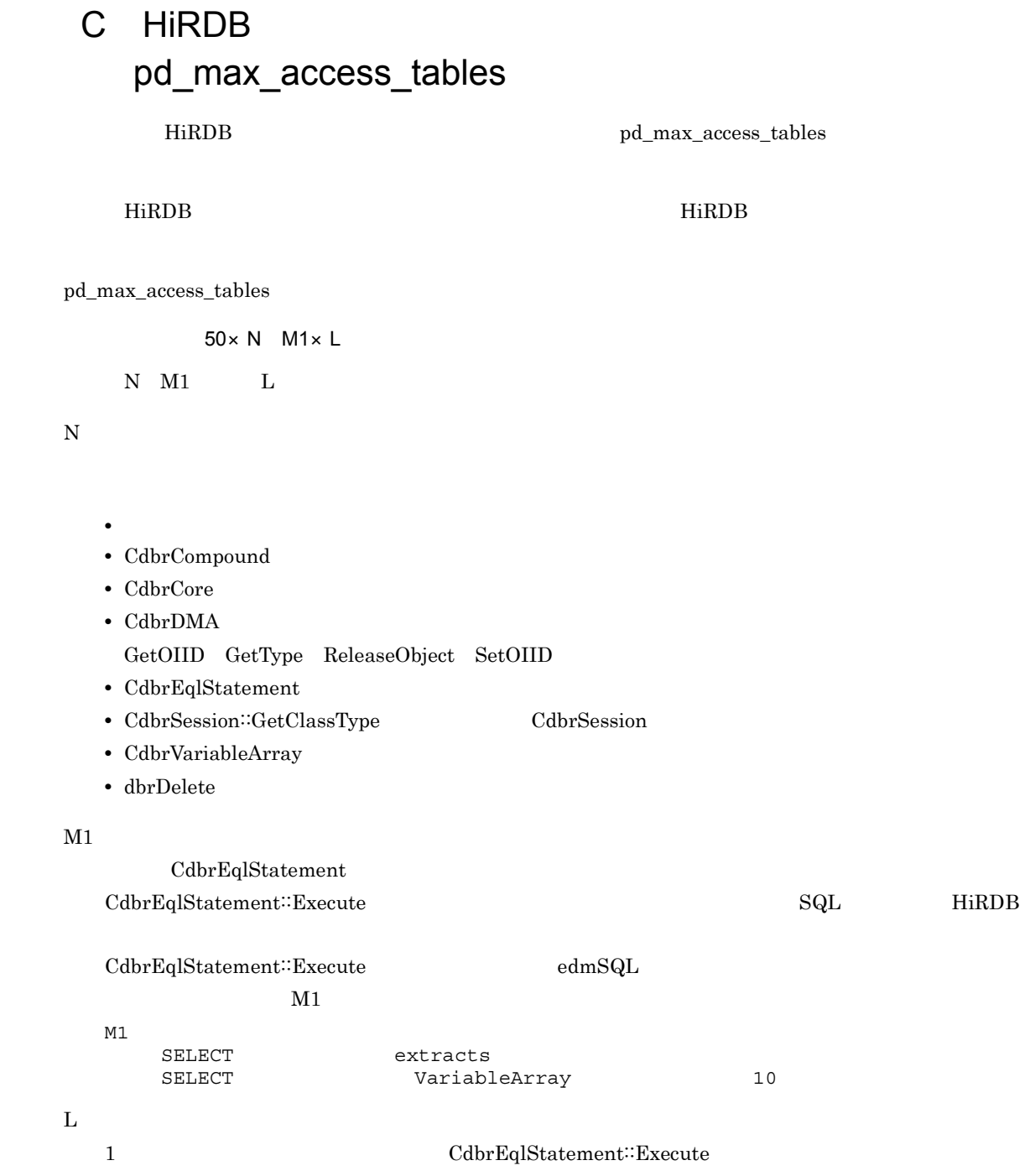
## 付録 D 用語解説

DocumentBroker

### ACE

<span id="page-432-1"></span><span id="page-432-0"></span>Access Control Element

#### ACFlag

<span id="page-432-2"></span>Access Control Flag

#### ACL

<span id="page-432-3"></span>Access Control List

#### AND-NOT

 $AND-NOT$  AND-NOT

#### **AND**

<span id="page-432-4"></span> $AND$ 

#### <span id="page-432-5"></span>API Application Programming Interface

#### CdbrCompound

VariableArray 型のプロパティとして設定されている Object 型の要素の値を参照,設定するときに使用します。

#### CdbrConfiguratedReferentialContainer

CdbrDocument

CdbrVersionableDocument

### CdbrEqlStatement

CdbrIndependentPersistence

<span id="page-432-11"></span>CdbrIndependentPersistence

#### CdbrPublicACL

ACL CdbrPublicACL

CdbrReferentialContainer

<span id="page-432-7"></span><span id="page-432-6"></span>

 $CdbrConfiguratedReferentialContainer$ 

#### <span id="page-432-8"></span>CdbrDocument

<span id="page-432-12"></span><span id="page-432-10"></span><span id="page-432-9"></span>

#### $\begin{array}{lll} \mathrm{Sq} \mathrm{L} & \hspace*{1.5mm} \mathrm{cdm}\mathrm{Sq} \mathrm{L} & \hspace*{1.5mm} \mathrm{Cd} \mathrm{br}\mathrm{Eql}\mathrm{Statement} \end{array}$

<span id="page-433-12"></span><span id="page-433-11"></span><span id="page-433-10"></span><span id="page-433-9"></span><span id="page-433-8"></span><span id="page-433-7"></span><span id="page-433-6"></span><span id="page-433-5"></span><span id="page-433-4"></span><span id="page-433-3"></span><span id="page-433-2"></span><span id="page-433-1"></span><span id="page-433-0"></span>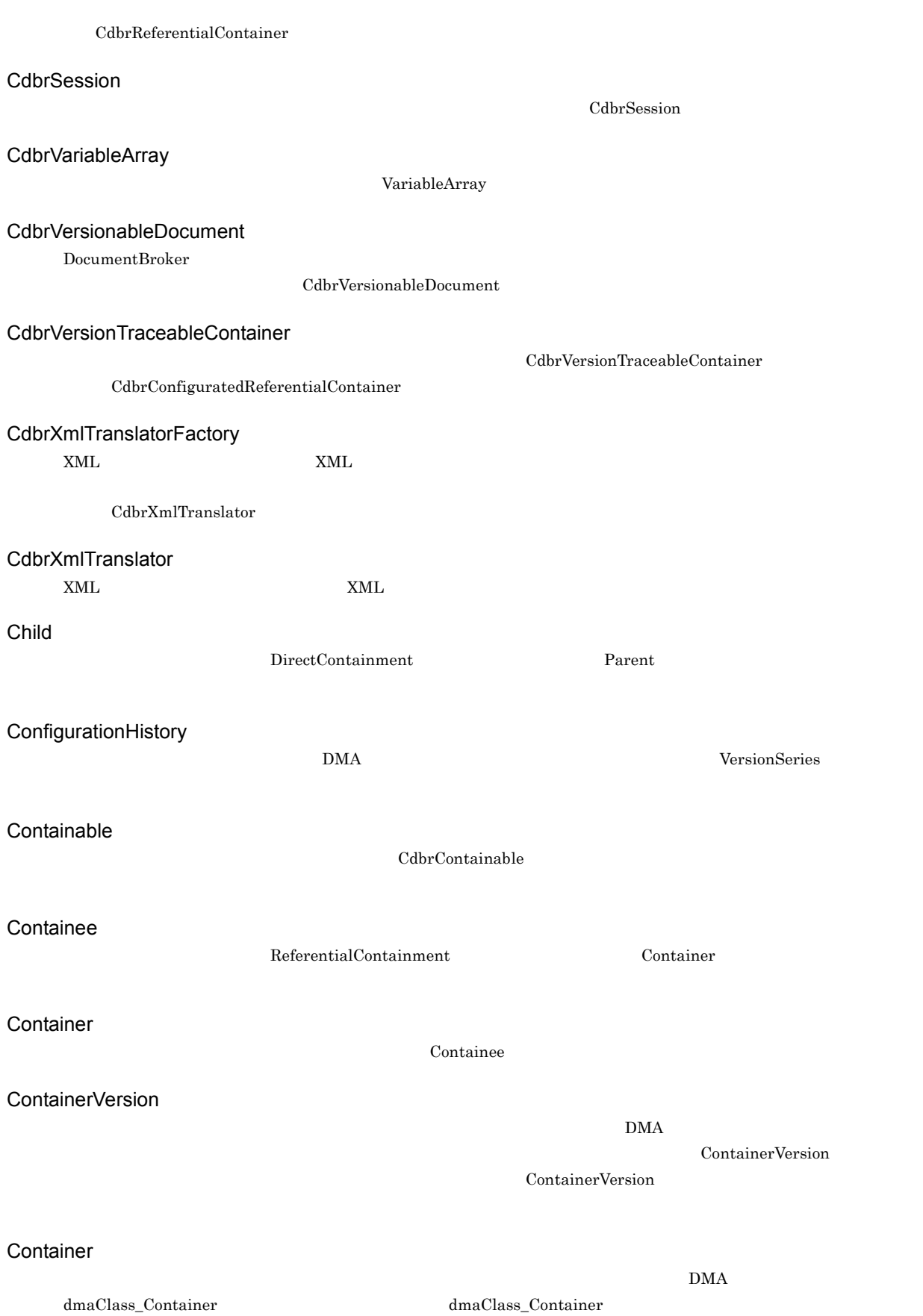

<span id="page-434-11"></span><span id="page-434-10"></span><span id="page-434-9"></span><span id="page-434-8"></span><span id="page-434-7"></span><span id="page-434-6"></span><span id="page-434-5"></span><span id="page-434-4"></span><span id="page-434-3"></span><span id="page-434-2"></span><span id="page-434-1"></span><span id="page-434-0"></span>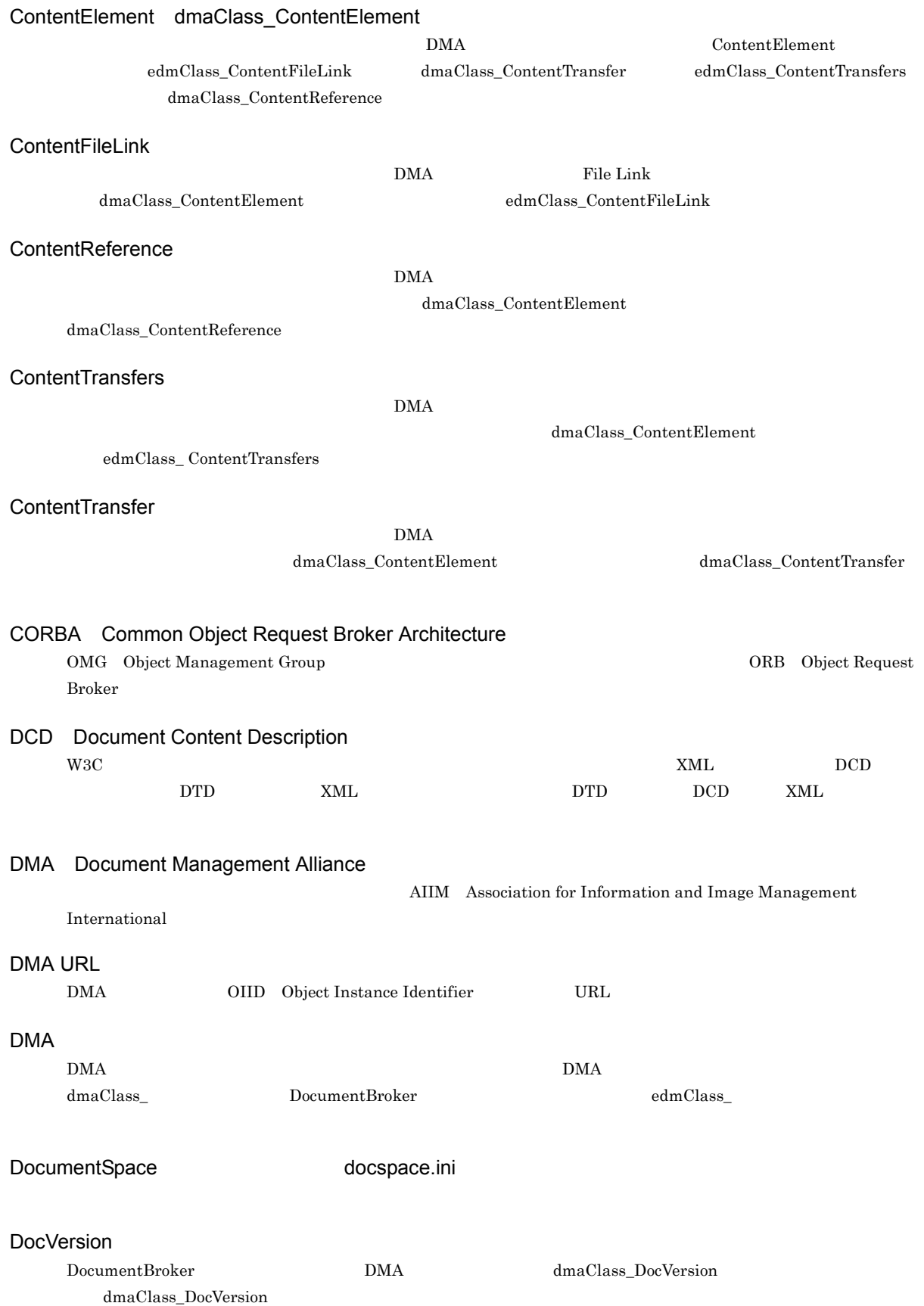

<span id="page-435-13"></span><span id="page-435-12"></span><span id="page-435-11"></span><span id="page-435-10"></span><span id="page-435-9"></span><span id="page-435-8"></span><span id="page-435-7"></span><span id="page-435-6"></span><span id="page-435-5"></span><span id="page-435-4"></span><span id="page-435-3"></span><span id="page-435-2"></span><span id="page-435-1"></span><span id="page-435-0"></span>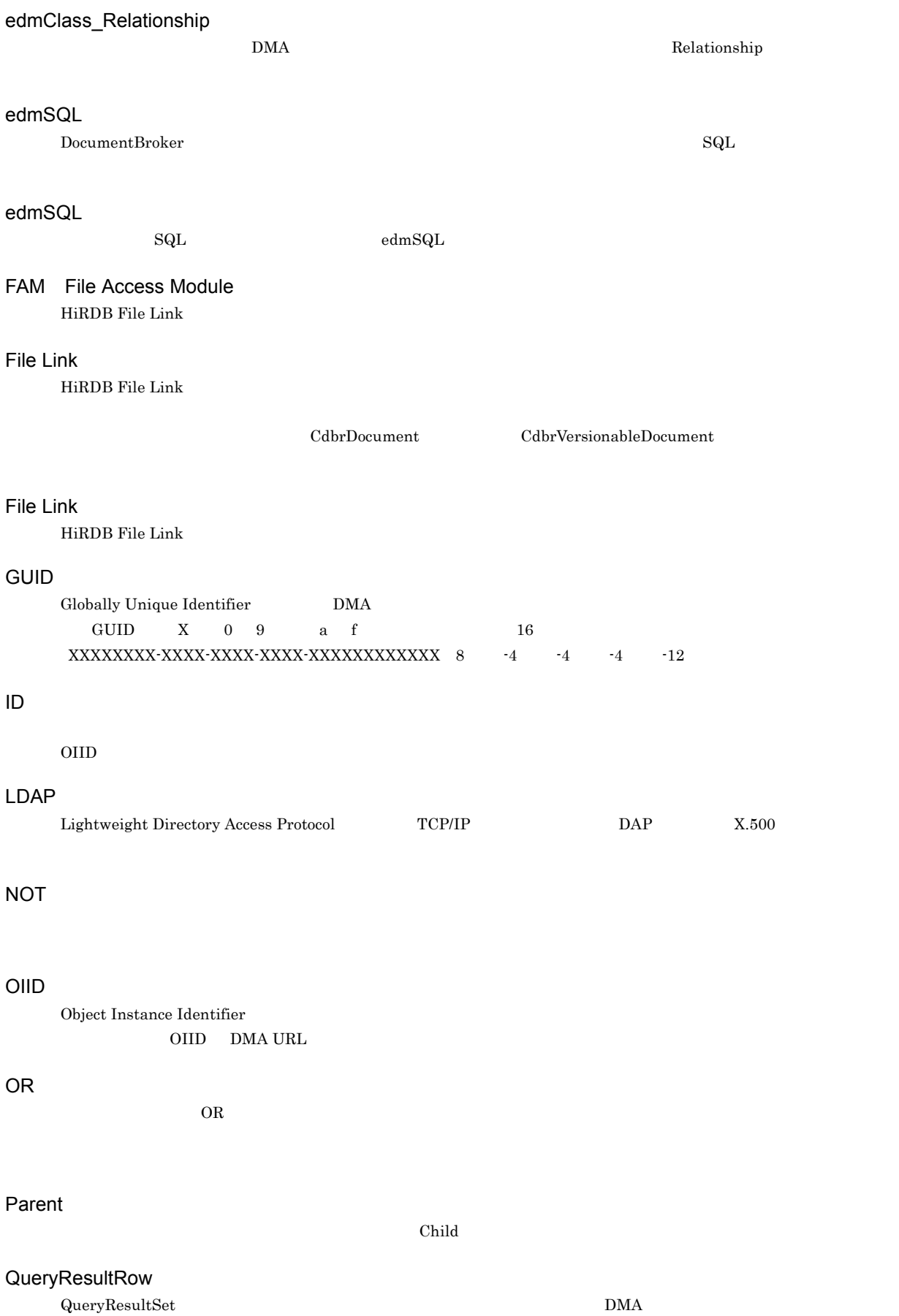

 $D$ 

<span id="page-436-13"></span><span id="page-436-1"></span><span id="page-436-0"></span>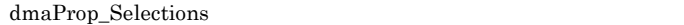

<span id="page-436-12"></span><span id="page-436-11"></span><span id="page-436-10"></span><span id="page-436-9"></span><span id="page-436-8"></span><span id="page-436-7"></span><span id="page-436-6"></span><span id="page-436-5"></span><span id="page-436-4"></span><span id="page-436-3"></span><span id="page-436-2"></span>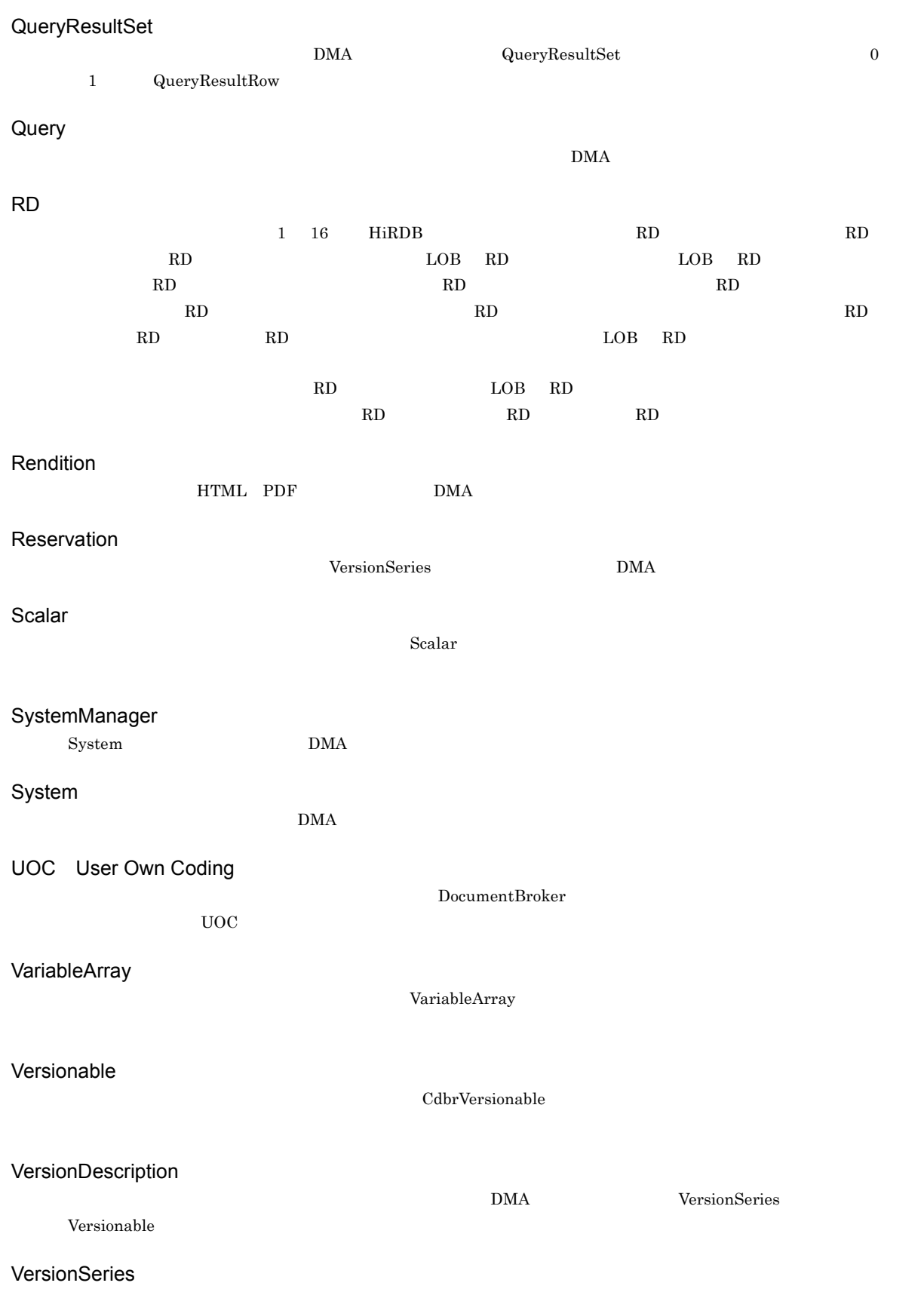

VersionTracedComponentDocVersion

<span id="page-437-4"></span><span id="page-437-3"></span><span id="page-437-2"></span><span id="page-437-1"></span><span id="page-437-0"></span>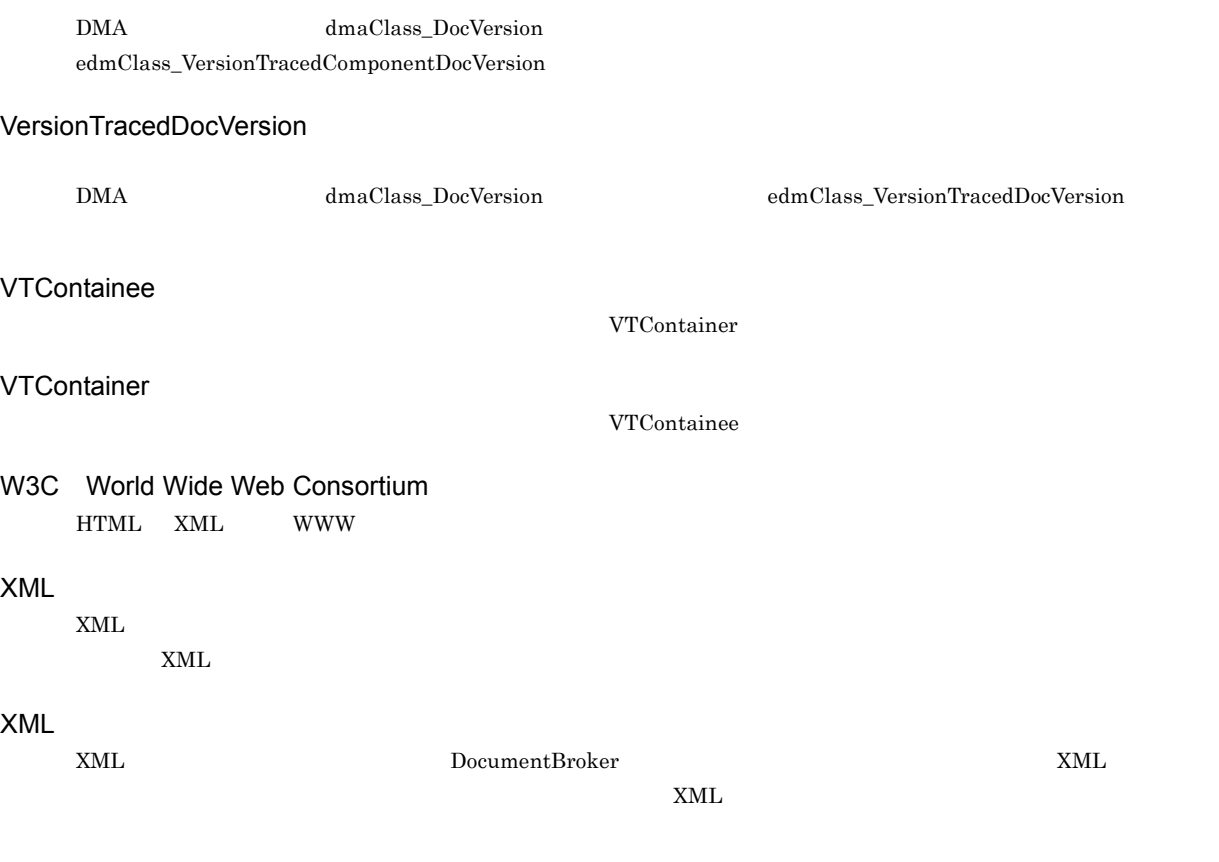

<span id="page-437-8"></span><span id="page-437-7"></span><span id="page-437-6"></span><span id="page-437-5"></span>**ACE** Access Control Element  $\nu$ ACL

<span id="page-437-10"></span><span id="page-437-9"></span> $\begin{array}{c} \text{DocumentBroker} \end{array}$ 

<span id="page-437-12"></span><span id="page-437-11"></span> $ACFlag$  according and  $ACL$ 

 $\rm{ACL}$ 

<span id="page-438-1"></span><span id="page-438-0"></span>ACFlag Access Control Flag

<span id="page-438-3"></span><span id="page-438-2"></span>**ACL** Access Control List

 $ACE$ 

<span id="page-438-6"></span><span id="page-438-5"></span><span id="page-438-4"></span> $ID$  OIID

<span id="page-438-10"></span><span id="page-438-9"></span><span id="page-438-8"></span><span id="page-438-7"></span>CreateObject

<span id="page-438-11"></span>DocumentBroker

<span id="page-438-12"></span>

 $\begin{aligned} \text{DMA} \qquad \qquad & \text{Object} \qquad \qquad & \text{dmaProp\_ParentContainer} \end{aligned}$ 

#### <span id="page-439-1"></span><span id="page-439-0"></span>DocumentBroker COIID 2011

<span id="page-439-2"></span> $\rm{DMA}$ 

#### $Parent$

Child DirectContainmentRelationship ントのサイズについています。<br>
ストの場合、オブジェクトについていました。オブジェクトについていました。

 ${\bf Containee} \qquad {\bf ReferentialContainer Relationship}$ 

VTContainer

<span id="page-439-4"></span><span id="page-439-3"></span>

 ${\tt VTC}ontainee {\tt VersionTraceableContainerRelationship}$ 

<span id="page-439-9"></span><span id="page-439-8"></span><span id="page-439-7"></span><span id="page-439-6"></span><span id="page-439-5"></span> $\rm{DMA}$  and  $\rm{DMA}$ 

<span id="page-440-2"></span><span id="page-440-1"></span><span id="page-440-0"></span> $Prox$ 

<span id="page-440-10"></span><span id="page-440-9"></span><span id="page-440-8"></span><span id="page-440-7"></span><span id="page-440-6"></span><span id="page-440-5"></span><span id="page-440-4"></span>DocumentBroker DMA ティ名から GUID,データ型,プロパティの基本単位などの情報を取得するために使用するファイルです。 EDMCrtSimMeta Inheritance DMA QueryResultRow VersionTraceableContainment **CdbrVersionTraceableContainer** DMA ContainerVersion  $XML$  $XML$  $\,$  document $\,$ public was a constant of the public set of the extension of the extension of the extension of the extension of the extension of the extension of the extension of the extension of the extension of the extension of the exten  $\rm Direct Containment$  $\begin{minipage}[c]{0.9\linewidth} \textbf{ReferentialContainer} \end{minipage} \begin{minipage}[c]{0.9\linewidth} \textbf{VersionTraceableContainer} \end{minipage} \begin{minipage}[c]{0.9\linewidth} \textbf{VersionTraceableContainer} \end{minipage} \begin{minipage}[c]{0.9\linewidth} \textbf{Algorithm} \end{minipage} \begin{minipage}[c]{0.9\linewidth} \textbf{Algorithm} \end{minipage} \begin{minipage}[c]{0.9\linewidth} \textbf{Algorithm} \end{minipage} \begin{minipage}[c]{0.9\linewidth} \textbf{Algorithm} \end{minipage} \begin{minipage}[c]{0.9\linewidth} \$ 

<span id="page-440-3"></span> $\overline{\mathcal{L}}$ 

 $\overline{D}$ 

### <span id="page-441-0"></span>CdbrReferentialContainer  $\textsc{Cdbr} \textsc{Configurated} \textsc{Referential} \textsc{Container} \textcolor{red}{\textsc{Cdbr}} \textsc{Version} \textcolor{red}{\textsc{Traceable} \textsc{Container}}$  $\begin{array}{lll} {\rm DMA} & \hspace{3.3cm} {\rm Constant} & \hspace{3.3cm} {\rm VersionTraceableContainer} \end{array}$ ContainerVersion

Content <del>First 2000 to 2000 to 2000 to 2000 to 2000</del> to 2000 to 2000 to 2000 to 2000 to 2000 to 2000 to 2000 to 2000 to 2000 to 2000 to 2000 to 2000 to 2000 to 2000 to 2000 to 2000 to 2000 to 2000 to 2000 to 2000 to 2000 t

<span id="page-441-1"></span> $\rm{DMA}$   $\rm{DMA}$ 

<span id="page-441-3"></span><span id="page-441-2"></span>report.doc document.htm

<span id="page-441-5"></span><span id="page-441-4"></span>**Let Unit State Link** State Link  $\mathbf{Filb}$  Example 2.1  $\mathbf{Filb}$  Example 2.1  $\mathbf{Filb}$  Example 2.1  $\mathbf{Filb}$  Example 2.1  $\mathbf{Filb}$  Example 2.1  $\mathbf{Filb}$  Example 2.1  $\mathbf{Filb}$  Example 2.1  $\mathbf{Filb}$  Example 2.1  $\mathbf{$ 

<span id="page-441-8"></span><span id="page-441-7"></span><span id="page-441-6"></span>Subject

<span id="page-441-10"></span><span id="page-441-9"></span>SubjectType

<span id="page-441-13"></span><span id="page-441-12"></span><span id="page-441-11"></span>**ReferentialContainment** 

CdbrDocument

#### <span id="page-442-0"></span>DocumentBroker

<span id="page-442-2"></span><span id="page-442-1"></span>

<span id="page-442-3"></span> $3 \hspace{3.7cm} \text{dbrProp\_Rendition} \label{eq:3}$ Owner

 $\rm{ACL}$ 

<span id="page-442-4"></span> $CdbrVersionableDocument$ 

<span id="page-442-7"></span><span id="page-442-6"></span><span id="page-442-5"></span>ACL

<span id="page-442-9"></span><span id="page-442-8"></span>DocumentBroker

edmProp\_Content

<span id="page-442-11"></span><span id="page-442-10"></span> ${\tt edmProp\_StIndex}\qquad \qquad {\tt edmProp\_ConceptTextIndex}\qquad \qquad {\tt edmProp\_ConceptStIndex}$ 

 $\text{edmProp\_TextIndex}$ 

<span id="page-442-12"></span>dmaClass\_DocVersion

<span id="page-443-9"></span><span id="page-443-8"></span><span id="page-443-7"></span><span id="page-443-6"></span><span id="page-443-5"></span><span id="page-443-4"></span><span id="page-443-3"></span><span id="page-443-2"></span><span id="page-443-1"></span><span id="page-443-0"></span>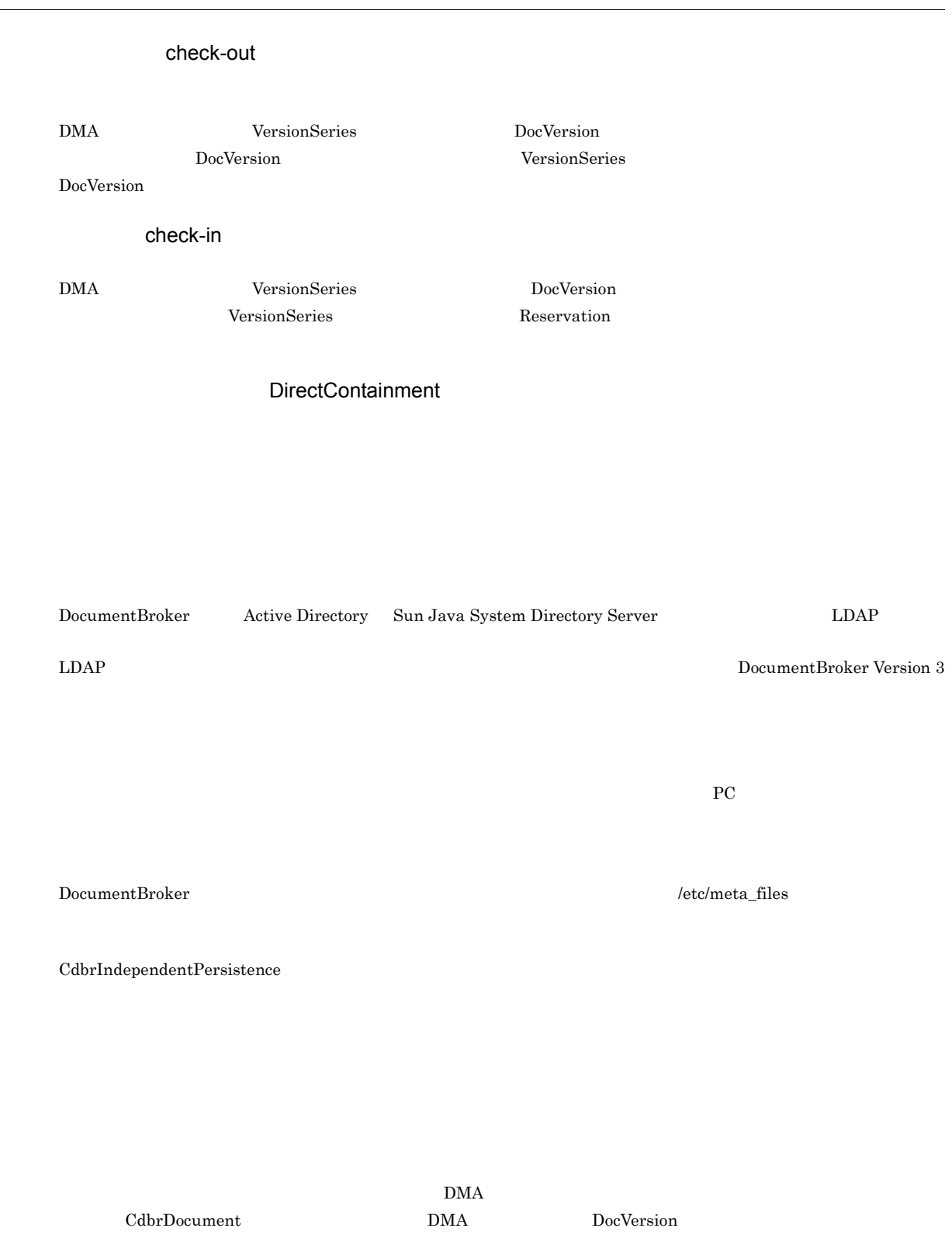

<span id="page-444-1"></span><span id="page-444-0"></span> $\bf Cdbr \bf{ConfiguratedReferentialContainer}$ DMA ConfigurationHistory CdbrVersionTraceableContainer DMA

<span id="page-444-5"></span>**ACL**  $\rm{ACL}$ 

<span id="page-444-4"></span><span id="page-444-3"></span><span id="page-444-2"></span>ContainerVersion

TFD Preprocessing Library for Text Search  $\Box$ 

<span id="page-444-10"></span><span id="page-444-9"></span><span id="page-444-8"></span><span id="page-444-7"></span>ACFlag

 $\mathsf{DPM}$  $XML$ 

<span id="page-444-12"></span><span id="page-444-11"></span> $XML$ 

EDMXmlMap

<span id="page-444-6"></span>HiRDB File Link

<span id="page-445-2"></span><span id="page-445-1"></span><span id="page-445-0"></span>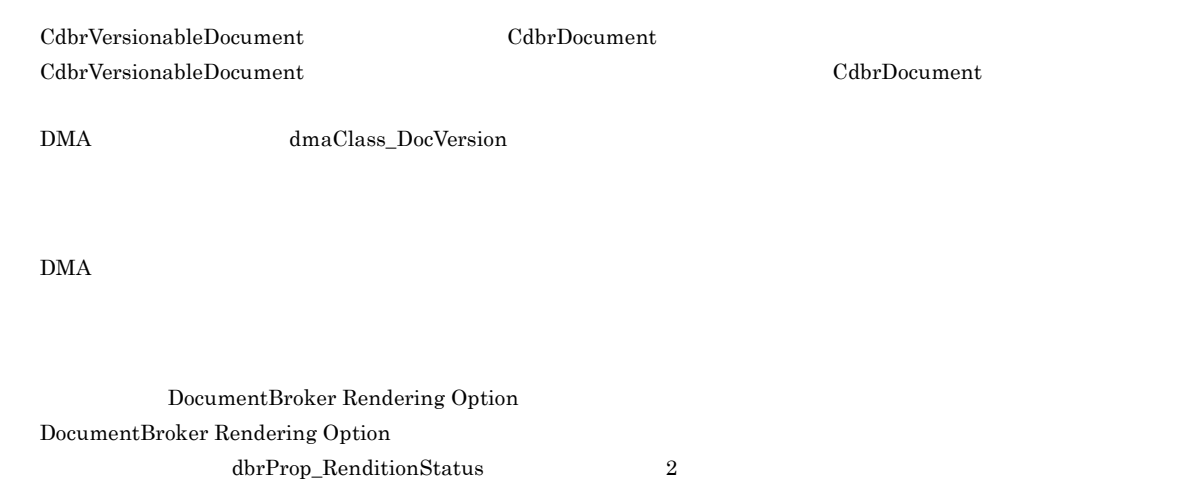

<span id="page-445-11"></span><span id="page-445-10"></span><span id="page-445-9"></span><span id="page-445-8"></span><span id="page-445-7"></span><span id="page-445-6"></span><span id="page-445-5"></span><span id="page-445-4"></span><span id="page-445-3"></span>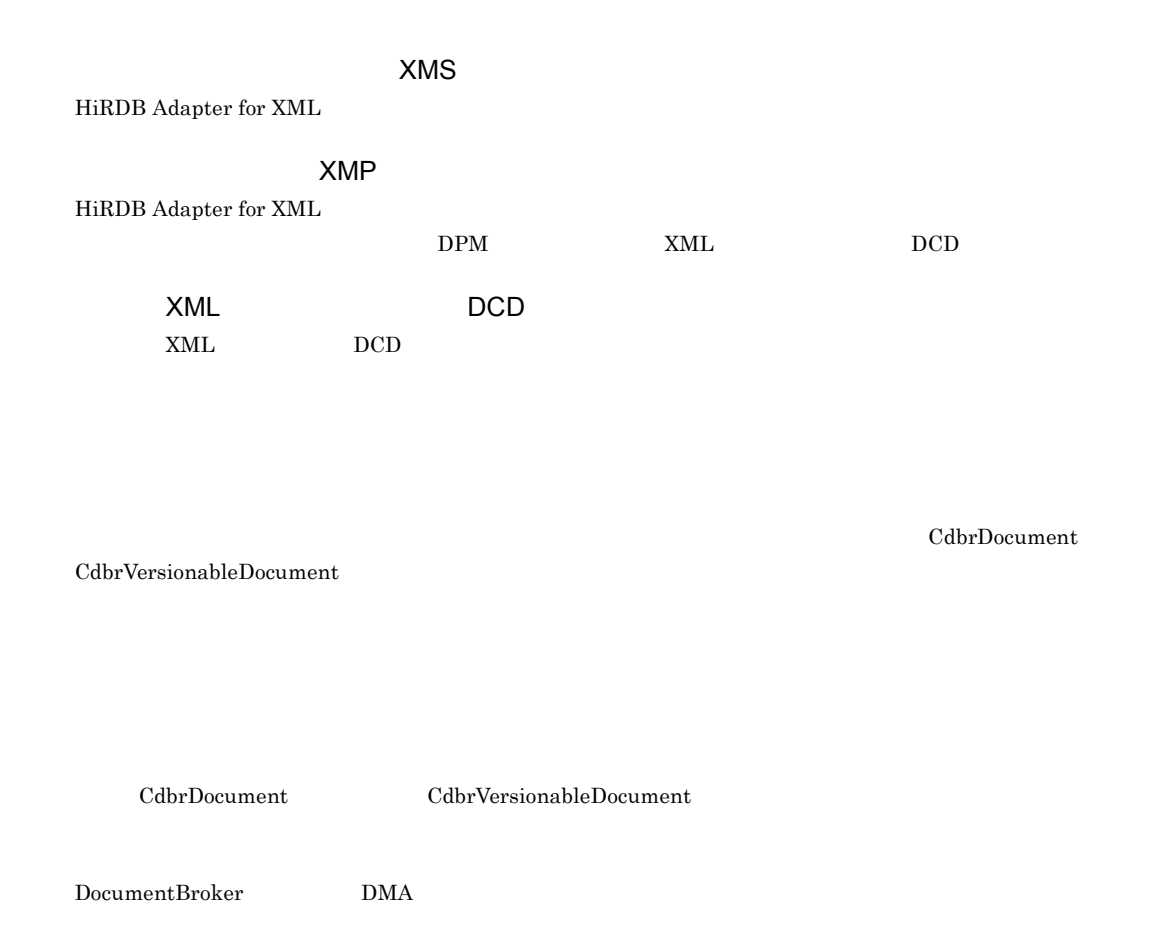

<span id="page-446-5"></span><span id="page-446-4"></span><span id="page-446-3"></span><span id="page-446-2"></span><span id="page-446-1"></span><span id="page-446-0"></span>DocumentBroker

DocumentBroker

<span id="page-446-9"></span><span id="page-446-7"></span><span id="page-446-6"></span> $\begin{array}{ccc} \text{CdbrDocument} & \text{CdbrVersionableDocument} \end{array}$ 

<span id="page-446-8"></span>DMA Relationship

<span id="page-446-11"></span><span id="page-446-10"></span>DocumentBroker

<span id="page-446-12"></span>

#### $\label{eq:version} \text{VersionTraceableContainer}$

<span id="page-447-0"></span>

<span id="page-447-1"></span>DocumentBroker  $2$ 

<span id="page-447-3"></span><span id="page-447-2"></span> $\rm{DMA}$  Rendition ContentTransfer Word HTML GIF  $\begin{aligned} \text{DocumentBroke} \end{aligned}$ 

<span id="page-447-6"></span><span id="page-447-5"></span>**ACL** 

<span id="page-447-4"></span>ACL VariableArray

<span id="page-447-7"></span>Locale

? [244](#page-265-0), [276](#page-297-0)

### A

ACE [411](#page-432-0) ACFlag [193](#page-214-0), [411](#page-432-1)  $ACFlag$ 組み合わせ [209](#page-230-0)  $ACFlag$  [207](#page-228-0) ACL [195](#page-216-0), [411](#page-432-2)  $\rm ACL$ み合わせ [209](#page-230-1) AND-NOT [411](#page-432-3) AND [411](#page-432-4) API [411](#page-432-5)

### B

Between [295](#page-316-0) Binary [263](#page-284-0) Boolean [257](#page-278-0)

# C

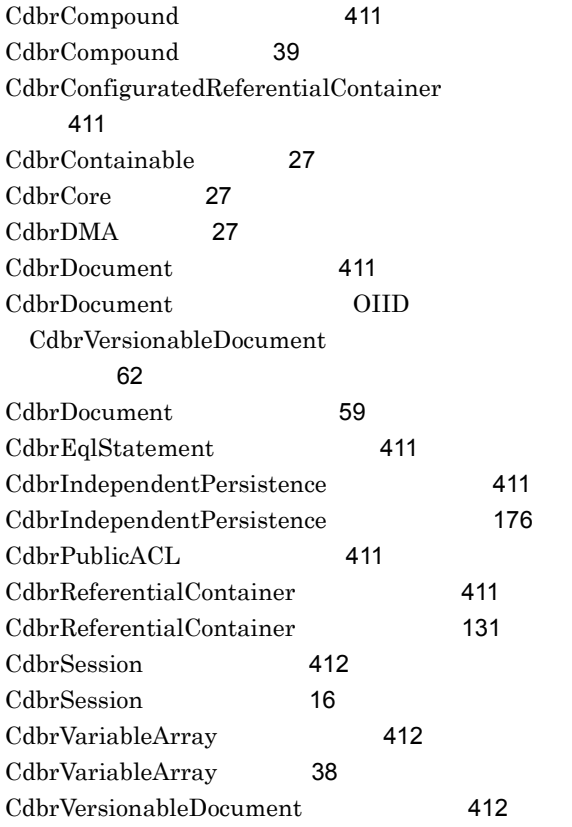

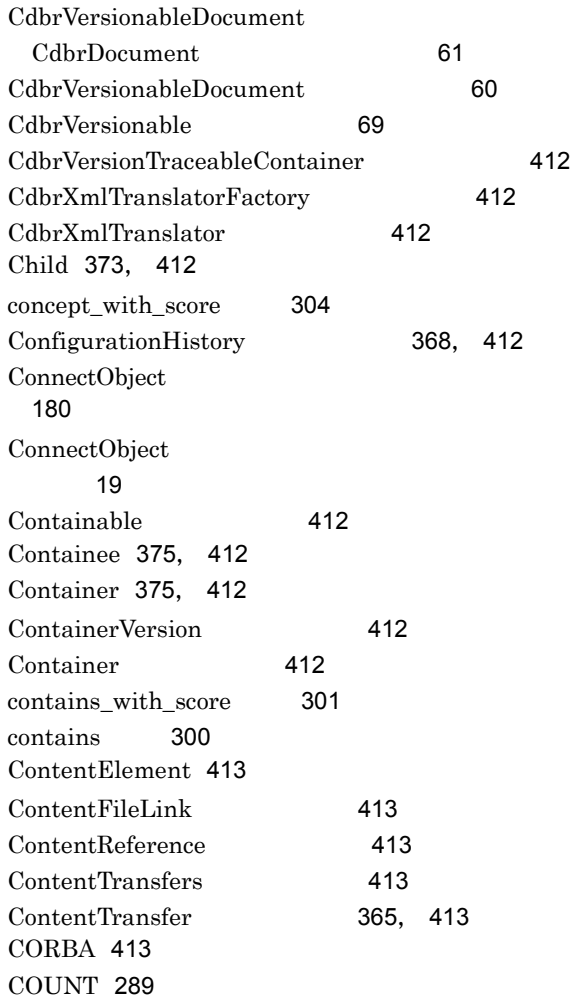

### D

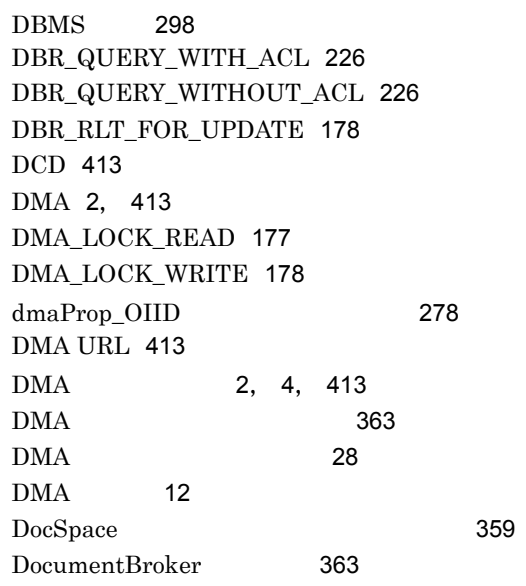

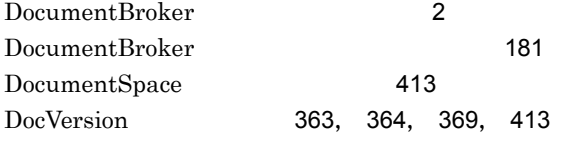

### E

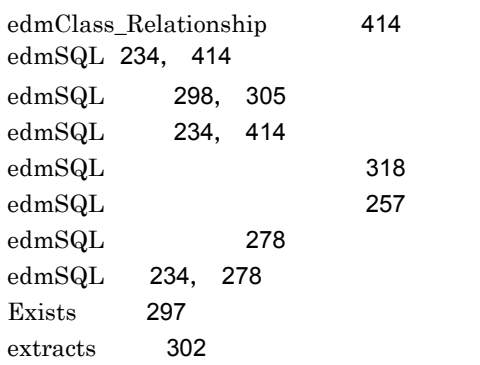

### F

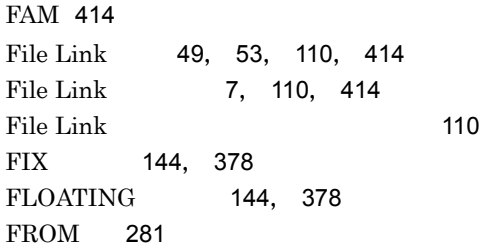

### G<sub>a</sub>

GROUP BY [283](#page-304-0) GUID [355](#page-376-0), [414](#page-435-6) GUID [341](#page-362-0), [342](#page-363-0)

### H

HAVING [283](#page-304-1) HiRDB File Link [110](#page-131-3)

# **I** and the contract of the contract of the contract of the contract of the contract of the contract of the contract of the contract of the contract of the contract of the contract of the contract of the contract of the co

 $ID$  [414](#page-435-7)  $ID$  [274](#page-295-0) Integer32 [259](#page-280-0) In [295](#page-316-1)

# L

LDAP [414](#page-435-8) Like [296](#page-317-0)

### M

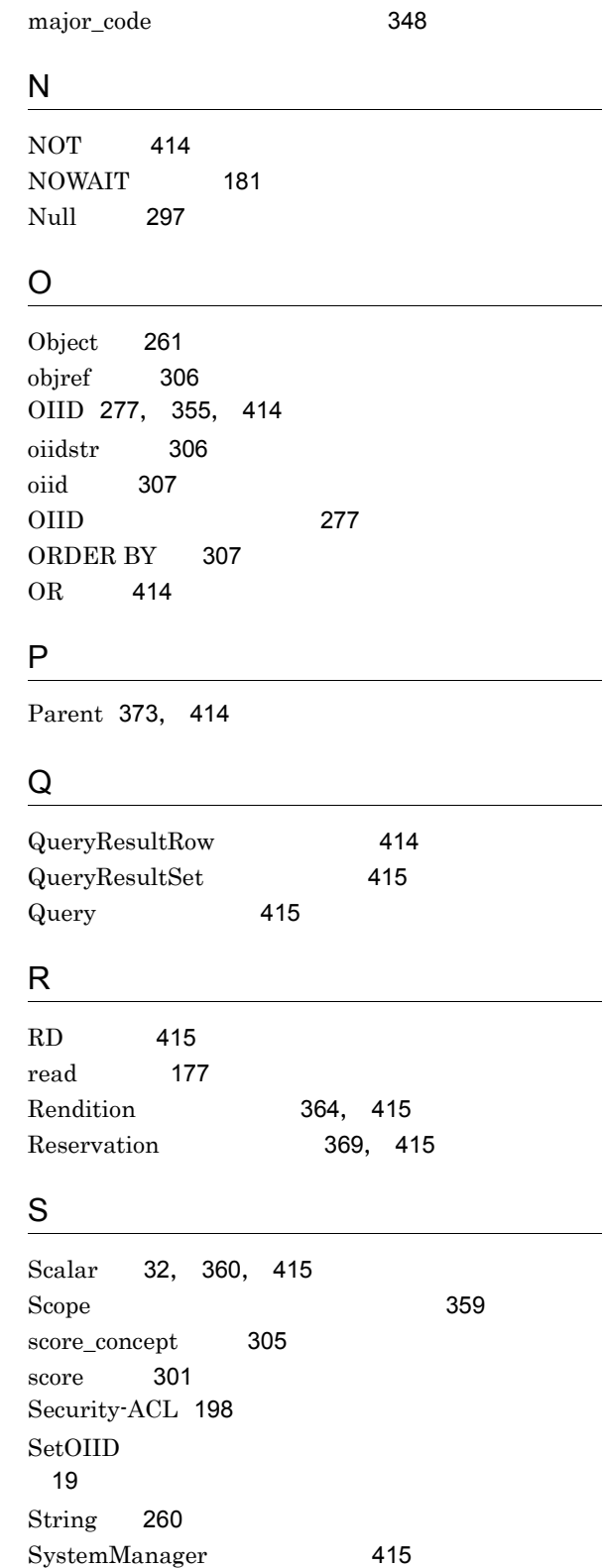

System [415](#page-436-7)

System [359](#page-380-2)

# $\cup$

UOC [415](#page-436-8)

# $\frac{V}{\ }$

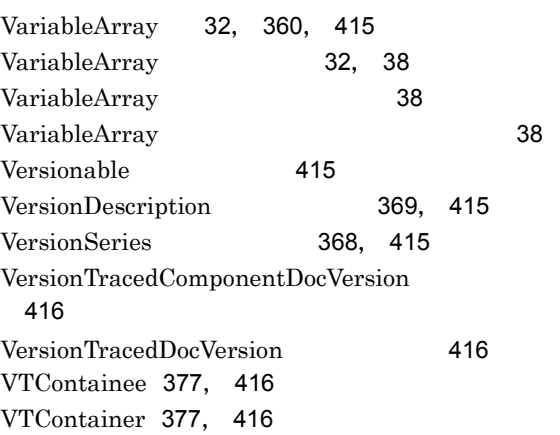

### W

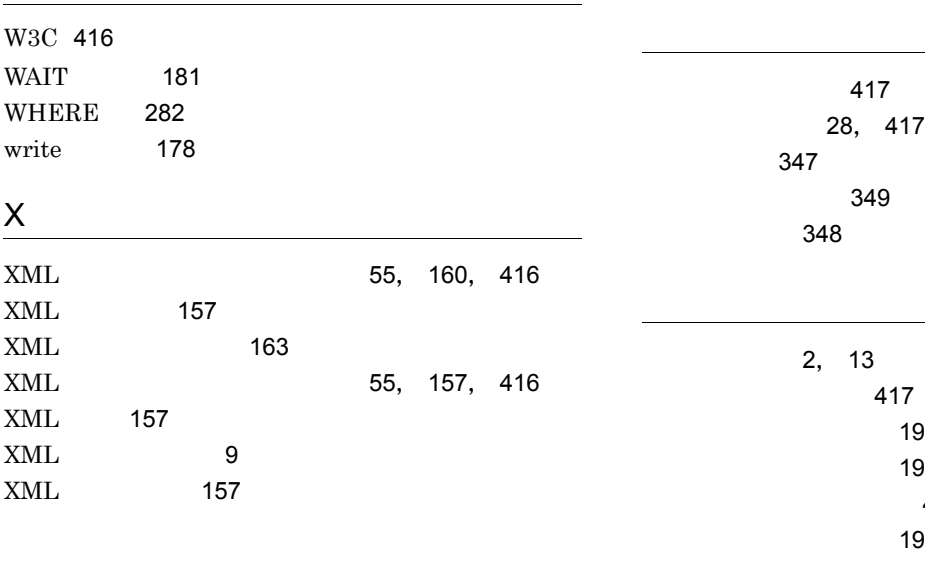

### [189](#page-210-0), [416](#page-437-7) アクセス権判定時に設定されるロック [230](#page-251-0) アクセス制御 [189](#page-210-1)  $\sim$  [416](#page-437-8) [189](#page-210-2), [416](#page-437-9) [224](#page-245-0), [416](#page-437-10) アクセス制御機能付き検索モード [226](#page-247-2) [189](#page-210-3) アクセス制御機能なし検索 [226](#page-247-3) アクセス制御機能なし検索モード [226](#page-247-4)  $\sim$  [30](#page-51-0)  $\sim$  30  $\sim$  30 [190](#page-211-0), [192](#page-213-0), [416](#page-437-11)

アクセス制御情報の特徴 [203](#page-224-0)

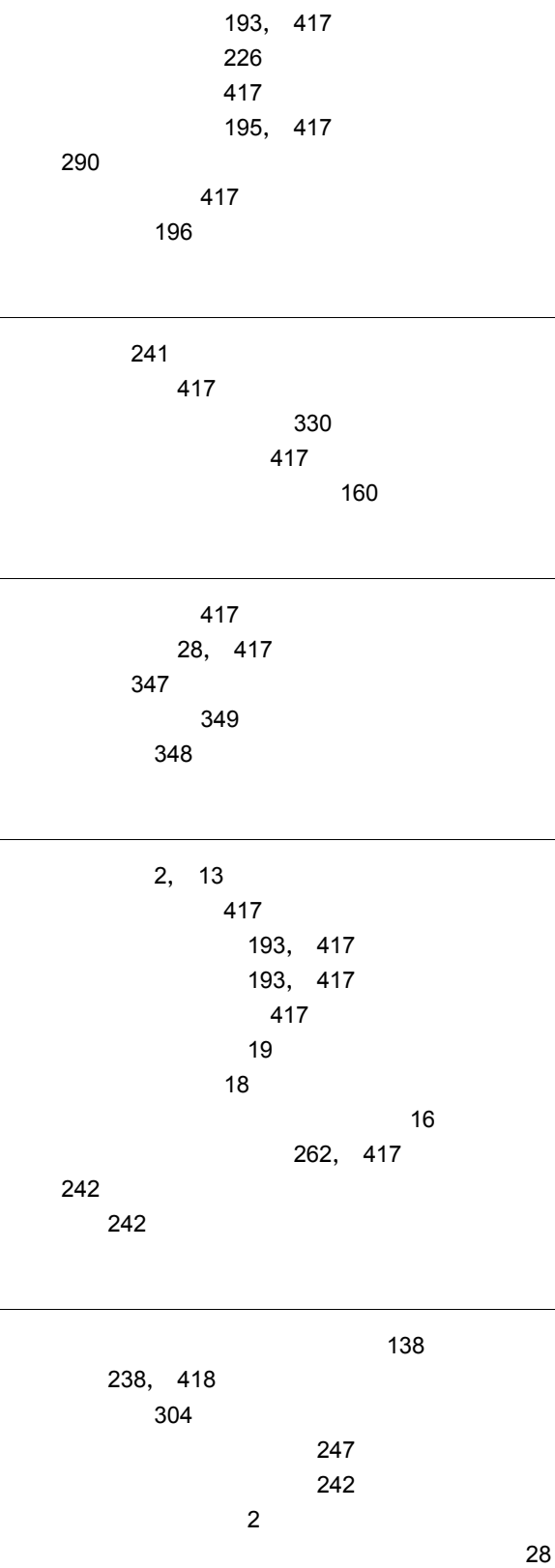

[198](#page-219-1), [202](#page-223-0), [416](#page-437-12)

アクセス制御と排他制御の関係 [230](#page-251-1)

[203](#page-224-1)

 $\sim$  [224](#page-245-1)

仮のバージョン識別子 [418](#page-439-1) カレントディレクトリ [335](#page-356-0) カレントバージョン [72](#page-93-0) 環境設定 [329](#page-350-0) 環境変数 [330](#page-351-1), [333](#page-354-0) 関数指定 [297](#page-318-2) 関連オブジェクト [371](#page-392-0), [418](#page-439-2)  $\sim$  [132](#page-153-0) キーワード [267](#page-288-0) 起動ユーザとユーザ認証 [330](#page-351-2) 基本オブジェクト削除権 [200](#page-221-0)  $200, 418$  $200, 418$  $200, 418$ 基本コンテント参照権 [200](#page-221-2), [418](#page-439-4) 基本削除権 [418](#page-439-5) 基本単位 [418](#page-439-6) 基本バージョン管理権 [200](#page-221-3), [418](#page-439-7) [199](#page-220-0), [418](#page-439-8) 基本プロパティ更新権 [200](#page-221-4), [418](#page-439-9) [199](#page-220-1), [419](#page-440-0) [200](#page-221-5), [419](#page-440-1) [242](#page-263-3) 近傍条件検索 [419](#page-440-2) [265](#page-286-0) 組み合わせパーミッション [200](#page-221-6), [419](#page-440-3) クラス [4](#page-25-1), [12](#page-33-1), [354](#page-375-0), [355](#page-376-2) クラス識別子 [21](#page-42-0)  $\sim$  241 [419](#page-440-4) クラスの一覧 [21](#page-42-1) [24](#page-45-0), [355](#page-376-3) [355](#page-376-4) [21](#page-42-2) クラスのメタデータ [357](#page-378-0) [29](#page-50-0), [30](#page-51-1) クラスライブラリで扱う文書 [59](#page-80-1) [31](#page-52-0)  $\sim$  [29](#page-50-1)  $\sim$  [21](#page-42-3)  $\sim$  2008  $\sim$  2008  $\sim$  2008  $\sim$  2008  $\sim$  2008  $\sim$  2008  $\sim$  2008  $\sim$  2008  $\sim$ DMA [22](#page-43-0)  $\sim$  [4](#page-25-2) 継承 [419](#page-440-5) 検索 [233](#page-254-0) 検索結果構造体 [419](#page-440-6) 検索条件 [292](#page-313-0) 検索ターム [238](#page-259-1) 検索対象式 [281](#page-302-1) 検索用特徴ターム [240](#page-261-0) 更新 [36](#page-57-0)  $14$ 構成管理型 [376](#page-397-0) [133](#page-154-0), [419](#page-440-7) 構成管理機能 [8](#page-29-0), [140](#page-161-0) [48](#page-69-0), [140](#page-161-1), [419](#page-440-8) [150](#page-171-0) 削除 [148](#page-169-0) [152](#page-173-0) [153](#page-174-0) [155](#page-176-0) [151](#page-172-0)  $\sim$  [140](#page-161-2)  $\sim$  140  $\sim$ 構成管理コンテナを使用した文書の構成管理 [140](#page-161-3) 構成管理モード [144](#page-165-2), [378](#page-399-2) 構成管理モードの種類 [144](#page-165-3) 構成要素 [141](#page-162-0)  $145$ 構造指定検索 [160](#page-181-2), [239](#page-260-0), [419](#page-440-9)  $\sim$  [239](#page-260-1) [131](#page-152-1), [371](#page-392-1), [419](#page-440-10) DMA [380](#page-401-0) [372](#page-393-0)  $371$ [48](#page-69-1), [371](#page-392-3), [420](#page-441-0) [136](#page-157-0) コンテナと文書の関連づけの解除 [137](#page-158-0) コンテナの削除 [138](#page-159-1) [136](#page-157-1)  $131$ コンテント [420](#page-441-1)  $104, 420$  $104, 420$  $104, 420$ [7](#page-28-1), [104](#page-125-1), [420](#page-441-3) [91](#page-112-0), [420](#page-441-4) コンテントロケーション [7](#page-28-2), [420](#page-441-5) [339](#page-360-0)

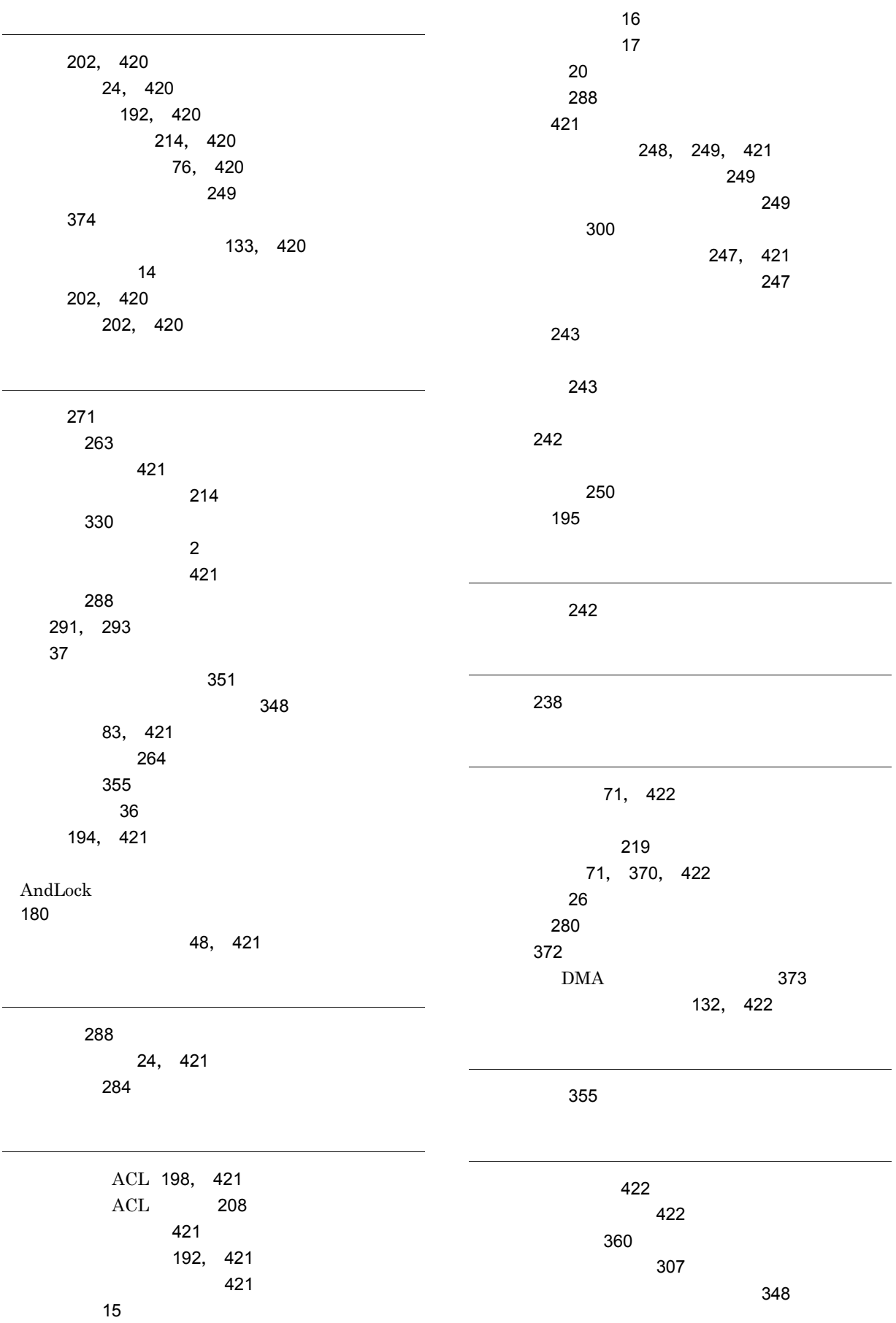

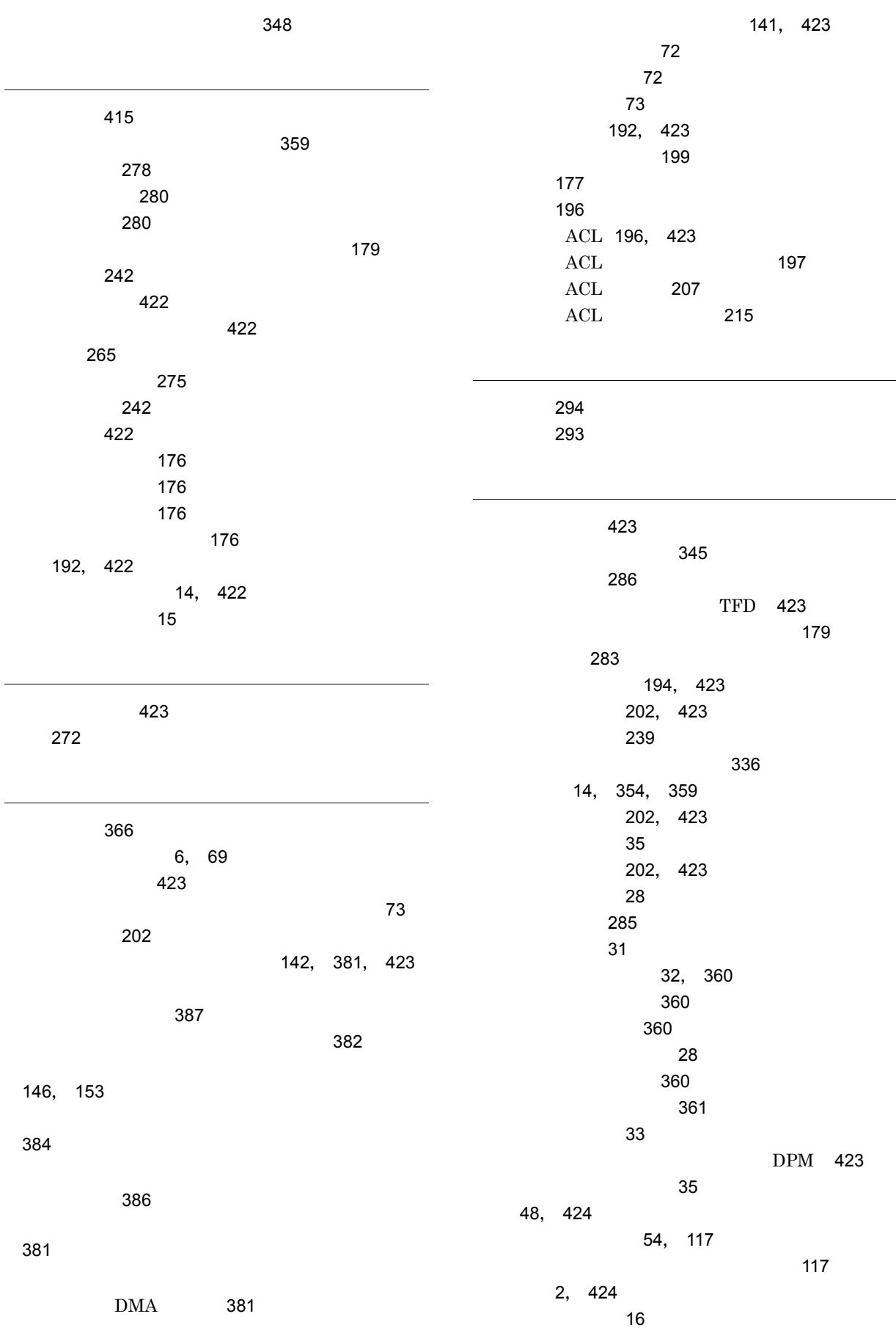

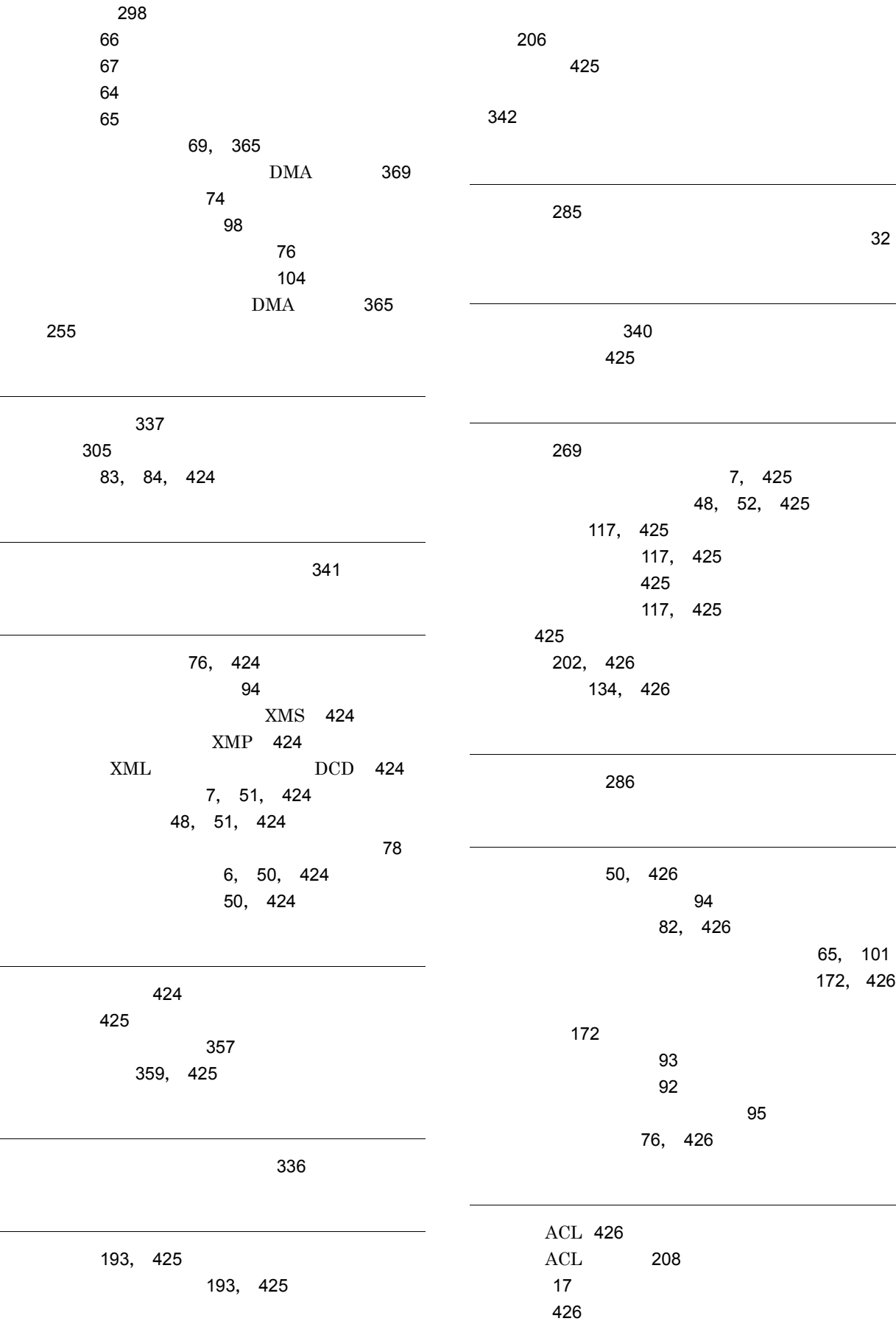

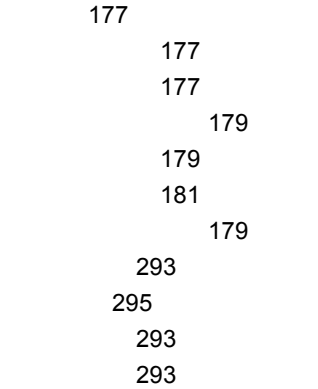